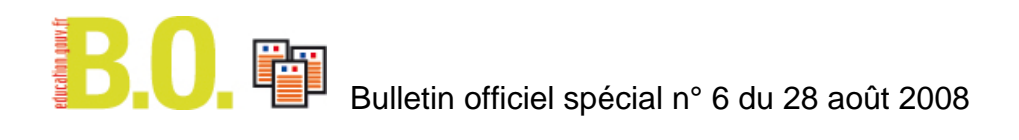

# **Programmes du collège**

# **Programmes de l'enseignement de mathématiques**

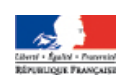

# Introduction commune

# **I. LA CULTURE SCIENTIFIQUE ET TECHNOLOGIQUE ACQUISE AU COLLÈGE**

À l'issue de ses études au collège, l'élève doit s'être construit une première représentation globale et cohérente du monde dans lequel il vit. Il doit pouvoir apporter des éléments de réponse simples mais cohérents aux questions : « Comment est constitué le monde dans lequel je vis ? », « Quelle y est ma place ? », « Quelles sont les responsabilités individuelles et collectives ? ».

Toutes les disciplines concourent à l'élaboration de cette représentation, tant par les contenus d'enseignement que par les méthodes mises en oeuvre. Les sciences expérimentales et la technologie permettent de mieux comprendre la nature et le monde construit par et pour l'Homme. Les mathématiques fournissent des outils puissants pour modéliser des phénomènes et anticiper des résultats, en particulier dans le domaine des sciences expérimentales et de la technologie, en permettant l'expression et le développement de nombreux éléments de connaissance. Elles se nourrissent des problèmes posés par la recherche d'une meilleure compréhension du monde ; leur développement est également, pour une très large part, lié à la capacité de l'être humain à explorer des concepts théoriques.

Ces disciplines ont aussi pour objet de permettre à l'élève de comprendre les enjeux sociétaux de la science et de la technologie, ses liens avec les préoccupations de chaque être humain, homme ou femme. Les filles en particulier doivent percevoir qu'elles sont à leur place dans le monde des sciences à l'encontre de certains stéréotypes qui doivent être combattus.

La perspective historique donne une vision cohérente des sciences et des techniques et de leur développement conjoint. Elle permet de présenter les connaissances scientifiques comme une construction humaine progressive et non comme un ensemble de vérités révélées. Elle éclaire par des exemples le caractère réciproque des interactions entre sciences et techniques.

#### **1. Unité et diversité du monde**

L'extraordinaire richesse de la nature et la complexité de la technique peuvent être décrites par un petit nombre de lois universelles et de concepts unificateurs.

L'unité du monde est d'abord structurelle : la matière, vivante ou inerte, est un assemblage d'atomes, le plus souvent organisés en molécules. Les propriétés des substances ou des espèces chimiques sont fonction de la nature des molécules qui les composent. Ces dernières peuvent se modifier par un réarrangement des atomes donnant naissance à de nouvelles molécules et ainsi à de nouvelles substances. Une telle transformation dans laquelle la nature des atomes, leur nombre total et la masse totale restent conservés est appelée transformation (ou réaction) chimique.

La matière vivante est constituée d'atomes qui ne sont pas différents dans leur nature de ceux qui constituent la matière inerte. Son architecture fait intervenir un niveau d'organisation qui lui est particulier, celui de la *cellule*, elle-même constituée d'un très grand nombre de molécules et siège de transformations chimiques.

Les êtres vivants possèdent un ensemble de fonctions (nutrition, relation, reproduction) qui leur permettent de vivre et de se développer dans leur milieu.

Les échanges entre l'organisme vivant et le milieu extérieur sont à l'origine de l'approvisionnement des cellules en matière (nutriments et dioxygène permettant la transformation d'énergie et le renouvellement des molécules nécessaires à leur fonctionnement) et du rejet dans le milieu de déchets produits par leur activité.

Il existe aussi une unité de représentation du monde qui se traduit par l'universalité des lois qui régissent les phénomènes naturels : la conservation de la matière, qui se manifeste par la conservation de sa masse totale au cours des transformations qu'elle subit, celle de l'énergie au travers de ses transformations sous diverses formes. Les concepts d'échange de *matière*, d'*énergie* et d'*information* soustendent aussi bien la compréhension du fonctionnement des organismes vivants que des objets techniques ou des échanges économiques ; ils sont également la base d'une approche rationnelle des problèmes relatifs à la sécurité et à l'environnement. Ce type d'analyse est particulièrement pertinent pour comprendre les besoins auxquels les objets ou les systèmes techniques répondent ainsi que la constitution et le fonctionnement de ces objets.

C'est au contraire une prodigieuse diversité du monde que met en évidence l'observation quotidienne des paysages, des roches, des espèces vivantes, des individus… Il n'y a là aucune contradiction : ce sont les combinaisons d'un nombre limité d'« espèces atomiques » (éléments chimiques) qui engendrent le nombre considérable d'espèces chimiques présentes dans notre environnement, c'est la combinaison aléatoire des gènes qui rend compte de l'unicité de l'individu ; la reproduction sexuée permet à la fois le maintien et la diversification du patrimoine génétique des êtres vivants.

En tant que tel, l'individu possède les caractères de son espèce (unité de l'espèce) et présente des variations qui lui sont propres (unicité de l'individu). Comme chaque être vivant, il est influencé à la fois par l'expression de son patrimoine génétique et par ses conditions de vie. De plus, ses comportements personnels, notamment ses activités physiques et ses pratiques alimentaires, influent sur la santé, tant au plan individuel que collectif.

#### **2. Percevoir le monde**

L'Homme perçoit en permanence, grâce aux organes des sens, des informations de nature physico-chimique provenant de son environnement. Au-delà de la perception directe, l'observation peut être affinée par l'emploi d'instruments, objets techniques qui étendent les possibilités des sens. Elle peut aussi être complétée par l'utilisation d'appareils de mesure et par l'exploitation mathématique des résultats qu'ils fournissent. L'exploitation de séries de mesures, la réflexion sur leur moyenne et leur dispersion, tant dans le domaine des sciences expérimentales que dans celui de la technologie introduisent l'idée de précision de la mesure et conduisent à une première vision statistique du monde.

La démarche expérimentale, au-delà de la simple observation, contribue à une représentation scientifique, donc explicative, du monde.

#### **3. Se représenter le monde**

La perception immédiate de l'environnement à l'échelle humaine est complétée par une représentation du monde aux échelles microscopique d'une part et astronomique de l'autre. Les

connaissances acquises en mathématiques permettent de s'appuyer sur des modèles de représentation issus de la géométrie, de manipuler les dimensions correspondantes et de les exprimer dans les unités appropriées.

À l'échelle microscopique, l'ordre de grandeur des dimensions respectives de l'atome et de la cellule est connu.

À l'échelle astronomique, le système solaire est conçu comme un cas particulier de système planétaire et la Terre comme une planète particulière.

À la vision externe de la Terre aux échelles moyennes s'ajoute une représentation interne de notre planète et des matériaux qui la composent, ainsi qu'à un premier degré de compréhension de son activité et de son histoire.

La représentation du monde ne se réduit pas à une description de celui-ci dans l'espace. Elle devient cohérente en y adjoignant celle de son évolution dans le temps. Ici encore, ce sont les outils mis en place dans l'enseignement des mathématiques qui permettent de comparer les échelles de temps appropriées : géologique, historique et humaine et d'étudier divers aspects quantitatifs de cette évolution (graphiques, taux de croissance…).

#### **4. Penser mathématiquement**

L'histoire de l'humanité est marquée par sa capacité à élaborer des outils qui lui permettent de mieux comprendre le monde, d'y agir plus efficacement et de s'interroger sur ses propres outils de pensée. À côté du langage, les mathématiques ont été, dès l'origine, l'un des vecteurs principaux de cet effort de conceptualisation. Au terme de la scolarité obligatoire, les élèves doivent avoir acquis les éléments de base d'une pensée mathématique. Celle-ci repose sur un ensemble de connaissances solides et sur des méthodes de résolution de problèmes et des modes de preuves (raisonnement déductif et démonstrations spécifiques).

# **II LE SOCLE COMMUN DE CONNAISSANCES ET DE COMPETENCES**

#### 1. Les mathématiques

Au sein du socle commun, les mathématiques entretiennent des liens étroits avec les autres sciences et la technologie, le langage mathématique permettant de décrire et de modéliser les phénomènes de la nature mais elles s'en distinguent aussi car elles forment une discipline intellectuelle autonome, possédant son identité.

Le rôle de la preuve, établie par le raisonnement, est essentiel et l'on ne saurait se limiter à vérifier sur des exemples la *vérité des faits mathématiques*. L'enseignement des mathématiques conduit à goûter le plaisir de découvrir par soi-même cette vérité, établie rationnellement et non sur un argument d'autorité, et à la respecter. *Faire des mathématiques*, c'est se les approprier par l'imagination, la recherche, le tâtonnement et la résolution de problèmes, dans la rigueur de la logique et le plaisir de la découverte.

Ainsi les mathématiques aident à structurer la pensée et fournissent des modèles et des outils aux autres disciplines scientifiques et à la technologie.

*Les nombres* sont au début et au cœur de l'activité mathématique. L'acquisition des principes de base de la numération, l'apprentissage des opérations et de leur sens, leur mobilisation pour des mesures et pour la résolution de problèmes sont présents tout au long des apprentissages. Ces apprentissages, qui se font en relation avec la maîtrise de la langue et la découverte des sciences, sont poursuivis tout au long de la scolarité obligatoire avec des degrés croissants de complexité – nombre entiers naturels, nombres décimaux, fractions, nombres relatifs. L'apprentissage des techniques opératoires est évidemment indissociable de l'étude des nombres. Il s'appuie sur la mémorisation des tables, indispensable tant au calcul mental qu'au calcul posé par écrit.

*La géométrie* doit rester en prise avec le monde sensible qu'elle permet de décrire. Les constructions géométriques, avec leurs instruments traditionnels – règle, équerre, compas, rapporteur –, aussi bien qu'avec un logiciel de géométrie, constituent une étape essentielle à la compréhension des situations géométriques. Mais la géométrie est aussi le domaine de l'argumentation et du raisonnement, elle permet le développement des qualités de logique et de rigueur.

*L'organisation et la gestion des données* sont indispensables pour comprendre un monde contemporain dans lequel l'information chiffrée est omniprésente, et pour y vivre. Il faut d'abord apprendre à lire et interpréter des tableaux, schémas, diagrammes, à réaliser ce qu'est un événement aléatoire. Puis apprendre à passer d'un mode de représentation à l'autre, à choisir le mode le plus adéquat pour organiser et gérer des données. Émerge ainsi la proportionnalité et les propriétés de linéarité qui lui sont associées. En demandant de s'interroger sur la signification des nombres utilisés, sur l'information apportée par un résumé statistique, sur les risques d'erreur d'interprétation et sur leurs conséquences possibles, y compris dans la vie courante, cette partie des mathématiques contribue à former de jeunes adultes capables de comprendre les enjeux et débats de la société où ils vivent.

Enfin, en tant que discipline d'expression, les mathématiques participent à la *maîtrise de la langue*, tant à l'écrit – rédaction, emploi et construction de figures, de schémas, de graphiques – qu'à l'oral, en particulier par le débat mathématique et la pratique de l'argumentation.

# 2. Sciences d'observation, d'expérimentation et technologies

Pour connaître et comprendre le monde de la nature et des phénomènes, il s'agit d'observer, avec curiosité et esprit critique, le jeu des effets et des causes, en imaginer puis construire des explications par raisonnement, percevoir la résistance du réel en manipulant et expérimentant, savoir la contourner tout en s'y pliant. Comprendre permet d'agir, si bien que techniques et sciences progressent de concert, développent l'habileté manuelle, le geste technique, le souci de la sécurité, le goût simultané de la prudence et du risque. Peu à peu s'introduit l'interrogation majeure de l'éthique, dont l'éducation commence tôt : qu'est-il juste, ou non, de faire ? Et selon quels critères raisonnés et partageables ? Quelle attitude responsable convient-il d'avoir face au monde vivant, à l'environnement, à la santé de soi et de chacun ?

**L'Univers.** Au-delà de l'espace familier, les premiers objets qui donnent à pressentir, par observation directe, l'extension et la diversité de l'univers sont la Terre, puis les astres proches (Lune, Soleil), enfin les étoiles. Les mouvements de la Terre, de la Lune, des planètes donnent une première structuration de l'espace et du temps, ils introduisent l'idée qu'un modèle peut fournir une certaine représentation de la réalité. L'observation et l'expérience révèlent progressivement d'autres échelles d'organisation, celles des cellules, des molécules, des ions et des atomes, chaque niveau possédant ses règles d'organisation, et pouvant être également représenté par des modèles. La fréquentation mentale et écrite des ordres de grandeur permet de se représenter l'immensité de l'étendue des durées, des distances et des dimensions.

**La Terre.** Perçue d'abord par l'environnement immédiat – atmosphère, sol, océans – et par la pesanteur qu'elle exerce – verticalité, poids –, puis par son mouvement, sa complexité se révèle progressivement dans les structures de ses profondeurs et de sa surface, dans ses paysages, son activité interne et superficielle, dans les témoins de son passé. L'étude de ceux-ci révèle, sous une apparence immuable, changements et vulnérabilité. Les couches fluides – océan et atmosphère – sont en interaction permanente avec les roches. Volcans et séismes manifestent une activité d'origine interne. Ces interactions façonnent les paysages et déterminent la diversité des milieux où se déroule l'histoire de la vie. Les milieux

que peuple celle-ci sont divers, toujours associés à la présence et au rôle de l'eau.

Les techniques développées par l'espèce humaine modifient l'environnement et la planète elle-même. La richesse des matériaux terrestres n'est pas inépuisable, cette rareté impliquant de se soucier d'une exploitation raisonnée et soucieuse de l'avenir.

L'observation de la pesanteur, celle des mouvements planétaires, enfin les voyages spatiaux, conduisent à se représenter ce qu'est une force, les mouvements qu'elle peut produire, à l'utiliser, à en reconnaître d'autres modalités – frottement, aimants –, à distinguer enfin entre force et masse.

**La matière et les matériaux.** L'expérience immédiate – météorologie, objets naturels et techniques – révèle la permanence de la matière, ses changements d'état – gaz, liquide, solide – et la diversité de ses formes. Parmi celles-ci, le vivant tient une place singulière, marquée par un échange constant avec le non-vivant. L'eau et l'air, aux propriétés multiples, sont deux composants majeurs de l'environnement de la vie et de l'Homme, ils conditionnent son existence.

La diversité des formes de la matière, de leurs propriétés mécaniques ou électriques, comme celle des matériaux élaborés par l'homme pour répondre à ses besoins – se nourrir, se vêtir, se loger, se déplacer… –, est grande. Des grandeurs simples, avec leurs unités, en permettent une première caractérisation et conduisent à pratiquer unités et mesures, auxquelles s'appliquent calculs, fractions et règles de proportionnalité. Les réactions entre ces formes offrent une combinatoire innombrable, tantôt immédiatement perceptible et utilisable (respiration, combustion), tantôt complexe (industrie chimique ou agro-alimentaire), précisément fixée par la nature des atomes qui constituent la matière. La conception et la réalisation des objets techniques et des systèmes complexes met à profit les connaissances scientifiques sur la matière : choix des matériaux, **o**btention des matières premières, optimisation des structures pour réaliser une fonction donnée, maîtrise de l'impact du cycle de vie d'un produit sur l'environnement.

Les sociétés se sont toujours définies par les matériaux qu'elles maîtrisent et les techniques utilisées pour leur assurer une fonction. La maîtrise, y compris économique, des matériaux, les technologies de leur élaboration et transformation sont au coeur du développement de nos sociétés : nouveaux matériaux pour l'automobile permettant d'accroître la sécurité tout en allégeant les véhicules, miniaturisation des circuits électroniques, biomatériaux.

**Le vivant.** Les manifestations de la vie, le développement des êtres vivants, leur fonctionnement, leur reproduction montrent cette modalité si particulière de la nature. L'adaptation aux milieux que la vie occupe, dans lesquels elle se maintient et se développe, s'accompagne de la diversité des formes du vivant. Pourtant, celle-ci repose sur une profonde unité d'organisation cellulaire et de transmission d'information entre générations successives. Les caractères de celles-ci évoluent dans le temps, selon des déterminants plus ou moins aléatoires, conduisant à des formes de vie possédant une grande complexité.

La compréhension des relations étroites entre les conditions de milieu et les formes de vie, ainsi que la prise de conscience de l'influence de l'Homme sur ces relations, conduisent progressivement à mieux connaître la place de l'Homme dans la nature et prépare la réflexion sur les responsabilités individuelles et collectives dans le domaine de l'environnement, du développement durable et de la gestion de la biodiversité.

L'exploitation et la transformation industrielle des produits issus de matière vivante, animale ou végétale, suscitent des innovations techniques et alimente un secteur économique essentiel.

**Interactions et signaux.** La lumière est omni-présente dans l'expérience de chacun, depuis son rôle dans la vision jusqu'au maintien de la vie des plantes vertes. Les ombres et la pratique immédiate de la géométrie qu'elles offrent, la perception des couleurs, la diversité des sources – Soleil, combustions, électricité –

qui la produisent permettent d'approcher ce qu'est la lumière, grâce à laquelle énergie et information peuvent se transmettre à distance. D'autres modalités d'interactions à distance couplent les objets matériels entre eux, ainsi que, grâce aux sens, les êtres vivants au monde qui les entoure. Chez ceux-ci, le système nerveux, la communication cellulaire sont constitutifs du fonctionnement même de la vie. Chacune de ces interactions possède une vitesse qui lui est propre.

**L'énergie**. L'énergie apparaît comme la capacité que possède un système de produire un effet : au-delà de l'usage familier du terme, un circuit électrique simple, la température d'un corps, les mouvements corporels et musculaires, l'alimentation, donnent à percevoir de tels effets, les possibilités de transformation d'une forme d'énergie en une autre, l'existence de réservoirs (ou sources) d'énergie facilement utilisables.

De façon plus élaborée, l'analyse du fonctionnement des organismes vivants et de leurs besoins en énergie, la pratique des circuits électriques et leurs multiples utilisations dans la vie quotidienne, les échanges thermiques sont autant de circonstances où se révèlent la présence de l'énergie et de sa circulation, le rôle de la mesure et des incertitudes qui la caractérisent.

Le rôle essentiel de l'énergie dans le fonctionnement des sociétés requiert d'en préserver les formes aisément utilisables, et d'être familier de ses unités de mesure, comme des ordres de grandeur. Circulation d'énergie et échanges d'information sont étroitement liés, l'économie de celle-là étant dépendante de ceux-ci.

**L'Homme**. La découverte du fonctionnement du corps humain construit une première représentation de celui-ci, en tant que structure vivante, dotée de mouvements et de fonctions diverses – alimentation, digestion, respiration, reproduction –, capable de relations avec les autres et avec son milieu, requérant respect et hygiène de vie.

L'étude plus approfondie de la transmission de la vie, de la maturation et du fonctionnement des organes qui l'assurent, des aspects génétiques de la reproduction sexuée permet de comprendre à la fois l'unicité de l'espèce humaine et la diversité extrême des individus. Chaque homme résulte de son patrimoine génétique, de son interaction permanente avec son milieu de vie et, tout particulièrement, de ses échanges avec les autres. Saisir le rôle de ces interactions entre individus, à la fois assez semblables pour communiquer et assez différents pour échanger, conduit à mieux se connaître soi-même, à comprendre l'importance de la relation à l'autre et à traduire concrètement des valeurs éthiques partagées.

Comprendre les moyens préventifs ou curatifs mis au point par l'homme introduit à la réflexion sur les responsabilités individuelles et collectives dans le domaine de la santé. Une bonne compréhension de la pensée statistique et de son usage conduit à mieux percevoir le lien entre ce qui relève de l'individu et ce qui relève du grand nombre – alimentation, maladies et leurs causes, vaccination.

**Les réalisations techniques**. L'invention, l'innovation, la conception, la construction et la mise en oeuvre d'objets et de procédés techniques servent les besoins de l'homme – alimentation, santé, logement, transport, communication. Objets et procédés sont portés par un projet, veillant à leur qualité et leur coût, et utilisant des connaissances élaborées par ou pour la science. Leurs usages, de la vie quotidienne à l'industrie la plus performante, sont innombrables. Façonnant la matière depuis l'échelle de l'humain jusqu'à celle de l'atome, produisant ou utilisant l'électricité, la lumière ou le vivant, la technique fait appel à des modes de conception et de raisonnement qui lui sont propres, car ils sont contraints par le coût, la faisabilité, la disponibilité des ressources. Le fonctionnement des réalisations techniques, leur cycle de production et destruction peuvent modifier l'environnement immédiat, mais aussi le sol, l'atmosphère ou les océans de la planète. La sécurité de leur utilisation, par l'individu comme par la collectivité, requiert vigilance et précautions.

# **III. LA DEMARCHE D'INVESTIGATION**

Dans la continuité de l'école primaire, les programmes du collège privilégient pour les disciplines scientifiques et la technologie une démarche d'investigation. Comme l'indiquent les modalités décrites ci-dessous, cette démarche n'est pas unique. Elle n'est pas non plus exclusive et tous les objets d'étude ne se prêtent pas également à sa mise en œuvre. Une présentation par l'enseignant est parfois nécessaire, mais elle ne doit pas, en général, constituer l'essentiel d'une séance dans le cadre d'une démarche qui privilégie la construction du savoir par l'élève. Il appartient au professeur de déterminer les sujets qui feront l'objet d'un exposé et ceux pour lesquels la mise en œuvre d'une démarche d'investigation est pertinente.

La démarche d'investigation présente des analogies entre son application au domaine des sciences expérimentales et à celui des mathématiques. La spécificité de chacun de ces domaines, liée à leurs objets d'étude respectifs et à leurs méthodes de preuve, conduit cependant à quelques différences dans la réalisation. Une éducation scientifique complète se doit de faire prendre conscience aux élèves à la fois de la proximité de ces démarches (résolution de problèmes, formulation respectivement d'hypothèses explicatives et de conjectures) et des particularités de chacune d'entre elles, notamment en ce qui concerne la validation, par l'expérimentation d'un côté, par la démonstration de l'autre.

#### Repères pour la mise en œuvre

### **1. Divers aspects d'une démarche d'investigation**

Cette démarche s'appuie sur le questionnement des élèves sur le monde réel (en sciences expérimentales et en technologie) et sur la résolution de problèmes (en mathématiques). Les investigations réalisées avec l'aide du professeur, l'élaboration de réponses et la recherche d'explications ou de justifications débouchent sur l'acquisition de connaissances, de compétences méthodologiques et sur la mise au point de savoir-faire techniques.

Dans le domaine des sciences expérimentales et de la technologie, chaque fois qu'elles sont possibles, matériellement et déontologiquement, l'observation, l'expérimentation ou l'action directe par les élèves sur le réel doivent être privilégiées.

Une séance d'investigation doit être conclue par des activités de synthèse et de structuration organisées par l'enseignant, à partir des travaux effectués par la classe. Celles-ci portent non seulement sur les quelques notions, définitions, résultats et outils de base mis en évidence, que les élèves doivent connaître et peuvent désormais utiliser, mais elles sont aussi l'occasion de dégager et d'expliciter les méthodes que nécessite leur mise en oeuvre.

#### **2. Canevas d'une séquence d'investigation**

Ce canevas n'a pas la prétention de définir « la » méthode d'enseignement, ni celle de figer de façon exhaustive un déroulement imposé. Une séquence est constituée en général de plusieurs séances relatives à un même sujet d'étude.

Par commodité de présentation, sept moments essentiels ont été identifiés. L'ordre dans lequel ils se succèdent ne constitue pas une trame à adopter de manière linéaire. En fonction des sujets, un aller et retour entre ces moments est tout à fait souhaitable, et le temps consacré à chacun doit être adapté au projet pédagogique de l'enseignant.

Les modes de gestion des regroupements d'élèves, du binôme au groupe-classe selon les activités et les objectifs visés, favorisent l'expression sous toutes ses formes et permettent un accès progressif à l'autonomie.

La spécificité de chaque discipline conduit à penser différemment, dans une démarche d'investigation, le rôle de l'expérience et le choix du problème à résoudre. Le canevas proposé doit donc être aménagé pour chaque discipline.

#### **Le choix d'une situation - problème:**

- analyser les savoirs visés et déterminer les objectifs à atteindre ;

- repérer les acquis initiaux des élèves ;

- identifier les conceptions ou les représentations des élèves, ainsi que les difficultés persistantes (analyse d'obstacles cognitifs et d'erreurs) ;

- élaborer un scénario d'enseignement en fonction de l'analyse de ces différents éléments.

## **L'appropriation du problème par les élèves :**

Les élèves proposent des éléments de solution qui permettent de travailler sur leurs conceptions initiales, notamment par confrontation de leurs éventuelles divergences pour favoriser l'appropriation par la classe du problème à résoudre.

L'enseignant guide le travail des élèves et, éventuellement, l'aide à reformuler les questions pour s'assurer de leur sens, à les recentrer sur le problème à résoudre qui doit être compris par tous. Ce guidage ne doit pas amener à occulter ces conceptions initiales mais au contraire à faire naître le questionnement.

# **La formulation de conjectures, d'hypothèses explicatives, de protocoles possibles :**

- formulation orale ou écrite de conjectures ou d'hypothèses par les élèves (ou les groupes) ;

- élaboration éventuelle d'expériences, destinées à tester ces hypothèses ou conjectures ;

- communication à la classe des conjectures ou des hypothèses et des éventuels protocoles expérimentaux proposés.

#### **L'investigation ou la résolution du problème conduite par les élèves :**

- moments de débat interne au groupe d'élèves ;

- contrôle de l'isolement des paramètres et de leur variation, description et réalisation de l'expérience (schémas, description écrite) dans le cas des sciences expérimentales, réalisation en technologie ;

- description et exploitation des méthodes et des résultats ; recherche d'éléments de justification et de preuve, confrontation avec les conjectures et les hypothèses formulées précédemment.

# **L'échange argumenté autour des propositions élaborées :**

- communication au sein de la classe des solutions élaborées, des réponses apportées, des résultats obtenus, des interrogations qui demeurent ;

- confrontation des propositions, débat autour de leur validité, recherche d'arguments ; en mathématiques, cet échange peut se terminer par le constat qu'il existe plusieurs voies pour parvenir au résultat attendu et par l'élaboration collective de preuves.

### **L'acquisition et la structuration des connaissances :**

- mise en évidence, avec l'aide de l'enseignant, de nouveaux éléments de savoir (notion, technique, méthode) utilisés au cours de la résolution,

- confrontation avec le savoir établi (comme autre forme de recours à la recherche documentaire, recours au manuel), en respectant des niveaux de formulation accessibles aux élèves, donc inspirés des productions auxquelles les groupes sont parvenus ;

- recherche des causes d'un éventuel désaccord, analyse critique des expériences faites et proposition d'expériences complémentaires,

- reformulation écrite par les élèves, avec l'aide du professeur, des connaissances nouvelles acquises en fin de séquence.

# **La mobilisation des connaissances :**

- exercices permettant d'automatiser certaines procédures, de maîtriser les formes d'expression liées aux connaissances travaillées : formes langagières ou symboliques, représentations graphiques… (entraînement), liens ;

- nouveaux problèmes permettant la mise en œuvre des connaissances acquises dans de nouveaux contextes (réinvestissement) ;

- évaluation des connaissances et des compétences méthodologiques.

# **IV. LA PLACE DES TECHNOLOGIES DE L'INFORMATION ET DE LA COMMUNICATION**

Les technologies de l'information et de la communication sont présentes dans tous les aspects de la vie quotidienne : une maîtrise suffisante des techniques usuelles est nécessaire à l'insertion sociale et professionnelle.

Les mathématiques, les sciences expérimentales et la technologie contribuent, comme les autres disciplines, à l'acquisition de cette compétence. Elles offrent, avec les outils qui leur sont propres, de nombreuses opportunités de formation aux différents éléments du référentiel du B2i collège, et participent à la validation.

Consolider la maîtrise des fonctions de base d'un environnement informatique, plus particulièrement dans un environnement en réseau, constitue un premier objectif. Ensuite, par une première approche de la réalisation et du traitement de documents numériques, l'élève comprend l'importance du choix du logiciel en fonction de la nature des données saisies ou capturées et de la forme du résultat souhaité (utilisation d'un tableur, expérimentation assistée par ordinateur, numérisation et traitement d'images, exploitation de bases de données, réalisation de comptes-rendus illustrés). Les simulations numériques sont l'occasion d'une réflexion systématique sur les modèles qui les sous-tendent, sur leurs limites, sur la distinction nécessaire entre réel et virtuel; la simulation d'expériences ne doit cependant pas prendre le pas sur l'expérimentation directe lorsque celle-ci est possible. La recherche de documents en ligne permet, comme dans d'autres matières et en collaboration avec les professeurs documentalistes, de s'interroger sur les critères de classement des moteurs utilisés, sur la validité des sources, d'effectuer une sélection des données pertinentes. Lorsque les situations s'y prêtent, des échanges de messages et de données sont réalisés par l'intermédiaire des réseaux : compilation et traitement statistique de résultats de mesures, transmission des productions au professeur, travail en groupe. Les règles d'identification et de protection, de respect des droits sont systématiquement appliquées, de façon à faire acquérir des comportements responsables.

# **V. LES THEMES DE CONVERGENCE**

Le contenu des thèmes de convergence a été établi conformément aux programmes des disciplines concernées dans lesquels ils sont mentionnés ; ils n'introduisent pas de nouvelles compétences exigibles et ne font pas l'objet d'un enseignement spécifique.

À l'issue de ses études au collège, l'élève doit s'être construit une première représentation globale et cohérente du monde dans lequel il vit. L'élaboration de cette représentation passe par l'étude de sujets essentiels pour les individus et la société. L'édification de ces objets de savoirs communs doit permettre aux élèves de percevoir les convergences entre les disciplines et d'analyser, selon une vue d'ensemble, des réalités du monde contemporain.

Pour chaque enseignement disciplinaire, il s'agit de contribuer, de façon coordonnée, à l'appropriation par les élèves de savoirs relatifs à ces différents thèmes, éléments d'une culture partagée. Cette démarche doit en particulier donner plus de cohérence à la formation que reçoivent les élèves dans des domaines tels que la santé, la sécurité et l'environnement qui sont essentiels pour le futur citoyen. Elle vise aussi, à travers des thèmes tels que la météorologie ou l'énergie mais aussi la pensée statistique, à faire prendre conscience de ce que la science est plus que la simple juxtaposition de ses disciplines constitutives et donne accès à une compréhension globale d'un monde complexe notamment au travers des modes de pensée qu'elle met en œuvre.

# **THÈME 1 : IMPORTANCE DU MODE DE PENSÉE STATISTIQUE DANS LE REGARD SCIENTIFIQUE SUR LE MONDE**

L'aléatoire est présent dans de très nombreux domaines de la vie courante, privée et publique : analyse médicale qui confronte les résultats à des valeurs normales, bulletin météorologique qui mentionne des écarts par rapport aux normales saisonnières et dont les prévisions sont accompagnées d'un indice de confiance, contrôle de qualité d'un objet technique, sondage d'opinion…

Or le domaine de l'aléatoire et les démarches d'observations sont intimement liés à la pensée statistique. Il s'avère donc nécessaire, dès le collège, de former les élèves à la pensée statistique dans le regard scientifique qu'ils portent sur le monde, et de doter les élèves d'un langage et de concepts communs pour traiter l'information apportée dans chaque discipline.

# **Objectifs**

Au collège, seule la statistique exploratoire est abordée et l'aspect descriptif constitue l'essentiel de l'apprentissage. Trois types d'outils peuvent être distingués :

- les outils de synthèse des observations : tableaux, effectifs, regroupement en classe, pourcentages, fréquence, effectifs cumulés, fréquences cumulées,

- les outils de représentation : diagrammes à barres, diagrammes circulaires ou semi-circulaires, histogrammes, graphiques divers,

- les outils de caractérisation numériques d'une série statistique : caractéristiques de position (moyenne, médiane), caractéristiques de dispersion (étendue, quartiles).

# Contenus

Dans le cadre de l'enseignement des mathématiques, les élèves s'initient aux rudiments de la statistique descriptive : concepts de position et de dispersion, outils de calcul (moyennes, pourcentages…) et de représentation (histogrammes, diagrammes, graphiques) et apprennent le vocabulaire afférent. Ainsi sont mis en place les premiers éléments qui vont permettre aux élèves de réfléchir et de s'exprimer à propos de situations incertaines ou de phénomènes variables, d'intégrer le langage graphique et les données quantitatives au langage usuel et d'apprendre à regarder des données à une plus grande échelle. L'utilisation de tableurs grapheurs donne la possibilité de traiter de situations réelles, présentant un grand nombre de données et de les étudier, chaque fois que c'est possible, en liaison avec l'enseignement de physique-chimie, de sciences de la vie et de la Terre et de technologie, dont les apports au mode de pensée statistique sont multiples et complémentaires.

Le recueil de données en grand nombre et la variabilité de la mesure sont deux modes d'utilisation des outils de statistique descriptive qui peuvent être particulièrement mis en valeur.

#### **Le recueil de données en grand nombre lors de la réalisation d'expériences et leur traitement**

Les élèves sont amenés à récolter des données acquises à partir des manipulations ou des productions effectuées par des binômes ou des groupes ; la globalisation de ces données au niveau d'une classe conduit déjà les élèves à dépasser un premier niveau d'information individuelle.

Mais ces données recueillies à l'échelle de la classe ne suffisent pas pour passer au stade de la généralisation et il est nécessaire de confronter ces résultats à d'autres réalisés en plus grand nombre, pour valider l'hypothèse qui sous-tend l'observation ou l'expérience réalisée.

Tout particulièrement dans le domaine des sciences de la vie, de nombreux objets d'étude favorisent cette forme de mise en œuvre d'un mode de pensée statistique : la répartition des êtres vivants et les caractéristiques du milieu, la durée moyenne des règles et la période moyenne de l'ovulation, les anomalies chromosomiques … Les résultats statistiques permettent d'élaborer des hypothèses sur une

relation entre deux faits d'observation et d'en tirer une conclusion pour pouvoir effectuer une prévision sur des risques encourus, par exemple en ce qui concerne la santé.

#### **Le problème de la variabilité de la mesure**

De nombreuses activités dans les disciplines expérimentales (physique-chimie, sciences de la vie et de la Terre, technologie), basées sur des mesures, doivent intégrer la notion d'*incertitude* dans l'acte de mesurer et développer l'analyse des séries de mesures. Lors de manipulations, les élèves constatent que certaines grandeurs sont définies avec une certaine imprécision, que d'autres peuvent légèrement varier en fonction de paramètres physiques non maîtrisés. Plusieurs mesures indépendantes d'une même grandeur permettent ainsi la mise en évidence de la *dispersion naturelle des mesures*. Sans pour autant aborder les justifications théoriques réservées au niveau du lycée, il est indispensable de faire constater cette dispersion d'une série de mesures et d'estimer, en règle générale, la grandeur à mesurer par la moyenne de cette série.

# **THÈME 2 : DÉVELOPPEMENT DURABLE**

Depuis son origine, l'espèce humaine manifeste une aptitude inégalée à modifier un environnement compatible, jusqu'à ce jour, avec ses conditions de vie.

La surexploitation des ressources naturelles liée à la croissance économique et démographique a conduit la société civile à prendre conscience de l'urgence d'une solidarité planétaire pour faire face aux grands bouleversements des équilibres naturels. Cette solidarité est indissociable d'un développement durable, c'est-à-dire d'un développement qui répond aux besoins du présent sans compromettre la capacité des générations futures à répondre aux leurs (rapport Brundtland, ONU 1987).

# **Objectifs**

En fin de collège, l'élève doit avoir une vue d'ensemble d'un monde avec lequel l'Homme est en interaction, monde qu'il a profondément transformé. Sans que lui soient dissimulés les problèmes qui restent posés par cette transformation, il doit avoir pris conscience de tout ce que son mode de vie doit aux progrès des sciences et des techniques et de la nécessité de celles-ci pour faire face aux défis du XXIème siècle.

Il s'agit simplement de croiser les apports disciplinaires afin de parvenir à une compréhension rationnelle tant de préconisations simples (tri des déchets, économie de l'eau…) que des argumentaires de débat public.

Une analyse tant soit peu approfondie des problèmes d'environnement demande à être faite dans une approche systémique : identifier les systèmes en relation et la nature de ces interconnexions ; mais cette étude ne peut être abordée que de manière très élémentaire au niveau du collège.

L'essentiel est de faire comprendre que l'analyse d'une réalité complexe demande de croiser systématiquement les regards, ceux des différentes disciplines mais aussi ceux des partenaires impliqués sur le terrain dans la gestion de l'environnement pour un développement durable. Même s'il est exclu de s'imposer cette méthode de façon exhaustive, la convergence des apports disciplinaires et partenariaux prend ici toute sa dimension.

# Contenus

**La physique-chimie** introduit l'idée de conservation de la matière permet de comprendre qu'une substance rejetée peut être diluée, transformée ou conservée. Les transformations chimiques issues des activités humaines peuvent être la source d'une pollution de l'environnement mais il est également possible de mettre à profit la chimie pour recycler les matériaux et plus généralement pour restaurer l'environnement.

**Les sciences de la vie** apportent la connaissance des êtres vivants et de leur diversité. L'analyse d'observations de terrain concernant la

répartition des êtres vivants dans un milieu, sensibilise aux conséquences de la modification de facteurs physico-chimiques par l'activité humaine.

**Les sciences de la Terre** contribuent à la compréhension de la nature et à la connaissance de la localisation des ressources, de leur caractère renouvelable ou non.

**Les mathématiques** fournissent les outils de traitement et de représentation qui permettent l'analyse de phénomènes complexes. De plus, la prise en compte d'un vaste domaine d'espace et de temps implique la manipulation des ordres de grandeur (en considérant date, durée, vitesse, fréquence, mais aussi masses, surfaces, volumes, dilutions…).

**La technologie** est indispensable à la compréhension des problèmes d'environnement d'une planète transformée en permanence par les activités de l'homme. De part les sujets abordés (les transports, l'environnement et l'énergie, l'architecture et l'habitat, le choix des matériaux et leur recyclage), la technologie sensibilise les élèves aux grands problèmes de l'environnement et du développent durable.

# **THÈME 3 : ÉNERGIE**

Le terme *énergie* appartient désormais à la vie courante.

Quelles ressources énergétiques pour demain ? Quelle place aux énergies fossiles, à l'énergie nucléaire, aux énergies renouvelables ? Comment transporter l'énergie ? Comment la convertir ? Il s'agit de grands enjeux de société qui impliquent une nécessaire formation du citoyen pour participer à une réflexion légitime. Une approche planétaire s'impose désormais en intégrant le devenir de la Terre.

### **Objectifs**

Au collège, il est possible de proposer une approche qualitative du concept d'énergie : l'énergie possédée par un système est une grandeur qui caractérise son aptitude à produire des actions.

Les concepts de source d'énergie et de conversion de l'énergie sont indispensables aussi bien à la compréhension du fonctionnement des organismes vivants qu'à l'analyse des objets techniques ou des structures économiques. Ils sont également la base d'une approche rationnelle des problèmes relatifs à la sécurité, à l'environnement et au progrès socio-économique, dans la perspective d'un développement durable.

### **Contenus**

**La physique-chimie** conduit à une première classification des différentes formes d'énergie et permet une première approche de l'étude de certaines conversions d'énergie. La grande importance de l'électricité dans la vie quotidienne et dans le monde industriel justifie l'accent mis sur l'énergie électrique, notamment sur sa production.

**La technologie**, avec des supports issus des domaines tels que les transports, l'architecture, l'habitat, l'environnement, permet de mettre en évidence les différentes formes d'énergie qui sont utilisées dans les objets techniques.

**Les mathématiques** enrichissent ce thème notamment par l'écriture et la comparaison des ordres de grandeur, l'utilisation des puissances de 10 et de la notation scientifique, la réalisation et l'exploitation graphique de données ainsi que la comparaison de séries statistiques concernant par exemple les réserves, les consommations, la prospective pour les niveaux locaux, nationaux, planétaire.

Les sciences de la vie permettent aux élèves de constater que les végétaux chlorophylliens n'ont besoin pour se nourrir que de matière minérale à condition de recevoir de l'énergie lumineuse, alors que pour l'organisme humain, ce sont les nutriments en présence de dioxygène qui libèrent de l'énergie utilisable, entre autre, pour le fonctionnement des organes.

En **sciences de la Terre** les séismes sont mis en relation avec une libération d'énergie.

# **THÈME 4 : MÉTÉOROLOGIE ET CLIMATOLOGIE**

Le futur citoyen doit être particulièrement sensibilisé à la météorologie et à la climatologie qui rythment ses activités et son cadre de vie.

**La météorologie** a pour finalité fondamentale la prévision du temps, dans le cadre d'une incessante variabilité du climat.

Moins connue du grand public, mais tout aussi importante, **la climatologie** (ou science des climats) s'intéresse aux phénomènes climatiques sur des périodes de l'ordre de 30 ans et permet de bâtir des hypothèses et des perspectives à long terme sur le devenir de la planète.

#### **Objectifs**

Au collège, la météorologie permet de prolonger et d'approfondir les activités abordées à l'école primaire, en mettant en œuvre des mesures, réalisées pour la plupart directement par les élèves, mesures concernant la pluviométrie, l'hygrométrie, la température, la vitesse et la direction des vents, la pression, l'enneigement, et de les exploiter sous de multiples formes.

Par ailleurs, météorologie et climatologie permettent d'apporter quelques réponses aux interrogations nombreuses des élèves sur les événements climatiques exceptionnels qui les interpellent.

# **Contenus**

De par la diversité des relevés qu'elle génère, les tracés de graphes, les exploitations de données statistiques, météorologie et climatologie mettent en synergie les disciplines scientifiques et la technologie.

**La physique-chimie** permet à l'élève de collège d'expérimenter et de comprendre les phénomènes liés à la météorologie : les changements d'état et le cycle de l'eau, la constitution des nuages, les précipitations, les relevés de température, les mesures de pression, le vent…

Par ailleurs, la météorologie joue un rôle important dans la sécurité routière et dans la navigation aérienne et maritime.

Un nouvel usage de la météorologie et de la climatologie a fait son apparition depuis quelques années, lorsque les hommes ont pris conscience de l'importance de la qualité de l'air. Des conditions météorologiques particulières (conditions anticycloniques**,** inversion de température**,** absence de vent) empêchent la dispersion des polluants alors que la dynamique des vents amène la dispersion sur toute la planète de composés divers, tels que les radioéléments.

**La technologie** étudie les instruments de mesure liés à la météorologie et peut conduire à la construction de certains d'entre eux. Elle analyse les objets techniques du domaine de la domotique liés à la météorologie.

**Les mathématiques** trouvent dans la météorologie des possibilités d'application tout à fait intéressantes. A partir de relevés de mesures, l'élève s'investit dans la construction de graphiques, l'utilisation des nombres relatifs, le calcul de moyennes...

**Les sciences de la vie et de la Terre** s'intéressent à l'influence du climat sur les modifications du milieu, donc sur la variation éventuelle du peuplement animal et végétal. Par ailleurs, les conditions climatiques en tant que facteurs environnementaux peuvent intervenir sur l'expression du programme génétique de l'individu.

La biodiversité dépend dans une large mesure de la diversité des climats, dont les modifications peuvent ainsi avoir des conséquences significatives sur la faune et la flore.

# **THÈME 5 : SANTÉ**

L'espérance de vie a été spectaculairement allongée au cours du XX<sup>e</sup> siècle : alors qu'elle était de 25 ans au milieu du XVIII<sup>e</sup> siècle, elle est passée à 45 ans en 1900 et 79 ans en 2000 dans les pays

développés. Elle continue à croître dans ces pays d'environ deux à trois mois par an.

Les études épidémiologiques montrent que les facteurs de risque relèvent autant des comportements collectifs et individuels que des facteurs génétiques. L'analyse des causes de décès montre le rôle prédominant de plusieurs facteurs : le tabac, l'alcool, les déséquilibres alimentaires, l'obésité et les accidents de la vie domestique et de la route.

L'éducation à la santé est particulièrement importante au collège, à un âge où les élèves sont réceptifs aux enjeux de santé.

## **Objectifs**

La plupart des comportements nocifs s'acquièrent pendant l'enfance (habitudes alimentaires) et l'adolescence (tabac, alcool, imprudence). C'est donc en grande partie pendant la période du collège que les adolescents prennent des habitudes qui pourront pour certains d'entre eux handicaper toute leur existence.

 C'est pourquoi au collège, l'éducation à la santé doit constituer pour les parents d'élèves, l'ensemble de l'équipe éducative et le service de santé scolaire une préoccupation et une mission essentielles. Pilotée par le Comité d'Éducation à la Santé et la Citoyenneté de l'établissement, elle conduit ainsi l'élève, à choisir un comportement individuel et citoyen adapté.

Au collège, l'éducation à la santé doit, d'une part compléter la formation donnée à l'Ecole et d'autre part, se fixer un nombre limité d'objectifs dont l'importance, cependant, nécessite un enseignement approfondi en insistant sur l'aspect positif (être en forme, bien dans son corps, bien dans sa tête) plutôt que sur les aspects négatifs (peur des maladies) tout en présentant des risques liés aux comportements potentiellement nocifs. La santé est en effet définie par l'Organisation Mondiale de la santé comme un état de bien-être physique, mental et social. Elle n'est pas seulement l'absence de maladie ou d'infirmité.

# **Contenus**

Les sciences de la vie apportent aux élèves les bases scientifiques leur permettant de comprendre les mécanismes du fonctionnement harmonieux de leur corps et de construire leurs propres choix en vue de gérer leur « capital santé » tout au long de leur vie. Il s'agit, non d'enseigner des choix à travers un discours moralisateur et catastrophiste, mais d'éduquer au choix à travers des activités concrètes.

**La physique-chimie** contribue, à travers différentes entrées du programme, à l'éducation à la santé :

- « Mélanges et corps » peuvent servir d'appui à la prévention des risques liés à la consommation d'alcool et aux apports nutritionnels ;

- « L'air qui nous entoure » trouve naturellement des développements dans la lutte contre le tabagisme et la réduction des comportements à risques liés à l'environnement ;

- « L'énergie chimique » permet d'aborder les équilibres nutritionnels et la prévention de l'obésité.

**La technologie,** en étudiant les fonctions techniques des objets ou les risques potentiellement nocifs de l'utilisation certains matériaux et/ou énergies participe à l'éducation à la santé et à l'augmentation de l'espérance de vie : apport des systèmes de sécurité sur les moyens de transport ; éléments de confort et domotique ; isolation phonique ; évolution des outils et des machines ; évolution des habitations, VMC, isolation, régulation.

**Les mathématiques** apportent les outils de description et d'analyse sur le plan quantitatif des phénomènes étudiés dans le cadre du thème :

- maîtrise progressive des nombres et des opérations élémentaires ;

- représentations graphiques diverses et éléments statistiques.

# **THÈME 6 : SÉCURITÉ**

L'éducation à la sécurité constitue une nécessité pour l'Etat afin de répondre à des problèmes graves de société : les accidents

domestiques, de la route ou résultant de catastrophes naturelles ou technologiques majeures tuent et blessent, chaque année, un grand nombre de personnes en France. La prise en charge de la prévention et de la protection face à ces risques doit donc être l'affaire de tous et de chacun.

Il entre dans les missions des enseignants d'assurer la sécurité des élèves qui leur sont confiés, mais également d'inclure dans leurs enseignements une réflexion argumentée qui sensibilise les élèves à une gestion rationnelle des problèmes de sécurité.

# **Objectifs**

Les adolescents sont en général peu sensibles à ces problèmes et à l'idée de risque. Trop souvent, ils considèrent implicitement que « les drames n'arrivent qu'aux autres ». Les accidents les plus divers, accidents domestiques, accidents liés aux déplacements, accidents liés aux loisirs, sont pourtant la principale cause de mortalité dans leur tranche d'âge.

Les enseignements donnés au collège doivent permettre d'identifier les risques grâce aux connaissances acquises dans les disciplines scientifiques et en technologie (risques électriques, chimiques, biologiques, sportifs…). Ces enseignements doivent enfin apprendre aux collégiens à adopter des comportements qui réduisent les risques, tant ceux auxquels ils sont exposés sans en être responsables que ceux auxquels ils s'exposent et exposent les autres. Il ne s'agit pas seulement d'inviter les élèves à adopter ces comportements au cours de leur présence au collège, partie de leur emploi du temps qui est de loin la moins exposée aux risques, mais de les convaincre, à travers une véritable éducation à la sécurité, de transformer ces comportements responsables en règles de vie.

L'action éducative doit être coordonnée avec celle de la famille ainsi qu'à des actions transversales qui contribuent à développer une réelle culture du risque et s'inscrivent dans une éducation à la responsabilité et à la citoyenneté.

### Contenus

L'éducation à la sécurité implique à la fois prévention et protection. C'est l'association des différents champs disciplinaires qui peut apprendre à l'élève à réduire sa vulnérabilité face aux risques individuels et face aux risques majeurs, qu'ils soient d'origine naturelle (séismes, volcanisme, mouvements de terrain, tempêtes, inondations…) ou d'origine technologique (risques industriels, transports de matières dangereuses…).

**Les mathématiques**, au travers d'un regard statistique, peuvent conduire les élèves à distinguer l'aléa, défini par sa fréquence et son intensité, du risque qui associe aléa et importance des enjeux humains. Par ailleurs l'information relative à la sécurité routière peut s'appuyer sur les connaissances mathématiques pour mettre en évidence les liens entre vitesse et distance d'arrêt, en tant qu'exemple de non proportionnalité, entre vitesse et risques de mortalité.

**La physique**, dans le domaine de la sécurité routière, montre la conversion de l'énergie cinétique en d'autres formes au cours d'un choc. Par ailleurs cet enseignement de **physique et de chimie** inclut la sécurité des élèves au quotidien : sécurité électrique, sécurité et chimie, sécurité et éclairage… Les risques naturels en liaison avec la météorologie, les risques technologiques (toxicité des produits utilisés, des déchets produits) sont également abordés.

Les sciences de la vie prennent également en compte la sécurité des élèves lors des exercices pratiques : sécurité électrique, sécurité et produits chimiques, risques liés à la manipulation de certains produits d'origine biologique. Les notions dégagées lors de l'étude des fonctions sensibilisent aux graves conséquences, sur l'organisme humain, du non respect des règles de sécurité et d'hygiène dans le domaine de la santé.

**Les sciences de la Terre** mettent l'accent sur la prévention, par exemple de certains risques naturels en suggérant de limiter l'érosion par une gestion raisonnée des paysages. Une compréhension de

l'activité de la Terre permet aux élèves de mieux intégrer les informations sur les risques liés aux séismes et au volcanisme.

La technologie prend très fortement en compte la sécurité des élèves lors de l'utilisation des outils de production. Par ailleurs, elle fait une large place aux conditions de sécurité dans l'étude des transports, dans la réalisation d'appareillages de domotique, dans l'étude de systèmes énergétiques, et dans les réalisations ou études techniques à tous niveaux.

En s'appuyant sur les acquis disciplinaires, la mobilisation active de l'élève autour des problèmes de sécurité peut s'exprimer de différentes façons : il peut être associé à la production de documents organisés autour de différentes rubriques : sécurité électrique, chimie et sécurité, sécurité et matériaux, sécurité routière, sécurité et éclairage, environnement et sécurité, sécurité et risques majeurs naturels ou technologiques, sécurité dans le sport et les loisirs, sécurité médicale, sécurité alimentaire et santé publique.

Quel que soit le domaine abordé l'éducation à la sécurité, composante de *l'éducation civique*, doit affermir la volonté du futur citoyen de prendre en charge sa propre sauvegarde et l'inciter à contribuer à celle des autres en respectant les règles établies et les réglementations.

# **VI. UTILISATION D'OUTILS DE TRAVAIL EN LANGUE ETRANGERE**

Travailler avec des documents en langue étrangère est à la fois un moyen d'augmenter le temps d'exposition à la langue et une ouverture à une autre approche des sciences.

Les outils (textes, modes d'emploi, images légendées, cartes, sites…) doivent être adaptés au niveau des élèves.

C'est aussi l'occasion d'un enrichissement mutuel entre les enseignements linguistiques, scientifiques et technologique.

# Mathématiques

# **Préambule pour le collège**

Ce préambule complète l'introduction commune à l'ensemble des disciplines scientifiques et technologique à laquelle il convient de se référer.

# 1. Finalités et objectifs

À l'école primaire, une proportion importante d'élèves s'intéresse à la pratique des mathématiques et y trouve du plaisir. Le maintien de cet intérêt pour les mathématiques doit être une préoccupation du collège. Il est en effet possible de se livrer, à partir d'un nombre limité de connaissances, à une activité mathématique véritable, avec son lot de questions ouvertes, de recherches pleines de surprises, de conclusions dont on parvient à se convaincre. Une telle activité, accessible aux élèves, a une valeur formatrice évidente et leur permet d'acquérir les savoirs et savoir-faire qui leur seront nécessaires.

# **1.1. Les mathématiques comme discipline de formation générale**

Au collège, les mathématiques contribuent, avec d'autres disciplines, à entraîner les élèves à la pratique d'une démarche scientifique. L'objectif est de développer conjointement et progressivement les capacités d'expérimentation et de raisonnement, d'imagination et d'analyse critique. Elles contribuent ainsi à la formation du futur citoyen.

À travers la résolution de problèmes, la modélisation de quelques situations et l'apprentissage progressif de la démonstration, les élèves prennent conscience petit à petit de ce qu'est une véritable activité mathématique : identifier et formuler un problème, conjecturer un résultat en expérimentant sur des exemples, bâtir une argumentation, contrôler les résultats obtenus en évaluant leur pertinence en fonction du problème étudié, communiquer une recherche, mettre en forme une solution.

#### **1.2. L'outil mathématique**

Les méthodes mathématiques s'appliquent à la résolution de problèmes courants. Elles ont cependant leur autonomie propre et l'efficacité des concepts qu'elles étudient, due à leur universalité, leur permet d'intervenir dans des domaines aussi divers que les sciences physiques, les sciences de la vie et de la Terre, la technologie, la géographie... Certaines de ces disciplines entretiennent des liens très étroits avec la discipline mathématique qui leur apporte l'efficacité de ses outils et, en retour, nourrit sa réflexion des problèmes qu'elles lui soumettent.

L'enseignement tend à la fois à développer la prise de conscience de cette autonomie par les élèves et à montrer que l'éventail des utilisations est très largement ouvert. Au collège, est visée la maîtrise de techniques mathématiques élémentaires de traitement (organisation de données, représentations, mises en équation) et de résolution (calculs et équations bien sûr, mais aussi constructions). Leur emploi dans la prévision et l'aide à la décision est précieux dans de multiples circonstances, de la gestion familiale à l'activité scientifique ou professionnelle.

#### **1.3 Les mathématiques comme discipline d'expression**

Les mathématiques participent à l'enrichissement de l'emploi de la langue par les élèves, en particulier par la pratique de l'argumentation. Avec d'autres disciplines, les mathématiques ont également en charge l'apprentissage de différentes formes d'expression autres que la langue usuelle (nombres, symboles, figures, tableaux, schémas, graphiques) ; elles participent ainsi à la construction de nouveaux langages. L'usage largement répandu des moyens actuels de traitement de l'information et de communication exige une bonne maîtrise de ces formes variées d'expression.

#### **1.4. Les mathématiques et l'histoire des arts**

L'enseignement des mathématiques contribue à sensibiliser l'élève à l'histoire des arts dans la continuité de l'enseignement assuré à l'école primaire. Situées dans une perspective historique, les œuvres appartiennent aux six grands domaines artistiques définis dans le programme d'histoire des arts. Ces œuvres permettent d'effectuer des éclairages et des croisements en relation avec les autres disciplines : au sein des « arts de l'espace », peuvent, par exemple, être abordés certains principes géométriques utilisés dans l'architecture et dans l'art des jardins; « les arts du visuel » permettent, par exemple, d'aborder la question de la perspective, les constructions en pavages ; dans les « arts du langage » certains procédés de construction littéraire s'appuient sur des principes mathématiques. Les thématiques proposées dans l'enseignement de l'histoire des arts, par exemple « Arts, espace, temps » ou « Arts et innovations techniques », permettent d'introduire quelques grands repères dans l'histoire des sciences, des techniques et des arts.

#### 2. Le socle commun

Le socle commun de connaissances et de compétences recouvre en mathématiques la quasi totalité des champs du programme, la différence entre le programme proprement dit et le socle commun résidant surtout dans le degré d'approfondissement et dans l'expertise attendue. De plus, pour la maîtrise de nombreux concepts, un temps d'appropriation plus important est laissé aux élèves.

Certes, quelques connaissances inscrites dans les programmes ne figurent pas dans les compétences du socle (trigonométrie, équation, fonctions, …) mais c'est essentiellement au niveau des capacités attendues et des activités proposées que la différence entre les exigibles apparaît. Elles sont identifiées dans les programmes par un recours aux caractères italiques, signalé systématiquement.

Sur deux points importants, le socle commun se démarque de façon importante du programme :

- dans le domaine du calcul littéral, les exigences du socle ne portent que sur les expressions du premier degré à une lettre et ne comportent pas les techniques de résolution algébrique ou graphique de l'équation du premier degré à une inconnue ;

- dans le domaine géométrique, les élèves doivent apprendre à raisonner et à argumenter, mais l'écriture formalisée d'une démonstration de géométrie n'est pas un exigible du socle.

De plus, il faut prendre en compte, à propos des connaissances et capacités relatives aux nombres en écriture fractionnaire, que le travail sur les quotients est exigeant et doit être conduit sur les quatre années de collège. Au niveau des exigibles du socle commun, toute technicité est exclue, puisque – dans l'esprit général du socle – on se limite à des problèmes simples, proches de la vie courante, utilisant des nombres en écriture fractionnaire.

#### 3. Organisation des contenus

Les quatre parties des programmes des classes du collège s'organisent autour des objectifs suivants :

#### **• organisation et gestion de données, fonctions**

- maîtriser différents traitements en rapport avec la proportionnalité ; - approcher la notion de fonction (exemples des fonctions linéaires et affines) ;

- s'initier à la lecture, à l'utilisation et à la production de représentations, de graphiques et à l'utilisation d'un tableur ;

- acquérir quelques notions fondamentales de statistique descriptive et se familiariser avec les notions de chance et de probabilité.

#### **• nombres et calcul**

- acquérir différentes manières d'écrire des nombres (écriture décimale, écriture fractionnaire, radicaux) et les traitements correspondants ;

- se représenter la droite graduée complète, avec son zéro séparant les valeurs positives et négatives et apprendre à y localiser les nombres rencontrés ;

- poursuivre l'apprentissage du calcul sous toutes ses formes : mental, posé, instrumenté ;

- assimiler progressivement le langage algébrique et son emploi pour résoudre des problèmes (en particulier distinguer égalité, identité et équation).

#### **• géométrie**

- passer de l'identification perceptive (la reconnaissance par la vue) de figures et de configurations à leur caractérisation par des propriétés (passage du dessin à la figure) ;

- isoler dans une configuration les éléments à prendre en compte pour répondre à une question ;

- être familiarisé avec des représentations de l'espace, notamment avec l'utilisation de conventions usuelles pour les traitements permis par ces représentations ;

- découvrir quelques transformations géométriques simples : symétries : symétries axiales et centrales ;

- se constituer un premier répertoire de théorèmes et apprendre à les utiliser.

#### **• Grandeurs et mesure**

- se familiariser avec l'usage des grandeurs les plus courantes (longueurs, angles, aires, volumes, durées) ;

- connaître et utiliser les périmètres, aires et volumes des figures planes et des solides étudiés ;

- calculer avec les unités relatives aux grandeurs étudiées, ainsi qu'avec les unités de quelques grandeurs quotients et grandeurs produits.

Ces programmes sont construits de manière à permettre une acquisition et un approfondissement progressifs des notions sur toute la durée du collège. Leur mise en oeuvre est enrichie par l'emploi des instruments actuels de calcul, de dessin et de traitement (calculatrices, ordinateurs).

# 4. Organisation des apprentissages et de l'enseignement

Les enseignants ont le libre choix de l'organisation de leur enseignement, dans le respect des programmes. Il importe cependant d'éviter l'émiettement des savoirs et des méthodes et de faciliter leur bonne structuration, en particulier en vue d'une initiation progressive au raisonnement déductif.

Une difficulté de l'enseignement au collège vient de la double nécessité de traiter la totalité du programme et d'assurer à tous les élèves la maîtrise des éléments du socle. En mathématiques, c'est à travers une pédagogie différenciée basée sur la résolution de problèmes et la mise en activité de la totalité des élèves que ce double objectif peut être atteint.

Il est nécessaire d'entretenir les capacités développées dans les classes antérieures, indispensables à la poursuite des apprentissages et à la maîtrise du socle commun par tous les élèves. Cet entretien doit être assuré non par des révisions systématiques mais par des activités appropriées, notamment des résolutions de problèmes.

### **4.1. Une place centrale pour la résolution de problèmes**

La compréhension et l'appropriation des connaissances mathématiques reposent sur l'activité de chaque élève qui doit donc être privilégiée. Pour cela, et lorsque c'est possible, sont choisies des situations créant un problème dont la solution fait intervenir des « outils », c'est-à-dire des techniques ou des notions déjà acquises, afin d'aboutir à la découverte ou à l'assimilation de notions nouvelles. Lorsque celles-ci sont bien maîtrisées, elles fournissent à leur tour de nouveaux « outils », qui permettent un cheminement vers une connaissance meilleure ou différente. Ainsi, les connaissances peuvent prendre du sens pour l'élève à partir des questions qu'il se pose et des problèmes qu'il résout. Les situations choisies doivent :

- prendre en compte les objectifs visés et une analyse préalable des savoirs en jeu, ainsi que les acquis et les conceptions initiales des élèves ;

- permettre un démarrage possible pour tous les élèves, donc ne reposer que sur des consignes simples et n'exiger, au départ, que des connaissances solidement acquises par tous ;

- créer rapidement un problème assez riche pour provoquer des conjectures ;

- rendre possible la mise en jeu, puis la formulation des notions ou des procédures dont l'apprentissage est visé ;

- fournir aux élèves, aussi souvent que possible, des occasions de contrôle de leurs résultats, tout en favorisant un nouvel enrichissement ; on y parvient, par exemple, en prévoyant divers cheminements qui permettent de fructueuses comparaisons.

Si la résolution de problèmes permet de déboucher sur l'établissement de connaissances nouvelles, elle est également un moyen privilégié d'en élargir le sens et d'en assurer la maîtrise. Pour cela, les situations plus ouvertes, dans lesquelles les élèves doivent solliciter en autonomie les connaissances acquises, jouent un rôle important. Leur traitement nécessite initiative et imagination et peut être réalisé en faisant appel à différentes stratégies qui doivent être explicitées et confrontées, sans nécessairement que soit privilégiée l'une d'entre elles.

L'utilisation d'outils logiciels est particulièrement importante et doit être privilégiée chaque fois qu'elle est une aide à l'imagination, à la formulation de conjectures ou au calcul. Cette utilisation se présente sous deux formes indispensables, notamment dans le cadre des compétences du socle commun : l'usage d'un vidéoprojecteur en classe et l'utilisation par les élèves d'ordinateurs « en fond de classe » ou en salle informatique.

**4.2. Une prise en compte des connaissances antérieures des élèves** L'enseignement prend en compte les connaissances antérieures des élèves : mise en valeur des points forts et repérage des difficultés de chaque élève à partir d'évaluations diagnostiques. Ainsi l'enseignement peut-il être organisé au plus près des besoins des élèves, en tenant compte du fait que tout apprentissage s'inscrit

nécessairement dans la durée et s'appuie sur les échanges qui peuvent s'instaurer dans la classe.

Il convient de faire fonctionner les notions et « outils » mathématiques étudiés au cours des années précédentes dans de nouvelles situations, autrement qu'en reprise ayant un caractère de révision. En sixième, particulièrement, les élèves doivent avoir conscience que leurs connaissances évoluent par rapport à celles acquises à l'école primaire.

#### **4.3. L'importance des mises en cohérence**

Pour être efficaces, les connaissances doivent être identifiées, nommées et progressivement détachées de leur contexte d'apprentissage.

D'une part, toute activité (qui peut s'étendre sur plusieurs séances) doit être complétée par une synthèse. Celle-ci doit porter sur les quelques notions mises en évidence (définitions, résultats, théorèmes et outils de base) que, désormais, les élèves doivent connaître et peuvent utiliser. Elle est aussi l'occasion de dégager les méthodes de résolution de problèmes qui mettent en œuvre ces notions. Il convient, en effet, de préciser à chaque étape de l'apprentissage quelles connaissances sont désormais en place et donc directement utilisables.

 D'autre part, il est nécessaire de proposer des situations d'étude dont le but est de coordonner des acquisitions diverses. Dans cette optique, l'enseignant réalise, avec les élèves, des synthèses plus globales, à l'issue d'une période d'étude et propose des problèmes dont la résolution nécessite l'utilisation de plusieurs connaissances. Le traitement de ces problèmes permet de souligner le sens, l'intérêt, la portée des connaissances mathématiques, que ce soit dans d'autres disciplines ou dans la vie quotidienne (pourcentages, échelles, représentations graphiques...). Certains problèmes peuvent prendre appui sur des éléments empruntés à l'histoire des mathématiques. Les moyens modernes de communication (informatique, banques de données, audiovisuel…) sont également utilisés chaque fois que leur usage est justifié.

#### **4.4. La nécessité des mémorisations et des réflexes intellectuels.**

En mathématiques, les concepts, les connaissances et les méthodes s'élaborent et s'organisent progressivement à partir des savoirs antérieurs, pour former un ensemble structuré et cohérent.

Ainsi l'activité mathématique, centrée sur la résolution de problèmes, nécessite-t-elle de s'appuyer sur un corpus de connaissances et de méthodes, parfaitement assimilées et totalement disponibles.

En effet, pour être autonome dans la résolution d'un problème et donc être en capacité de prendre des initiatives, d'imaginer des pistes de solution et de s'y engager sans s'égarer, l'élève doit disposer d'automatismes qui facilitent le travail intellectuel en libérant l'esprit des soucis de mise en œuvre technique tout en élargissant le champ des démarches susceptibles d'être engagées.

Ces nécessaires réflexes intellectuels s'acquièrent dans la durée sous la conduite du professeur. Ils se développent en mémorisant et en automatisant progressivement certaines procédures, certains raisonnements particulièrement utiles, fréquemment rencontrés et qui ont valeur de méthode. Toutefois un automatisme n'est pas un moyen pour comprendre plus vite ; il permet simplement d'aller plus vite lorsque l'on a compris. Si leur acquisition nécessite des exercices d'entraînement et mémorisation, référés à des tâches simples, ces exercices ne sauraient suffire. En effet, pour être disponibles, les automatismes doivent être entretenus et régulièrement sollicités dans des situations où ils font sens.

#### **4.5. Une initiation très progressive à la démonstration**

La question de la preuve occupe une place centrale en mathématiques. La pratique de l'argumentation pour convaincre autrui de la validité d'une réponse, d'une solution ou d'une proposition ou pour comprendre un « phénomène » mathématique a commencé dès l'école primaire et se poursuit au collège pour faire accéder l'élève à cette forme particulière de preuve qu'est la

démonstration. Si, pour cet objectif, le domaine géométrique occupe une place particulière, la préoccupation de prouver et de démontrer ne doit pas s'y cantonner. Le travail sur les nombres, sur le calcul numérique, puis sur le calcul littéral offre également des occasions de démontrer.

À cet égard, deux étapes doivent être clairement distinguées : la première, et la plus importante, est la recherche et la production d'une preuve ; la seconde, consistant à mettre en forme la preuve, ne doit pas donner lieu à un formalisme prématuré En effet des préoccupations et des exigences trop importantes de rédaction, risquent d'occulter le rôle essentiel du raisonnement dans la recherche et la production d'une preuve. C'est pourquoi il est important de ménager une grande progressivité dans l'apprentissage de la démonstration et de faire une large part au raisonnement, enjeu principal de la formation mathématique au collège. La rédaction et la mise en forme d'une preuve gagnent à être travaillées collectivement ,avec l'aide du professeur, et à être présentées comme une façon convaincante de communiquer un raisonnement aussi bien à l'oral que par écrit.

Dans le cadre du socle commun, qui doit être maîtrisé par tous les élèves, c'est la première étape, « recherche et production d'une preuve » qui doit être privilégiée, notamment par une valorisation de l'argumentation orale. La mise en forme écrite ne fait pas partie des exigibles.

La prise de conscience de ce que sont la recherche et la mise en œuvre d'une démonstration est également facilitée par le fait que, en certaines occasions, l'enseignant se livre à ce travail devant la classe, avec la participation des élèves.

Cette initiation à la démonstration doit en particulier permettre aux élèves de distinguer une propriété conjecturée et vérifiée sur des exemples d'une propriété démontrée. En particulier, l'enseignant doit préciser explicitement qu'un résultat mathématique qui n'est pas démontré est admis.

# **4.6. Mathématiques et langages**

En mathématiques, les élèves sont conduits à utiliser la langue ordinaire en même temps qu'un langage spécialisé.

Dans le prolongement de l'école primaire, la place accordée à **l'oral** reste importante. En particulier, les compétences nécessaires pour la validation et la preuve (articuler et formuler les différentes étapes d'un raisonnement, communiquer, argumenter à propos de la validité d'une solution) sont d'abord travaillées oralement en s'appuyant sur les échanges qui s'instaurent dans la classe ou dans un groupe, avant d'être sollicitées par écrit individuellement. Par ailleurs, certaines formulations orales peuvent constituer une aide à la compréhension.

Par exemple il est plus facile, pour un élève, de concevoir que  $\frac{2}{3}$ 3

plus  $\frac{5}{5}$  $\frac{5}{3}$  égale  $\frac{7}{3}$  $\frac{7}{3}$  en verbalisant sous la forme « deux tiers plus cinq

tiers est égal à sept tiers » plutôt qu'en oralisant l'écriture symbolique « 2 sur 3 plus 5 sur 3 égale 7 sur 3 ».

Dans le domaine de **l'écrit**, l'objectif est d'entraîner les élèves à mieux lire et mieux comprendre un **texte mathématique**, et aussi à produire des textes dont la qualité est destinée à être l'objet d'une amélioration progressive.

Un moyen efficace pour faire admettre la nécessité d'un **langage précis**, en évitant que cette exigence soit ressentie comme arbitraire par les élèves, est le passage du « faire » au « faire faire ». C'est, lorsque l'élève écrit des instructions pour l'exécution par autrui (par exemple, décrire, pour la faire reproduire, une figure un peu complexe) ou lorsqu'il utilise un ordinateur pour un traitement voulu, que l'obligation de précision lui apparaît comme une nécessité. C'est également le cas lorsque, dans un débat argumentatif, il doit se faire comprendre des autres élèves.

Le **vocabulaire et les notations** ne doivent pas être fixés d'emblée, mais introduits au cours du traitement d'une question, en fonction de leur utilité : ils sont à considérer comme des conquêtes de l'enseignement et non comme des points de départ. Il convient, en particulier, d'être attentif au langage et aux significations diverses d'un même mot.

Les travaux mathématiques sont l'occasion de familiariser les élèves avec l'emploi d'un nombre limité de **notations courantes** qui n'ont pas à faire l'objet d'exercices systématiques (le langage doit rester au service de la pensée et de son expression) :

• dans le domaine numérique : les symboles d'égalité et d'inégalité, les symboles d'opérations (dont les notations puissance et racine carrée au cycle central) et le symbole de pourcentage ;

• dans le domaine géométrique : le symbole d'appartenance, la lon-

gueur AB d'un segment d'extrémités A et B, l'angle AOB, le segment [AB], la droite (AB), et la demi-droite [AB), puis les notations trigonométriques.

#### **4.7. Différents types d'écrits**

Les élèves sont fréquemment placés en situation de production d'écrits. Il convient à cet égard de développer et de bien distinguer trois types d'écrits dont les fonctions sont différentes.

• **Les écrits de type « recherche »** (brouillon) qui correspondent au travail « privé » de l'élève : ils ne sont pas destinés à être communiqués, ils peuvent comporter des dessins, des schémas, des figures, des calculs. Ils sont un support pour essayer, se rendre compte d'une erreur, reprendre, rectifier, pour organiser sa recherche. Ils peuvent également être utilisés comme mémoire transitoire en cours de résolution du problème. Si l'enseignant est amené à les consulter pour étudier le cheminement de l'élève, il ne doit ni les critiquer, ni les corriger.

• **Les écrits destinés à être communiqués et discutés** : ils peuvent prendre des formes diverses (affiche, transparent, documents informatiques...) et doivent faire l'objet d'un souci de présentation, de lisibilité, d'explicitation, tout en sachant que, le plus souvent, ils seront l'objet d'un échange entre élèves au cours duquel des explications complémentaires seront apportées.

• **Les écrits de référence**, élaborés en vue de constituer une mémoire du travail de l'élève ou de la classe, et donc destinés à être conservés.

#### **4.8. Le travail personnel des élèves**

**En étude ou à la maison**, ce type de travail est nécessaire non seulement pour affermir les connaissances de base et les réinvestir dans des exemples simples mais aussi pour en élargir le champ de fonctionnement et susciter ainsi de l'intérêt pour l'activité mathématique. Il contribue aussi à habituer l'élève à l'indispensable régularité d'un travail autonome, complémentaire de celui réalisé avec le professeur.

Il peut prendre diverses formes :

• résolution d'exercices d'entraînement, combinée avec l'étude de la leçon pour asseoir les connaissances ;

• travaux individuels de rédaction pour développer les capacités d'expression écrite et la maîtrise de la langue ;

• résolution de problèmes variés (exercices de synthèse, énigmes, jeux mathématiques…) pour mettre en œuvre des démarches heuristiques en temps non limité ;

• construction d'objets géométriques divers (frises, pavages, solides....) en utilisant ou non l'informatique

• lectures ou recherches documentaires, en particulier sur l'histoire de la discipline ou plus généralement des sciences pour enrichir les connaissances ;

• constitution de dossiers sur un thème donné.

Pour ces travaux en dehors de la classe, il convient de favoriser l'accès des élèves aux ordinateurs de l'établissement qui doivent être munis des logiciels adéquats.

La correction individuelle du travail d'un élève est une façon d'en apprécier la qualité et de permettre à son auteur de l'améliorer, donc de progresser.

Le travail personnel proposé **en classe** aux élèves peut prendre chacune des formes décrites ci-dessus, en tenant compte, chaque

fois, de la durée impartie. Il faut veiller à un bon équilibre entre ces diverses activités.

Ces travaux doivent être différenciés en fonction du profil et des besoins des élèves, ainsi que des objectifs du socle commun.

Le travail en classe proprement dit doit être complété par des séances régulières en salle informatique où l'élève utilise lui-même les logiciels au programme (tableur, grapheur, logiciel de géométrie). Ces séances de travaux pratiques sur ordinateur doivent toujours avoir pour objectif l'appropriation et la résolution d'un problème mathématique. Tout travail en salle informatique doit aboutir à la production d'un écrit, manuscrit ou imprimé.

#### **4.9. L'évaluation**

L'évaluation (qui ne se réduit pas au contrôle noté) n'est pas un àcôté des apprentissages. Elle doit y être intégrée et en être l'instrument de régulation, pour l'enseignant et pour l'élève. Elle permet d'établir un constat relatif aux acquis de l'élève, à ses difficultés. Dans cette optique, le travail sur les erreurs constitue souvent un moyen efficace de l'action pédagogique. L'évaluation ne doit pas se limiter à indiquer où en est l'élève ; elle doit aussi rendre compte de l'évolution de ses connaissances, en particulier de ses progrès.

L'évaluation de la maîtrise d'une capacité par les élèves ne peut pas se limiter à la seule vérification de son fonctionnement dans des exercices techniques. Il faut aussi s'assurer que les élèves sont capables de la mobiliser d'eux-mêmes, en même temps que d'autres capacités, dans des situations où leur usage n'est pas explicitement sollicité dans la question posée.

L'évaluation sommative, en mathématiques, est réalisée sous trois formes complémentaires :

- des interrogations écrites courtes dont le but est de vérifier qu'une notion ou une méthode sont correctement assimilées ;

- des devoirs de contrôle courts et peu nombreux qui permettent de vérifier, de façon plus synthétique, la capacité des élèves à utiliser leurs acquis, à la suite d'une phase d'apprentissage ;

- certains devoirs de contrôle peuvent être remplacés par un bilan trimestriel qui est l'occasion de faire le point sur les acquis des élèves relatifs à une longue période d'étude.

#### **4.10. Capacités et activités de formation**

Le programme décrit, pour chaque contenu, les capacités élaborées dans chacune des classes du collège. Les commentaires qui les accompagnent apportent un éclairage supplémentaire sur les conditions de leur apprentissage.

La définition de ces capacités vise donc à clarifier les attentes, à préciser les priorités et à fournir des repères dans le but d'aider les enseignants dans leur travail de programmation et dans la mise au point des évaluations qui permettent d'en baliser la réalisation.

Il importe de bien garder à l'esprit que **la liste des capacités, si elle fixe les objectifs à atteindre, ne détermine pas pour autant les moyens pédagogiques à utiliser pour cela**.

L'ordre d'exposé des capacités, pour chaque domaine, ne correspond pas nécessairement à celui de leur apprentissage. D'autant plus que, dans la plupart des cas, ces capacités ne s'acquièrent ni isolément les unes des autres, ni en une seule fois.

Pour prendre sens pour les élèves, les notions mathématiques et les capacités qui leur sont liées gagnent à être mises en évidence et travaillées dans **des situations riches**, à partir de problèmes à résoudre, avant d'être entraînées pour elles-mêmes.

Il faut également prendre en compte le fait que **tout apprentissage se réalise dans la durée**, **dans des activités variées** et que **toute acquisition nouvelle doit être reprise, consolidée et enrichie**. Dans cette perspective, la répétition d'exercices vides de sens pour l'élève à un moment donné n'est pas la meilleure stratégie pour favoriser la maîtrise d'une capacité. Il convient d'envisager que c'est parfois dans le cadre d'un travail ultérieur, en travaillant sur d'autres aspects de la notion en jeu ou sur d'autres concepts, qu'une capacité non maîtrisée à un certain moment pourra être consolidée.

# Classe de sixième

L'enseignement des mathématiques en classe de sixième a une triple visée :

- consolider, enrichir et structurer les acquis de l'école primaire ;

- préparer à l'acquisition des méthodes et des modes de pensée caractéristiques des mathématiques (résolution de problèmes et divers moyens d'accéder à la vérité) ;

- développer la capacité à utiliser les outils mathématiques dans différents domaines (vie courante, autres disciplines).

Le vocabulaire et les notations nouvelles (  $\approx$  ,  $\%$  ,  $\in$  , [AB], (AB), [AB), AB,  $\widehat{AOB}$ ) sont introduits au fur et à mesure de leur utilité, et non au départ d'un apprentissage.

Note : les points du programme (connaissances, capacités et exemples) qui ne sont pas exigibles pour le socle sont écrits en italiques. Si la phrase en italiques est précédée d'un astérisque l'item sera exigible pour le socle dans une année ultérieure. Dire que l'exigibilité pour le socle est différée ne veut pas dire que la capacité ne doit pas être travaillée – bien au contraire ! mais que les élèves pourront bénéficier de plus de temps pour la maîtriser.

# 1. Organisation et gestion de données. Fonctions

La résolution de problèmes de proportionnalité est déjà travaillée à l'école primaire. Elle se poursuit en Sixième, avec des outils nouveaux. La proportionnalité fait l'objet d'un apprentissage continu et progressif sur les quatre années du collège et permet de comprendre et de traiter de nombreuses notions du programme.

À l'école primaire, les élèves ont été mis en situation de prendre de l'information à partir de tableaux, de diagrammes ou de graphiques. Ce travail se poursuit au collège, notamment avec l'objectif de rendre les élèves capables de faire une interprétation critique de l'information apportée par ces types de présentation des données, aux natures très diverses, en liaison avec d'autres disciplines (géographie, sciences de la vie et de la terre, technologie…).

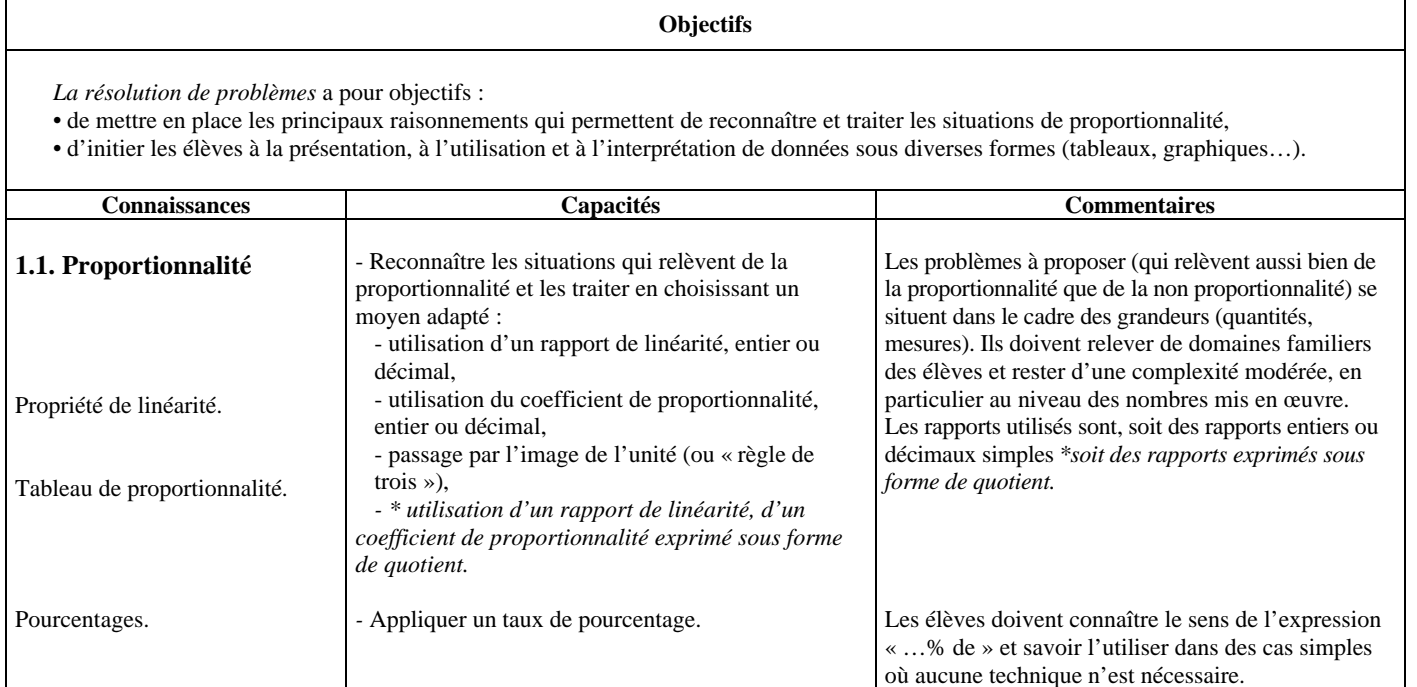

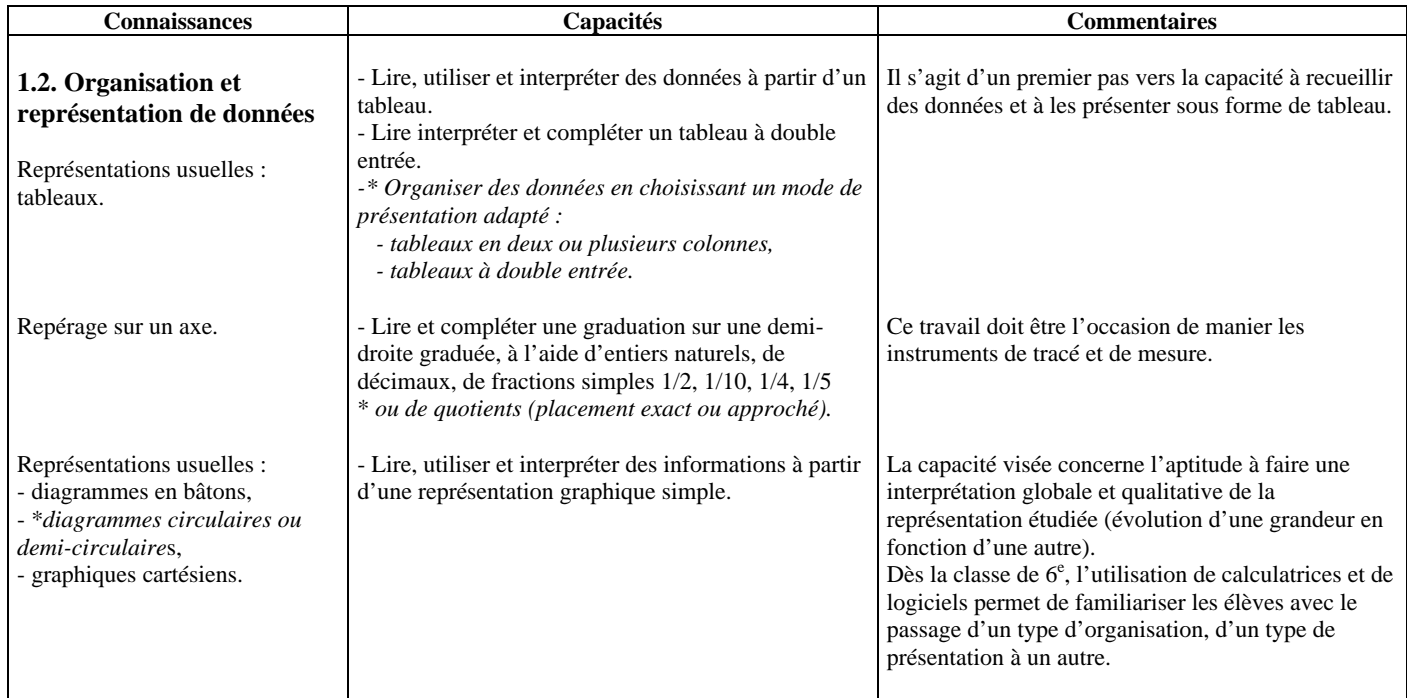

# 2. Nombres et Calculs

En continuité avec l'école élémentaire les problèmes doivent permettre aux élèves d'associer à une situation concrète un travail numérique, de mieux saisir le sens des opérations figurant au programme. Les problèmes proposés sont issus de la vie courante, des autres disciplines ou des mathématiques.

Les travaux numériques prennent appui sur la pratique du calcul exact ou approché sous ses différentes formes, souvent utilisées en interaction : calcul mental, calcul à la main ou instrumenté. À la suite de l'école primaire, le collège doit, en particulier, permettre aux élèves d'entretenir et de développer leurs compétences en calcul mental notamment pour la perception des ordres de grandeur.

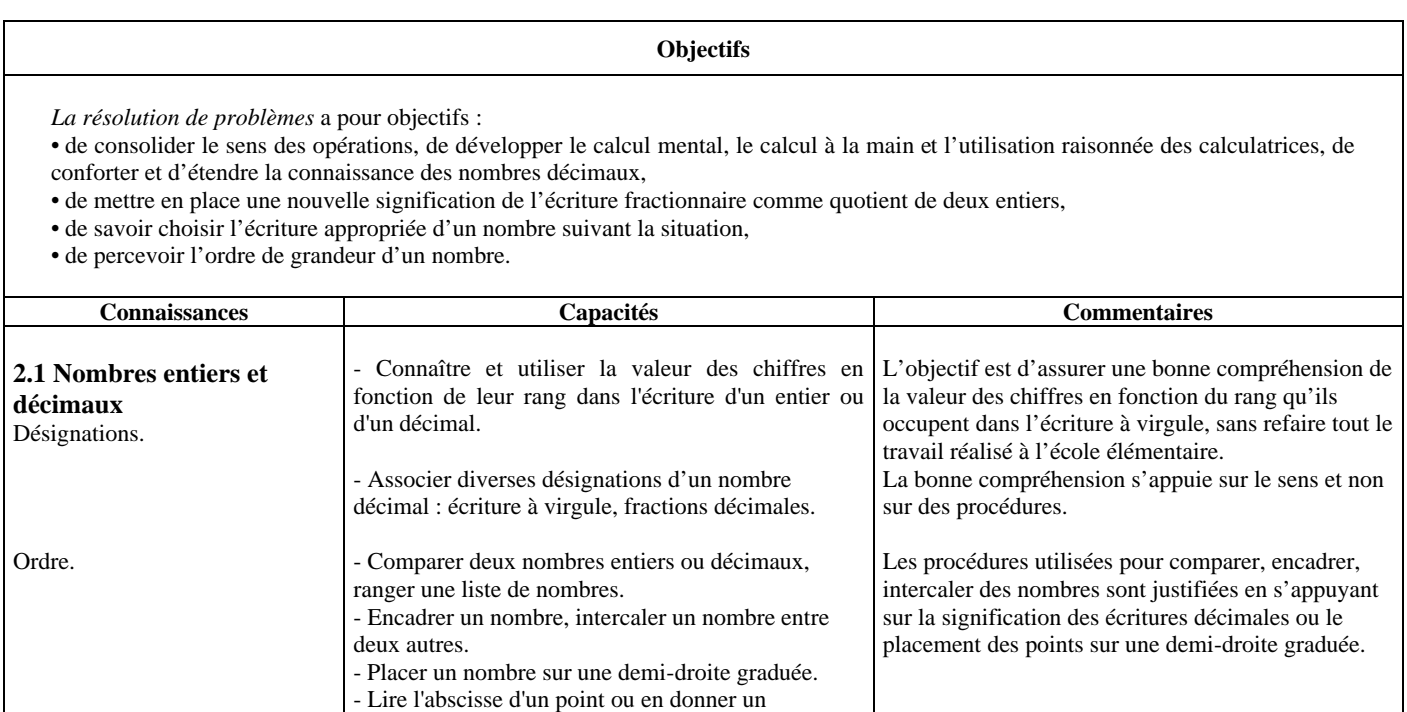

encadrement.

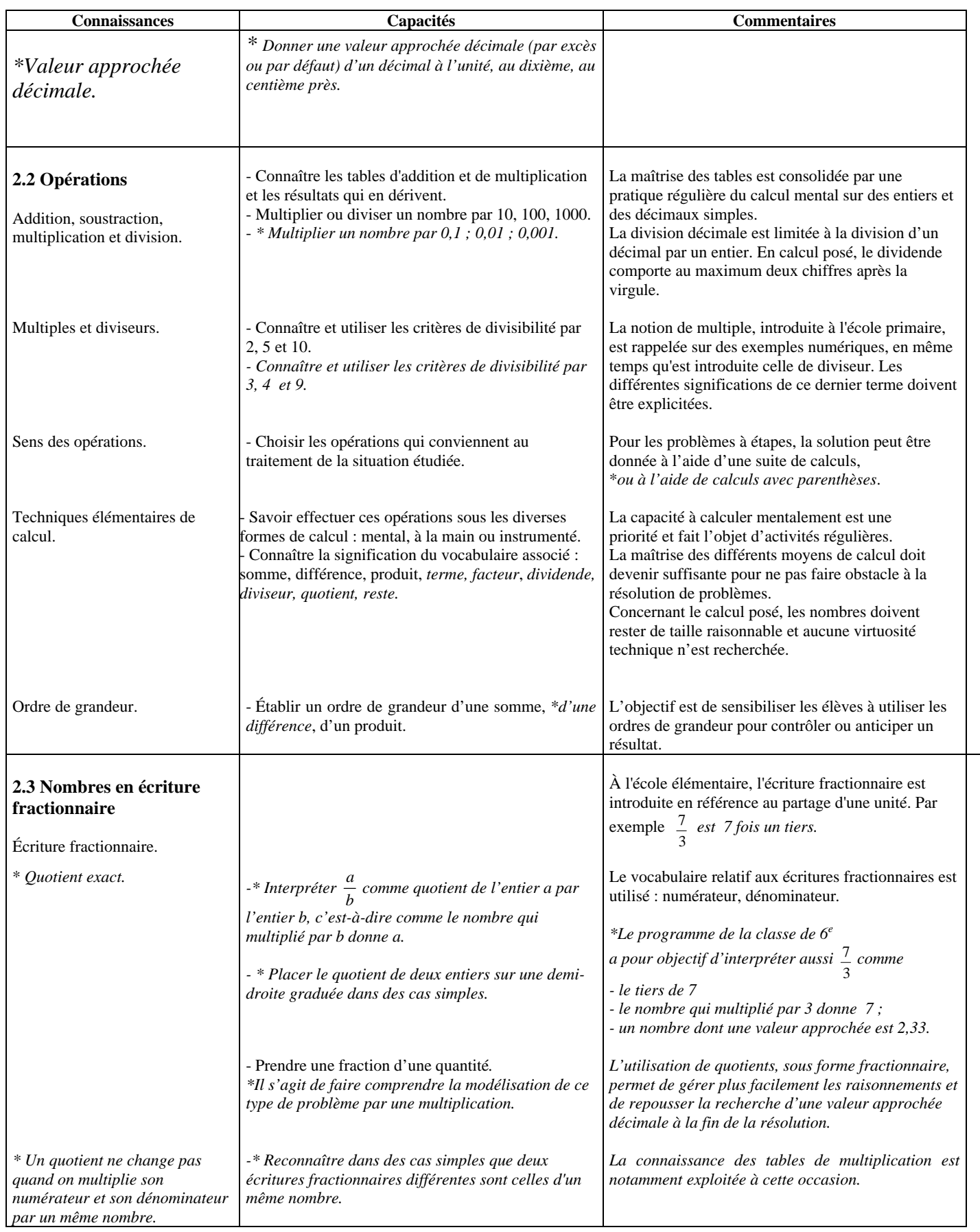

# 3. Géométrie

À l'école élémentaire, les élèves ont acquis une première expérience des figures et des solides les plus usuels, en passant d'une reconnaissance perceptive (reconnaissance des formes) à une connaissance plus analytique prenant appui sur quelques propriétés (alignement, perpendicularité, parallélisme, égalité de longueurs, milieu, axes de symétrie), vérifiées à l'aide d'instruments. Ils ont été entraînés au maniement de ces instruments (équerre, règle, compas, gabarit) sur des supports variés, pour construire des figures, en particulier pour le tracé de perpendiculaires et de parallèles à l'aide de la règle et de l'équerre.

Les travaux conduits en sixième prennent en compte les acquis antérieurs, évalués avec précision et obéissent à de nouveaux objectifs. Ils doivent viser d'une part à stabiliser les connaissances des élèves et d'autre part à les structurer, et peu à peu à les hiérarchiser. L'objectif d'initier à la déduction est aussi pris en compte. À cet effet, les activités qui permettent le développement des capacités à décortiquer et à construire des figures et des solides simples, à partir de la reconnaissance des propriétés élémentaires, occupent une place centrale.

Les travaux géométriques sont conduits dans différents cadres : espace ordinaire (cour de récréation, par exemple), espace de la feuille de papier uni ou quadrillé, écran d'ordinateur. La résolution des mêmes problèmes dans ces environnements différents, et les interactions qu'elle suscite, contribuent à une approche plus efficace des concepts mis en œuvre.

Les connaissances géométriques permettent de modéliser des situations (par exemple représenter un champ par un rectangle) et de résoudre ainsi des problèmes posés dans l'espace ordinaire. Les formes géométriques (figures planes, solides) se trouvent dans de nombreux domaines : architecture, œuvres d'art, éléments naturels, objets d'usage courant… Ces mises en relation permettent peu à peu de dégager le caractère universel des objets géométriques par rapport à leurs diverses réalisations naturelles ou artificielles.

#### **Objectifs**

*La résolution de problèmes* a pour objectifs :

• de compléter la connaissance des propriétés des figures planes et des solides usuels,

• de maîtriser les techniques de construction (utilisation des instruments et logiciels adaptés, mobilisation des connaissances dans les raisonnements implicites sous-jacents),

• de reconnaître les figures planes usuelles dans une configuration complexe,

- de conduire sans formalisme des raisonnements simples utilisant les propriétés des figures usuelles ou de la symétrie axiale,
- de passer d'un objet de l'espace à ses représentations.

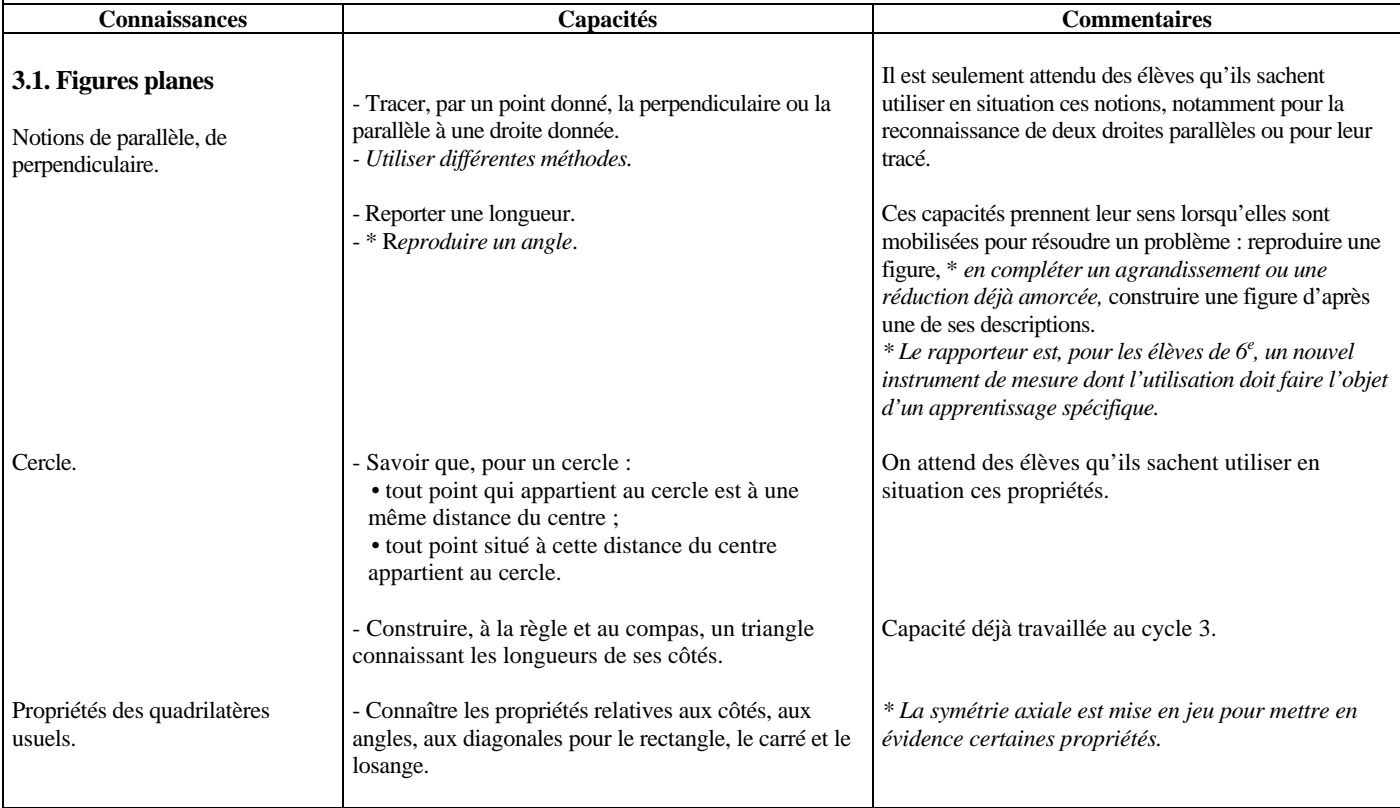

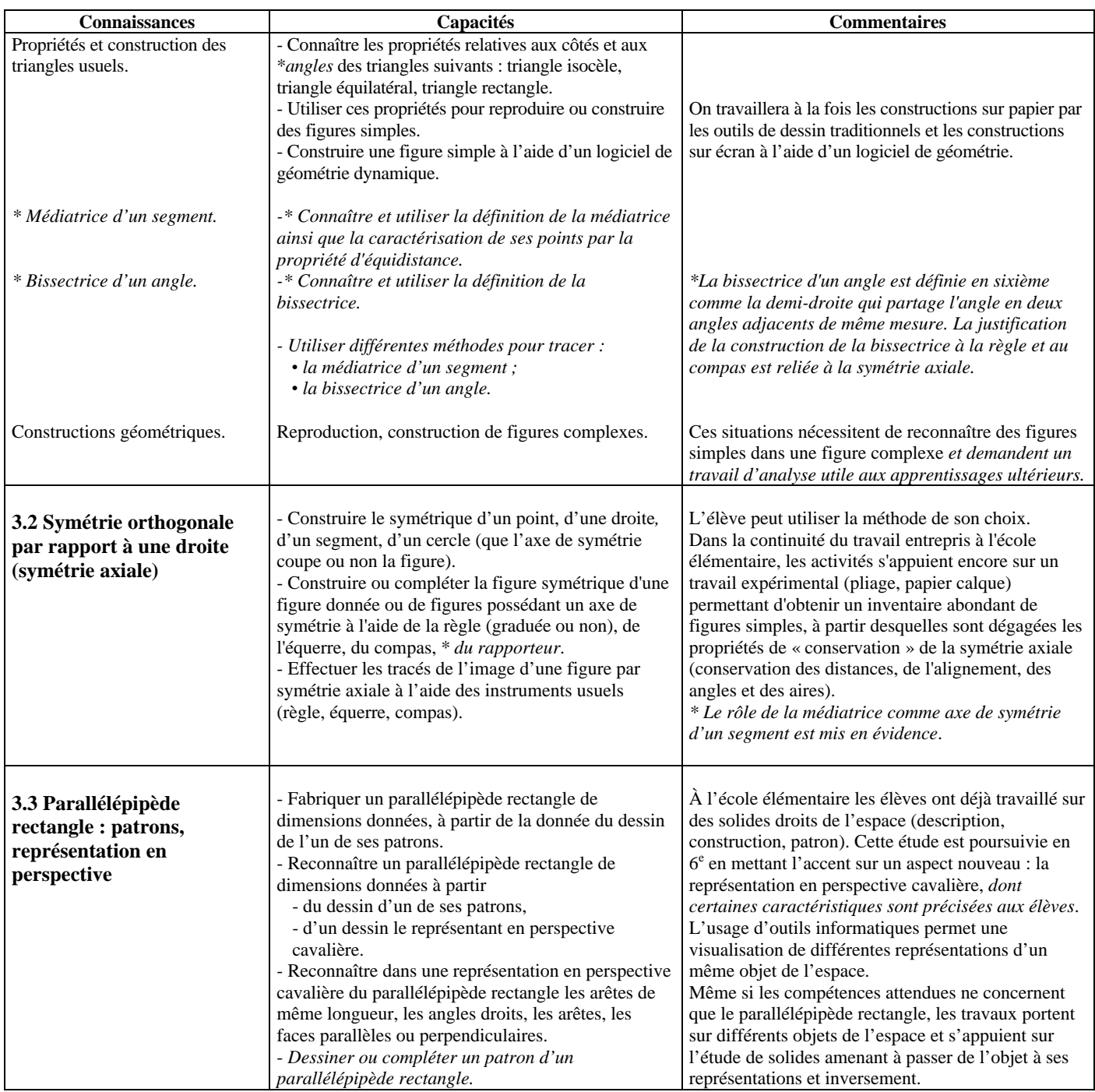

# 4. Grandeurs et mesures

En continuité avec le travail effectué à l'école élémentaire, cette rubrique s'appuie sur la résolution de problèmes souvent empruntés à la vie courante. Elle permet d'aborder l'histoire des sciences, d'assurer des liens avec les autres disciplines, en particulier la technologie et les sciences de la vie et de la Terre, de réinvestir les connaissances acquises en mathématiques, mais aussi d'en construire de nouvelles. Par exemple, le recours aux longueurs et aux aires permet d'enrichir le travail sur les nombres non entiers et les opérations étudiées en classe de sixième. Il est important que les élèves disposent de références concrètes pour certaines grandeurs et soient capables d'estimer une mesure (ordre de grandeur). L'utilisation d'unités dans les calculs sur les grandeurs est légitime. Elle est de nature à en faciliter le contrôle et à en soutenir le sens. À travers les activités sur les longueurs, les aires et les volumes, les élèves peuvent se construire et utiliser un premier répertoire de formules.

# **Objectifs**

*La résolution de problèmes* a pour objectifs :

- de compléter les connaissances relatives aux longueurs, aires, masses et durées,
- de savoir choisir une unité appropriée et effectuer des changements d'unités,
- de consolider la notion d'angle, d'assurer la maîtrise des notions d'aire et de périmètre,
- de mettre en place la notion de volume et de commencer l'étude du système d'unités de mesure des volumes.

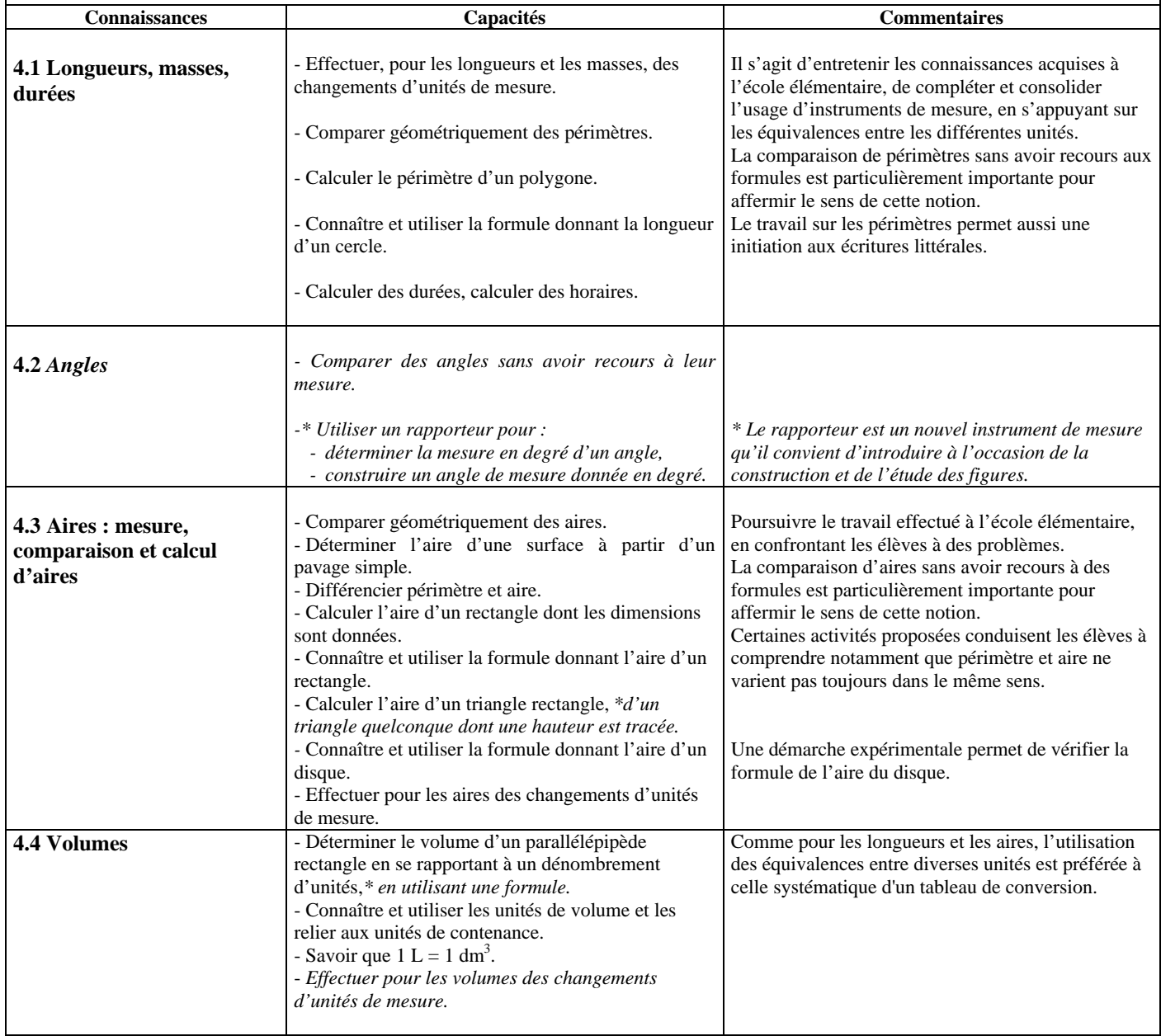

# Classe de cinquième

Note : les points du programme (connaissances, capacités et exemples) qui ne sont pas exigibles pour le socle sont écrits en italiques. Si la phrase en italiques est précédée d'un astérisque l'item sera exigible pour le socle dans une année ultérieure. Dire que l'exigibilité pour le socle est différée ne veut pas dire que la capacité ne doit pas être travaillée – bien au contraire ! mais que les élèves pourront bénéficier de plus de temps pour la maîtriser.

# 1. Organisation et gestion de données, fonctions

En classe de cinquième, la proportionnalité occupe toujours une place centrale. Les méthodes de résolution des problèmes de proportionnalité évoluent avec les connaissances des élèves, notamment avec une meilleure maîtrise de la notion de quotient.

La partie relative au traitement et à la représentation de données a pour objectif d'initier à la lecture, à l'interprétation, à la réalisation et à l'utilisation de diagrammes, tableaux et graphiques et de mettre en évidence la relativité de l'information représentée. Les travaux correspondants sont conduits à partir d'exemples et en liaison, chaque fois qu'il est possible, avec l'enseignement des autres disciplines et l'étude des thèmes de convergence.

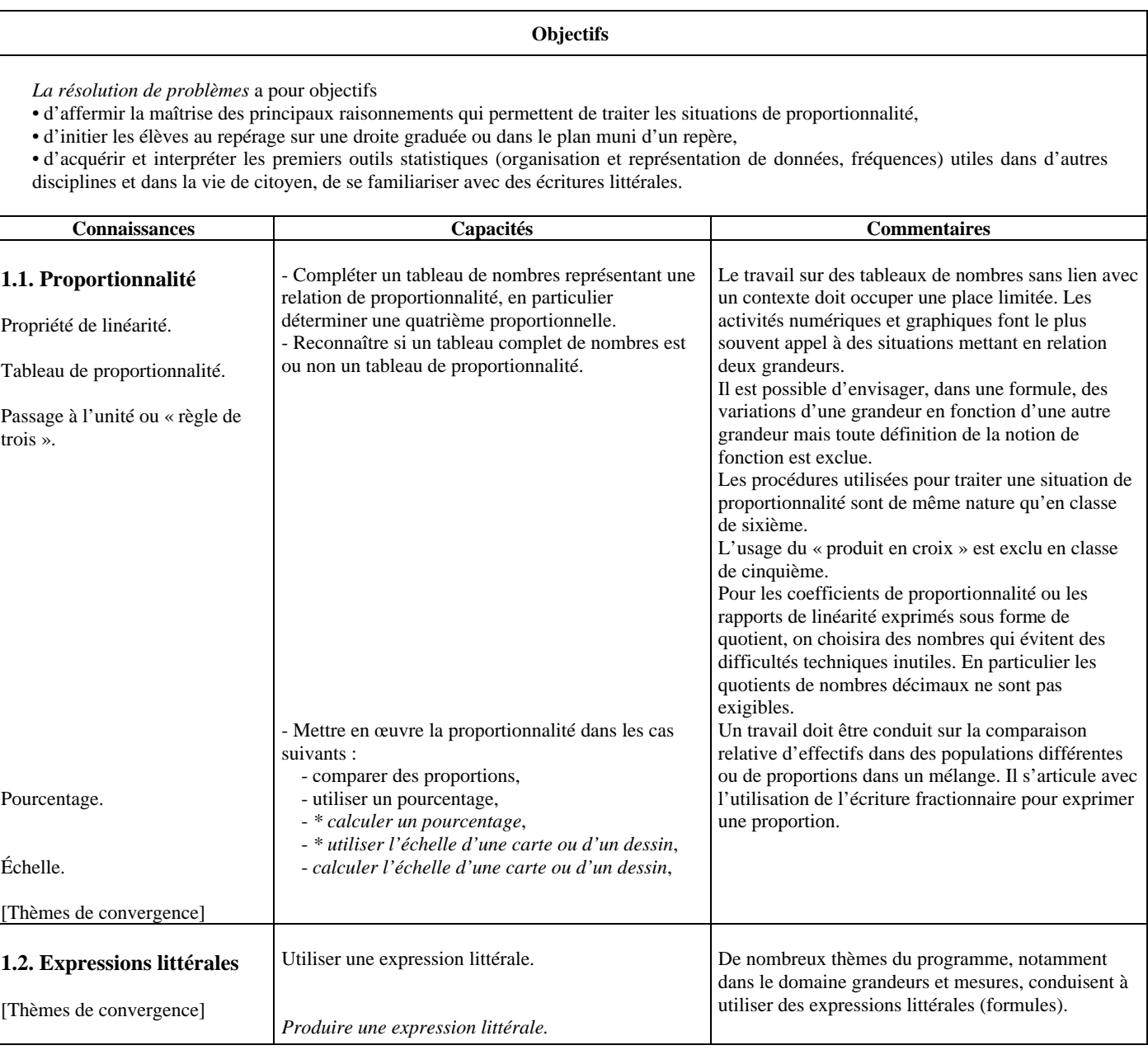

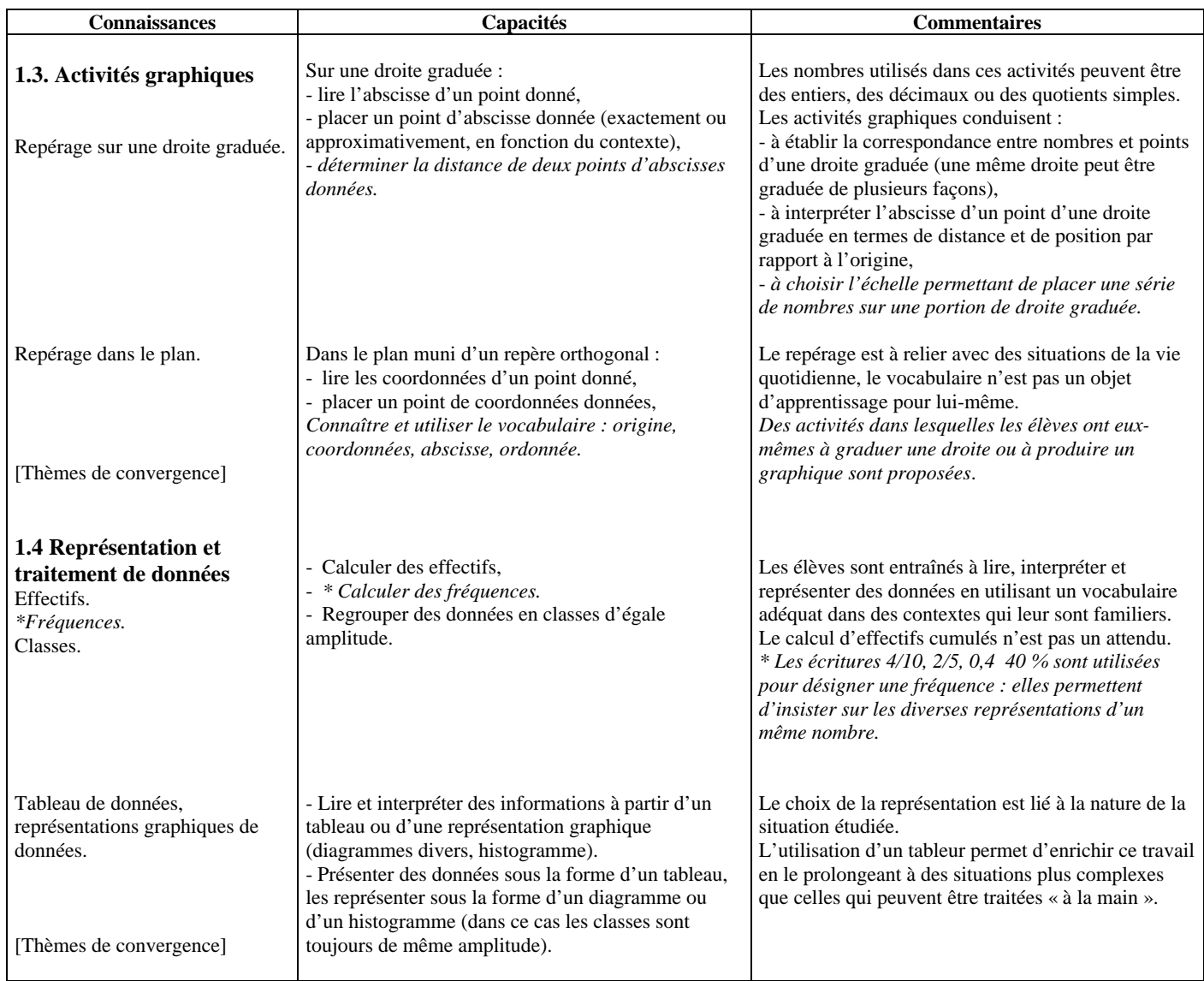

# 2. Nombres et Calculs

• Les problèmes proposés associant à une situation donnée une activité numérique, renforcent le sens des opérations et des diverses écritures numériques et littérales. Ils sont principalement issus de la vie courante, des autres disciplines ou des mathématiques. Il convient de ne pas multiplier les activités purement techniques. Toutes les travaux numériques fournissent des occasions de pratiquer le calcul exact ou approché sous toutes ses formes, utilisées en interaction : calcul mental, à la main ou instrumenté.

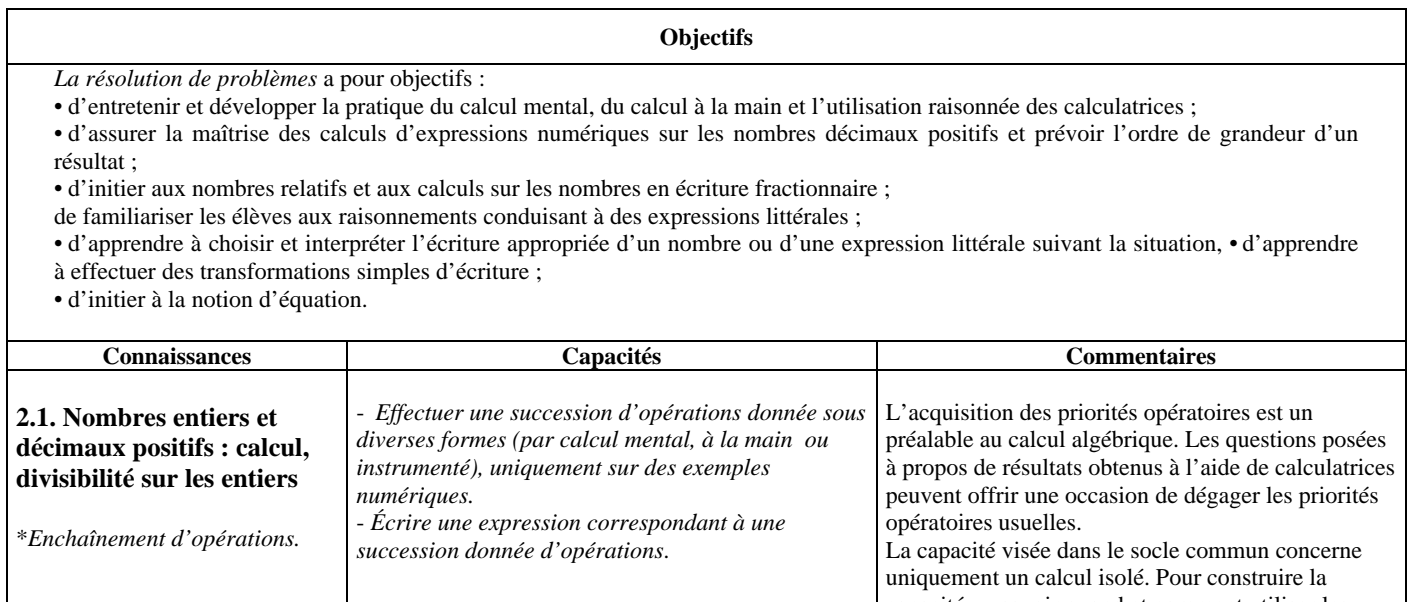

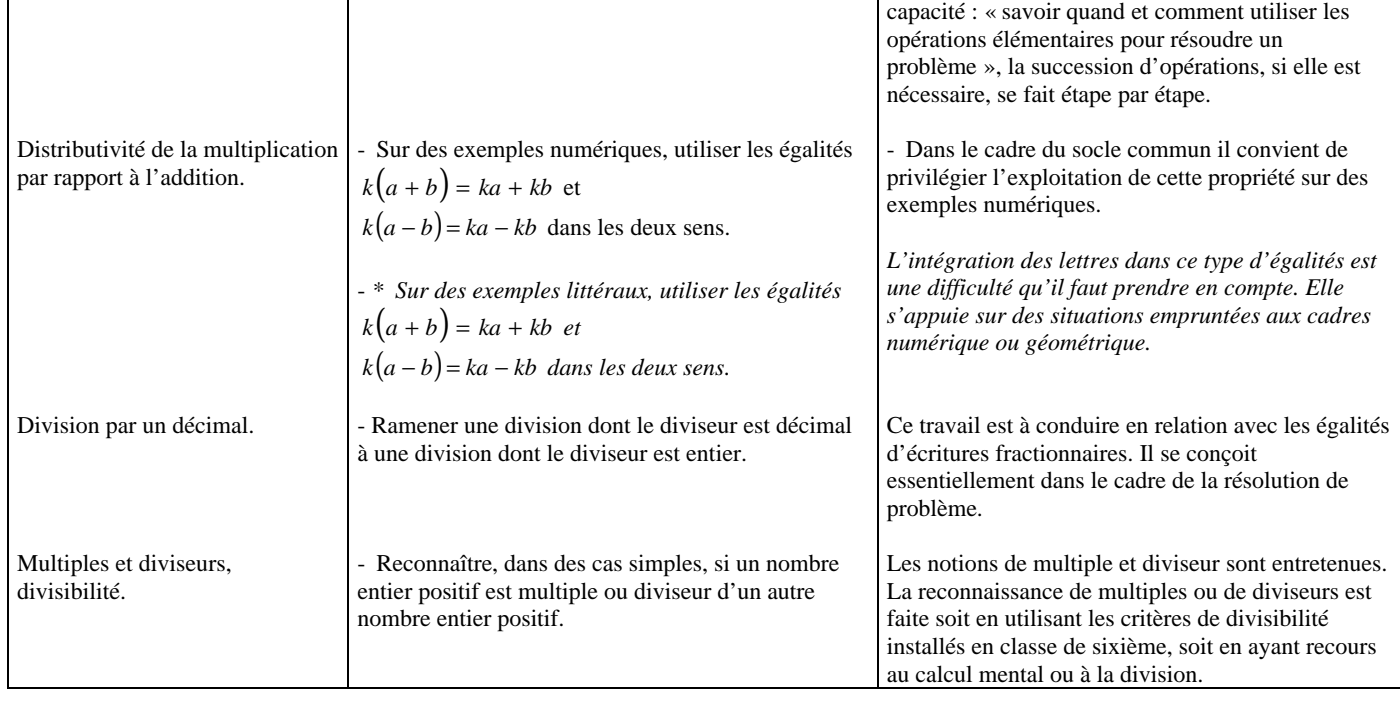

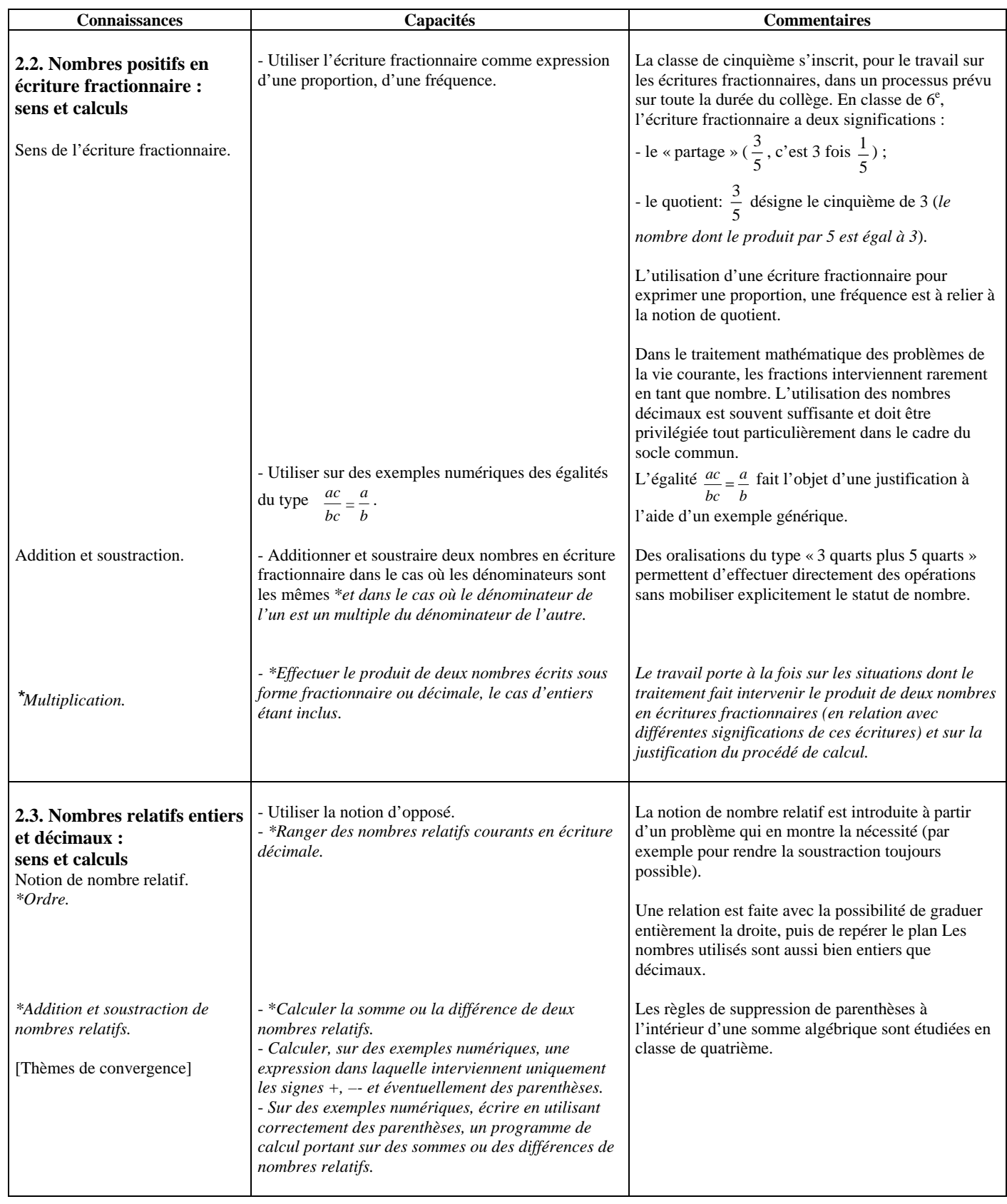

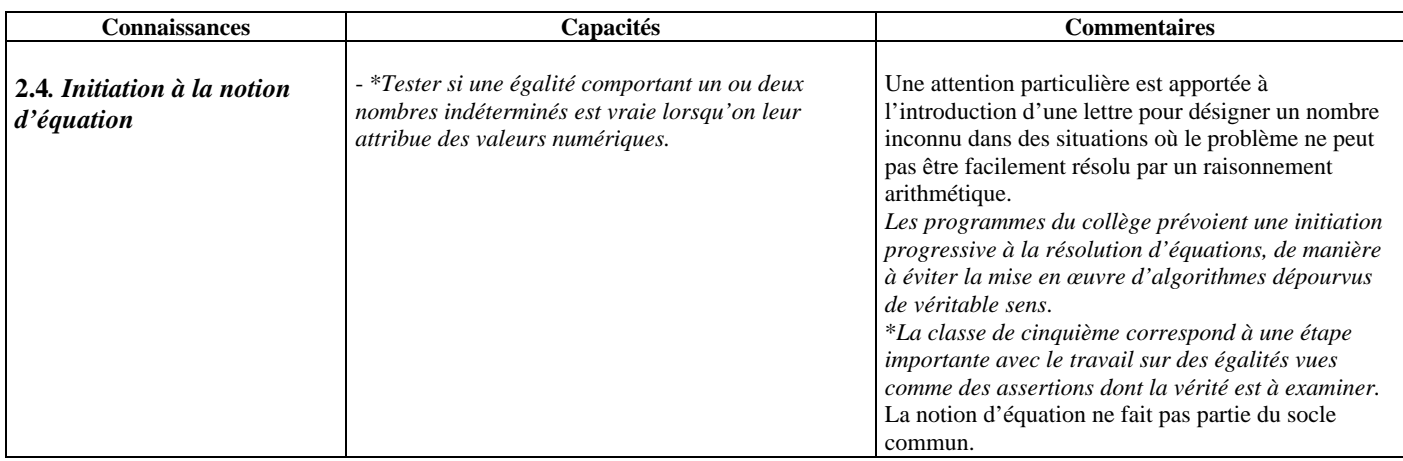

# III. Géométrie

En classe de cinquième, l'étude de la symétrie centrale permet de réorganiser et de compléter les connaissances sur les figures.

Les travaux de géométrie plane prennent toujours appui sur des figures dessinées, suivant les cas, à main levée, à l'aide des instruments de dessin et de mesure, ou dans un environnement informatique. Ils sont conduits en liaison étroite avec l'étude des autres rubriques. Les diverses activités de géométrie habituent les élèves à expérimenter et à conjecturer, et permettent progressivement de s'entraîner à des justifications mettant en œuvre les outils du programme et ceux déjà acquis en classe de sixième.

# **Objectifs**

*La résolution de problèmes* a pour objectifs de connaître et utiliser les propriétés conservées par symétrie (axiale ou centrale), les propriétés relatives aux figures usuelles (triangles, parallélogrammes, cercles), d'entretenir la pratique des constructions géométriques (aux instruments et à l'aide d'un logiciel de géométrie) et des raisonnements sous-jacents qu'elles mobilisent, de conduire sans formalisme des raisonnements géométriques simples, de familiariser les élèves avec les représentations de figures de l'espace.

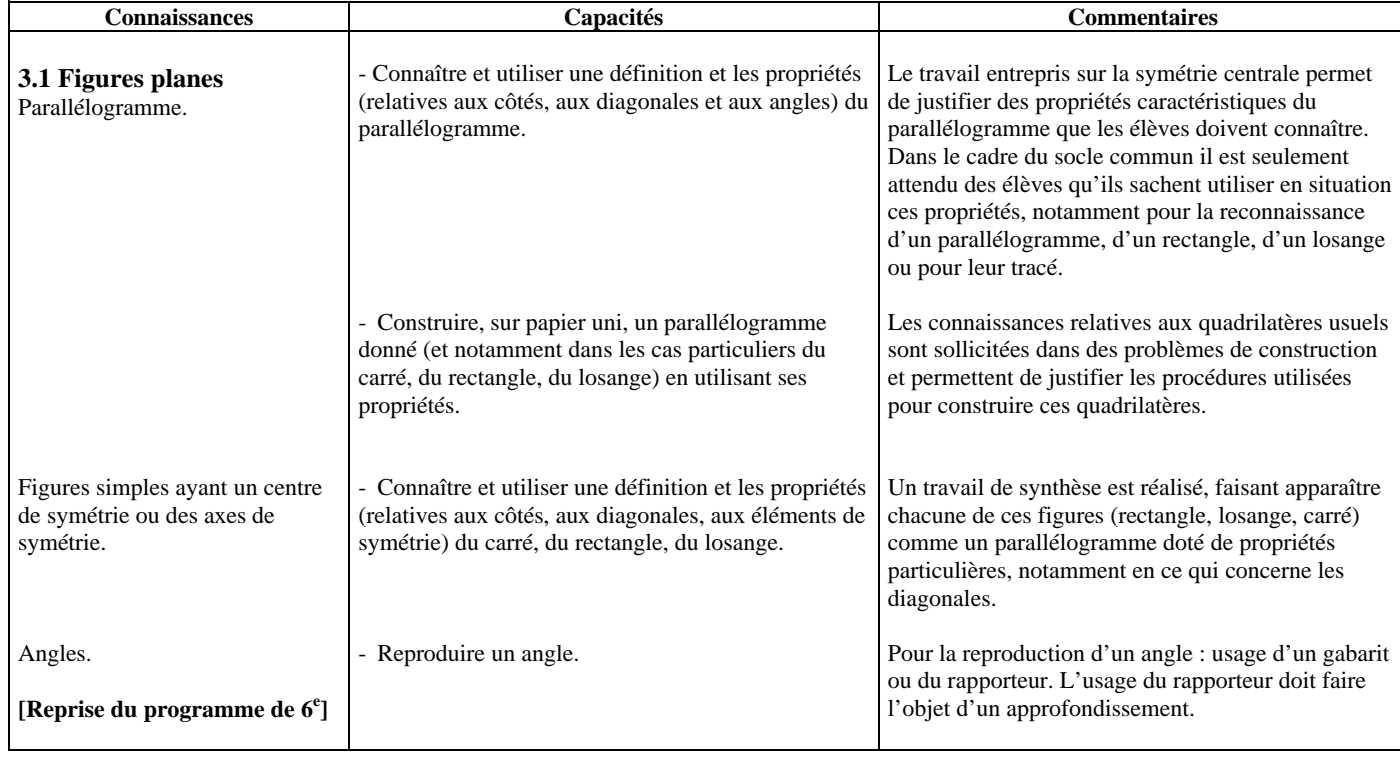

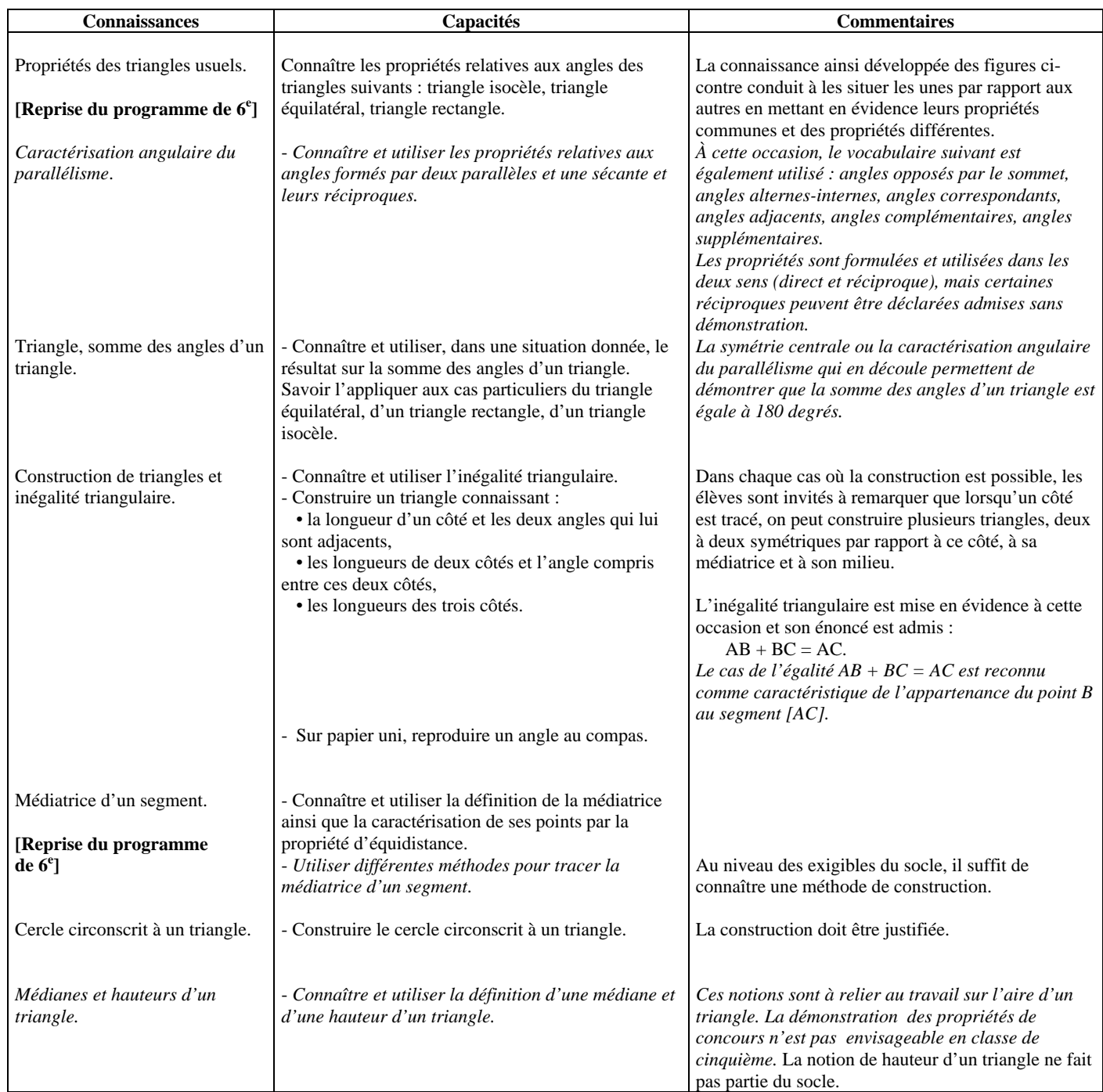

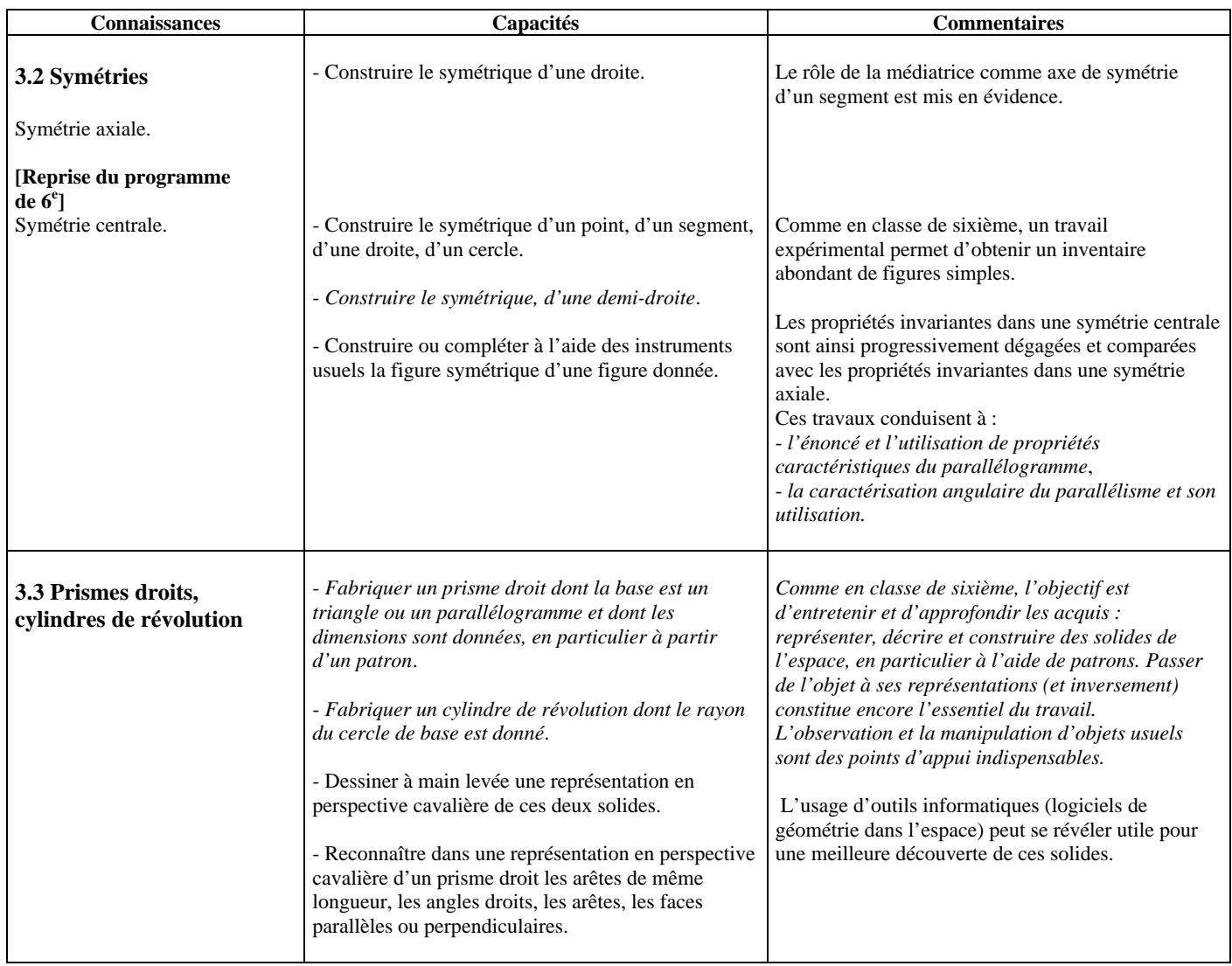

# 4. Grandeurs et mesures

Cette rubrique s'appuie notamment sur la résolution de problèmes empruntés à la vie courante. Comme en classe de sixième, l'utilisation d'unités dans les calculs sur les grandeurs est légitime. Elle est de nature à en faciliter le contrôle et à en soutenir le sens. Les questions de changement d'unités sont reliées à l'utilisation de la proportionnalité de préférence au recours systématique à un tableau de conversion.

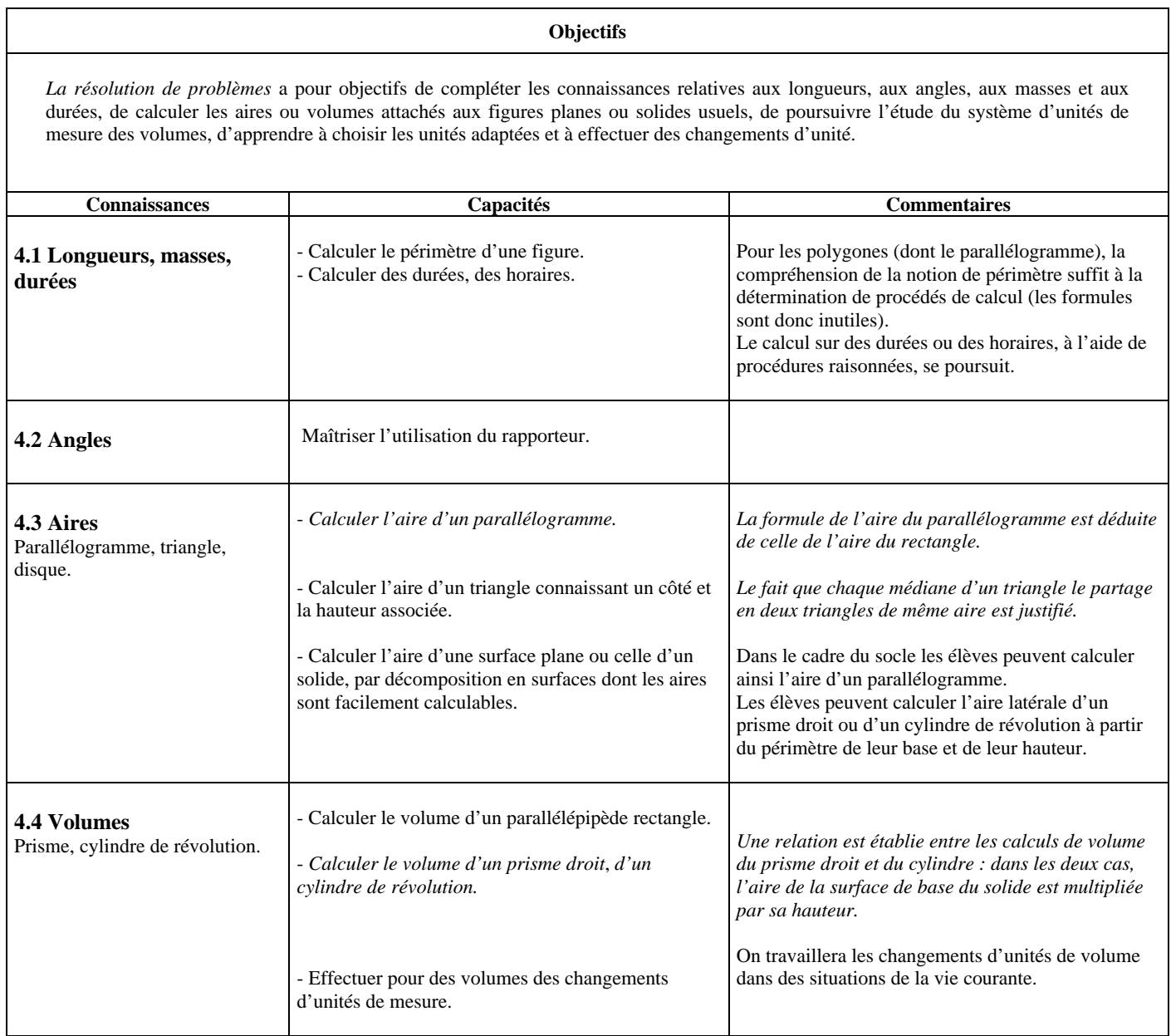

# Classe de quatrième

Note : les points du programme (connaissances, capacités et exemples) qui ne sont pas exigibles pour le socle sont écrits en italiques. Si la phrase en italiques est précédée d'un astérisque l'item sera exigible pour le socle dans une année ultérieure. Dire que l'exigibilité pour le socle est différée ne veut pas dire que la capacité ne doit pas être travaillée – bien au contraire ! mais que les élèves pourront bénéficier de plus de temps pour la maîtriser.

# 1. Organisation et gestion de données, fonctions

Comme en classe de cinquième, le mot « fonction » est employé, chaque fois que nécessaire, en situation, et sans qu'une définition formelle de la notion de fonction soit donnée.

Les tableurs-grapheurs, dont l'usage a été introduit dès la classe de cinquième, donnent accès à une façon particulière de désigner une variable : par l'emplacement de la cellule où elle se trouve dans le tableau. Cette nouveauté est un enrichissement pour le travail sur la notion de variable, effectué sur des exemples variés.

**Objectifs**

*La résolution de problèmes* a pour objectifs :

• de consolider et d'enrichir les raisonnements pour traiter des situations de proportionnalité, pour produire ou interpréter des résumés statistiques (moyennes, graphiques), pour analyser la pertinence d'un graphique au regard de la situation étudiée,

• d'organiser des calculs ou créer un graphique avec un tableur.

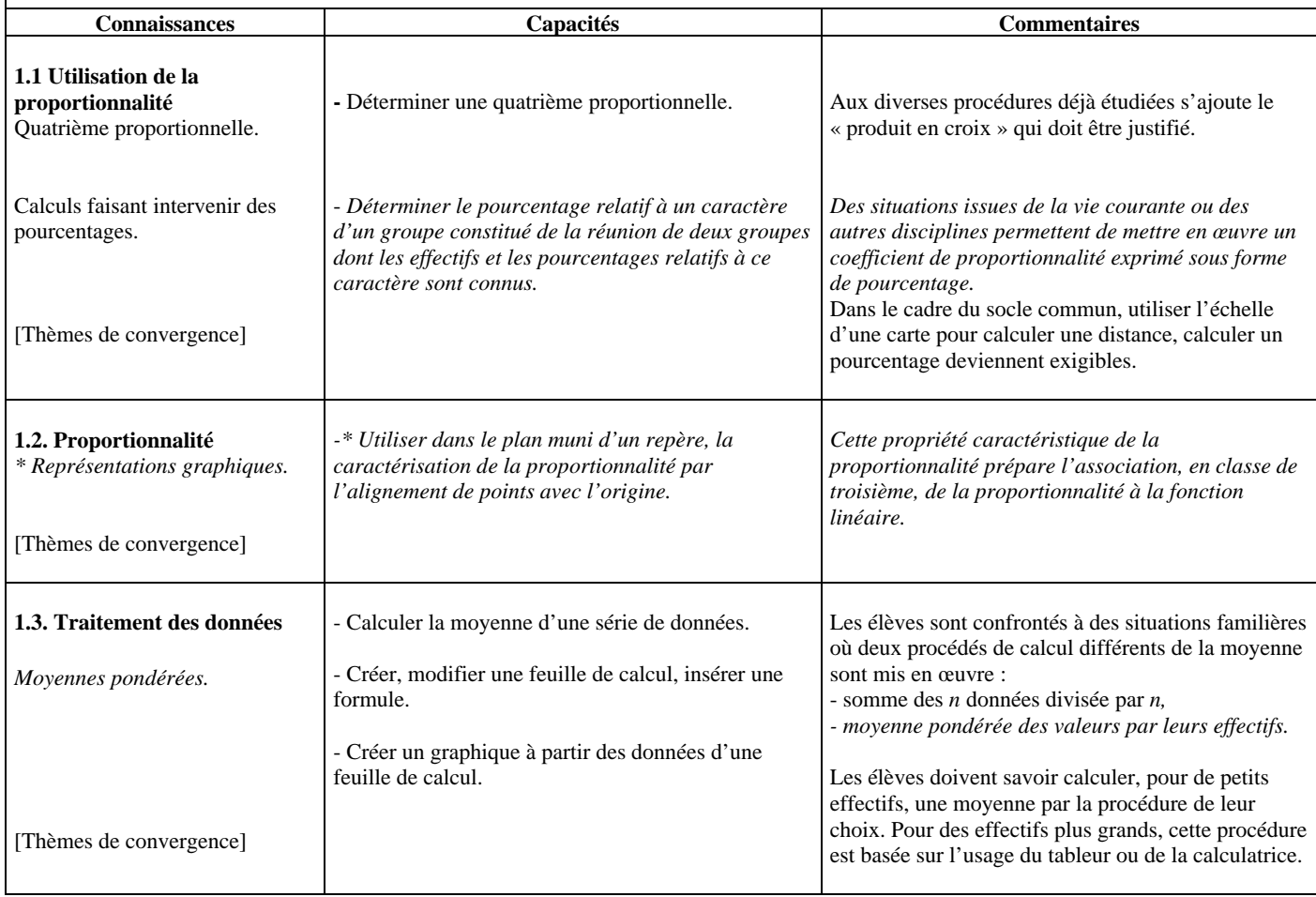

# 2. Nombres et Calculs

La pratique du calcul numérique (exact ou approché) sous ses différentes formes en interaction (calcul mental, calcul à la main, calcul à la machine ou avec un ordinateur) permet la maîtrise des procédures de calcul effectivement utilisées, l'acquisition de savoir-faire dans la comparaison des nombres ainsi que la réflexion et l'initiative dans le choix de l'écriture appropriée d'un nombre suivant la situation.

Le calcul littéral qui a fait l'objet d'une première approche en classe de cinquième, par le biais de la transformation d'écritures, se développe en classe de quatrième, en veillant à ce que les élèves donnent du sens aux activités entreprises dans ce cadre, en particulier par l'utilisation de formules issues des sciences et de la technologie.

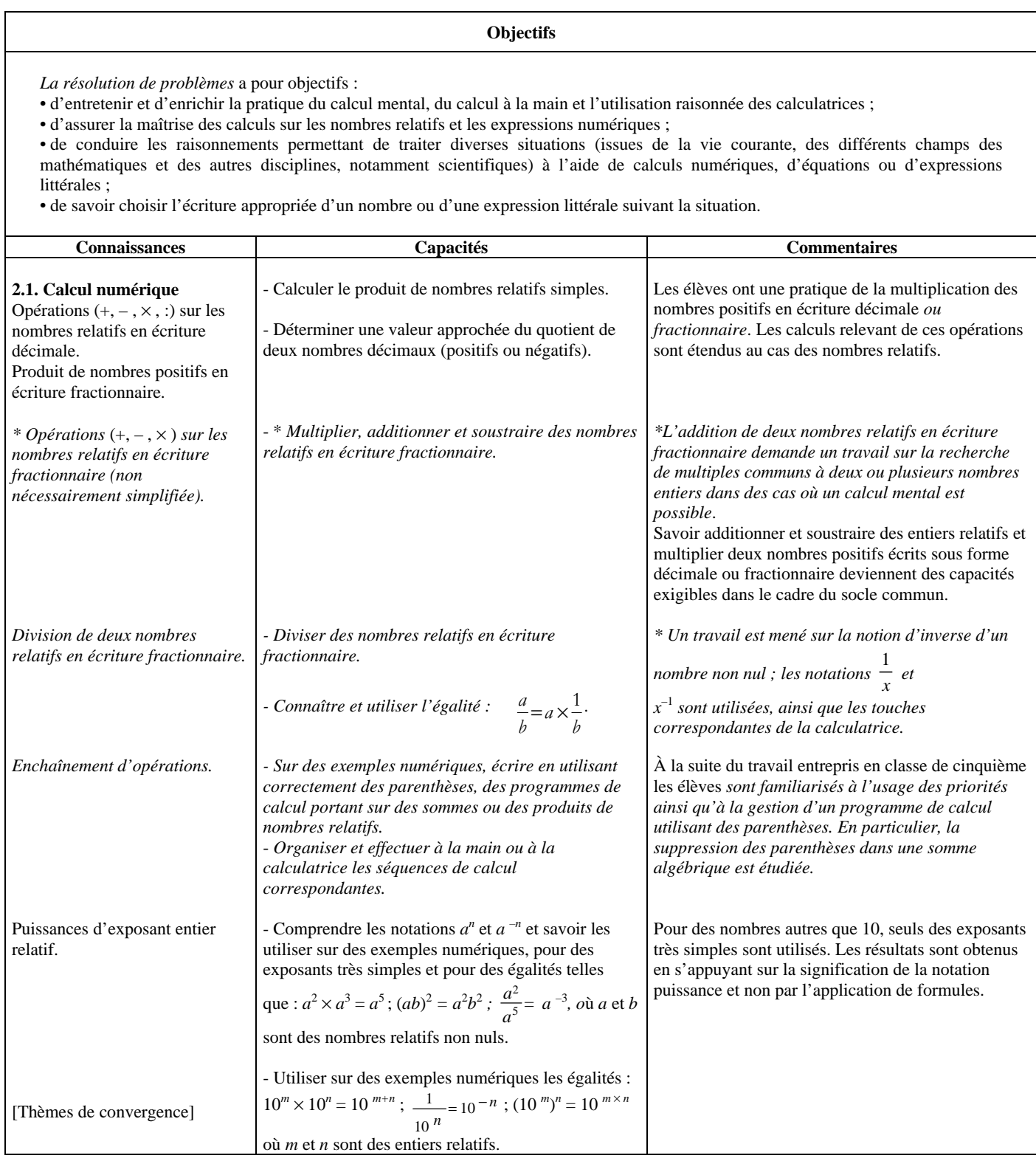

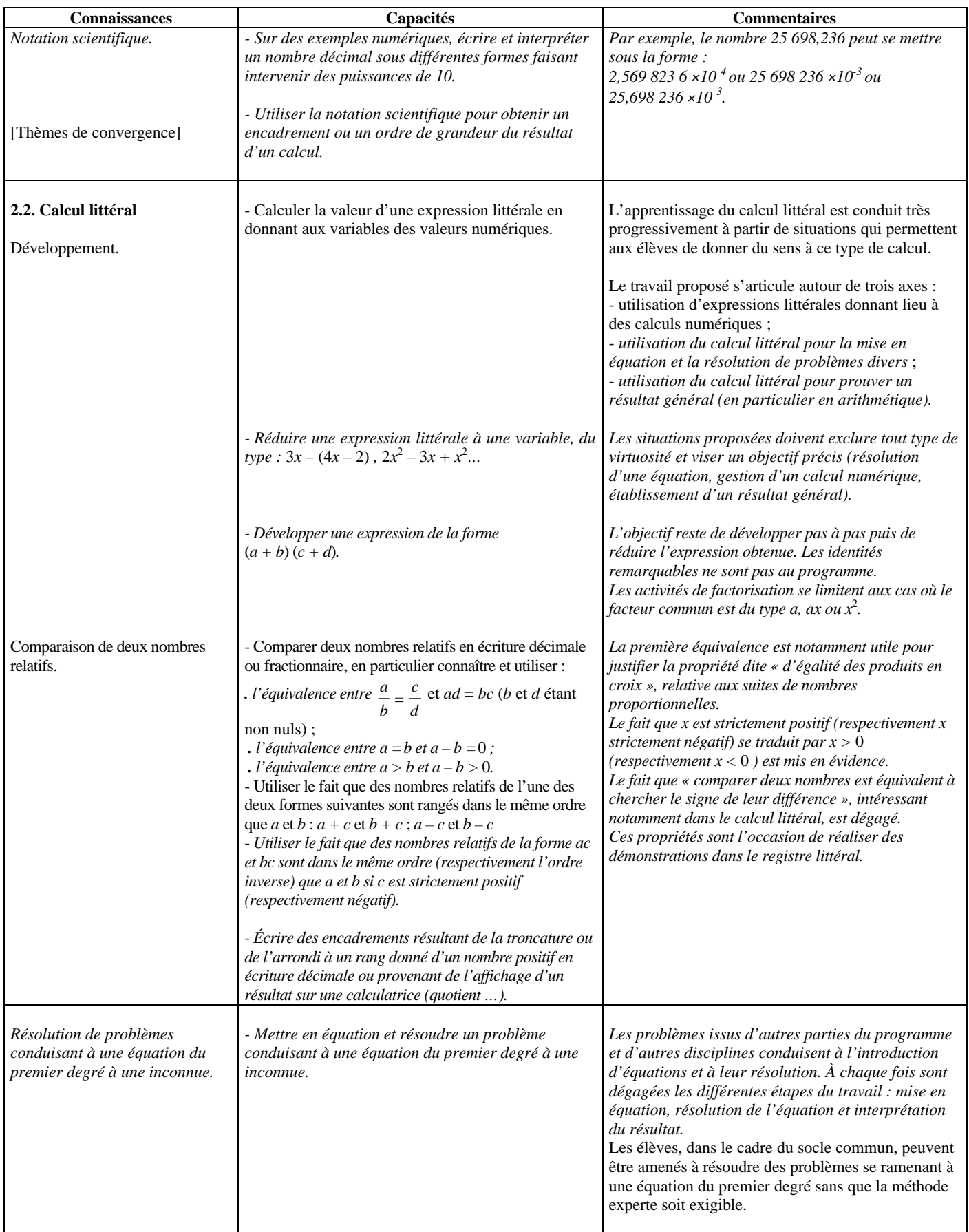

# 3. Géométrie

Dans le plan, les travaux portent sur les figures usuelles déjà étudiées (triangles, cercles, quadrilatères particuliers), pour lesquelles il est indispensable de continuer à faire fonctionner les résultats mis en place. L'étude plus approfondie du triangle rectangle et d'une nouvelle configuration (celle de triangles déterminés par deux droites parallèles coupant deux sécantes) permet d'aborder quelques aspects numériques fondamentaux de la géométrie du plan. Certaines propriétés géométriques d'un agrandissement ou d'une réduction d'une figure sont également étudiées. L'effet sur les aires et les volumes n'est abordé qu'en classe de troisième.

Les activités de découverte, d'élaboration et de rédaction d'une démonstration sont de natures différentes et doivent faire l'objet d'une différenciation explicite. Dans l'espace, les travaux sur les solides étudiés exploitent largement les résultats de géométrie plane. L'étude de configurations de géométrie dans l'espace donne des exercices et des illustrations pour différents champs du programme. À ce titre, il convient d'aborder la géométrie dans l'espace suffisamment tôt dans l'année scolaire.

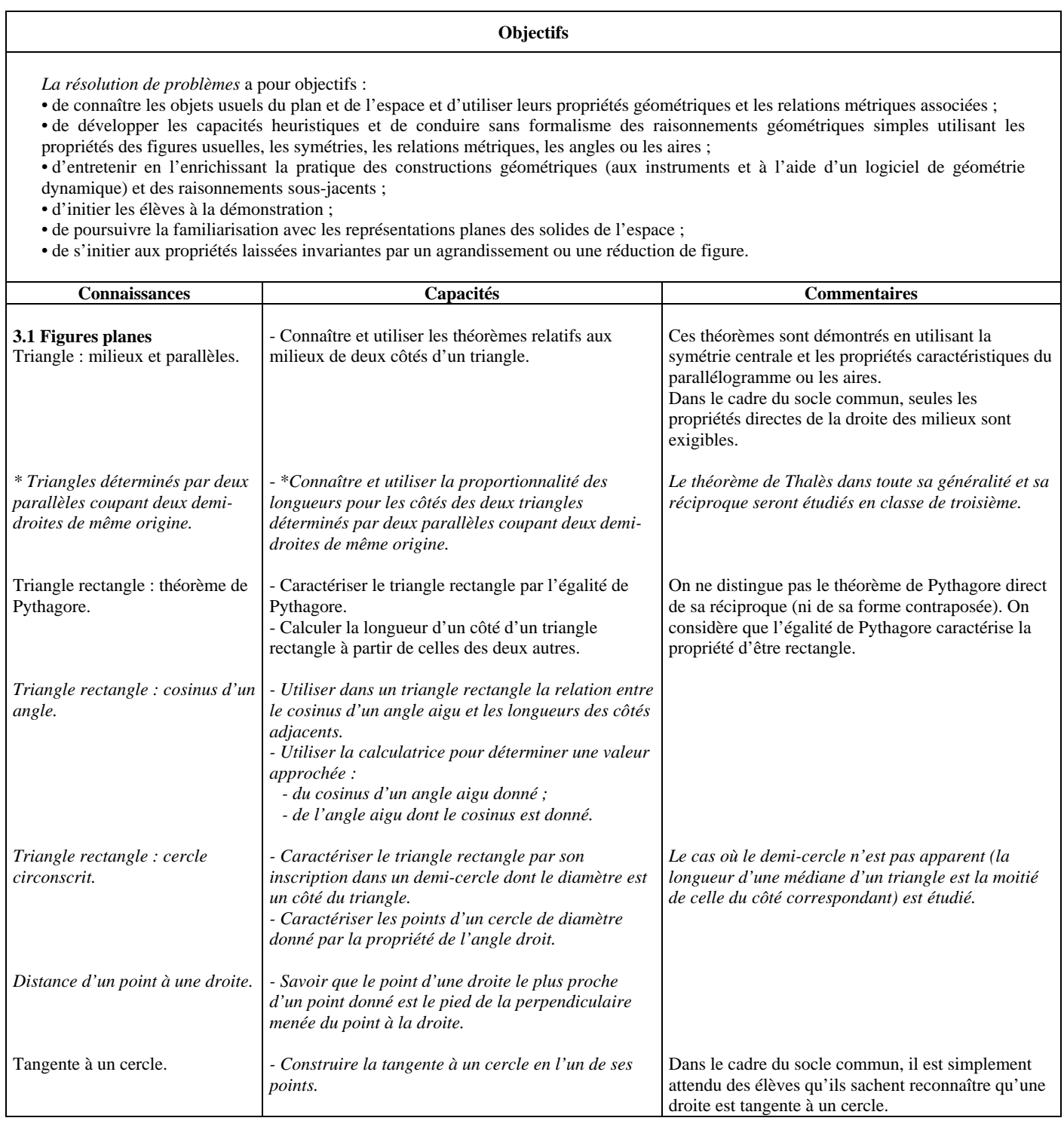

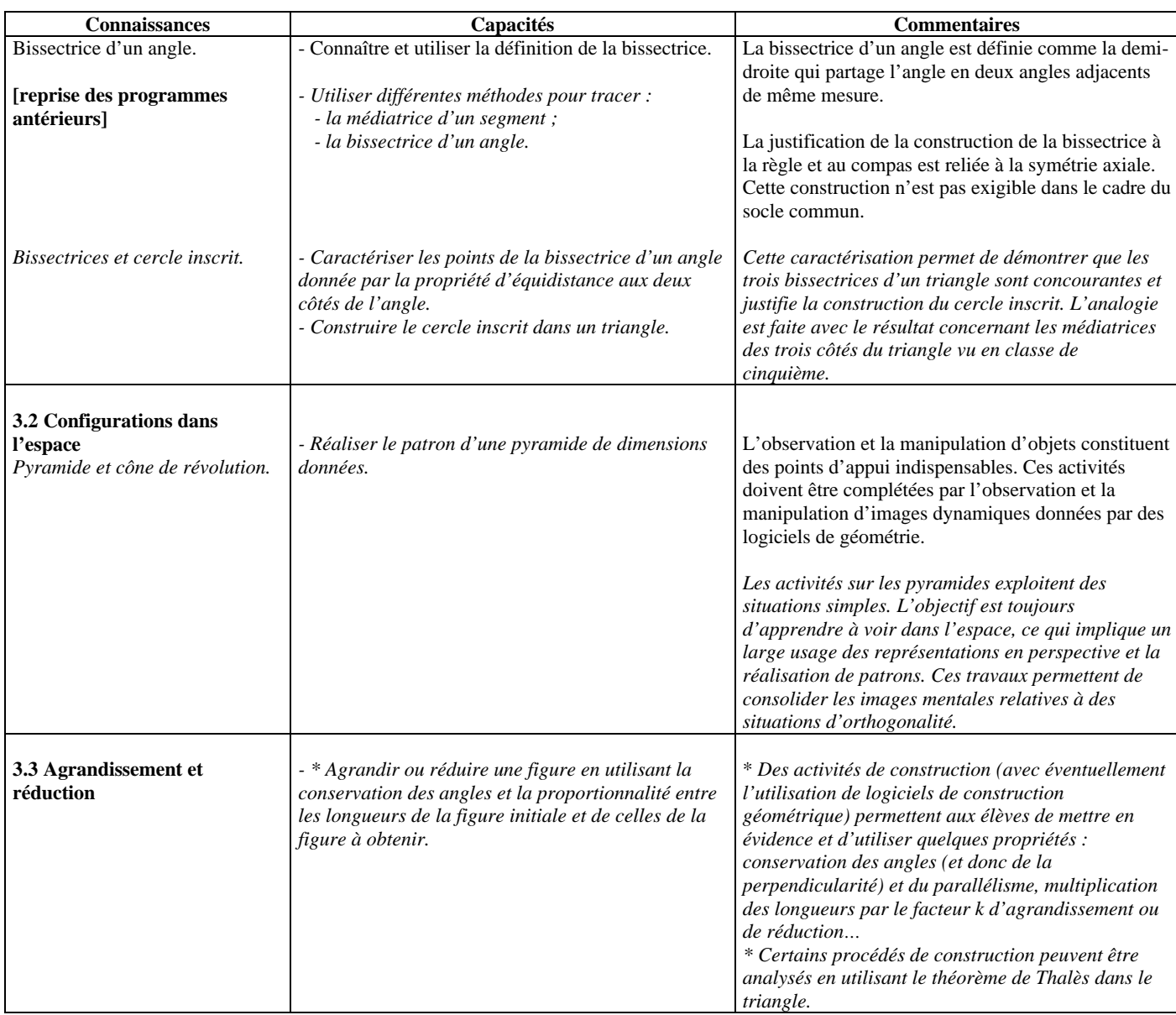

# 4. Grandeurs et mesures

Cette rubrique s'appuie notamment sur la résolution de problèmes empruntés à la vie courante et aux autres disciplines.

Les notions de mouvement uniforme et de vitesse ont été travaillées en classe de cinquième dans le cadre de la proportionnalité. La notion de vitesse en tant que grandeur quotient est abordée pour la première fois en classe de quatrième.

Comme dans les classes précédentes, l'utilisation d'unités dans les calculs sur les grandeurs est légitime. Elle est de nature à en faciliter le contrôle et à en soutenir le sens.

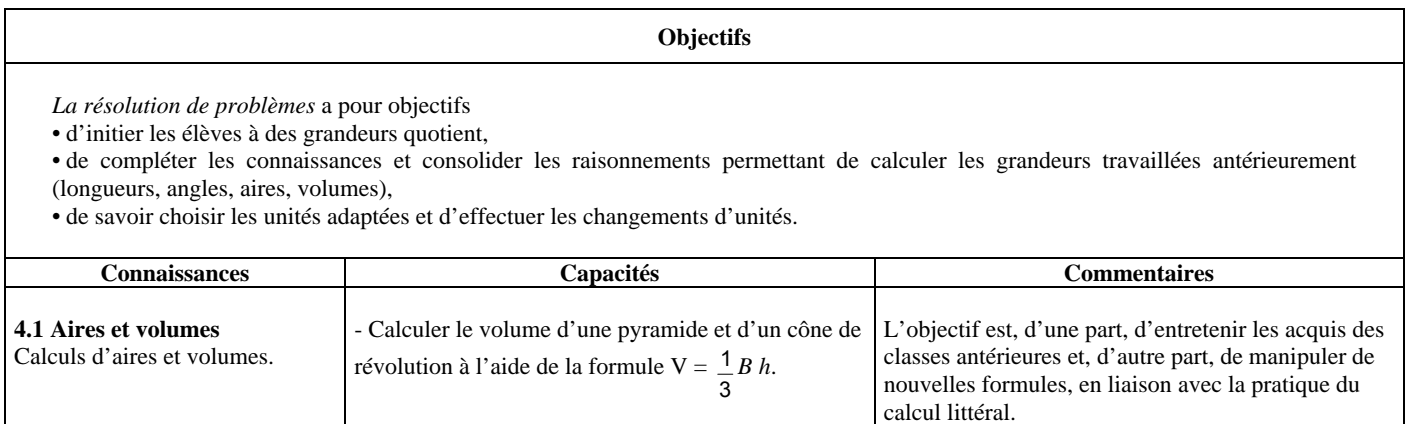

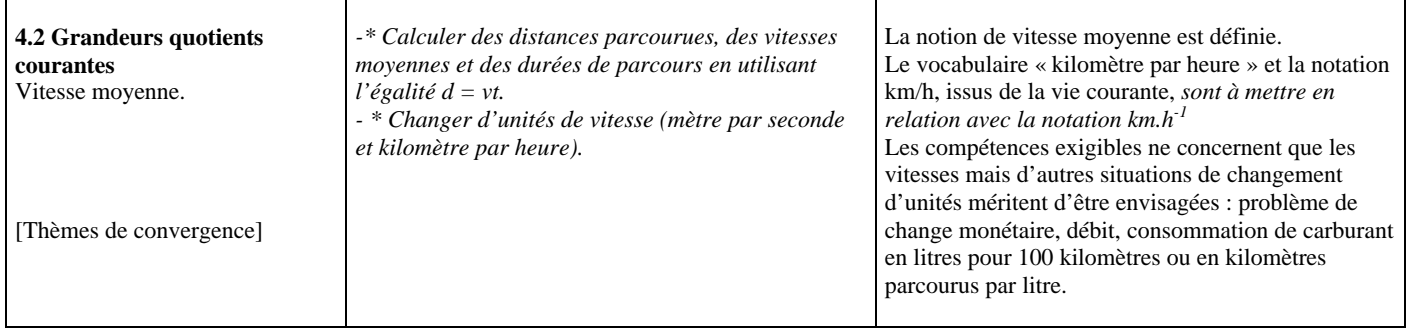

# Classe de troisième

Les objectifs généraux et l'organisation de l'enseignement des mathématiques décrits dans l'introduction générale des programmes de mathématiques pour le collège demeurent valables pour la classe de troisième : consolider, enrichir et structurer les acquis des classes précédentes, conforter l'acquisition des méthodes et des modes de pensée caractéristiques des mathématiques, développer la capacité à utiliser les mathématiques dans différents domaines (vie courante, autres disciplines), notamment à l'occasion de l'étude de thèmes de convergence.

À la fin de cette classe terminale du collège, la maîtrise par les élèves de plusieurs types de savoirs est visée :

• dans le domaine des nombres et du calcul : calcul numérique (nombres entiers, décimaux et fractionnaires, relatifs ou non, proportionnalité) et premiers éléments de calcul littéral ;

• dans le domaine de l'organisation et la gestion de données : premiers éléments de base en statistique descriptive et en probabilité ;

• dans le domaine géométrique : figures de base et propriétés de configurations du plan et de l'espace ;

• dans le domaine des grandeurs et de la mesure : grandeurs usuelles, grandeurs composées et changements d'unités ;

• dans le domaine des TICE : utilisation d'un tableur-grapheur et d'un logiciel de construction géométrique.

Note : **les points du programme (connaissances et capacités) qui ne sont pas exigibles pour le socle commun des connaissances et des compétences sont en italiques. Certains commentaires ou exemples d'activités, liés à des connaissances et des capacités qui ne font pas partie du socle, sont écrits en italique dans la troisième colonne mais correspondent à des situations que doivent travailler tous les élèves car ces connaissances et ces capacités restent des objectifs d'enseignement du programme.**

# 1. Organisation et gestion de données, fonctions

L'un des objectifs est de faire émerger progressivement, sur des exemples, la notion de fonction en tant que processus faisant correspondre, à un nombre, un autre nombre. Les exemples mettant en jeu des fonctions sont issus de situations concrètes ou de thèmes interdisciplinaires. Les fonctions linéaires et affines apparaissent alors comme des exemples particuliers de tels processus. L'utilisation des expressions « est fonction de » ou « varie en fonction de », amorcée dans les classes précédentes, est poursuivie et est associée à l'introduction de la notation *f*(*x*). L'usage du tableur grapheur contribue aussi à la mise en place du concept, dans ses aspects numériques comme dans ses aspects graphiques. La notion d'équation de droite n'est pas au programme de la classe de troisième.

Pour les séries statistiques, l'étude des paramètres de position est poursuivie : médiane et quartiles. Une première approche de la dispersion est envisagée. L'éducation mathématique rejoint ici l'éducation du citoyen : prendre l'habitude de s'interroger sur la signification des nombres utilisés, sur l'information apportée par un résumé statistique. De même, c'est pour permettre au citoyen d'aborder l'incertitude et le hasard dans une perspective rationnelle que sont introduits les premiers éléments relatifs à la notion de probabilité.

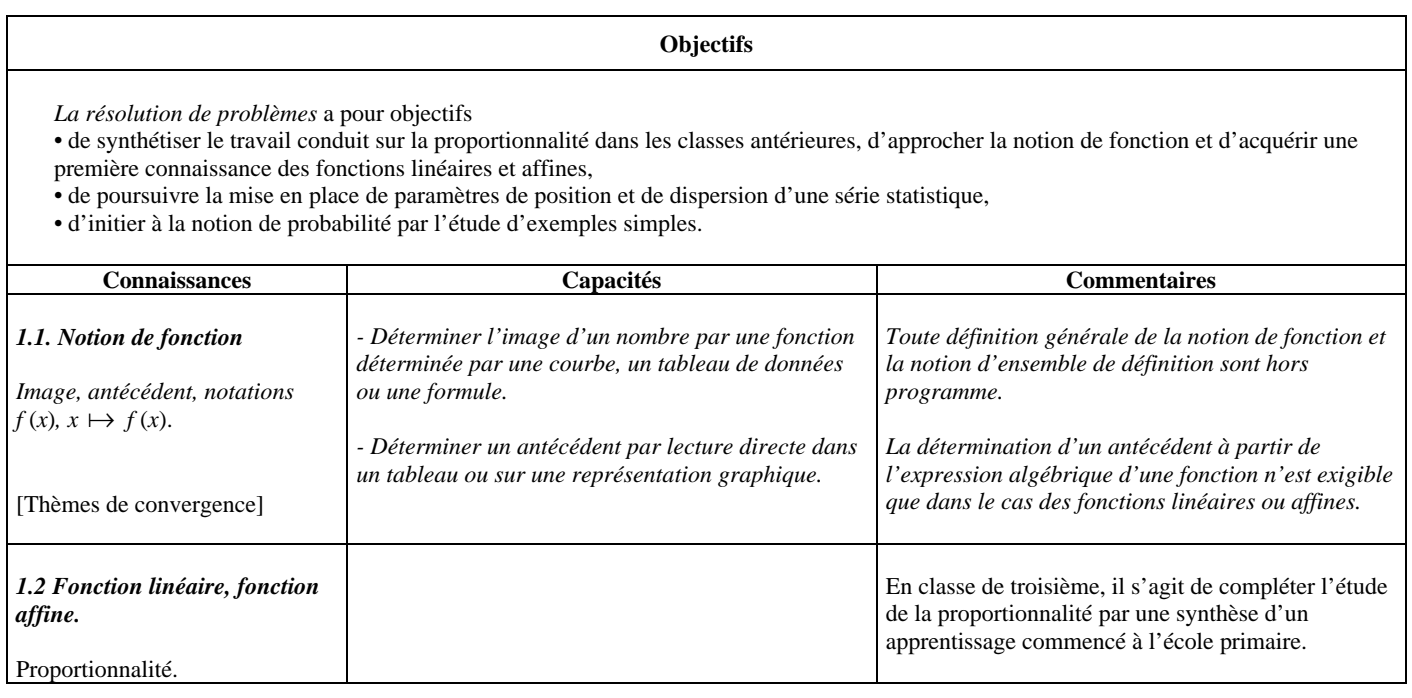

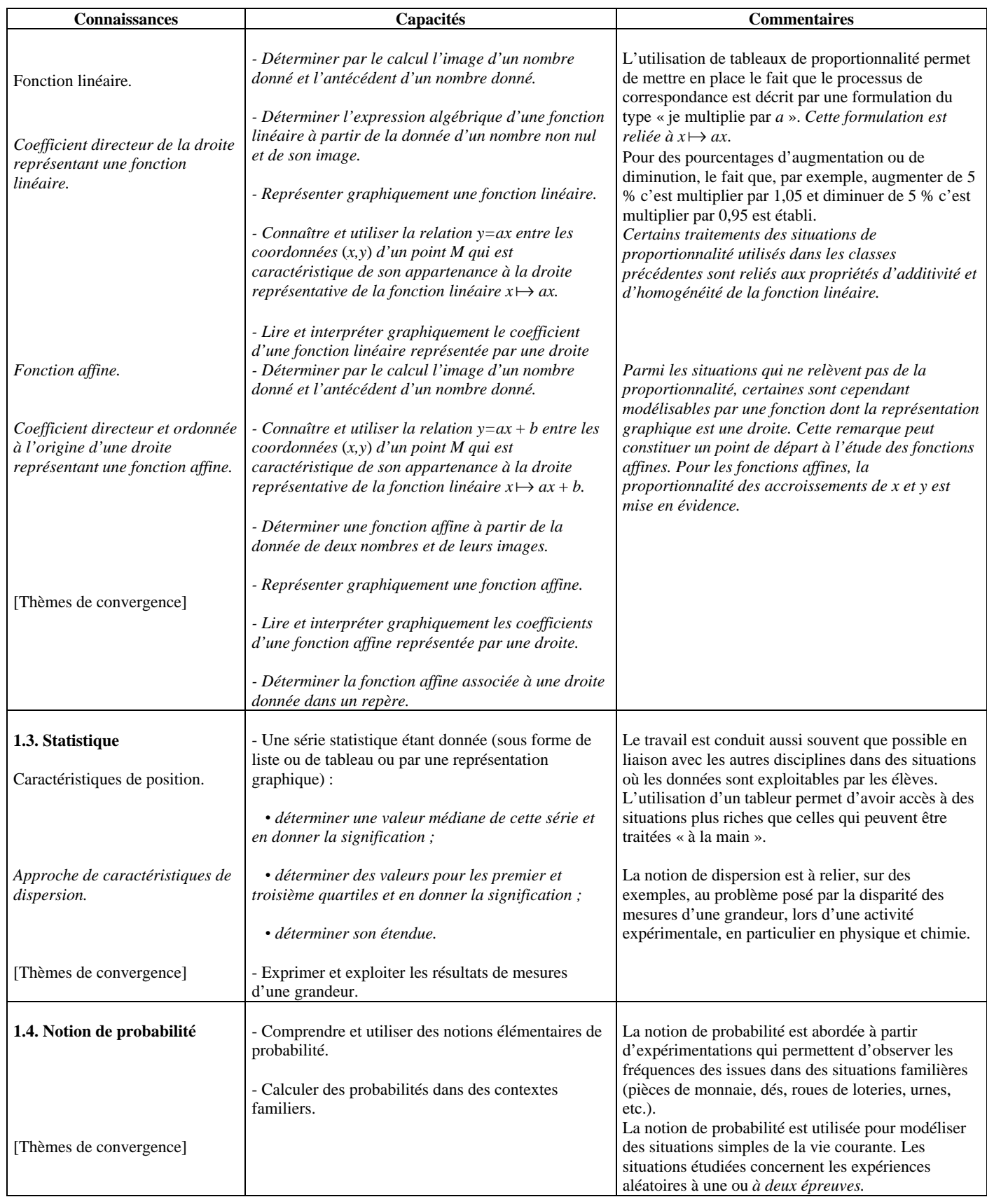

# 2. Nombres et Calculs

La pratique du calcul numérique (exact ou approché) sous ses différentes formes en interaction (calcul mental, calcul à la main, calcul à la machine ou avec un ordinateur) a les mêmes objectifs que dans les classes antérieures :

- maîtrise des procédures de calcul effectivement utilisées ;

- acquisition de savoir-faire dans la comparaison des nombres ;

- réflexion et initiative dans le choix de l'écriture appropriée d'un nombre suivant la situation.

Pour le calcul littéral, l'un des objectifs visés est qu'il prenne sa place dans les moyens d'expression des élèves, à côté de la langue usuelle, de l'emploi des nombres ou des représentations graphiques. C'est en développant notamment des activités où le calcul littéral présente du sens et où il reste simple à effectuer que l'on amène l'élève à recourir à l'écriture algébrique lorsqu'elle est pertinente.

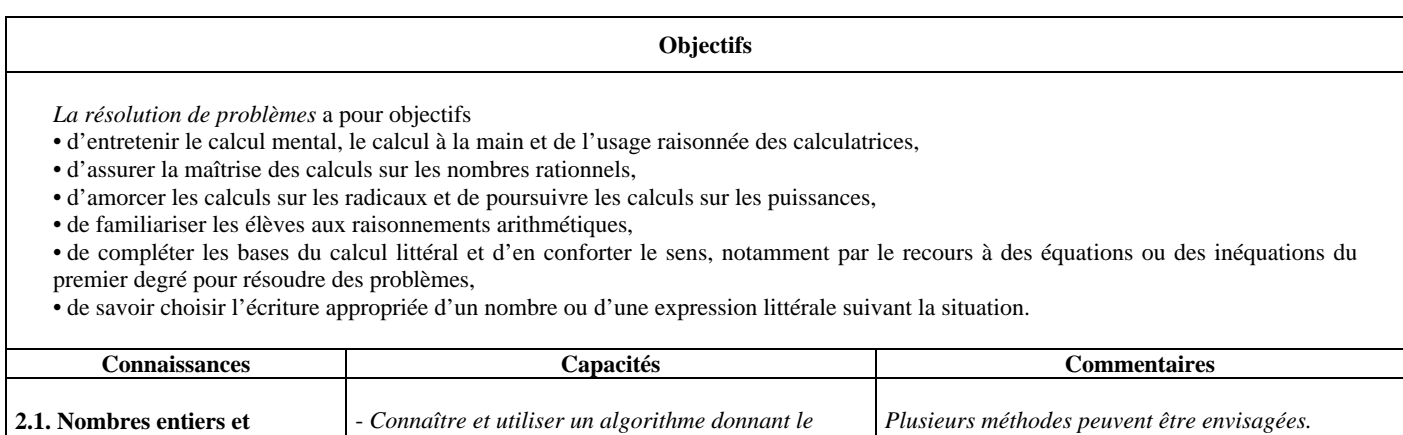

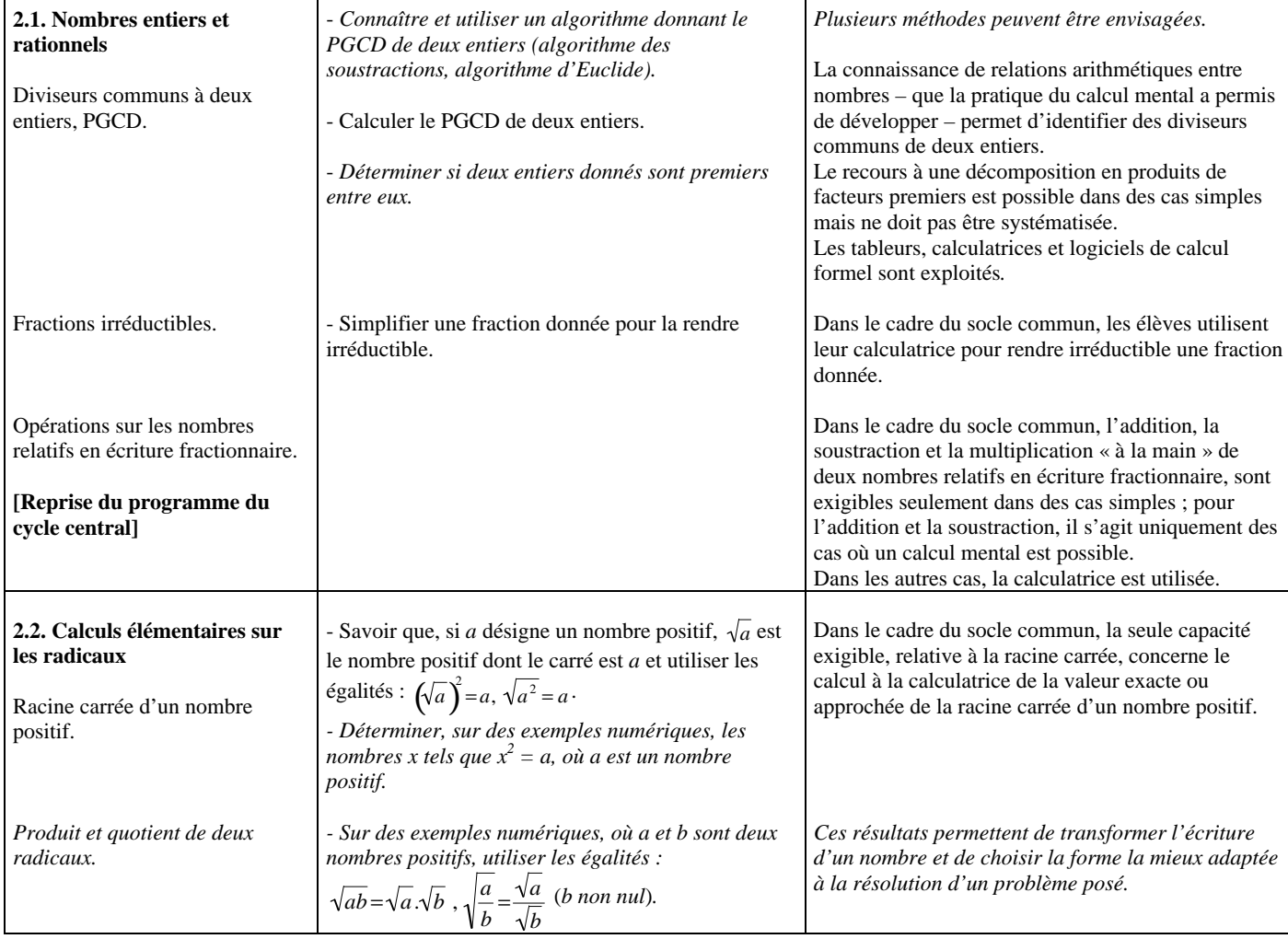
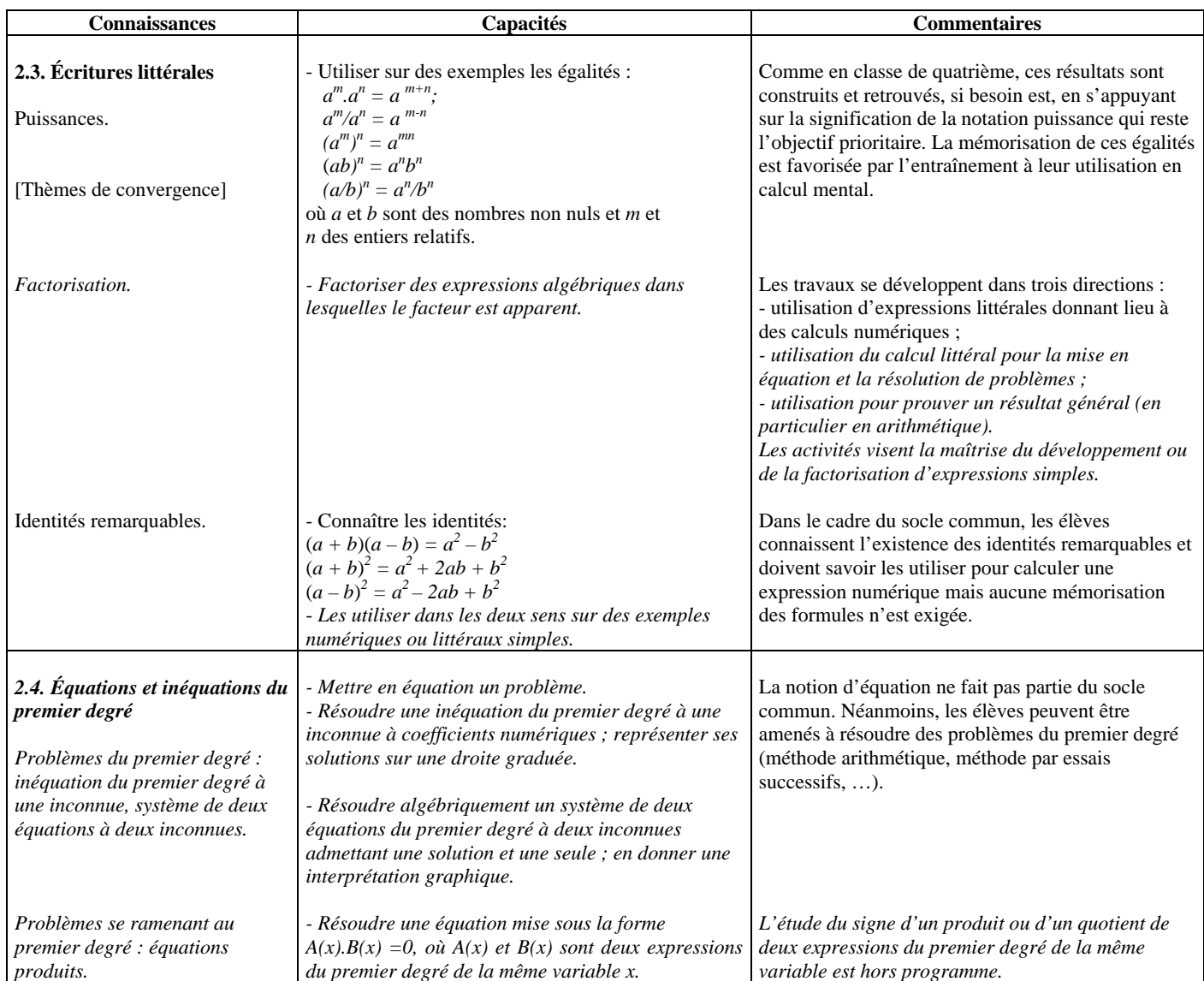

### 3. Géométrie

Les objectifs des travaux géométriques demeurent ceux des classes antérieures du collège. L'étude et la représentation d'objets usuels du plan et de l'espace se poursuivent ainsi que le calcul de grandeurs attachées à ces objets. Les travaux sur les solides permettent de mobiliser largement les résultats des classes antérieures. À ce titre, il convient d'aborder la géométrie dans l'espace suffisamment tôt dans l'année scolaire. L'étude des configurations usuelles est enrichie en particulier de la réciproque du théorème de Thalès et de l'étude de l'angle inscrit. Le recours à des logiciels de construction géométrique (par les élèves ou de manière collective) est intégré aux séquences d'enseignement, dans l'approche d'une notion ou dans la résolution de problèmes.

# *La résolution de problèmes* a pour objectifs

• de connaître les objets usuels du plan et de l'espace, de calculer les grandeurs attachées à ces objets,

• de développer les capacités heuristiques, les capacités de raisonnement et les capacités relatives à la formalisation d'une démonstration ;

**Objectifs**

• d'entretenir la pratique des constructions géométriques (aux instruments et à l'aide d'un logiciel de géométrie dynamique) et des raisonnements sous-jacents qu'elles mobilisent ;

• de solliciter dans les raisonnements les propriétés géométriques et les relations métriques associées vues dans les classes antérieures ;

• de familiariser les élèves aux sections de solides de l'espace.

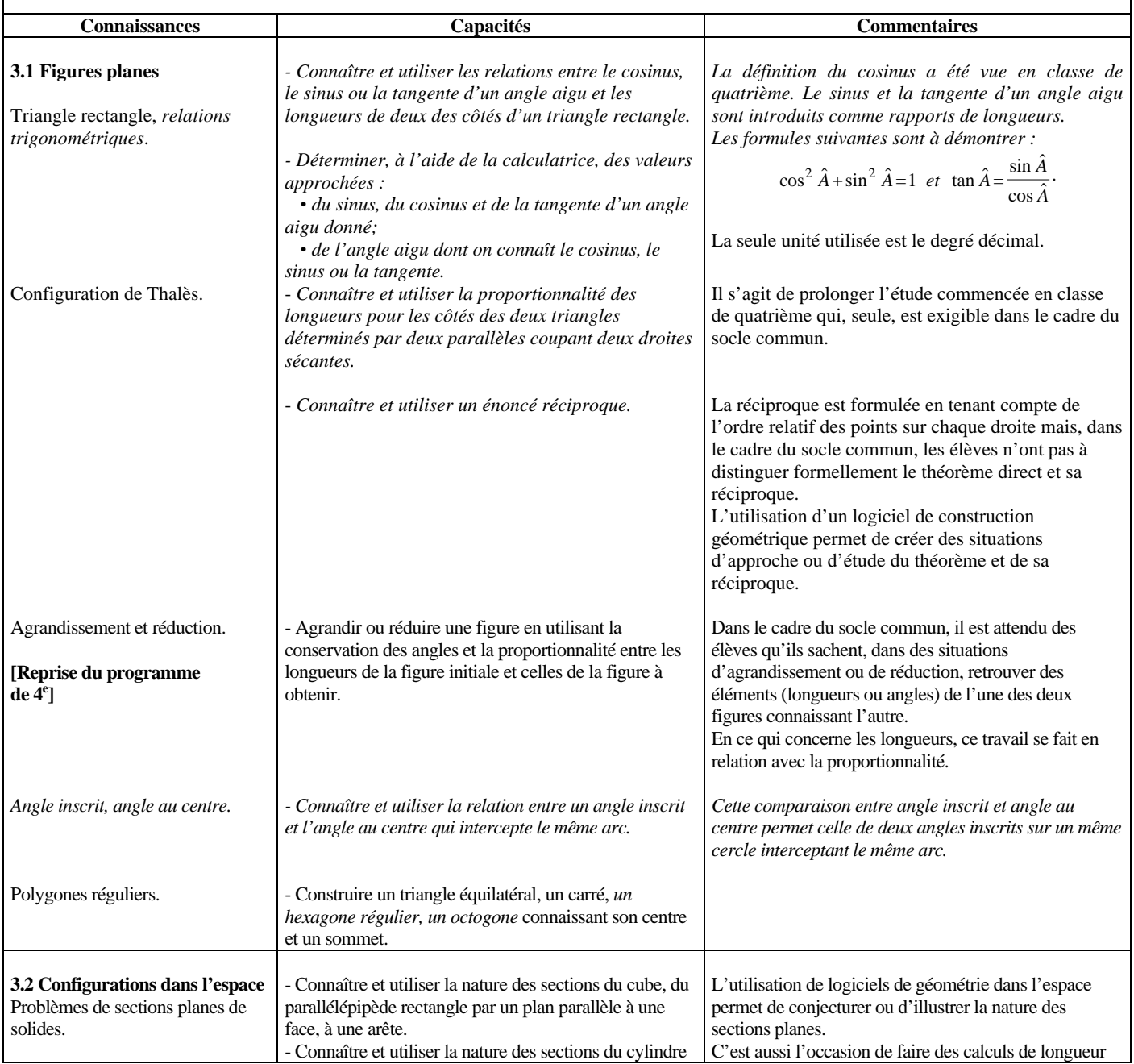

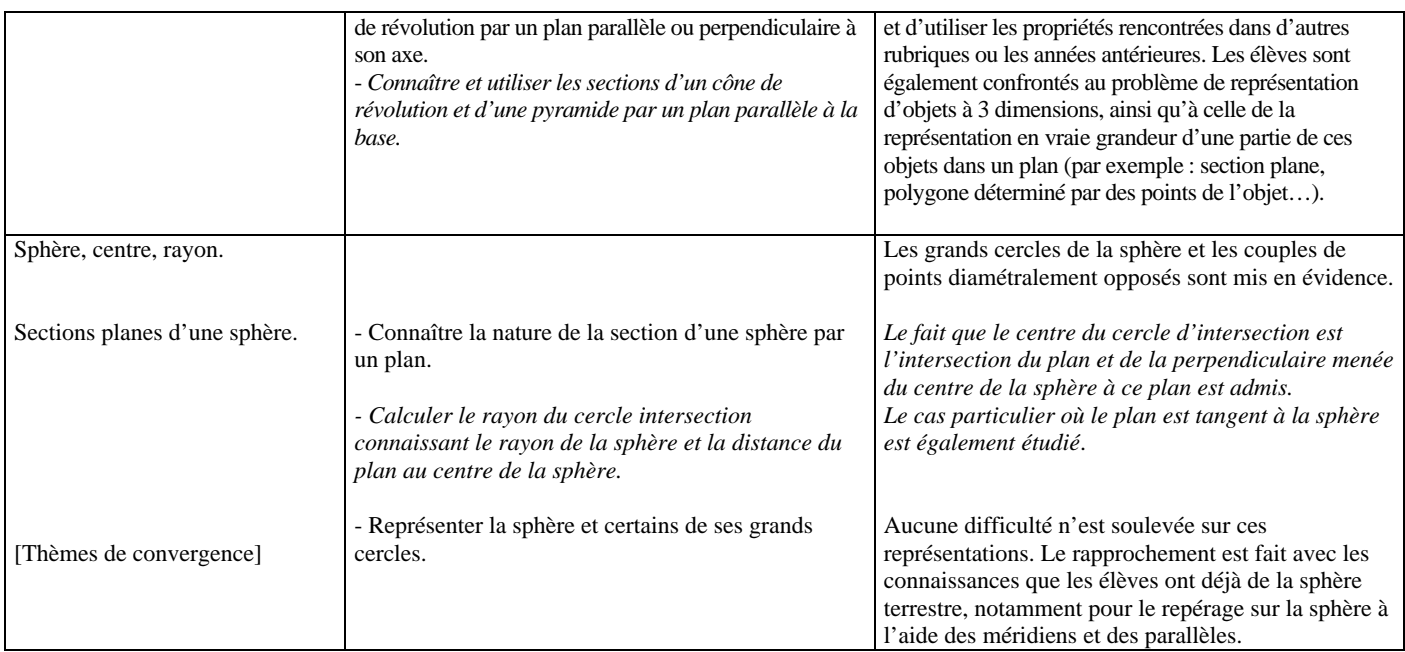

### 4. Grandeurs et mesures

Les situations mettant en jeu des grandeurs sont souvent empruntées à la vie courante (aires de terrains, volumes de gaz, de liquides, vitesses, débits, coûts, …) mais aussi à d'autres disciplines, notamment scientifiques, et permettent l'interaction entre les mathématiques et d'autres domaines. Les activités de comparaison d'aires d'une part, et de volumes d'autre part, de figures ou d'objets obtenus par agrandissement ou réduction, sont, en particulier, autant d'occasions de manipulations de formules et de transformations d'expressions algébriques. Comme dans les classes précédentes, l'utilisation d'unités dans les calculs sur les grandeurs est légitime. Elle est de nature à en faciliter le contrôle et à en soutenir le sens.

*La résolution de problèmes* a pour objectifs

• d'entretenir et de compléter les connaissances et les raisonnements relatifs aux calculs d'aires et volumes,

• d'étudier des situations dans lesquelles interviennent des grandeurs composées (produit ou quotient), notamment du point de vue des changements d'unités.

**Objectifs**

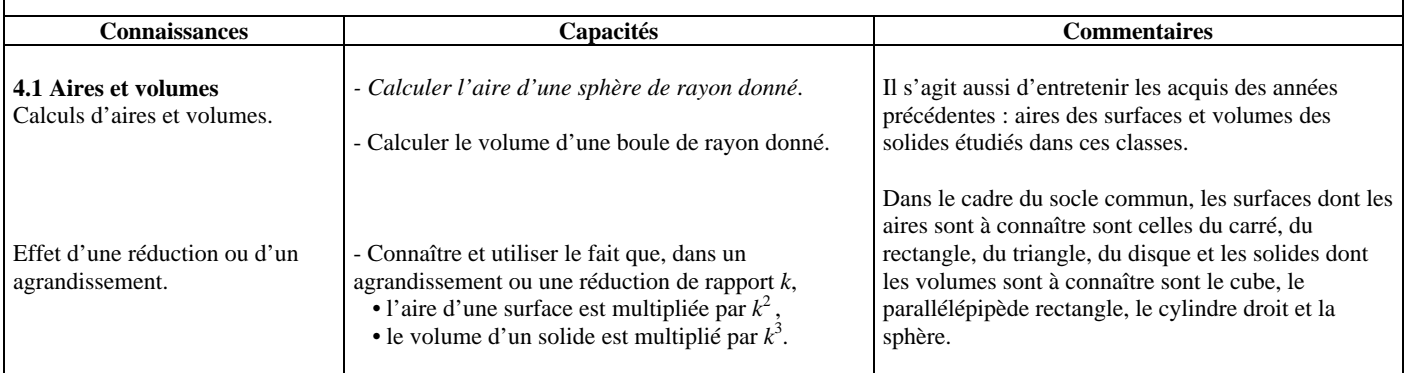

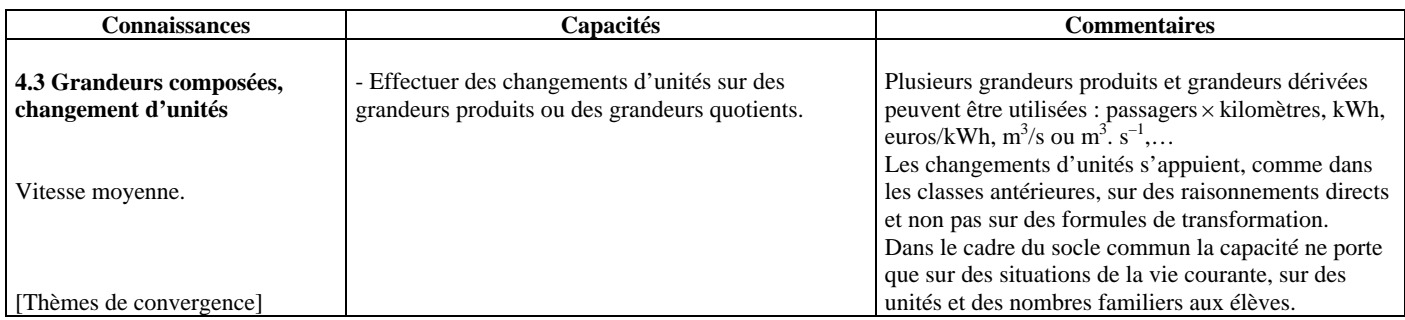

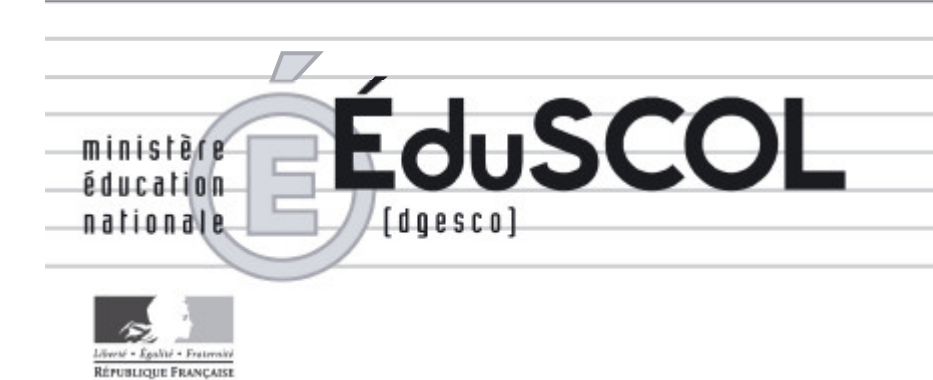

# *Mathématiques*

*Collège*

# **- Ressources pour les classes de 6<sup>e</sup> , 5<sup>e</sup> , 4<sup>e</sup> , et 3<sup>e</sup> du collège -**

# *- Du numérique au littéral au collège -*

*Ce document peut être utilisé librement dans le cadre des enseignements et de la formation des enseignants.*

*Toute reproduction, même partielle, à d'autres fins ou dans une nouvelle publication, est soumise à l'autorisation du directeur général de l'Enseignement scolaire.*

*Février 2008*

# DU NUMÉRIQUE AU LITTÉRAL

Un des objectifs de l'enseignement mathématique au collège est que le calcul littéral prenne place dans les moyens d'expression et de résolution de problèmes disponibles pour les élèves, au côté du calcul numérique, des figures, des représentations graphiques. Dans cette optique, il s'agit d'installer progressivement l'habitude de recourir au calcul littéral, le programme s'organisant autour de quelques lignes directrices :

- en  $6^{\circ}$  et  $5^{\circ}$ , initiation à l'usage des lettres, dans des situations où leur utilité peut être reconnue par les élèves, notamment au travers de l'élaboration et l'utilisation de formules ;

- en 4<sup>e</sup> et 3<sup>e</sup>, initiation à la résolution de problèmes par des méthodes algébriques liées souvent à l'utilisation de fonctions.

### **1. Les différents usages des lettres**

A l'école élémentaire et au début du collège, la lettre est utilisée comme symbole d'unité (h, m…), pour désigner un objet précis (un point A, le nombre π...), pour désigner une grandeur ou une mesure dans une formule. Elle a alors souvent valeur d'abréviation : dans  $A = L x I$ . A est souvent interprété comme une abréviation de *aire*, L de *longueur*, l de *largeur* ; dans  $P = \pi \times D$ , P est alors interprété comme abréviation de *périmètre* et D de *diamètre*. Au collège, la lettre acquiert de nouveaux statuts qui restent souvent implicites pour l'élève :

**Celui de variable**. La rencontre de la lettre comme variable est très précoce, dès l'utilisation de formules. La valeur de certaines lettres dépend alors des valeurs attribuées aux autres. La résolution de certains problèmes et l'utilisation d'un tableur sont particulièrement propices à un travail sur cet usage des lettres.

Exemple de problème : il s'agit d'établir une formule qui permet de calculer le nombre de carreaux grisés d'une figure construite sur le modèle ci-contre, quel que soit le nombre de carreaux sur le côté du carré.<sup>[1](#page-40-0)</sup>

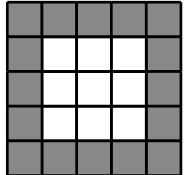

*Dans un premier temps, les élèves sont invités à déterminer le nombre de carreaux grisés pour des valeurs déterminées du nombre de carreaux sur le côté du carré, puis dans un second temps à formuler en langage naturel une méthode de calcul et dans un dernier temps à produire une formule mathématique. La nécessité d'avoir à désigner le nombre de carreaux sur le côté justifie l'emploi d'une lettre. Les méthodes de calcul utilisées et par conséquent les formules produites sont diverses. Voici quelques exemples de formules que sont susceptibles de produire des élèves de 6<sup>e</sup> . Si n désigne le nombre de carreaux sur le côté du carré et N le nombre de carreaux grisés :*

 $N = 4n - 4$   $N = 2n + 2(n - 2)$   $N = 4(n - 1)$  $N = n + 2(n - 1) + (n - 2)$ *Et à un autre niveau de classe :*  $N = n^2 - (n-2)^2$ 

L'utilisation d'un tableur est une autre occasion de donner du sens à la notion de variable dans la mesure où dans l'édition d'une formule, ce sont les adresses des cellules qui sont prises en compte et non leurs contenus du moment. Le fait de modifier le contenu d'une cellule désignée dans la formule

<span id="page-40-0"></span><sup>1</sup>Situation extraite de « Les débuts de l'algèbre au collège », INRP (1996)

modifie le contenu de la cellule où est implantée la formule, le contenu de cette cellule apparaît ainsi fonction des contenus des cellules présentes dans la formule.

Ainsi le tableur peut, dans la résolution de problèmes, être utilisé pour déterminer le prix TTC d'une série d'articles assujettis au même taux de TVA, 5,5% par exemple, et contribuer à illustrer les notions de fonction et de variable. Après avoir nommé « Prix HT » la première colonne, « Taxe » la deuxième colonne et « Prix TTC » la troisième colonne, dans la cellule A2, on entre le prix HT d'un article, dans la cellule B2 la formule =  $A2*5,5:100$  et dans la cellule C2 la formule  $=A2+B2$ .

**Celui d'indéterminée**. La lettre ne représente plus des nombres particuliers, mais au contraire des nombres quelconques comme dans les identités telles que *k* (*a* + *b*) = *ka* + *kb* où l'égalité est universellement vraie. Il est important que ce caractère d'universalité soit mentionné sans toutefois faire appel aux quantificateurs, mais sous des formes accessibles aux élèves, comme « Pour toutes les valeurs données aux lettres *a*, *b*, *k*, on a  $k(a + b) = ka + kb$  ».

*Dans le problème du nombre de carreaux grisés, la diversité des méthodes de calcul et des formules produites amène la question de l'équivalence des expressions. Celle-ci peut-être testée sur des valeurs numériques avant d'être prouvée en ayant recours au calcul littéral. Dans les transformations d'écritures ainsi effectuées, la lettre n acquiert le statut d'indéterminée symbolisant un nombre quelconque.*

**Celui d'inconnue**. Résoudre une équation, c'est trouver toutes les valeurs qui, substituées à l'inconnue, donnent une égalité vraie. La notion de solution d'une équation, pour être comprise, nécessite une remise en cause du statut du signe d'égalité jusque-là installé. Au lieu d'être utilisé pour écrire des égalités vraies, comme c'était le cas en arithmétique, il apparaît dans des énoncés qui peuvent être rendus faux. Cette utilisation du signe d'égalité heurte l'habitude installée en mathématiques de sous-entendre le vrai : quand on écrit une égalité, il convient d'entendre « l'égalité est vraie ». La compréhension de ce qu'est une solution d'une équation en recourant à des tests de la valeur de vérité de l'égalité est un préalable à l'apprentissage de techniques de résolution d'une équation.

*Un prolongement à la situation du nombre de carreaux grisés consiste à poser le problème de la détermination du nombre de carreaux sur le côté du carré pour que le nombre de carreaux grisés soit égal par exemple à 112 ou à 74.* 

*Dès la classe de 5<sup>e</sup> , le tableur peut être utilisé pour tester des valeurs et ainsi déterminer si un nombre est solution d'une équation. Multiplier les essais, tirer des informations de premiers essais pour en effectuer de nouveaux en vue de trouver un nombre pour lequel l'égalité est vérifiée est une activité qui contribue à donner du sens à la notion de solution d'une équation et à installer un nouveau statut du signe d'égalité. Le recours à une démarche par essais et ajustements ou l'utilisation d'un tableur pour trouver des solutions d'une équation présentent des limites (nombre de tentatives, accessibilité des solutions, incertitude sur l'exhaustivité des résultats), ce qui va justifier l'étude de techniques de résolution (voir le § 4).*

**Celui de paramètre**. La lettre représente une quantité supposée connue par rapport à d'autres lettres qui ont :

- soit le statut de variable comme dans la définition de la fonction linéaire de coefficient *a* déterminée par  $x \mapsto ax$  où *x* désigne la variable et *a* un nombre déterminé ;

- soit le statut d'inconnue comme dans la désignation d'une

équation du second degré à une inconnue qui est de la forme  $ax^2 + bx + c = 0$  où *x* désigne l'inconnue, *a*, *b*, et *c* des nombres déterminés, ou au collège quand l'enseignant précise que toute équation du premier degré à une inconnue peut se ramener à une équation de la forme  $ax = b$ ;

- soit le statut d'indéterminée comme dans l'énonciation du fait que toute expression du premier degré peut être écrite sous la forme  $ax + b$ .

Au collège, l'utilisation de paramètres est peu fréquente en mathématique, ce qui n'est pas le cas en sciences physiques. Par exemple pour exprimer à partir de la formule  $U = RI$ l'intensité en fonction de la résistance pour une tension donnée, l'attribution d'une valeur numérique à U n'intervient qu'après transformation de la formule. Dans ce travail de la formule, la lettre U a alors le statut de paramètre.

*A propos de la détermination du nombre de carreaux sur le côté du carré quand le nombre de carreaux hachurés est connu, l'existence de solution dépend des valeurs attribuées à ce dernier nombre. Un prolongement à ce problème consiste à déterminer des valeurs du nombre N de carreaux grisés pour lequel le problème a une solution, ce qui peut conduire à discuter par exemple l'existence d'une solution à l'équation* 4*n –* 4 = *N où la lettre N a alors le statut de paramètre.*

Pour une même expression, le statut de la lettre varie en fonction de la tâche. Ainsi, dans le problème de la détermination du nombre de carreaux grisés en fonction du nombre de carreaux sur le côté du carré :

- la lettre a le statut de variable lorsque dans la formule  $N = 4(n - 1)$ , *n* est remplacée par une valeur numérique ;

- la lettre a le statut d'indéterminée lorsqu'il s'agit par exemple de prouver l'équivalence des expressions 4(*n –* 1) et  $4n - 4$ ;

- la lettre a le statut d'inconnue lorsqu'il s'agit de déterminer le nombre de carreaux sur le côté du carré quand le nombre de carreaux grisés est connu, c'est le cas dans la résolution de l'équation 4(*n –* 1) = 112.

Au cours de la résolution d'un problème, le statut de la lettre évolue. Ainsi dans la résolution de 4(*n –* 1) = 112, le remplacement de cette équation par l'équation équivalente

4*n* – 4 =112, nécessite d'opérer la transformation d'écriture de  $4(n - 1)$  en  $4n - 4$ . Dans cette transformation, le statut de la lettre *n* est passé de façon temporaire de celui d'inconnue qu'elle avait dans l'équation à celui d'indéterminée.

Les désignations des différents statuts de la lettre présentés ici sont à destination de l'enseignant. Si ce vocabulaire ne doit pas être un enjeu d'enseignement, il est essentiel que les élèves sachent distinguer en situation les rôles différents joués par les lettres.

### **2. Les différents statuts du signe « = »**

Le signe  $\langle \epsilon = \rangle$  est introduit très tôt à l'école primaire et, au cours de la scolarité, il est utilisé avec plusieurs significations qui sont rarement explicitées avec les élèves.

### **A l'école élémentaire**

- Le signe « = » est le plus souvent utilisé pour annoncer un résultat, comme par exemple dans  $8 + 13 = 21$ . Le signe « = » est alors lu comme signifiant « ça donne », « ça fait », et il apparaît comme étant orienté « gauche-droite ». Des écritures comme 2,3 + 3,8 = 6,1 *–* 1,5 = 4,6, produites à l'occasion de la résolution d'un problème, témoignent de cette conception. Cette signification correspond à celle de la touche [=] des calculatrices ordinaires.

- Le signe « = » est encore utilisé pour communiquer la décomposition d'un nombre. C'est le cas lorsque l'élève décompose un nombre sous forme de produit  $(36 = 4 \times 9)$  ou, plus fréquemment lorsqu'il décompose un nombre, entier ou décimal, suivant les puissances de la base dans notre système de numération décimale. Ainsi l'égalité  $2304 = 2 \times 1000 + 3 \times$  $100 + 4$  traduit que 2304 c'est deux milliers, 3 centaines et 4

unités. De même l'égalité  $2,73=2+7\times\frac{1}{10}$  $\frac{1}{10} + 3 \times \frac{1}{10}$ 100

traduit que 2,73 c'est 2 unités, 7 dixièmes et 3 centièmes. - Enfin, mais plus rarement, le signe « = » est utilisé pour signifier que deux écritures représentent un même nombre.

Ainsi, lorsque les élèves ont à placer le nombre  $\frac{7}{4}$ sur une demi-droite graduée en quarts, ils peuvent voir  $\frac{7}{4}$  comme étant quatre quarts plus trois quarts, c'est-à-dire une unité et trois quarts, ou encore comme étant huit quarts moins un quart, c'est-à-dire deux unités moins un quart, et écrire  $1 + \frac{3}{4}$  $\frac{3}{4}$  = 2 –  $\frac{1}{4}$  $\frac{1}{4}$  Le signe d'égalité exprime alors une relation symétrique et transitive.

### **Au collège**

- L'emploi du signe « = » comme symbole exprimant qu'on a affaire à deux expressions d'un même objet mathématique devient prédominant, notamment pour les expressions littérales, comme par exemple  $a + \frac{b-a}{2}$  $\frac{a}{2} = \frac{a+b}{2}$  $\frac{16}{2}$ .

- Le signe  $\langle \cdot \rangle$  est également utilisé pour traduire une identité. Il signifie alors que quelles que soient les valeurs attribuées aux lettres, les valeurs « retournées » par les deux expressions figurant de part et d'autre du signe « = » sont égales. Il rend compte de l'universalité d'un énoncé comme par exemple  $k(a + b) = ka + kb$ .

- Le signe « = » acquiert encore un autre statut dans l'écriture d'une équation. Au lieu d'être utilisé pour écrire des égalités vraies, il apparaît dans des énoncés dont on se demande s'ils peuvent être rendus vrais. En substituant à l'inconnue une valeur numérique, on obtient une égalité qui est ou bien vraie ou bien fausse. Le but de la résolution est de trouver toutes les valeurs qui substituées à l'inconnue donnent une égalité vraie. Cet usage du signe  $\langle \cdot \rangle$  = » apparaît en rupture avec l'utilisation qui en était faite jusque là et qui sous-entendait le vrai.

Enfin, le signe  $\langle \epsilon = \rangle$  est utilisé comme symbole d'affectation, comme par exemple lorsque qu'on se propose de calculer  $a + 2b$  pour  $a = 1,3$  et  $b = 0,7$ .

### **3. Formules et introduction des lettres**

La production d'une formule apparaît comme une réponse à la question de la description générale d'une situation faisant intervenir des valeurs numériques particulières et l'utilisation de lettres permet de résoudre le problème de la désignation des variables en jeu dans la situation.

Le travail sur les formules, première rencontre avec les expressions algébriques, est l'occasion de mettre l'accent sur ces expressions et de les « démystifier ». Elles apparaissent alors comme la traduction des méthodes de calcul mises en œuvre par les élèves. Ainsi, dans l'exemple des carreaux grisés sur le pourtour du carré, différentes méthodes de calcul existent :

- découpage du contour grisé en quatre bandes dont la longueur de chacune d'elle est égale au nombre de carreaux sur le côté du carré moins un, qui conduit à l'expression  $4(n-1)$ ;

- découpage du contour grisé en quatre bandes dont la longueur de chacune d'elle est égale au nombre de carreaux sur le côté du carré mais alors, chaque carreau de coin est comptabilisé deux fois. Cette méthode conduit à l'expression  $4n - 4$ 

- aire d'une surface vue comme la différence de deux surfaces carrées, l'une de côté *n* et l'autre de côté *n* – 2, qui conduit à l'expression  $n^2 - (n-2)^2$ .

Il y a bien des façons de désigner le nombre de carreaux sur le côté : par un symbole, par une lettre… Le choix de recourir à

une lettre est le fruit d'une convention. Dans la classe, l'utilisation par les élèves de lettres différentes pour désigner une même variable est un point d'appui important pour montrer que le choix des lettres n'a pas d'influence sur la solution du problème.

L'élaboration d'une méthode de calcul préalable à la production d'une formule représente une économie qui évite d'avoir à repenser le problème à chaque nouvelle valeur attribuée à la variable. Une fois la formule produite, il est utile de la faire « fonctionner » pour différentes valeurs pour en faire percevoir le caractère économique.

Pour les élèves qui s'orienteront vers l'enseignement professionnel, la fréquentation du calcul littéral se fera pour une bonne part à travers l'utilisation de formules. Le travail sur les formules, qu'il s'agisse d'en exploiter ou d'en produire, permet très tôt au collège un premier contact avec des expressions littérales, sans que les élèves soient confrontés aux difficultés spécifiques de la démarche algébrique mentionnées au paragraphe 3. Des situations comme l'expression du nombre de sommets, du nombre d'arêtes ou encore du nombre de faces d'un prisme droit en fonction du nombre de sommets du polygone de base, sont facilement accessibles. Après avoir résolu le problème pour quelques prismes particuliers pour lesquels le recours au solide permet de valider les réponses, les élèves peuvent être confrontés au problème de l'élaboration d'une méthode de calcul pour n'importe quel prisme droit et de la production de la formule qui lui correspond.

A l'occasion de la résolution de problèmes, les élèves sont conduits à manipuler des formules<sup>[2](#page-42-0)</sup> et ainsi à faire fonctionner le calcul littéral pour :

- calculer une valeur quand les autres sont connues, comme par exemple en sciences physiques, la détermination de la valeur de I à partir de la formule  $P = UI$  quand les valeurs de P et U sont connues ou bien encore de *v* à partir de la formule

 $E_c = \frac{1}{2}$  $\frac{1}{2}mv^2$  quand les valeurs de E<sub>c</sub> et *m* sont connues.

- passer d'une égalité à une autre, comme par exemple de  $d = vt$  à  $v = \frac{d}{dt}$  $\frac{i}{t}$ ;

- prouver l'équivalence de deux ou plusieurs expressions comme dans le cas par exemple de la détermination du « milieu de deux nombres » *a* et *b* :  $a + \frac{b}{2}$  $rac{b-a}{2}$  et.  $rac{a+2}{2}$ *a* <sup>+</sup> *b*

### **4. Résolution algébrique d'un problème**

A l'école élémentaire, l'élève n'opère que sur des nombres ou des grandeurs en mettant en œuvre un raisonnement arithmétique dans lequel il progresse du connu vers l'inconnu et où chaque étape peut être contrôlée en référence au contexte de la situation. La langue naturelle y est le support du raisonnement et l'écrit est principalement utilisé pour effectuer les calculs, rendre compte du raisonnement utilisé et exprimer des réponses. C'est dans ce contexte que le signe d'égalité est le plus souvent utilisé comme indicateur d'un calcul à effectuer, ce qui lui confère une orientation gauche - droite, les résultats devant être exprimés sous forme canonique réduite, ainsi l'expression  $4 + 8$  ne saurait figurer comme réponse à  $2 + 2 + 5 + 3$ , le calcul étant considéré comme inachevé. Tant que subsiste un symbole opératoire, le travail n'est pas achevé.

<span id="page-42-0"></span><sup>2</sup> Les situations de la vie quotidienne ou encore empruntées aux autres disciplines, font rarement intervenir une seule variable : I = (R x 0,2826) – (2683,39 x N) calcul de l'impôt pour une tranche d'imposition donnée,  $U = RI$  en sciences physiques,  $V = L \times l \times h$ , alors que les compétences visées en calcul littéral au terme du collège portent pour l'essentiel sur des expressions où intervient une seule lettre. Un travail sur les formules qui font bien souvent intervenir plus d'une variable permet d'éviter cette vision réductrice du calcul littéral.

Toutefois, il arrive en arithmétique qu'un élève soit amené à remplacer un nombre par une écriture de ce nombre où intervient une opération et dans ce cas à utiliser le signe d'égalité comme symbole d'équivalence.

Dans une résolution algébrique, la démarche est inversée. Les quantités inconnues sont désignées par des lettres et les relations entre connu et inconnu sont établies avant d'engager les calculs qui conduiront au résultat. Les calculs s'effectuent sur les lettres (représentant les quantités inconnues) au même titre que sur les nombres qui expriment les quantités connues. Ils consistent en des transformations d'écriture légitimées, non plus en référence à la situation traitée, mais par des règles formelles.

*Ainsi, dans le cas de la détermination du « milieu de deux nombres* » *a et b quand a et b sont positifs et*  $b > a$ *, si les élèves peuvent donner sens aux deux expressions a + b* <sup>−</sup> *a*  $\frac{a}{2}$  *et* 

2 *a* <sup>+</sup> *b en recourant à une interprétation géométrique au moyen d'une droite graduée, les traitements effectués à partir de a + b* <sup>−</sup> *a* 2  *pour en montrer l'équivalence avec*  2  $\frac{a+b}{2}$  *sont* 

*difficilement interprétables sur la droite graduée.*

Dans une résolution algébrique, l'exécution et le contrôle des calculs nécessitent que soient maîtrisées la structure des expressions littérales (somme, produit, quotient) ainsi que les règles de traitement sur celles-ci. Par ailleurs, le signe d'égalité doit être perçu comme une relation symétrique.

*La démarche algébrique nécessite ainsi une remise en cause profonde des stratégies de résolution antérieures e*t de la signification du signe  $\langle \cdot \rangle$ . Le passage du calcul numérique au calcul algébrique constitue une véritable rupture que l'enseignant doit rendre visible à l'élève. *Après qu'un problème a été résolu par une démarche algébrique, un retour sur la méthode de résolution permet d'en dégager les spécificités par rapport à une démarche arithmétique : désignation de quantités ou de mesures inconnues par des lettres, calcul sur les lettres comme si elles désignaient des quantités ou des mesures connues, écriture d'une égalité ou d'une inégalité pour lesquelles la suite du travail consiste à déterminer les valeurs à attribuer aux lettres pour qu'elles soient vraies…*

Considérons les deux situations suivantes :

*1. Je pense un nombre, je le multiplie par 3. Au résultat obtenu je retranche 12, j'obtiens alors 7,5. Quel est le nombre pensé ?*

*2. Alice et Bertrand[3](#page-42-1) disposent chacun d une calculatrice. Ils affichent un même nombre sur leur calculatrice.*

*Alice multiplie le nombre affiché par 3, puis ajoute 4 au résultat obtenu.*

*Bertrand, lui, multiplie le nombre affiché par 2, puis ajoute 7 au résultat obtenu.*

*Quand ils ont terminé, ils s aperçoivent que leurs calculatrices affichent exactement le même résultat. Quel nombre ont-ils affiché au départ ?*

*Dans la première situation, un raisonnement arithmétique utilisant la réversibilité de l'action conduit immédiatement à la solution : en ajoutant 12 à 7,5, l'élève obtient le triple du nombre pensé. Il lui suffit alors de diviser le résultat obtenu par 3. Le raisonnement chemine du connu vers l'inconnu.*

*Dans la seconde situation, ce cheminement n'est plus possible. L'élève va devoir expliciter le calcul effectué par chaque enfant à partir du nombre affiché au départ sur la calculatrice. Pour cela, il va lui falloir désigner ce nombre ; en mathématiques il* est *d'usage de recourir à une lettre. L'élève produit ainsi une équation :*  $3x + 4 = 2x + 7$ *. Pour en* 

<span id="page-42-1"></span><sup>3</sup> Situation extraite de : COMBIER G., GUILLAUME J.-C.,

PRESSIAT A., « Les débuts de l'algèbre au collège », INRP (1996)

*trouver la solution, il va soit procéder par essais successifs car la solution est ici facilement accessible, soit remplacer l'équation par une équation équivalente plus simple à résoudre en utilisant les règles institutionnalisées liant égalité et opérations et en opérant sur des expressions désignant des « quantités » inconnues. Sur ces deux points, il s'agit d'une rupture avec sa pratique antérieure qu'il ne faut pas minimiser.*

Trop souvent, les exemples proposés pour introduire la mise en équation se ramènent à une équation de la forme  $ax + b = c$ et peuvent être résolus par l'arithmétique<sup>[4](#page-43-0)</sup>. Montrer le fonctionnement de la démarche algébrique sur ce type de problèmes ne permet pas à l'élève d'en percevoir la puissance et l'intérêt. Pour aider les élèves à accepter une autre approche qu'arithmétique de la résolution de problèmes, il est nécessaire de les confronter à des difficultés qui révèlent les limites des procédures dont ils disposent. Ainsi, proposer un problème où l'inconnue apparaît dans les deux membres de l'équation, comme dans l'exemple d'« Alice et Bertrand » qui conduit à une équation de la forme  $ax + b = cx + d$ , permet dans un premier temps, de mettre en oeuvre des procédures par essais et ajustements. En faisant varier les nombres *a, b, c* et *d,* l'obtention de la solution par cette démarche devient de plus en plus difficile voire impossible. Ainsi :

Pour  $a = 3$ ,  $b = 4$ ,  $c = 2$  et  $d = 7$ , la solution (3) est facilement accessible en procédant par essais et ajustements.

Pour  $a = 7$ ,  $b = 3$ ,  $c = 2$  et  $d = 15$ , la solution (2,4) est encore accessible en procédant par essais et ajustements, mais plus difficilement.

Pour a = 26, *b* = 22, *c* = 6 et *d* = 149, la recherche « à la main » de la solution (6,35), par essais et ajustements, devient problématique. Elle est possible à l'aide d'un tableur à condition toutefois de bien gérer les essais.

Pour a = 11, 
$$
b = 5
$$
,  $c = 4$  et  $d = 9$ , la solution  $\left(\frac{4}{7}\right)$  est

quasiment inaccessible « à la main » et l'utilisation d'un tableur permet tout au plus d'en donner une valeur approchée. Avant que les élèves disposent de techniques de résolution d'une équation du premier degré à une inconnue, la recherche de la solution à ce problème peut avantageusement être effectuée à l'aide d'un tableur en comparant les résultats calculés pour les expressions algébriques figurant dans chaque membre de l'équation pour une même valeur attribuée à la variable. Un exemple est développé en annexe. Ce type d'activité peut être conduit en classe de 4<sup>e</sup> ou de 3<sup>e</sup> sur des équations de degré quelconque que les élèves auront obtenues à la suite de la mise en équation d'un problème.

La résolution algébrique d'un problème se caractérise par :

- une phase de mise en équation qui nécessite de repérer une grandeur qui va pouvoir s'exprimer de deux façons différentes. Dans l'exemple d'« Alice et Bertrand », cette grandeur est le nombre qu'obtiennent Alice et Bertrand sur leur calculatrice au terme du calcul. A propos du nombre de carreaux grisés sur le pourtour du carré, « Trouver le nombre de carreaux sur le côté du carré pour que le nombre de carreaux grisés soit égal à 112 » nécessite d'exprimer le nombre de carreaux grisés sous sa forme numérique 112 ainsi que sous la forme d'une expression algébrique faisant intervenir le nombre *n* de carreaux sur le côté du carré. Le traitement de l'énoncé nécessite le respect des règles d'écriture mathématique.

- une phase de résolution de l'équation ou des équations écrites qui engage un traitement formel sans lien avec la situation.

- une phase de restitution de la solution dans le contexte du problème.

Assumer successivement les deux premières tâches pour un débutant qui ne maîtrise pas plus l'une que l'autre, constitue une charge de travail importante. L'utilisation en classe d'un outil de calcul formel, permet de mettre l'accent sur le traitement de l'énoncé et de différer le travail des techniques de résolution tout en donnant à l'élève la possibilité de résoudre en début d'apprentissage des problèmes autres que du premier degré à une inconnue, mais pas plus difficiles à mettre en équation, comme par exemple dans le problème suivant proposé en classe de 4<sup>e</sup> :

*On dispose d'une plaque de carton carrée de 10 cm de côté. Dans chaque coin de la plaque, on découpe un carré comme indiqué sur le dessin. On obtient alors le patron d'une boîte parallélépipédique, sans couvercle.*

*Quelle doit être la mesure du côté du carré que l'on découpe dans chaque coin pour que le volume de la boîte soit 72 cm <sup>3</sup> ?*

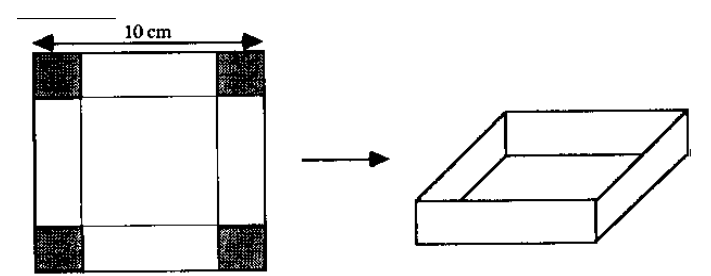

En permettant la résolution de systèmes, l'utilisation d'un outil de calcul formel autorise l'introduction d'inconnues auxiliaires qui facilite la mise en équation et que seul l'expert, qui dispose d'une gamme de problèmes de référence, sait ne pas être indispensable.

*Dans le problème de la boîte, on voit ainsi des élèves introduire les variables suivantes :*

*a la mesure des côtés des carrés découpés dans les coins ;*

*c la mesure du côté du fond de la boîte ;*

*V le volume de la boîte;*

*et écrire cette suite d'équations pour rendre compte du problème :*

 $c = 10 - 2a$ ;  $V = c^2$  **x** *a* et  $V = 72$ 

L'apprentissage de techniques de résolution d'équations ou d'inéquations s'en trouve ensuite motivé du fait que les élèves ne disposent pas personnellement d'un outil de calcul formel. Cet apprentissage amène la question de la substitution d'une équation à une autre en recourant :

- soit à l'équivalence des égalités (*a* = *b* équivaut à *a* + *c* = *b* + *c* et  $a = b$  équivaut à  $ac = bc$  si  $c \neq 0$ , auquel cas le raisonnement mis en œuvre permet d'affirmer que les solutions trouvées sont effectivement solutions de l'équation de départ.

- soit à l'implication ( $a = b$  implique  $a + c = b + c$  et  $a = b$ implique *ac* = *bc*), auquel cas, pour être complet, le raisonnement nécessite, comme pour un problème de construction, de tester les valeurs trouvées pour déterminer les solutions effectives de l'équation.

La logique qui sous-tend les deux types de raisonnement est difficilement accessible aux élèves. La première démarche ne saurait être utilisée sans que soient mises en place les équivalences assurant la conservation de toutes les solutions des équations successives, et pour cela que ces équivalences aient été démontrées.

La seconde démarche nécessite deux temps : recherche des valeurs possibles de *x* (conditions nécessaires), puis vérification que les valeurs obtenues conviennent (conditions suffisantes). L'enseignant doit exiger des élèves ce deuxième temps, mais il doit éviter de le présenter comme un moyen de s'assurer de l'absence d'erreurs dans les calculs faits lors du

<span id="page-43-0"></span><sup>&</sup>lt;sup>4</sup> Le programme de calcul (Cf. paragraphe 5) que traduit l expression  $ax + b$  est en effet facilement « inversible » : à *c* on soustrait *b*, et ensuite on divise le nombre ainsi obtenu par *a*. On résout ainsi le problème sans recourir à une mise en équation.

premier temps. Cette seconde démarche présente l'avantage d'entretenir les compétences des élèves en calcul numérique.

### **5. Les deux aspects d'une expression algébrique : « procédural » et « structural »**

Une même expression peut être considérée de deux points de vue :

- soit elle exprime un programme de calcul : elle indique une suite d'opérations qu'il faut effectuer afin d'obtenir le nombre que « retourne » le programme de calcul quand on donne des valeurs numériques aux lettres qui y figurent ; on évoque alors le caractère « procédural » de l'expression ;

- soit elle est considérée comme un objet dont on peut décrire la forme et avec lequel on va pouvoir faire de nouveaux calculs (réduction, factorisation, développement, substitution dans une autre expression, ...) ; on évoque alors le caractère « structural » de l'expression.

Les expressions algébriques sont introduites et très largement utilisées au collège sous leur aspect « procédural », pour formaliser, pour mathématiser un programme de calcul (voir les paragraphes 1 et 3). Les élèves sont alors confrontés au type de tâches suivant : évaluer l'expression algébrique lorsqu'on donne aux variables qui y figurent des valeurs numériques. Le qualificatif « procédural » résume le caractère à la fois « dynamique, séquentiel et détaillé » [5](#page-44-0) que revêt l'expression algébrique. Cet aspect procédural est également sollicité lors d'un test d'égalité comportant un ou deux nombres indéterminés (programme de 5<sup>e</sup>). Les règles de priorités opératoires sont largement utilisées.

Les expressions algébriques n'ont pas pour seul but de formaliser des programmes de calcul. Elles constituent également des objets avec lesquels on peut faire des calculs sans remplacer les lettres par des nombres, calculs qui sont donc des *calculs sur des programmes de calcul[6](#page-44-1)* . Un des types de problèmes qui conduit à considérer cet aspect « structural » des expressions algébriques est le suivant : on veut savoir si deux programmes de calcul relatifs à une même variable sont équivalents, c'est-à-dire s'ils « retournent » toujours les mêmes valeurs quand on « rentre » n'importe quelle valeur. Si la réponse est négative, elle est facile à justifier. Mais quelle justification fournir dans le cas où la réponse est affirmative ? Par exemple, comment justifier que les programmes de calcul «  $4n-4$  », «  $n + 2(n - 1) + (n - 2)$  », «  $n^2 - (n - 2)^2$  »... sont équivalents ? On peut expérimenter en utilisant un tableur pour faire afficher les valeurs retournées par ces trois programmes pour une liste de valeurs de *n*. Mais comment prouver que le résultat demeure pour n'importe quelle valeur de *n* ? On peut y arriver en utilisant des règles de calcul qui garantissent l'équivalence des programmes de calcul que les expressions traduisent, au rang desquelles figure la distributivité de la multiplication par rapport à l'addition, résultat que l'on admet dès la classe de 5<sup>e</sup>. Ces équivalences de programmes se traduisent par des identités algébriques, qui sont déduites d'identités algébriques admises pour certaines (distributivité…), démontrées pour d'autres (double distributivité, identités remarquables).

Dans ce type de travail, c'est bien l'aspect « structural » qui est sollicité, par opposition à l'aspect « procédural ». Cette fois-ci, il s'agit de considérer l'expression comme une forme, que l'on peut décrire ; le qualificatif « structural » résume le caractère à la fois « statique, instantané et intégral »<sup>[7](#page-44-2)</sup>, qui s'oppose terme à terme au caractère « dynamique, séquentiel et détaillé » évoqué plus haut. Ainsi, du point de vue « procédural », pour évaluer  $a + bc$  pour  $a = 5$ ,  $b = -3$ ,  $c = 2$ , il convient de savoir quelles opérations effectuer et dans quel ordre : la multiplication est ici prioritaire. Du point de vue « structural »  $a + bc$  est d'emblée perçu comme une somme (en référence à l'assembleur de plus haut niveau figurant dans l'expression, qui correspond à la dernière opération que l'on ferait si on évaluait l'expression pour des valeurs données aux lettres).

La prise en compte de l'aspect « structural » d'une expression dans l'enseignement est moins « visible » pour les élèves que l'aspect « procédural ». Pour rééquilibrer l'enseignement des deux aspects, l'étude du type de problèmes « Les programmes de calcul que traduisent deux expressions algébriques sont-ils équivalents ? » permet de motiver le travail « structural » sur les expressions algébriques, qui nécessite l'identification de la forme d'une expression et souvent le changement de cette forme (trans-formation), selon le but poursuivi. On est alors conduit à apprendre aux élèves à déterminer la forme d'une expression, selon des catégories qui évoluent au cours de l'enseignement. Savoir si une expression est une somme ou un produit est une tâche incontournable, que l'élève doit à terme savoir faire seul, sans indication de la part du professeur ou de l'énoncé de l'exercice.

Plusieurs activités peuvent aider les élèves à faire la distinction entre ces deux aspects d'une expression algébrique :

- La description en langue naturelle d'une expression algébrique conduit à la considérer sous son aspect « structural » : par exemple, énoncer que  $(3x - 1)(x^2 + 2)$  est le *produit* d'une différence et d'une somme, différence du produit de 3 et de *x* et 1 et somme du carré de *x* et de 2, ou que  $3x^2 + 3x$  est la somme du produit de 3 et du carré de *x* et du produit de 3 et de *x*. Le premier nom de la phrase ainsi construite donne la forme de l'expression (il n'est donc pas indispensable de la produire entièrement). Inversement, l'explicitation orale de la suite des opérations à effectuer pour exécuter le calcul met en évidence l'aspect « procédural » de l'expression. On peut faire un parallèle, en géométrie, avec la description d'une figure (aspect « structural ») et un programme de construction qui permet de la réaliser (aspect « procédural »).

- - L'usage d'un arbre : la réalisation de l'arbre s'appuie sur les priorités opératoires et l'ordre des calculs à effectuer (aspect « procédural »), mais l'assembleur de plus haut niveau donne la forme de l'expression (aspect « structural »).

- L'usage du tableur : les étapes successives permettant d'élaborer une formule relèvent de l'aspect « procédural » alors que la nature de l'opération inscrite dans la dernière cellule donne la forme de l'expression (aspect « structural »). - - …

Ce qui précède montre la difficulté à distinguer le travail sur l aspect «procédural » de celui sur l aspect «structural » et fait apparaître une des raisons pour lesquelles, dans l'enseignement, le deuxième est souvent écrasé par le premier.

Une expression algébrique traduit un programme de calcul, mais elle permet également de décrire des nombres. Cette « fonction désignative ou descriptive » [8](#page-44-3) d une expression algébrique est par exemple sollicitée dans l'écriture 2*k* + 1,

<span id="page-44-0"></span><sup>5</sup> Sfard A. 1991, On the dual Nature of mathematical Conceptions : Reflexions on Processes and Objects as Different Sides of the Same Coin, Educational Stidies in Mathematics 22 (1), 1-36, cité dans la thèse de Caroline Bardini (2003) : *Le rapport au symbolisme algébrique : une approche didactique et épistémologique*, Université Paris 7, page 24.

<span id="page-44-1"></span><sup>6</sup> Selon la formulation due à Yves Chevallard, Séminaire PLC2 2004-2005, qui propose de définir l'algèbre élémentaire comme la science des programmes de calcul. L emploi de programmes de calculs dans l enseignement de l algèbre est par ailleurs développé dans la thèse de Dominique Brouin (2002), *Arithmétique et Algèbre élémentaires scolaires,* Université Bordeaux I.

<span id="page-44-2"></span><sup>7</sup> Cf. note 3.

<span id="page-44-3"></span><sup>8</sup> Expression introduite par Tarski (1971), dans le premier chapitre de son *Introduction à la logique,* Gauthier-Villars.

expression qui décrit les nombres entiers impairs, qui apparaissent en tant que nombres « retournés » par le programme de calcul que constitue cette expression, dès que 1 on remplace la variablek par un nombre entier naturel.

Après qu une transformation d expression algébrique (factorisation, développement, réduction, & ) a été faite, un type de tâches doit faire l objet d une meilleure visibilité pour les élèves : comment contrôler qu elle a été faite sans erreur? Il est souhaitable d'aider les élèves à se doter de moyens de contrôle économiques du développement ou de la factorisation d'une expression auquel l'expert recourt constamment, comme, par exemple, la vérification du coefficient de plus haut degré ou du terme constant. Il faut aussi en montrer les limites qui justifient le recours à des tests sur un nombre restreint de valeurs bien choisies. Le recours à une calculatrice pour effectuer des tests sur des valeurs numériques en facilite la validation. En classe, le professeur peut montrer l'usage du tableur pour contrôler l'exactitude de l'égalité  $(3x - 1) (2x + 5)$  $= 6x^2 + 13x - 5$ : on entre une valeur de *x*, dans la cellule A1, l'expression  $(3x - 1) (2x + 5)$  dans la cellule B1 et l'expression  $6x^2 + 13x - 5$  dans la cellule C1 (en recourant par exemple à l'outil fonction). Si le développement est exact, en faisant varier la valeur attribuée à *x* dans la cellule A1, les valeurs numériques qui s'affichent dans les cellules B1 et C1 varient également, mais restent égales. Il est important que les élèves soient conscients que ce type de contrôle conduit à penser que deux expressions sont effectivement égales sans toutefois en avoir la certitude (des critères permettant de l'obtenir seront étudiés plus tard).. En revanche, le fait que pour une valeur attribuée à *x*, il n'y ait pas égalité des valeurs des deux expressions suffit à prouver qu'elles ne sont pas égales.

### **6. Le calcul littéral et la démonstration**

Le domaine des nombres entiers, familier aux élèves, permet de mettre en évidence dans la seconde moitié du collège la puissance du calcul littéral. En particulier, son utilité pour rendre compte d une forme (somme, produit& ) ou d une propriété d un nombre peut être mise en évidence. C est ce que nous avons désigné par l « aspect structural » des écritures littérales. Ainsi, la question peut être posée de la désignation du suivant d un nombre, d un nombre pair, d un nombre impair, d un multiple d un nombre donné, de trois nombres consécutifs. Le tableur permet de vérifier que l'écriture proposée convient pour un grand nombre de valeurs.

Pour ce faire, il suffit d'entrer une valeur entière dans une cellule et dans une autre cellule la formule sensée produire le nombre suivant, un nombre pair, un nombre impair, un multiple d'un nombre donné…

Dans le cadre numérique, mieux qu'en géométrie, les élèves sont à même de concevoir l'infinité des cas possibles et, après un travail sur la notion d'exemple et de contre-exemple, d'appréhender la nécessité de disposer d'outils de preuve. Ainsi le calcul littéral permet de prouver des résultats sur les nombres entiers, notamment les propriétés de divisibilité comme « La somme de deux multiples d'un nombre est un multiple de ce nombre ». L'aspect « structural » d'une expression qui est alors particulièrement sollicité.

Le calcul littéral est également sollicité pour justifier ou établir des règles, comme celle dite du « produit en croix » ou encore les règles de calcul sur les écritures fractionnaires en mobilisant la notion de quotient installée en classe de 6<sup>e</sup>. Par exemple en classe de 4<sup>e</sup>, la règle de sommation de deux quotients en écritures fractionnaires de même dénominateur, installée en classe de 5<sup>e</sup>, peut être démontrée :

*On veut démontrer que*  $\frac{a}{b} + \frac{c}{b}$  $\frac{c}{b} = \frac{a+c}{b}$ *b*

Désignons par Q le quotient  $\frac{a}{b}$  et par Q' le quotient.  $\frac{c}{b}$  $\frac{c}{b}$ .

*On veut donc démontrer que Q* + *Q' est égal à*  $\frac{a+c}{b}$ *, c'est-àdire, par définition d'un quotient que a* +  $c = b(Q + Q')$ . *Or d'après cette même définition, puisque Q est le quotient de*

*a par b :*  $a = bQ$ *.* 

*De même, c = bQ'. Donc a + c = bQ + bQ'.*

*Or bQ + bQ' = b(Q + Q'). D'où le résultat …*

On peut diminuer dans un premier temps le nombre de lettres utilisées en traitant un exemple générique (par exemple, en prenant  $b = 7$ ). Après avoir fait le raisonnement pour cet exemple, le professeur fait remarquer que l on peut remplacer 7 par n importe quel nombre non nul, désigné par la lettre *b*.

Si la démonstration de propriétés comme par exemple « La somme de trois nombres consécutifs est un multiple de 3 » peut être confiée aux élèves, d'autres, comme celles utilisant la notion de quotient, sont conduites par l'enseignant devant les élèves ou largement guidées par celui-ci.

### **Eléments pour une programmation des apprentissages au collège**

Le programme décrit les compétences construites à chaque niveau de classe, mais les activités à un niveau donné ne sauraient se réduire au travail de ces seules compétences. Avant même de faire l'objet d'un apprentissage structuré, ces compétences font l'objet d'une première approche à l'occasion de la résolution de problèmes. Un aspect travaillé à un niveau donné est repris, consolidé et enrichi dans les classes suivantes. Ce tableau, qui ne vise pas l'exhaustivité, se veut une aide aux enseignants pour programmer les apprentissages sur les quatre années du collège.

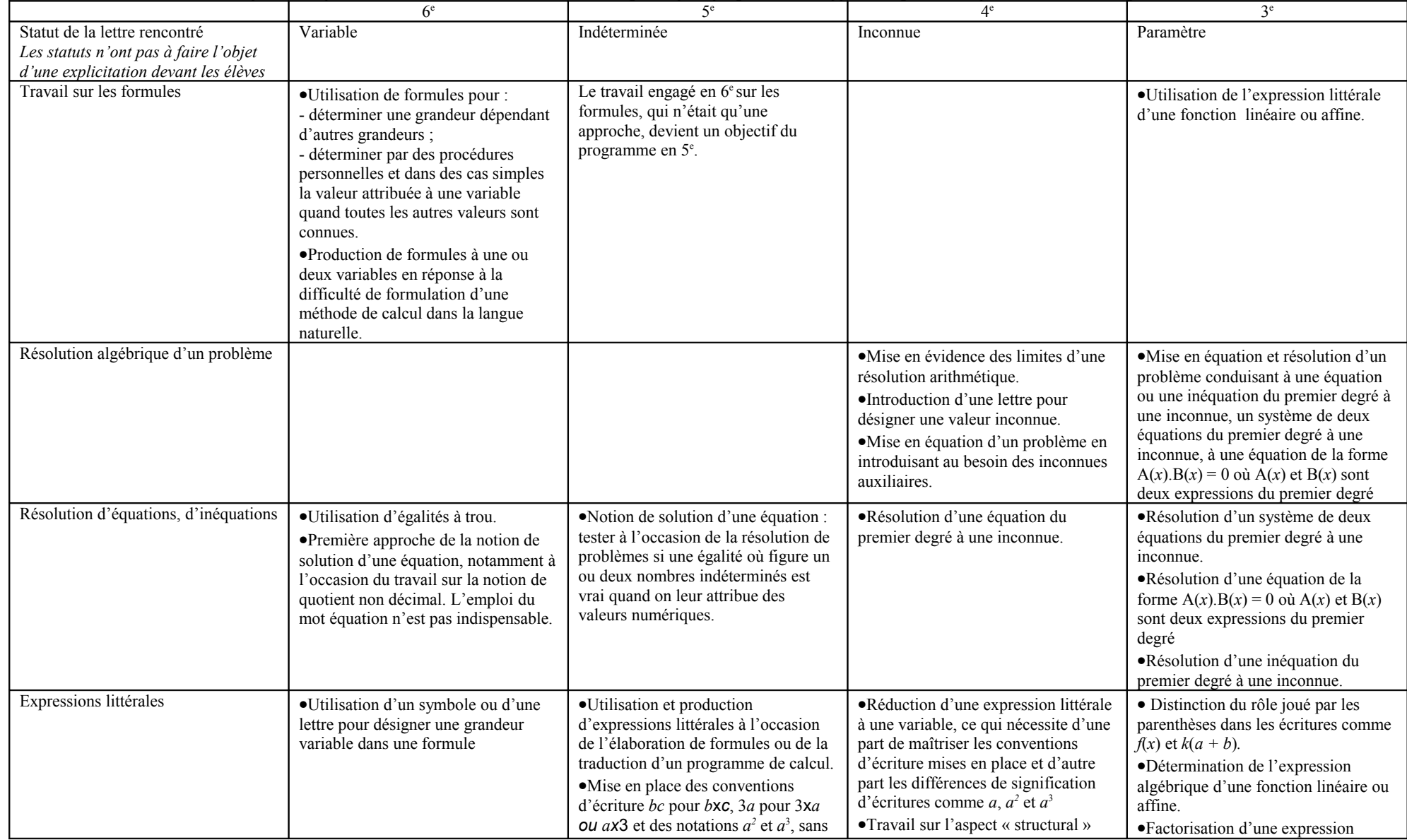

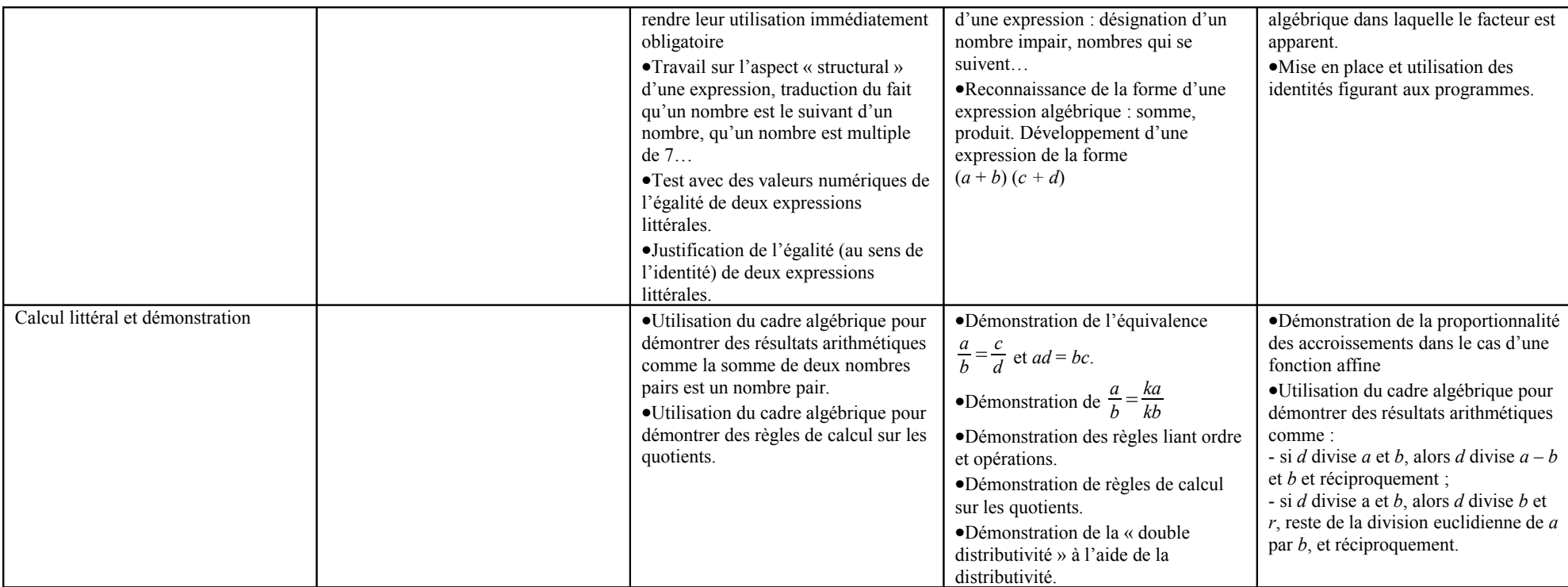

### ANNEXE

### **Exemple d'utilisation d'un tableur pour résoudre une équation**

Soit à résoudre l'équation  $26x + 22 = 6x + 149$ 

Dans la cellule A1, on entre une valeur numérique, dans la cellule B1 on entre la formule  $\alpha = 26*A1+22$  » et dans la cellule C1 la formule  $\kappa = 6*A1+149$  ». Dans les

cellules B1 et C1, s'affichent alors les valeurs retournées par chacune des deux formules pour la valeur entrée dans la cellule A1. La modification de la valeur entrée dans la cellule A1 entraîne la modification des valeurs qui s'affichent dans les cellules B1 et C1.

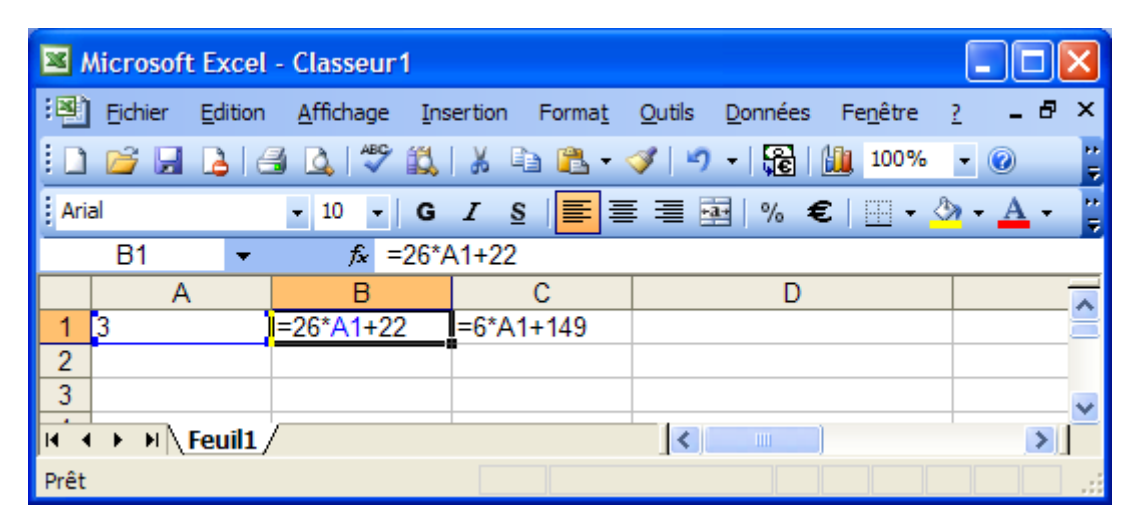

Résoudre l'équation consiste à trouver la valeur qu'il faut entrer dans la cellule A1 pour que les valeurs affichées dans les cellules B1 et C1 soient égales. Mais en procédant ainsi, on ne garde pas trace des essais successifs et il est difficile de prendre en compte l'évolution des valeurs qui sont successivement affichées dans les cellules B1 et C1 pour engager de nouveaux essais.

En réponse à cette difficulté, la procédure peut être améliorée en recopiant dans les cellules B2 et C2 les formules entrées dans les cellules B1 et C1. Lors de la recopie, les formules deviennent « =  $26*A2+22$  » et « =  $6*A2+149$  » et les cellules B2 et C2 retournent les valeurs correspondant à la valeur qui est entrée dans la cellule A2. En renouvelant cette opération dans les cellules B*i* et C*i*, les essais successifs restent visibles.

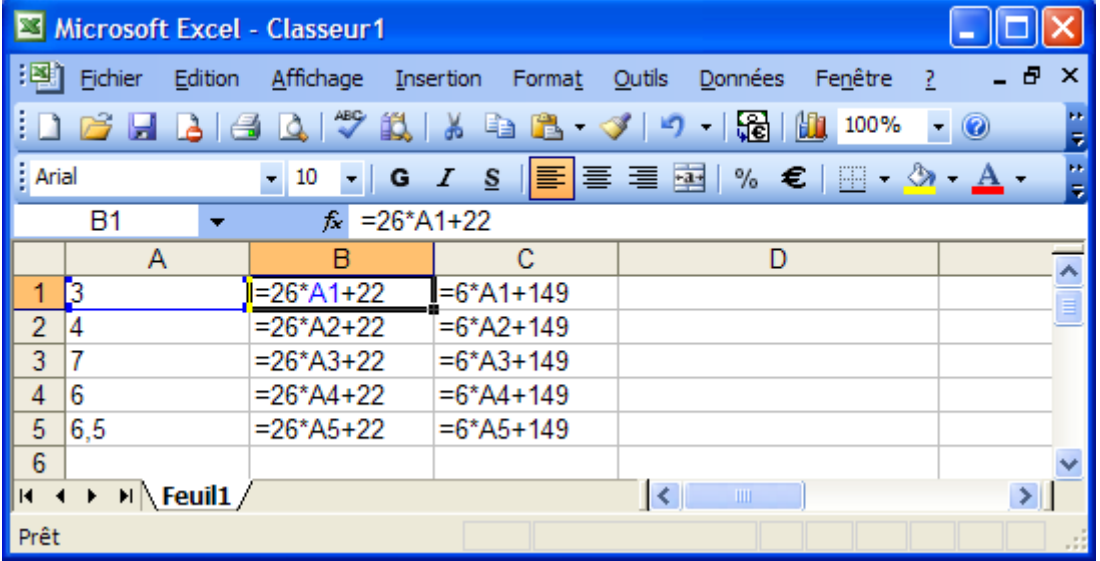

La comparaison de l'évolution des écarts entre les valeurs affichées dans les cellules B*i* et C*i* d'une part et B(*i*–1) et C(*i*–1) d'autre part selon que la valeur entrée dans la cellule A*i* croît ou décroît par rapport à la valeur entrée dans la cellule

A(*i*–1), conduit l'élève à formuler des conjectures et à affiner la recherche de la valeur à entrer dans la cellule Ai jusqu'à obtenir l'égalité des valeurs affichées dans les cellules B*i* et C*i*.

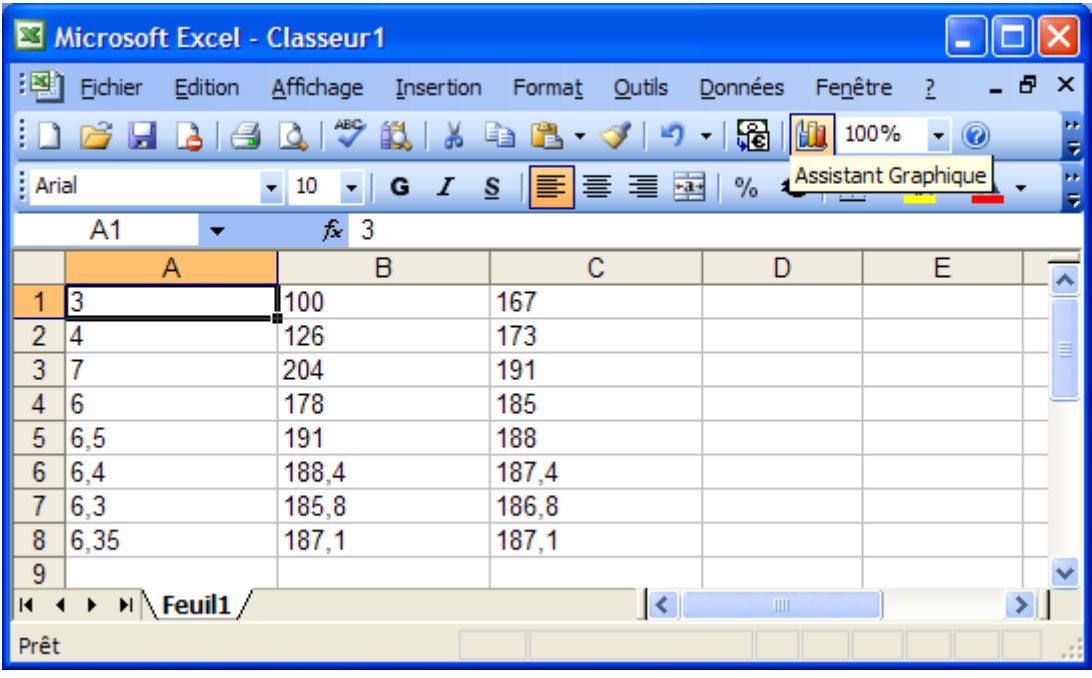

En centrant sa recherche sur la manière de faire évoluer les valeurs entrées dans les cellules A*i* pour que les valeurs affichées dans les cellules B*i* et C*i* se rapprochent jusqu'à devenir égales, l'élève risque de perdre de vue la signification des valeurs qui s'affichent dans les différentes cellules et, en particulier que la valeur entrée dans la cellule A*i* pour laquelle il y a égalité des valeurs affichées dans les cellules B*i* et C*i* est la solution de l'équation 26*x* + 22 = 6*x* + 149. A ce stade de la recherche, il est alors utile de nommer les colonnes. Dans la case A1 on pourra entrer l'expression *x* qui servira à repérer le contenu des cases de la colonne A*i.* De la même manière dans la case B1, on entrera l'expression 26*x* + 22 et dans la case C1 l'expression 6*x* + 149.

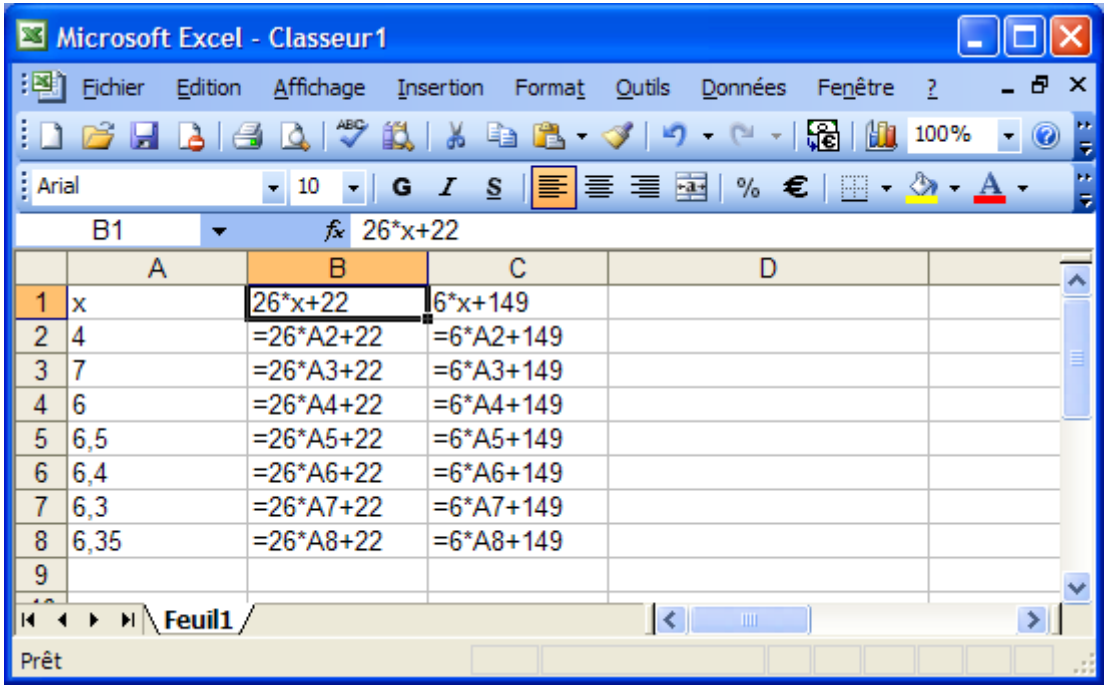

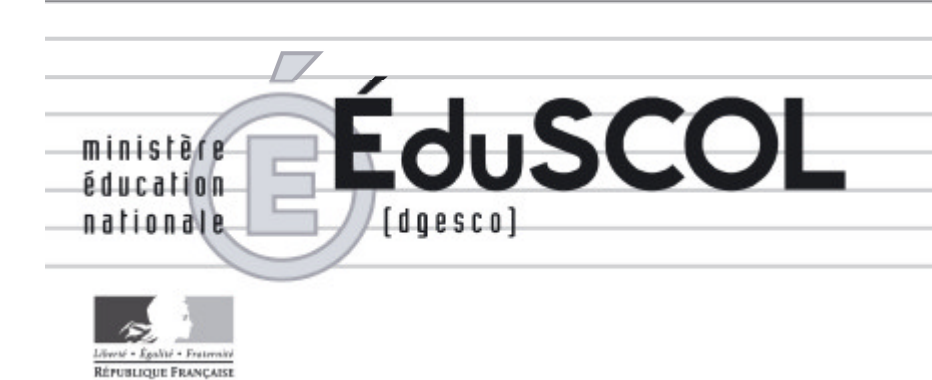

# *Mathématiques*

*Collège*

# **- Ressources pour les classes de 6<sup>e</sup> , 5<sup>e</sup> , 4<sup>e</sup> , et 3<sup>e</sup> du collège -**

# *- Le calcul numérique au collège -*

*Ce document peut être utilisé librement dans le cadre des enseignements et de la formation des enseignants.*

*Toute reproduction, même partielle, à d'autres fins ou dans une nouvelle publication, est soumise à l'autorisation du directeur général de l'Enseignement scolaire.*

*Janvier 2007*

## **LE CALCUL NUMERIQUE AU COLLÈGE**

Dans le document d'application des programmes de mathématiques pour le cycle 3 de l'école<sup>1</sup>, il est écrit : « La diffusion généralisée d'outils de calcul instrumenté (et notamment *des calculatrices de poche) amène à repenser les objectifs généraux de l'enseignement du calcul. L'objectif prioritaire reste, bien entendu, que les connaissances numériques des élèves soient opératoires, c'est-à-dire au service des problèmes qu'elles permettent de traiter, dans des situations empruntées à l'environnement social ou à d'autres domaines disciplinaires étudiés à l'école.* 

*Trois moyens de calcul sont aujourd'hui à la disposition des individus : le calcul mental, le calcul instrumenté (utilisation d'une calculatrice, d'un ordinateur) et le calcul écrit (notamment, ce qui est usuellement désigné par le terme de « techniques opératoires »). Dans*  la vie courante, comme dans la vie professionnelle, le calcul instrumenté a largement *remplacé le calcul écrit. La question de la place à accorder aux différents moyens de calculer doit donc être précisée. Pour ces différents moyens, il convient de plus de distinguer ce qui doit être automatisé et ce qui relève d'un traitement raisonné (calcul réfléchi) ».* 

La question du calcul se pose dans les mêmes termes au collège en élargissant toutefois l'étude aux calculs portant sur les nombres en écriture fractionnaire, les nombres relatifs et les racines carrées

### **1. Calcul et raisonnement**

!!!!!!!!!!!!!!!!!!!!!!!!!!!!!!!!!!!!!!!!!!!!!!!!

Dans son rapport d'étape sur la pratique du calcul, la Commission de réflexion sur l'Enseignement des Mathématiques<sup>2</sup> (CREM) mentionne : « Dans la culture, les deux termes, *calcul mathématique et raisonnement apparaissent comme antagonistes. Le calcul est opposé au raisonnement tant dans les démarches de pensée qu'il met en œuvre que dans les formes d'apprentissage qu'il requiert. Le calcul renvoie à une activité mécanique, automatisable, sans intelligence, il est réduit à sa part mécanisée. Son apprentissage renvoie à l'idée d'entraînement purement répétitif. En bref, le calcul est perçu comme renvoyant aux basses œuvres du travail mathématique, tandis que sa partie noble, celle liée au raisonnement, est plutôt associée à la résolution de problèmes géométriques. Cette image, ancrée dans la culture, est aussi portée par l'enseignement* ».

Le discrédit dont souffre le calcul tant dans la culture que dans l'enseignement est totalement injustifié. Calculer c'est bien plus qu'une simple activité mécanique, automatisable, de plus en plus déléguée d'ailleurs à des machines<sup>3</sup>. Apprendre à calculer :

- C'est d'abord apprendre à rendre des situations accessibles au calcul par un travail de mathématisation en privilégiant certaines caractéristiques des objets et en en occultant d'autres. Par exemple pour calculer l'aire d'une surface complexe, il peut être utile de la décomposer en surfaces « élémentaires » dont on sait facilement déterminer l'aire. Si le  $\alpha$  calcul peut et doit être objet d'étude, il intervient ainsi le plus souvent comme outil pour traiter des situations (rapport avec le réel, avec d'autres disciplines et, plus particulièrement, avec la mesure des grandeurs);

 $<sup>1</sup>$  *Documents d'application des programmes, Mathématiques cycle 3, Scérén, CNDP, document téléchargeable à*</sup> l'adresse suivante http://www.cndp.fr/ecole/

<sup>&</sup>lt;sup>2</sup> J.-P. Kahane (2002), « *L'enseignement des sciences mathématiques »*, O. Jacob

Le rapport d'étape sur la pratique du calcul peut être téléchargé sur le site Eduscol

<sup>3</sup> Voir l'article de M. Artigue (2004), « L'enseignement du calcul aujourd'hui : problèmes, défis et *perspectives »,* Repères IREM n° 54, p. 23 - 39

- C'est aussi apprendre à traiter des calculs, de façon automatisée ou raisonnée, pour aboutir à un résultat exact ou approché. Ce qui fait la puissance des mathématiques, ce n'est pas seulement qu'elles rendent les objets calculables, c'est aussi que le calcul puisse s'algorithmiser et s'automatiser. Algorithmisation et automatisation sont l'aboutissement d'un processus où le raisonnement occupe une place prépondérante, processus qui conduit à substituer une activité routinière à une activité d'abord réfléchie ;
- C'est aussi apprendre à organiser, à « programmer » un calcul pour le rendre exécutable par soi-même ou par une machine (calculatrice, ordinateur).

# 2. Les différents aspects du calcul

Le tableau suivant offre un cadre permettant de penser les différents moyens de traiter un calcul pour obtenir un résultat exact ou approché :

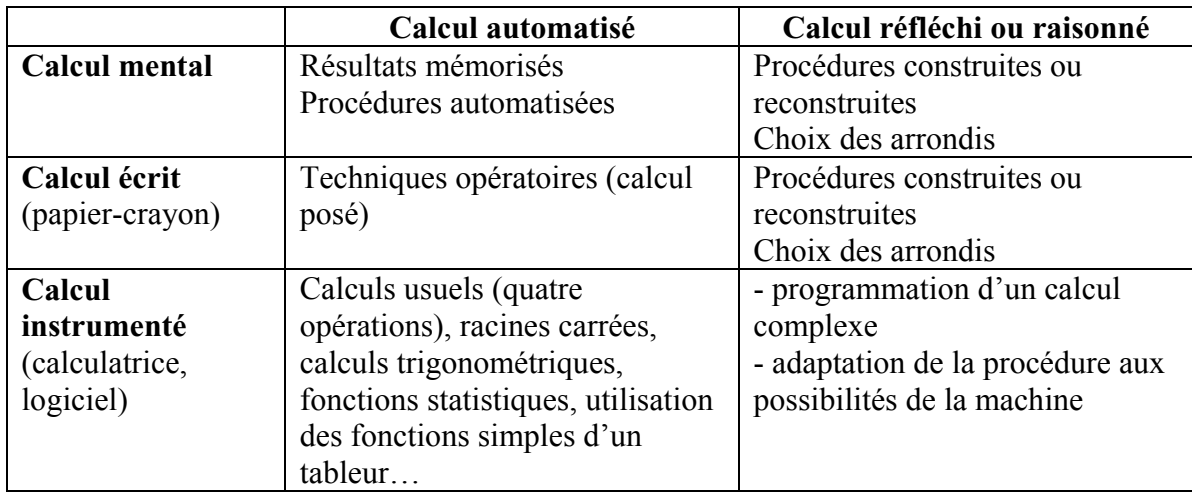

# 2.1 Le calcul mental

Une bonne maîtrise du calcul mental est une priorité pour diverses raisons :

- C'est un calcul d'usage, utile au quotidien. Il s'agit de mettre en place des moyens efficaces de calculer, chaque fois que le recours à un calcul posé ou à un instrument n'est pas nécessaire ou pas possible. Même si l'usage de la calculatrice est de plus en plus répandu, il demeure indispensable de savoir calculer sans elle pour obtenir rapidement un résultat exact dans des cas simples ou un résultat approché dans d'autres cas.
- Aucun calcul écrit ne peut être effectué sans une disponibilité suffisante de résultats mémorisés (tables d'addition, tables de multiplication, carrés des premiers naturels et de quelques autres nombres usuels...) ou obtenus mentalement en recourant à des procédures automatisées (multiplication et division par 10, 100, 1000..., règles d'addition des relatifs,  $\sqrt{a} \times \sqrt{b} = \sqrt{ab}$ ...). Sans disponibilité rapide des résultats des tables, il n'y a pas d'accès possible aux techniques opératoires : dans le cas de la multiplication, les erreurs « de table » concernent près de 15% des élèves à l'entrée en sixième<sup>4</sup>, elles sont beaucoup plus fréquentes que celles qui sont dues à une mauvaise maîtrise de l'algorithme de calcul. Dans le même ordre d'idée, un élève peut être en difficulté pour écrire  $\sqrt{28} = 2\sqrt{7}$ , non pas parce qu'il ne sait pas que dans le cas où les nombres sont positifs :  $\sqrt{ab} = \sqrt{a} \times \sqrt{b}$

<sup>&</sup>lt;sup>4</sup> Evaluation à l'entrée en  $6^\circ$ , années 2004 et 2005, Direction de l'Évaluation et de la Prospective

 $\text{et}\sqrt{a^2} = a$ , mais parce qu'il est dans l'incapacité de décomposer 28 en un produit d'un nombre par un carré.

- Le calcul mental permet de contrôler un résultat obtenu par un autre moyen de calcul.  $\overline{a}$ Pour déterminer un ordre de grandeur d'une somme, d'un produit ou d'un quotient, il faut commencer par décider de la précision voulue et en fonction de cela faire le choix des arrondis des nombres qui interviennent dans le calcul. Ainsi pour évaluer un ordre de grandeur de  $1057.2 + 358.37$  une précision de l'ordre de la centaine peut être suffisante. Il est alors possible d'« arrondir » à 1050 + 350 ou encore à 1100 + 300 en cherchant à compenser une valeur prise par excès par une valeur prise par défaut. Dans le cas de  $1057.2 + 18.37$  c'est une approximation à la dizaine qui sera recherchée ou encore un encadrement de cette somme par  $1057 + 13$  et  $1057 + 20$ . Dans le cas d'un produit, savoir compenser une valeur choisie par excès par une valeur choisie par défaut ou encore savoir positionner le résultat exact par rapport à l'ordre de grandeur de celui-ci est essentiel. Afin de développer ce type de compétences, il est indispensable que l'élève puisse évaluer les conséquences de ses choix d'approximations sur l'écart entre le résultat exact et l'ordre de grandeur qu'il souhaite obtenir. Actuellement le développement de ces compétences est trop souvent laissé à la seule charge des élèves, alors que, en ce domaine, l'expérience et l'entraînement jouent un rôle fondamental.
- Le calcul mental réfléchi nécessite l'élaboration de stratégies de calcul personnelles. Il met donc en jeu l'initiative, le raisonnement et des connaissances (explicites ou non) sur la numération et les propriétés des opérations. Sa pratique nécessite la mise en oeuvre de relations entre calcul et raisonnement, d'où l'expression de calcul raisonné, parfois proposée pour le désigner. Donnons deux exemples :

Il n'est nul besoin de mémoriser la « règle » de la division par 0.1. L'utilisation de  $\bullet$ connaissances et procédures mémorisées y supplée avantageusement. Il suffit pour cela au niveau de la classe de 6<sup>e</sup> de savoir qu'un quotient ne change pas quand on multiplie numérateur et dénominateur par un même nombre  $\left(\frac{a}{0.1} = \frac{a \times 10}{0.1 \times 10} = a \times 10\right)$  ou encore, à partir de la classe de 4<sup>e</sup>, que 0,1 c'est un dixième, que diviser par un nombre c'est multiplier par son inverse et que l'inverse de un dixième c'est 10. Il faut donc surtout

savoir que  $a: 0,1 = a \times \frac{1}{0.1} = a \times 10$ .

- Le calcul de  $25 \times 12$  peut être effectué de différentes façons :
	- en utilisant le fait que  $25 \times 4 = 100$  et que  $12 = 4 \times 3$  (qui sont deux résultats mémorisés) ainsi que la maîtrise « en actes » de la propriété d'associativité de la multiplication; ainsi:  $25 \times 12 = 25 \times (4 \times 3) = (25 \times 4) \times 3 = 100 \times 3 = 300$ ;

- en utilisant le fait qu'on ne change pas la valeur d'un produit quand on multiplie un facteur par un nombre et qu'on divise l'autre facteur par ce même nombre :

$$
25 \times 12 = (25 \times 4) \times (12 : 4) = 100 \times 3 = 300
$$

- en utilisant le fait que 25 est le quart de 100 (après avoir repéré que 12 est divisible par 4); il suffit alors de prendre 100 fois le quart de 12 :  $25 \times 12 = \frac{100}{4} \times 12 = 100 \times \frac{12}{4}$ .

- en utilisant la distributivité de la multiplication par rapport à l'addition, la « règle » de la multiplication par 10 qui est une procédure automatisée et la connaissance des doubles de nombres usuels (résultat mémorisé) : ainsi :

 $25 \times 12 = 25 \times (10 + 2) = (25 \times 10) + (25 \times 2) = 250 + 50 = 300.$ 

Le calcul réfléchi consiste souvent à rendre un calcul plus simple, en procédant par étapes plus nombreuses, mais en s'appuyant sur des résultats immédiatement disponibles. Ceci nécessite l'élaboration de procédures originales et, par là, contribue au développement des capacités de raisonnement des élèves. Le calcul réfléchi s'oppose au calcul automatisé en cela que les procédures construites sont avant tout personnelles et doivent être choisies en tenant compte des particularités des nombres en présence. L'exploitation en classe des diverses procédures mises en œuvre par les élèves pour un même calcul permet de mettre l'accent sur les raisonnements mobilisés et sur les propriétés des nombres et des opérations utilisées « en acte ». L'explicitation des différentes procédures est nécessaire pour permettre à l'élève de découvrir d'autres procédures que la sienne et éventuellement de s'en approprier une nouvelle. En dehors de quelques procédures appelées à devenir automatisées (car très performantes et d'usage fréquent), l'explication des procédures ne doit pas donner lieu à l'institutionnalisation d'une procédure particulière, car ce qui est simple pour un élève ne l'est pas nécessairement pour un autre, la notion de simplicité étant fonction des connaissances numériques de chacun.

Un déficit de compétences en calcul mental constitue un handicap majeur pour de nombreux élèves en collège. Par exemple, la perception rapide de rapports entre les nombres dans le cas de la proportionnalité permet de faire le choix de la procédure la mieux appropriée (utilisation des propriétés de linéarité ou du coefficient de proportionnalité), la simplification d'écritures fractionnaires ne peut pas se faire sans une bonne connaissance des tables de multiplication (pour simplifier  $\frac{112}{70}$ , il faut reconnaître

les deux nombres comme étant multiples de 2, savoir prendre la moitié d'un nombre, puis savoir que 56 et 35 figurent tous les deux dans la table de 7). Il en va de même de la réduction ou de la factorisation d'expressions algébriques simples. Exemples :

- 1,75  $x + 2.5 x = 4.25 x$  peut être obtenu en utilisant le fait que  $0.75 = 0.5 + 0.25$  et donc que  $0.75 + 0.5 = 0.5 + 0.5 + 0.25 = 1.25$  ou en ayant mémorisé que  $0.75 + 0.5 = 1.25$ :
- écrire que 13,4  $x + 6.7 = 6.7 (2x + 1)$  nécessite d'avoir reconnu que 13,4 est le double de 6.7.
- L'habileté en calcul mental est une aide à la conceptualisation. En travaillant dans un domaine où les calculs peuvent être réalisés mentalement et rapidement, les élèves peuvent s'approprier plus aisément de nouveaux savoirs et apprendre à les utiliser, en centrant leur attention sur ce qui est nouveau. Tant pour les nombres relatifs que pour les nombres en écritures fractionnaires, ou encore les racines carrées, le traitement de calculs ne comportant pas, pour les élèves, de difficultés dues au choix des nombres favorise la focalisation sur la mise en œuvre des procédures de calcul et des propriétés qui permettent de les justifier. Il en va de même pour le développement des compétences en calcul littéral, pour l'utilisation de certains théorèmes de géométrie comme le théorème de Thalès et la maîtrise « en actes » des propriétés des opérations...
- Le calcul mental apporte souvent une aide à la résolution de problèmes, notamment lorsque l'élève ramène le problème à un champ numérique dans lequel les calculs deviennent plus familiers : essayer avec des nombres plus petits permet, par exemple, d'avoir une intuition d'un mode de traitement possible.

Dans le prolongement du travail réalisé à l'école primaire, la pratique régulière du calcul mental doit être envisagée dans trois directions :

- L'entretien et le développement des connaissances (résultats mémorisés et procédures automatisées) construites à l'école primaire et sans lesquelles l'élève serait en difficulté (parfois en échec), pour développer de nouvelles compétences (résolution de problèmes de proportionnalité, calcul sur les nombres relatifs, sur les quotients, sur les racines carrées, utilisation des théorèmes de Pythagore et de Thalès...);
- La pratique du calcul réfléchi et la diversification des stratégies qui permettent de familiariser les élèves avec les nombres et de faire fonctionner certaines propriétés des opérations :
- Le développement de la maîtrise du calcul approché, souvent utilisé dans la vie courante est utile pour anticiper un ordre de grandeur ou contrôler l'exactitude d'un résultat.

Les principales connaissances qui sont à entretenir et à développer au collège ainsi que les contextes dans lesquels elles sont mobilisables sont recensés dans un tableau placé en annexe de ce document

## 2.2 Le calcul écrit

On peut être tenté d'opposer le calcul mental au calcul écrit, mais cette opposition n'est pas totalement fondée. Parler de calcul mental ne signifie pas que tout se passe sans écrire. Couramment, dans la conduite d'un calcul effectué mentalement, l'écrit est utilisé pour garder trace d'un résultat intermédiaire et ainsi alléger le travail de mémorisation. Inversement, l'exécution de l'algorithme d'une opération posée requiert au minimum la connaissance des tables et la gestion des retenues ; elle ne dispense donc pas de calculer mentalement, bien au contraire. L'exemple emblématique en est la technique écrite française de la division, avec ou sans les soustractions intermédiaires, qui requiert de nombreux traitements mentaux. Un déficit de maîtrise dans le domaine du calcul mental fragilise donc gravement l'apprentissage des techniques écrites.

Le calcul écrit ne se réduit pas à l'application de techniques automatisées. Avant de disposer d'un algorithme ou en l'absence d'instrument de calcul qui permet d'accéder directement au résultat, l'élève est à même de conduire un calcul papier-crayon et de produire un résultat en mobilisant ses connaissances. En classe de 6<sup>e</sup>, un élève peut déterminer un quotient décimal

d'un décimal par un décimal comme  $\frac{5,24}{21}$ sans disposer de la technique posée qui consiste à

rendre le diviseur entier en déplaçant la virgule d'autant de rangs au dividende qu'au diviseur. Il lui est possible de s'appuyer sur la propriété mise en place sur les égalités des écritures fractionnaires :  $\frac{5,24}{2.1} = \frac{524}{210}$  ou  $\frac{5,24}{2.1} = \frac{52,4}{21}$ , se ramenant ainsi au calcul d'un quotient décimal qu'il sait conduire. Ce n'est qu'en 5<sup>e</sup>, après avoir, pendant un certain temps, eu à gérer séparément ces deux phases (écriture de l'égalité des deux quotients sous forme fractionnaire et pose de la division d'un entier ou d'un décimal par un entier), que la technique posée avec déplacement de la virgule pourra être systématisée, prenant ainsi sens. En classe de 3<sup>e</sup>, un élève peut par exemple déterminer une valeur approchée de  $\sqrt{1733}$  en utilisant, comme allant de soi, la propriété suivante : deux nombres positifs sont dans le même ordre que leurs carrés. Ainsi 1 600 < 1 733 < 2 500 et 40 <  $\sqrt{1733}$  < 50. Il peut poursuivre sa recherche en procédant par des essais multiplicatifs successifs : calcul de  $41^2$ ,  $42^2$ ,  $41.5^2$  ...

Comme à l'école primaire, le travail sur les techniques opératoires conduit en début de collège doit être recentré dans deux directions ·

- viser une bonne maîtrise dans des cas dits « simples », évitant à l'individu de devenir dépendant de la machine;
- insister sur le travail de compréhension et de justification de ces techniques qui permet d'enrichir les connaissances mathématiques des élèves sur la numération et sur les propriétés des opérations.

Les compétences calculatoires à développer sur chacun des types de nombres abordés au collège sont développées au paragraphe 3.

## 2.3 Le calcul instrumenté

Le calcul assisté, par une calculatrice ou un tableur, trouve naturellement sa place dans la résolution de problèmes :

- En libérant les élèves de calculs fastidieux, il leur permet de focaliser leur attention sur l'élaboration, la mise en œuvre et le contrôle d'une stratégie de résolution;
- Dans le cas de l'exploration d'un phénomène numérique, il permet d'arriver rapidement à la formulation de conjectures qui doivent être ensuite validées;
- Il peut être la source de problèmes<sup>5</sup>, lorsqu'il faut déterminer par exemple, à l'aide d'une calculatrice ordinaire, en  $6^e$  le quotient et le reste d'une division euclidienne ou en  $5^e$  un produit de deux nombres comme 123 123 et 234 567. Ces deux exercices, bien qu'effectués à l'aide d'une calculatrice relèvent du calcul réfléchi. Le premier nécessite de penser le quotient euclidien comme étant la troncature à l'unité du quotient décimal affiché par la calculatrice et de concevoir le reste de la division euclidienne comme étant la différence entre le dividende et le produit du quotient euclidien et du diviseur. Pour résoudre cet exercice, l'élève est conduit à donner du sens à la division en lien avec la multiplication. La taille du calcul à effectuer dans le second exercice dépasse la capacité d'affichage d'une calculatrice ordinaire (10 chiffres) qui renvoie 28880593 E10. Néanmoins, le résultat exact peut être produit en combinant calcul machine et support écrit, en utilisant la distributivité de la multiplication par rapport à l'addition ainsi que la multiplication d'un entier par une puissance de 10; comme par exemple

 $123\,123 \times 234\,567 = 123\,000 \times 234\,567 + 123 \times 234\,567$ 

Des problèmes comme par exemple en  $6^e$ : « Après avoir affiché à l'écran le nombre 142,37, que taper sur la calculatrice pour qu'elle affiche le nombre 1423,7 ? » ou comme « La touche,  $\vert$ ,  $\vert$  de la calculatrice est bloquée, comment faire afficher le nombre 12.3? » permettent un nouveau travail sur la règle de multiplication par 10, 100, 1000... autrement qu'en effectuant des révisions, ou encore sont l'occasion de mettre en évidence qu'un décimal est un quotient d'un entier par une puissance de 10.

Comme pour les autres types de calculs, l'emploi de la calculatrice relève, selon le cas, soit :

- du calcul automatisé, lorsque l'élève a recours à des fonctions « basiques », dans le cas du calcul d'une somme, d'un produit, d'un cosinus d'un angle, d'une moyenne d'une série statistique $\dots$ ;
- du calcul réfléchi, comme par exemple lorsqu'il s'agit de calculer le quotient d'une somme par un nombre qui nécessite que soit pensée l'organisation des calculs avant d'utiliser la calculatrice. Ainsi, pour effectuer le calcul de  $\frac{3,17+2,5}{7}$ , il est nécessaire de savoir qu'il faut commencer par effectuer  $3.17 + 2.5$  et que, pour qu'une calculatrice qui intègre les priorités opératoires commence par effectuer cette somme, il faut recourir à l'utilisation de parenthèses :  $(3,17 + 2,5)$  : 7. Ou encore, en trigonométrie, pour le calcul

<sup>&</sup>lt;sup>5</sup> Voir à ce propos dans *Documents d'accompagnement des programmes*, Mathématiques École primaire, Scérén, CNDP, l'article Utiliser les calculatrices en classe, téléchargeable sur le site Eduscol

d'une longueur comme dans l'exemple suivant : ABC étant un triangle rectangle en A, ayant déjà établi que BC =  $\frac{5,4}{\cos(33)^\circ}$ , et ayant à calculer AC, égal à BC × cos (57°), au

lieu de remplacer BC par 6,4 en tronquant grossièrement le résultat affiché (on obtient alors pour AC : 3,485689824), il convient soit d'utiliser la valeur affichée pour BC et d'enchaîner en la multipliant par cos(57°), soit d'utiliser la mémoire pour conserver la valeur de BC, ce qui pour AC donne dans les deux cas: 3,5068 01003.

L'apprentissage des différentes fonctionnalités d'une calculatrice, d'un tableur ne doit pas être laissé à la charge des élèves, il doit être intégré au cours de mathématiques. C'est le cas par exemple de l'utilisation de facteurs constants, des mémoires. Il est également important que les élèves prennent conscience de certains aspects du fonctionnement de leur calculatrice, notamment du fait que la précision de calcul dépasse la capacité d'affichage. Ainsi, le problème peut être posé de faire apparaître le chiffre suivant de la partie décimale d'un quotient pour savoir si l'arrondi affiché l'est par défaut ou par excès.

Comme tout outil, la calculatrice doit être utilisée à bon escient et l'élève doit être à même d'exercer un contrôle sur le résultat obtenu, ce qui n'est possible que s'il a construit des compétences suffisantes en calcul mental.

## Le paragraphe qui suit est destiné au professeur pour l'aider à penser des activités pour ses élèves.

Malgré sa place officielle importante et sa puissance de calcul de plus en plus grande, la calculatrice souffre encore parfois d'une réputation peu flatteuse<sup> $\delta$ </sup>. Par exemple, si on s'accorde sur l'opportunité de son emploi pour justifier que deux nombres rationnels tels que  $\frac{15}{17}$  et  $\frac{17}{19}$  sont différents, la suspicion l'emporte généralement pour prouver l'égalité de deux nombres de cette nature, par exemple  $\frac{88}{209}$  et  $\frac{56}{133}$ . En prenant prétexte des "limites" de la calculatrice, l'argument évoquant l'égalité des résultats affichés par la calculatrice (par exemple 0,4210526316) pour chacun des deux nombres, est écarté en évoquant une hypothétique différence concernant leur 25<sup>e</sup> décimale. Or un examen élémentaire permet de montrer qu'une telle évocation est illégitime. En effet, si  $\frac{88}{209}$  et  $\frac{56}{133}$  étaient différents, leur différence, au signe près, pourrait s'écrire sous la forme  $\frac{k}{209 \times 133}$  où k désigne un nombre entier naturel, et serait donc supérieure à  $\frac{1}{209 \times 133}$ . La calculatrice montre que cette différence est strictement supérieure à  $3 \times 10^{-5}$ . Donc, si ces deux nombres étaient différents, leurs affichages sur la calculatrice différeraient avant la 6<sup>e</sup> décimale. Comme il n'en est rien (leurs affichages sont les mêmes jusqu'à la cinquième décimale incluse), ces deux nombres sont égaux. Un argument du même type, mais un peu plus complexe, accompagnant l'emploi de la calculatrice, peut servir pour démonter que  $2\sqrt{2}$  et  $\sqrt{8}$  sont égaux. Une calculatrice affiche pour ces deux nombres le même résultat (par exemple, 2,828427125). Or si  $a\sqrt{b}$  et  $\sqrt{c}$  (a, b et c désignant des entiers naturels) sont différents, compte tenu du fait que<br>  $(a\sqrt{b} - \sqrt{c})(a\sqrt{b} + \sqrt{c}) = a^2b - c$ , leur différence, égale à  $\frac{a^2b - c}{a\sqrt{b} + \sqrt{c}}$ , serait au signe près

<sup>&</sup>lt;sup>6</sup> Voir l'article de Y. Chevallard, "La calculatrice, ce bon objet. La calculatrice en classe : instrument tout puissant, tombeau de la pensée ou laboratoire très sûr ?", publiée dans le numéro 54 des Dossiers de l'ingénierie éducative, intitulé "Des outils pour les mathématiques", avril 2006.

supérieure à  $\frac{1}{a\sqrt{b}+\sqrt{c}}$ . Or ici,  $\frac{1}{2\sqrt{2}+\sqrt{8}}$  est strictement supérieur à 0,1. Donc, si  $2\sqrt{2}$  et  $\sqrt{8}$ 

étaient différents, leur différence, au signe près, serait strictement supérieure à 0.1, et leurs affichages sur la calculatrice différeraient avant la 2<sup>e</sup> décimale. Or ce n'est pas le cas. Donc ces deux nombres sont égaux.

#### $3.$ Le calcul sur les différents types de nombres étudiés au collège

Les commentaires qui suivent viennent en complément du document d'accompagnement sur les nombres au collège. Pour faciliter la mise en correspondance des deux documents, le choix a été fait d'organiser l'étude du calcul sur les différents types de nombres selon le même ordre.

Apprendre à calculer nécessite de travailler différentes compétences :

- identifier les différentes situations qu'une opération permet de résoudre efficacement, ce qui est communément désigné sous le terme « sens » des opérations ;
- maîtriser les désignations symboliques (écriture des nombres, signes opératoires...), leur syntaxe particulière (parenthésage, priorités opératoires...) ainsi que les propriétés qui légitiment les transformations sur ces écritures ;
- acquérir une maîtrise des techniques de calcul, dont les « opérations posées », suffisante pour ne pas être tributaire d'une machine. La maîtrise complète d'une technique nécessite que l'étude de celle-ci soit orientée vers sa compréhension et sa justification.

Dans ce document, ces trois aspects sont traités conjointement pour chacun des types de nombres

A l'école primaire, les élèves ont appris à calculer la somme et la différence de naturels et de décimaux, le produit de deux naturels ou d'un décimal par un entier, le quotient et le reste d'une division euclidienne, avec possibilité de poser des soustractions intermédiaires et d'effectuer des produits partiels pour déterminer certains chiffres du quotient.

### 3.1 Les entiers naturels

La connaissance des situations relevant de l'addition et de la soustraction ainsi que le calcul d'une somme et d'une différence sont bien maîtrisés à l'entrée au collège. Par contre, pour certains élèves, il convient d'asseoir le sens et la technique de la multiplication. Différentes typologies de problèmes existent qui sont susceptibles de guider l'enseignant dans le choix des problèmes qui vont l'aider à mieux cerner les acquis et les difficultés de ses élèves et qui vont permettre à l'élève d'élargir sa connaissance des situations qui relèvent de la multiplication. En ce domaine, la typologie des structures multiplicatives<sup>7</sup> élaborée par Gérard Vergnaud s'avère très utile. Il est également important que les élèves construisent « en actes » et soient capables de verbaliser sur des exemples, sans toutefois recourir à leur dénomination, les propriétés ainsi que les « non propriétés » de la multiplication, comme par exemple le fait qu'elle n'est pas distributive par rapport à elle-même.

Le calcul mental joue un rôle essentiel en ce domaine. Dans un contexte numérique adapté aux compétences des élèves, il permet d'appréhender et de faire fonctionner les propriétés des opérations. Il permet également dans un temps court de varier les « petits problèmes » qui vont aider l'élève à enrichir sa connaissance du champ de validité d'une opération.

Les techniques de calcul posé de la multiplication de deux entiers et de la division euclidienne ont fait l'objet d'un apprentissage à l'école élémentaire. Toutefois, pour les élèves qui en

<sup>&</sup>lt;sup>7</sup> Vergnaud G. (1983) « L'enfant, la mathématique et la réalité », Berne : Peter Lang. Vergnaud G. et all (1997) « Fichier pédagogique Résolution de problèmes », collection « Le moniteur de mathématiques », Nathan

début de collège ne maîtrisent pas encore la technique de la multiplication posée, il convient de travailler d'une part, la maîtrise des tables et d'autre part, la justification de la technique en lien avec la numération, comme par exemple en incitant à écrire à côté de chaque étape de la multiplication posée le calcul lui correspondant, ce qui permet de donner du sens au « décalage de rangs » :

Dans des problèmes où il n'est pas capable d'identifier rapidement la ou les opérations appropriées à leur résolution, l'élève privilégie souvent celles qu'il maîtrise le mieux (addition et multiplication) en recourant au besoin à des opérations à trou. Il convient de ne pas décourager cette démarche qui permet de construire les liens entre addition et soustraction d'une part, multiplication et division d'autre part.

Le travail de la technique de la division posée « à la française », entrepris à l'école doit être poursuivi en début de collège. La détermination d'un quotient partiel, comme par exemple la recherche du chiffre des centaines du quotient de 8 934 par 13, qui mobilise le calcul mental est l'occasion de renforcer le lien existant entre multiplication et division. La technique de la division est complexe et seule, la connaissance de la signification du travail effectué à chaque étape permet d'exercer un contrôle sur la mise en œuvre de l'algorithme.

Le contexte le plus favorable au travail de la technique de la division euclidienne est celui d'une situation de partage équitable où connaissant la valeur du tout et le nombre de parts, il s'agit de déterminer la valeur d'une part. Soit à partager 8934 en 13 parts égales :

$$
\begin{array}{c|ccccc}\n & 8 & 9 & 3 & 4 & 1 & 3 \\
\hline\n & 7 & 8 & & 6 & & \\
\hline\n & 1 & 1 & 3 & & c & d & u\n\end{array}
$$

Il n'est pas possible de partager 8 milliers en 13. Le quotient ne comportera donc pas de millier. Il faut commencer par partager 89 centaines en 13. Le recours au calcul mental et à la table de multiplication de 13 ou des essais multiplicatifs permet de déterminer le quotient : 6 centaines. 78 centaines ont ainsi été partagées  $(6 \times 13 = 78)$ . Par soustraction, il reste 11 centaines qui, avec les 3 dizaines de 8934, font 113 dizaines à partager en 13.

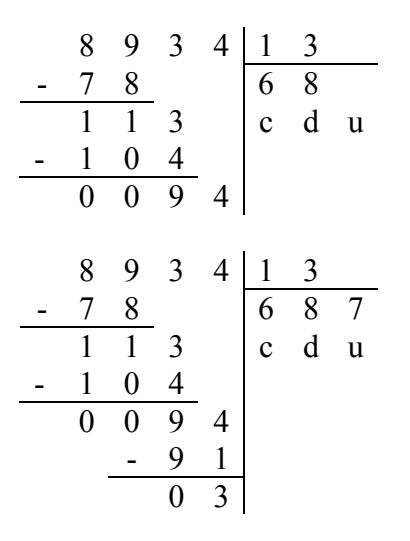

Le même travail est réitéré sur les 113 dizaines à partager en 13. Le quotient est 8 dizaines. 104 dizaines ont été partagées ( $8 \times 13 = 104$ ). Il reste 9 dizaines qui, avec les 4 unités de 8934, font 94 unités à partager en 13.

Le même travail conduit sur les 94 unités à partager en 13 donne un quotient de 7 et un reste de 3.

Si nécessaire, il est possible de matérialiser la situation en évoquant le partage de 8 billets de mille, 9 billets de cent, 3 billets de dix et 4 pièces de un en 13 parts équitables. Présentée ainsi, cette situation nécessite des élèves qu'ils fassent explicitement fonctionner la numération décimale en pratiquant, au moins en pensée, des échanges (1 billet de cent contre 10 billets de dix...).

Un objectif raisonnable pour le collège est de savoir effectuer « à la main » la multiplication et la division d'un nombre de 3 ou 4 chiffres par un nombre de 2 ou 3 chiffres. La pose des soustractions intermédiaires constitue un moyen d'alléger la tâche de mémorisation en cours d'exécution de l'algorithme et elle facilite le contrôle à chacune des étapes de celui-ci. Il convient donc de laisser à l'élève le choix de les poser ou non et, dans le cas où un élève éprouve des difficultés dans la mise en œuvre de l'algorithme, de l'inciter à le faire.

#### $3.2$ Les nombres en écriture fractionnaire

La construction du sens des opérations et la justification des techniques de calcul sur les nombres écrits sous forme fractionnaire sont travaillées d'un double point de vue :

- $\Box$ en référence à la fraction définie à partir d'un partage de l'unité qui va aider à la construction d'images mentales. Mais cette conception de la fraction ne permet de légitimer les techniques que lorsque numérateur et dénominateur sont des entiers naturels ;
- en référence à la définition de la notion de quotient écrit sous forme fractionnaire. Cette seconde approche, complémentaire de la première, présente l'avantage d'étendre les techniques aux cas où numérateur et dénominateur ne sont plus des entiers naturels et de faire fonctionner la définition du quotient introduite en  $6^\circ$ . Cette approche suppose que soit postulée l'extension des propriétés des opérations sur les entiers naturels à ces nouveaux nombres que sont les quotients.

# 3.2.1 L'addition

# a) En référence aux longueurs

Une unité de longueur étant choisie, les fractions expriment des mesures de longueurs.

En mettant bout à bout deux segments qui mesurent respectivement  $\frac{a}{c}$  et  $\frac{b}{c}$ , on obtient un

segment de longueur  $\frac{a+b}{c}$ . La verbalisation joue ici un rôle important. Par exemple, oraliser l'écriture  $\frac{3}{7} + \frac{8}{7}$ , « Trois septièmes plus huit septièmes », conduit naturellement à conclure que « c'est onze septièmes ».

Dans le cas où les segments mesurent  $\frac{a}{b}$  et  $\frac{c}{d}$  avec  $b \neq d$ , on introduit une sous graduation de l'unité. Par exemple, pour obtenir la mesure du segment obtenu en mettant bout à bout deux segments de longueurs respectives  $\frac{7}{6}$  et  $\frac{3}{4}$ , on partage régulièrement l'unité en un nombre de segments de même longueur qui est multiple de 6 et de 4, par exemple 12, on exprime alors chaque mesure en douzièmes de l'unité :  $\frac{14}{12}$  et  $\frac{9}{12}$ , ce qui permet de se ramener au cas précédent.

# b) En référence à la notion de quotient

Lorsque les dénominateurs sont les mêmes

Posons  $\frac{a}{a} = Q$  et  $\frac{b}{b} = Q'$ . Par définition du quotient de deux nombres :

Q est le nombre qui vérifie  $c \times Q = a$  et Q' est le nombre qui vérifie  $c \times Q = b$ .

On veut montrer que  $Q + Q' = \frac{a+b}{c}$ , c'est-à-dire, d'après la définition du quotient  $\frac{a+b}{c}$ , que  $c \times (Q + Q') = a + b$ . Or  $c \times (Q + Q') = c \times Q + c \times Q'$  (distributivité de la multiplication par rapport à l'addition). De  $c \times Q = a$  et  $c \times Q' = b$ , on déduit immédiatement que  $c \times (Q + Q') = a + b$ .

Lorsque les dénominateurs sont différents, on remplace les écritures fractionnaires par des écritures fractionnaires équivalentes ayant le même dénominateur.

En classe de  $5^e$ , la technique de l'addition de deux nombres écrits sous forme fractionnaire de même dénominateur est construite sur des exemples numériques en référence à la fraction partage et à la mesure. La notion de quotient est sollicitée pour institutionnaliser la technique de l'addition à partir d'un exemple générique. En classe de 4<sup>e</sup>, la technique de l'addition de deux nombres écrits sous forme fractionnaire de dénominateurs différents est construite de façon similaire en recourant, pour l'institutionnalisation, au calcul littéral ou à un exemple générique, selon la classe.

### 3.2.2 La multiplication

### a) Prendre une fraction d'une quantité

Ce paragraphe est destiné au professeur, comme matériau pour élaborer certaines justifications auprès de ses élèves.

Trop souvent, cette question est abordée en posant a priori que, par exemple, « Prendre 7 tiers de 13 flopeks, c'est multiplier 13 flopeks par  $\frac{7}{3}$  » ou encore que « Prendre 23 % de 470 € revient à effectuer 470  $\epsilon \times \frac{23}{100}$  ». Ceci n'a pourtant rien de naturel aux yeux des élèves pour qui « prendre 7 tiers de 13 flopeks », c'est prendre sept fois le tiers de 13 flopeks, et n'évoque donc pas, à juste titre, le calcul  $\frac{7}{3} \times 13$ .

En effet, prendre 7 tiers de 13 flopeks, c'est prendre 7 fois le tiers de 13 flopeks.

Le tiers de 13, c'est le quotient de 13 par 3 qui est égal à 13 tiers (la justification que le tiers de 13 est égal à 13 fois un tiers est apportée dans le document « Les nombres au collège »).

Donc 7 tiers de 13 flopeks, c'est 7 fois 13 tiers de flopeks ou encore  $(7 \times 13)$  tiers de flopeks.

Il est ainsi prouvé que « prendre 7 tiers de 13 » revient à effectuer  $\frac{7 \times 13}{3}$ . Dans le même temps, ce qui précède montre que dans le cadre des grandeurs, « Prendre 7 tiers de 13 » est associé au produit de 7 et de  $\frac{13}{3}$ , et non au produit de 13 et de  $\frac{7}{3}$ .

De cet exemple générique, on peut dégager que pour « prendre  $\frac{b}{c}$  de *a* unités », on est amené

à effectuer  $\frac{a \times b}{a}$  pour tous les nombres entiers a, b et c, pourvu que c soit non nul.

### b) Produit d'un décimal par un quotient de deux entiers, de deux décimaux

Ce paragraphe est destiné au professeur, comme matériau pour élaborer certaines justifications auprès de ses élèves.

En classe de  $6^{\circ}$ . le cas de la multiplication d'un entier naturel par un quotient de deux entiers peut alors être traité en recourant au sens premier de la multiplication, celui d'une addition

itérée. 6 fois 5 septièmes est égal à 30 septièmes :  $6 \times \frac{5}{7} = \frac{6 \times 5}{7}$ .

Ce raisonnement ne tient plus quand on multiplie un décimal non entier par un quotient de deux entiers.

Pour déterminer le produit de 1,7 par  $\frac{5}{7}$ , multiplions-le par 7 :

 $(1,7 \times \frac{5}{7}) \times 7$  est égal à  $1,7 \times (\frac{5}{7} \times 7)$  qui est lui-même égal à  $1,7 \times 5$ .

Le produit recherché, multiplié par 7, est égal à  $1.7 \times 5$ : par définition d'un quotient, ce nombre est donc le quotient de  $1.7 \times 5$  par 7.

Et done 
$$
1,7 \times \frac{5}{7} = \frac{1,7 \times 5}{7}
$$
.

Cet exemple étant générique, on en déduit que *a* étant un décimal, *b* et *c* deux entiers avec *c*  $a \times b$  $\boldsymbol{h}$ 

$$
r = mc
$$

La démonstration précédente montre, en toute rigueur, que si la multiplication demeure associative avec ces « nouveaux » nombres, alors le produit d'un nombre décimal par un quotient d'entiers est nécessairement défini ainsi.

En classe de  $5^e$ , cette égalité se généralise au cas où les trois nombres sont décimaux. En utilisant le fait qu'on ne change pas un quotient quand on multiplie numérateur et dénominateur par un même nombre, le produit d'un décimal par un quotient de deux décimaux peut être ramené au cas du produit d'un décimal par un quotient de deux entiers.

Nous avons vu précédemment que « Prendre  $\frac{b}{c}$  de *a* » conduit à effectuer  $\frac{a \times b}{c}$  et maintenant que  $a \times \frac{b}{c} = \frac{a \times b}{c}$ . La technique évoquée plus haut et qui consiste à multiplier a par  $\frac{b}{c}$  pour « prendre  $\frac{b}{c}$  de *a* » est ainsi légitimée.

### c) Produit de deux quotients

### • En référence aux aires

Cette démarche suppose d'admettre l'extension de la formule donnant l'aire d'un rectangle  $(L \times \mathbf{1})$  à des mesures non entières.

En prenant pour unité de longueur la longueur du côté du carré et pour unité d'aire, l'aire de de ce carré, soit à calculer la mesure de l'aire d'un rectangle dont les dimensions sont  $\frac{7}{4}$  et  $\frac{3}{5}$ .

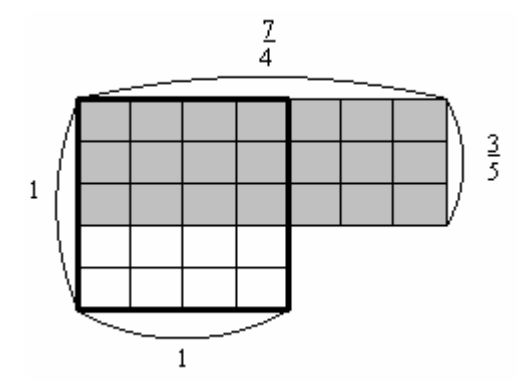

Le carré est découpé en  $4 \times 5$  rectangles identiques. Le rectangle dont on cherche à évaluer l'aire contient 7 × 3 de ces rectangles, son aire représente donc  $\frac{7 \times 3}{4 \times 5}$  de l'aire du carré. Et donc l'aire du rectangle peut être exprimée de deux façons, ce qui conduit à l'égalité :  $\frac{7}{4} \times \frac{3}{5} = \frac{7 \times 3}{4 \times 5}$ 

### En référence à la notion de quotient

Posons  $\frac{a}{b} = Q$  et  $\frac{c}{d} = Q'$  avec b et d deux entiers ou décimaux non nuls. Nous nous proposons de prouver que  $Q \times Q' = \frac{a \times c}{b \times d}$ , ce qui revient à prouver que  $(Q \times Q') \times (b \times d) = a \times c$ . Or:  $(Q \times Q') \times (b \times d) = (Q \times b) \times (Q' \times d)$ Et, d'autre part, par définition du quotient de deux nombres, Q vérifie  $b \times Q = a$  et Q' vérifie  $d \times Q' = c$ . Donc  $(Q \times Q') \times (b \times d) = a \times c$ Nous avons ainsi démontré que  $\frac{a}{b} \times \frac{c}{d} = \frac{a \times c}{b \times d}$ .

La mise en place en classe de 5<sup>e</sup> des règles de calcul d'un produit de deux nombres écrits sous forme fractionnaire ne saurait se limiter à la preuve sur des aires. La preuve ci-dessus qui s'appuie sur la notion de quotient est accessible à des élèves de ce niveau, soit en recourant au calcul littéral, soit à un exemple générique, selon la classe.

La multiplication d'un nombre par un nombre en écriture fractionnaire a toute son utilité dans les problèmes de détermination d'une « quatrième proportionnelle », et ceci dès la classe de  $6^{\circ}$ . Par exemple, si 7 kg d'une denrée coûtent 15,47 €, quel est le prix de 12 kg de cette même denrée ?

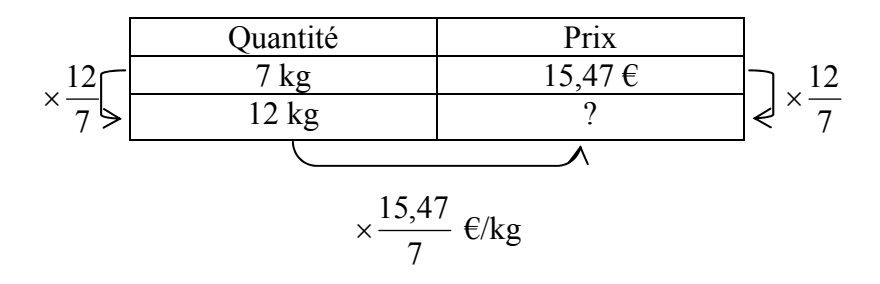

Qu'on utilise la propriété multiplicative de linéarité ou le coefficient de proportionnalité, on opère alors sur des grandeurs, mais la nature du quotient diffère :

> 12 kg =  $\frac{12}{7}$  × 7 kg donc le prix de 12 kg est égal à  $\frac{12}{7}$  × 15,47 €. Le quotient  $\frac{12}{7}$  est un scalaire : 12 kg, c'est  $\frac{12}{7}$  fois 7 kg > 15,47  $\epsilon = \frac{15,47}{7}$   $\epsilon$ /kg × 7 kg = 2,21  $\epsilon$ /kg × 7 kg donc le prix de 12 kg est égal à 2,21 €/kg × 12 kg. Le quotient  $\frac{15,47}{7}$  est ici une grandeur quotient : des € par kg.

### 3.2.3 La division

Il a été mis en évidence que  $\frac{a}{b} = a \times \frac{1}{b}$ , avec a et b entiers en classe de 6<sup>e</sup> et a et b décimaux en classe de 5<sup>e</sup>, ce qui s'énonce de la façon suivante :  $\frac{a}{b}$ , quotient de *a* par *b*, est égal au produit de *a* par  $\frac{1}{\lambda}$ . En classe de 4<sup>e</sup>, l'inverse d'un nombre est défini comme étant le quotient de 1 par ce nombre. Ainsi par définition,  $\frac{1}{a}$  (avec *a* et *b* entiers ou décimaux non nuls) est la solution de  $\begin{cases} a & v = 1 \end{cases}$ 

or 
$$
\frac{a}{b} \times \frac{b}{a} = 1
$$
, ce qui permet de déduire que  $\frac{1}{\frac{a}{b}} = \frac{b}{a}$ 

Cherchons s'il existe un nombre qui soit le quotient de  $\frac{a}{b}$  par  $\frac{c}{d}$ , c'est-à-dire qui soit solution

de  $\frac{c}{a} \times x = \frac{a}{b}$ . Supposons que ce nombre existe. Il en résulte en multipliant les deux membres de l'égalité par *d* puis par *b* que :  $c \times x = \frac{a}{b} \times d$ , puis que :  $b \times c \times x = a \times d$ Les nombres  $b$  et  $c$  étant non nuls, il en est de même de  $b \times c$ . x apparaît comme étant le quotient de  $a \times d$  par  $b \times c$ . Ainsi, si un tel nombre existe, il ne peut qu'être égal à  $\frac{a \times d}{b \times a}$ .

Il reste à montrer que ce quotient convient :

$$
\frac{c}{d} \times \frac{a \times d}{b \times c} = \frac{c \times a \times d}{d \times b \times c} = \frac{a}{b}
$$
  
Le quotient de  $\frac{a}{b}$  par  $\frac{c}{d}$  est égal à  $\frac{a \times d}{b \times c} = \frac{a}{b} \times \frac{d}{c} = \frac{a}{b} \times \frac{1}{\frac{c}{d}}$ 

Il en résulte que diviser par un nombre, c'est multiplier son inverse.

# 3.3 Les nombres décimaux

## 3.3.1 Addition, soustraction et multiplication par un entier

L'addition, la soustraction de nombres décimaux ainsi que la multiplication d'un nombre décimal par un entier ont été étudiées à l'école primaire. Du point de vue du sens, ces opérations sur les décimaux ne présentent pas de difficulté car elles s'inscrivent dans la continuité de celui qui leur a été donné sur les entiers naturels. Du point de vue des techniques, celles-ci sont maîtrisées par une majorité d'élèves. Pour les autres élèves, les erreurs, en dehors de celles déjà signalées dont l'origine est la méconnaissance des tables, sont dues pour l'essentiel à :

- un mauvais placement des nombres (alignement des chiffres à partir de la droite pour l'addition et la soustraction posées);
- dans le cas d'une addition ou d'une soustraction « en ligne », l'addition ou la soustraction faite séparément des parties entières et des parties décimales;
- dans le cas d'une multiplication, la juxtaposition du produit de la partie entière par le multiplicateur entier et du produit de la partie décimale par ce même entier, les résultats étant séparés par une virgule.

Il appartient à l'enseignant de  $6<sup>e</sup>$  de permettre aux élèves de comprendre ces techniques pour en acquérir la maîtrise. Cette compréhension passe par la mobilisation de la signification de l'écriture à virgule d'un nombre décimal. Par exemple, pour multiplier 73,4 par 6, il faut comprendre que :

- 73.4 c'est 7 dizaines, 3 unités et 4 dixièmes ;
- 6 fois 4 dixièmes font 24 dixièmes, soit 2 unités et 4 dixièmes (car 10 dixièmes, c'est une unité $)$ :
- 6 fois 3 unités font 18 unités auxquelles on ajoute les 2 unités de 24 dixièmes, ce qui donne 20 unités, soit 2 dizaines et 0 unité (car 10 unités, c'est une dizaine);
- 6 fois 7 dizaines font 42 unités auxquelles on ajoute les 2 dizaines de 20 unités, ce qui donne 44 dizaines.

L'oralisation joue un rôle déterminant dans la justification de la technique et donc pour sa compréhension.

# 3.3.2 Multiplication d'un décimal par un décimal

La difficulté ne porte pas sur la technique mais sur la construction du sens. La multiplication par un décimal ne peut plus être concue comme une addition itérée comme c'était le cas pour le produit d'un entier ou d'un décimal par un entier. Différentes approches complémentaires de la multiplication d'un décimal par un décimal sont nécessaires :

### Dans le contexte de la mesure d'aires

Il est possible d'effectuer pour les nombres décimaux en écriture fractionnaire et sur un exemple générique, un travail similaire à celui exposé pour les nombres en écriture fractionnaire (paragraphe 3.2.2). Une unité de longueur  $u$  étant choisie, l'unité d'aire est celle du carré ayant pour côté l'unité de longueur. La mesure de l'aire d'un rectangle de dimensions

3,7 et 2,14, ou encore  $\frac{37}{10}$  et  $\frac{214}{100}$ , s'obtient en découpant le carré en rectangles de dimensions

 $\frac{1}{10}$  et  $\frac{1}{100}$  qui est ainsi partagé en 1000 petits rectangles. La mesure de l'aire d'un petit

rectangle est égal à  $\frac{1}{1000}$ . Le rectangle dont on cherche à déterminer la mesure de l'aire

contient 37  $\times$  214 de ces petits rectangles. La mesure de son aire est donc égale à (37  $\times$  214)

 $\times$   $\frac{1}{1000}$  soit  $\frac{37 \times 214}{1000}$  ou encore  $\frac{37 \times 214}{10 \times 100}$ . La mesure de l'aire du rectangle peut alors s'écrire de deux façons :  $\frac{37}{10} \times \frac{214}{100}$  et  $\frac{37 \times 214}{10 \times 100}$ , ce qui se traduit par l'égalité  $\frac{37}{10} \times \frac{214}{100}$  $\frac{37 \times 214}{10 \times 100}$  ou encore 3,7 × 2,14 = 7,918. Cette démarche permet par la même occasion de justifier la technique de la multiplication de deux décimaux.

Toujours dans le contexte de la mesure d'aires, le travail peut être conduit en recourant aux unités légales de mesure et en se ramenant à la multiplication de deux entiers, mais il contraint à faire un même choix d'unités pour chacune des dimensions. Soit à déterminer l'aire d'un rectangle de dimensions 3,7 m et 2,14 m. L'aire du rectangle est égale à  $3.7 \text{ m} \times 2.14 \text{ m} = 370 \text{ cm} \times 214 \text{ cm} = 79180 \text{ cm}^2 = 7,9180 \text{ m}^2$ . Cette démarche ne permet pas de construire complètement la technique et suppose que les correspondances entre unités d'aire sont bien connues des élèves.

### Dans le cadre de la proportionnalité

Soit par exemple à déterminer le prix d'une quantité de 2,14 kg à 3,7  $\epsilon$  le kg. La démarche consiste à voir 2,14 kg comme étant 2 kg +  $\frac{1}{10}$  kg +  $\frac{4}{100}$  kg et à déterminer successivement :

- $\triangleright$  le prix de 2 kg soit 3,7  $\epsilon \times 2 = 7.4 \epsilon$ :
- > le prix de  $\frac{1}{10}$  kg, c'est  $\frac{1}{10}$  de 3,7 € soit dix fois moins que 3,7 €, soit 0,37 €

► le prix 
$$
\frac{4}{100}
$$
 kg, c'est  $\frac{4}{100}$  de 3,7 € soit 4 fois  $\frac{1}{100}$  de 3,7 €, soit 4 × 0,037 € = 0,148 €

et additionner les prix de chacune de ces quantités pour arriver à 7, 918  $\epsilon$ .

La comparaison au résultat que fournit une calculatrice pour le produit  $3.7 \times 2.14$  permet de conclure qu'une démarche plus économique consiste à multiplier le prix au kg (3,7) par la quantité (2,14), ce qui constitue une extension aux quantités décimales du fait que le prix d'une quantité entière (en kg) s'obtenait déjà en multipliant le prix au kg par cette quantité. Cette démarche permet de construire un autre sens de la multiplication de deux décimaux que celui construit dans le contexte de produit de mesures d'aire<sup>8</sup>.

Une autre démarche s'appuyant toujours sur la proportionnalité consiste à utiliser que 2,14 kg,

c'est  $\frac{214}{100}$  kg, soit 100 fois moins que 214 kg. Le prix de 214 kg étant égal à 214 × 3,7 €, le

prix de 2,14 kg est donc 100 fois moindre soit  $\frac{214 \times 3.7}{100}$   $\epsilon$ .

#### Dans un cadre théorique  $\bullet$

Il est possible d'effectuer sur un exemple générique, un travail similaire à celui exposé pour le produit d'un décimal par un quotient de deux entiers (paragraphe 3.2.2). Pour effectuer le produit de 2,14 par 3,7 utilisons le fait que 3,7 est le quotient de 3,7 par 10 et calculons

<sup>&</sup>lt;sup>8</sup> Vergnaud G. (1986) « Psychologie du développement cognitif et didactique des mathématiques : un exemple, les structures additives », Grand n°38, IREM de Grenoble

Vergnaud G. et all (1997) « Fichier pédagogique Résolution de problèmes », collection « Le moniteur de mathématiques », Nathan

 $(2,14 \times 3,7) \times 10 = 2,14 \times (\frac{37}{10} \times 10) = 2,14 \times 37$ 

 $2,14 \times 3,7$  apparaît alors comme étant le quotient de 2,14  $\times$  37 par 10  $2,14 \times 3,7 = \frac{2,14 \times 37}{10}$ 

A la justification « classique » de la technique de la multiplication de deux décimaux :

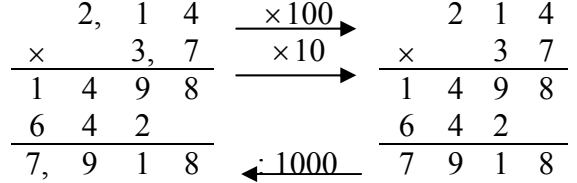

cette dernière approche permet de substituer une justification qui s'appuie sur la technique du produit d'un décimal par un entier installée à l'école primaire et sur la notion de quotient :  $2,14 \times 3,7 = (2,14 \times 37) : 10 = 79,18 : 10 = 7,918.$ 

Il est essentiel de travailler avec les élèves les ruptures qui interviennent lors du passage de la multiplication sur les entiers à la multiplication sur les décimaux du point de vue du sens mais également du point de vue des propriétés, en particulier le fait que pour les décimaux, la multiplication n'agrandit pas forcément.

### 3.3.3 La division d'un décimal par un décimal

Le quotient décimal d'un entier ou d'un décimal par un entier ne présente pas de difficulté particulière du point de vue du sens car il s'inscrit dans la continuité de la division euclidienne, dans la mesure où il peut être rattaché à une situation de partage d'une quantité, continue et non plus discrète, en un nombre entier de parts équitables. La construction de la technique mobilise la numération décimale et la signification de l'écriture à virgule. Par exemple, lors du partage de 893,4 en 13 parts égales, le partage de 893 donne un quotient entier de 68 et un reste de 9. Les 9 unités restantes avec les 4 dixièmes de 893,4 font 94 dixièmes à partager en 13, ce qui donne un quotient partiel de 7 dixièmes et un reste de 3 (dixièmes). Une fois de plus, l'oralisation joue un rôle déterminant dans la compréhension de la technique. Plus délicat que dans le cas de la division euclidienne est l'interprétation du reste (3 dixièmes =  $0,3$ ), l'oral constitue ici une aide certaine.

Il y a une rupture de sens lors du passage à la division d'un entier ou d'un décimal par un décimal. Il n'est plus possible de faire référence à une situation de partage en parts égales. Le sens de cette nouvelle division se construit en lien avec la reconnaissance d'une situation de multiplication où il s'agit de déterminer un facteur manquant. C'est la difficulté à déterminer ce facteur manquant en effectuant des essais multiplicatifs qui justifie qu'on élabore une nouvelle technique.

Cette technique s'appuie sur la propriété des quotients construite en sixième, à savoir qu'on ne change pas un quotient quand on multiplie numérateur et dénominateur par un même nombre. Il est indispensable de mettre en évidence que cette propriété vaut pour la multiplication  $\left(\frac{a}{b} = \frac{a \times c}{b \times c}\right)$ , mais pas pour l'addition (en règle générale  $\frac{a}{b} \neq \frac{a+c}{b+c}$ ). Multiplier dividende et diviseur par un même nombre, une puissance de 10, permet de se ramener soit à une division euclidienne, soit à une division par un entier. La difficulté se situe au niveau de la détermination du reste r qui nécessite de mobiliser le lien existant entre multiplication et division :  $D = d \times q + r$  avec D, d, q et r décimaux. De cette égalité, on tire la valeur de  $r = D - d \times q$ .

En classe de  $6^e$ , les élèves peuvent être conduits en situation à déterminer « à la main » un quotient décimal d'un décimal par un décimal. A ce niveau de classe, c'est la compréhension des étapes de la démarche qui est privilégiée, ce qui légitime d'une part, l'écriture de l'égalité

des quotients, comme par exemple  $\frac{89,34}{1.3} = \frac{893,4}{1.3}$  ou  $\frac{89,34}{1.3} = \frac{8934}{1.30}$  et d'autre part, la pose de

la division de 893,4 par 13 ou de 8934 par 130. Ce n'est qu'en 5<sup>e</sup> que la technique de la division posée d'un décimal par un décimal, qui consiste à déplacer d'un même nombre de rangs la virgule au dividende et au diviseur, sera introduite et présentée comme un raccourci de la procédure utilisée jusque là. Toutefois, il est préférable de parler de multiplication par 10, 100, 1000 du dividende et du diviseur plutôt que d'un déplacement de la virgule de un, deux ou trois rangs, qui masque la signification du travail sous-jacent.

### 3.4 Les nombres relatifs

L'introduction des nombres relatifs, entiers et décimaux, en référence au repérage de points sur une droite graduée (température, échelle chronologique, altitude et profondeur), si elle s'appuie sur une fréquentation qu'en ont déjà les élèves, présente un inconvénient du point de vue de la définition de l'addition sur ces nombres. Pour contourner l'impossibilité de définir par exemple la somme de deux températures, on recourt au procédé suivant : la somme  $-7 + 10 = 3$  est définie comme correspondant à une augmentation de 10° d'une température de  $-7^{\circ}$  relevée à un instant donné. Les termes de cette somme  $-7$  et 10 ont des statuts différents : -7 correspond à un état alors que 10 traduit une variation. On définit ainsi une loi externe qui à un état  $(-7)$  fait correspondre un second état (3).

D'autres approches, qui réfèrent elles aussi à des situations concrètes, permettent d'introduire l'addition des relatifs : situations de gains et de pertes, déplacements sur une droite graduée. La somme de deux nombres relatifs est alors présentée comme la composition de deux transformations<sup>9</sup>: bilan des gains ou pertes, bilan de deux déplacements. La référence aux déplacements sur une droite graduée, en codant positivement un déplacement dans un sens et négativement un déplacement dans l'autre sens, ou à des situations de gains et de pertes fournit un support à la production raisonnée du calcul d'une somme. Ainsi un déplacement de 7 dans le sens positif suivi d'un déplacement de 10 dans le sens négatif correspond à un déplacement de 3 dans le sens négatif.

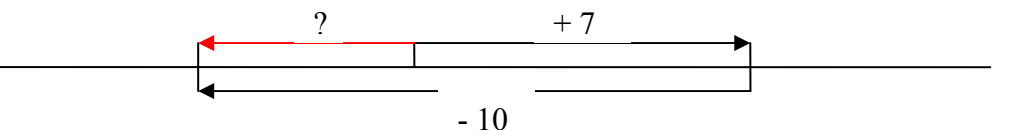

En référence aux situations concrètes qui sont susceptibles de se présenter. l'introduction des deux aspects de l'addition de deux relatifs est légitime. Toutefois, le recours à ces situations concrètes pour introduire l'addition des nombres relatifs présente des limites car il n'assure pas qu'un élève saura s'émanciper de tels contextes. Par ailleurs, ces supports ne permettent pas de donner du sens à la multiplication de deux relatifs.

C'est pourquoi, le programme de la classe de 5<sup>e</sup> suggère un autre mode d'introduction des nombres relatifs, interne aux mathématiques. Il s'agit de construire de nouveaux nombres pour rendre la soustraction toujours possible. Comme cela est développé dans le document « Nombres au collège», un nombre négatif apparaît alors comme étant la différence entre 0 et

<sup>&</sup>lt;sup>9</sup> Voir à ce propos la typologie des structures additives de G. Vergnaud

un nombre positif. Ainsi  $-7,1 = 0 - 7,1$   $(-7,1)$  est appelé l'opposé de 7,1) et, par définition de la différence,  $7,1+(-7,1) = -7,1+7,1 = 0$  (les deux nombres sont dits opposés).

## 3.4.1 Addition

La question est posée d'étendre à ces nouveaux nombres l'addition connue sur les nombres positifs. Les règles d'addition sur les relatifs découlent de la volonté d'étendre à ces nouveaux nombres les propriétés bien connues, mais non formalisées, de l'addition (commutativité, associativité, 0 est élément neutre ...) sur les nombres positifs.

A titre d'exemple, nous indiquons ici une approche possible des règles d'addition qui au-delà des propriétés de l'addition, sollicite la propriété de deux nombres opposés et la définition de la soustraction.

Calculate 
$$
(-7) + 9 = (-7) + 7 + 2 = 0 + 2 = 2
$$

\nCalculate  $(-7) + (-4)$ 

\n
$$
(-7) + 7 = 0 \text{ et } (-4) + 4 = 0
$$
\nDonc  $(-7) + 7 + (-4) + 4 = 0$ 

\n
$$
(-7) + (-4) + 7 + 4 = 0
$$
\n
$$
(-7) + (-4) + 11 = 0
$$
\n
$$
(-7) + (-4) = 0 - 11
$$
\n
$$
(-7) + (-4) = -11
$$
\nCalculate  $4 + (-9)$ 

$$
4 + (-9) = 4 + (-4) + (-5) = 0 + (-5) = (-5)
$$

Ces exemples étant génériques, les règles d'addition peuvent être formulées.

# 3.4.2 Soustraction

Si *a* et *b* désignent deux décimaux relatifs, montrons qu'il existe un nombre *d* qui ajouté à *b*, donne  $a$ .

Supposons qu'un tel nombre d'existe. On a alors :  $d + b = a$ . On en déduit que :

et donc:

$$
d + b + \operatorname{opp}(b) = a + \operatorname{opp}(b)
$$

 $d = a + opp(b)$ .

Ainsi, le seul nombre qui peut convenir est  $a + opp(b)$ .

Il est ensuite facile de démontrer qu'il convient effectivement :  $a + opp(b) + b = a + 0 = a$ . Finalement, quels que soient les deux nombres relatifs  $a$  et  $b$ , il existe un nombre relatif et un seul qui ajouté à *a* donne *b*. On le note encore  $a - b$ .

Ainsi, quels que soient les nombres relatifs a et b,  $a - b = a + opp(b)$ . Soustraire un nombre, c'est ajouter son opposé.

### 3.4.3 Multiplication

Il est possible d'approcher la multiplication des relatifs en sollicitant le sens premier de la multiplication construit sur les naturels. celui d'une addition itérée :  $2 \times (-3) = (-3) + (-3) = (-6)$ . La multiplication sur les relatifs étant supposée conserver les propriétés connues pour les naturels :  $2 \times (-3) = (-3) \times 2 = (-6)$ . Il reste à définir le produit de deux négatifs. La construction d'un tableau comme celui-ci peut aider à conjecturer que  $(-2) \times (-3) = 6$ , chaque symétrie par rapport aux bandes grisées correspondant à un changement de signe.

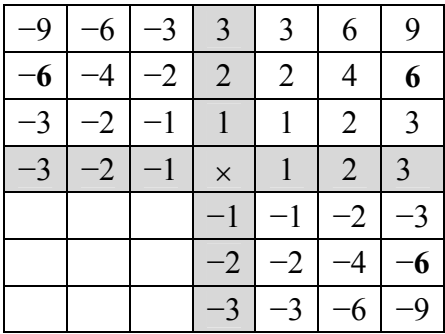

La validation se fait en recourant à la distributivité de la multiplication par rapport à l'addition :

 $(-2) \times (-3) + 2 \times (-3) = [(-2) + 2] \times (-3) = 0 \times (-3) = 0$ 

 $(-2) \times (-3) + (-6) = 0$  d'où on déduit que  $(-2) \times (-3) =$ opp $(-6) = 6$ 

La multiplication sur les décimaux relatifs ne peut résulter que d'une construction mathématique dans laquelle on cherche à étendre cette opération aux nombres relatifs en faisant en sorte que les propriétés de la multiplication sur les décimaux positifs continuent à s'appliquer.

Toujours en utilisant la distributivité de la multiplication par rapport à l'addition, on commence par déterminer le produit de deux décimaux de signes différents comme étant l'opposé du produit de deux positifs, puis le produit de deux nombres négatifs comme étant l'opposé du produit de deux décimaux de signes différents. Le travail conduit sur des exemples génériques permet d'institutionnaliser les procédures de multiplication.

Après cette phase de construction, le calcul mental joue un rôle très important dans l'appropriation des règles de calcul construites pour l'addition et la multiplication en les faisant notamment fonctionner sur des entiers ou des décimaux très simples.

### La règle « algébrique » des signes dans le calcul littéral

La distributivité de la multiplication par rapport à l'addition permet de montrer que quels que soient les nombres relatifs a et b :  $a \times opp(b) = opp(ab)$  et  $opp(a) \times opp(b) = ab$ 

Ce travail peut être conduit sur des exemples numériques.

En utilisant la notation usuelle de l'opposé, ces propriétés s'écrivent :

 $a \times (-b) = -(ab)$  que l'on note – ab, faisant que la multiplication est prioritaire sur le passage à l'opposé, règle de priorité rarement explicitée.

et  $(-a) \times (-b) = ab$ 

L'emploi des deux écritures pour les propriétés précédentes, l'une utilisant la notation opp $(a)$ et l'autre la notation  $-a$ , aide les élèves à comprendre que  $-a$  n'est pas autre chose que opp(*a*) et donc à comprendre que  $-a$  n'est pas toujours négatif.

### Les puissances

Plutôt que mémoriser les formules donnant le produit de deux puissances d'un même nombre ou encore la puissance d'une puissance, les élèves doivent être à même de les reconstruire instantanément en recourant à la définition de la puissance d'un nombre et aux propriétés « en actes » de la multiplication. Par exemple, l'élève doit être capable de retrouver instantanément que  $a^n \times a^p = a^{n+p}$ , où *n* et *p* sont des naturels, en mettant en œuvre le raisonnement suivant : effectuer le produit de *n* facteurs tous égaux à  $a$  par le produit de  $p$  facteurs tous égaux à  $a$ revient à effectuer le produit de  $n + p$  facteurs tous égaux à a, soit sur des lettres ayant le statue d'indéterminée, soit en utilisant un exemple générique.

La puissance d'exposant *n* d'un nombre *a* est définie pour tout entier  $n \ge 2$  comme étant le produit de *n* nombres tous égaux à *a*. La signification de  $a^0$ ,  $a^1$  et  $a^{-n}$  (*n* entier positif) est ensuite définie de façon à ce que la propriété  $a^n \times a^p = a^{n+p}$  mise en place pour des exposants  $n \geq 2$  soit étendue à tout exposant entier relatif. Ainsi :

- $\triangleright$   $a^n \times a^0 = a^{n+0} = a^n$ , on en déduit que  $a^0 = 1$ ;<br>  $\triangleright$   $a^n \times a^1 = a^{n+1}$ , on en déduit que  $a^1 = a$ ;
- 

$$
\Rightarrow a^n \times a^{-n} = a^{n+(-n)} = a^0 = 1
$$
, on en déduit que  $a^{-n} = \frac{1}{a^n}$ 

### 3.5 Les racines carrées

Après avoir recouru à la mesure pour justifier l'existence de nombres qui ne s'expriment pas tous sous forme fractionnaire, comme par exemple  $\sqrt{2}$  (se reporter au document « Nombres au collège »), ces écritures n'acquièrent vraiment le statut de nombres que par la possibilité de développer des techniques de calcul sur ces écritures.

Comment calculer des sommes, produits... de tels nombres ?

a et b étant des nombres positifs, il est relativement facile d'installer que  $\sqrt{a} \times \sqrt{b} = \sqrt{a \times b}$  et  $\frac{\sqrt{a}}{\sqrt{b}} = \sqrt{\frac{a}{b}}$  en recourant à la définition de la racine carrée d'un nombre et au fait que deux

nombres positifs qui ont le même carré sont égaux. Le support de la géométrie et les aires peuvent contribuer à imager ces propriétés. Par exemple, lorsque le côté d'un carré est multiplié par  $\sqrt{a}$  son aire est multipliée par a, si on multiplie le côté du nouveau carré par  $\sqrt{b}$ , son aire est multipliée par b et l'aire du carré initial a donc été multipliée par  $a \times b$ . Si l'aire a été multipliée par  $a \times b$ , c'est donc que le côté a été multiplié par  $\sqrt{a \times b}$ . On retrouve ainsi le fait que  $\sqrt{a} \times \sqrt{b} = \sqrt{a \times b}$ .

Les élèves induisent facilement à tort que les propriétés mises en place pour le produit et le quotient de radicaux (le produit/quotient de deux radicaux est égal au radical du produit/quotient des nombres écrits sous les radicaux) s'étendent à la somme de radicaux ; aussi est-il utile de prouver que  $\sqrt{a} + \sqrt{b} \neq \sqrt{a+b}$ . Il suffit pour cela d'exhiber un contre exemple bien choisi. Cette inégalité peut également être mise en évidence dans le cadre géométrique. Un triangle rectangle dont les côtés de l'angle droit mesurent  $\sqrt{a}$  et  $\sqrt{b}$  a pour hypoténuse  $\sqrt{a+b}$ .

L'inégalité triangulaire dans le triangle rectangle permet de conclure que si  $a$  et  $b$  sont deux nombres positifs non nuls,  $\sqrt{a} + \sqrt{b} \neq \sqrt{a+b}$ .

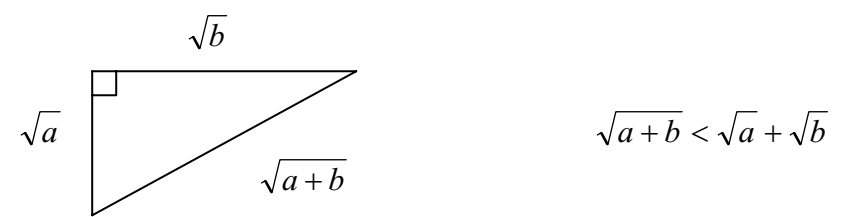

Pour montrer que  $\sqrt{a+b} < \sqrt{a} + \sqrt{b}$  si a et b sont strictement positifs, le professeur peut faire remarquer que  $a + b + 2\sqrt{a}\sqrt{b}$  est le carré de  $\sqrt{a} + \sqrt{b}^{10}$ .

 $\sqrt{a} + \sqrt{b}$  est manifestement plus grand que  $\sqrt{a+b}$ , car son carré  $a + b + 2\sqrt{a}\sqrt{b}$  est plus grand que  $a + b$ .

<sup>10</sup> De  $(\sqrt{a} + \sqrt{b})^2 = a + b + 2\sqrt{a}\sqrt{b}$ , on peut déduire que  $\sqrt{a} + \sqrt{b} = \sqrt{a+b+2\sqrt{a}\sqrt{b}}$
Le calcul mental va encore une fois permettre à l'élève de faire fonctionner et de s'approprier les règles de calcul sur les racines carrées. Il est fort utile, pour simplifier un quotient de deux racines carrées, de savoir repérer que les deux nombres écrits sous les radicaux sont multiples d'un même nombre ou encore, pour écrire différemment la racine carrée d'un nombre, d'identifier ce nombre comme étant le produit d'un carré par un autre nombre. On voit ici l'importance qu'il y a à savoir dans quelles tables de multiplication se trouve un nombre, en tant que résultat, et de connaître un certain nombre de carrés.

#### Éléments d'aide pour une programmation en calcul mental en collège

#### 1. Les compétences travaillées au cycle 3 de l'école élémentaire qui sont à consolider au collège

Les compétences et les commentaires en italique qui les accompagnent, sont extraits du document d'accompagnement des programmes de l'École primaire : « Le calcul mental à l'école élémentaire »)

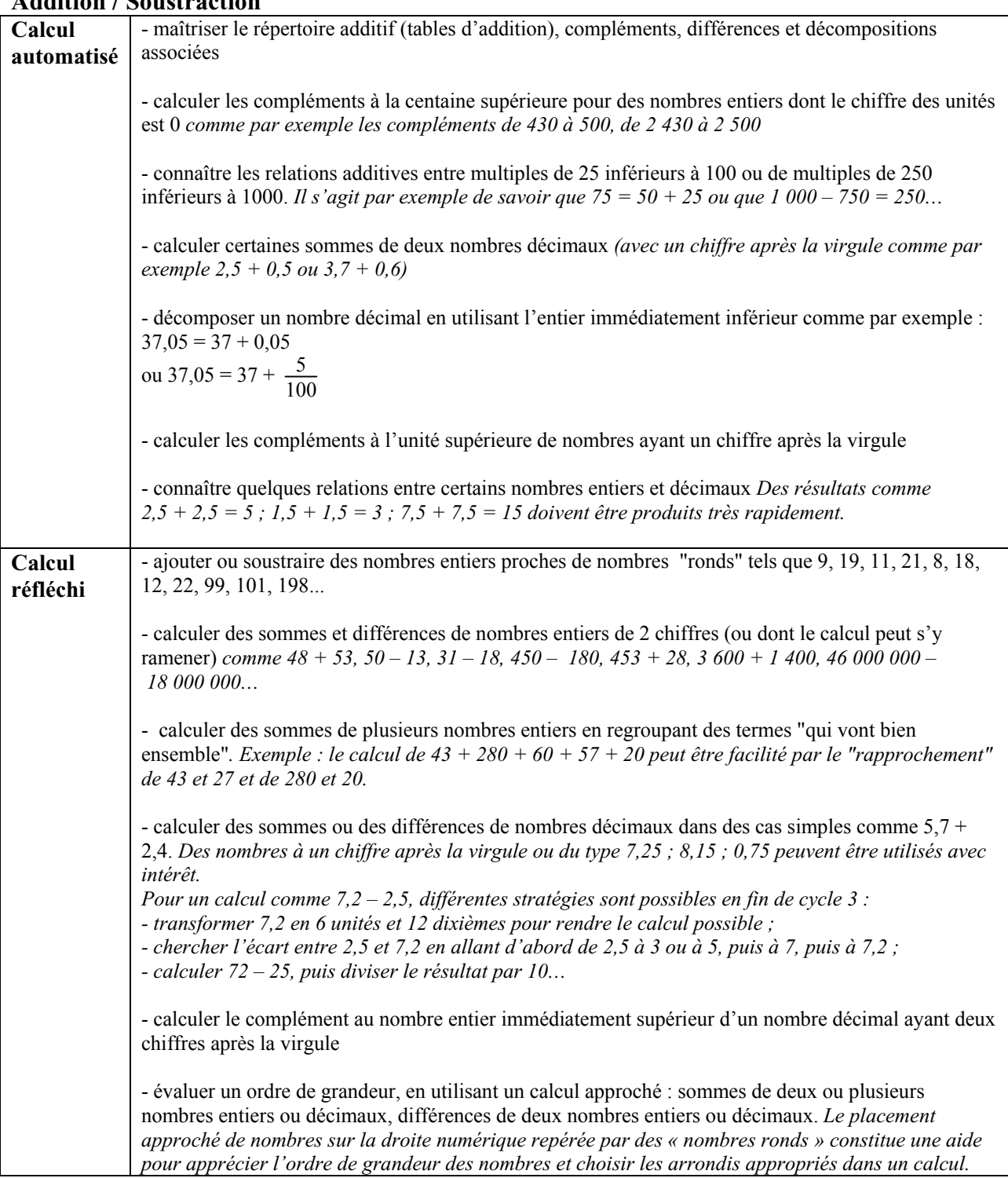

#### $\Delta$  delian (Squaturation

#### **Multiplication / Division**

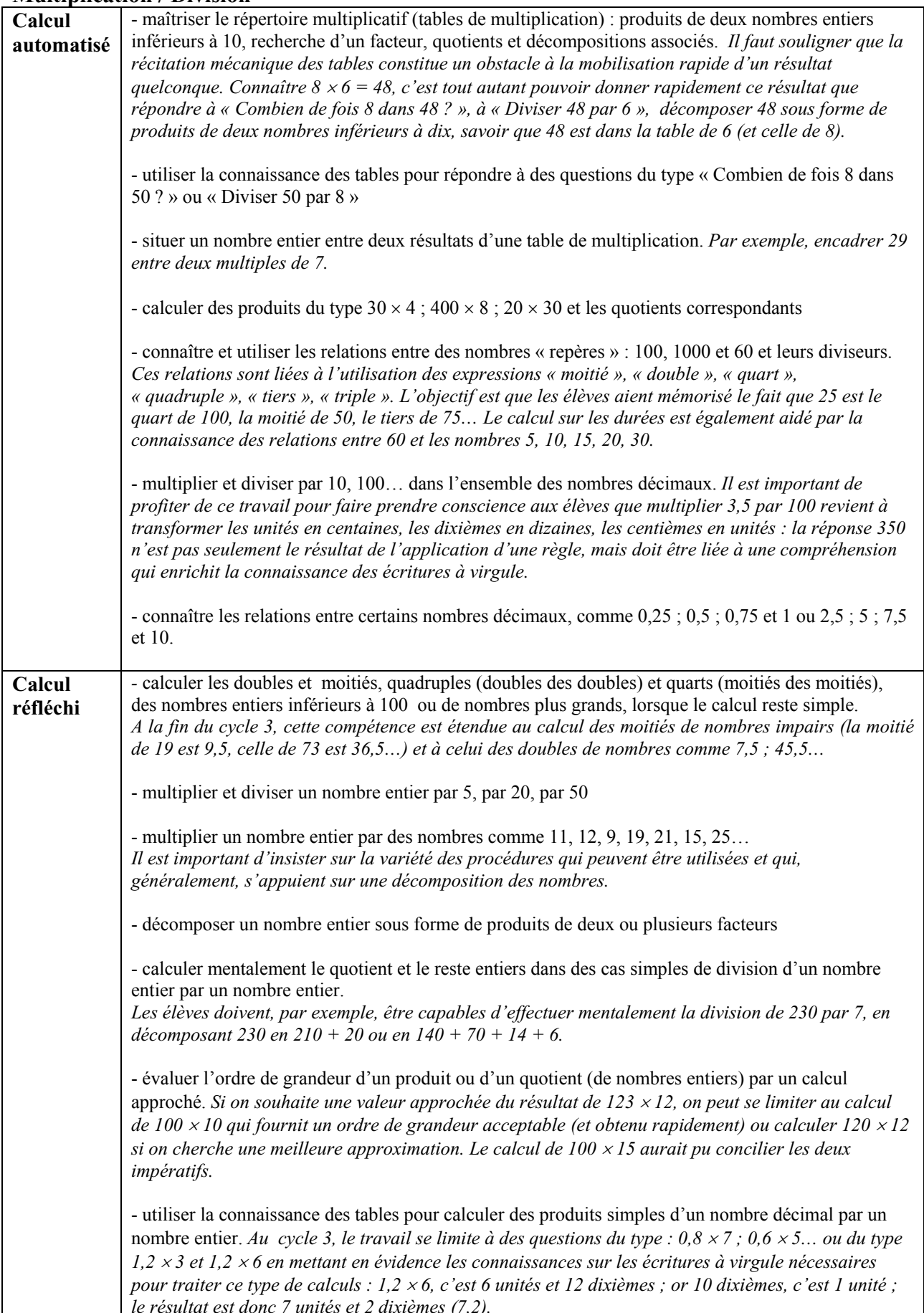

### 2. Les compétences à construire au collège

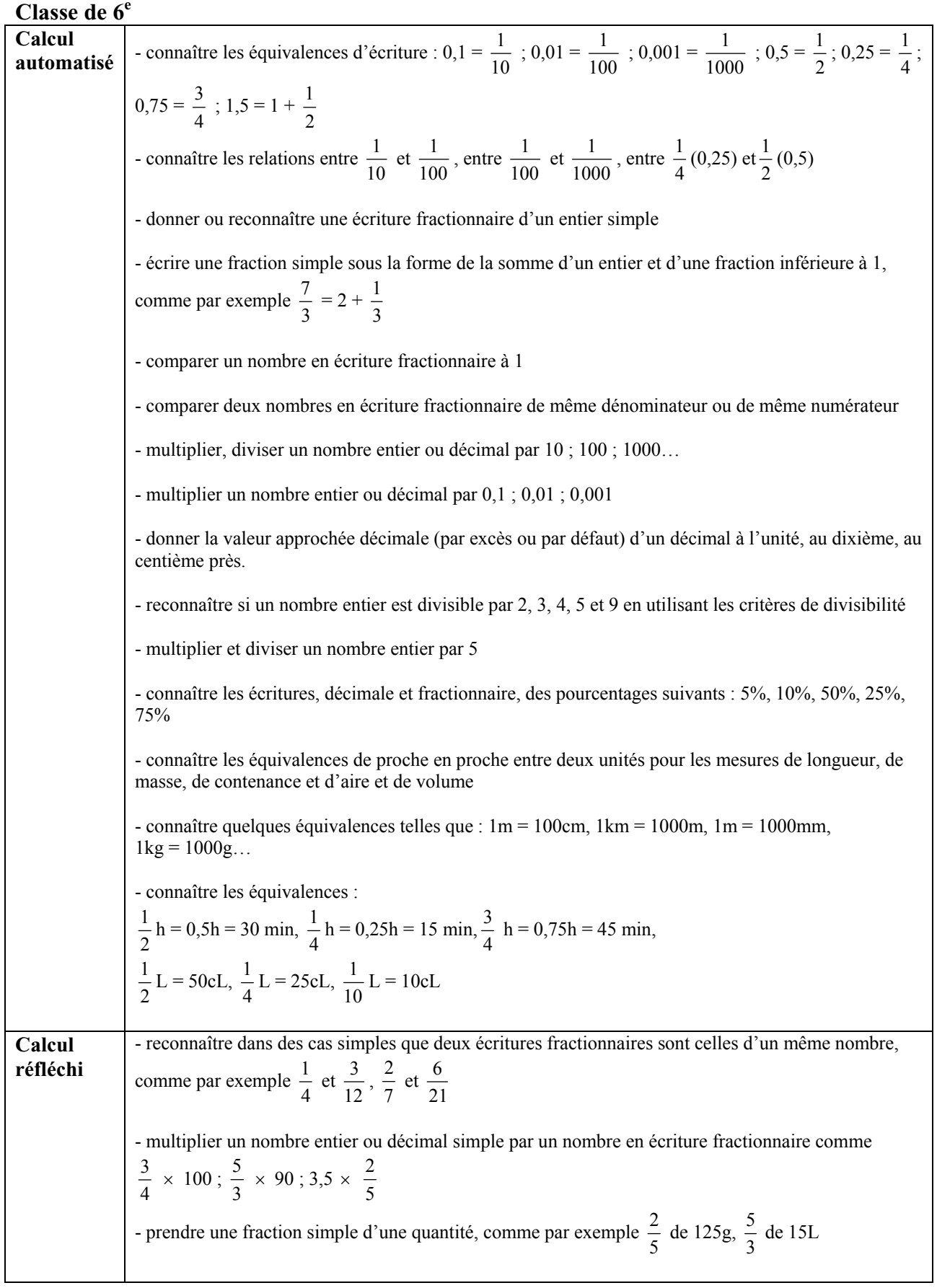

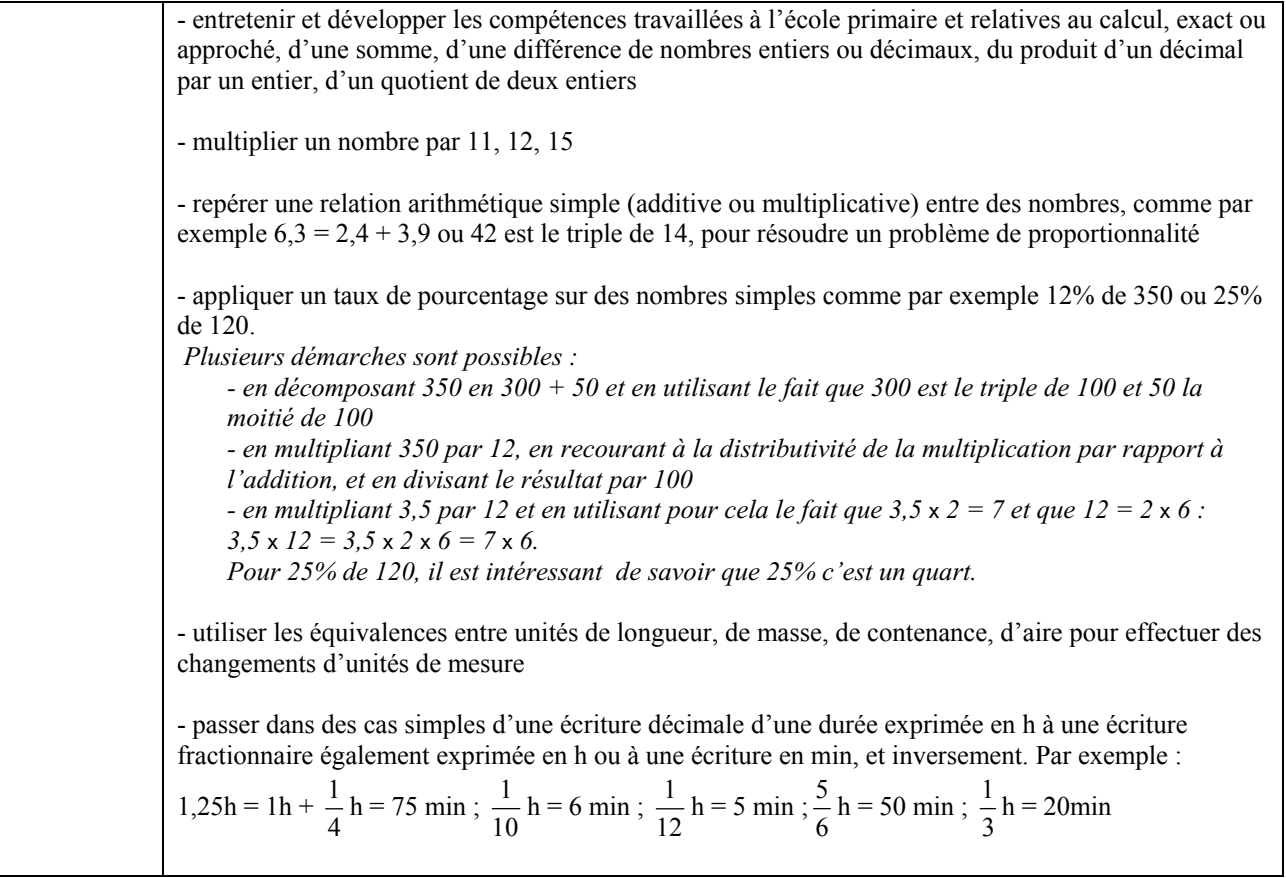

#### Classe de  $5<sup>e</sup>$

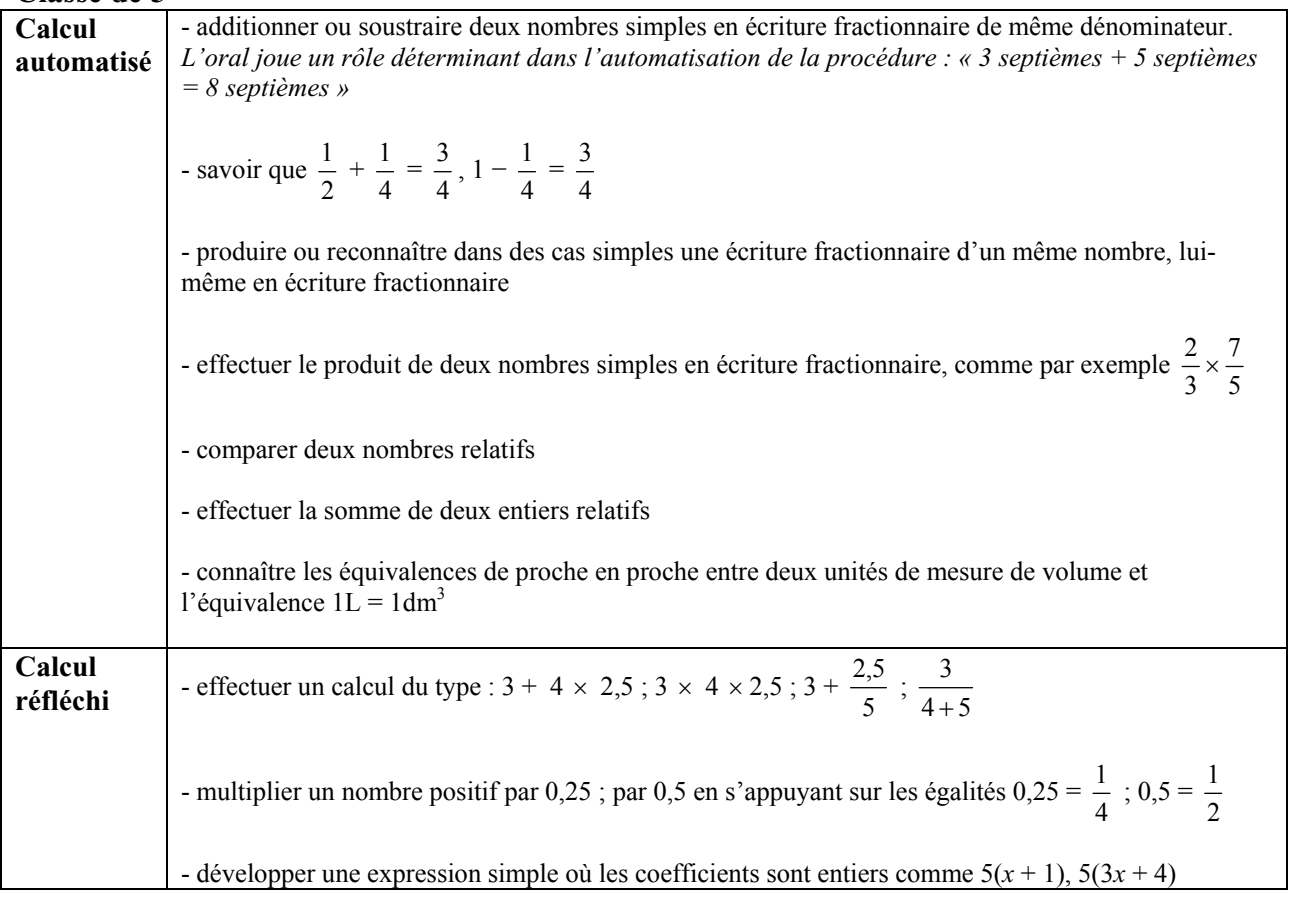

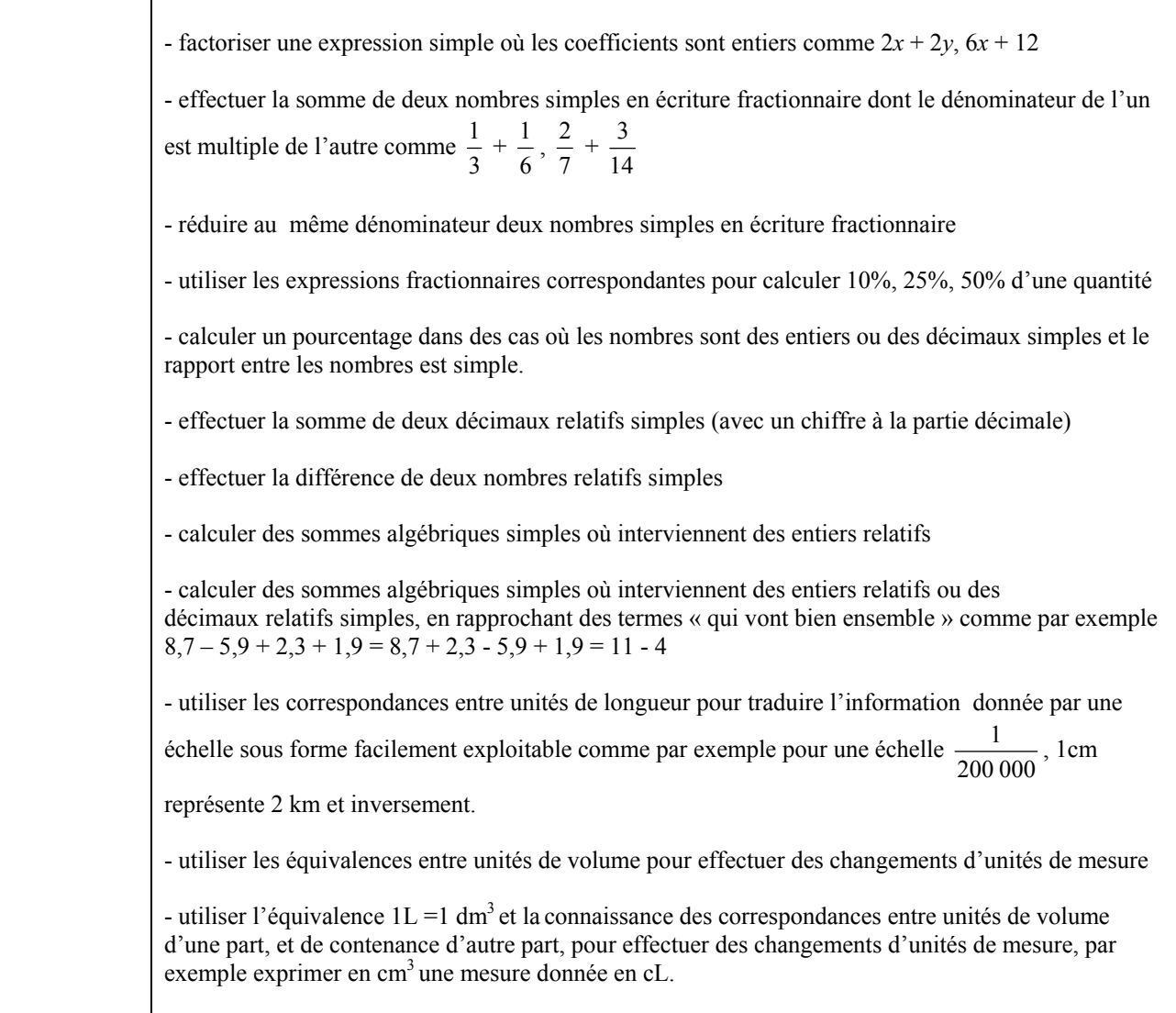

### Classe de 4<sup>e</sup>

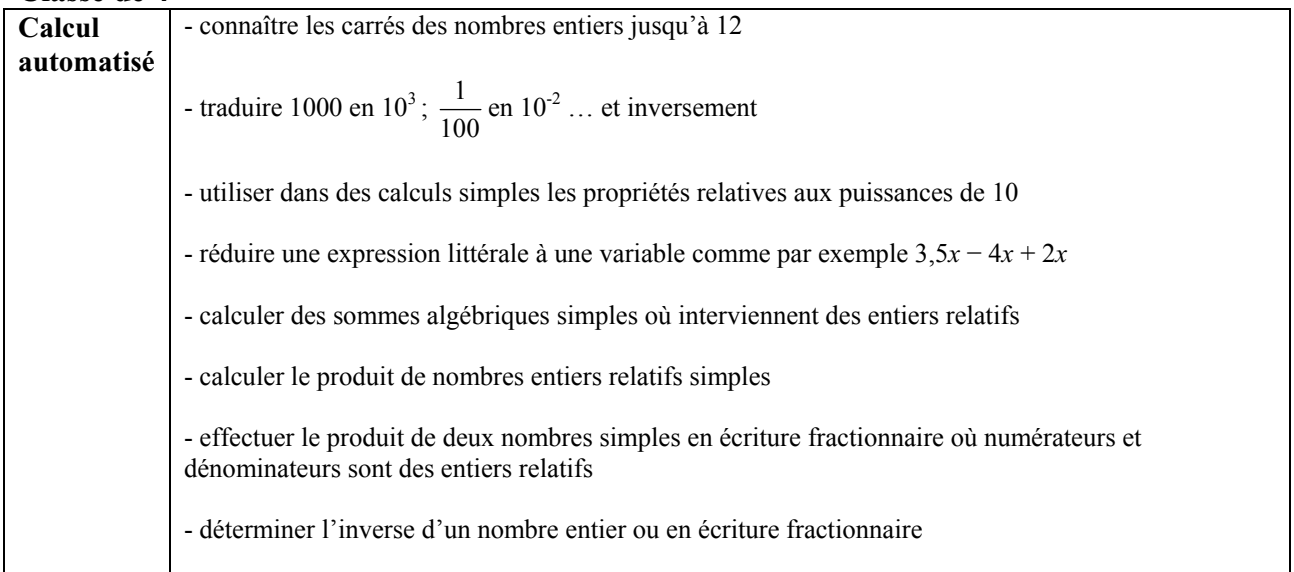

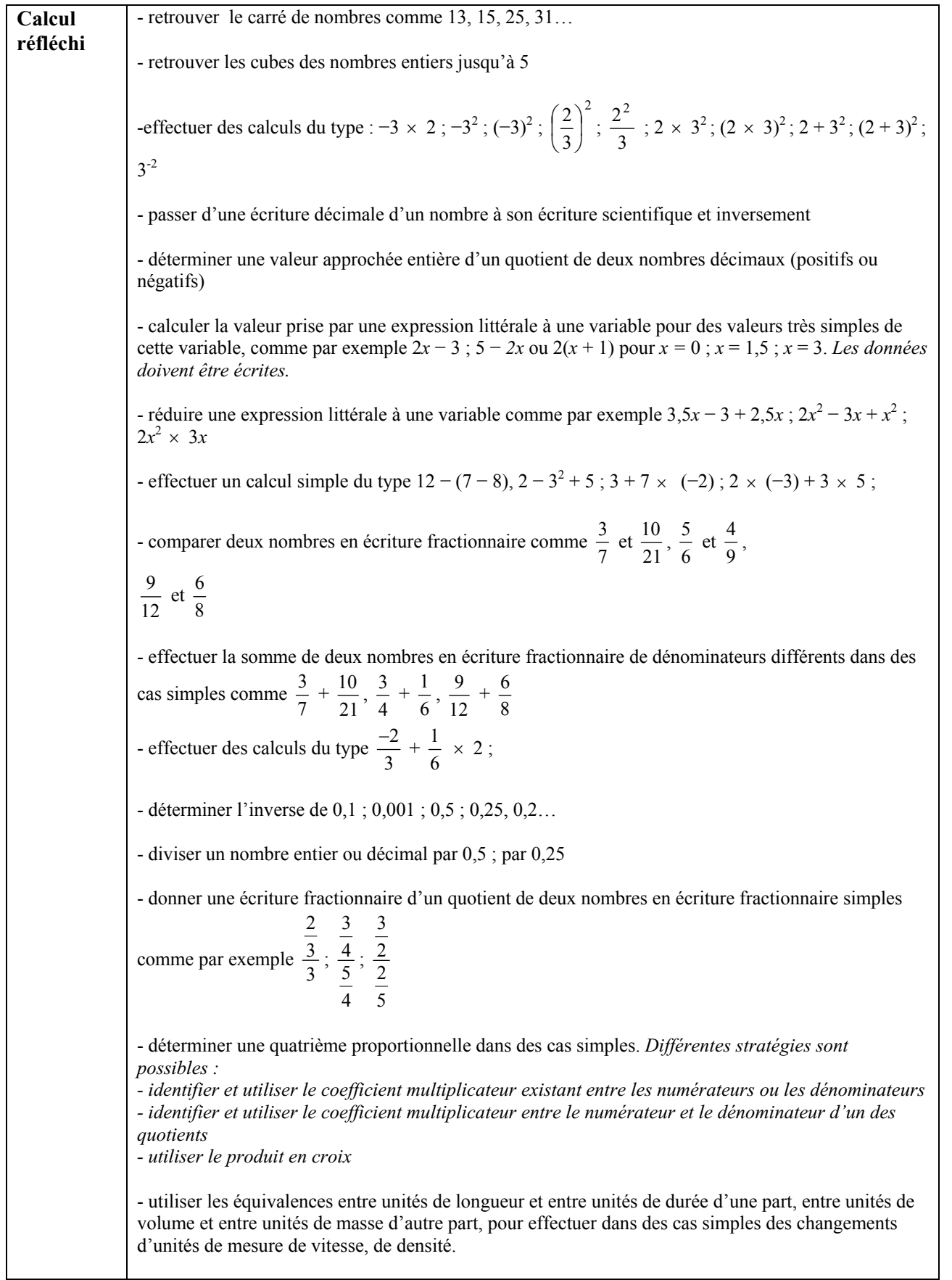

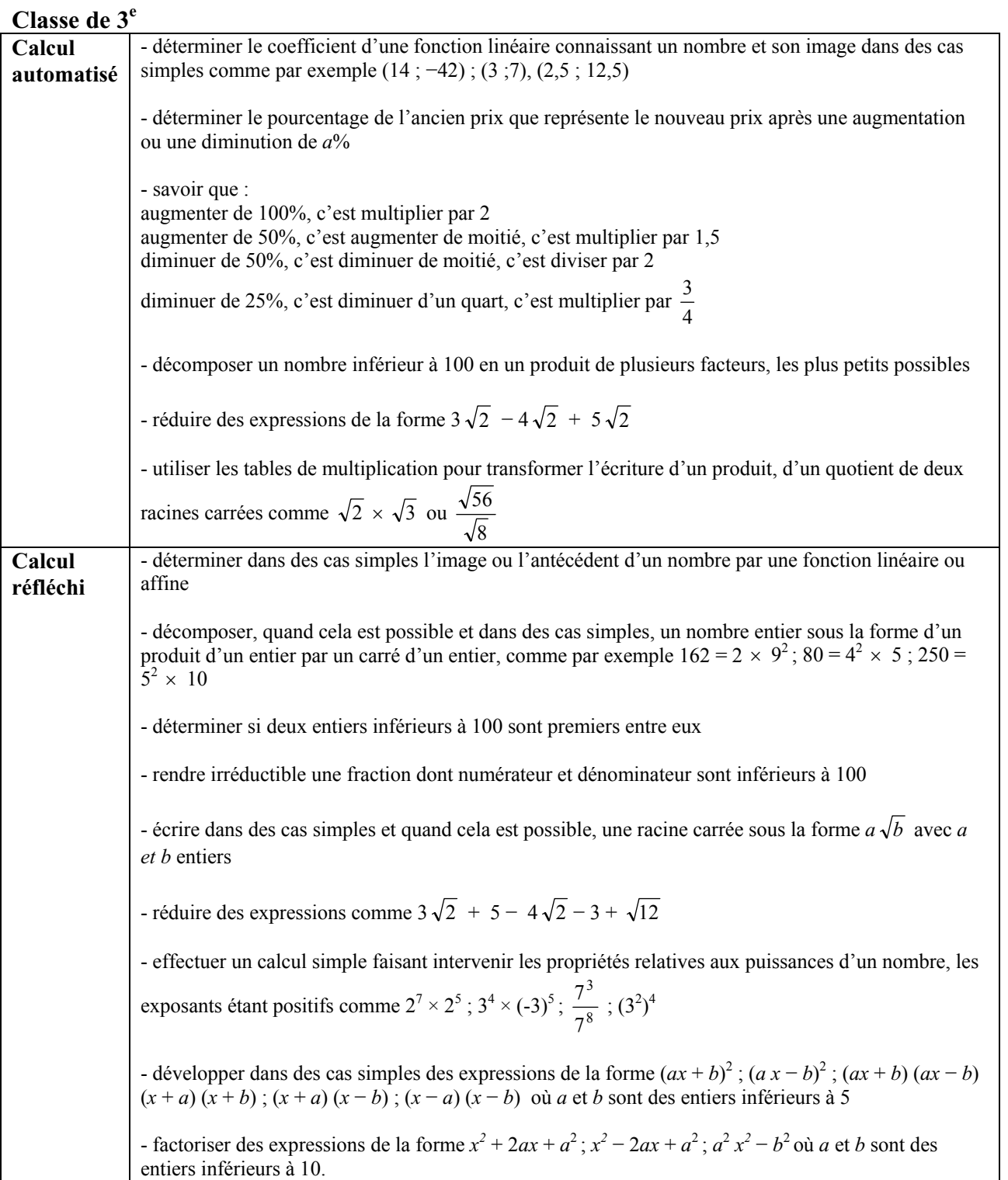

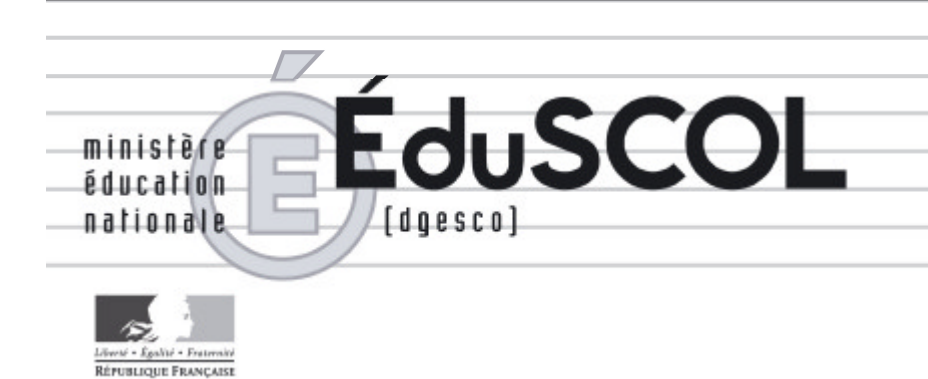

## *Mathématiques*

*Collège*

# **- Ressources pour les classes de 6<sup>e</sup> , 5<sup>e</sup> , 4<sup>e</sup> , et 3<sup>e</sup> du collège -**

## *- Géométrie au collège -*

*Ce document peut être utilisé librement dans le cadre des enseignements et de la formation des enseignants.*

*Toute reproduction, même partielle, à d'autres fins ou dans une nouvelle publication, est soumise à l'autorisation du directeur général de l'Enseignement scolaire.*

*Juillet 2007*

### **GÉOMÉTRIE**

Plus encore qu'à l'école primaire, l'enseignement de la géométrie occupe une place importante dans la formation des élèves en mathématique. De fait, les programmes de géométrie reposent sur deux idées essentielles :

- continuer à développer les dimensions perceptive et instrumentée de la pratique de la géométrie de l'école primaire ;

- initier à la géométrie déductive dans le prolongement du travail entrepris sur le raisonnement.

Les pratiques mises en œuvre à l'école primaire (observation, description, reproduction, représentation, construction, mesurage, argumentation) se développent sur des objets déjà rencontrés ou sur des objets nouveaux, réels ou représentés. Pour les élèves, le statut théorique des objets étudiés se précise au fur et à mesure que leur sont conférées des définitions ou des propriétés caractéristiques.

En effet, à côté des propriétés rencontrées à l'école primaire (alignement, parallélisme, perpendicularité, égalité de longueurs, d'angles ou d'aires, présence d'un axe de symétrie), obtenues ou constatées à l'aide d'instruments, sont installées de nouvelles propriétés des objets du plan<sup>1</sup> (par exemple, les propriétés caractéristiques des quadrilatères usuels), auxquelles se réfèrent les argumentations et sur lesquelles peut se développer l'apprentissage du raisonnement déductif.

#### **I- Objectifs généraux**

1

D'une manière plus globale, l'enseignement de la géométrie contribue, comme celui des autres rubriques des programmes, à la pratique de l'activité mathématique par les élèves de collège.

*À travers la résolution de problèmes, la modélisation de quelques situations et l'apprentissage progressif de la démonstration, les élèves prennent conscience petit à petit de ce qu'est une véritable activité mathématique : identifier et formuler un problème, conjecturer un résultat en expérimentant sur des exemples, bâtir une argumentation, contrôler les résultats obtenus en évaluant leur pertinence en fonction du problème étudié, communiquer une recherche, mettre en forme une solution.*  (BO hors série n°6 avril 2007, Mathématiques, Introduction générale pour le collège : les mathématiques comme discipline de formation générale)

Au delà de cette description générale, trois finalités primordiales et complémentaires peuvent être distinguées et assignées à l'enseignement de la géométrie au collège :

• Fournir des bases pour développer une capacité à géométriser un problème spatial ou non, ce qui implique la nécessité de construire un modèle à l'aide d'objets géométriques et de le travailler à l'aide de savoirs géométriques.

Cette dimension fondamentale est soulignée dans le rapport de la CREM $2$  sur l'enseignement de la géométrie :

*"De fait, chaque mathématicien a ses représentations concrètes de situations complexes qui lui servent de raccourcis de pensée…"* 

*"Penser géométriquement, c'est avoir une vision globale d'une question mathématique, la perception plus locale intervenant ensuite, notamment avec les calculs."* 

 $2\overline{C}$  Commission de réflexion sur l'enseignement des mathématiques, présidée par Jean-Pierre Kahane.

Direction générale de l'enseignement scolaire- Bureau des programmes d'enseignement Projet de document d'accompagnement mathématiques- **Géométrie**- page 1

<sup>1</sup> Les objets de l'espace, quant à eux, continuent à faire l'objet d'une approche à caractère essentiellement expérimental au collège.

• Fournir un cadre pour développer les capacités à expérimenter et à mettre en œuvre des démarches d'investigation.

Cet axe prend toute sa signification dans le contexte plus général de l'enseignement des sciences au collège.<sup>3</sup>

• Fournir l'un des supports de l'apprentissage du raisonnement déductif.<sup>4,5</sup>

Ce sont ces trois objectifs qui fournissent les axes de réflexion des paragraphes qui suivent.

#### **II- D'une géométrie instrumentée à une géométrie théorique**

#### **- De l'objet réel à sa modélisation**

Géométriser un problème, c'est transposer le problème, qui peut être concret ou non, le plus souvent spatial au niveau du collège, dans le cadre de la géométrie afin de le simplifier et de le résoudre. C'est le cas, par exemple, lors du calcul de l'aire d'un champ. Le champ réel a une certaine forme. Le processus de modélisation géométrique comporte deux étapes :

- assimilation du champ à une surface plane limitée par des portions de lignes droites;
- assimilation de cette surface à un polygone élémentaire (trapèze dans l'exemple qui suit) ou un agencement de plusieurs polygones simples.

Le recours à un schéma pour ''simplifier'' et s'approprier la situation étudiée illustre ce passage de la réalité au domaine de la géométrie. La figure géométrique intervient ainsi comme une maquette de la réalité. Ces transferts sont déjà travaillés à l'école primaire. Cette habitude du recours à une visualisation simplificatrice peut paraître naturelle à certains élèves à l'entrée au collège, mais reste à construire pour beaucoup d'autres. Il est donc indispensable de travailler cette compétence.

Une fois le transfert effectué dans le cadre géométrique, la résolution du problème repose sur des propriétés attachées aux objets qui sont utilisés alors comme des modèles.

Le modèle référent possède un statut mathématique organisé en propriétés. Le schéma ''simplifie'' donc mais ajoute aussi des éléments de connaissance.

Ainsi, dans l'exemple précédent du champ trapézoïdal, on passe du champ à un trapèze,

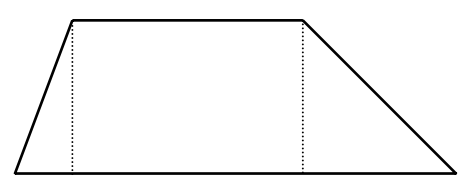

puis, enfin au ''Trapèze'' dont on peut calculer l'aire, par décomposition en triangles et rectangle, à l'aide de hauteurs issues de deux sommets qui ne correspondent à rien dans la réalité.

#### **- Deux types de situation**

• Deux types de situations peuvent se présenter selon que le statut de modèle mathématique est à créer ou bien est déjà installé.

Considérons, par exemple, l'activité suivante, utilisée dans le but de mettre en place la caractérisation des points d'un cercle. Cette activité permet de travailler une nouvelle conception du cercle illustrée par le passage d'une ligne tracée au compas à une figure constituée de points ayant une même caractéristique.

<sup>5</sup> Cet aspect est développé dans le document d'accompagnement sur le raisonnement et la démonstration.

Direction générale de l'enseignement scolaire- Bureau des programmes d'enseignement Projet de document d'accompagnement mathématiques- **Géométrie**- page 2

<sup>1</sup> <sup>3</sup> Voir l'introduction générale des programmes des disciplines scientifiques : BO hors série n°6, avril 2007.

Le bien fondé de la présence de l'apprentissage de la géométrie déductive dans l'enseignement des mathématiques en France fait l'objet d'un large développement dans le rapport de la CREM.

#### **Les deux chiens**

*Sophie doit aller chercher du lait à la ferme dont la cour est représentée par le schéma ci-contre (feuille donnée aux élèves). En A et B sont attachés deux chiens. En A, Azor avec une chaîne de 6 mètres En B, Balthazar avec une chaîne de 5 mètres. Sophie pourra-t-elle aller jusqu'à la porte de la ferme sans se faire mordre ?* 

Travail de l'élève (début de 6ème):

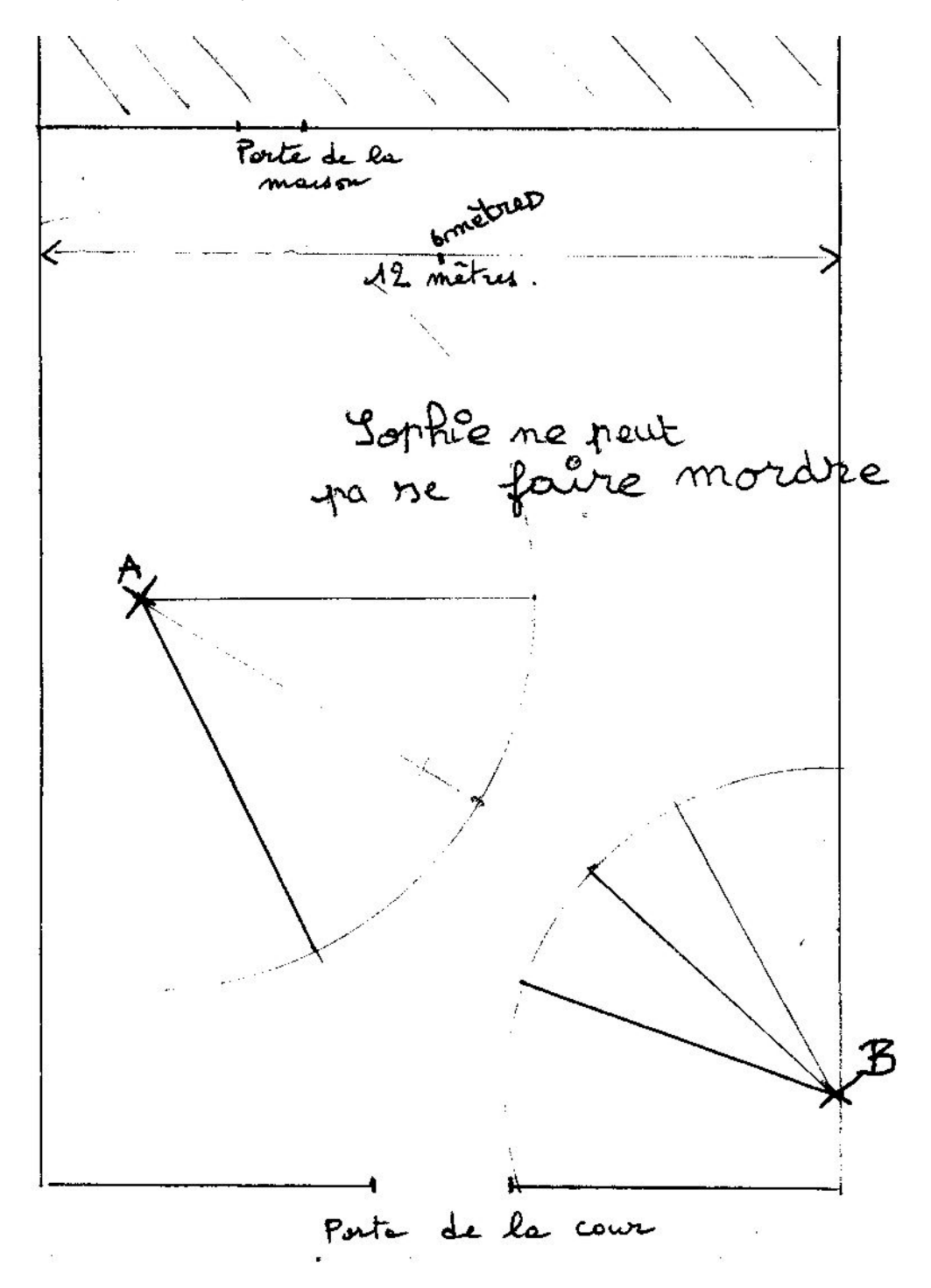

Une étape initiale (qui n'est pas demandée à l'élève) consiste à utiliser un ''plan'' pour représenter la cour de ferme. Ce plan est fourni à l'élève. L'échelle (1 cm pour 1 m) n'est pas indiquée mais peut être déterminée à partir de la donnée de la largeur de la cour. La notion de longueur d'un segment est déjà installée.

Il est possible de remarquer deux étapes successives de modélisation :

1- l'élève modélise la chaîne tendue par un simple segment (dessiné dans plusieurs positions). L'objet est encore matériel même s'il ''possède'' une longueur, propriété bien mathématique. Les chiens sont aussi réduits à des points, ce qui semble mettre en évidence chez cet enfant le début d'une mathématisation de la situation.

2- les arcs de cercles marquent une étape caractérisée par une nouvelle modélisation faisant intervenir le cercle du point de vue d'une propriété caractéristique de ses points.

Cet exemple montre ainsi un premier pas vers la mise en place conceptuelle de la propriété caractéristique des points d'un cercle à partir d'une vision concrète et intuitive de l'enfant. Il est possible que le cercle n'apparaisse qu'après que l'élève a tracé plusieurs segments dont il ''voit'' alors que les extrémités semblent appartenir à une figure connue.

Le problème proposé pourrait tout aussi bien servir au réinvestissement de la même propriété (l'ensemble des points équidistants d'un point donné est le cercle…) après sa mise en place. Il s'agit alors de la deuxième des situations évoquées en titre : le statut du cercle comme ensemble de points caractérisés par la propriété d'équidistance à un point peut être alors utilisé directement.

Des situations similaires (mise en évidence de propriétés ou réinvestissement de ces propriétés) peuvent être construites notamment à partir des représentations utilisées pour étudier des problèmes de triangulation et/ou régionnement comme le suivant :

*Un trésor est caché, d'après un vieux grimoire, à 14 km de La Chapelle sur Erdre et à 28 km de Nozay. De plus, il se trouve au sud d'une ligne droite passant par St Etienne de Monluc et Ligné.* 

*Trouve le nom de la ville où il est caché. (Carte fournie. Echelle : 1cm pour 2 km)* 

• Tout au long du cursus en collège, les apprentissages s'appuient notamment sur des problèmes de ce type. Les modélisations à effectuer doivent rester accessibles. L'existence d'une étape intermédiaire (passage à un schéma, un plan, une carte…), intégrée (ou non) à l'énoncé du problème, est un élément constitutif de cette accessibilité dans la mesure où sa présence induit de fait une modélisation à poursuivre.

Voici deux situations (classe de troisième) qui illustrent cette différenciation. Dans le premier exemple (position d'un navire), une carte est donnée et la transposition du problème dans le plan géométrique est donc immédiate. L'exemple suivant de la ''distance à l'horizon'' demande un travail bien plus important de conceptualisation (passage de la sphère terrestre à un cercle la symbolisant, abandon de l'idée d'une représentation à l'échelle, impossible à mettre en œuvre) et nécessite, pour géométriser la situation, un accompagnement de l'enseignant.

#### **Un navigateur maladroit**

1

Pour se situer sur la carte, le navigateur relève<sup>6</sup>le phare de l'ile aux moines au 70 ° et le corps de garde de Ste *Anne (Trégastel) au 145°. Au moment de marquer sa position sur la carte, son rapporteur s'envole et tombe à l'eau. Il se rappelle cependant que la direction phare-corps de garde fait un angle de 20° avec l 'axe Nord-Sud.* 

Direction générale de l'enseignement scolaire- Bureau des programmes d'enseignement Projet de document d'accompagnement mathématiques- **Géométrie**- page 4

<sup>&</sup>lt;sup>6</sup> Relever un amer, c'est mesurer (dans le sens des aiguilles d'une montre) l'angle entre la direction du Nord et la direction de l'amer, c'est à dire la demi-droite [BA), B est la position du bateau et A celle de l'amer.

Un amer est un point fixe, noté sur la carte marine, et visible du large.

*Comment peut-il situer la position du bateau sur la carte ? (Il dispose toujours de sa règle graduée, d'un compas et de sa calculatrice !)* 

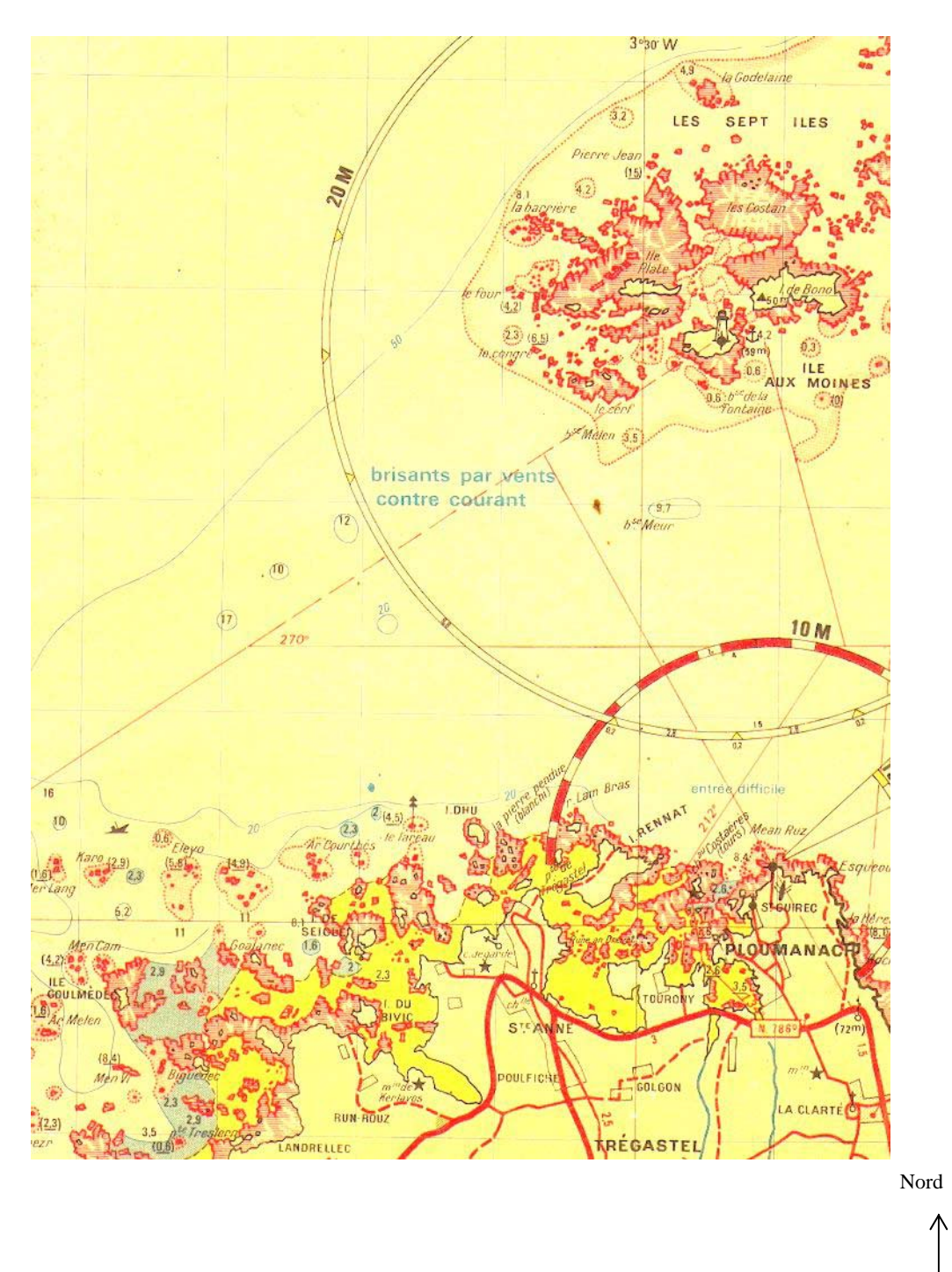

#### **La ligne d'horizon**

*La plate forme du phare de la Hague (près de Cherbourg) est située à 52 mètres au-dessus de l'eau. Jusqu'à*  B *quelle distance un observateur, placé sur cette plate forme, peut-il espérer apercevoir un objet au ras de l'eau (par beau temps et mer calme) ?* 

Cette situation (problème de la ligne d'horizon) s'appuie sur la courbure de la surface de la sphère terrestre. Un travail préalable d'explicitation peut aider à bien appréhender le problème, avec une première schématisation ''naïve''.

A

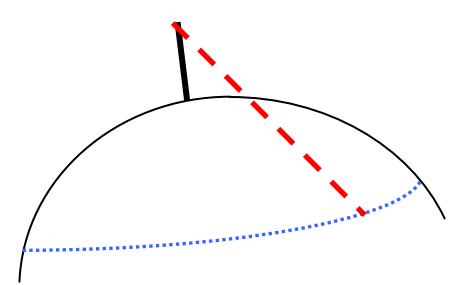

La modélisation proprement dite fait appel à la représentation de la sphère par un de ses grands cercles et fait donc passer de l'espace au plan.

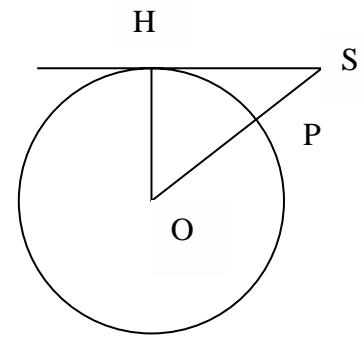

La longueur cherchée est la longueur de la tangente au cercle issue du sommet S (P est le pied du phare). Le passage de la première représentation à la seconde est une démarche délicate qui peut nécessiter l'intervention de l'enseignant. C'est surtout l'occasion de développer la capacité à substituer un problème plan à un problème de l'espace.

D'après le théorème de Pythagore appliqué au triangle SOH rectangle en H,  $SH^2 = OS^2 - OH^2$ . Deux directions d'exploitation se présentent.

1- Le rayon de la sphère terrestre est approximativement de 6400 km, d'où le calcul à mener :  $SH^2 \approx 6400,052^2 - 6400^2$ , puis SH ≈25,8 km, solution approchée dont on peut se satisfaire dans le cadre du problème.

2- Cette égalité peut être transformée en  $SH^2 = (R+h)^2 - R^2$ , qui peut conduire à un travail, plus ambitieux mais accessible sur le plan du calcul, sur la transformation d'une expression algébrique<sup>7</sup>. Nous obtenons aussi une expression qui permet d'obtenir la distance d'horizon pour n'importe quel phare (ou gratte-ciel ou aéronef !). La possibilité de faire varier *h* permet aussi de basculer naturellement dans le domaine des fonctions.

#### **- Définitions et propriétés**

1

• Les définitions et les propriétés contribuent à développer la connaissance des objets et leur intérêt pour représenter les situations. Elles constituent d'autre part, dans le cadre de la géométrie, les références nécessaires sur lesquelles peut se faire l'apprentissage du raisonnement déductif.

Ainsi, l'exemple suivant, dans lequel les justifications sont simples et accessibles aux élèves, permet de réinvestir d'une façon non triviale le fait que les diagonales d'un rectangle sont de même longueur (et que tous les rayons d'un même cercle sont de même longueur).

Direction générale de l'enseignement scolaire- Bureau des programmes d'enseignement Projet de document d'accompagnement mathématiques- **Géométrie**- page 6

<sup>7</sup> Où l'on voit que l'utilisation de *R* comme paramètre facilite plutôt le calcul…comme en physique.

*La figure ci-contre représente un cercle de centre* O *et deux de ses diamètres perpendiculaires.* 

OIAJ *et* OKBL *sont deux rectangles. Quel est le plus long des deux segments* [IJ] *ou* [KL] *?* 

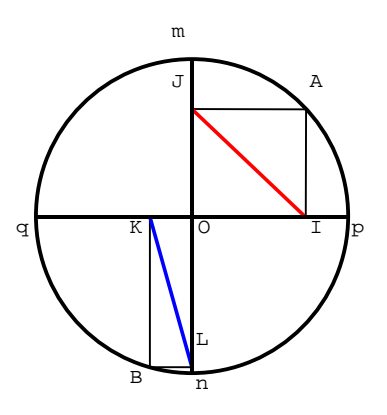

L'étude ne vise pas un simple traitement instrumenté mais concerne une configuration sur laquelle fonctionnent des propriétés. Il ne s'agit plus de modélisation pour résoudre un problème concret mais d'une situation purement abstraite, représentative d'une autre famille de problèmes de géométrie, relative à l'utilisation directe (sans changement de cadre) d'un corpus de définitions et de propriétés pour établir une preuve.

• Les objets de la géométrie du collège (*cf* annexe) sont relativement peu nombreux. Ils constituent, avec les définitions et propriétés afférentes ainsi que les grandeurs associées, un bagage suffisamment riche pour soutenir de véritables démarches d'investigation et des activités d'argumentation et de preuve. Au niveau de la sixième, les propriétés utilisables restent assez élémentaires, accessibles sur le plan conceptuel : égalités de longueurs, d'angles, orthogonalité, parallélisme…et ne donnent pas lieu à des formalisations trop difficiles pour les élèves. Les angles et les aires constituent des outils de démonstration parfois sous-exploités. Ainsi, dès la classe de cinquième, les angles permettent d'engager des démonstrations simples sans être simplistes, comme dans la situation suivante où est mise en œuvre la conjonction de deux propriétés concernant les angles : la définition de la bissectrice d'une part et le théorème relatif à l'intersection d'une droite avec deux parallèles<sup>8</sup>.

ABC *est un triangle rectangle et isocèle de sommet principal* C*. La droite* (d) *passant par* A *est parallèle à*  (BC)*.* 

*La bissectrice de l'angle*  ∧ ABC *coupe la droite* (d) *en* E*. Quelle est la nature du triangle* ABE *?*

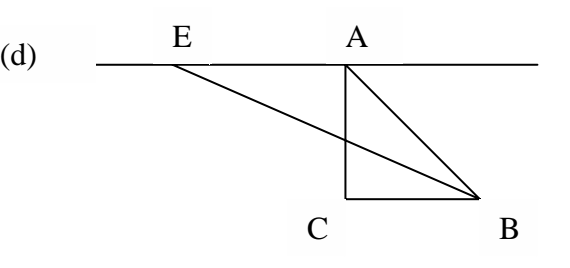

D'une façon similaire, quelques résultats peuvent s'établir à partir de considérations sur les aires (de triangles). En classe de quatrième, notamment, la mise en place du théorème de la droite des milieux (et sa réciproque) ou plus généralement du théorème de Thalès (dans un cas générique) permet de mobiliser les connaissances sur les aires de triangles dans des conditions faciles d'accès.

Prenons, par exemple, la réciproque du théorème de la droite des milieux : ''D*ans un triangle, la droite passant par le milieu d'un côté et parallèle à un autre côté, passe par le milieu du troisième côté.* ''

1

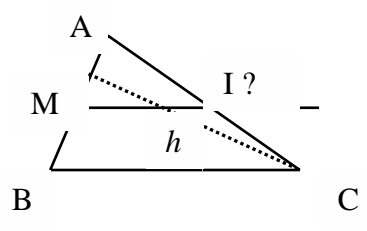

Direction générale de l'enseignement scolaire- Bureau des programmes d'enseignement Projet de document d'accompagnement mathématiques- **Géométrie**- page 7 <sup>8</sup> Un travail complémentaire peut consister à déterminer les données de l'énoncé qui ne sont pas utiles. Une fois la désignation des différents éléments constitutifs de la figure effectuée, la démonstration repose sur l'utilisation d'une propriété (''*Deux triangles ayant un côté commun et les sommets opposés à ce côté situés sur une parallèle au côté commun ont la même aire.* '') qui sera étudiée plus loin (*cf* figures-clés).

Le développement pourrait être le suivant :

'' Problème : montrer que AI = CI.

(NB : l'alignement et l'ordre des points sont dans les données)

*Les triangles* MBC *et* IBC *(d'après la propriété précédente) ont la même aire.* 

*Cette aire est égale à la moitié de l'aire du triangle* ABC*.* 

*En effet, A*  $(ABC) = A (MBC) + A (MAC)$ *.* 

 $Or MA = MB,$  *donc, A* (MBC) = *A* (MAC) =  $\frac{1}{2}$  (*h*×MB).

*Donc, l'aire du triangle* ABI *(complément dans* ABC *du triangle* CBI*) est aussi égale à la moitié de celle de* ABC *et donc égale à l'aire du triangle* CBI*. En revenant à l'expression de l'aire d'un triangle, comme les deux triangles* ABI *et* CBI *ont la hauteur issue de* B *commune, les longueurs* AI *et* IC *sont égales…*''

#### **- Nécessité de travailler dans divers environnements**

• La résolution d'un même problème dans des contextes différents, et les interactions qu'elle amène à construire, contribue à une approche plus efficace des concepts mis en oeuvre. Par exemple, tracer un terrain de jeu rectangulaire de dimensions 5m sur 6m sur le sable d'une plage ou sur le bitume de la cour de récréation (avec uniquement un décamètre ruban), un rectangle de 5 cm sur 6 cm sur une feuille unie (double décimètre et compas) ou sur un écran d'ordinateur (sans la possibilité de matérialiser automatiquement un angle droit) permet de découvrir et travailler une diversité de moyens de tracer un angle droit (médiatrice, losange ) et donc de mettre en évidence la puissance d'un modèle théorique pour résoudre des problèmes dans différents contextes matériels. Les travaux géométriques doivent ainsi s'effectuer dans différents environnements : espace ordinaire (cour de récréation, par exemple), espace de la feuille de papier uni ou quadrillé, écran d'ordinateur.

• Il est par ailleurs important, tout au long du collège, de s'appuyer sur les relations avec d'autres domaines où se rencontrent des formes géométriques (nature, technologie, œuvres d'art…) pour mettre en évidence le caractère universel de ces dernières.

Une activité classique consiste à exploiter la forme de la constellation de la Grande Ourse (ou d'autres) pour travailler la reproduction de figures et l'usage du rapporteur et de la règle graduée.

Exemple : *Reproduire à l'échelle 3 la représentation ci-dessous de la constellation du grand chariot* :

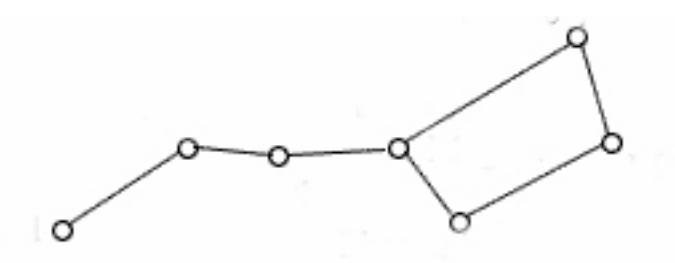

De même, l'esquisse de la courbe de Von Koch (courbe du flocon de neige) offre l'occasion d'un travail de tracé méticuleux et de différents calculs de périmètres voire d'aires et…de la découverte de l'idée de récurrence.

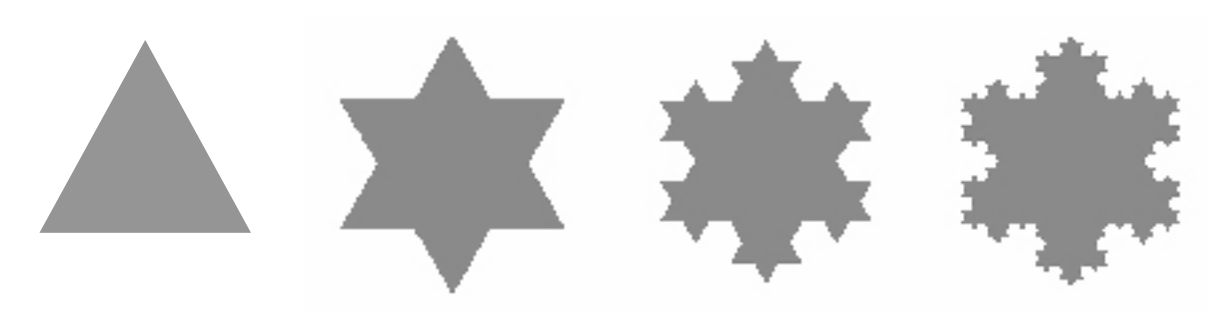

#### **III - Les démarches : expérimentation , investigation**

#### **- Nécessité de la résolution de problèmes**

• Pour construire un savoir solide, acquérir un comportement scientifique et ne pas avoir un ressenti dogmatique de l'enseignement qui lui est proposé, l'élève doit être confronté le plus souvent possible à des situations dans lesquelles il aura à faire preuve d'initiative. C'est évidemment le cas dans le cadre de la géométrie. Les problèmes rencontrés doivent être de vrais problèmes, contenir un enjeu mais rester accessibles aux élèves pour répondre aux objectifs définis ci-dessus. Le travail d'investigation (observation, manipulation, conjectures, débat, recherche d'explication ou de preuve) va permettre à l'élève de mettre en œuvre et de développer (c'est à dire apprendre à structurer) des capacités heuristiques personnelles qu'il pourra réutiliser dans des résolutions d'autres problèmes en autonomie.

• Les phases d'investigation ou d'expérimentation, qu'elles soient réalisées en groupe ou individuellement, peuvent prendre appui sur les logiciels de géométrie dynamique (vérification d'une conjecture ou découverte d'une propriété, par exemple par la mise en évidence d'un invariant lorsqu'on ''bouge'' les points d'une configuration).

#### **- Importance des problèmes de construction**

1

Les problèmes de construction jouent un rôle important dans la prise de conscience de la nécessité d'une phase d'analyse et dans l'accompagnement des apprentissages sur le raisonnement déductif. Dans la mesure où l'objet est à construire, il faut l'imaginer a priori, au besoin en élaborant un schéma à main levée, ce qui permet alors de remplacer les contraintes de départ par des contraintes plus directement utilisables (phase d'analyse) dans un tracé. Le schéma aide, en effet, à visualiser l'objet visé et permet d'identifier les conditions nécessaires à sa réalisation, conditions qui reposent sur ses propriétés. Un codage du schéma s'avère ainsi indispensable. La phase de synthèse qui doit terminer le raisonnement et qui consiste en fait à vérifier que ce qui a été mis en évidence dans la phase d'analyse est bien suffisant repose en collège essentiellement sur le tracé de l'objet<sup>9</sup>. Ces activités de construction doivent être pratiquées le plus tôt possible, dès la 6<sup>e</sup>. Hormis l'exemple, déjà évoqué, de la recherche du trésor, des situations telles que la suivante, choisie dans un contexte non concret, permettent aux élèves de travailler la démarche spécifique décrite ci-dessus, et donc d'en prendre conscience.

Direction générale de l'enseignement scolaire- Bureau des programmes d'enseignement Projet de document d'accompagnement mathématiques- **Géométrie**- page 9 <sup>9</sup> Les discussions éventuelles sur l'existence de la solution sont rarement abordées au collège.

*En 6e : Construire un losange* ABCD*. Données : le segment* [AB] *et la demidroite* [Ax)*, support de la diagonale* [AC]*.* (Schéma d'analyse proposé par un élève)

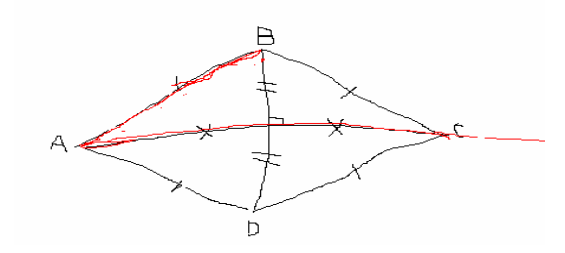

L'activité de l'élève comporte plusieurs points essentiels :

- l'analyse grâce à une représentation à main levée de la figure ''visée'' pour matérialiser la situation ;

- l'identification des propriétés pertinentes ;
- les codages associés ;
- les différentes procédures de résolution (par les côtés/par les diagonales) ;
- la formulation (rédaction de la propriété utilisée) d'une argumentation.

#### **- Constructions et tracés**

La distinction entre "construire" et "tracer" constitue une difficulté particulière pour les élèves, liée à la compréhension des contrats induits par les consignes.

''Construire'', c'est résoudre un problème du même type que la résolution d'une équation : un objet inconnu doit obéir à un certain nombre de contraintes ; la traduction de ces contraintes en propriétés de l'objet et leur exploitation (en utilisant ici des propriétés géométriques) vont permettre d'arriver à isoler une (ou plusieurs) procédures d'obtention de l'objet visé<sup>10</sup>. La résolution d'un problème de construction sous-entend que l'élève doit être capable de décrire ou justifier la procédure élaborée.

''Tracer'', c'est exécuter une tâche bien délimitée sans obligation de justification (la procédure ne doit pas poser problème). De fait, il y a souvent confusion entre les deux : *''Tracer un triangle rectangle d'hypoténuse 7 cm et dont un côté de l'angle droit mesure 4 cm''* sousentend un problème de construction mais l'existence de l'objet à réaliser n'est pas mise en doute. Le contrat doit alors être clarifié.

Tracer est une tâche essentiellement matérielle. Elle peut consister en :

- la production d'un dessin à main levée ou avec les instruments en procédant par essais et ajustements ;

- l'exécution d'une procédure de construction automatisée au niveau d'apprentissage considéré.

Le seul objectif du tracé est l'obtention d'une figure correcte. La ''correction'' de la figure dépend ainsi des exigences implicites et/ou explicites du contexte.

L'élève, confronté à un problème de construction peut contourner celui-ci et aboutir à un dessin acceptable en ayant recours à des tracés approchés. Un autre élève peut avoir résolu le problème de construction mais ne pas produire un tracé acceptable du fait de maladresse. Dans un problème de construction, la validation porte bien plus sur la démarche que sur le produit obtenu.

#### **- Reproduction de figures**

 $\overline{a}$ 

La reproduction de figures est aussi un exercice dans lequel la démarche d'analyse est essentielle. Dans ce type de problème, les contraintes sont données visuellement (la figure à

<sup>&</sup>lt;sup>10</sup> Il resterait à s'assurer que l'objet en question répond bien aux critères donnés au départ, compte tenu d'une démarche essentiellement construite sur des conditions nécessaires.

reproduire) et la question de l'existence ne se pose pas : l'objet est déjà matérialisé. L'analyse porte alors sur la reconnaissance de figures élémentaires de la configuration et sur l'articulation des tâches successives à mettre en œuvre pour arriver au résultat. Le niveau auquel la situation peut être proposée est déterminé par la complexité de la figure à élaborer et le temps donné pour le faire. Les exemples suivants souvent rencontrés de reproduction de figures peuvent ainsi faire l'objet de travaux à tous les niveaux du collège à condition de disposer d'un temps suffisant (en dehors de la classe par exemple). Ces travaux peuvent être, d'autre part, différenciés suivant les élèves.

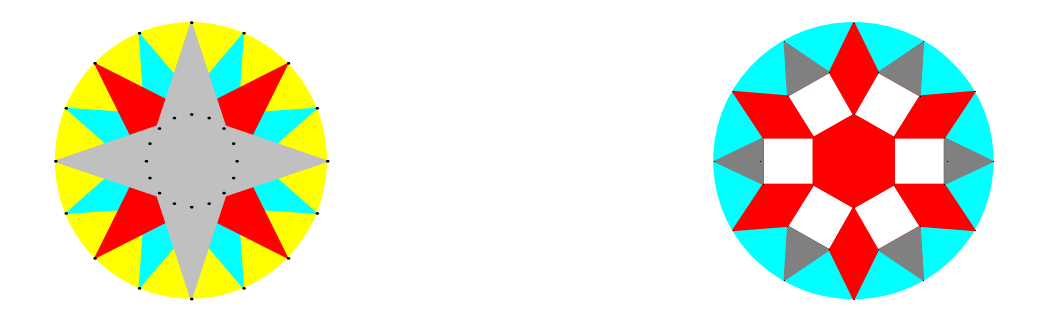

 La présence, de plus en plus marquée au cours des années du cursus de collège, de théorèmes liant la géométrie à des propriétés exprimées sous forme numérique (théorèmes de Pythagore, de Thalès, trigonométrie), permet une évolution vers des démarches plus simples à maîtriser sur le plan conceptuel mais apportant leur lot de difficultés techniques (calcul numérique, calcul littéral). C'est le cas du problème du ''navigateur maladroit'', présenté plus haut.

#### **IV- Le raisonnement déductif en géométrie**

#### **- Comprendre le contrat**

La notion de preuve est à la base du raisonnement déductif.

*La question de la preuve occupe une place centrale en mathématiques. La pratique de l'argumentation pour convaincre autrui de la validité d'une réponse, d'une solution ou d'une proposition ou pour comprendre un « phénomène » mathématique a commencé dès l'école primaire et se poursuit au collège pour faire accéder l'élève à cette forme particulière de preuve qu'est la démonstration.* 

(BO hors série n°6 avril 2007, initiation progressive à la démonstration)

Les aspects généraux des problèmes posés par l'apprentissage du raisonnement déductif et de la démonstration sont développés dans un document d'accompagnement particulier. Dans le domaine de la géométrie, il faut en souligner quelques aspects spécifiques ou importants. Le premier obstacle rencontré en  $6^e$  (et qui perdure longtemps !) est la compréhension du changement de contrat accompagnant le changement de statut des figures. Il ne suffit plus d'observer ou de mettre en évidence à l'aide des instruments des propriétés sur une figure pour qu'elles soient avérées sur le plan mathématique. La nécessité de construire une argumentation à partir d'une base de références identifiées comme telles n'est ni naturelle, ni intuitive. C'est en travaillant, par exemple, des situations construites sur des doutes ''visuels'', comme celle de l'exercice sur les rayons du cercle présenté dans ''II –Définitions et propriétés'', plutôt qu'en appliquant de façon immédiate un théorème, que l'élève comprendra les nouvelles règles du jeu impliquées par les situations de preuve en géométrie. Plus généralement, ce n'est pas en étant confronté à des situations d'une grande pauvreté que l'on

peut appréhender vraiment la nécessité d'une preuve, ni d'ailleurs en résolvant de manière répétitive des exercices-types.

#### **- Deux démarches essentielles**

Parmi les démarches heuristiques conduisant à l'élaboration d'une démonstration, certaines sont identifiables et donc susceptibles d'être construites et travaillées. Il s'agit principalement du repérage des figures-clés dans un contexte donné et de la pratique de l'analyse remontante.

• Le recours à des figures-clés repose sur la reconnaissance d'un modèle déjà rencontré. Cela suppose donc l'existence d'une base de référence constituée de configurations et de théorèmes associés. C'est le cas de la plupart des théorèmes mis en place au collège (propriétés caractéristiques des quadrilatères, propriétés des angles obtenus en coupant deux parallèles par une sécante, configurations de Thalès, de Pythagore, concours de droites remarquables dans un triangle…). Il en est d'autres qui ne sont pas l'objet de compétences décrites dans le programme mais qui, dans la mesure où elles reviennent souvent, finissent par fixer des connaissances à leur propos. Ainsi, les résultats suivants, relatifs aux aires de triangles peuvent constituer des figures-références ''complémentaires''.

Deux triangles ayant un côté commun et les sommets opposés sur une parallèle au côté commun ont la même aire.<sup>11</sup>

Dans le triangle ABC, tout point P de la médiane [AM] détermine deux triangles APB et APC dont les aires sont égales $^{12}$ .

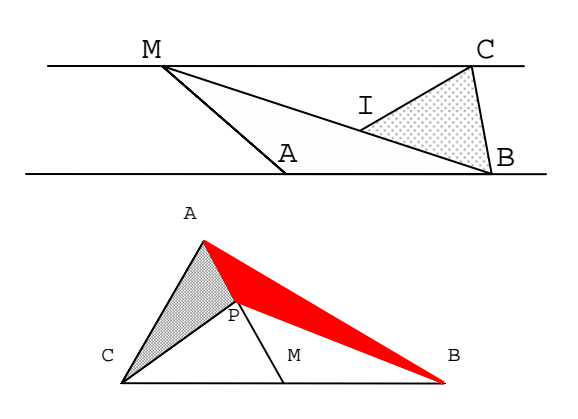

La constitution d'une base de figures-clés rend par ailleurs incontournable un travail sur les ''mots'' et ce qu'ils peuvent évoquer, car, avoir assimilé une propriété, c'est être capable d'associer une figure-clé et un énoncé.

L'inconvénient majeur réside dans le fait que, si l'élève ne reconnaît pas la figure-clé (si la mise en évidence de la figure-clé nécessite par exemple un enrichissement ou un appauvrissement de la figure), il ne peut poursuivre sa démarche de raisonnement. Il lui faut donc d'autres possibilités d'analyse pour franchir l'obstacle.

• L'analyse remontante consiste, à partir du résultat que l'on veut démontrer, à repérer une ou des propriétés de la configuration étudiée qui, une fois établie(s), impliquerai(en)t, en appliquant un théorème identifié, le résultat à démontrer. Il suffit alors de substituer (momentanément) au problème posé au départ le problème qui consiste à établir les éléments intermédiaires. Cette démarche peut ainsi permettre, dans la plupart des situations rencontrées en géométrie au collège, de ''remonter'' d'étape en étape une chaîne d'îlots déductifs (hypothèse-propriété-conclusion) jusqu'à un problème dont la résolution sera immédiate (en général, en appliquant un théorème facile à reconnaître). La difficulté fondamentale reste que

1

 $11$  Variante éventuelle : égalité des aires des triangles MAI et CIB.

<sup>&</sup>lt;sup>12</sup> Cette propriété est corollaire de la propriété d'une médiane dans un triangle (partage du triangle en deux triangles d'aires égales), démontrée en  $\bar{5}^e$ .

le processus n'est pas aussi idéalement ''linéaire''. Il faut souvent, pour satisfaire aux hypothèses d'un théorème que l'on cherche à appliquer, s'appuyer sur des données ou des résultats dont l'établissement nécessite plusieurs théorèmes différents. Pour maîtriser cette démarche, les élèves doivent en prendre conscience et la travailler. Il faut donc qu'ils s'y entraînent le plus tôt et le plus régulièrement possible, dans des conditions raisonnables. Le nombre de pas de la démonstration est un des éléments constitutifs de la difficulté du travail à réaliser mais d'une part, ce n'est pas le seul ni même parfois le principal, et d'autre part, comme il a été écrit plus haut, il n'est pas efficace de ne travailler que sur des démonstrations au nombre de pas réduit (inférieur ou égal à 2). Néanmoins, ces situations relatives à deux pas de raisonnement ne sont pas à négliger en particulier au début des apprentissages car elles permettent de comprendre dans un contexte accessible les bases de ce type de démarche. Les exemples suivants mettent en évidence plusieurs situations qui permettent l'analyse remontante à un degré d'accessibilité élémentaire notamment au niveau de la  $5^{\circ}$  et de la  $4^{\circ}$ . Dès la classe de  $6^\circ$ , il est par exemple possible de rencontrer des situations qui font passer de

la définition à la propriété caractéristique de la médiatrice (ou réciproquement).

*En 6e : Les cercles de centre* A *et* B *sont sécants en* M *et* P*. Que peut-on dire des droites* (AB) *et* (MP) *? Justifier.* 

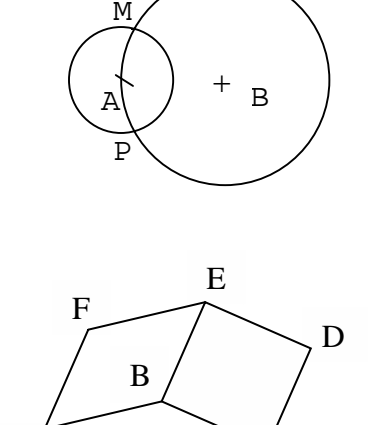

 $A \longrightarrow C$ 

*En 5e :* BCDE *est un carré.* ABEF *est un losange.* 

∧  $\text{BAC} = 20^{\circ}$ .

*Déterminer l'angle* <sup>∧</sup> AFE *.* 

*En 5e : Le cercle de diamètre* [AB] *et le cercle de diamètre* [CD] *ont le même centre. Montrer que* ACBD *est un parallélogramme.* 

*En 4e : Dans le triangle* ABC*,* M *est le milieu de* [AB] *et* I *et* J *des points de* [AC] *tels que*   $AI = JJ = JC = \frac{1}{3} AC$ *. La droite* (IM) *coupe* (BC) *en* K*. Montrer que* B *est le milieu de* [KC]*.* 

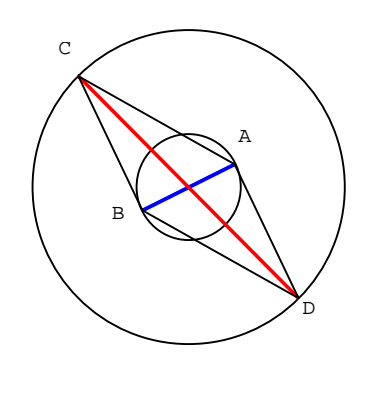

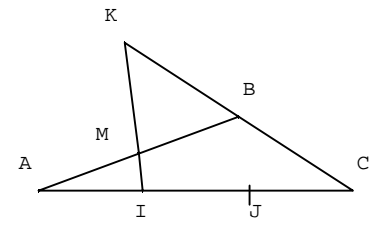

*En 4e : Soit le cercle C de centre* B *et de diamètre* [AD] *et le cercle C' de diamètre*  [AB]*.* F *est un point de C. La droite* (AF) *coupe C' en* E*. Montrer que* E *est le milieu de* [AF]*.*

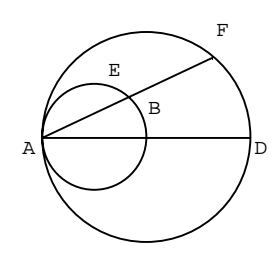

#### **V- Quelques modalités de l'enseignement de la géométrie**

#### **- Le choix des supports d'enseignement**

Ainsi qu'il a été dit ci-dessus (IV- les démarches), l'enseignement de la géométrie, comme d'ailleurs celui des autres champs des programmes de mathématiques, repose essentiellement sur la résolution de problèmes. Il est indispensable dès lors de proposer cette activité d'une façon assez systématique en l'identifiant clairement. Le problème doit favoriser une véritable initiative de la part de l'élève.

Aussi, convient-il d'éviter de qualifier de ''problème'' les supports d'enseignement déclinés en une succession de petites questions bien délimitées (exercices d'application et/ou à résolution guidée). De fait, dans ce cas, l'essentiel de la démarche est réalisé en amont par le rédacteur de l'énoncé et l'élève, dans le meilleur des cas, n'en découvrira l'unité que dans le cadre d'une synthèse, indispensable mais pas toujours présente. Il en est de même des fiches à trous ou des canevas (déductogrammes) imposés a priori, qui donnent un modèle de raisonnement mais ne permettent pas d'en construire un. De plus, les exercices guidés ou les fiches à trous empêchent de sortir du cadre et de la démarche prévus par l'enseignant, donc d'explorer plusieurs pistes et de faire émerger pour les confronter diverses méthodes. Si l'élaboration d'un canevas ou toute autre forme de schématisation est souvent nécessaire pour décortiquer, clarifier une démarche de raisonnement, elle est d'autant plus efficace qu'elle est réalisée avec ou par les élèves. Néanmoins, il peut être pertinent que le professeur se livre à l'exercice (par exemple à l'occasion de la démonstration de certains théorèmes) devant les élèves, à condition de bien expliciter tous les rouages de la démarche.

#### **- De véritables démarches d'investigation**

D'autre part, s'il convient, ainsi que le préconisent les textes officiels, de mettre les élèves en situation d'expérimenter, il est indispensable de leur proposer des situations qui relèvent d'une véritable démarche expérimentale. Ainsi, l'introduction du théorème de Pythagore se fait souvent à partir d'une activité qui consiste à mesurer les côtés de divers triangles rectangles et à constater la relation  $a^2 = b^2 + c^2$ . Le caractère expérimental de cette approche n'est pas avéré. Il semble en effet impossible pour un non initié de découvrir directement à partir des données relevées la permanence d'une relation entre des carrés de nombres, même avec beaucoup d'intuition. De fait, les fiches de travail fournies pour animer l'activité sont très fermées et cantonnent l'élève à des tâches d'exécution immédiates. Ainsi, il n'a aucune initiative et ne met pas réellement en œuvre une démarche d'investigation. Il est donc judicieux de choisir d'autres problématiques pour amener les élèves à pratiquer ce type de démarche. Ces situations doivent constituer des problèmes accessibles (amener un travail expérimental simple à concevoir et à mettre en œuvre pour les élèves) et déboucher sur des résultats significatifs. Par exemple, la recherche des triangles rectangles qui ont pour hypoténuse un segment donné peut donner lieu à la mise en place de la démarche

d'investigation. Une première étape expérimentale (''*je dessine plusieurs triangles répondant à la question avec l'équerre…*'') permet de dégager le positionnement approximatif des troisièmes sommets sur un cercle dont les caractéristiques sont à déterminer. La conjecture peut être renforcée en traçant d'autres triangles, dont le troisième sommet est pris sur ce cercle, puis en mesurant l'angle obtenu. Les deux propriétés réciproques l'une de l'autre sont alors construites et la phase de preuve peut être entreprise afin de terminer l'étude.

Le niveau des situations proposées doit bien entendu être déterminé, dans le cadre des programmes, en cohérence avec les capacités réelles des élèves. Un contexte trop difficile ne leur permet pas de travailler les compétences visées (le professeur est de fait obligé de faire l'essentiel du travail). Il y a donc lieu d'admettre un résultat sans ambiguïté quand cela s'avère nécessaire. Un contexte trop simple et vide de sens pour certains élèves peut aussi les décourager car ils n'y trouvent ni enjeu ni sensation de progrès dans les connaissances. A cet égard, il convient de souligner l'importance des problèmes de reproduction et de construction. En effet, plus que d'autres, ils permettent, à partir d'énoncés souvent simples à appréhender, de faire varier les variables didactiques (contraintes sur les configurations ou les instruments disponibles, par exemple) et donc de les choisir en fonction du niveau adéquat.

#### **- La mise en forme des raisonnements**

Un autre volet des apprentissages, en géométrie tout particulièrement, est celui de la formalisation des raisonnements, c'est à dire de la communication de la preuve. Sans ignorer que la phase heuristique est incontournable dans la pratique du raisonnement, il est essentiel de faire travailler les élèves sur son explicitation, et ceci le plus tôt possible, à l'écrit comme à l'oral. Il s'agit, entre autres, de leur faire comprendre qu'une rédaction obéit à des règles de structuration, prenant appui sur les connecteurs de langage de la langue française, sans pour autant qu'il n'y ait qu'un seul modèle admissible. Au début du collège, tout formalisme dans la rédaction est évité ; l'écrit s'appuie sur les formulations proposées par les élèves, du moment qu'elles sont acceptables du point de vue du sens, même si celles-ci ne satisfont pas aux canons d'une "bonne rédaction".

Une difficulté particulière vient du fait que, suivant le niveau, les implicites (conventions liant l'émetteur et le récepteur) varient d'un contexte à l'autre.

Par exemple, les formalisations suivantes sont toutes correctes et recouvrent à peu près le même niveau d'implicite :

*''On sait que* ABCD *est un parallélogramme. Or, dans un parallélogramme, les côtés opposés sont de même longueur. Donc,* AB *=* CD*.''* 

*''* ABCD *est un parallélogramme. Dans un parallélogramme, les côtés opposés sont de même longueur. Donc,* AB = CD*.''* 

*''Dans un parallélogramme, les côtés opposés sont de même longueur. On sait que* ABCD *est un parallélogramme. Donc,* AB = CD*.''* 

*''Dans le parallélogramme* ABCD*, les côtés opposés* [AB] *et* [CD] *sont de même longueur.''* 

*''Les côtés opposés* [AB] *et* [CD] *sont de même longueur, car ce sont des côtés opposés dans le parallélogramme* ABCD*.''*

…

D'autres formulations se rencontrent, tout aussi recevables, mais à un degré d'implicite plus élevé :

*''Dans un parallélogramme, les côtés opposés sont de même longueur. Donc,* AB = CD*.'' ''Dans le parallélogramme* ABCD*,* AB = CD*.''* 

Il n'est pas question de les repousser. Il s'agit de mettre en évidence l'inconvénient (éventuel !) d'une rédaction aussi condensée. Le niveau d'implicite accepté dans une rédaction est fonction de l'ancienneté de la connaissance et de la maîtrise du raisonnement déductif.

En revanche, la phrase : *''Si* ABCD *est un parallélogramme, les côtés opposés sont de même longueur. Donc,* AB = CD.'' devra faire l'objet d'un travail d'analyse sur l'usage du "si". En effet, il est impropre d'utiliser le "si" dans cette phrase<sup>13</sup>. L'hypothèse du théorème est réalisée d'une façon manifeste. Dans ce cas, la formulation : *''Comme(Puisque)* ABCD *est un parallélogramme, ses côtés opposés* [AB] *et* [CD] *sont de même longueur''* est pertinente. Le travail sur les formulations des rédactions ne fait pas l'objet d'un chapitre particulier mais s'effectue au coup par coup autant que de besoin. L'un des objectifs est d'améliorer tout au long du cursus en collège (et au lycée !) la fluidité de l'écriture sans en altérer la précision.

#### **- Les interactions avec les autres champs des programmes**

Pour que l'enseignement de la géométrie trouve toute son efficacité, il faut aussi la mettre en perspective avec les autres domaines des programmes. Ces mises en cohérence par l'étude de diverses interactions permettent de souligner l'importance de la géométrie dans la résolution des problèmes de toute nature, comme il est dit dans le paragraphe I-.

Dans le domaine des grandeurs, certaines : longueurs, angles, aires, volumes, sont étroitement associées à la géométrie. Dans le glissement de l'étude des objets à celle des grandeurs associées puis de leurs mesures, la géométrie croise le domaine des nombres et du calcul. Par exemple, il est possible de mettre en évidence des nombres nouveaux :  $a/b$ ,  $\sqrt{a}$  à l'aide de la longueur de segments. Le travail sur les objets du plan et de l'espace peut servir ainsi de support à des activités de calcul numérique ou littéral (et en justifier la nécessité !).

Inversement, la mise en place de diverses formules ou propriétés peut être soutenue par une illustration géométrique, par exemple, le découpage d'un rectangle pour le développement de  $(a+b)(c+d)$ . De même, certaines manipulations (ou animations), comme la suivante, permettent de valider visuellement quelques formules d'aires.

Exemples d'obtention de l'aire du parallélogramme :

Par décomposition, recomposition :

 $\overline{a}$ 

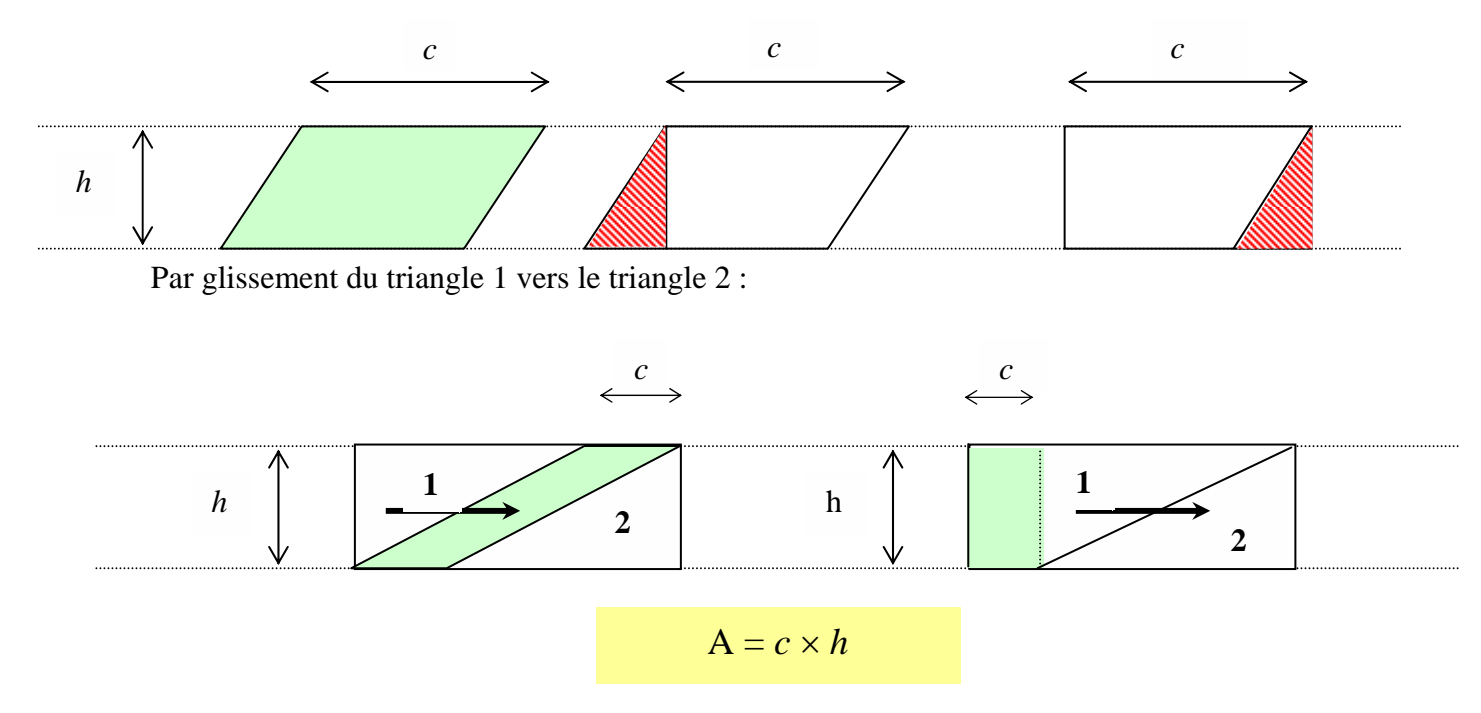

<sup>&</sup>lt;sup>13</sup> Il n'est pas question pour autant d'invalider (au niveau du collège) cette rédaction puisque l'essentiel y figure (l'hypothèse, la propriété et la conclusion) dans le bon ordre et sans ambiguïté.

Au delà de la simple utilisation sous diverses formes de la propriété de Thalès, la géométrie permet de travailler très souvent la notion de proportionnalité. Par exemple, à l'occasion de l'étude des pyramides et des cônes de révolution, l'élaboration de patrons conduit à mettre en œuvre la proportionnalité dans un contexte particulier et non élémentaire. De même, la construction de diagrammes circulaires associe la proportionnalité et la notion d'angle.

Par ailleurs, la géométrie et les grandeurs associées représentent un cadre très souvent mis à contribution pour construire, mettre en évidence ou utiliser des fonctions au niveau de la classe de 3<sup>e</sup>.

#### **- L'évaluation des élèves en géométrie**

L'évaluation en géométrie repose trop souvent uniquement sur la production du seul produit fini, par exemple, la figure construite ou la démonstration rédigée. Il est indispensable, compte tenu des objectifs d'apprentissage fixés en terme de démarches, de travailler aussi à évaluer les procédures mises en œuvre par les élèves, abouties ou non. A cette fin, il faut donc encourager leur explicitation. Ainsi, la valorisation du codage des figures, de certaines remarques du type :

'' Je reconnais deux triangles en situation de Thalès'', ''Je connais plusieurs propriétés qui pourraient marcher''… peut figurer dans le contrat passé avec les élèves à propos de l'évaluation de leurs compétences. De même, dans le cas des problèmes de construction, le schéma d'analyse codé doit être pris en compte.

Les exigences en terme de formalisation des démonstrations évoluent aussi dans le temps et en fonction du niveau du cursus. Il est impossible d'attendre la même rédaction d'un élève de  $6^e$  et d'un élève de  $4^e$  et par ailleurs d'un élève de  $4^e$  en début et en fin d'année scolaire.

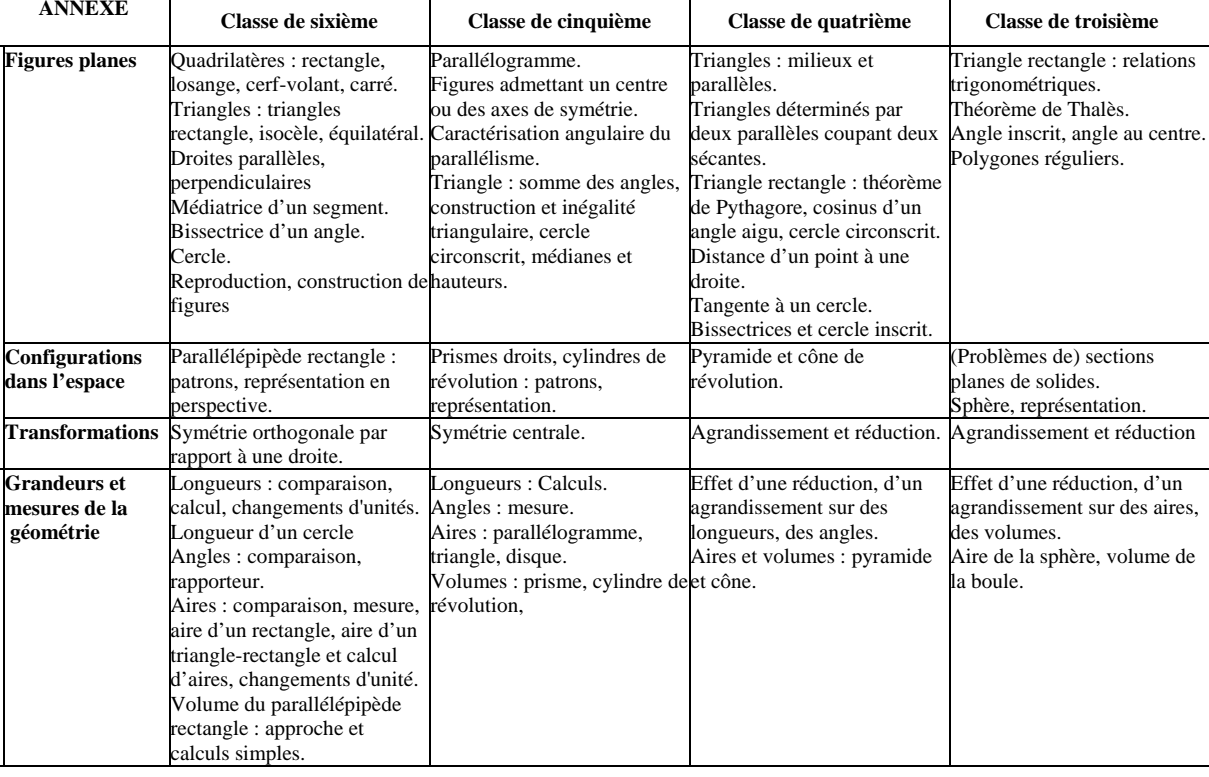

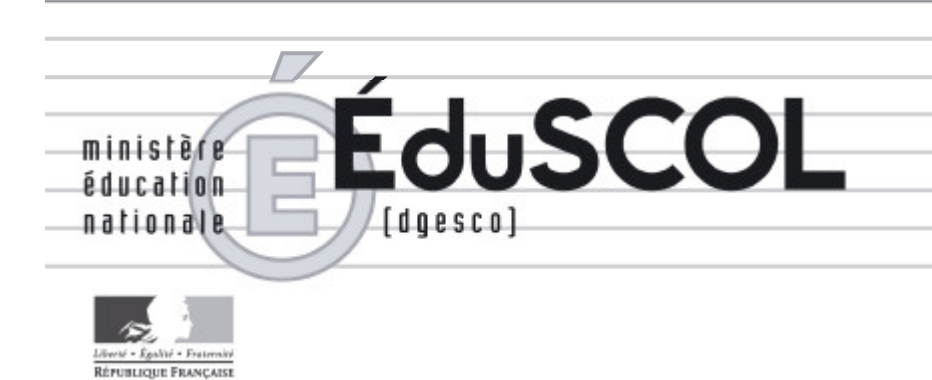

## *Mathématiques*

*Collège*

# **- Ressources pour les classes de 6<sup>e</sup> , 5<sup>e</sup> , 4<sup>e</sup> , et 3<sup>e</sup> du collège -**

## *- Grandeurs et mesures au collège -*

*Ce document peut être utilisé librement dans le cadre des enseignements et de la formation des enseignants.*

*Toute reproduction, même partielle, à d'autres fins ou dans une nouvelle publication, est soumise à l'autorisation du directeur général de l'Enseignement scolaire.*

*Octobre 2007*

### **Sommaire Grandeurs et mesures**

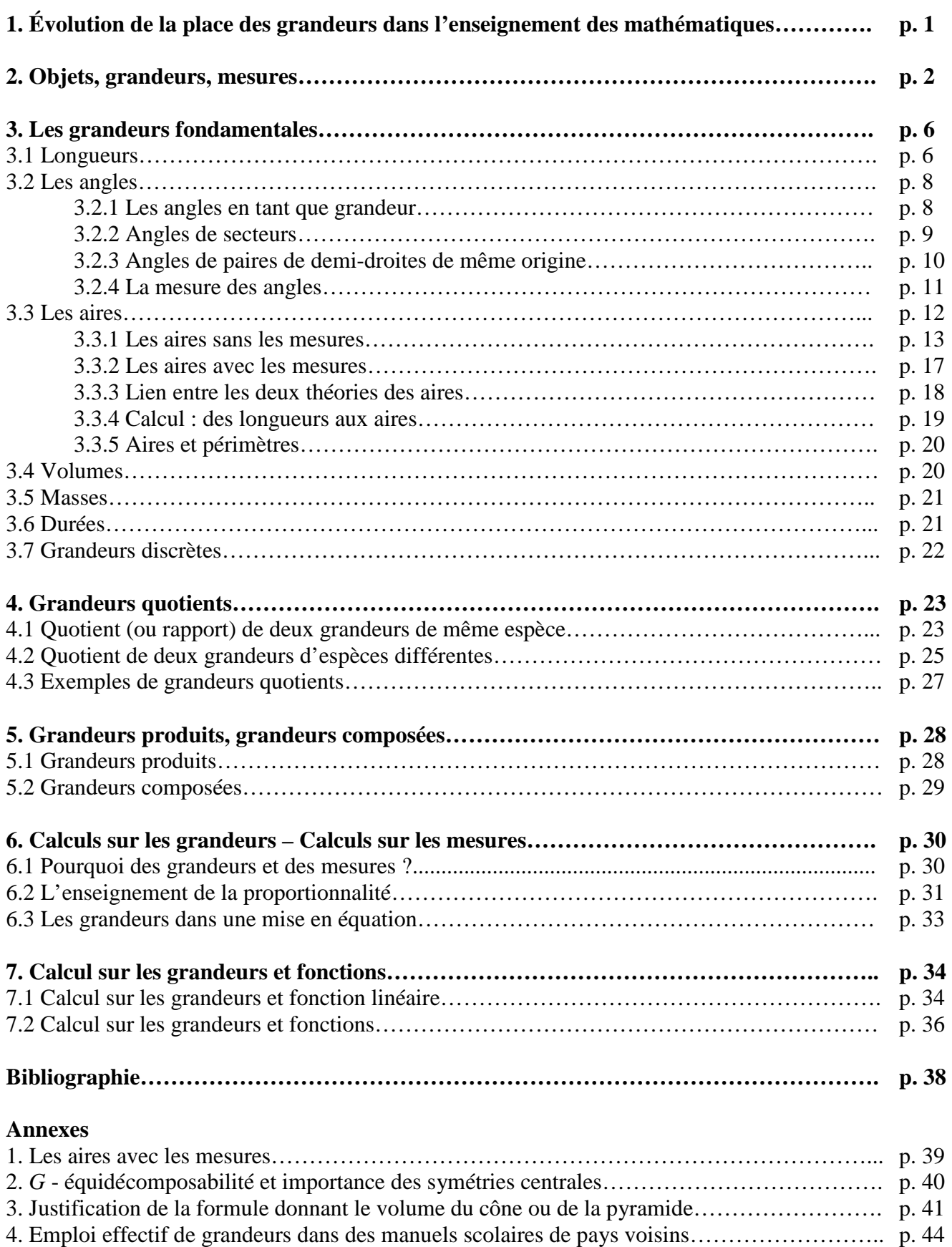

5. Abaque pour « calculer » avec des grandeurs inversement proportionnelles… ………………. p. 46

#### Grandeurs et mesures

#### 1. Évolution de la place des grandeurs dans l'enseignement des mathématiques

Les grandeurs ont longtemps occupé une place importante dans l'enseignement des mathématiques, à l'école et au collège. Puis leur place s'est beaucoup réduite, notamment dans la période des mathématiques modernes, au profit des nombres. Les programmes actuels de l'école et du collège leur redonnent une place plus importante, alors que leur visibilité dans la vie sociale a beaucoup évolué : d'une part, la disparition de l'usage de certains instruments (chaîne d'arpenteur, balance de Roberval, ...) prive l'enseignement de référence à des pratiques sociales convoquant des grandeurs aussi fondamentales que les longueurs et les masses : d'autre part, deux faits aussi différents que l'obligation légale d'affichage des prix par kilogramme (ou par litre) et l'emploi dans chaque secteur d'activité de grandeurs bien spécifiques (par exemple, le rendement moyen par mètre carré et par an d'un établissement commercial) mettent en évidence le besoin socio-économique de grandeurs composées plus complexes.

L'enseignement des mathématiques dans la scolarité obligatoire se trouve ainsi confronté à deux nouvelles obligations.

- La première consiste à redonner du sens à des grandeurs aussi fondamentales que les longueurs, les aires, les masses ... dans un contexte social où elles ont une moindre visibilité et y sont fortement remplacées par des nombres (leurs mesures, moyennant le choix d'unités). Or la plupart des professeurs ont fait leurs études à un moment où les grandeurs étaient bannies de l'enseignement des mathématiques.
- La deuxième obligation n'est pas une nouveauté, les notions de grandeurs quotients, grandeurs produits et grandeurs composées figurant déjà dans les précédents programmes.

Le paragraphe 2 intitulé "Objets, grandeurs, mesures" a pour but de justifier qu'il est impossible d'opérer directement sur les objets (comme pourraient le suggérer des expressions très couramment utilisées telles que « le cinquième d'une tarte »), et qu'on ne peut pas faire l'économie des grandeurs, qui sont des abstractions à partir des caractéristiques des objets de la vie courante. Comme le précisent les documents d'accompagnement en mathématiques de l'école primaire, dans un chapitre intitulé « Grandeurs et mesure à l'école élémentaire »<sup>1</sup>, ce passage des objets aux grandeurs est déjà travaillé à l'école :

"Le fait d'annoncer la bonne unité de mesure à la suite du nombre n'est pas suffisant pour que les élèves se représentent correctement une grandeur (par exemple pour qu'ils différencient aire et périmètre) : il est nécessaire qu'ils aient préalablement travaillé sur les propriétés de chacune de ces grandeurs. [...] Les premières activités visent à construire chez les élèves le sens de la grandeur indépendamment de la mesure et avant que celle-ci n'intervienne. Le concept s'acquiert progressivement en résolvant des problèmes de comparaison, posés à partir de situations vécues par les élèves. De tels problèmes amènent à classer des objets : certains, pourtant d'apparences différentes, sont équivalents selon un critère déterminé, longueur, aire, ...».

Le paragraphe 3 fournit au professeur de collège les éléments indispensables d'une théorie des principales grandeurs, indépendamment de la question de la mesure : longueurs, angles, aires, volumes, masses, durées, grandeurs discrètes, cette théorie étant une mathématisation à l'intention du professeur de collège de ce qui est enseigné à l'école (et non pas une description des programmes en question). Pour chacune de ces grandeurs, on est conduit à considérer des objets, puis à définir sur leur ensemble une relation d'équivalence.

Voir la référence [1] en bibliographie, page 79.

une relation de préordre et une addition ; les grandeurs sont les classes d'équivalence, et il est possible, en ce qui les concerne, de définir une relation d'ordre et une addition, puis la multiplication par un nombre entier, la division par un nombre entier, le rapport de deux grandeurs de même espèce ... Ensuite, mais ensuite seulement, on peut aborder la question de la mesure des grandeurs, et de l'introduction des nombres qu'elle nécessite. Les systèmes de nombres (entiers, décimaux et rationnels) apparaissent ainsi comme réponses au problème de la mesure des grandeurs (en particulier, des longueurs).

Le paragraphe 4 traite des grandeurs quotients, notion qui généralise au cas de deux grandeurs d'espèces différentes, le quotient de deux grandeurs de même espèce. Mais si ce dernier est un nombre, le quotient d'une longueur par une durée n'en est pas un. Ces grandeurs quotients ont longtemps été absentes en mathématiques, ce qui a conduit à des difficultés d'enseignement, notamment du point de vue langagier. Ainsi, dire que la vitesse est une longueur parcourue par unité de temps laisse penser qu'une vitesse est une longueur : de même qu'une masse volumique est une masse ... On devine la difficulté pour un élève à interpréter le « coefficient de proportionnalité » (ou son inverse) dans une situation convoquant deux grandeurs proportionnelles. Ainsi, par exemple, la formule  $v = \frac{d}{dx}$  peut s'interpréter de deux manières. Ou bien  $d$ ,  $v$  et  $t$  désignent des mesures (avec des unités convenables) des grandeurs que ces lettres évoquent directement : il s'agit alors d'un calcul purement numérique ; ou bien, comme c'est le cas dans de nombreuses disciplines et dans l'enseignement des mathématiques dans des pays voisins (Voir l'annexe 5, dernier exemple), les lettres désignent les grandeurs elles-mêmes et la formule  $v = \frac{d}{dx}$  constitue une définition de la vitesse, indépendante des unités choisies. Par exemple, la vitesse d'une balle de tennis lors du service d'un joueur est de 197 km/h. La formule  $v = \frac{d}{t}$  permet d'obtenir facilement la conversion de cette vitesse en m/s, à l'aide du calcul suivant :<br>  $v = 197 \text{ km/h} = \frac{197 \text{ km}}{1 \text{ h}} = \frac{197000 \text{ m}}{3600 \text{ s}} = \frac{197000}{3600} \text{ m/s}$ 

soit environ 54.7 m/s, résultat beaucoup plus significatif pour le spectateur. Il est possible de mathématiser cette notion de grandeur quotient, de même que celle de grandeur produit, qui généralise le cas des aires et des volumes, et qui, avec les grandeurs composées, fait l'objet du paragraphe 5.

Le paragraphe 6 a pour but d'illustrer à chaque niveau d'enseignement le parti que l'on peut tirer des calculs sur les grandeurs pour fournir des techniques de traitement pour les types de tâches suivants : les conversions, les problèmes de proportionnalité, et à partir de la classe de 4<sup>e</sup> la mise en équation d'une situation convoquant des grandeurs.

Enfin, le paragraphe 7 montre l'intérêt des calculs sur différentes paires de grandeurs proportionnelles pour dégager ce qu'elles ont en commun, et dégager le modèle numérique qui leur est commun : la fonction linéaire. Le même travail est esquissé pour la suite de l'enseignement des fonctions.

#### 2. Objets, grandeurs, mesures

Un même objet peut être le support de *plusieurs* grandeurs d'espèces différentes, usuelles ou non, dont la considération dépend du type de traitement auquel on veut soumettre cet objet. C'est ce que rappelle l'extrait suivant d'une brochure publiée en 1982 par l'APMEP intitulée

"Grandeur Mesure" (collection *Mots*, réflexions sur quelques mots-clés à l'usage des instituteurs et des professeurs $)^2$ :

> « À propos d'un même objet, plusieurs grandeurs peuvent être envisagées. Le type de manipulation à laquelle on soumet cet objet permet de préciser la grandeur dont il s'agit, ce qui conduit à un vocabulaire approprié :

> - pour une feuille de papier : la longueur de son bord, ou périmètre, et l'aire de sa surface ; on suit le bord du bout du doigt, on balaie la surface de la paume de la main ;

> - pour une portion de route, sa longueur s'il s'agit de la parcourir, son aire s'il s'agit de la goudronner, [...] sa pente s'il s'agit d'y faire passer de lourds convois [...]. ».

L'abord de la notion de grandeur à partir du langage ordinaire recèle quelques ambiguïtés comme l'illustrent les deux exemples suivants, tirés de la même brochure.

> « "Ce récipient est plus grand que cet autre" : s'agit-il de sa hauteur, de sa plus grande dimension horizontale, de son volume intérieur ou capacité, de son volume extérieur ?

> "La planète Saturne est grosse comme 95 Terres": s'agit-il de volumes, de diamètres, de masses ? ».

Dans ce dernier cas, des données supplémentaires permettent de trancher :

"Le diamètre équatorial de Saturne, anneaux exclus, est 9,4 fois celui de la Terre : son volume est 745 fois celui de la Terre (et non  $9.4<sup>3</sup>$  car elle est sensiblement plus aplatie que la Terre). Sa masse est 95 fois celle de la Terre.". Les mots "grosse comme" signifiaient donc : "lourde comme".

Nombreuses sont les références proposant une théorie des grandeurs<sup>3</sup>. Pour préciser la notion d'espèce de grandeurs, on suppose connu un ensemble X d'objets et une relation d'équivalence  $\sim$  sur X qui définit une certaine *espèce* de grandeurs (volume, longueur, etc.) : deux objets  $x_1$ ,  $x_2$  appartenant à X qui sont équivalents seront dits avoir *même grandeur* (Il existe en général plusieurs relations d'équivalence intéressantes définissant autant d'espèces de grandeurs différentes). Pour des raisons qui s'éclairciront plus tard, on supposera que chaque classe d'équivalence est infinie.

On suppose d'abord qu'on a défini sur  $X$ , ensemble des objets, une relation de *préordre total*  $\prec$  associée à  $\sim$ , c'est-à-dire telle que, pour tous x, y, z :

- un et un seul des énoncés  $x \prec y$ ,  $y \prec x$ ,  $x \sim y$  est vrai ;
	- $\omega_{\rm{eff}}$ si  $x \prec y$  et  $y \prec z$  alors  $x \prec z$ .

En d'autres termes, on suppose qu'on peut dire que deux objets ont même grandeur ou non, et, dans ce dernier cas, on peut comparer ces deux objets.

> Illustrons ce qui précède à l'aide de la grandeur « longueur ». Les problèmes posés à l'école primaire peuvent donner lieu à :

- $\frac{1}{x}$  des comparaisons directes : juxtaposition, superposition ;
- des comparaisons indirectes : recours à un objet intermédiaire (longueur servant de gabarit) ;

transformation de l'un des objets pour le rendre comparable à l'autre (par exemple, déroulement d'une ligne non rectiligne).

Au cycle 3, le document d'application précise que "le compas doit être un instrument privilégié pour comparer ou reporter des longueurs, chaque fois qu'un mesurage n'est pas indispensable".

On peut mathématiser (pour le professeur de collège) ce qui a été construit à l'école à l'aide de la théorie précédente, en faisant les choix suivants :

Objets : segments de droite.

Relation d'équivalence : congruence des segments<sup>4</sup>.

Classes d'équivalence : ce sont les longueurs. Des segments congruents ont même longueur.

Les classes d'équivalence sont suffisamment "riches" : quelle que soit la droite  $d$ , et quel que soit le point O sur cette droite, de chaque côté du point O on peut reporter un segment unique de longueur donnée.

 $2$  Voir [2] en bibliographie. Cette brochure a largement été exploitée pour l'écriture du présent document.

<sup>&</sup>lt;sup>3</sup> Voir dans la bibliographie, [3], [4], et [6], d'où la présentation qui suit est tirée.

<sup>&</sup>lt;sup>4</sup> Le mot "congruence" est utilisé, par Hilbert notamment, pour éviter deux écueils : employer à sa place le mot "égalité", comme on l'a fait longtemps après Euclide, alors que ce mot a pris plus récemment un sens nouveau (égalité de deux éléments d'un ensemble) ; employer le mot "isométrie", qui suppose qu'on dispose déjà de la mesure des longueurs).

On suppose ensuite qu'on a défini sur  $X$  une addition, notée  $\oplus$ . Cette addition sur les objets n'est pas partout définie : il est en effet impossible d'ajouter un objet à lui-même<sup>5</sup> :

> $x \oplus y$  est défini si, et seulement si,  $x \neq y$ ; si  $x \neq y$ , alors  $x \oplus y \sim y \oplus x$ , et si, de plus,  $x \neq z$  et  $y \sim z$ , alors  $x \oplus y \sim x \oplus z$ ; si  $(x \oplus y) \oplus z$  et  $x \oplus (y \oplus z)$  sont définis, alors  $(x \oplus y) \oplus z \sim x \oplus (y \oplus z)$ .

Ces axiomes sont en effet choisis de manière à correspondre au mieux aux objets physiques et aux opérations qui les concernent, et de manière à pouvoir définir l'addition des grandeurs associées, c'est-à-dire des classes d'équivalence. On suppose enfin que sont satisfaites trois conditions unissant  $\sim \prec$  et  $\oplus$  :

- $\leftarrow$  si  $x \neq y$ , alors  $x \prec x \oplus y$ ;
- $\sin x \leq z$ , alors il existe y tel que  $x \oplus y \sim z$ ;
- pour tout x et tout entier  $n \in \mathbb{N}^*$ , il existe  $y_1, \ldots, y_n$  tels que  $y_1 \sim \ldots \sim y_n$ ,  $y_1 \oplus ... \oplus y_n$  est défini et  $x \sim y_1 \oplus ... \oplus y_n$ . (On comprend ici pourquoi on a supposé que chaque classe d'équivalence est infinie).

On désigne par G (comme grandeur) l'ensemble des classes d'équivalence pour  $\sim$  dans X, noté  $X/\sim$ . Dans la suite, la classe de x est notée  $\tilde{x}$ . À partir de la structure  $(X, \sim, \prec, \oplus)$  ainsi supposée, on définit alors sur  $G$ :

- un *ordre total* :  $\tilde{x} < \tilde{y}$ s'il existe  $x' \in \tilde{x}$  et  $y' \in \tilde{y}$  tel que  $x' \prec y'$ .  $\omega_{\rm{eff}}$
- une *addition*:  $\tilde{x} + \tilde{y}$  est l'ensemble des *z* tels que  $z \sim x' \oplus y'$ , où  $x' \in \tilde{x}$  et  $y' \in \tilde{y}$ .

On définit la *multiplication* par un entier  $n$  à l'aide de l'addition itérée.

- une soustraction :  $\tilde{x} \tilde{y}$  est l'unique élément de G qui, ajouté à  $\tilde{y}$  donne  $\tilde{x}$ .  $\Delta \sim 10^4$
- une division par  $n \in \mathbb{N}^*$ : le quotient de  $\tilde{x}$  par n est  $\tilde{y}$  où y est tel que :

 $y \sim y_1 \sim \ldots \sim y_n$ , avec  $x \sim y_1 \oplus \ldots \oplus y_n$ .

Pour tout  $g \in G$ , on pose en outre  $1g = g$ . On a alors le résultat suivant : pour tous g, g<sub>1</sub>, g<sub>2</sub>, g<sub>3</sub> appartenant à  $G$ ,

- Un et un seul des énoncés  $g_1 < g_2$ ,  $g_1 = g_2$ ,  $g_1 > g_2$  est vrai ; (1)
- Si  $g_1 < g_2$  et  $g_2 < g_3$  alors  $g_1 < g_3$ ; (2)
- $g_1+g_2 = g_2+g_1$ ; (3)
- $(g_1+g_2)+g_3=g_1+(g_2+g_3)$ ; (4)
- $g_1 < g_1+g_2$ ; (5)
- Si  $g_1 < g_2$  alors il existe un élément h de G et un seul tel que :  $g_1 + h = g_2$ ; (6)
- Pour tout entier naturel  $n \in \mathbb{N}^*$  il existe un élément h de G et un seul tel que  $g = nh. (7)$

 $5$  Pour la grandeur « longueur » par exemple, on ne peut pas mettre bout à bout un segment avec lui-même; il faut disposer pour cela d'un autre segment de même longueur.

On obtient ainsi une axiomatique de la notion d'espèce de grandeurs  $(G, \le, +)^6$ .

Illustrons ce qui précède avec la grandeur « longueur ".

Comparaison:

Elle se fait à l'aide de segments qui les représentent. Une longueur  $a$  est inférieure à une longueur b si leurs représentants [OA] et [OB] sur une même demi-droite d'origine O sont tels que  $A \in [OB]$ .

Addition:

La somme des longueurs des segments [AB] et [CD] est celle du segment obtenu en mettant "bout à bout" deux segments respectivement équivalents à [AB] et [CD]. Autrement dit, si [AB] est un segment de longueur a et [BC] le segment de longueur b porté par la demi-droite d'origine B ne contenant pas le point A, alors  $a + b$  est la longueur du segment [AC].

Dans cette théorie des longueurs, ces propriétés sont des axiomes, traduisant les propriétés utilisées en géométrie instrumentée à l'école.

Une fois définie l'addition des longueurs, on peut définir la multiplication des longueurs par un entier (addition itérée), le produit de la longueur  $a$  par l'entier naturel  $n$  étant noté  $n$  a.

Le problème de la division d'une longueur par un entier non nul est également abordé à l'école primaire par l'emploi du réseau de parallèles équidistantes (ou guide-âne).

Du point de vue axiomatique, cela revient à admettre que la grandeur "longueur" est divisible, c'est-à-dire que, quelle que soit la longueur  $a$ , et quel que soit l'entier naturel  $n$  non nul, il existe une longueur b et une seule telle que  $n a = b$  (Propriété (7) ci-dessus).

On ne peut pas parler de la moitié d'un objet  $x$ , tout simplement parce que, en dehors d'une convention sociale, l'" objet moitié " d'un objet x n'existe pas : il existe en effet une infinité de couples d'objets distincts  $(y_i, y_j)$  tels que  $y_i \sim y_j$  et  $y_i \oplus y_j \sim x$ . Les figures ci-dessous<sup>7</sup> illustrent ainsi la non-existence d'une " moitié de triangle " et d'un " quart de carré " du point de vue de l'aire (on notera que les périmètres de ces "moitiés", d'une part, de ces "quarts", d'autre part, sont inégaux).

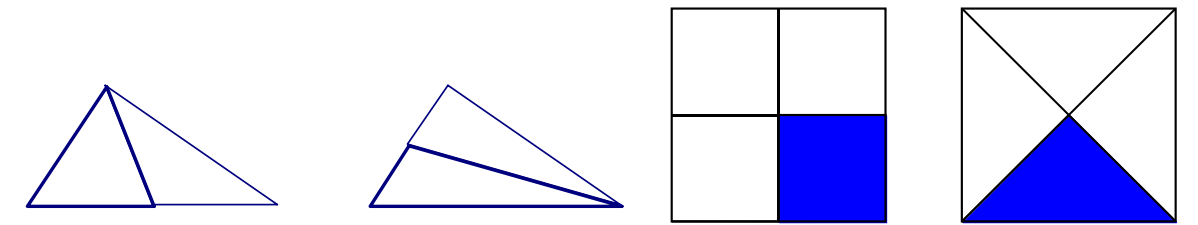

Il n'est donc pas possible d'opérer directement sur les objets, et le recours aux grandeurs est nécessaire pour pouvoir définir les opérations qu'on ne peut pas faire sur les objets. Il convient donc d'assumer le détour par les grandeurs dans le trajet qui conduit des objets aux mesures. Si des expressions telles que "fraction de tarte", "fraction d'un champ" n'ont guère de signification, les choses s'éclairent si au lieu de parler de fraction d'objets, on parle de fraction de grandeurs attachées à ces objets : fraction de la masse (ou du volume) d'une tarte, fraction de l'aire d'un champ ... Ce passage des objets aux grandeurs ne peut être laissé à la charge des élèves.

À propos de la mesure des grandeurs, l'un des problèmes de l'enseignement des mathématiques est la construction d'un système de nombres N vérifiant la condition suivante. Si  $(X, \sim, \prec, \oplus)$  est le support d'une certaine espèce de grandeurs G, alors il existe, à un facteur multiplicatif près, une application unique  $\mu : X \to \mathbb{N}$  telle que :

- la relation d'équivalence définie par  $\mu$  sur X est identique à  $\sim$  :  $\mu(x) = \mu(y) \Leftrightarrow x \sim y$ ;

- la relation de préordre définie par  $\mu$  sur X est identique à  $\prec : \mu(x) < \mu(y) \Leftrightarrow x \prec y$ ;

Tirées de [6].

Collège- mathématiques - projet de document d'accompagnement - grandeurs et mesures - page 5 Direction générale de l'enseignement scolaire – bureau du contenu des enseignements

On retouche cette axiomatique afin d'introduire la grandeur nulle,  $0<sub>G</sub>$ , qui vérifie : pour tout g différent de  $0<sub>G</sub>$ ,  $0_G < g$  et  $0_G + g = g$ .

- par l'application  $\mu$  l'image d'une somme est la somme des images :  $\mu(x\oplus y) = \mu(x) + \mu(y).$ 

Pour les longueurs, si on choisit une longueur u comme unité, on pose  $\mu_u(u) = 1$ . De quels nombres a-t-on besoin pour mesurer les longueurs ? Soit  $g = nu$ . Alors  $\mu_u(g) = \mu_u(nu) = n$ . Donc l'ensemble N contient l'ensemble N des entiers naturels. Soit g tel que  $ng = u$  (g est une fraction de l'unité de longueur). Alors  $n \mu_u(g) = 1$ . Donc  $\mu_u(g)$  est un nombre r tel que  $n r = 1$ . Ainsi s'introduisent les "fractions du nombre 1". Plus généralement, si  $v = m u$  et  $n \neq v$ , on a besoin pour mesurer g d'un nombre r tel que  $n r = m$ . Ainsi s'introduisent les fractions d'entiers, et en particulier les nombres décimaux. Par exemple, si 7 l est égale à 12 cm, la mesure de l en centimètre est le nombre r tel que  $7 r = 12$ .

Ainsi, on peut utiliser le problème de la mesure des longueurs pour revenir sur les fractions vues à l'école et pour introduire la notion de quotient d'un entier  $p$  par un entier  $q$ . Ce contexte est un moyen pour justifier l'existence et l'unicité d'un tel nombre, qui sont admises implicitement à ce niveau de l'enseignement<sup>8</sup>.

#### 3. Les grandeurs fondamentales

#### 3.1 Longueurs

L'essentiel de la construction de la grandeur « longueur » a été traité dans le 2, en tant qu'exemple illustrant la théorie des grandeurs. Ouelques remarques s'imposent au sujet des longueurs.

 $\bullet$ L'addition des longueurs n'est pas évoquée en tant que telle dans les programmes de l'école. Néanmoins, le "déroulement" d'un polygone, qui constitue un bon moyen pour expliquer la notion de périmètre, la convoque implicitement<sup>9</sup>.

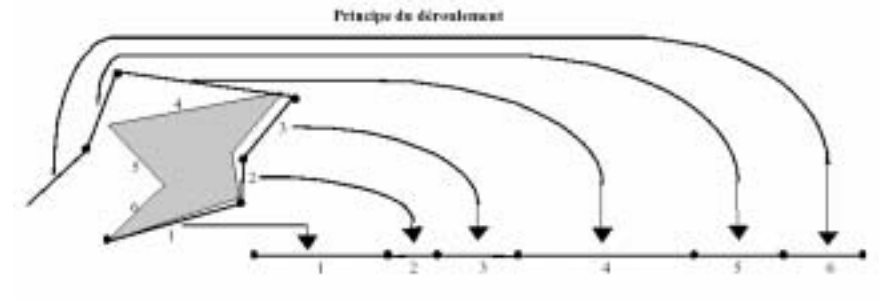

<sup>8</sup> On peut certes construire les nombres indépendamment des grandeurs : une telle théorie a été faite à la fin du XIX<sup>e</sup> pour assurer un meilleur fondement de l'analyse, un fondement indépendant de la géométrie dont la fragilité des fondements euclidiens venait d'être mise en évidence lors de la découverte des géométries non euclidiennes. Mais depuis 1985, les programmes ont abandonné la reproduction de cette genèse dans l'enseignement, du type de celle qui avait été proposée dans la période des mathématiques modernes. On adopte un point de vue dans lequel on suppose qu'existent les nombres dont on a besoin pour mesurer les grandeurs géométriques usuelles. Il y a alors dépendance génétique des nombres par rapport aux grandeurs, et les grandeurs (notamment les longueurs) peuvent être utilisées pour construire de nouveaux nombres et les opérations les concernant. D'ailleurs, des théories mathématiques récentes (Whitney – 1968, voir [8] en bibliographie) construisent les grandeurs et les nombres dans un même cadre axiomatique.

<sup>&</sup>lt;sup>9</sup> Les schémas ci-dessous sont tirés du document Aire et périmètre, disponible sur le site du ministère à la rubrique "Dispositifs relais".

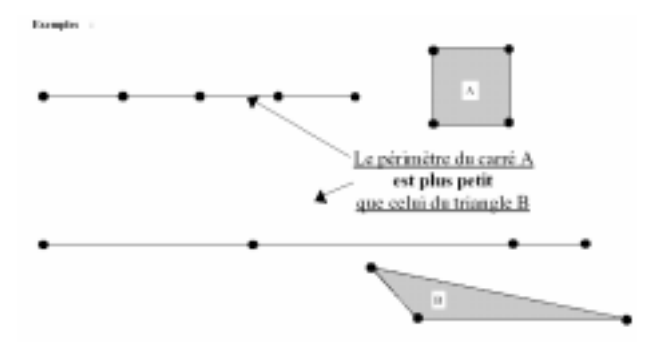

- La mesure d'une longueur avec une unité de longueur donnée suppose connues toutes les opérations sur les longueurs, qu'elle met en œuvre en particulier sur l'unité choisie (unité qui est elle-même une longueur). On peut alors, mais alors seulement, relier les opérations sur les mesures ainsi obtenues aux opérations correspondantes sur les longueurs.
- Ces opérations sur les longueurs sont également fondamentales pour la construction de la notion de demi-droite graduée. Considérons une telle demi-droite  $[Ox]$  sur laquelle on choisit une unité de longueur  $u$ , matérialisée par le segment [OI], I désignant le point "unité". La longueur du segment [OI] est l'unité de longueur u, ou encore 1 u. Placer le nombre décimal 2,4 sur cette demi-droite consiste à y produire le point A tel que le segment [OA] ait pour longueur  $2,4$  u, ce que l'on fait en plaçant "bout à bout" le segment [OA'] de longueur 2 u et le segment [A'A] de longueur  $\frac{4}{10}u$ . Ensuite, on

écrit sous l'extrémité A du segment ainsi obtenu le nombre décimal 2.4, qui n'est autre que le rapport (la "raison") de la longueur du segment [OA] à la longueur du segment [OI]. C'est la force du travail de Descartes que d'avoir exploité le fait que l'on pouvait remplacer les "raisons" de deux grandeurs quelconques de même espèce par les rapports de longueurs, ce qu'il fait en fixant arbitrairement une unité : ainsi, tout nombre x peut être représenté par le rapport d'une longueur  $x u$  à la grandeur  $u$ , égal à  $\frac{x}{1}$ , c'est-à-dire x. Chaque longueur l'étant représentée par un segment [OM] d'origine

O, est donc caractérisée par l'extrémité M de ce segment, que l'on matérialise en coupant la demi-droite  $[Ox]$  par un trait (origine du mot "abscisse"). On écrit enfin l'abscisse  $x$  de ce point. Nombreux sont les élèves qui répugnent à associer un nombre non nul à un point<sup>10</sup>, ce dernier étant pour eux "sans dimension". Maîtriser le lien

entre un point et son abscisse sur une demi-droite graduée ne peut se faire sans avoir compris qu'elle est la mesure de ce segment en prenant comme unité la longueur du segment [OI], c'est-à-dire le rapport de deux longueurs : celle de [OM] à celle de [OI].

- Le fait qu'il n'existe aucune unité "naturelle" de longueur constitue la faiblesse de construction cartésienne. Pour contourner cette difficulté, les opérations sur les longueurs définies précédemment permettent de travailler directement avec des longueurs, (plutôt qu'avec leurs seules mesures) comme le suggèrent les exemples suivants:
	- Le périmètre d'un carré dont le côté a pour longueur 5 cm est  $4 \times (5 \text{ cm})$ , c'est-à-dire  $4 \times 5$  cm, soit 20 cm.
	- Le périmètre d'un rectangle de longueur 12 cm et de largeur 5 cm est égal  $\sim 10^{-1}$  $\hat{a}$ : 12 cm + 5 cm + 12 cm + 5 cm, ou encore 2 × (12 cm + 5 cm), c'est-àdire 2 × 17 cm, soit 34 cm. Ceci revient à interpréter les formules  $P = 4 \times c$ ;  $P = 2 \times (L + l)$  comme des formules portant sur des longueurs et pas

 $10$ Vergnaud G, 1988, Question de représentation et de formulation dans la résolution de problèmes mathématiques. Annales de didactique et de sciences cognitives, volume 1, ULP Strasbourg.
seulement sur des mesures de longueur, des formules qui sont vraies *quelle que soit l'unité de longueur choisie*.

- Lorsqu'on partage un segment de longueur 12 cm en 7 parties de même longueur, chacun des segments a pour longueur  $rac{12}{7}$  cm, et  $7 \times \left(\frac{12}{5}\right)$ 7 cm  $\left(\frac{12}{7} \text{ cm}\right)$ =12 cm.
- Les distances sont des mesures de longueur, ce qui suppose le choix d'une unité de longueur. Ce dernier est souvent fait implicitement, ce qui masque le caractère nécessaire d'un tel choix. On peut l'objectiver en précisant cette unité, ou en utilisant une lettre (u, par exemple) pour la désigner.
- La question de la longueur du cercle fait appel à la notion de longueur d'une courbe, que l'on définit comme limite des (mesures des) longueurs des lignes polygonales inscrites dans la courbe lorsque le pas de ces lignes tend vers 0, et sort donc du cadre théorique précédent. Cependant, la formule relative à la longueur (ou périmètre) d'un cercle  $P = 2 \times \pi \times R$  peut être utilisée comme dans les exemples précédents, en tant que relation entre deux longueurs. Ainsi, la longueur d'un cercle de rayon 6 cm est  $\dot{\epsilon}$ gal ) 2 × π × 6 cm, soit 12 × π cm. Le périmètre de l'hexagone régulier inscrit est égal  $\dot{a}$  6 × *R* et celui du cercle est un peu plus grand :  $2 \times \pi \times R$ . Ce fait peut être mobilisé pour faciliter la mémorisation de la formule.

# 3.2. Les angles

 $\overline{a}$ 

3.2.1 Les angles en tant que grandeur

À l'école primaire, le premier contact avec les angles se fait à travers les figures de base (quadrilatères usuels, polygones, puis triangles). L'angle droit apparaît ainsi avant que la notion d'angle soit définie : dans un carré, dans un rectangle, tous les angles sont superposables, et on dit que les angles en question sont des angles droits. La notion d'angle est travaillée sur les types de tâches suivants<sup>11</sup> :

| Compétences                                                                                                    | <b>Commentaires</b>                                                                                                    |
|----------------------------------------------------------------------------------------------------|----------------------------------------------------------------------------------------------------|
| - Comparer des angles dessinés<br>par superposition ou en utili-<br>sant un gabarit.<br>- Comparer des angles situés dans<br>une figure (angles intérieurs d'un<br>triangle, d'un quadrilatère). | Les activités de classement et de rangement des angles précèdent les acti-<br>vités de mesurage en degrés, qui relèvent du collège. Les élèves doivent,<br>en particulier, prendre conscience du fait que les longueurs des côtés<br>n'ont aucune incidence sur le résultat de la comparaison des angles.                                                                                                    |
| - Reproduire un angle donné en<br>utilisant un gabarit ou par<br>report d'un étalon.                                                                                                    | L'usage du rapporteur gradué classique ne relève pas du cycle 3.<br>On peut, par exemple, faire utiliser le gabarit d'un angle du triangle<br>équilatéral pour vérifier l'égalité des trois angles de ce triangle ou encore<br>pour faire remarquer que sa moitié est égale au tiers de l'angle droit.                                                                                                    |
| - Tracer un angle droit, ainsi<br>qu'un angle égal à la moitié, le<br>quart ou le tiers d'un angle droit.                                                                                        | Un pliage soigneux d'un angle droit en 2, 4 ou 3 angles égaux permet<br>d'obtenir les angles ci-contre.<br>Les activités correspondant à cette compétence reposent sur le pliage<br>et permettent de renforcer le sens donné aux fractions utilisées : on<br>peut, par exemple, tracer un angle correspondant à 2 d'angle droit par<br>pliage et report. Il n'est pas nécessaire, pour cela, de savoir qu'un angle<br>droit est égal à 90°. |

Voir le document d'application du cycle 3, page 39.

Pour l'information du professeur de collège, on peut mathématiser ce qui a été fait à l'école primaire de la manière suivante. On y cultive à la fois les angles de secteurs (saillants ou rentrants) et les angles de paires de demi-droites de même origine. Pour des raisons de clarté, ces deux notions sont ici distinguées.

# 3.2.2 Angles de secteurs

*Objets* : secteurs angulaires saillants ou rentrants définis par deux demi-droites [OA) et [OB) de même origine.

• Dans le cas où O, A et B ne sont pas alignés, le secteur saillant limité par les deux demidroites [OA) et [OB) est, par définition, l'intersection du demi-plan (fermé) de frontière (OA) contenant [OB) et du demi-plan (fermé) de frontière (OB) contenant [OA), alors que le secteur rentrant est la réunion du demi-plan de frontière (OA) ne contenant pas [OB) et du demi-plan de frontière (OB) ne contenant pas [OA).

• Dans le cas où O, A et B sont alignés, on ne peut étendre sans difficulté la définition précédente.

- Dans le cas où [OA) et [OB) sont confondues, par définition le secteur saillant limité par les deux demi-droites [OA) et [OB) est la demi-droite [OA), le secteur rentrant étant le plan tout entier.

- Dans le cas où [OA) et [OB) sont opposées, elles déterminent deux demi-plans de frontière (OA) : chacun d'eux est, par définition, un secteur angulaire. Un tel secteur est appelÈ secteur plat.

*Relation d'équivalence* : congruence des secteurs, traduction mathématique de la superposabilité.

*Classes d'équivalence* : ce sont les angles de secteurs. Des secteurs congruents sont dits de même angle.

En particulier, les secteurs plats sont de même angle, l'angle plat ; les secteurs réduits à une demi-droite sont de même angle, l'angle nul ; les secteurs égaux au plan tout entier sont de même angle, l'angle plein.

Par abréviation, un angle de secteurs saillants (resp. rentrants) est appelé « angle saillant » (resp.  $\ll$  angle rentrant »).

On notera que la difficulté pour définir les secteurs (ou angles) plats et nuls se retrouve sur le plan de l'apprentissage : deux demi-droites formant un tel angle au sens mathématique n'en forment pas au sens commun.

## *Notation* :

Les notations des angles saillants et rentrants (avec les "chapeaux") sont usuelles en France. On peut les éviter en écrivant "saillant AOB (ou *x*O*y*)", "rentrant AOB (ou *x*O*y*)".

## *Codage* :

Les codages usuels utilisant des arcs de cercle permettent de distinguer un secteur saillant du secteur rentrant associÈ.

## *Comparaison* :

 $\hat{A}$  l'aide de représentants de ceux-ci. Un angle de secteur est inférieur ou égal à un autre s'il existe un secteur représentant le premier qui est inclus (au sens large) dans un secteur représentant le second.

L'angle nul est le plus petit des angles, alors que l'angle plein est le plus grand.

## *Addition* :

La somme de deux angles de secteurs n'existe que dans le cas où il existe deux secteurs représentant ces angles qui soient des secteurs adjacents. Dans ce cas, la réunion des deux secteurs adjacents est un secteur qui représente un angle, appelé « somme des deux angles ». L'addition des angles de secteurs repose sur la définition des secteurs adjacents : deux secteurs sont adjacents s'ils ont un (éventuellement deux) côté(s) commun(s) et s'ils n'ont aucun point commun en dehors de ce $(s)$  côté $(s)$ .

### *Bissectrice d'un secteur. Moitié d'un angle* :

Un secteur  $xOy$  (saillant ou rentrant) étant donné, il existe une demi-droite et une seule  $Oz$ d'origine O qui soit incluse dans ce secteur et telle que les angles  $xOz$  et  $yOz$  soient égaux. Elle est appelée « bissectrice » du secteur (et parfois « bissectrice de l'angle  $xOy$  »). Chacun des angles  $xOz$  et  $yOz$  est la moitié de l'angle  $xOy$ .

### *Angle droit, angle aigu, angle obtus* :

En bissectant un secteur plat, on obtient deux secteurs (appelés « quadrants »), et l'angle associé aux quadrants est appelé « angle droit ».

Un angle de secteurs plus petit que l'angle droit est appelé « angle aigu ». Un angle saillant plus grand que l'angle droit est appelé « angle obtus ».

Les angles de secteurs rentrants sont utiles dans les représentations de données (diagrammes) circulaires) ainsi que dans la description de certains polygones. Souvent cependant, on souhaite travailler avec une notion d'angle plus économique, suffisante pour traiter la géométrie du triangle.

3.2.3 Angles de paires de demi-droites de même origine

*Objets* : paires (éventuellement singletons) de deux demi-droites de même origine.

*Relation d'équivalence* : deux paires de telles demi-droites sont équivalentes si les secteurs saillants ou plats qu'elles déterminent sont superposables, ce qui équivaut à dire que ces paires de demi-droites sont elles-mêmes superposables.

*Classes d'équivalence* : ce sont les angles de paires de demi-droites de même origine, plus couramment appelés angles de deux demi-droites de même origine.

### *Notation* :

L'angle de la paire de demi-droite  $\{Ox, Oy\}$  est encore noté  $xOy$  avec un chapeau d'angle saillant. Cette notation est justifiée par le fait qu'il existe une bijection entre l'ensemble des angles de paires de demi-droites de même origine et l'ensemble des angles de secteurs saillants ou plats déterminés par de telles demi-droites.

La *comparaison* se définit comme précédemment, les secteurs évoqués étant alors seulement saillants ou plats.

Pour lí*addition*, elle repose encore sur la notion de secteurs adjacents. La somme de deux angles n'est définie que si la réunion des deux secteurs adjacents est un secteur saillant ou plat. Dans ce cas, l'angle de paire de demi-droites associé à ce secteur est, appelé « somme des deux angles ».

### Bissectrice d'une paire de demi-droites de même origine :

 $[Ox]$  et  $[Oy]$  étant deux demi-droites de même origine, la bissectrice  $[Oz]$  du secteur saillant  $xOy$  et la bissectrice  $[Oz]$  du secteur rentrant  $xOy$  sont portées par la même droite, que l'on appelle « bissectrice de la paire de demi-droites », ou « bissectrice des demi-droites  $[Ox]$  et  $[Oy)$  ».

### Angle droit, angle aigu, angle obtus :

Les qualificatifs « droit », « aigu » et « obtus » sont utilisés aussi bien pour les angles de secteurs que pour les angles de paires de demi-droites de même origine.

Dans les théories précédemment esquissées, les propriétés ci-dessus sont des axiomes ou des définitions, traduisant les propriétés utilisées en géométrie instrumentée.

Remarque : l'addition des angles n'est pas évoquée en tant que telle dans les programmes de l'école, et l'angle droit n'est pas défini comme moitié de l'angle plat.

3.2.4 La mesure des angles

• En se bornant aux cas simples des angles de secteurs (ou angles de paires de demi-droites de même origine, qui se ramènent aux angles de secteurs saillants), le problème de la mesure des angles prend une tournure plus simple que celui de la mesure des longueurs, du fait que pour les angles, on dispose d'une unité naturelle : l'angle plein pour les angles de secteurs. Cette unité est usuellement appelée « tour » (noté tr).

Ainsi, l'angle plein est égal à 1 tr. L'angle plat est donc égal à 1/2 tr. l'angle droit à 1/4 tr. La moitié de l'angle droit est un angle égal à 1/8 tr, le tiers de l'angle droit est égal à 1/12 tr.

Des raisons historiques différentes (Mésopotamiens, Révolution française) sont à l'origine de choix différents d'unités, faciles à relier avec le tour. Il en est de même de l'angle droit (D) qui est parfois utilisé.

Le degré (°) est tel que : 1 tr =  $360^{\circ}$ . Le grade (gr) est tel que 1 D = 100 gr (et donc 1 tr =  $400$  gr).

Il en résulte que :

Angle plein = 1 tr =  $360^{\circ}$  = 4 D = 400 gr.

Angle plat =  $1/2$  tr =  $180^\circ$  =  $2D = 200$  gr

Angle droit =  $1/4$  tr =  $90^{\circ}$  =  $1D = 100$  gr.

On en déduit :  $1^{\circ} = 1/360$  tr = 10/9 gr et 1 gr = 1/400 tr = 0.9°, résultats qui permettent de faire toutes les conversions sans avoir besoin de recourir à un tableau. Par exemple :

 $3/8$  tr =  $3/8$  (360°) =  $3 \times 45$ ° = 135°

 $73^{\circ} = 73 (10/9 \text{ gr}) = 730/9 \text{ gr} \approx 81.1 \text{ gr}^{12}.$ 

· Les angles sont souvent considérés comme des nombres (grandeur sans dimension), la justification s'appuvant sur la relation  $l = R\theta$ , dans laquelle l'afésigne la longueur de l'arc intercepté par l'angle au centre  $\theta$  sur un cercle de rayon R :  $\theta$  est le rapport de deux longueurs, donc c'est un nombre. Pour expliquer le manque de pertinence de cette justification, un détour par le radian s'impose.

Pour mesurer un angle (et pas seulement les angles étudiés au collège), on peut penser à mesurer l'arc qu'un angle au centre intercepte sur un cercle. Puisqu'elle dépend de la longueur R du rayon, il est judicieux de choisir une unité de longueur  $u$  proportionnelle à  $R$ . Si on prend  $u = 2\pi R$ , on retrouve le tour. En effet : 1  $u =$  angle plein = 1 tr. On retrouve le degré en prenant  $u = \pi/180 R$ , le grade en prenant  $u = \pi/200 R$ .

<sup>&</sup>lt;sup>12</sup> Dans les programmes du collège, l'utilisation d'une unité autre que le degré (décimal) n'est pas exigible.

Le choix le plus simple est de prendre  $u = R$ . Alors 1 tr =  $2\pi u$ . u est alors appelé « radian » (noté rad). Il en résulte : 1 tr =  $2\pi$  rad, angle plat =  $\pi$  rad, 1 D =  $\pi/2$  rad, et les conversions peuvent se traiter comme précédemment, sans devoir recourir à un tableau<sup>13</sup>.

Revenons sur l'égalité  $l = R\theta$ .  $\theta$  y désigne en fait la mesure en radian de l'angle au centre interceptant l'arc de longueur l sur un cercle de rayon R. Si on désigne par  $\alpha$  cet angle, alors  $\alpha$  =  $\theta$  rad. Et si on veut écrire une égalité liant l, R, et l'angle  $\alpha$ , on est conduit à écrire :

soit une égalité de deux nombres, rapports de deux grandeurs de même espèce  $\omega_{\rm{eff}}$ (longueur et angle)  $\frac{l}{r} = \frac{\alpha}{r}$ 

$$
R = 1 \text{ rad}
$$
  
soit une égalité d'andes :  $\alpha - \frac{l}{r}$  r

- soit une égalité d'angles :  $\alpha = \frac{1}{R}$  rad. La confusion, fréquente en analyse, entre un angle  $\alpha$  et sa mesure en radian, ici  $\frac{l}{R}$ , conduit à

faire comme si le radian était le nombre 1. Cette confusion ne prête guère à conséquence chez un utilisateur averti. Mais elle ne saurait justifier l'argumentation présentée au début du paragraphe, puisqu'elle admet dès le départ ce qu'elle voudrait établir (un angle est sans dimension).

Remarque:

En trigonométrie, au collège, on parle du cosinus (du sinus, de la tangente) d'un angle aigu, par exemple cos (55°), qui est égal à cos $\left(\frac{11\pi}{36} \text{rad}\right)$ . Ainsi, cos (x°) = cos $\left(\frac{\pi}{180} x \text{ rad}\right)$ . Si on veut définir une fonction qui à un nombre associe le cosinus d'un angle, se pose la question du choix de l'unité. En effet, les deux fonctions :  $x \mapsto \cos(x^{\circ})$  et  $x \mapsto \cos(x \text{ rad})$  ne sont pas les mêmes. u désignant une unité d'angle, notons cos<sub>u</sub> et sin<sub>u</sub> les fonctions définies par cos<sub>u</sub> $(x)$  $=$  cos  $(x, u)$  et sin<sub>u</sub> $(x)$  = sin $(x, u)$ , sur un intervalle convenable de **R**, dépendant de *u*. Le choix de *u* est dicté par un résultat d'analyse. On démontre que la seule unité pour laquelle on a :  $\sin_{u}$ <sup>2</sup> = cos<sub>u</sub> (et cos<sub>u</sub><sup>2</sup> = - sin<sub>u</sub>) est u = rad. En revanche, on a : sin<sub>o</sub><sup>1</sup> =  $\frac{\pi}{180}$ cos<sub>o</sub>. En faisant le choix du radian, on a donc cos<sub>rad</sub> (x) = cos (x rad) et sin<sub>rad</sub> (x) = sin (x rad). Or la notation usuelle de cos<sub>rad</sub> est cos, celle de sin<sub>rad</sub> est sin. On est donc conduit à écrire, pour tout nombre x appartenant à [0,  $\pi/2$ ], cos  $x = \cos(x \text{ rad})$ , sin  $x = \sin(x \text{ rad})$ , notations qui incitent à remplacer rad par le nombre 1, comme on l'a évoqué plus haut.

## 3.3 Les aires

Comme le rappelle le document d'accompagnement des programmes de mathématiques à l'école primaire (pages 83 et 84) :

Les aires sont essentiellement étudiées au cycle 3. La progression, qui se poursuit au collège, suit la même dynamique que celle utilisée pour les longueurs : d'abord des travaux de comparaison, puis un passage à la mesure par le choix d'un étalon, suivi d'une familiarisation avec certaines unités du système international.

Un premier temps doit être consacré à des activités de comparaison d'aires. Il s'agit de comparer des surfaces planes selon leur étendue. Ces surfaces peuvent être soit dessinées sur une feuille de papier uni, avec la possibilité de les découper, soit matérialisées par des objets peu épais (pièces de

Dans certaines spécialités, on utilise une unité appelée « millième ». Le « millième vrai » n'est autre que le millième de radian : ainsi 1 tr est égal à  $2000\pi$  «millièmes vrais », soit environ 6283 millièmes vrais. Le « millième ordinaire » en est une valeur approchée par défaut, égale à 1/6400 tr ; cette unité non légale, égale à 0,05625° ou 0,625 gr, est utilisée pour la graduation des appareils de pointage et d'observation. On définit parfois le millième comme l'angle sous lequel un objet vertical de 1 m est vu à 1000 m de distance.

Collège- mathématiques - projet de document d'accompagnement - grandeurs et mesures - page 12 Direction générale de l'enseignement scolaire – bureau du contenu des enseignements

Tangram, par exemple). Il s'agit :

- des surfaces d'aires très différentes ; la superposition (mentale ou effective) permet de constater que « l'une est beaucoup plus étendue que l'autre »;

- des surfaces d'aires égales, l'égalité pouvant être vérifiée par superposition directe ;

- des surfaces d'aires égales, mais qui ne sont pas superposables directement : des découpages et des réagencements (effectifs ou mentaux) sont alors nécessaires pour constater l'égalité des aires.  $[\dots]$ 

La variété des procédures qui permettent de comparer des surfaces « quant à leur étendue » aide la construction chez l'élève de la relation « avoir même aire ».

# Le même document précise par ailleurs<sup>14</sup> :

Les comparaisons amènent à pointer des rapports de grandeurs : il faut savoir que les élèves ont accès à la compréhension des relations entre grandeurs (égalités, inégalités, rapports simples) avant d'être capables de mesurer ces grandeurs. Ainsi il leur est facile, sans recourir à la mesure, de dessiner un crayon deux fois ou trois fois plus long qu'un autre. Il est souvent moins « évident » pour eux que l'aire de la figure A est le double de celle de la figure C ou que les figures A et B ont la même aire : une décomposition (suivant la ligne pointillée) puis une recomposition des figures permet de s'en convaincre.

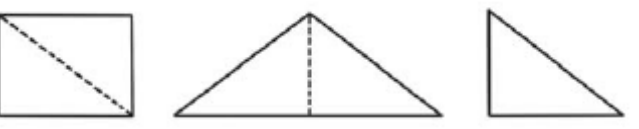

D'autres exemples sont fournis de surfaces avant même aire :

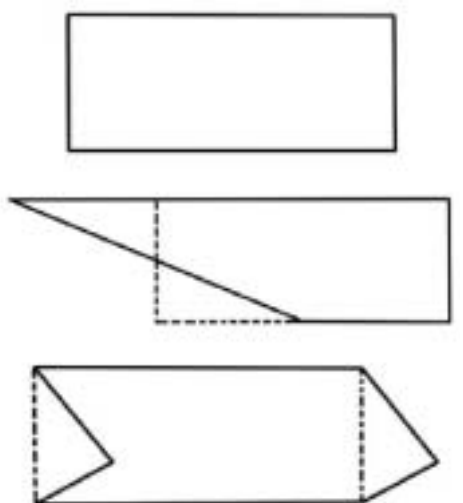

L'évocation de « découpage » et de « recollement » ou « recomposition » pourrait laisser penser qu'on se situe dans une géométrie expérimentale. Le développement qui suit, qui propose les éléments d'une théorie des aires (sans les mesures), montre qu'il n'en est rien, et que l'idée de découpage et recomposition est au cœur de la théorie que Hilbert a élaborée dans son ouvrage « Les fondements de la géométrie », dans le but de parfaire le travail d'Euclide dans « Les Eléments »

### 3.3.1 Les aires sans les mesures

La théorie concerne les figures (polygones) qui peuvent s'écrire comme réunion finie de triangles, deux quelconques de ces triangles « n'empiétant pas l'un sur l'autre », c'est-àdire n'ayant pas de point intérieur commun. On parle alors de triangles quasi-disjoints.

Page 79.

Hilbert introduit deux définitions importantes : figures équidécomposables ; figures ayant même contenance (même aire). Cette dernière correspond à ce qu'Hilbert appelle des figures équicomplémentaires.

Deux figures *P* et *P'* sont équidécomposables<sup>15</sup> s'il est possible d'écrire chacune d'elles sous forme de réunions de triangles n'empiétant pas l'un sur l'autre :

 $P = T_1 \cup T_2 \cup ... \cup T_n$  et  $P' = T_1 \cup T_2 \cup ... \cup T_n$ telles que, pour chaque *i*, les triangles  $T_i$  et  $T_i$  soient congruents<sup>16</sup>.

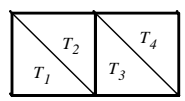

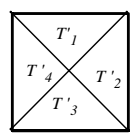

Ainsi, par exemple, la réunion de deux carrés congruents est équidécomposable avec un carré construit sur une de leurs diagonales.

Deux figures *P* et *P'* sont équicomplémentaires<sup>17</sup> s'il existe des figures *O* et *O'* telles que :

*- P* et *O* n'empiètent pas l'une sur l'autre :

- *P'* et *O'* n'empiètent pas l'une sur l'autre :
- *Q* et *Q'* sont équidécomposables ;

 $\overline{a}$ 

 $P ∪ Q$  et  $P' ∪ Q'$  sont équidécomposables.

On peut alors démontrer que « Des parallélogrammes construits sur la même base et entre les mêmes parallèles ont même contenance », à la manière d'Euclide :

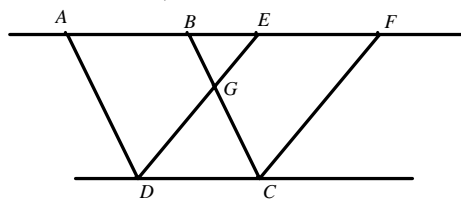

*ABCD* et *CDEF* sont les deux parallélogrammes dont il s'agit de démontrer qu'ils ont même contenance (Proposition I-35 d'Euclide). Pour cela, on ajoute le triangle *BEG* à chacun des parallélogrammes. Il s'agit alors de démontrer que les deux figures ainsi obtenues :

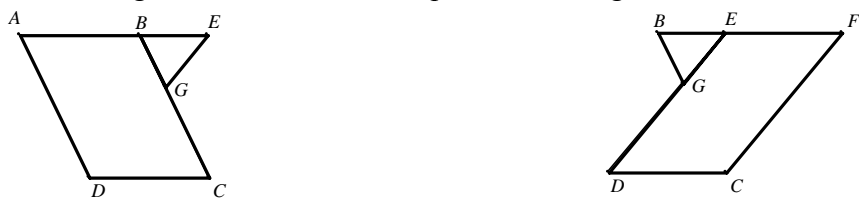

sont équidécomposables. Pour cela, on décompose chacune d'elles en deux triangles :

<sup>&</sup>lt;sup>15</sup> En allemand, le mot correspondant est "zerlegungsgleich" qui signifie "égale décomposition", ou "égal découpage".

<sup>&</sup>lt;sup>16</sup> L'emploi du mot "congruent" a déjà été évoqué dans la note 4. Ce mot signifie ici "superposable à un retournement près". Les "triangles congruents" renvoient aux "triangles égaux" au sens d'Euclide, et aux modernes "triangles isométriques".

<sup>&</sup>lt;sup>17</sup> Dans les six premières éditions, Hilbert emploie le mot "inhaltsgleich", qui signifie littéralement "contenu égal", ou "superficie égale" ; dans les quatre éditions suivantes, il emploie "ergängzungsgleich" qui signifie "égal par complément". La définition de l'équicomplémentarité donnée ici est tirée de Hartshorne R., 2000, *Geometry : Euclid and beyond*, Springer.

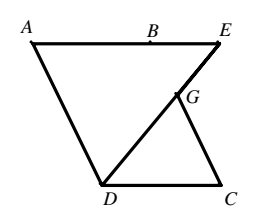

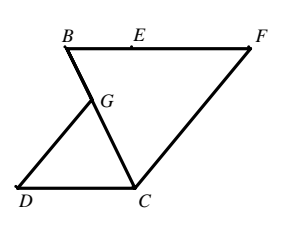

- les triangles *ADE* et *CDG* pour la première :

- les triangles *BCF* et *CDG* pour la seconde.

Il suffit alors de dÈmontrer que les triangles *ADE* et *BCF* sont congruents.

Cette théorie demeure intéressante au collège. En effet, on peut calculer des aires par *la méthode de décomposition*, qui repose sur le fait que deux figures *équidécomposables* ont même aire. En notant + les réunions de figures quasi-disjointes, pour calculer l'aire d'une figure *F*, on la décompose sous la forme :  $F = F_1 + F_2 + \ldots + F_n$ , de telle manière qu'en faisant subir à chacune des  $F_i$  une isométrie<sup>18</sup> convenable, on obtienne *n* figures  $H_1, H_2, \ldots, H_n$ quasi-disjointes dont la réunion  $H_1 + H_2 + \ldots + H_n$  est une figure *H* dont on connaît déjà l'aire.

La *méthode de décomposition* permet de déduire les formules donnant l'aire du parallélogramme dans certains cas, puis celles du triangle, du trapèze, du cerf-volant ; elle permet également d'élaborer des justifications du théorème de Pythagore, qui ne sont pas les plus utilisÈes dans les manuels actuels. Les figures ci-dessous en donnent des illustrations.

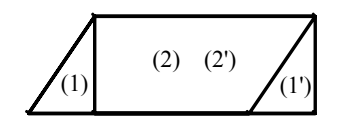

*Du parallélogramme au rectangle par équidécomposition* 

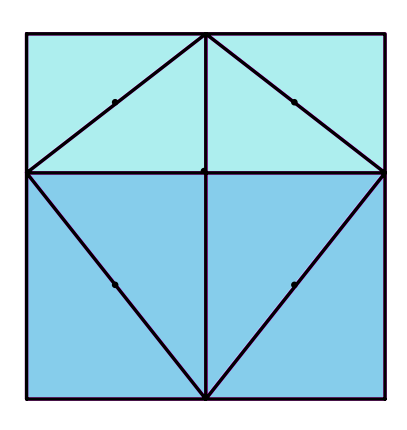

*Du rectangle au cerf-volant par équidécomposition* 

*Du triangle au parallélogramme* 

*par équidécomposition* 

(1)

(4)

 $(5')$ 

(2)

(3)

(1')

 $(2)$   $(2')$ (1)

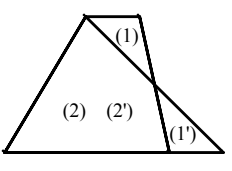

*Du trapèze au triangle par équidécomposition* 

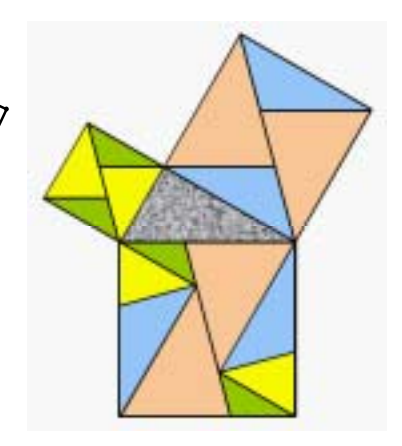

*Théorème de Pythagore et équidécomposition (I)* 

 $(2')$ 

 $(3')$ 

(5)

(1')

 $(4')$ 

*Théorème de Pythagore et*   $équidécomposition (II)<sup>1</sup>$ 

En revanche, elle Èchoue dans certains cas de figures pour Ètablir la formule relative au parallélogramme (cas où ce dernier ne contient pas entièrement la hauteur considérée).

<sup>&</sup>lt;sup>18</sup> On verra plus loin qu'on peut remplacer l'isométrie par une composée de symétries centrales.<br><sup>19</sup> Figure tirée du document Aire et périmètre, disponible sur le site du ministère à la rubrique *Dispositifs Relais*.

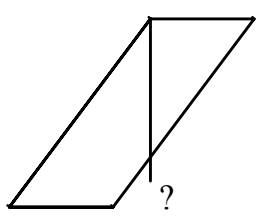

C'est alors que la *méthode de complémentation* - qui repose sur le fait que deux figures équicomplémentaires ont même aire - est d'une grande efficacité (elle permet de traiter tous les cas de figure); si la démonstration d'Euclide (esquissée plus haut) peut être considérée comme compliquée, il n'en est pas de même de celle que les figures suivantes permet d'élaborer.

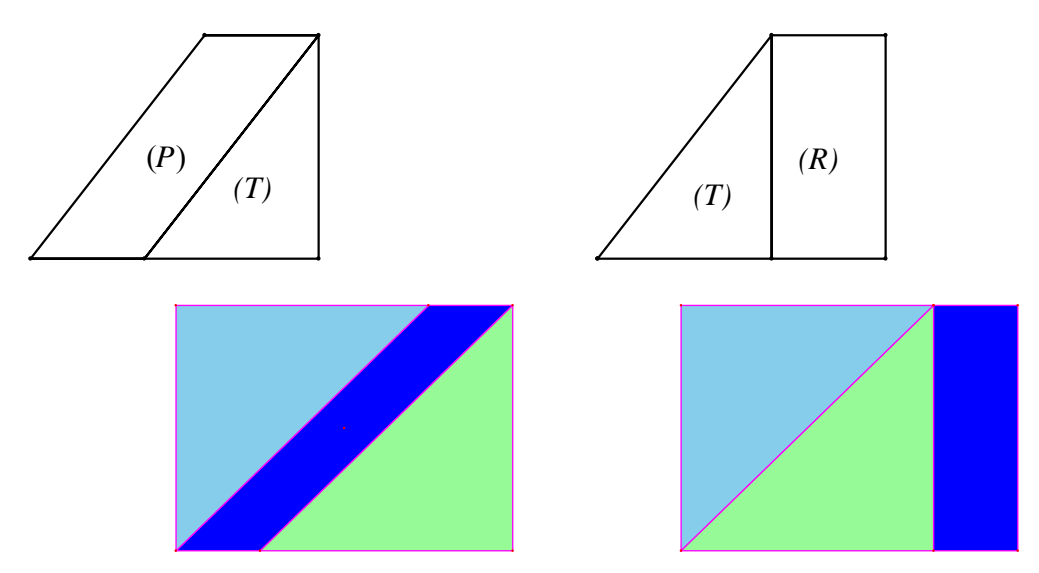

C'est encore la méthode de complémentation qui est implicitement au cœur des justifications les plus habituelles du théorème de Pythagore.

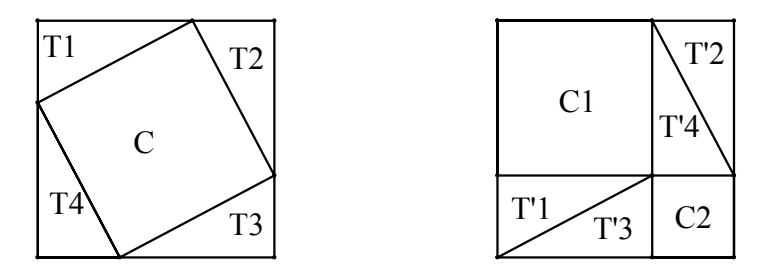

Théorème de Pythagore et équicomplémentarité

C'est également à une convocation implicite de cette méthode que l'on fait appel pour justifier l'égalité des aires des parallélogrammes ( $P$ ) et ( $P'$ ) dans la figure suivante de l'œuvre d'Euclide qui est devenue un classique :

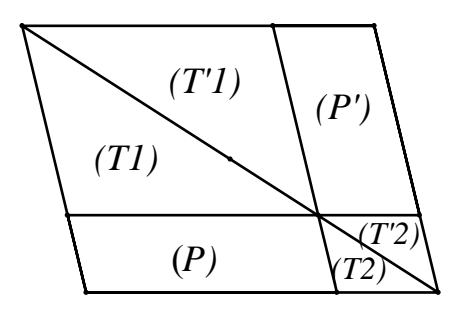

Collège- mathématiques - projet de document d'accompagnement - grandeurs et mesures - page 16 Direction générale de l'enseignement scolaire – bureau du contenu des enseignements

L'importance de la symétrie centrale dans la présente théorie des aires peut être illustrée par la justification de la technique dite « du redressement du parallélogramme », qui montre qu'un parallé logramme dont la hauteur « tombe en dehors de sa base » a même aire qu'un parallélogramme de même hauteur qui ne « souffre pas de ce défaut ».

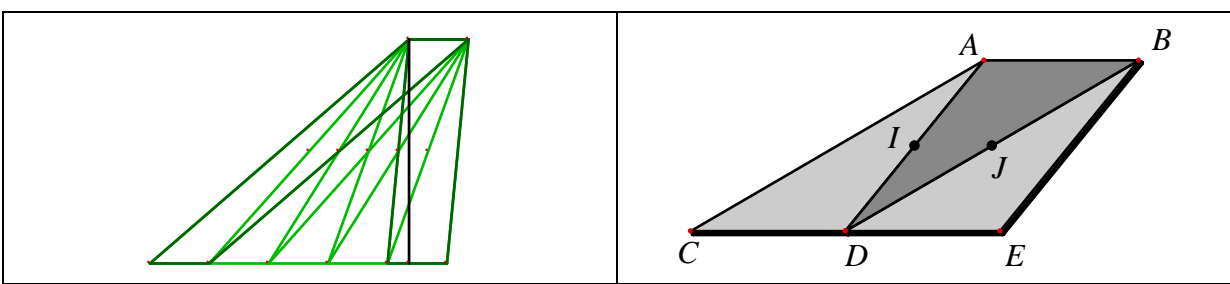

Elle consiste à réitérer la construction réalisée sur la figure de droite autant de fois qu'il le faut jusqu'à ce que le parallé logramme obtenu contienne entièrement sa hauteur ; chaque étape consiste à faire subir à une moitié du parallé logramme initial (le triangle ACD sur la figure de droite) la composée de la symétrie centrale de centre I, suivie de la symétrie centrale de centre J. On remplace alors le parallélogramme ABDC par le parallélogramme « redressé » ABED.

## 3.3.2 Les aires avec les mesures

Les exposés de la théorie des aires utilisant les nombres sont mieux connus<sup>20</sup>. On trouvera l'un des plus simples dans l'annexe 1, dans lequel on introduit une fonction mesure pour les aires de certaines parties du plan (parties quarrables).

Cette théorie est indispensable pour établir la quarrabilité du rectangle dans le cas général, et surtout celle du disque, et établir les résultats correspondants.

Pour l'enseignement au collège de l'aire du disque, cette théorie est trop complexe. On peut iustifier le résultat de plusieurs manières, si on définit le nombre  $\pi$  comme rapport du périmètre du disque à son diamètre :

- Partager un disque en un grand nombre (pair) de secteurs de même angle au centre, et les recomposer sous la forme d'un « parallélogramme curviligne » :

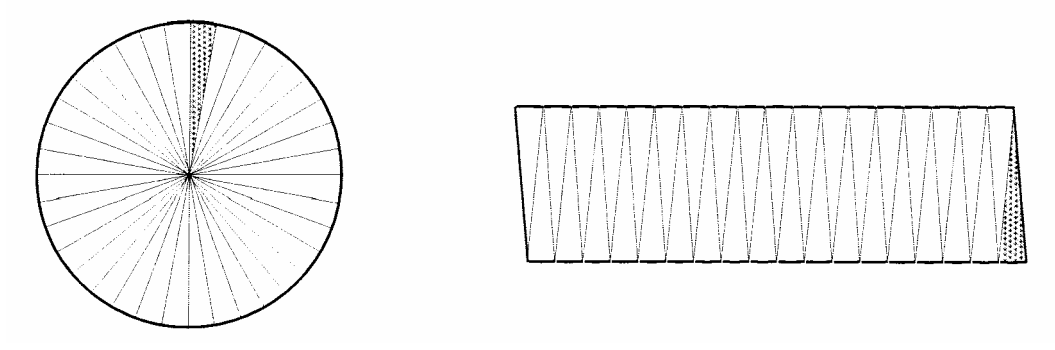

En augmentant indéfiniment le nombre de secteurs, on obtient « à la limite » un rectangle dont les côtés ont pour longueurs R et  $1/2$  ( $\pi \times D$ ) soit R et  $\pi \times R$ , d'où le résultat.

- Considérer un ruban de serpentin (qui a la forme d'un cylindre), et s'intéresser au disque constituant une de ses bases. Le découpage et la recomposition suivante suggère que le disque a même aire que le triangle isocèle, dont la base principale a pour longueur  $2 \times \pi \times R$ , et pour hauteur R. Il a une aire double de celle d'un triangle rectangle dont les longueurs des côtés de l'angle droit sont  $\pi \times R$  et R, d'où le résultat.

 $^{20}$ Voir en bibliographie les ouvrages de Lebesgue, Boltianskii, et Rogalski.

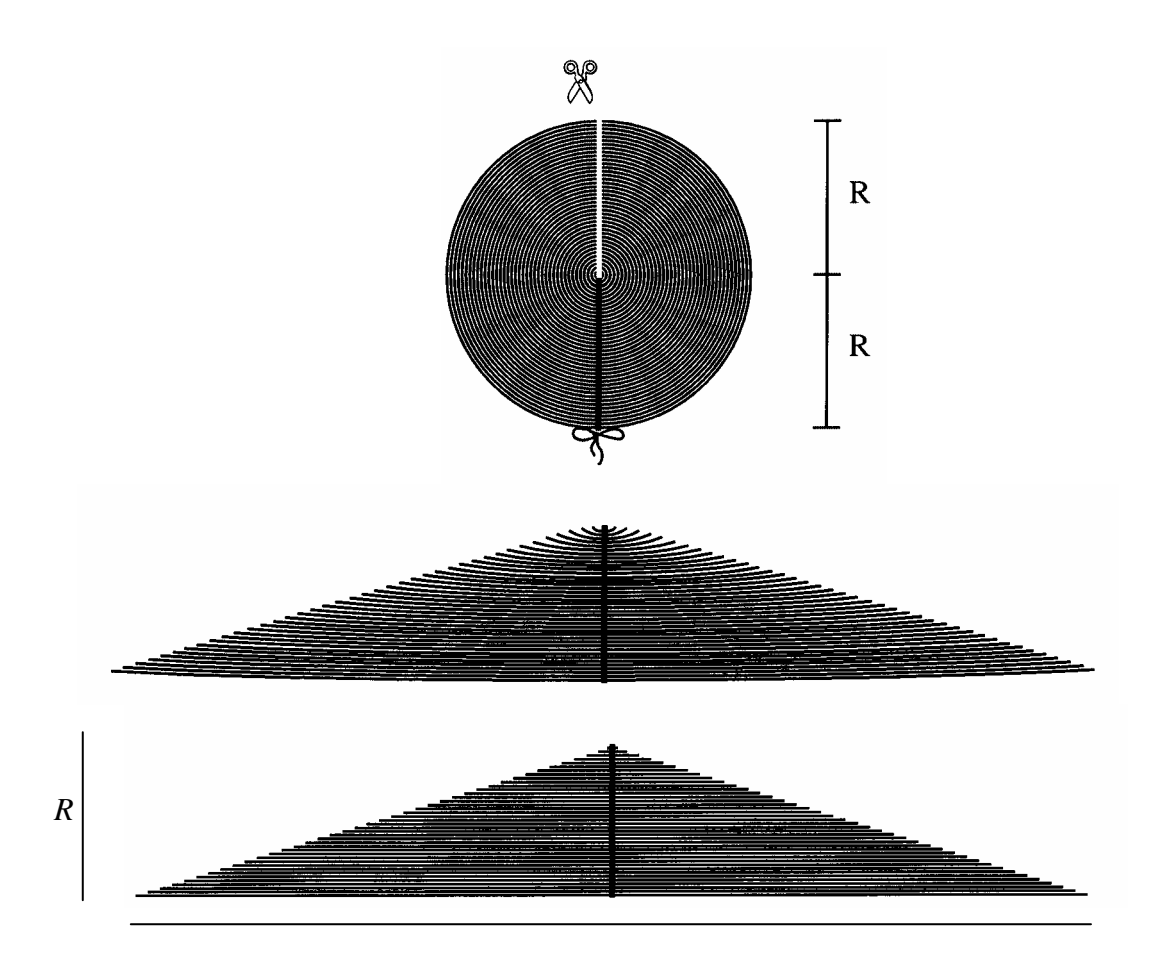

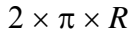

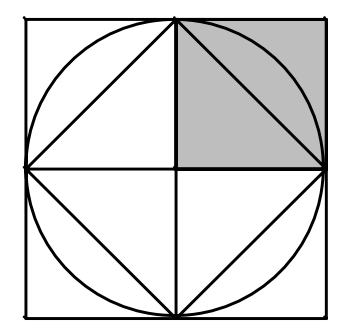

La figure ci-contre permet de mémoriser la formule donnant l'aire du disque. L'aire du carré colorié est égale à  $R^2$ . Celle du disque est inférieure à son quadruple  $4 R^2$ , et supérieure à son double  $2R^2$ ; elle est égale à  $\pi R^2$ 

3 3 3 Lien entre les deux théories des aires

Pour les polygones, on dispose donc de deux théories concernant la question de l'aire : celle d'Euclide-Hilbert, qui ne fait aucunement appel aux mesures des grandeurs ; celle concernant la mesure des aires à l'aide d'une fonction mesure. Quel lien peut-on établir entre les deux ? Il est fourni par le théorème de Bolvai-Gerwien<sup>21</sup> :

Deux figures (polygones) P et P' sont équidécomposables si et seulement si elles ont même aire (au sens de la mesure) :  $s(P) = s(P')$ .

<sup>&</sup>lt;sup>21</sup> Ce théorème a été démontré par le mathématicien hongrois Farkas Bolyai (en 1832) et par le mathématicien amateur P. Gerwien (en 1833). On doit à Hilbert d'avoir montré, en généralisant la notion de fonction mesure, le rôle fondamental de l'axiome d'Archimède, et le caractère non nécessaire de l'axiome des parallèles : le théorème demeure valable en géométrie hyperbolique et en géométrie elliptique. Pour une démonstration de ce théorème, voir la référence donnée dans l'annexe 2.

Collège- mathématiques - projet de document d'accompagnement - grandeurs et mesures - page 18 Direction générale de l'enseignement scolaire – bureau du contenu des enseignements

On peut affiner la notion d'équidé composabilité, en remplaçant le groupe des isométries par un de ses sous-groupes. On obtient alors une version plus fine du théorème précédent, établie en 1951 par les mathématiciens suisses Hadwiger et Glur, qui met en évidence le rôle fondamental des symétries centrales dans la théorie des aires, et permet notamment d'établir le résultat étonnant suivant : l'équidécomposabilité de deux polygones de même aire (au sens de la mesure) peut être prouvée en utilisant des décompositions telles que les pièces correspondantes aient des côtés parallèles. Ces développements sont précisés dans l'annexe 2.

# 3.3.4 Calcul : des longueurs aux aires

Le document d'accompagnement des programmes de mathématiques pour l'école primaire annonce (page 82):

> Plus tard. l'élève maniera des égalités du type : [...]  $-$  pour l'aire de rectangles,  $4 m \times 7 m = 28 m^2$  $8 \text{ m} \times 50 \text{ cm} = 8 \text{ m} \times 0,50 \text{ m} = 4 \text{ m}^2$ .

Comment justifier de tels calculs ?

Si, laissant fixe l'une des longueurs des côtés, on double ou triple l'autre, l'aire est doublée ou triplée. L'aire d'un rectangle est proportionnelle à chacune de ses dimensions.

Par exemple, si on prend u comme unité de longueur, l'aire d'un rectangle de longueur 5 u et de largeur 3 u est égale à 15 fois l'aire du carré dont le côté a pour longueur l'unité u, comme le montre le découpage suivant :

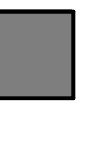

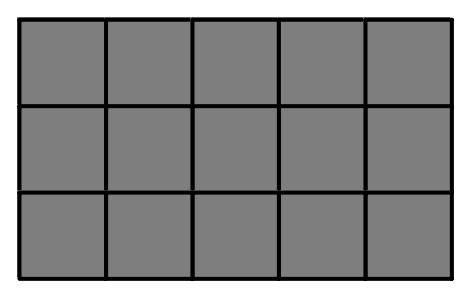

Plus généralement l'aire d'un rectangle de longueur *a* u et de largeur *b* u a est donc le produit par ab de l'aire de ce carré, et ceci quelle que soit l'unité de longueur u.

On peut définir l'aire du rectangle comme produit<sup>22</sup> de sa longueur par sa largeur, noté  $L \times l$ . Le produit de *a* u par *b* u est alors noté  $a \vee b$  u. Le produit de 1 u par 1 u est noté  $u \times u$  ou encore  $u^2$ . Avec ces notations, le résultat concernant l'aire du rectangle de longueur *a* u et de largeur b u s'écrit :  $a$  u  $\times$  b u =  $ab$  u<sup>2</sup>.

Si on prend  $u = cm$ , on obtient : 5 cm  $\times$  3 cm = 15 cm<sup>2</sup>.

Comme on l'a vu au 3.1 pour les longueurs, la formule  $A = L \times l$  est une égalité entre deux grandeurs, indépendante des unités choisies pour les exprimer :

 $5 \text{ cm} \times 3 \text{ mm} = 50 \text{ mm} \times 3 \text{ mm} = 150 \text{ mm}^2$ ,

 $5 \text{ cm} \times 3 \text{ mm} = 5 \text{ cm} \times 0.3 \text{ cm} = 1.5 \text{ cm}^2$ .

 $1 \text{ cm}^2 = 1 \text{ cm} \times 1 \text{ cm} = 0.01 \text{ m} \times 0.01 \text{ m} = 0.0001 \text{ m}^2$ .

Ces calculs fournissent un agréable et efficace substitut aux « tableaux de conversion » pour les unités d'aire.

À partir de la classe de  $4^e$ , on peut mettre à profit le calcul sur les puissances, dont les règles de calcul s'étendent aux calculs sur les grandeurs : 1 cm<sup>2</sup> =  $(10^{-2} \text{ m})^2$  =  $10^{-4} \text{ m}^2$  ...

 $22$  L'extension de la définition du produit de deux grandeurs est traitée au paragraphe 5.

### 3.3.5 Aires et périmètres

La distinction entre ces deux grandeurs est évoquée dans les programmes du primaire (Documents d'application - Cycle  $3$  – page 38): « Différencier aire et périmètre d'une surface, en particulier savoir que deux surfaces peuvent avoir la même aire sans avoir nécessairement le même périmètre et qu'elles peuvent avoir le même périmètre sans avoir nécessairement la même aire. »

Le document *Aire et périmètre* évoqué dans la note 9 fournit des activités permettant aux élèves de dissocier ces deux grandeurs, et de montrer qu'elles peuvent varier dans le même sens (ce qui est conforme à l'intuition) mais également en sens contraires (ce qui l'est moins). De même, l'activité Curvica<sup>23</sup> montre qu'une figure peut avoir un périmètre plus grand mais une aire plus petite qu'une autre (ou une aire plus grande et un périmètre plus petit). L'intérêt de cette activité réside dans le fait qu'on travaille uniquement sur les grandeurs, sans les mesures. Par ailleurs, les pièces du matériel « Polydron » permettent de réaliser des assemblages polygonaux avec les mêmes défis : réaliser deux figures planes telles que l'une a un périmètre plus petit mais une aire plus grande que l'autre.

### 3.4 Volumes

Comme dans les précédents programmes, le travail sur les volumes est une nouveauté pour les élèves de collège. Le calcul du volume d'un parallélépipède rectangle fait l'objet d'une première étude en classe de 6<sup>e</sup>, dans des cas où les dimensions sont des multiples entiers de l'unité de longueur, ou de sa moitié. Le résultat est formalisé en classe de 5<sup>e</sup>. Le calcul avec les grandeurs peut également être utilisé, en étendant à trois le nombre des facteurs. En effet, le fait que si on maintient deux dimensions fixes, lorsque la troisième est multipliée par un nombre le volume soit multiplié par le même nombre, permet d'étendre au volume les résultats vus pour les aires. Ainsi le calcul du volume d'un parallélépipède de longueur 0,7 m, de largeur 10 cm et de hauteur 50 mm peut être conduit de plusieurs manières :

 $V = 0.7$  m  $\times$  10 cm  $\times$  40 mm = 0.7 m  $\times$  0.1 m  $\times$  0.04 m = 0.0028 m<sup>3</sup>.

 $V = 0.7$  m  $\times$  10 cm  $\times$  40 mm = 70 cm  $\times$  10 cm  $\times$  4 cm = 2800 cm<sup>3</sup>.

Si on cherche à exprimer le volume en dm<sup>3</sup>, on peut par exemple procéder ainsi :

 $V = 0.7$  m × 10 cm × 40 mm = 0.7 (10 dm) × 10 (10<sup>-1</sup> dm) × 40 (10<sup>-2</sup> dm)

 $= 7 \text{ dm} \times 1 \text{ dm} \times 0.4 \text{ dm} = 2.8 \text{ dm}^3 = 2.8 \text{ L}.$ 

On peut conduire de même les autres calculs de volume figurant aux programmes, en interprétant les formules en termes de grandeurs (produit de trois longueurs, ou produit d'une aire par une longueur, en tenant compte des coefficients convenables). De tels calculs avec les grandeurs sont utilisés dans des manuels scolaires de pays voisins (Voir annexe 4).

Remarque :

Du point de vue théorique, on aurait pu imaginer que le passage des aires dans le plan aux volumes dans l'espace ne pose guère de problème. Pourtant dès l'époque d'Euclide, des difficultés sont apparues. Dans les Éléments, lorsqu'il traite du volume de la pyramide, il renonce aux techniques d'équidécomposition pour recourir à la méthode d'exhaustion. Figurant dans la liste de vingt-trois problèmes posés par Hilbert au congrès de Paris en 1900. le troisième consiste à démontrer que les méthodes de décomposition et de complémentation sont insuffisantes pour prouver la formule du volume d'une pyramide dans le cas général, et à justifier ainsi la nécessité de recourir à des méthodes non élémentaires faisant appel à l'infini

<sup>&</sup>lt;sup>23</sup> Voir Jeux 5, Des activités mathématiques au collège, Curvica (6 pages), Brochure A.P.M.E.P. n° 119, 1998.

(telles que la méthode d'exhaustion), pour établir la théorie des volumes de polyèdres. Ce troisième problème a été résolu par Max Dehn l'année même où Hilbert l'avait posé<sup>24</sup>. Dehn a trouvé une condition nécessaire pour que deux polyèdres de même volume soient équidécomposables. Cette condition fait intervenir un invariant, l'invariant de Dehn d'un polyèdre : si deux polyèdres sont équidécomposables, leurs invariants de Dehn sont égaux. En montrant que les invariants de Dehn du tétraèdre régulier ayant pour côté l'unité et celui du cube de même volume sont différents, on prouve qu'ils ne sont pas équidécomposables. Le théorème de Dehn montre que l'on ne peut pas fonder la théorie des volumes sur l'équidécomposabilité. L'appel à l'équicomplémentarité permet-il de combler cette lacune ? La réponse est négative : en fait, Sydler a démontré dans les années 1940 que dans l'espace euclidien de dimension 3, l'équidécomposabilité et l'équicomplémentarité pour les polyèdres sont des propriétés équivalentes. Ce résultat a été étendu à la dimension *n* par Hadwiger, et une nouvelle démonstration de ce résultat a été donnée par Zylev en 1965.

Pour justifier la formule donnant le volume de la pyramide ou du cône, on peut recourir à du matériel pédagogique permettant de comparer le volume d'une pyramide et du cylindre de même base et de même hauteur en comparant les masses d'un même liquide avec lequel on les remplit. Une autre justification est donnée dans l'annexe 3.

Il est plus difficile de donner une justification simple de la formule relative au volume de la sphère. Les justifications données dans des pays voisins (Allemagne) repose sur l'emploi du principe de Cavalieri.

### 3.5 Masses

L'essentiel a été installé à l'école à ce sujet. Le calcul sur les masses, plutôt que sur leurs seules mesures, facilite les conversions, rendant inutiles l'emploi d'un tableau. L'emploi des puissances de 10 permet d'éviter le recours à des fractions décimales. Par exemple : 23 g = 23 (1/100 kg) = (23 × 1/100) kg = 23/100 kg = 0.23 kg.

## 3.6 Durées

La question est plus délicate du fait de l'utilisation de deux systèmes de numération (décimale et sexagésimale). Les élèves connaissent les unités du système sexagésimal et les relations de proche en proche mais, ils sont loin d'être experts quand il s'agit d'effectuer une conversion.

Afin de consolider les connaissances construites à l'école et d'engager un travail spécifique sur les conversions entre mesure sexagésimale et mesure décimale, là encore l'emploi de calculs sur les durées, plutôt que sur leurs seules mesures, permet de résoudre bien des difficultés, en particulier pour les conversions, comme le montrent les exemples ci-dessous.

· Il s'agit de déterminer combien il y a de minutes dans une demi-heure, dans un quart d'heure, dans un cinquième d'heure.

Le calcul avec unités suivant permet d'accompagner un raisonnement qui n'est souvent fait

qu'à l'oral : 
$$
\frac{1}{5}
$$
 h =  $\frac{1}{5}$ (60 min) =  $(\frac{1}{5} \times 60)$  min = 12 min

• Lors d'un calcul, on a trouvé une durée exprimée sous forme d'un nombre décimal d'heures, par exemple : 1,82 h. Comment la transformer en heures et minutes ?

 $0.82$  h = 0.82 (60 min) = (0.82 × 60) min  $\approx$  49 min. Donc 1.82 h  $\approx$  1 h 49 min.

<sup>&</sup>lt;sup>24</sup> Pour une démonstration du théorème de Dehn, voir par exemple : Stillwell, 1998, Numbers and geometry, Springer, ou encore Aigner M. & Ziegler G.M., 2006, Raisonnements divins, Springer, traduction par Nicolas Puech de la troisième édition de *Proofs from THE BOOK*.

Si on a besoin d'une précision à la seconde,  $(0,82 \times 60)$  min = 49,2 min. Il reste à convertir 0.2 min en secondes : 0.2 min = 0.2 (60 s) = (0.2 × 60) s = 12 s. Ainsi, 1.82 h = 1 h 49 min  $12 s$ 

Le calcul avec unités est particulièrement pratique dans les problèmes de conversion mettant en œuvre deux systèmes de numération.

#### 3.7 Grandeurs discrètes

« J'entends par cardinal d'un ensemble  $M$  le concept universel ou générique que l'on obtient en faisant abstraction pour l'ensemble aussi bien de la constitution de ses éléments que de toutes les relations que ses éléments ont entre eux ou avec d'autres choses, donc, en particulier aussi, de l'ordre qui règne entre eux, et ne considère que ce qui est commun à tous les ensembles équivalents à  $M$ ». Tel est le commentaire donné par Cantor (1884) à propos de la définition d'un cardinal. La double abstraction à laquelle il fait allusion se retrouve dans les notations qu'il utilise :  $\overline{M}$  pour l'ordinal de M, et  $\overline{M}$  pour son cardinal.

Ce détour par le vocabulaire de la théorie des ensembles montre d'une part que, les cardinaux ont des aspects communs avec les grandeurs, notamment si l'on se limite aux cardinaux des ensembles finis. On les définit en utilisant une relation d'équivalence, on peut les ordonner, les additionner, les multiplier par un nombre entier. Mais la division par un nombre entier n'est pas toujours définie.

Cependant cette différence n'empêche pas d'associer une grandeur à des ensembles finis d'êtres (ou d'objets), leur cardinal apparaissant comme la mesure de cette grandeur, si on prend comme unité l'être (ou l'objet). On le fait couramment en statistique, quand on évoque la notion de population, le cardinal étant alors souvent appelé « effectif » de la population. On rejoint ainsi l'acception courante du mot « cardinal » dans « nombre cardinal », opposé à « ordinal », dont l'emploi est attesté depuis 1680<sup>25</sup>. Les adjectifs cardinaux, comme « un », « sept », « vingt-cinq » s'emploient devant les noms désignant des êtres ou des choses que l'on peut compter (noms comptables). On parle ainsi d'une population de 1 500 habitants (notée 1 500 hab.). En statistique, la notion de population est étendue à d'autres êtres ou choses comme des animaux, des personnes interrogées lors d'un sondage, des objets fabriqués sur une chaîne de montage, ...

Il arrive que l'on choisisse une autre unité que l'individu, et que l'on compte « par six », « par dizaine », « par douzaine », ..., « par million ». La mesure de la grandeur associée à la population peut ne plus être un nombre entier<sup>26</sup> : on parle d'une population de 2,3 Mhab.

Si on ne peut parler du tiers d'une population de 10 habitants, cette restriction perd son sens dès que l'effectif est grand, ce qui est souvent le cas en statistique : ainsi peut-on parler du tiers d'une population de 2200 habitants, même si 2200/3 n'est pas un nombre entier, d'autant plus qu'on se contente alors d'un résultat approché. On calcule sur les grandeurs discrètes comme sur les autres grandeurs.

Les grandeurs discrètes interviennent de manière importante en mathématiques et dans d'autres disciplines, comme le montrent des grandeurs aussi courantes que la densité de population, le débit d'un trafic routier (exprimé en véhicule/heure), le trafic ferroviaire (exprimé en voyageur - kilomètre), ou la quantité de matière en chimie (1 mole de carbone =  $6.022 \times 10^{23}$  atomes de carbone) qui sera étudiée au lycée. Leurs interventions sont détaillées dans les paragraphes 4 et 5.

 $^{25}$  Le Robert, dictionnaire historique de la langue française, sous la direction d'Alain Rey.

<sup>26</sup> Ce fait souligne le besoin d'un mot nouveau pour désigner cette grandeur attachée à une population, besoin auquel répond parfois le mot « quantité ». "1500 personnes" ne désigne pas un ensemble de personnes, mais une quantité (cardinalité ?) attachée à tout ensemble de personnes de cardinal 1500.

# 4. Grandeurs quotients

41. Quotient (ou rapport) de deux grandeurs de même espèce

a et b désignant deux grandeurs de même espèce (deux longueurs, ou deux aires, ou deux durées, ...), *a* étant non nulle, il existe un nombre réel positif *k* et un seul tel que :  $b = k a$ . Ce nombre est appelé rapport de b à a, et noté  $\frac{b}{a}$ . C'est également la mesure de b quand on prend *a* comme unité. Les deux égalités «  $b = k a$  » et «  $\frac{b}{a} = k$  » sont donc, par définition,

équivalentes.

Désignons par u une unité de la grandeur de même espèce que  $a$  et  $b$ ,  $\alpha$  et  $\beta$  les mesures respectives de *a* et *b* avec cette unité : on a donc  $a = \alpha$  u et  $b = \beta$  u. De  $b = k a$ , on déduit que  $b = k (\alpha u)$ , donc  $b = (k\alpha)$  u. Il en résulte que  $k\alpha$  est la mesure de b, donc que  $\beta = k\alpha$ , et donc k apparaît comme étant le quotient de  $\beta$  par  $\alpha$ . Ainsi  $\frac{b}{a} = \frac{\beta}{\alpha}$ , ce qui montre que le rapport de deux grandeurs de même espèce est égal au quotient de leurs mesures avec une même unité, quelle que soit cette unité.

Les développements qui précèdent, présentés sous forme générale, permettent de justifier des égalités telles que les suivantes :  $\frac{15 \text{ m}}{3 \text{ m}} = 5$  ;  $\frac{3 \text{ cm}}{5 \text{ cm}} = \frac{3}{5} = 0,6 = \frac{30 \text{ m}}{50 \text{ m}}$ , dans lesquelles on peut "simplifier par cm (par m)". L'emploi de la première égalité ne pose guère de problème; en revanche, celui de la deuxième suppose qu'un travail préalable ait été fait sur la notion de quotient de deux nombres entiers ainsi que le type de tâches « prendre une fraction d'une grandeur » en relation avec les écritures équivalentes : 3 cm =  $\frac{3}{5}$  (5 cm) ;

 $30 \text{ m} = 0.6 (50 \text{ m}).$ 

Les rapports de deux grandeurs de même espèce jouent évidemment un rôle fondamental dans le traitement de certaines situations de proportionnalité (Voir le paragraphe 6). On les exprime souvent sous forme de pourcentage :  $a\%$  est une autre écriture du quotient

de *a* par 100. L'origine de cette notation (glissement dans la graphie de per 100 à P. c puis à %) est décrite en détail dans l'ouvrage précisé en note<sup>27</sup>. Dans certaines disciplines, on appelle pourcentage le numérateur (ici,  $a$ ) : c'est la raison pour laquelle on demande alors aux élèves de multiplier par 100 le résultat précédent. Cette pratique n'est pas sans lien avec l'usage des indices (Voir ci-dessous).

De tels rapports sont également sollicités pour définir des grandeurs (sans dimension) utilisées dans la vie courante, ou dans d'autres domaines des mathématiques :

Si une grandeur passe de la valeur  $G_0$  à la date  $t_0$  à la valeur  $G_1$  à la date  $t_1$ , on appelle variation absolue la différence  $\Delta G$  entre la plus grande valeur et la plus petite (on parle d'augmentation si  $G_1 > G_0$ , de diminution sinon)<sup>28</sup>. On appelle variation relative de la grandeur entre les deux dates (ou taux de croissance ou de décroissance) le quotient de  $\Delta G$  par  $G_0$ . Ainsi, par exemple, si un prix passe de 85 € à 87 €, l'augmentation est de 2 €. Si on la rapporte au prix initial (ce qui revient à prendre ce dernier comme unité), on est conduit à calculer le rapport :  $\frac{2 \text{ E}}{85 \text{ E}}$ , égal à  $\frac{2}{85}$ . Ce nombre est peu différent de 0,0235, soit 2,35%.

<sup>&</sup>lt;sup>27</sup> Voir l'ouvrage de Cajori F., 1993, A history of mathematical notations, Dover, pour les détails, page 312. <sup>28</sup> On peut évidemment algébriser cette notion, en utilisant les nombres relatifs.

- Les indices couramment utilisés dans les règles fixant les révisions de prix dans les contrats, et souvent cités dans les médias, ont pour but de faciliter la comparaison d'observations d'une même grandeur faites à des périodes différentes. Ainsi, si un prix vaut 85 € en 2006 et 87 € en 2007, l'indice du prix en 2007 sur la base 100 en 2006 est  $100 \times \frac{87 \text{ E}}{85 \text{ E}}$ , soit  $100 \times \frac{87}{85}$ , c'est-à-dire environ 102,35. On notera qu'il est égal à la mesure en  $\epsilon$  du prix en 2007 d'un objet qui coûtait 100  $\epsilon$  en 2006. On dit que l'indice base 100 en 2006 est passé à 102,35 en 2007. Plus généralement si une grandeur passe de la valeur  $G_0$  à la date  $t_0$  à la valeur  $G_1$  à la date  $t_1$ , on appelle indice de la grandeur G à la date  $t_1$  sur la base 100 à la date  $t_0$  le nombre noté  $I_{t_0/t_1}$ , défini par :  $I_{t_0/t_1} = 100 \times \frac{G_1}{G_2}$ . Le véritable intérêt des indices est leur transitivité : si  $I_{t_1/t_0} = 105$  et  $I_{t_2/t_1} = 107$ , que dire de  $I_{t_2/t_0}$  ?  $105 \times 107 =$ 11235. On peut vérifier que l'indice recherché est 112,35. Les règles et techniques de tels calculs sur les indices ne figurent pas au programme de  $4^\circ$ .
- Le taux d'incertitude lorsqu'on mesure une grandeur : par exemple, si une intensité  $\overline{a}$ est de 12,4 A à 0,1 A près, le taux d'incertitude est  $\frac{0,1}{12,4}$ , soit à peu près 0,008.
- l'échelle d'une carte (rapport de deux longueurs) ; les pratiques sociales utilisant  $\overline{a}$ des plans (plan d'une ville, d'un quartier, ...) tendent vers une démathématisation apparente des échelles : au lieu de les exprimer avec une fraction en  $n$ -ème, (qui est un "scalaire", mot de même origine que "échelle"), on les exprime avec des locutions du type « 1 cm pour 20 m », qui sont également des scalaires, malgré la<br>présence d'unités :  $\frac{1 \text{ cm}}{20 \text{ m}} = \frac{1 \text{ cm}}{2000 \text{ cm}} = \frac{1}{2000}$ . En fait, les mathématiques sousjacentes sont celles des longueurs, et non plus celles de leurs mesures (auxquelles l'enseignement récent tend à les réduire, ce qui n'est pas sans conséquence sur la compréhension des élèves).
- la pente d'une route (rapport de deux longueurs) : c'est en effet le rapport de la dénivellation (longueur MH) à la longueur horizontale OH souvent exprimé sous forme de pourcentage, 5% par exemple.

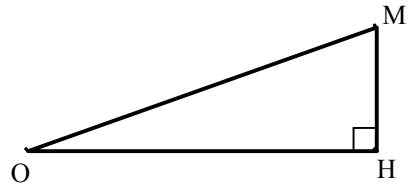

Comme pour les échelles, on parle d'une pente de 5 cm/m, expression qui fait implicitement allusion au rapport de longueurs  $\frac{5 \text{ cm}}{1 \text{ m}}$ . Pour une voie ferrée, la pente est plus faible, de l'ordre de 6 mm/m ; pour les conduites d'eaux usées, la pente ne doit pas être inférieure à 1 cm/m. Dans certaines disciplines<sup>29</sup>, on considère la déclivité qui est le rapport de la dénivellation HM à la longueur OM, correspondant au sinus de l'angle HOM. Pour les valeurs de l'angle inférieures à 10°, la pente et la décilivité sont très voisines, la déclivité étant inférieure à la pente.

Les fréquences : on est ici encore dans le domaine des grandeurs, et une fréquence est un rapport de deux grandeurs de même espèce, un quotient de deux cardinaux

Le cyclisme par exemple.

(ou effectifs) donc un nombre sans dimension. S'y ajoute le fait que les grandeurs que l'on considère sont liées par des relations du type "partie / tout", ce qui explique que les quotients en question sont compris entre 0 et 1, et sont souvent Ècrits sous forme de pourcentage. Dans le langage courant, au lieu du mot "fréquence", on emploie souvent le mot "proportion" (que l'on réservait en mathématiques, il y a quelques années, pour signifier l'égalité de deux rapports). On parle également de taux : par exemple, le taux de chômage, quotient du nombre de demandes d'emploi non satisfaites par la population active totale (chômeurs compris).

Remarque : Dans de nombreux pays, on utilise les fréquences pour enseigner la notion de quotient. Ainsi, si dans une classe de 25 élèves, il y a 14 filles et 11 garçons, et qu'une nouvelle fille s'y inscrit, la proportion de filles dans la classe augmente : ce qui prouve que  $\frac{14}{2}$ 25  $\frac{15}{15}$  $\frac{26}{26}$ . De tels raisonnements sont classiquement

enseignés en Angleterre comme technique de comparaison des "fractions".

- Les rapports trigonométriques d'un angle aigu sont des rapports de longueurs, qui apparaissent comme tels dans certains manuels scolaires de pays voisins (Voir  $l'$ annexe 4).
- L'ensoleillement d'une région, rapport de deux durées, par exemple, 2 300 heures par an, soit environ 26%.
- Le rendement d'un moteur électrique : rapport de l'énergie mécanique qu'il fournit à l'énergie électrique qu'il faut lui fournir.
- La densité d'une substance est le rapport de deux masses : celle d'un certain volume de cette substance à la masse d'un même volume d'eau (c'est aussi le rapport de sa masse volumique à celle de l'eau).

## 4.2 Quotient de deux grandeurs d'espèces différentes

La question a été évoquée dans le 1, en prenant l'exemple de la vitesse. La vie quotidienne met en avant la vitesse instantanée, que l'on peut lire sur un compteur, ce qui n'aide guère à appréhender la notion de vitesse moyenne. Souvent, c'est la distance comme produit d'une vitesse par une durée qui est implicitement convoquée comme dans la phrase « J'habite à dix minutes du centre ville », qui présuppose la vitesse à employer, par exemple celle d'un piéton.

L'introduction des grandeurs quotients vise à donner à la formule  $v = \frac{d}{dx}$ *t* une signification en

termes de grandeurs, de manière à obtenir une formule indépendante des unités choisies, afin par exemple de pouvoir conduire le calcul suivant :

$$
60 \text{ km/h} = \frac{60 \text{ km}}{1 \text{ h}} = \frac{60\ 000 \text{ m}}{3\ 600 \text{ s}} = \frac{60000}{3600} \text{ m/s} = \frac{100}{6} \text{ m/s} \approx 16,67 \text{ m/s},
$$

et à conserver les liens existant entre quotient et produit :  $v = \frac{d}{dx}$ *t* est équivalent à  $d = v t$ .

Si on veut que, dans la formule  $d = v t$ , les lettres désignent les grandeurs dont elles sont les initiales, il n'est pas possible que *v* soit un nombre. En effet, en multipliant une durée par un nombre, on obtient une durée et non une longueur. On est donc conduit à définir une grandeur qui, multipliée par une durée, donne une longueur : il est naturel de l'appeler quotient d'une longueur par une durée, par analogie avec la définition du quotient de deux nombres. Par exemple, on obtient 75 km en multipliant 1,25 h par le quotient  $\frac{75 \text{ km}}{1,25 \text{ h}}$ . De manière plus

générale, considérons le quotient *d t* , où *d* désigne une longueur et *t* une durée. Si à durée

constante, on multiplie la distance par  $k$ , la vitesse est multipliée par  $k$ . Si à distance constante, on multiplie la durée par k', la vitesse est divisée par k'. Ces résultats se traduisent par les écritures :  $\frac{kd}{t} = k \frac{d}{t}$ ;  $\frac{d}{k't} = \frac{1}{k'} \frac{d}{t}$ , qui sont conformes aux règles de calculs usuelles sur les

quotients. On en déduit :  $\frac{kd}{k't} = \frac{k}{k'} \frac{d}{t}$ . Il en résulte que  $\frac{75 \text{ km}}{1.25 \text{ h}} = \frac{75 \text{ km}}{1.25 \text{ h}} = 60 \frac{1 \text{ km}}{1 \text{ h}}$ .

Le quotient  $\frac{1 \text{ km}}{1 \text{ h}}$  est noté plus simplement : km / h. Finalement, la grandeur par laquelle il convient de multiplier 1,25 h pour trouver 75 km est notée 60 km / h :

75 km = 60 km /  $h \times 1,25$  h.

On obtient ainsi une écriture qui décrit, avec des opérations sur les grandeurs concernées, le phénomène suivant, qu'un élève de 4<sup>e</sup> conçoit bien : en roulant à la vitesse moyenne de 60 km / h pendant 1 h 1/4, on parcourt une distance de 75 km.

Plus généralement, on peut définir le quotient de deux grandeurs d'espèces différentes comme on vient de le faire pour celui de la longueur par une durée. De tels quotients, dans lesquels les lettres u et v désignent des unités de deux grandeurs, et *a* et *b* des nombres, font l'objet de la convention de notation suivante :

*b* étant non nul, 
$$
\frac{a \mathbf{u}}{b \mathbf{v}} = \frac{a}{b} \mathbf{u}/\mathbf{v}
$$
.

Quand deux telles grandeurs sont proportionnelles, la détermination de la grandeur correspondant à c u conduit à multiplier cette dernière par une grandeur quotient de la forme d v/u. On obtient cd v, comme par exemple : 5 m/s  $\times$  10 s = 50 m. Les règles de calculs relatives aux grandeurs sont alors les mêmes que dans le calcul algébrique usuel (on peut "simplifier" par u, par s dans l'exemple).

La citation suivante<sup>30</sup> dans laquelle l'auteur évoque les longueurs et les nombres,

« Toute question qui conduit à une multiplication est un problème de changement d'unité, ou d'objet : 5 sacs de 300 pommes ; 2m.75 d'étoffe à 28 fr. 45 le mètre. »

met bien en évidence les deux types de grandeur quotient :

- les rapports de longueurs (ou mesures relatives à une ou plusieurs unités : si  $w = a v$  et  $v = b$  u, alors  $w = ab$  u) lorsqu'il cite le problème de changement d'unité;
- le quotient de deux grandeurs d'espèces différentes lorsqu'il évoque le problème de changement d'objet (une longueur d'étoffe étant changée en son prix). Les grandeurs quotients permettent de traiter les situations (nombreuses) sollicitant un changement d'objets : durée transformée en longueur en la multipliant par une vitesse, quantité d'une denrée transformée en prix en multipliant par un « prix unitaire » ou un « prix au kilo, ou au litre ». Elles fournissent des notations permettant de mettre en évidence les différents sens de la multiplication (un autre sens sera évoqué au paragraphe 5.).

Pour fondre dans la même théorie les quotients de grandeurs de toutes espèces, on est conduit à considérer les nombres eux-mêmes comme une grandeur particulière (la grandeur sans dimension).

Remarque : Justifications des opérations sur les grandeurs

Peut-on trouver une justification plus formelle des définitions des quotients et produits de grandeurs ? La réponse est affirmative<sup>31</sup>. On peut interpréter une espèce de grandeur

<sup>&</sup>lt;sup>30</sup> Henri Lebesgue, 1975, *La mesure des grandeurs*, Librairie Blanchard, Note en bas de page 13.

comme une demi-droite vectorielle, que l'on peut compléter en une droite vectorielle en « algébrisant » la grandeur en question. On peut alors utiliser un produit tensoriel pour définir le produit de deux grandeurs, l'inverse d'une grandeur étant son dual. La théorie permet alors d'élaborer une « algèbre des grandeurs » couvrant toutes les relations entre grandeurs faisant apparaître des puissances à exposants entiers relatifs, et donc toutes les grandeurs enseignées au collège. Mais la vertu de tels exposés est la même que celles des « constructions » des ensembles de nombres à l'égard de la théorie des entiers naturels. Elles assurent la consistance de la théorie des grandeurs avec l'algèbre linéaire, mais elles ne donnent pas les raisons de la création des opérations sur les grandeurs, et leur utilité vise davantage la culture du professeur que l'enseignement des grandeurs dans sa classe. La théorie plus récente de Whitney (Voir [12] et surtout [6]) fournit une théorie axiomatique des grandeurs, suffisamment élaborée pour répondre à tous les besoins en physique classique, et permettant une mathématisation (utilisant l'algèbre linéaire) de l'analyse dimensionnelle : les conditions d'application du résultat « Si une grandeur dépendant de deux autres est proportionnelle à chacune d'elles l'autre étant supposée constante, alors elle est proportionnelle à leur produit » y sont précisées dans le cadre théorique adopté. Whitney y défend également la présence des grandeurs dans l'enseignement des mathématiques.

## 4.3 Exemples de grandeurs quotients

Les exemples de quotients de grandeurs de même espèce ont été développés au 4.1. Le présent paragraphe est consacré aux autres quotients de grandeurs dont les exemples classiques sont présentés dans le tableau suivant.

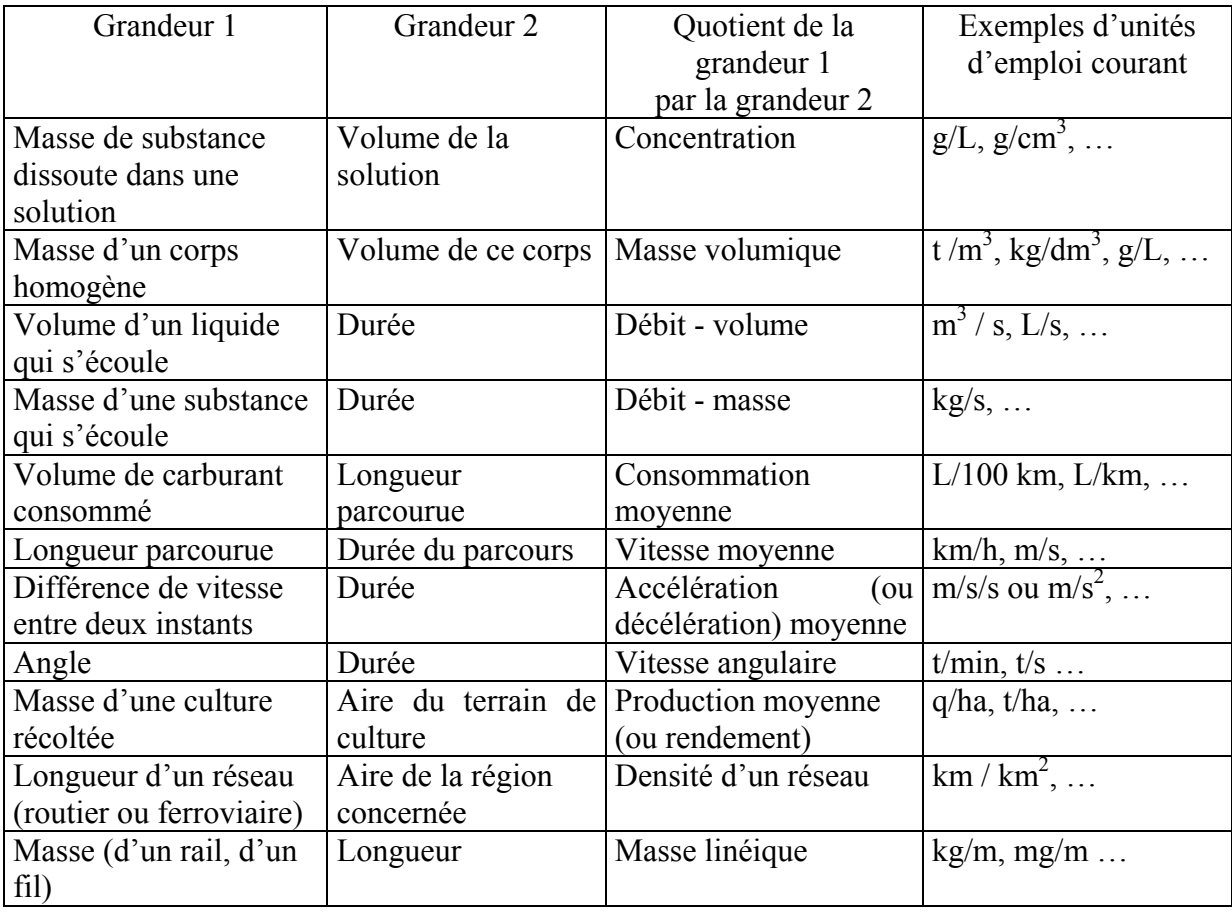

Voir la référence [13] en bibliographie, chapitre 10, intitulé « Mesure des grandeurs ».

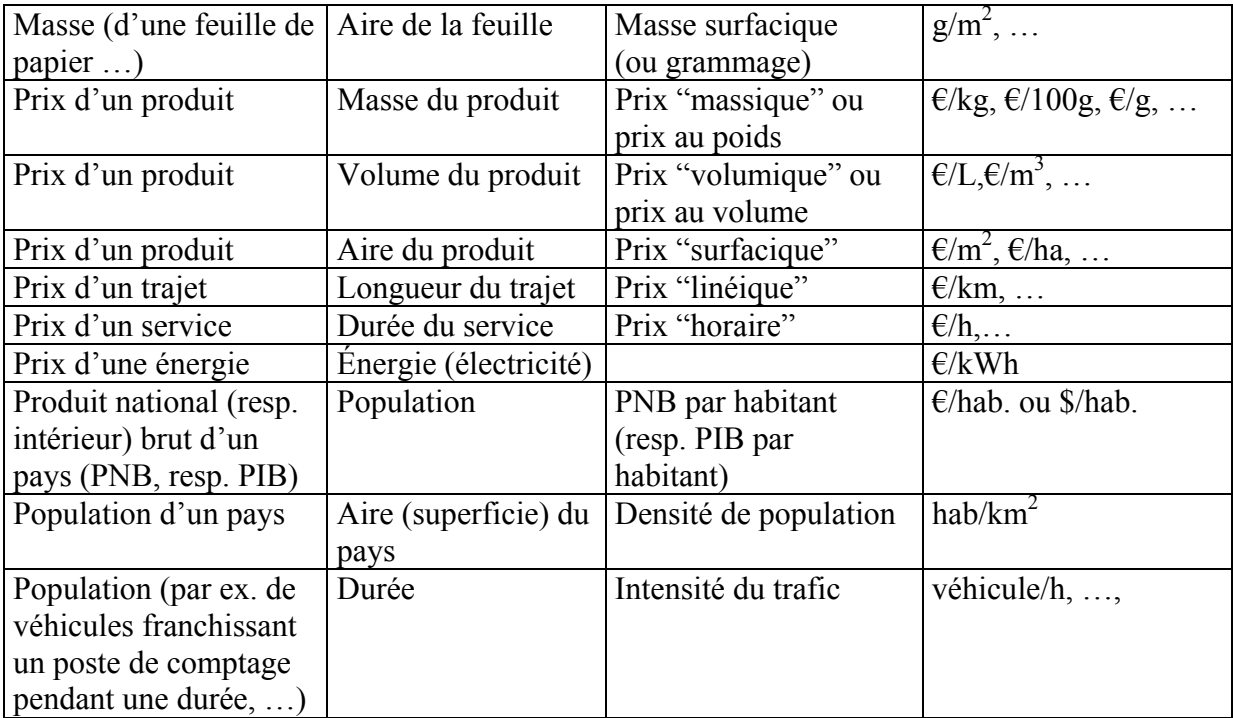

Il existe des grandeurs quotients qui ne sont pas employées dans la vie sociale, mais qui pourraient l'être. Par exemple, avec une consommation moyenne de 8 L aux 100 kilomètres, un conducteur d'automobile peut se demander combien de kilomètres il pourrait parcourir avec un litre de carburant : c'est alors l'inverse de la consommation moyenne qui serait pour lui un outil pertinent. En effet, l'inverse de  $\frac{8 \text{ L}}{100 \text{ km}}$  est  $\frac{100 \text{ km}}{8 \text{ L}}$ , c'est-à-dire 12,5 km/L, grandeur quotient qui donne immédiatement la réponse : avec 1 L de carburant, il pourra en moyenne parcourir 12,5 km. Plus généralement, l'inverse de  $\frac{a}{b}$ u/v est  $\frac{b}{a}$  v/u et son emploi est évoqué au paragraphe 6.

Un autre exemple de grandeur quotient joue un rôle très important, en liaison avec la notion de fonction. Elle concerne plus précisément l'accroissement moyen d'une fonction entre deux valeurs de la variable. Il sera abordé au paragraphe 7.

## 5. Grandeurs produits, grandeurs composées

## 5.1 Grandeurs produits

Le produit de deux grandeurs, tel qu'il a été évoqué dans les paragraphes 3,3 et 3,4 consacrés aux aires et aux volumes, peut être généralisé au cas de deux grandeurs quelconques. Il est utile chaque fois que, à deux grandeurs  $g$  et  $g'$  (de même espèce ou non), on peut en associer une troisième, qui est telle que : chaque fois que l'une des grandeurs est multipliée par un nombre, l'autre étant maintenue constante, la troisième est multipliée par ce même nombre. Cette troisième grandeur est appelée « produit de g par g' » et notée  $g \times g'$  ou parfois g g'. On a donc: quels que soient les nombres  $k \in k'$ ,

$$
(kg) \times g' = k g \times g'; g \times (k'g') = k' g \times g'; (kg) \times (k'g') = kk' g \times g'.
$$

Si u et v désignent des unités respectives de deux grandeurs, a et b désignant des nombres, le produit de *a* u par *b* v, noté « *a* u  $\times$  *b* v », est égal à *ab* u  $\times$  v. Usuellement, on note uv au lieu de  $u \times v$ , et donc, quelles que soient les unités u et v, quels que soient les nombres a et b :

$$
a
$$
  $u \times b$   $v = ab$   $uv$ .

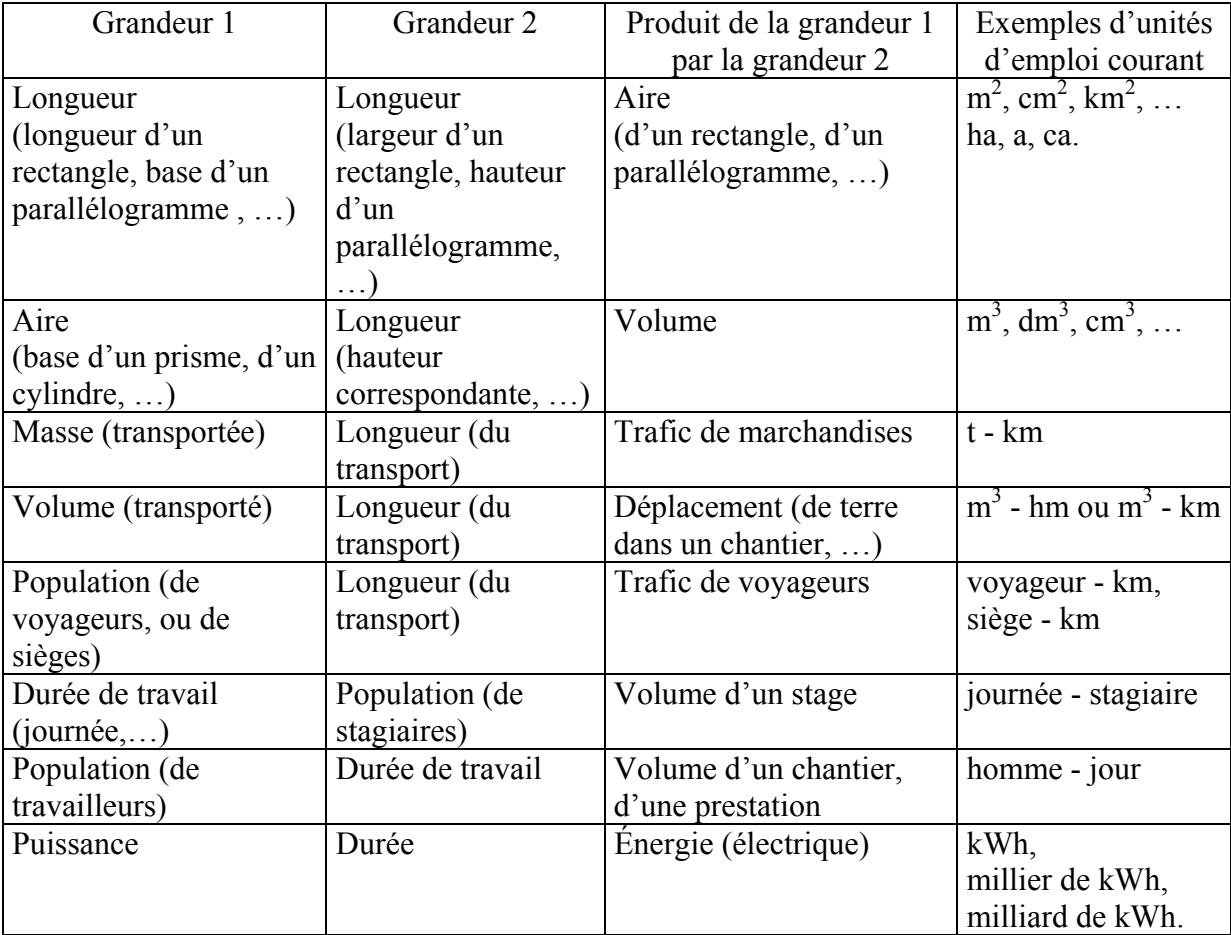

*Exemples de grandeurs produits de deux grandeurs* 

De nombreuses grandeurs produits sont introduites au lycée : quantité de mouvement, (produit d'une masse par une vitesse), force (produit d'une masse par une accélération),  $\dots$ 

## 5.2 Grandeurs composées

 $\dot{A}$  partir des grandeurs produits et quotients, on peut en définir d'autres : quotient d'un produit par une grandeur, quotient d'une grandeur par un produit ...

Les exemples suivants sont évoqués dans d'autres disciplines :

- énergie électrique par habitant : exprimée en milliers de kWh/hab. ;
- prix unitaire de l'énergie électrique : exprimée en  $E/kWh$ ;
- plus généralement, prix unitaire de toute grandeur produit commercialisée ;

D'autres grandeurs composées sont créées dans chaque secteur d'activité, en fonction de ses besoins : on a cité plus haut le rendement moyen d'un établissement commercial par mètre carré et par an, exprimé en  $\epsilon/m^2$  / an ou encore  $\epsilon$  / (m<sup>2</sup> × an). La question des énergies renouvelables conduit à s'intéresser à la « densité énergétique » d'une installation de production d'énergie, qui est le quotient de la puissance fournie par le produit de son coût par son encombrement, dont l'unité est par exemple : MW / ( $M \in \times km^2$ ). Dans la législation relative à l'incidence éventuelle de la téléphonie mobile sur la santé, on définit un débit d'absorption spécifique (DAS corps entier ou DAS spécifique) qui est le quotient du débit d'énergie (ou puissance) absorbée (par un corps humain, ou par une de ses parties) par sa masse<sup>32</sup>, qui s'exprime en W/kg.

# 6. Calculs sur les grandeurs – Calculs sur les mesures

6.1 Pourquoi des grandeurs et des mesures ?

Les difficultés rencontrées dans l'enseignement des durées (passage d'une fraction d'heure en minutes, passage des "heures décimales" aux "heures sexagésimales" ou passages dans l'autre sens), dans l'enseignement des aires et périmètres (et notamment dans l'identification de l'unité à utiliser en fin de calcul), dans l'enseignement des grandeurs quotients (difficulté dans l'utilisation effective de la formule  $d = vt$ , par exemple) trouvent parfois leur origine dans l'absence de moyens écrits pour travailler sur les grandeurs, conduisant à un traitement portant uniquement sur les mesures des grandeurs en jeu.

L'introduction des grandeurs dans les calculs (par le moyen d'unités) vise à fournir au professeur des moyens pour réduire les difficultés dans l'apprentissage. Il ne s'agit évidemment pas de faire un cours sur les grandeurs (les développements à caractère théorique qui précèdent sont destinés au professeur), mais d'utiliser des moyens symboliques qui permettent de traiter à la fois des grandeurs et de leurs mesures, de manière à accompagner et contrôler les calculs faits sur ces dernières par un calcul sur les unités des premières. Les nombreux exemples donnés au fil des paragraphes qui précèdent mettent en évidence les aspects fondamentaux suivants :

- les formules telles que celles donnant le périmètre d'un carré  $(P = 4c)$ , l'aire d'un  $\equiv$ rectangle  $(A = L \times l)$ , ... sont des relations entre grandeurs, *ne dépendant pas des* unités choisies. La formulation de lois à l'aide de relations indépendantes du choix des unités des grandeurs qu'elles relient est une préoccupation importante dans toutes les sciences, qui vaut pour les grandeurs "scalaires" étudiées au collège, pour les grandeurs vectorielles qui le seront au lycée et les grandeurs tensorielles, étudiées plus tard. Dans les débuts de l'enseignement, ce fait est plus facile à mettre en évidence dans l'enseignement des mathématiques que dans celui des sciences physiques, où le nombre de grandeurs en jeu devient vite assez grand, ce qui conduit à introduire davantage de noms d'unités.
- un tel calcul suppose connues les opérations élémentaires (addition, multiplication par un nombre entier, division par un nombre entier) sur la grandeur fondamentale que constituent les longueurs, leur addition jouant un rôle irremplaçable. Le problème de la mesure des longueurs engendre des besoins numériques, auxquels répondent les nombres décimaux (déjà étudiés) et plus généralement les nombres rationnels, dont le double aspect (fractions du nombre 1, quotient de  $p$  par  $q$ ) peut être éclairé dans le cadre des longueurs.
- le calcul avec unités permet au professeur de donner des traces écrites à des explications qui, sans lui, ne trouvent leur place qu'à l'oral : « quand on multiplie des em par des em, on ne trouve pas des em, mais des em<sup>2</sup> ». Il permet en outre à l'élève de contrôler le résultat d'un calcul, en éliminant notamment des résultats absurdes. Par exemple, si on demande de calculer la distance parcourue en 3 h en roulant à la vitesse moyenne de 60 km/h, la « confusion entre la multiplication et la division » qui peut pousser certains élèves à trouver 20 km en divisant 60 par 3, peut être évitée par une mise en place du calcul avec unités : 60 km/h  $\times$  3 h = 180 km.
- le calcul avec unités permet des techniques de conversion beaucoup plus fiables, et plus intelligibles. Si on se restreint aux calculs concernant des grandeurs de même

<sup>&</sup>lt;sup>32</sup> Voir le site Internet du Sénat.

espèce, la présence d'unités favorise les explications et la pratique des conversions, notamment quand on passe d'un système décimal à un système sexagésimal.

# 6.2 L'enseignement de la proportionnalité

Cette question fait déjà l'objet d'un document d'accompagnement particulier, détaillant les techniques de résolution utilisables selon la classe. Le présent paragraphe a pour but d'éclairer l'éventail des choix de techniques et de leurs justifications en faisant référence aux grandeurs. • En classe de  $6^e$  et de  $5^e$ , sont privilégiées les situations mettant en œuvre deux grandeurs proportionnelles de même espèce. La procédure utilisant la propriété d'homogénéité, le passage par l'unité, et la procédure employant l'un des coefficients de proportionnalité font intervenir de manière plus ou moins directe des rapports de grandeurs de même espèce, dont la nature évolue au cours de l'étude : nombres entiers, nombres décimaux, nombres rationnels (quotient d'entiers).

Plusieurs types d'écrits sont utilisables, comme le montre l'exemple suivant :

- la langue naturelle : 15 cm, c'est 3 fois 5 cm. Or 5 cm sur la carte représentent 12,5 km en réalité, donc...
- $\omega_{\rm{eff}}$ des écrits proches de la langue naturelle, comportant des notations avec abréviations : dist. réelle pour 5 cm = 12.5 km et 15 cm =  $3 \times 5$  cm, donc ...
- des écrits de type tableau, avec opérateurs fléchés :  $\omega_{\rm{eff}}$

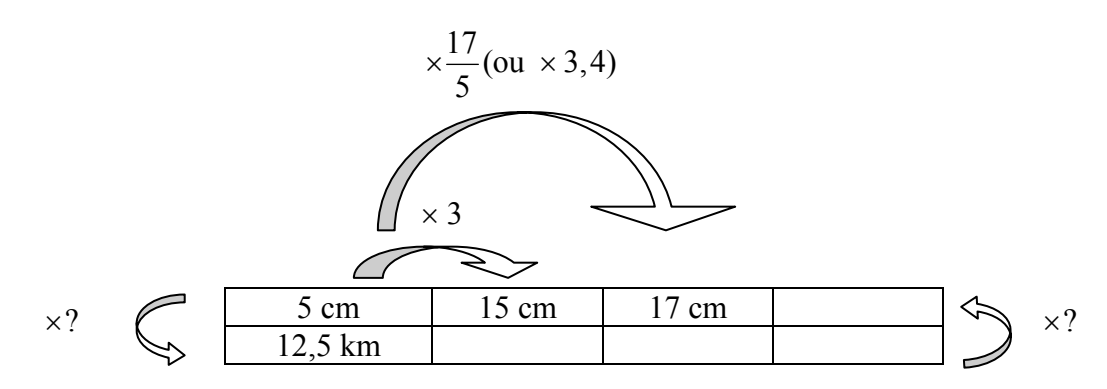

Le calcul des deux coefficients de proportionnalité (2500 et l'échelle 1/2500 sont des rapports de longueurs :  $\frac{12,5 \text{ km}}{5 \text{ cm}}$ , égal à  $\frac{12500 \text{ cm}}{5 \text{ cm}}$ , soit 2500, et son inverse). Si on connaît l'échelle ou son inverse, on peut utiliser la procédure dite « du coefficient de proportionnalité », ce qui conduit ici au calcul d'une fraction de longueur ou du produit d'une longueur par un nombre entier.

D'autres situations mettent en jeu des grandeurs d'espèces différentes : masse/prix, durée / distance ... La procédure de passage par l'unité, celle utilisant des rapports de grandeurs de même espèce sont utilisables comme précédemment.

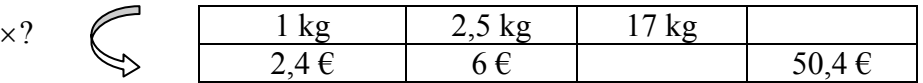

Le passage par l'unité rend inutile l'emploi de la technique du « coefficient » : il suffit d'utiliser ensuite la propriété d'homogénéité. 17 kg =  $17 \times 1$  kg, donc ... 50,4 : 2,4 = 21. Donc 50.4  $\epsilon$  = 21 × 2.4  $\epsilon$ . Donc 50.4  $\epsilon$  est le prix de 21 kg ... Cette situation familière permet d'introduire la grandeur quotient 2,4  $\epsilon$ /kg, prix par kilogramme. Une situation analogue concernant le couple durée / distance relative à un mouvement uniforme permet d'introduire de même une grandeur quotient telle que 60 km/h, familière aux élèves. On peut alors écrire

les résultats obtenus précédemment avec une écriture du  $type:$ 2.4  $\epsilon$ /kg × 17 kg = 40.8  $\epsilon$ ; 60 km/h × 2.4 h = 144 km. Ces relations permettent de travailler sur des tableaux contenant des grandeurs en intégrant le travail fait sur des tableaux de nombres :

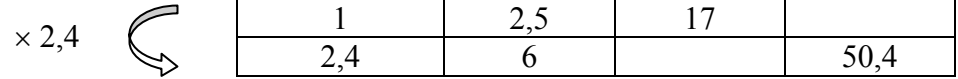

• En  $5^e$  et surtout en  $4^e$ , les grandeurs quotients « vitesse moyenne » ou « prix à l'unité » ne trouvent véritablement leur utilité que dans des situations où ces grandeurs « varient », par exemple dans des situations de comparaison. Le calcul avec unités montre son efficacité pour les calculer, et comprendre ainsi la signification et l'emploi de ces grandeurs dans la vie courante. Ainsi, le prix en  $\epsilon$ /kg d'un produit dont le poids net égoutté est 210 g et dont le prix

est 3,27 € se calcule simplement ainsi :  $\frac{3,27 \text{ E}}{210 \text{ g}} = \frac{3,27 \text{ E}}{0,21 \text{ kg}} = \frac{3,27}{0,21}$  E/kg ≈ 15,57 E/kg.

• En 4<sup>e</sup>, deux nouveautés apparaissent : la manipulation de la formule «  $d = v t$  » pour déterminer l'une des grandeurs connaissant les deux autres ; la propriété des « produits en croix » pour caractériser l'égalité de deux quotients.

sur le premier point, l'emploi de la formule est réglé par ce qui précède si on connaît  $v$  et  $t$ ; il en est de même si on connaît d et  $t$ . On sait en effet que la formule équivaut à  $v = \frac{d}{t}$ . Dans le cas où il s'agit de calculer t, on peut évidemment considérer que la formule s'applique à des mesures, et on est amené à calculer un quotient du nombre  $d$  par le nombre  $v$ , ce que l'on peut retrouver en raisonnant ainsi : pour parcourir  $v$  km, on met 1 h. Donc pour parcourir  $d$  km, il faudra  $d/v$  h. C'est à un raisonnement de ce type que l'extrait de manuel espagnol fourni en annexe 4 fait implicitement allusion, en écrivant sans autre justification :  $\frac{400 \text{ km}}{220 \text{ km/h}} \approx 1,82 \text{ h}$ , la présence des unités servant à laisser davantage de traces écrites du raisonnement qui précède (h signifie la même chose que 1 h). On peut proposer un autre calcul avec les grandeurs à condition d'avoir symétrisé auparavant le rôle des deux grandeurs dans une situation de proportionnalité. Avec des notations que le lecteur devinera, le tableau suivant montre que diviser par  $b/a$  v/u c'est multiplier par  $a/b$  u/v.  $\subset$   $\Gamma$  $\overline{a}$   $\overline{a}$   $\overline{a}$  $\boldsymbol{h}$  $\boldsymbol{h}$  $\overline{a}$ 

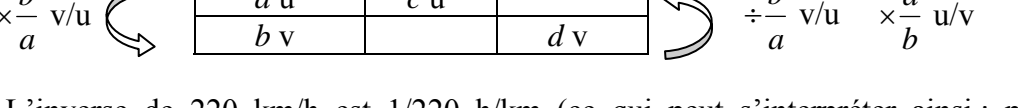

L'inverse de 220 km/h est 1/220 h/km (ce qui peut s'interpréter ainsi pour parcourir 1 km, il faut  $1/220$  h). Le produit « 400 km  $\times$   $1/220$  h/km » donne alors le résultat : 400/220 h. Le calcul sur les grandeurs constitue alors un moyen de contrôle d'un calcul, moven dont la cohérence se développe en symbiose avec celle du calcul algébrique, le premier fonctionnant avec les mêmes règles que le deuxième. Le calcul  $\frac{km}{km/h}$  = h permet d'automatiser le calcul proposé dans l'extrait de manuel, sans avoir besoin de refaire mentalement le raisonnement sous-jacent.

sur le deuxième point, supposons que ce tableau de grandeurs soit un tableau de proportionnalité :

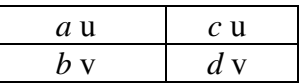

On peut démontrer que  $a \mu \times d \nu = c \mu \times b \nu$ , et réciproquement. Mais en général, la grandeur dont l'unité est  $u \times v$  n'a aucune signification dans la réalité, contrairement à v/u (et dans une moindre mesure  $u/v$ ). Pour la question des égalités de quotients et leur caractérisation à l'aide des produits en croix, il est donc prudent de rester dans le cadre numérique, sans en abuser dans le traitement des situations de proportionnalité, conformément aux commentaires du programme.

### 6.3 Les grandeurs dans une mise en Èquation

Cette phase constitue la partie de la résolution d'un problème par l'algèbre qui est la moins facile à enseigner. Son enseignement le plus usuel (choix de l'inconnue, traduction des données sous forme d'une équation, ...) masque souvent un aspect essentiel, bien utile pour trouver un choix judicieux pour ces deux premières étapes : il convient de chercher une des grandeurs qui va pouvoir s'exprimer de deux manières en fonction d'autres grandeurs présentes dans la situation (dont celle que l'on choisira comme inconnue) et des données du problème. Ceci plaide pour l'emploi des grandeurs, au moins au début de la résolution, comme le montre les exemples suivants.

Exemple 1 (tiré du manuel espagnol pour la classe de  $3^e$ , reproduit dans l'annexe 4)

Un train part de Palencia à 8 h du matin vers Alicante à la vitesse de 80 km/h. Une heure et demie plus tard, un deuxième train part de la même gare en direction d'Alicante à la vitesse de 100 km/h. Combien de temps le deuxième train mettra-t-il pour rattraper le premier ? À quelle distance de Palencia le rattrape-t-il ?

On peut exprimer de deux manières la distance parcourue par chacun des deux trains au moment où le deuxième rattrape le premier. On peut choisir comme inconnue  $x$  le temps en heures mis par le deuxième train pour rattraper le premier. Au moment où ceci se produit, le premier train a roulé pendant une durée de  $(x + 3/2)$  h. La distance parcourue par le premier train jusqu'à ce que le deuxième le rattrape est donc :  $80 \text{ km/h} \times (x + 3/2) \text{ h}$  soit 80  $(x + 3/2)$  km. Quant à la distance parcourue par le second, elle est égale à 100 km/h  $\times x$  h, c'est-à-dire 100*x* km. En égalant les nombres de kilomètres parcourus on obtient l'équation permettant de répondre à la première question : 80  $(x + 3/2) = 100x$  ... Exemple 2 :

> Il faut à un homme 3 h pour faire un certain trajet. Il commence par marcher sur une partie plate à la vitesse de 6 km/h et continue en montant une pente à la vitesse de 4 km/h. Nous savons que la longueur de la pente est les 2/7 du parcours total. Calculer la longueur du parcours.

Plusieurs choix de grandeur pouvant s'exprimer de deux manières sont possibles (durée totale du parcours, durée du parcours en terrain plat). Prenons par exemple la durée totale du parcours : 3 h. DÈsignons par *x* km la longueur du parcours. La longueur de la pente est  $2x/7$  km et la longueur de la partie plate  $5x/7$  km. La durée sur la partie plate du parcours s'obtient en divisant  $5x/7$  km par 6 km/h. On trouve :  $5x/42$  h. La durée de la montée est de même le quotient de  $2x/7$  km par 4 km/h :  $x/14$  h. La durée totale du parcours est donc  $5x/42$  h +  $x/14$  h, soit  $(5x/42 + x/14)$  h. En égalant les deux expressions de cette durée, on en déduit l'équation d'inconnue numérique  $x : 5x/42 + x/14 = 3 ...$ 

### 7. Calcul sur les grandeurs et fonctions

7.1 Calcul sur les grandeurs et fonction linéaire

Les calculs avec unités permettent également de rendre plus visible le passage des grandeurs proportionnelles à la fonction linéaire, objet mathématique qui permet d'en construire un modèle commun. Les deux exemples classiques suivants (eau sucrée et prix d'une masse de fromage) vont l'illustrer.

> • Pour une eau sucrée, à un volume d'eau v dL, il correspond une masse de sucre, que nous noterons provisoirement "m. pour  $v dL$ ".

On a alors  $\cdot$ 

m. pour  $(v + v')$  dL = m. pour v dL + m. pour v' dL

m. pour  $kv$  dL =  $k \times m$ . pour v dL,

Par ailleurs, si on connaît la concentration en sucre, par exemple  $2.5$  g/L :

m. pour  $v dL = 2.5 g/dL \times v dL = 2.5v g$ 

De telles formulations, qui fournissent des moyens de résolution à adapter selon le niveau d'enseignement (la dernière fait intervenir une grandeur quotient), ont déjà été évoquées comme une alternative au tableau de proportionnalité. Elles conduisent à considérer une fonction, notée symboliquement m., qui à  $\nu$  dL associe 2,5*v* g, ce que l'on peut noter m.  $(v dL) = 2.5v$  g ou symboliquement  $v dL \rightarrow 2.5v g$ , fonction qui modélise la situation en termes de grandeurs.

 $\cdot$  Å une masse *m* kg de fromage, il correspond un prix, que nous noterons provisoirement "p. de  $m$  kg".

On a alors :

p. de  $(m + m')$  kg = p. de m kg + p. de m' kg

p. de  $km$  kg =  $k \times p$ . de m kg,

Si par ailleurs, on connaît le prix au kilogramme, par exemple  $16 \in$ 

p. de *m* kg = 16  $\epsilon$ /kg × *m* kg = 16*m*  $\epsilon$ .

On est conduit à mettre en œuvre une fonction, notée symboliquement p. qui à m g associe 16m  $\epsilon$ , ce que l'on peut noter symboliquement p.  $(m g) = 16m \epsilon$  ou encore  $m g \mapsto 16m \epsilon$ , fonction qui modélise la situation en termes de grandeurs.

La comparaison de ces deux modélisations en termes de grandeurs permet de dégager les aspects communs aux deux situations. Cette comparaison incite à passer des grandeurs aux mesures, ce qui conduit à considérer les deux fonctions numériques, notées respectivement m  $et p$ :

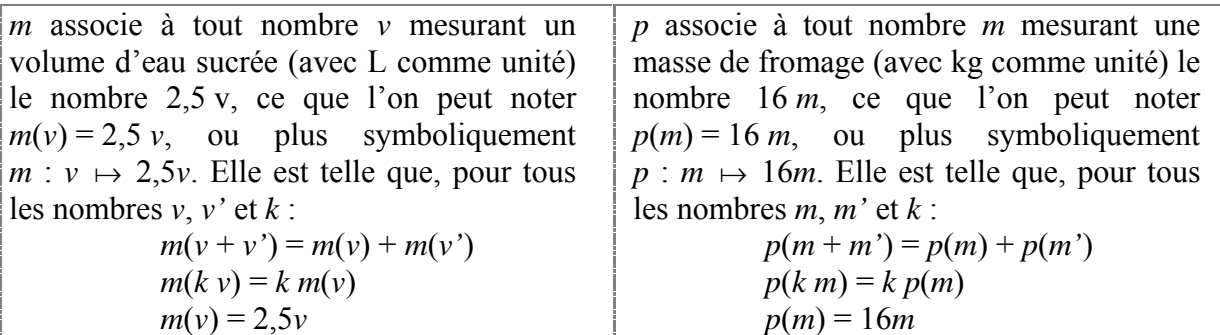

On mesure mieux l'élévation du niveau d'abstraction pour passer de ces fonctions "linéaires" (contextualisées par le choix de leurs ensembles de départ et d'arrivée, et par le choix de la lettre pour les désigner) à la fonction linéaire (dont les ensembles de départ et d'arrivée sont étendus sans justification à R tout entier, et qui est désignée par une lettre n'évoquant que le mot "fonction", indépendant de tout contexte) : on choisit usuellement de la *définir* par l'existence d'un nombre *a* tel que pour tout nombre *x*,  $f(x) = ax$ , plutôt que par ses propriétés fonctionnelles : pour tous les nombres  $u, v, k$ :

$$
f(u + v) = f(u) + f(v)
$$
  
f(k u) = k f(u)

ce qui constitue un renversement par rapport aux pratiques contextualisées antérieures.

Faire vivre auprès des élèves les modélisations en termes de fonctions d'une grandeur dans une autre est un moyen pour le professeur de leur montrer ce que l'on va pouvoir abstraire dans toute situation de proportionnalité, et les besoins nouveaux en termes de vocabulaire que ce passage induit. L'impossibilité de faire allusion à un contexte précis rend nécessaires à la fois des notations (comme la notation f, à la place de  $m$  et  $p$ ) et un vocabulaire nouveau : comment appeler  $f(x)$  sans faire référence à un contexte ? Le mot « image » fait référence de manière métaphorique au domaine de l'optique, la fonction étant comparée à un faisceau lumineux qui prend des éléments dans l'ensemble de départ et les « projette » dans l'ensemble d'arrivée<sup>33</sup>.

Notons cependant que la modélisation en termes de fonction d'une grandeur dans une autre est implicitement exigé dans le registre graphique, lorsqu'on souhaite que l'élève indique les unités aux extrémités des axes. En interprétant, comme on le fait dans la théorie des grandeurs, toute grandeur comme une demi-droite vectorielle, avec des notations que le lecteur devinera, ceci revient à utiliser la grandeur longueur  $\mathbb{R}^+$  [unité graphique] pour représenter graphiquement chacune des deux grandeurs  $\mathbf{R}^+$ [u] et  $\mathbf{R}^+$ [v] en question. De même. dans le traitement d'un problème de proportionnalité à l'aide de la fonction linéaire qui la modélise, un retour aux grandeurs en question est nécessaire après le traitement numérique mettant en jeu la fonction. Ainsi, si  $f(t)$  désigne la distance (mesurée en m) d'un point mobile à l'instant t s à partir d'un point donné, il est essentiel de savoir interpréter un quotient tel que

 $\frac{f(t)-f(2)}{t}$  en revenant aux grandeurs sous-jacentes :

$$
\frac{f(t)m - f(2)m}{ts - 2s}
$$
, égal à 
$$
\frac{f(t) - f(2)}{t - 2} m/s
$$
.

L'interprétation géométrico - graphique d'un tel quotient<sup>34</sup> lorsqu'il est positif, reposant sur l'emploi du théorème de Thalès, est bien connue. Mais le repère utilisé n'a aucune raison d'être orthonormé, les unités graphiques sur chacun des axes représentant des unités de grandeur d'espèces différentes : il s'agit d'un coefficient directeur d'une droite dans un repère, et non pas d'une pente (au sens évoqué au 4.1). Un traitement graphique à l'aide d'un abaque prenant mieux en compte le lien entre la géométrie et les grandeurs est proposé en annexe 5 pour une situation mettant en oeuvre deux grandeurs inversement proportionnelles, dont la justification est accessible à des élèves de  $4^e - 3^e$ .

L'intérêt de ce passage à la fonction linéaire abstraite réside d'abord d'une part dans l'allègement des calculs qu'elle permet pour traiter le problème posé (si on les compare par exemple à la mise en œuvre d'un tableau de proportionnalité). Les notations relatives aux fonctions permettent d'écrire en une seule ligne un raisonnement qui, dans les classes précédentes, nécessitaient la production d'un tableau (numérique) tel que le suivant :

Collège- mathématiques - projet de document d'accompagnement - grandeurs et mesures - page 35 Direction générale de l'enseignement scolaire – bureau du contenu des enseignements

 $33$  Source (entre autres): Bertrand Hauchecorne, 2003, Les mots & les Maths, Ellipses.

<sup>&</sup>lt;sup>34</sup> Ce quotient est usuellement appelé « taux de variation de f entre t et 2 » dans l'enseignement des mathématiques. Dans d'autres disciplines, on l'appelle « accroissement moyen de  $f$  entre  $t$  et  $2 \, \nu$ .

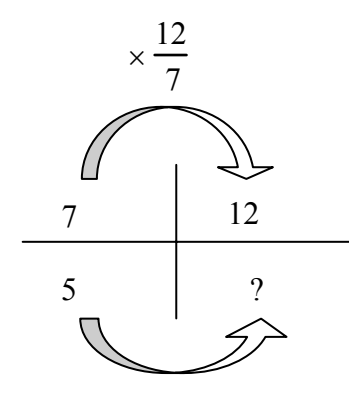

Une manière de montrer l'intérêt de cette notion consiste à utiliser la notation f pour traiter des problèmes de proportionnalité. Supposons par exemple que  $f(7) = 5$ ; on demande de déterminer  $f(12)$  (c'est ainsi que se formule un problème de recherche de quatrième proportionnelle). On sait que  $12 = 7 \times \frac{12}{7}$ . Donc:  $f(12) = f(\frac{12}{7} \times 7) = \frac{12}{7} f(7) = \frac{12}{7} \times 5 = ...$ 

Cette technique utilise la propriété d'homogénéité d'une fonction linéaire. On notera que la définition  $(f(x) = ax)$  d'une fonction linéaire n'est pas utilisée, alors que l'une de ses propriétés (homogénéité) est au cœur de la technique, ainsi que la définition d'un quotient, vue dès la classe de  $6^e$ . D'autres techniques de résolution du problème utilisant la fonction f sont évidemment possibles :

$$
f(7) = 5
$$
; done  $7 f(1) = 5$ , done  $f(1) = \frac{5}{7}$ . Donc  $f(x) = \frac{5}{7} x$ , et en particulier  $f(12) = \frac{5}{7} \times 12 = ...$ 

#### Remarque sur la force de la propriété d'homogénéité

Une fonction f de **R** dans **R** qui vérifie "pour tout  $(k, x)$ ,  $f(kx) = k f(x)$ " est linéaire. En effet, si  $u$  et  $v$  sont deux nombres réels :

 $f(u + v) = f[(u + v) \times 1] = (u + v) f(1) = uf(1) + vf(1) = f(u) + f(v)$ 

est additive. De plus  $x$  désignant un nombre réel quelconque. donc  $f$  $f(x) = f(x \times 1) = x \times f(1) = x \times a = ax$  si l'on pose  $a = f(1)$ .

Cette remarque justifie sur le plan mathématique le rôle important donné à l'homogénéité dans le traitement des situations de proportionnalité.

7.2 Calcul sur les grandeurs et fonctions

Reprenons l'exemple du quotient  $\frac{f(t)-f(2)}{t-2}$  évoqué ci-dessus. On l'appelle accroissement moyen de f entre t et 2.  $\frac{f(t)-f(2)}{t-2}$  m/s est la vitesse moyenne du mobile entre les instants  $t$  et 2. Si le mouvement est uniforme, la distance parcourue (dont la mesure en m est  $f(t) - f(2)$  est proportionnelle à la durée du parcours  $(t - 2)$ , mesuré en s). Et donc la vitesse moyenne est « constante », c'est-à-dire indépendante de  $t$ . On peut alors en déduire que  $f$  est affine (Cette propriété est démontrée dans le cas général en classe de 2<sup>e</sup>). La réciproque, facile à démontrer, est évoquée dans le programme de  $3^e$ . Si pour tout t,  $f(t) = a t + b$ , alors pour  $f(t) = f(t)$ 

tout t, 
$$
\frac{f(t)-f(2)}{t-2} = a
$$
.

Mais en général, le mouvement n'est pas uniforme. On peut encore parler de l'accroissement moyen  $\frac{f(t)-f(2)}{t-2}$  de f entre les instants t et 2. Le calcul différentiel (classe de 1<sup>e</sup>) lui donne une place très importante. Le nombre dérivé de f en 2 est la mesure en m/s de la vitesse instantanée du mobile à l'instant 2, vitesse qui est égale à  $f'(2)$  m s<sup>-1</sup>.

Ainsi, l'étude des fonctions linéaires et affines inaugure celle d'un nouveau secteur des mathématiques (les fonctions numériques), étude qui sera poursuivie au lycée, pour modéliser numériquement des relations entres grandeurs autres que la proportionnalité (ou la proportionnalité des accroissements).

#### Quelques remarques typographiques :

Les symboles d'unités s'écrivent en style "normal"<sup>35</sup>, et ne prennent pas la marque du pluriel. Pour les noms d'unités du type u/v, seul le nom de u prend le pluriel : des kilomètres par heure. Pour les unités du type uv, le pluriel porte sur les deux noms : des tonnes - kilomètres.

<sup>&</sup>lt;sup>35</sup> Cette convention a été utilisée dans ce document, même pour des noms d'unité littéraux : u, v, ...

# **Bibliographie**

[1] Documents d'accompagnement des programmes, *Mathématiques, Ecole primaire*, Scérén [CNDP]. (Téléchargeable sur le site du ministère).

[2] *Grandeur, mesure*, Brochure A.P.M.E.P. n° 46, collection Mots, Tome 6, 1982.

[3] ROUCHE N., 1992, *Le sens de la mesure*, Didier Hatier.

[4] ROUCHE N., 1994, Qu'est-ce qu'une grandeur ? Analyse d'un seuil épistémologique. *Repères - IREM*, n° 15, pp. 25-36.

[5] CHEVALLARD Y., BOSCH M., 2000, Les grandeurs en mathématiques au collège. Partie I. Une Atlantide oubliée. *Petit x*, n° 55, pp. 5-32.

[6] CHEVALLARD Y., BOSCH M., 2002, Les grandeurs en mathématiques au collège. Partie II. Mathématisations. *Petit x*, n° 59, pp. 43-76.

[7] Document Aire et périmètre, téléchargeable sur le site du ministère, à la rubrique "dispositifs relais".

[8] WHITNEY H., 1968, The mathematics of physical quantities, part I : Mathematical models for measurement, *The Americain Mathematical Monthly*.

[9] ROGALSKI M., avec ROBERT A., POUYANNE N. (2001), *Carrefours entre analyse, algèbre, géométrie*, Paris : Ellipses.

[10] BOLTIANSKII, V. (1978) *Hilbert's third problem*, New York : John Wiley & Sons.

[11] LEBESGUE, H. (1975) *La mesure des grandeurs*, Paris : Librairie Albert Blanchard.

[12] WHITNEY H., 1968, The mathematics of physical quantities, part II : Quantity structures and dimensional analysis, , *The Americain Mathematical Monthly*.

[13] GOBLOT R., (1998) *Agrégation de mathématiques, Thèmes de géométrie*, Paris : Masson.

[14] PERRIN D., 2005, *Mathématiques d'école. Nombres, mesures et géométrie*, Cassini, Paris.

### Annexe 1 Les aires avec les mesures

Le rapide exposé qui suit est tiré de Boltianskii [10].

On considère un carré C, le réseau plan R construit à partir de C (niveau 0), et une partie  $F$ bornée du plan. On désigne par  $a_0$  le nombre de carrés du réseau R formés entièrement de points de F, et par  $b_0$  le nombre de carrés du réseau R dont certains points appartiennent à F. Puis on subdivise chaque carré de R en 100 carrés de même côté : on obtient ainsi le réseau  $R_1$ (niveau 1), et on recommence indéfiniment ... On définit alors les réseaux  $R_k$  (niveau k) pour tout entier naturel k. Au niveau k,  $a_k$  désignant le nombre de carrés du réseau  $R_k$  formés entièrement de points de F, et  $b_k$  celui de carrés du réseau  $R_k$  dont certains points appartiennent à  $F$ , on a alors :

$$
a_0 \le \frac{a_1}{10^2} \le \frac{a_2}{10^4} \le \dots \le \frac{a_k}{10^{2k}} \le \dots \le \frac{b_k}{10^{2k}} \le \dots \le \frac{b_2}{10^4} \le \frac{b_1}{10^2} \le b_0
$$

On dit que F est quarrable si  $\lim_{n \to +\infty} \frac{b_n - a_n}{10^{2n}} = 0$ . On définit ainsi une application s qui associe à chaque figure quarrable F du plan un nombre réel  $s(F)$ , appelé "aire de F", qui a les propriétés

 $(\alpha)$  La fonction s est positive.

suivantes :

 $(\beta)$  s est additive : si F et F' sont deux figures quarrables n'ayant pas de points intérieurs en commun,  $s(F \cup F) = s(F) + s(F)$ .

 $(x)$  s est invariante par translation.

( $\delta$ ) s est normalisée :  $s(Q) = 1$ , Q désignant un carré du réseau initial R.

On peut alors démontrer que tout polygone est quarrable. On peut également établir le résultat suivant, qui permet de définir axiomatiquement l'aire, sans recourir aux réseaux précédents ; on a seulement besoin d'un carré unité (qui est fixé) : il existe une fonction s et *une seule* définie sur l'ensemble des polygones qui satisfait les conditions  $(\alpha)$ ,  $(\beta)$ ,  $(\gamma)$  et  $(\delta)$ .

On peut par ailleurs établir les propriétés de l'aire dont certaines sont admises dans l'enseignement.

 $(\alpha^*)$  s est croissante. En remplaçant  $(\alpha)$ ,  $(\beta)$ ,  $(\gamma)$ ,  $(\delta)$  par  $(\alpha^*)$ ,  $(\beta)$ ,  $(\gamma)$  et  $(\delta)$  on obtient un système d'axiomes équivalent.

Quelles que soient les figures quarrables F et F',  $s(F \cup F') = s(F) + s(F') - s(F \cap F')$ .

L'aire d'un rectangle est égale à *ab*, produit des mesures des longueurs de ses côtés, l'unité de longueur étant la longueur du côté d'un carré du réseau initial.

 $(\gamma^*)$  s est invariante par déplacement.

s ne change pas si l'on remplace le carré initial par un carré isométrique (d'où l'invariance de s par rapport au déplacement du réseau initial).

Si F est quarrable et f est une similitude de rapport  $k$ ,  $f(F)$  est quarrable et  $s(f(F)) = k^2 s(F)$ .

L'axiome ( $\alpha$ ) peut être utilisé pour obtenir des inégalités d'aires, et par passage à la limite des égalités d'aires. Son rôle est fondamental dans la méthode d'exhaustion qui repose sur les résultats suivants :

F étant une figure quarrable, et  $(G_n)$  une suite de parties de F telle que l'aire de  $F \setminus G_n$  puisse être rendue aussi petite que l'on veut à condition que  $n$  soit suffisamment grand, alors  $s(F) = \lim s(G_n)$ .

F étant une figure quarrable, et  $(G_n)$  une suite de parties de F, et  $(H_n)$  une suite de parties contenant F telles que  $\lim_{n \to +\infty} s(H_n - G_n) = 0$ , alors  $s(F) = \lim_{n \to +\infty} s(G_n)$ . Ce dernier résultat est utilisé pour le calcul de l'aire du disque.

#### Annexe 2

### *G***-équidécomposabilité et importance des symétries centrales**

Dans la définition de figures équidécomposables, on exige que pour chaque *i*, les triangles  $T_i$ et *T'<sub>i</sub>* soient "égaux" ou "congruents", c'est-à-dire qu'il existe une isométrie *f<sub>i</sub>* du plan telle que  $f_i(T_i) = T'_i$ . On peut augmenter les contraintes sur les transformations  $f_i$ . Il convient cependant qu'elles appartiennent à un groupe *G*, afin que la nouvelle relation d'équidécomposabilité obtenue soit encore une relation d'équivalence. On peut envisager les cas suivants :

 $G =$  groupe des isométries planes (noté *I*);  $G =$  groupe des déplacements du plan (noté *D*)

 $G =$  groupe engendré par les symétries centrales (noté *S*) ;  $G =$  groupe des translations du plan (notÈ *T*).

Deux figures (*I*-)équidécomposables sont également *D*-équidécomposables. En effet, un triangle et son symétrique par rapport à une droite sont équidécomposables.

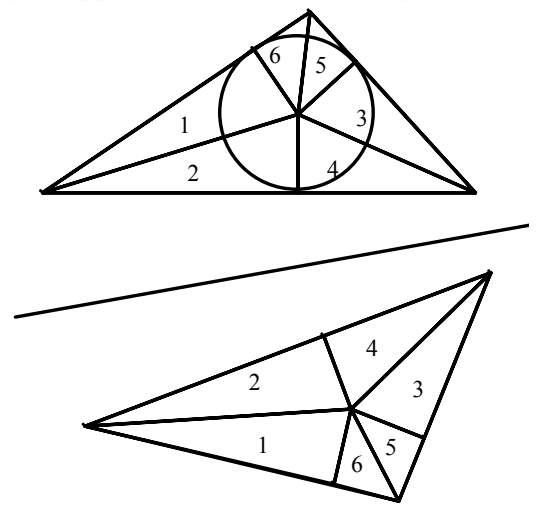

Que se passe-t-il lorsque  $G = S$  ? Peut-on décomposer deux figures de même aire de facon à ce que les pièces correspondantes aient des côtés parallèles deux à deux ? La réponse est affirmative. Ce résultat, démontré par les mathématiciens suisses Hadwiger et Glur en 1951, est assez surprenant. Ainsi deux carrés de même aire non translatés l'un de l'autre sont *S*-équidécomposables (Voir Rogalski [9], pour une solution, page 235-237). Hadwiger et Glur ont Ègalement dÈmontrÈ que *S* est le plus petit sous-groupe *G* du groupe des isomÈtries pour lequel il y a équivalence entre avoir même aire (au sens de la mesure) et être G-équidécomposable.

On trouvera une démonstration du théorème de Bolyai-Gerwien (dans lequel *G* est égal à *I*) dans [14], pages 223 à 227, démonstration que l'on peut adapter pour obtenir celle du résultat de Hadwiger et Glur (dans lequel  $G = S$ ). Une animation relative au théorème de Bolyai-Gerwien est présentée à l'adresse suivante : http://www.mathkang.com/swf/PLOYGO/.

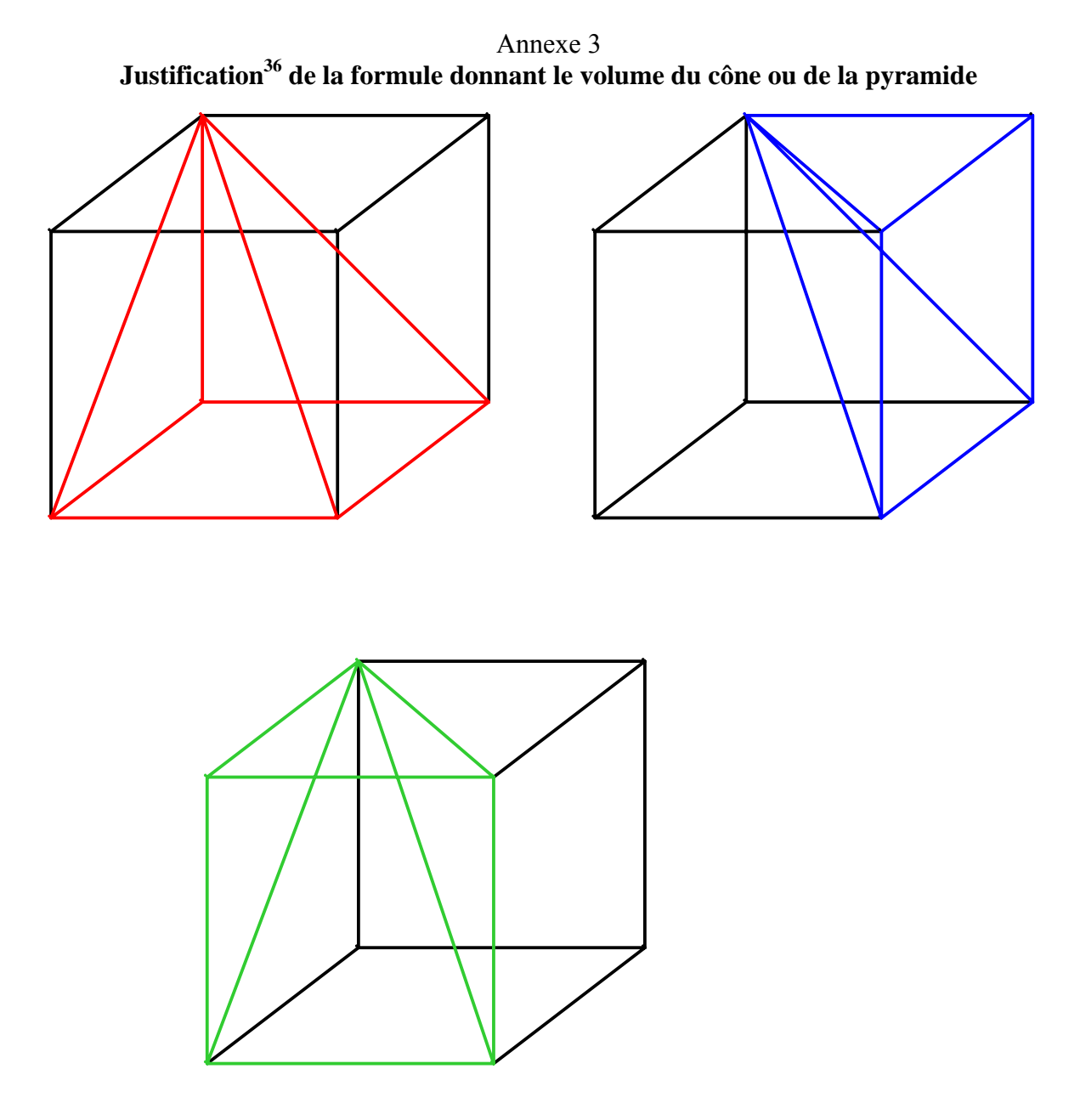

Ce cube est constitué de trois pyramides identiques (donc de même volume). Le volume *V* de chacune d'elles est donc le tiers de celui du cube.

Si *a* désigne la longueur de l'arête du cube (ou sa mesure avec une unité fixée),  $V = \frac{1}{2}$ 3 *a* 3 *.* Or la base carrée *B* de chacune de ces pyramides a pour aire  $a^2$  et la hauteur *h* relative à cette base carrée est égale à *a*. Donc  $V = \frac{1}{2}$ 3 *B h*.

On se propose de justifier que cette formule, obtenue dans un cas particulier de pyramide, est vraie dans tous les cas, ainsi que pour les cônes.

 $\overline{a}$ 

<sup>&</sup>lt;sup>36</sup> Adaptée à partir de celle figurant dans l'ouvrage de S. Lang et G. Murrow, *Geometry*, Springer, réimpression en 1997.

On s'appuie pour cela sur deux "principes" dont la démonstration rigoureuse est difficile, mais que l'on peut rendre plausibles de la manière suivante.

Pour le premier principe :

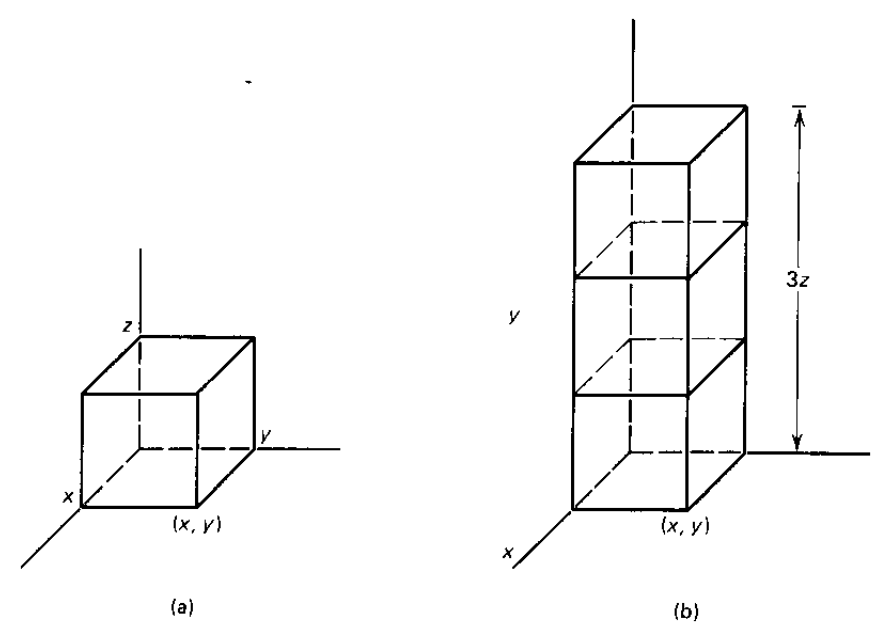

On considère trois directions deux à deux perpendiculaires dans l'espace (celles des axes d'un repère  $Oxyz$  par exemple).

Si on "dilate" le solide de la figure (a) d'un facteur 3 dans la direction  $Q_{\zeta}$ , son volume est multiplié par 3 - Voir la figure (b).

En approximant un solide quelconque S de l'espace à l'aide de parallélépipèdes, on peut démontrer (et nous l'admettrons ici) que si on fait subir une "dilatation" d'un facteur k dans la direction  $Oz$  à un tel solide, le volume du solide S' ainsi obtenu est également multiplié par k.

Appliquons ce principe à la première pyramide ci-dessus. Le volume de la pyramide obtenue après "dilatation" est kV, c'est-à-dire :  $\frac{1}{3}a^3k$ . Mais la base B' de cette nouvelle pyramide est toujours  $a^2$  et sa hauteur h' est ka, de sorte que l'expression de son volume est encore  $\frac{1}{2}B'h'$ . La formule est donc valable pour les pyramides à base carrée comme la première pyramide, quelle que soit leur hauteur :

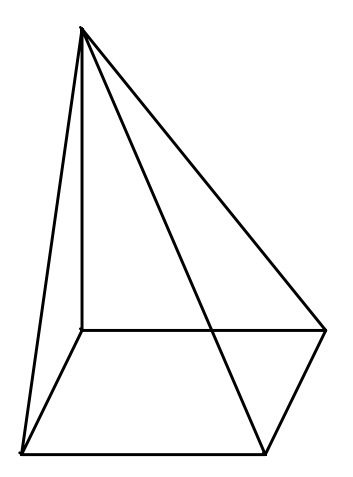

Faisons maintenant intervenir le deuxième principe. Ce principe est la généralisation à l'espace d'un résultat de géométrie plane bien connu.

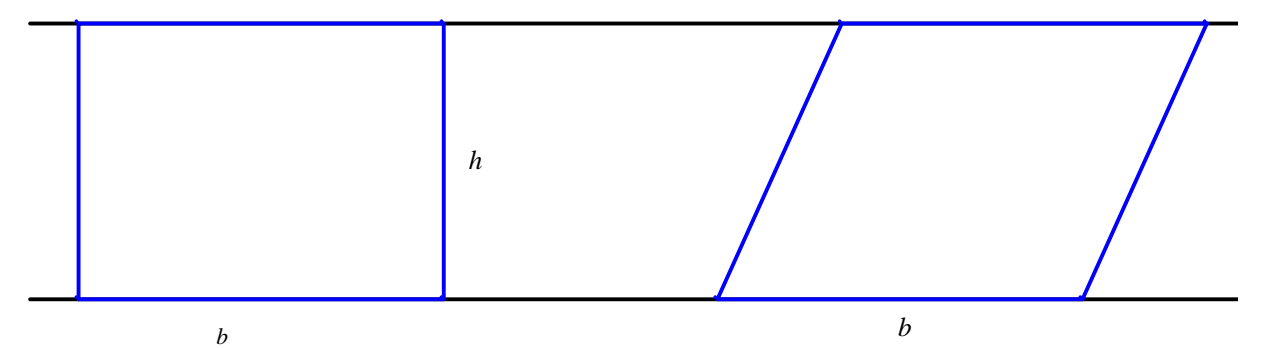

Le parallélogramme, dont la base a même longueur que le rectangle et dont la hauteur est égale à la largeur du rectangle a même aire que ce rectangle.

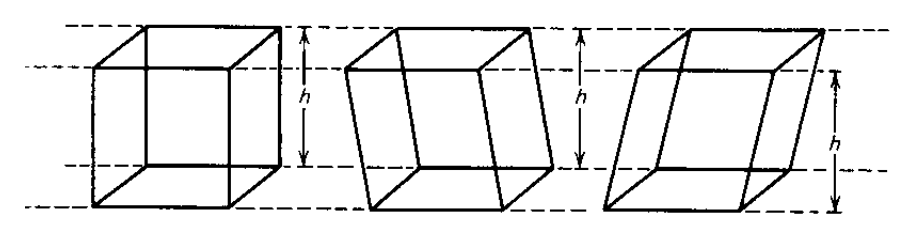

Dans l'espace, les deux prismes situés à droite ont même base que le parallélépipède rectangle à gauche : ils ont donc le même volume que lui, en vertu de ce deuxième principe (que nous admettons ici sans le démontrer rigoureusement). L'illustration ci-dessous avec le même jeu de cartes dans deux dispositions suggère que les prismes qu'elles concrétisent ont le même volume.

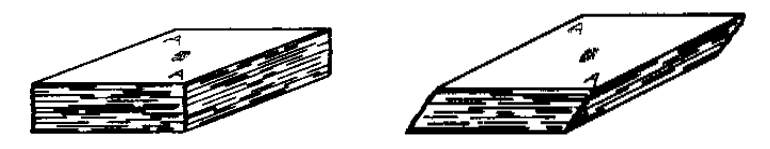

En appliquant le deuxième principe à une pyramide de base carrée envisagée à l'étape précédente, on en déduit que la formule donnant son volume est vraie pour toutes les pyramides à base carrée, par exemple celle figurant à gauche ci-dessous :

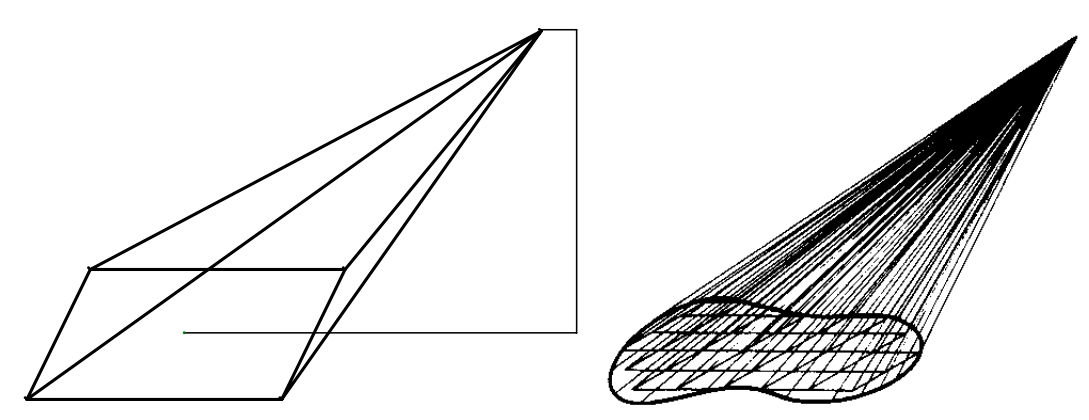

En approximant une base quelconque avec des carrés (figure de droite), on devine que la formule demeure vraie dans le cas général, aussi bien pour les pyramides que pour les cônes.
#### Annexe 4

#### Emploi effectif de grandeurs dans des manuels scolaires de pays voisins

#### Aufgabe 1

Zur Verpackung von Lebkuchen benutzt eine Firma Kartons

- mit einer sechseckigen (regelmäßigen) Grundfläche. a) Es soll ein Papiermodell hergestellt werden. Fertige dazu
- ein Netz des Prismas an.
- b) Berechne den Materialbedarf (ohne Verschnitt); stelle zunächst eine Formel auf.
- e) Berechne das Volumen des Prismas.

#### Lisung

Der Pappkarton hat die Form eines Prismas.

a) Das Netz des Prismas besteht aus der Mantelfläche (6 Rechtecke mit den Seitenlängen  $a = 6$  cm und  $h = 9$  cm) und den beiden sechseckigen Grundflächen. Jede Grundfläche läßt sich in 6 kongruente gleichseitige Dreiecke mit der Seitenlänge a = 6 cm zerlegen.

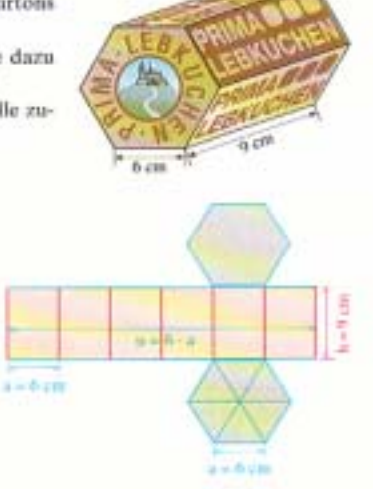

 $O = 2 \cdot 93,53$  cm<sup>2</sup> + 324 cm<sup>2</sup>

 $O \cong 511.1$  cm<sup>2</sup>

b) (1) Größe der Mantel- (2) Größe einer Grundfläche (3) Größe der Oberfläche  $0 - 6x^3 + \sqrt{3}$ fläche  $0 = 2 \cdot G + M$ 

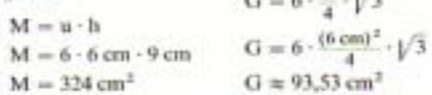

Ergebnis: Man benötigt ungefähr 512 cm<sup>2</sup> Pappe.

 $28 - 29 - 3$ e) Pür das Volumen V gilt:

$$
V = Q \cdot n
$$
  
 
$$
V \approx 93.5 \text{ cm}^2 \cdot 9 \text{ cm}
$$
  
 
$$
V \approx 841.5 \text{ cm}^3
$$

Ergebnis: Das Volumen des Kurtons beträgt ungefähr 842 cm<sup>3</sup>.

Calcul d'aires, de volumes avec les grandeurs

#### Aufgabe 1.

Der quadratische Turm einer Kapelle soll ein 8m hohes pyramidenförmiges Dach erhalten. Die Grundkante des Turmes ist 6 m lang. Wieviel m<sup>2</sup> Kupferblech müssen bestellt werden?

#### Liisung

Die Dachfläche ist die Mantelfläche der Pyramide; die Mantelfläche besteht aus vier kongruenten gleichschenkligen Dreiecken mit der Basislänge a = 6 m und der Höhe b,

(1) Berechnen der Höhe k, einer Seitenfläche Nach dem Satz von Pythagoras gilt für das grüne Dreiock:  $h<sup>2</sup> = h<sup>2</sup> + (3)<sup>2</sup> = (8 m)<sup>2</sup> + (3 m)<sup>2</sup> = 73 m<sup>2</sup>$ 

$$
h = \sqrt{73 \, m^2} \approx 8.54 \, m
$$

$$
a_n = \frac{1}{2} \cos(n\theta) + \sin(n\theta)
$$

(2) Berechnen der Größe M der Montelfläche  $M = 4 \cdot \frac{1}{2} \cdot a \cdot h_s \approx 4 \cdot \frac{1}{2} \cdot 6 \text{ m} \cdot 8.54 \text{ m} \approx 102.48 \text{ m}^2$ 

Ergebnis: Es müssen 103 m<sup>2</sup> Kupferblech bestellt werden.

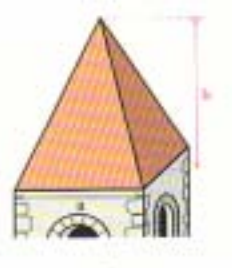

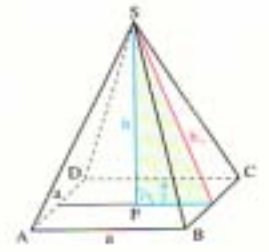

Calcul d'une longueur en utilisant le théorème de Pythagore

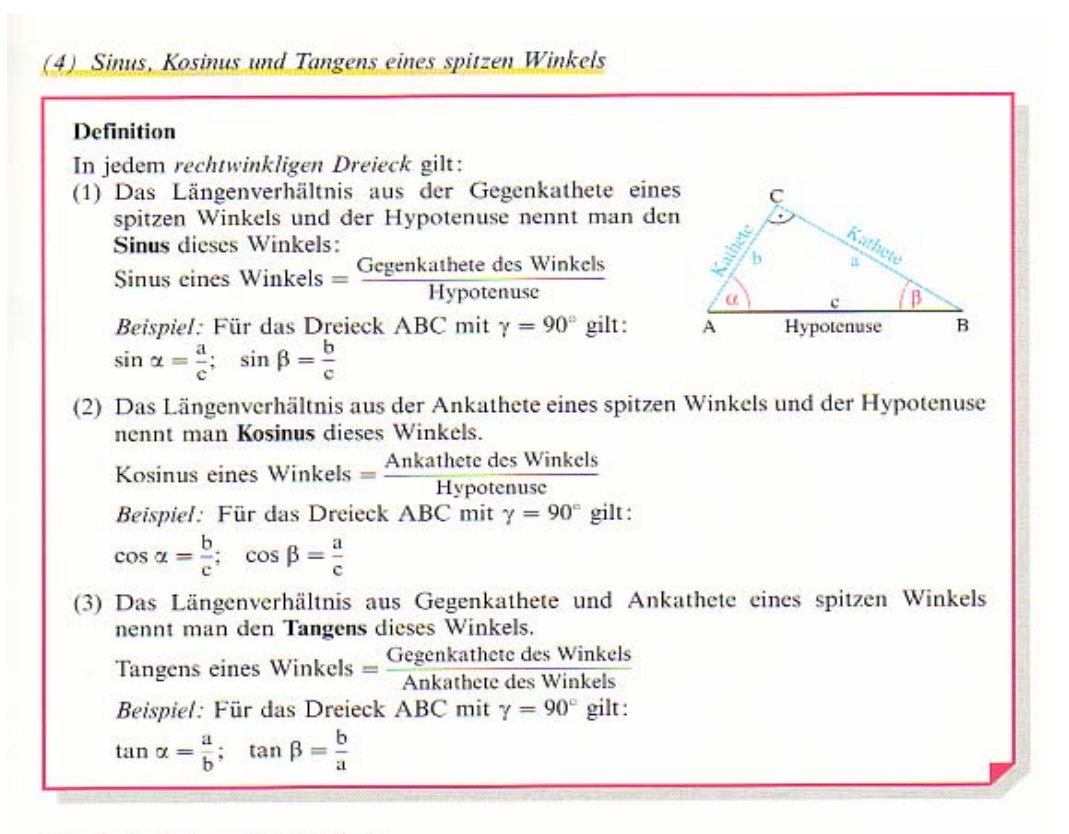

Für Aufgabe 1 von Seite 158 gilt:

 $\overline{c}$ 

 $\sin \beta = \frac{685 \text{ m}}{1421 \text{ m}} \approx 0,4820548;$   $\cos \beta = \frac{1245 \text{ m}}{1421 \text{ m}} \approx 0,8761435;$   $\tan \beta = \frac{685 \text{ m}}{1245 \text{ m}} \approx 0,5502008$ 

Rapports trigonomÈtriques comme rapports de longueurs

(7) Beispiel für die Berechnung eines Winkels mit Hilfe des Kosinussatzes (Fall SSS) In einem Dreieck ABC sind  $a = 5$  cm;  $b = 3.5$  cm;  $c = 6.5$  cm gegeben. Berechne  $\gamma$ . Nach dem Kosinussatz gilt:  $c^2 = a^2 + b^2 - 2ab \cos \gamma$ isolieren cos y:<br>
c<sup>2</sup> = a<sup>2</sup> + b<sup>2</sup> - 2ab · cos y | + 2ab · cos y | - c<sup>2</sup><br>
2ab · cos y = a<sup>2</sup> + b<sup>2</sup> - c<sup>2</sup> | : (2ab)<br>
cos y =  $\frac{a^2 + b^2 - c^2}{2ab}$  | : (2ab) Wir isolieren cos  $\gamma$ : Wir setzen ein:  $\cos \gamma = \frac{(5 \text{ cm})^2 + (3.5 \text{ cm})^2 - (6.5 \text{ cm})^2}{2 \cdot 5 \text{ cm} \cdot 3.5 \text{ cm}} = \frac{-5 \text{ cm}^2}{35 \text{ cm}^2} \approx -0.1428571$ Also:  $\gamma \approx 98.2^\circ$ 

Rapport trigonométrique comme rapport d'aires

Source : Elemente der Mathematik 10. Schuljahr (Correspond à la classe de 2<sup>e</sup>) Schroedel Schulbuchverlag

EJEMPLO Un tren AVE sale de Córdoba hacia Madrid con una velocidad de 220 km/h. Si la distancia por ferrocarril entre Córdoba y Madrid es de 400 km, ¿cuánto tiempo tardará en realizar el trayecto?

Si es t el tiempo, en horas, que tarda en realizar el trayecto:

$$
= v_m \cdot t \rightarrow t = \frac{e}{v_m} = \frac{400 \text{ km}}{220 \text{ km/h}} = 1.82 \text{ h} = 1 \text{ h} 49 \text{ min}
$$

Tardará 1 h 49 min, aproximadamente, en realizar el trayecto.

Calcul de durée comme quotient d'une longueur par une vitesse moyenne Source : Matemática, Eso: Curso 3 (correspond à la classe de 3<sup>e</sup>)Edelvives

Annexe 5 Abaque pour « calculer » avec des grandeurs inversement proportionnelles

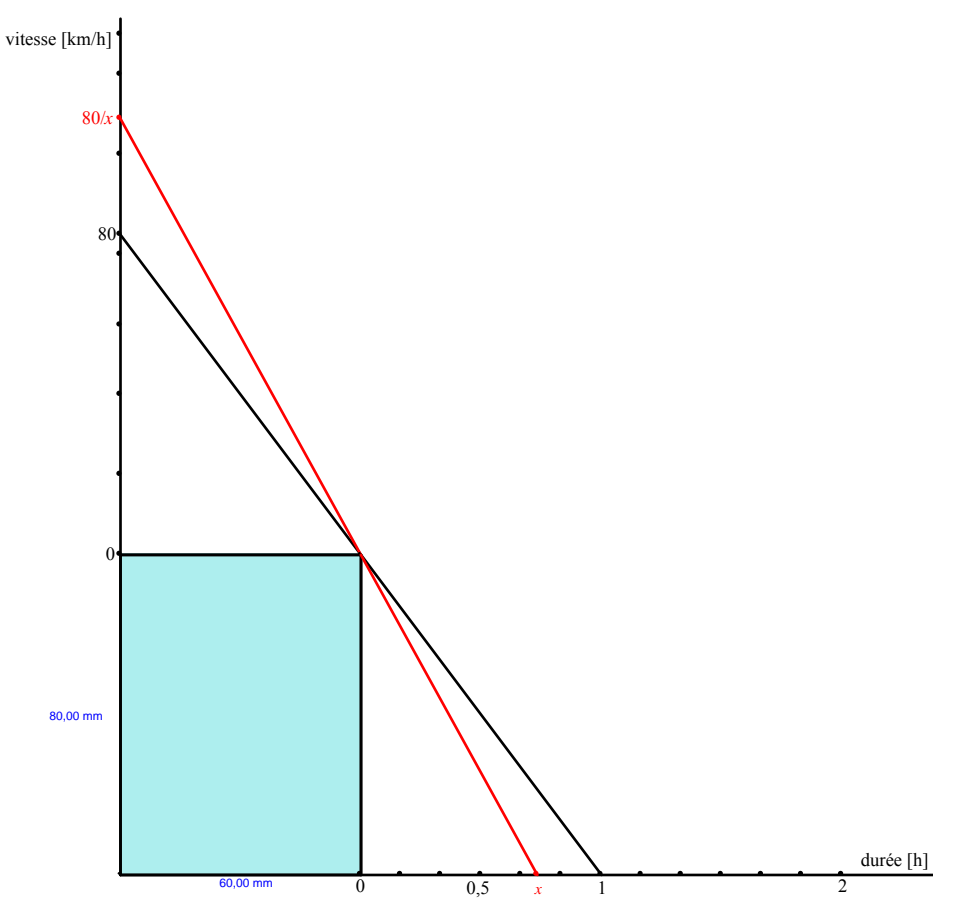

Cet abaque permet par simple lecture de trouver la durée ou la vitesse moyenne pour une longueur de parcours fixée, ici 80 km. L'aire du rectangle bleu représente géométriquement le produit d'une durée (1 h) par une vitesse (80 km/h), c'est-à-dire une longueur (80 km). Le choix des unités graphiques est fait pour faciliter la lecture des données et des résultats : (1 mm pour 1 min, et 1 mm pour 1 km/h). La figure ci-dessous suggère une justification, à l'aide de la configuration des parallélogrammes d'Euclide (qui sont ici des rectangles).

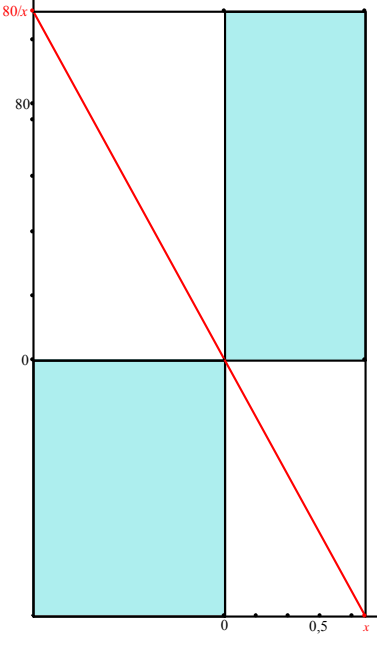

Collège- mathématiques - projet de document d'accompagnement - grandeurs et mesures - page 46 Direction générale de l'enseignement scolaire – bureau du contenu des enseignements

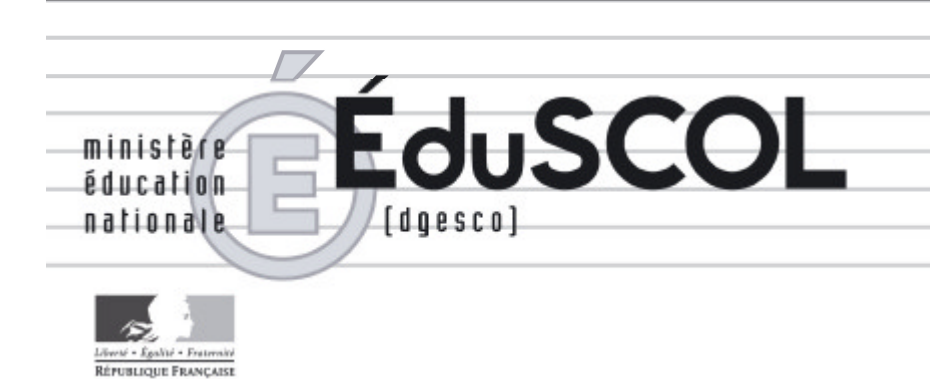

# *Mathématiques*

*Collège*

# **- Ressources pour les classes de 6<sup>e</sup> , 5<sup>e</sup> , 4<sup>e</sup> , et 3<sup>e</sup> du collège -**

## *- Les nombres au collège -*

*Ce document peut être utilisé librement dans le cadre des enseignements et de la formation des enseignants.*

*Toute reproduction, même partielle, à d'autres fins ou dans une nouvelle publication, est soumise à l'autorisation du directeur général de l'Enseignement scolaire.*

*Décembre 2006*

## **Les nombres au collège**

## **Introduction**

L'apprentissage des mathématiques au cours de la scolarité obligatoire est largement marqué par celui de différents types de nombres et des calculs sur ces nombres. L'appropriation de chaque catégorie de nombres est également marquée par la compréhension de propriétés qui permettent de les caractériser et qui peuvent être en continuité ou en rupture avec celles des nombres déjà connus.

A chaque étape, l'enseignement des nombres doit donc prendre en compte différents pôles pour leur étude :

- Dans quelles situations les nombres considérés peuvent-ils être utilisés, pour exprimer des mesures, pour se repérer sur une droite, dans le plan ou sur une sphère ou encore pour résoudre des problèmes portant notamment sur des grandeurs ?
- Quelles techniques doivent être développées pour l'usage de ces nombres (comparaison, calcul…) ?
- Quelles propriétés doivent être mises en évidence pour pouvoir justifier ces techniques ?
- Quels éléments langagiers (verbaux ou symboliques) doivent être maîtrisés pour exprimer les nombres, leurs propriétés et gérer les techniques.

Les commentaires qui suivent sont organisés en fonction des types de nombres étudiés au cours de la scolarité obligatoire qui ne correspond que partiellement avec l'ordre dans lequel ils sont rencontrés par les élèves. Ils sont à compléter en se référant, pour chaque grande partie, au document d'accompagnement consacré au calcul.

## **Les nombres entiers naturels**

Ils sont utilisés par les enfants dès leur plus jeune âge, mais leur étude organisée ne commence véritablement qu'au cycle 2 de l'école primaire.

**Leur usage** essentiel réside dans le traitement de situations faisant intervenir des quantités discrètes, puis celles qui concernent des grandeurs au fur et à mesure de leur introduction : longueurs, masses, prix, durées, contenances et aires (se reporter aux documents Calcul et Grandeurs et mesure). Très tôt, ils sont également utilisés pour repérer des positions sur une ligne graduée, en particulier, au cycle 3, en lien avec la première approche de la proportionnalité.

**L'étude de la numération décimale de position** occupe une place importante sur l'ensemble de l'école primaire. A l'entrée en sixième, si la lecture de ces nombres est une compétence bien assurée, la compréhension en profondeur du système d'écriture chiffrée ne l'est pas toujours. Les élèves savent localiser le chiffre des dizaines ou des milliers, mais certains maîtrisent encore mal le fait que la position d'un chiffre ou d'un groupe de chiffres en détermine la valeur, de même que les relations de valeur telles que 1 millier est égal à 10 centaines ou 100 dizaines (relations qui sont elles aussi déterminées par les rangs correspondant à chaque type d'unité). Ainsi, à l'évaluation à l'entrée en sixième 2003, on peut noter que la question « *Complète l'égalité : 25 dizaines = … unités* » n'est réussie que par 54,2 % des élèves et donne lieu à la réponse « 5 » pour 14,7% d'entre eux. Ces connaissances sont pourtant fondamentales pour, ensuite, pouvoir comprendre les écritures à virgule des nombres décimaux. Comme y incite le programme de sixième, il n'est pas inutile, à l'entrée au collège, d'assurer pour tous les élèves cette compréhension du système d'écriture des nombres entiers, sans pour autant procéder à des révisions systématiques.

**Les compétences relatives à l'ordre** sur les nombres entiers naturels (comparaison, encadrement, intercalation) sont généralement bien assurées à la fin de l'école primaire. Les exercices de placement de nombres ou de repérage de positions sur une demi-droite graduée (de façon exacte ou approchée) doivent être repris au collège, notamment lorsque seulement quelques nombres sont déjà placés : c'est également une occasion d'utiliser la proportionnalité et les rapports entre nombres. Exemple :

Placer 12 : 72 : 54 ... sur cette demi-droite.

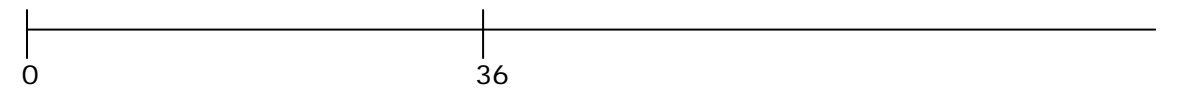

**Dans le domaine du calcul**, les programmes de sixième et de cinquième rappellent que les compétences des élèves doivent être entretenues et prolongées.

La connaissance des **relations arithmétiques** entre les nombres entiers naturels, amorcée au cycle 3, avec l'approche de la notion de multiple s'organise au collège : critères de divisibilité en sixième, méthodes plus systématiques pour reconnaître si un nombre est multiple ou diviseur d'un autre en cinquième, diviseur commun, approche de la notion de nombre premier. A la fin du collège, les élèves ont donc acquis des connaissances qui leur permettent d'envisager l'ensemble des nombres entiers avec différentes caractéristiques : ces nombres forment une suite structurée du point de vue de l'engendrement d'une succession, de l'ordre et de rapports entre certains nombres.

## **Des écritures fractionnaires aux nombres rationnels**

Si les écritures fractionnaires sont introduites dès le cycle 3 de l'école primaire, la notion de nombre rationnel n'est vraiment travaillée qu'au collège. Il s'agit donc du premier nouveau type de nombres que les élèves sont amenés à rencontrer au collège. Le fait de donner un statut de nombre à une écriture qui n'a pas la forme usuelle d'une suite de chiffres constitue une difficulté majeure pour beaucoup d'élèves, celle-ci ayant d'ailleurs été rencontrée dans l'histoire des mathématiques. De plus, le fait qu'un calcul comme 2 : 3 ait pour résultat  $\frac{2}{3}$  (écriture où figurent les nombres donnés dans le calcul) accentue cette difficulté, beaucoup d'élèves pensant que le « calcul reste à effectuer »,

avec l'idée qu'un calcul abouti a une forme où ne figurent plus les nombres initiaux (2 + 3 est égal à 5, 2 x 3 est égal à 6…).

**L'usage des fractions** se diversifie au collège, en même temps que le sens de l'écriture fractionnaire s'élargit.

A l'école primaire, les fractions sont introduites en vue d'aider à la compréhension des nombres décimaux : des fractions simples sont d'abord utilisées (dénominateur égal à 2, 3, 4…), mais ce sont les fractions décimales qui sont véritablement visées de façon à pouvoir interpréter, par exemple, 2,405 comme  $2 + \frac{4}{10} + \frac{5}{1000}$  $2+\frac{4}{10}+\frac{5}{1000}$  ou comme  $2+\frac{405}{1000}$ . Dans ce but, les fractions sont définies en référence au partage de l'unité, soit dans des situations de mesure (longueurs, aires...), soit dans des situations de repérage de points sur une ligne graduée régulièrement. Une fraction comme  $\frac{7}{4}$  évoque ce qui est obtenu en partageant l'unité en 4 parts égales et en reportant 7 de ces parts, ce qui correspond d'ailleurs à la lecture *sept quarts* ( $\frac{7}{4}$  c'est 7 fois le quart de l'unité).

Au collège, dès la classe de sixième, l'écriture fractionnaire prend également une autre signification :  $\frac{7}{4}$ , c'est le quart de 7 (donc représentée en reportant l'unité 7 fois, puis en partageant ce qui est obtenu en 4 parts égales), c'est aussi le nombre qui multiplié par 4

donne pour résultat 7. Si on se réfère à une ligne graduée, ces deux conceptions de la fraction  $\frac{7}{4}$  peuvent être illustrées de la façon suivante :

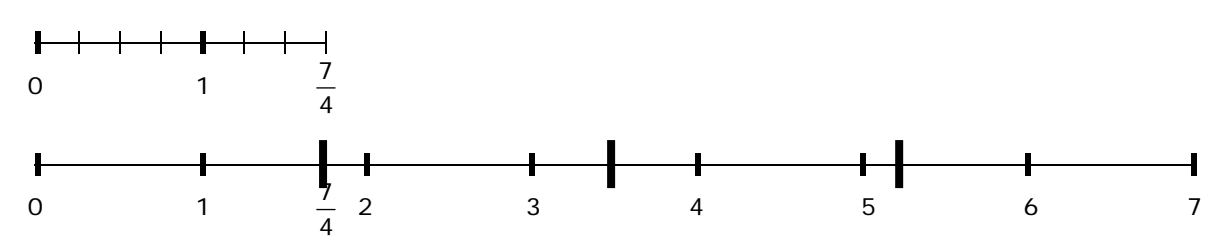

L'équivalence entre ces deux significations ( $\frac{7}{4}$  c'est 7 fois un quart et  $\frac{7}{4}$  c'est le quart de 7) ne va pas de soi et doit faire l'objet de questionnements et de tentatives de vérification et de justification en classe de sixième, de façon à permettre aux élèves de bien les assimiler. La vérification peut être faite dans le cadre des grandeurs ou dans le cadre du repérage sur une ligne graduée. La justification nécessite une approche plus théorique. En voici deux exemples, utilisant soit le langage ordinaire, soit le langage symbolique :

- on part de ce qui est connu :  $\frac{7}{4}$  = 7 x  $\frac{1}{4}$  (7 fois un quart, défini au cycle 3) ;
- on se demande si cela est compatible avec le fait que  $\frac{7}{4}$  est le nombre qui

multiplié par 4 donne comme résultat 7 (c'est-à-dire aussi le quart de 7) :

- o en langage ordinaire, le raisonnement suivant peut être exprimé : « 4 fois 7 quarts, c'est 28 quarts, c'est 7 fois quatre quarts, donc 7 fois 1, donc 7 »
- o le même raisonnement peut être exprimé à l'aide du langage symbolique :

$$
4 \times \frac{7}{4} = 4 \times \left(7 \times \frac{1}{4}\right) = 28 \times \frac{1}{4} = \frac{28}{4}. \text{ Or } \frac{28}{4} = 7 \times \left(4 \times \frac{1}{4}\right) = 7 \times \frac{4}{4} = 7 \times 1 = 7.
$$

Donc  $\frac{7}{7}$  $\frac{1}{4}$  est le nombre qui multiplié par 4 donne 7 : c'est donc le quotient de 7 par 4.

A partir de là, l'usage des fractions peut se diversifier notamment pour généraliser les procédures utilisant l'aspect multiplicatif de la linéarité ou le recours au coefficient de proportionnalité dans le traitement des problèmes de proportionnalité : des raisonnements fondés sur le fait que « 12, c'est 3 fois 4 » peuvent être étendus pour exprimer que « 7 c'est  $\frac{7}{4}$  fois 4 », puis en classe de troisième que  $f(7) = f(\frac{7}{4} \times 4) = \frac{7}{4} f(4)$ . C'est à partir de là que, progressivement, les fractions peuvent être conçues comme des nombres qu'on pourra comparer et sur lesquels on pourra calculer.

**Du point de vue des désignations**, les nombres rationnels amènent les élèves à envisager, davantage que les types de nombres étudiés auparavant, qu'un nombre peut être représenté de diverses manières. Là aussi, un travail approfondi doit être réalisé au collège (notamment en sixième et en cinquième) pour assurer le fait qu'un même nombre peut être évoqué sous diverses formes parmi lesquelles l'une ou l'autre peut être privilégiée selon l'usage qu'on veut en faire, les propriétés qu'on veut mettre en évidence… ou les outils de traitement qu'on utilise.

Par exemple, pour exprimer que  $\frac{7}{4}$  est un nombre décimal, les écritures  $\frac{175}{100}$  ou 1,75 sont plus efficaces que d'autres ; pour exprimer une durée, l'écriture 1 +  $\frac{3}{4}$  est plus « parlante »…

Ajoutons que la capacité à reconnaître des demis, des quarts ou des « trois quarts » dans des écritures comme 3,5 ; 3,25 ou 3,75 est essentielle.

Dès le début du collège (classe de sixième et cinquième), il est possible de faire travailler les élèves sur le fait qu'un nombre décimal peut être exprimé sous forme d'écriture à virgule ou sous diverses formes fractionnaires : 2,4 peut aussi être écrit 2+ $\frac{4}{10}$  ou  $\frac{24}{10}$  $\frac{24}{12}$  ou

 $\frac{12}{5}$  ...

Le travail sur les diverses façons d'exprimer un nombre rationnel est de plus longue haleine, lorsque le nombre rationnel n'est pas un nombre décimal. Les diverses expressions fractionnaires de  $\frac{174}{36}$  (par exemple  $\frac{87}{18}$  ou  $\frac{29}{6}$ ) peuvent être abordées assez tôt (sixième et cinquième), mais les outils permettant d'assurer que la fraction irréductible a été trouvée ne sont véritablement mis en place qu'en classe de troisième. La simplification des fractions ou la recherche de différentes expressions fractionnaires d'un nombre sont donc à travailler tout au long du collège. L'utilisation des écritures décimales est encore plus délicate. Il s'agit de faire comprendre que certains nombres ne peuvent pas être exprimés de façon exacte sous forme d'écriture décimale limitée, mais peuvent être approchés d'aussi près qu'on veut par de telles écritures. Cette réalité est abordée dès la classe de sixième. Elle doit être reprise ensuite. Même si l'étude du caractère périodique, à partir d'un certain rang, de l'écriture décimale d'un nombre rationnel n'est pas explicitement au programme, elle peut être abordée à plusieurs reprises au collège, notamment en relation avec le travail sur la division décimale.

Les principaux apprentissages relatifs à **l'ordre sur les nombres rationnels**, exprimés sous forme fractionnaire, relèvent du collège. Cette question n'a été abordée à l'école primaire que dans des cas simples et sans mise au point de techniques spécifiques.

Le premier objectif dans ce domaine est de rendre les élèves capables de situer les fractions par rapport aux nombres entiers, ce qui s'accompagne de la capacité à décomposer une fraction sous forme de somme d'un entier et d'une fraction inférieure à 1. Cette dernière compétence peut être l'occasion, en sixième notamment, de travailler sur les deux significations de l'écriture fractionnaire. Trouver la décomposition de  $\frac{17}{3}$ 

peut être réalisé à partir de deux raisonnements :

- En partant du fait que  $\frac{17}{3}$  c'est 17 tiers, que pour avoir 1, il faut 3 tiers, ce qu'on peut faire 5 fois (en prenant 15 tiers dans 17 tiers) et il reste 2 tiers, d'où :  $\frac{17}{3}$  = 5 +  $\frac{2}{3}$ . Ce raisonnement formulé en langage ordinaire (ce qui est important pour beaucoup d'élèves) peut évidemment être codé en utilisant le langage symbolique :

$$
\frac{17}{3} = 17 \times \frac{1}{3} = (15 + 2) \times \frac{1}{3} = (15 \times \frac{1}{3}) + (2 \times \frac{1}{3}).
$$
  
Or 15 x  $\frac{1}{3} = 5 \times 3 \times \frac{1}{3} = 5 \times 1 = 5$  et 2 x  $\frac{1}{3} = \frac{2}{3}$ . D'où l'égalité.

- En partant du fait que 17 =  $(5 \times 3) + 2$ . Or  $\frac{17}{3}$  c'est le quotient de 17 par 3,

donc: 
$$
\frac{17}{3} = \frac{5 \times 3}{3} + \frac{2}{3} = 5 + \frac{2}{3}.
$$

Ce positionnement des fractions par rapport aux nombres entiers gagne beaucoup à être éclairé par le placement exact ou approché de fractions sur une demi-droite graduée en nombres entiers.

Le travail sur l'ordre sur les nombres écrits sous forme fractionnaire vise principalement trois objectifs :

- développer la capacité à comparer des nombres sans recourir à une technique chaque fois qu'une comparaison raisonnée peut être réalisée : situation des fractions par rapport à des entiers, ordre de grandeur, simplification des fractions pour les rendre facilement comparables… (tout au long du collège)

- mise en place d'une technique de comparaison : réduction au même dénominateur (cinquième et quatrième)

- prise de conscience du fait qu'il est possible d'intercaler une infinité de rationnels entre deux rationnels donnés (dès la cinquième).

La question du **calcul sur des nombres exprimés sous forme fractionnaire** est traitée dans le document « Calcul ». Insistons simplement ici sur le fait que cette question ne peut pas être traitée uniquement sur le plan de la mise en place de techniques de calcul, mais que celles-ci doivent être justifiées en appui sur les significations données aux écritures fractionnaires et mises en œuvre pour résoudre des problèmes.

### **Les nombres décimaux positifs**

Bien que les écritures fractionnaires de nombres rationnels soient introduites dès le cycle 3 de l'école primaire (voir paragraphe précédent), les nombres décimaux constituent, après les entiers naturels, le deuxième type de nombres dont l'étude commence réellement à l'école primaire où ils sont généralement travaillés sur deux années, au CM1 et au CM2. La difficulté de leur apprentissage tient notamment au fait que celui-ci nécessite la compréhension de propriétés ou de techniques dont les unes sont en continuité et les autres en rupture avec celles des entiers naturels.

**Leur usage et leur intérêt** résident d'une part dans la possibilité nouvelle qu'ils offrent pour exprimer la mesure des grandeurs, d'autre part de repérer davantage de points de la demi-droite graduée. Le mathématicien sait que seuls les nombres réels permettent de résoudre complètement ces problèmes. Mais cela nécessite une théorisation poussée que beaucoup d'élèves ont du mal à envisager. Il est cependant possible et nécessaire de faire prendre conscience aux élèves que les nombres décimaux ne permettent souvent que d'apporter une réponse approchée aux problèmes posés.

La compréhension des **différentes désignations des nombres décimaux** doit être une préoccupation importante au début du collège. A l'issue de l'école primaire, les élèves associent la nature d'un nombre à son écriture, avec l'idée qu'un nombre s'exprime toujours par une suite de chiffres et que les nombres décimaux se différencient des nombres entiers par la présence de la virgule. Pour la majorité d'entre eux, un nombre entier n'est donc pas un nombre décimal.

Un premier objectif du collège est donc d'aider les élèves à différencier la nature d'un nombre de son écriture, notamment en mettant en relation différentes désignations d'un même nombre :

- le nombre *dix-sept* peut s'écrire 17 ou  $\frac{34}{2}$ ou 17,00 (écriture souvent utilisée pour

les prix), etc. Dans tous les cas, c'est un nombre entier (et aussi un nombre décimal…) ;

- le nombre *deux et cinq dixièmes* peut s'écrire 2,5 ou 2,50 (cas des prix, toujours) ou  $\frac{5}{2}$ , etc. Dans tous les cas, c'est un nombre décimal.

Un deuxième objectif du collège est de consolider, pour les nombres décimaux, la compréhension de leur écriture décimale. Lors de l'évaluation à l'entrée en sixième 2003, on peut noter que la question « Complète l'égalité : 7 unités 4 dixièmes = … dixièmes » n'est réussie que par 43 % des élèves et donne lieu à la réponse « 4 » pour 13,3 % d'entre eux. Comme pour les entiers naturels, les termes « dizaine », « dixième »… sont

davantage liés à des positions qu'à des valeurs. Deux catégories de connaissances essentielles doivent être assurées :

- les rapports de valeur par rapport à l'unité pour des chiffres occupant des rangs donnés : dans 24,104, le chiffre 4 le plus à droite « vaut 1 000 fois moins » que celui qui occupe le rang des unités ;
- les rapports de valeur entre des chiffres occupant des rangs différents : dans 123, 245, le dernier chiffre 2 « vaut 100 fois moins » que celui qui est le plus à gauche.

Ces connaissances sont indispensables pour pouvoir justifier la plupart des techniques mises en place sur les nombres décimaux. Deux exemples permettent de l'illustrer :

- 24,5 est plus grand que 24,47 parce que le premier comporte 5 dixièmes alors que le second n'en comporte que 4 et que 7 centièmes « valent moins que » 1 dixième (car il faut 10 centièmes pour « faire » 1 dixième) ;
- 12,53 x 10 = 125,3 car multiplier 12,53 par 10 revient à « donner à chacun de ses chiffres une valeur 10 fois plus grande » ; contrairement à une règle souvent énoncée, ce n'est pas la virgule qu'il faut « déplacer vers la droite » mais plutôt chaque chiffre qu'il faut « déplacer vers la gauche » pour lui donner une valeur 10 fois supérieure !

Les grandeurs travaillées au collège permettent d'approfondir la compréhension des écritures des nombres décimaux. Considérons deux exemples, celui des aires et celui des durées et la question d'exprimer une même grandeur avec une seule unité ou avec deux unités.

Deux expressions comme 2,4 dm² et 2,04 dm² sont intéressantes à analyser (par exemple, en demandant aux élèves de construire deux surfaces d'aires correspondantes). L'expression 2,4 dm² peut être interprétée comme 2 dm² et 4 dixièmes de dm² : la surface peut être construite en juxtaposant une surface de 2 dm² et une autre obtenue en partageant un dm<sup>2</sup> en 10 et en prenant 4 parts. La forme  $2.4$  dm<sup>2</sup> ne peut pas être traduite directement à l'aide de deux unités légales (2 dm² 40 cm²) car pour arriver à cette forme il faut d'abord utiliser le fait que 4 dixièmes c'est aussi 40 centièmes. L'expression 2,04 dm² peut être interprétée comme 2 dm² et 4 centièmes de dm² (qui correspondent à 4 cm²) et donc être écrite directement sous la forme 2 dm² 4 cm². Dans les deux cas, sont en jeu des connaissances sur les relations entre unités d'aire et sur l'interprétation de l'écriture décimale.

Le cas des durées est également très intéressant. Comment écrire avec deux unités une expression comme 3,2 h ? Les élèves répondent fréquemment 3h 2 min ou 3h 20 min, ce qui traduit un mauvais décryptage de l'écriture décimale. Pour répondre correctement, il faut interpréter 2 comme 2 dixièmes d'heure ou comme 2 dixièmes de 60 min, donc comme 12 min, ce qui donne la réponse 2h 12 min. De telles questions posées aux élèves (passage de l'expression avec une seule unité à l'expression dite « complexe » avec plusieurs unités ou inversement) sont de nature à provoquer une réflexion sur la signification de l'écriture décimale.

C'est aussi, à partir de là, comme on l'a vu, que les élèves peuvent comprendre que des procédures, comme celles qui permettent de comparer deux nombres ou de multiplier ou diviser un nombre par 10, 100…, valides pour les nombres entiers (prise en compte de la longueur de l'écriture, « ajout » de 0 à droite de l'écriture) ne le sont plus pour les nombres décimaux.

La compréhension des nombres décimaux se trouve également enrichie par la nouvelle signification donnée aux écritures fractionnaires au début du collège. Depuis l'école

primaire 2,75 est égal à  $\frac{275}{100}$  (275 centièmes); il peut maintenant être considéré comme

le nombre qui multiplié par 100 donne 275 (il devient donc aussi le centième de 275). Cela permet, dès la classe de sixième, une justification du calcul du produit de deux nombres décimaux, par exemple pour 5,7 x 2,75 :

5,7 x 10 = 57 et 2,75 x 100 = 275

entraîne 57 x 275 =  $(5.7 \times 10) \times (2.75 \times 100) = 5.7 \times 2.75 \times 1000$ 

5,7 x 2,75 est donc le nombre qui multiplié par 1 000 donne 57 x 275, donc 5,7 x 2,75 =  $\frac{57 \times 275}{1000}$ .

A partir de la classe de quatrième, l'intérêt d'utiliser des **notations scientifiques** est justifié par la facilité apportée pour exprimer des ordres de grandeur et pour la comparaison de très grands ou de très petits nombres.

A l'entrée en sixième, les compétences relatives à **l'ordre sur les nombres décimaux** restent à consolider, voire à établir, pour un assez grand nombre d'élèves qui ont tendance à prolonger aux nombres décimaux les techniques efficaces avec les nombres entiers. De la même manière, l'idée qu'un nombre décimal possède un successeur ou qu'il n'est pas possible d'intercaler un nombre décimal entre 14,25 et 14,26 demeure souvent ancrée. Ces compétences doivent donc être à nouveau travaillées, notamment en classe de sixième, avec la préoccupation, comme il a été indiqué plus haut, de justifier les connaissances mises en place. Dans cette perspective, le recours à des représentations des nombres décimaux par des longueurs ou par des aires reste nécessaire et l'appui sur le repérage de points sur la demi-droite graduée est essentiel, en variant le choix du pas de graduation (10 ou 1 ou 0,1 ou 0,01 ou encore 0,5 ou 0,05…) et en utilisant des portions de demi-droites où 0 ne figure pas nécessairement. En particulier, l'idée qu'il est possible d'intercaler « à l'infini » peut être approchée avec les élèves de sixième. Ces activités sont également à relier avec la recherche d'encadrements ou de valeurs approchées d'un nombre décimal, avec une précision définie à l'avance ou, plus fréquemment, déterminée par l'ordre de grandeur souhaitée pour le résultat d'un calcul.

Dans le **domaine du calcul**, les élèves ont appris, à l'école primaire à utiliser l'addition et la soustraction de deux nombres décimaux, ainsi que la multiplication d'un décimal par un nombre entier, calculs qui peuvent être réalisés et compris dans le prolongement de ce qui a été mis en place pour les nombres entiers. Au collège, la mise en place de la multiplication ou de la division dans le contexte des nombres décimaux suppose des remises en cause plus importantes (voir le document « Calcul »).

Dans le cadre du présent document, on peut souligner que des questions relatives à la division peuvent offrir une manière originale de reprendre l'étude des nombres décimaux en sixième, par exemple avec la question de savoir (sans utiliser de calculatrice) quelle somme reçoit chaque personne si on répartit équitablement 84 flopecks entre 32 personnes (le recours à une unité imaginaire, le flopeck, permet de mieux évoquer les dixièmes, les centièmes et les millièmes de cette unité que cela ne serait possible avec une unité connue comme l'euro où seuls les centièmes sont couramment utilisés ).

Il faut ajouter que, comme pour le travail sur l'ordre, la mise en place des techniques de calcul constitue un excellent moyen d'approfondir la maîtrise des écritures à virgule de nombres décimaux, à condition qu'une attention suffisante soit portée à la justification de ces techniques.

La division posée de 84 par 32 permet de trouver 2 comme quotient entier et 20 comme reste. Le partage des 20 flopecks restants pose problème. Les sous-unités de cette monnaie n'étant pas connues, les élèves peuvent proposés de transformer ces flopecks en dixièmes de flopecks (200 dixièmes), ce qui permet de poursuivre le partage : 6 dixièmes de flopecks à chacun et 8 dixièmes restants q'il est possible de transformer en 80 centièmes de flopecks, etc. Le résultat 2 flopecks, 6 dixièmes de flopecks, 2 centièmes de flopecks et 5 millièmes de flopecks permet de faire le lien avec l'écriture 2,625 flopecks. D'autres méthodes auraient pu être utilisées, comme transformer les 20 flopecks restants à la première étape en 2 000 centièmes de flopecks.

## **Les nombres relatifs : des nombres « au-delà de la mesure »**

Les nombres négatifs (entiers, décimaux ou fractionnaires) sont désormais abordés à partir de la classe de cinquième. Ils posent des difficultés spécifiques aux élèves. D'une part, pour la première fois, ils sont confrontés à des nombres qui n'expriment pas des quantités ou des grandeurs (en dehors des dettes et des créances), ce qui constitue une rupture importante avec les nombres manipulés jusque là. D'autre part, la notation habituelle de ces nombres utilise le signe – qui est, pour les élèves, lié à une opération, la soustraction, ce qui contribue à accroître les difficultés liées au calcul sur les nombres relatifs.

**Quels problèmes** peuvent justifier pour les élèves l'introduction des nombres négatifs ? On sait qu'il a fallu du temps pour que les nombres négatifs s'imposent véritablement comme des nombres. Utilisés depuis longtemps pour des besoins comptables (gains, dettes), ils ont ensuite constitué des outils de calcul (voire des intermédiaires de calcul) utilisé dans la résolution d'équations. L'approche « historique » est sans doute difficile à reproduire au début du collège, notamment parce que les élèves ont déjà été confrontés à des nombres négatifs « au-dessous de 0 », dans divers usages sociaux : températures, niveaux dans un ascenseur… On peut être tenté d'introduire les nombres relatifs (en particulier les négatifs) à partir de problèmes portant sur des gains, des dettes ou des températures. L'inconvénient est que, dans un tel cadre, il est très difficile d'interpréter les opérations sur ces nombres, notamment la multiplication et la division. Il paraît plus fécond d'envisager une approche plus théorique de ces nouveaux nombres, par exemple, comme le suggère le commentaire du programme de cinquième en cherchant des nombres qui rendent la soustraction toujours possible et dont le maniement est ensuite compatible avec les propriétés des opérations mises en évidence sur les nombres positifs (notamment la distributivité de la multiplication sur par rapport à l'addition). Il est raisonnable de penser que l'appui sur plusieurs significations des nombres relatifs peut être utile à différents moments de leur apprentissage :

- nombres qui rendent la soustraction toujours possible (notion d'opposé) ;
- nombres qui permettent d'envisager de graduer la droite toute entière (renforcement de la notion d'opposé) ;
- nombres qui ont un usage « pratique » : températures, gains, pertes...

A titre d'exemple, on peut suggérer de s'appuyer sur le fait que en ajoutant ou retranchant un même nombre à chaque terme d'une différence, on obtient une différence égale. Ainsi, si on s'intéresse à  $3.7 - 10.8$ , on peut écrire :  $3.7 - 10.8 = 0 - 7.1$  (on a soustrait 3,7 à chaque terme). Dans cette approche, –7,1 est introduit comme notation de 0 – 7,1 et comme égal à 3,7 – 10,8, et donc comme égal à bien d'autres différences, par exemple : 1 – 8,1 ; 13,7 – 20,8…

Dans cet exemple, le travail d'introduction des nombres négatifs est problématisé pour les élèves, mais le traitement est largement pris charge par le professeur. D'autres approches sont possibles.

Le lien peut ensuite être fait avec le repérage des points d'une droite graduée. En s'appuyant sur l'interprétation de la soustraction comme déplacement dans le sens décroissant des nombres, -7,1 repère le nombre situé à 7,1 de l'origine, point symétrique par rapport à l'origine du point repéré par 7,1.

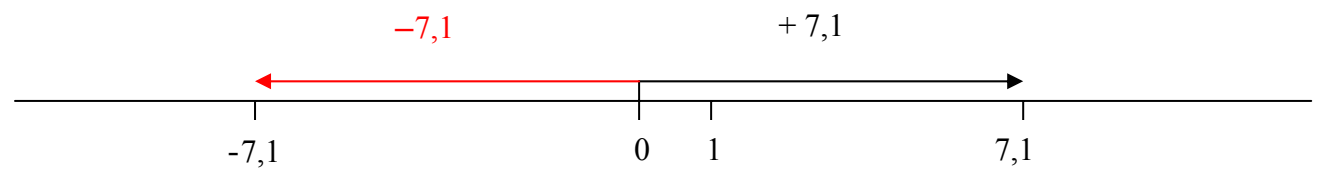

Les nombres –7,1 et 7,1 sont alors définis comme étant **opposés**, en insistant sur le fait que –7,1 est l'opposé de 7,1 et que 7,1 est l'opposé de –7,1. Par construction –7,1 est la différence entre 0 et 7,1 Par définition de la différence, –7,1 ajouté à 7,1 donne 0. Donc :

7,1 + (–7,1) = –7,1 +7,1 = 0. Cet exemple ayant valeur générique, **la somme de deux nombres opposés est nulle**.

**La question de la désignation des nombres négatifs et des opposés** est délicate. On peut choisir, au début, de noter opp(*a*) l'opposé du nombre *a.* Cette notation sera, un peu plus tard, remplacée par la notation –*a,* en ne négligeant pas d'aborder avec les élèves les différentes significations que prend alors le signe – :

- marqueur d'un nombre négatif dans -7.1 :
- signe de soustraction dans  $0 7.1$  comme dans  $20 27.1$ :
- marqueur de l'opposé, par exemple pour écrire que  $-(-7,1)$  est l'opposé de  $-7,1$ et donc que  $-(-7,1) = 7,1$ .

La difficulté apparaît notamment pour les élèves lorsque la première et la troisième signification interfèrent, avec la notation – a (opposé de *a*) qui peut aussi bien représenter un nombre négatif qu'un nombre positif.

En classe de quatrième, des rationnels relatifs en écriture fractionnaire sont utilisés. Il est alors nécessaire de justifier l'égalité entre  $-\frac{a}{b}$ ,  $\frac{-a}{b}$  et  $\frac{a}{-b}$ *a*−*b*<sup>,</sup> *a* et *b* étant des entiers. La maîtrise de la règle des signes (qui vaut aussi dans le calcul littéral) sur le produit de deux entiers et celle de la signification de l'écriture fractionnaire sont en effet suffisantes pour comprendre la justification suivante.

Posons  $q = \frac{b}{b}$  $q = \frac{-a}{a}$ . On en tire  $-a = qb$ , donc  $a = -(qb) = q(-b)$ , d'où :  $q = \frac{a}{-b}$ . De a = - (qb), on peut aussi déduire a = (-q)b, d'où  $-q = \frac{a}{b}$  et  $q = -\frac{a}{b}$  $q = -\frac{a}{b}$ .

**L'ordre sur les nombres relatifs** ne présente pas de difficulté particulière, dès l'instant où ils sont exprimés sous forme chiffrée : la référence à leur placement sur la droite graduée fournit alors un bon point d'appui, d'où l'importance du travail sur cette compétence. La difficulté apparaît souvent lorsque les nombres sont désignés sous forme littérale : elle est liée à l'obstacle constitué par le fait que *a* ou *–a* peuvent l'un et l'autre désigner des nombres positifs ou négatifs.

**L'apprentissage des règles de calcul sur les nombres relatifs** est en relation très forte avec les significations qui leur sont accordées, dès lors qu'on souhaite ne pas se limiter à l'enseignement de règles formelles, mais qu'on souhaite expliquer et justifier ces règles. Le calcul de sommes ou de différences peut être, entre autres, mis en relation avec des situations faisant intervenir des gains et des pertes ou encore des déplacements sur la droite graduée. Le calcul de produits nécessite, par contre, de se référer aux propriétés des opérations que l'on souhaite voir prolonger à ce type de nombres. Conçu ainsi, l'apprentissage du calcul est de nature à renforcer la compréhension des nombres relatifs et de leur écriture.

### **Une première approche des nombres réels**

Le premier nombre irrationnel est rencontré en classe de sixième. Il s'agit du nombre π, dont l'irrationalité ne peut d'ailleurs pas alors être établie. Il faut ensuite attendre la classe de quatrième pour que le théorème de Pythagore donne l'occasion d'envisager la question de l'existence de nombres dont le carré est égal à un nombre donné. Mais ce n'est qu'en classe de troisième que, comme le dit le commentaire du programme, « le fait que tous les nombres ne sont pas rationnels est mis en évidence », ce qui donne l'occasion d'une première synthèse sur les différents types de nombres que les élèves ont rencontrés depuis l'école primaire. Un éclairage historique sur les moments et les conditions d'apparition de ces nombres est important pour la culture des élèves et peut constituer un thème d'étude pluridisciplinaire.

**Les problèmes** qui permettent d'introduire des nombres irrationnels sont classiques : rapport entre périmètre et rayon du cercle, utilisation du théorème de Pythagore : diagonale du carré de côté 1, hauteur du triangle équilatéral de côté 1, côté d'un carré d'aire 2 dm<sup>2</sup> construit à partir d'un carré d'aire 1 dm<sup>2</sup>, suite de triangles rectangles permettant d'engendrer la suite  $\sqrt{2}$ ,  $\sqrt{3}$ 

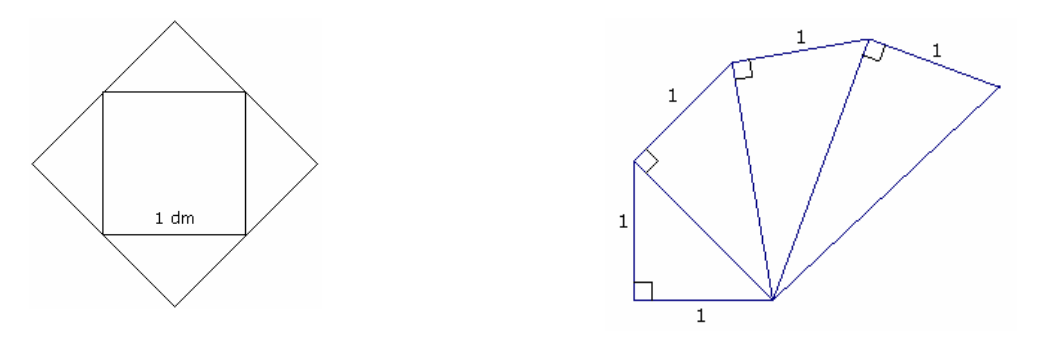

Il est plus difficile au collège de montrer que la résolution générale de ces problèmes nécessite des nombres qui ne s'expriment pas tous sous forme fractionnaire ou sous forme décimale limitée ou sous forme illimitée mais avec une partie décimale périodique à partir d'un certain rang. Cela peut cependant être réalisé pour  $\sqrt{2}$  dans certaines classes. Il est cependant assez facile de démontrer, dans toutes les classes, qu'il ne peut pas être décimal : s'il l'était sa dernière décimale non nulle serait parmi les chiffres 1, 2, 3, 4, 5, 6, 7, 8, 9. Et donc son carré aurait pour dernière décimale l'un des chiffres suivants : 1, 4, 9, 6, 5, ce qui lui interdit d'être égal à 2. Dans tous les cas, il est utile de signaler l'existence de cette nouvelle catégorie de nombres, ainsi que le fait qu'ils permettent de repérer tout point de la droite graduée.

**La question de la désignation des nombres irrationnels** est également délicate pour certains élèves tentés d'exprimer tout nombre sous forme décimale et, à la rigueur, sous forme fractionnaire. Le fait que π,  $\sqrt{2}$ ,  $\sqrt{3}$  ... ne puissent pas être exprimés sous cette forme doit être soulignée, en même temps que doit être travaillé le fait qu'ils peuvent être approchés, aussi précisément qu'on le souhaite, par des nombres décimaux.

En particulier, alors qu'en classe de quatrième, la notation  $\sqrt{\ }$  évoque souvent un calcul à

réaliser, notamment à travers l'emploi de la touche  $\sqrt{\ }$  de la calculatrice qui fournit le plus souvent des valeurs approchées à 10<sup>-n</sup> près (par exemple pour la racine carrée de 2) en troisième le même symbole est surtout utilisé pour désigner le nombre positif dont le carré est 2 (et donc pour exprimer la valeur exacte de ce nombre). Le professeur doit donc justifier ce deuxième usage du symbole  $\sqrt{ }$ , différent du premier, par le fait qu'il n'existe pas de nombre déjà connu (en l'occurrence rationnel) dont la carré soit 2, d'où la nécessité d'un nouveau type d'écriture ni décimale (en ligne) ni fractionnaire<sup>1</sup>.

Voici une autre démonstration proposée par Michel Mendes France dans le n° 435 du bulletin de l'APMEP :

1

On sait que  $1 < \sqrt{2} < 2$ . Supposons que  $\sqrt{2}$  soit rationnel. Soit q le plus petit entier naturel (> 1) tel que  $q\sqrt{2}$  appartienne à N. Considérons alors le nombre entier q'égal à  $q\sqrt{2} - q$ .

On va montrer que  $0 < q' < q$  et que  $q'$   $\sqrt{2}$  est aussi un nombre entier naturel, ce qui contredit la définition de *q*. • De  $1 < \sqrt{2} < 2$ , il résulte que  $q < q \sqrt{2} < 2q(1)$ , puis  $0 < q' < q$ .

• D'autre part  $q'$   $\sqrt{2} = 2q - q \sqrt{2}$ , ce qui prouve que  $q'$   $\sqrt{2}$  est un entier relatif. De (1), on déduit que  $q'$   $\sqrt{2} > 0$ , et donc  $q'$   $\sqrt{2}$  est un entier naturel.

<sup>&</sup>lt;sup>1</sup> La démonstration classique, par l'absurde, peut être éventuellement faite par le professeur. Elle nécessite l'emploi de l'énoncé « Si *n*² est pair, alors *n* est pair » équivalent à « Si *n* est impair, alors *n*² est impair », énoncé qu'il est possible de démontrer antérieurement.

La question de la **comparaison de ces nombres** peut être abordée, mais la maîtrise de techniques spécifiques ne constitue pas un objectif du collège.

La nécessité d'une nouvelle notation  $(\sqrt{})$  pour exprimer de nouveaux nombres engendre des questions sur **les calculs** qui font intervenir des radicaux, sur leur somme, leur différence, leur produit, leur quotient, motivant l'établissement de règles de calcul. Dans le même temps, cette possibilité de calculer sur de telles expressions permet de renforcer le statut de nombre accordé à ces écritures, notamment par la possibilité offerte d'exprimer un même nombre sous des formes diverses, par exemple  $72 = 2\sqrt{18} = 3\sqrt{8} = 6\sqrt{2}$  ou  $\frac{1}{\sqrt{2}} = \frac{\sqrt{2}}{2}$ 2 2  $\frac{1}{\sqrt{2}} = \frac{\sqrt{2}}{2}$ .

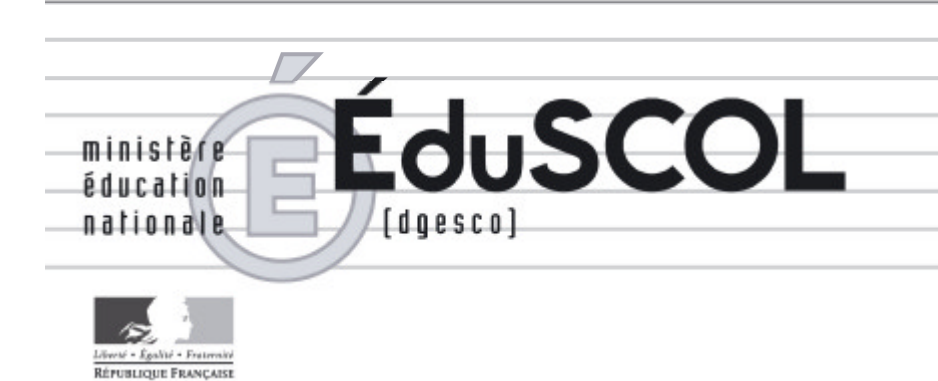

# *Mathématiques*

*Collège*

# **- Ressources pour les classes de 6<sup>e</sup> , 5<sup>e</sup> , 4<sup>e</sup> , et 3<sup>e</sup> du collège -**

## *- Organisation et gestion de données au collège -*

*Ce document peut être utilisé librement dans le cadre des enseignements et de la formation des enseignants.*

*Toute reproduction, même partielle, à d'autres fins ou dans une nouvelle publication, est soumise à l'autorisation du directeur général de l'Enseignement scolaire.*

*Janvier 2007*

#### **ORGANISATION ET TRAITEMENT DES DONNÉES**

#### 1- OBJECTIFS GENERAUX

La partie relative à l'organisation et la gestion de données a pour objectif principal de permettre aux élèves de construire et travailler des compétences nécessaires pour recevoir ou produire de l'information chiffrée. Il s'agit d'une part de continuer<sup>1</sup> à initier les élèves de collège à la lecture, à l'utilisation et à la production de tableaux, de représentations graphiques<sup>2</sup>, d'autre part de mettre en place les premiers outils de la statistique descriptive, en particulier la notion de résumé statistique à partir de l'étude de quelques caractéristiques de position et de dispersion. Il s'agit aussi, à travers ces premiers contacts, d'aider les élèves à percevoir que la mise en forme de l'information proposée résulte de choix qui en accentuent ou en atténuent certains aspects et donc de contribuer ainsi au développement de l'esprit critique indispensable dans la vie de tout citoyen.

L'exemple ci-dessous permet de mettre en évidence le caractère subjectif de toute représentation graphique (souvent liée à la plage des données représentée sur les axes) et des interprétations qui pourraient en être tirées.

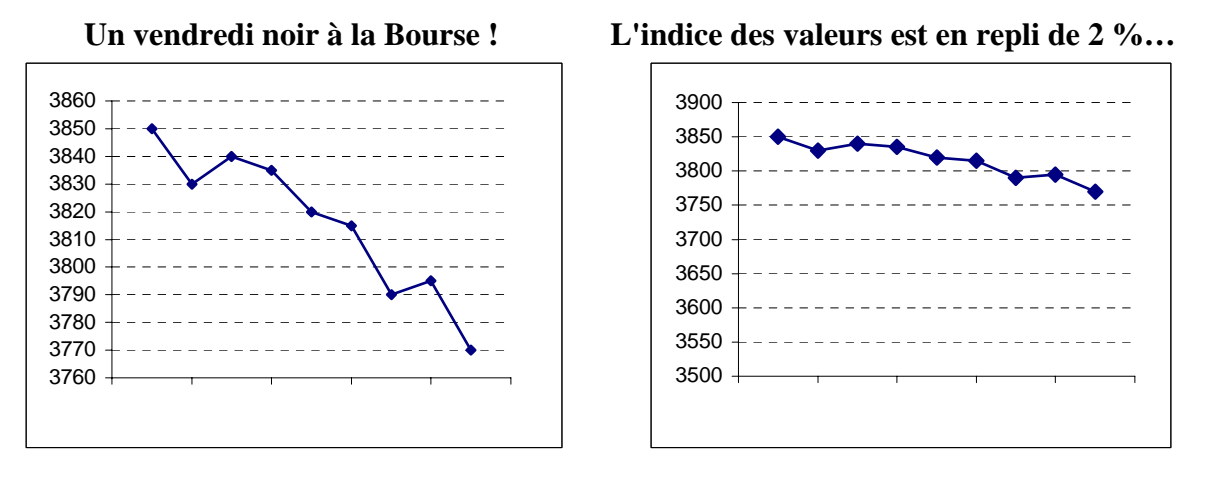

De même, tout citoyen devrait pouvoir décoder les slogans publicitaires comme par exemple celui, récent, d'un jeu de hasard : "Cent pour cent des gagnants ont tenté leur chance". Il est évident que dire "tous les gagnants ont joué" n'a pas le vernis "scientifique" qui est sensé lui donner de la crédibilité ! Dans un autre registre, celui des sondages d'opinion, il est indispensable de comprendre que 60 % d'avis favorables parmi 75 % de personnes ayant donné une réponse ne constituent pas une majorité absolue de la population tout entière.

Pour donner du sens aux notions étudiées et susciter l'intérêt, les travaux sont conduits à partir d'exemples et en liaison, chaque fois qu'il est possible, avec l'enseignement des autres disciplines. De fait, il est souvent plus pertinent de s'appuyer sur des situations réelles, par exemple sur des activités de relevés (enquêtes, mesurages...) réalisées par les élèves, en particulier dans leur environnement proche. Il est possible aussi d'utiliser des données réelles directement fournies. Les sources de données exploitables sont multiples. Il est ainsi très simple d'accéder à de nombreux aspects des résultats du recensement de 1999, sur le site Internet de l'INSEE, ou à des données chiffrées concernant l'élevage ou la pêche sur le site du ministère de l'Agriculture<sup>3</sup>.

 $<sup>1</sup>$  En effet, à l'école primaire, les élèves ont déjà été mis en situation de prendre de l'information à partir de tableaux, de</sup> diagrammes ou de graphiques.

<sup>&</sup>lt;sup>2</sup> Le tableur grapheur fait l'obiet d'une initiation dès la classe de cinquième et doit être largement utilisé.

 $3$  http://www.agreste.agriculture.gouv.fr/

#### 2- LA GESTION DES DONNEES : LES REPRESENTATIONS GRAPHIQUES

De nombreuses formes de représentations graphiques de données peuvent être rencontrées. Les ÈlËves doivent Ítre habituÈs ‡ exploiter la plupart de ces formes. Les programmes font explicitement référence aux diagrammes en tuyaux d'orgue, en bandes, à secteurs pour les données relatives à un caractère qualitatif, aux diagrammes en bâtons pour les données relatives à un caractère quantitatif discret, aux histogrammes pour les données relatives à un caractère quantitatif continu.

Voici, par exemple, un tableau récapitulant l'évolution des tonnages et des chiffres d'affaire de la pêche dans le département des Côtes d'Armor de 1991 à 1998.

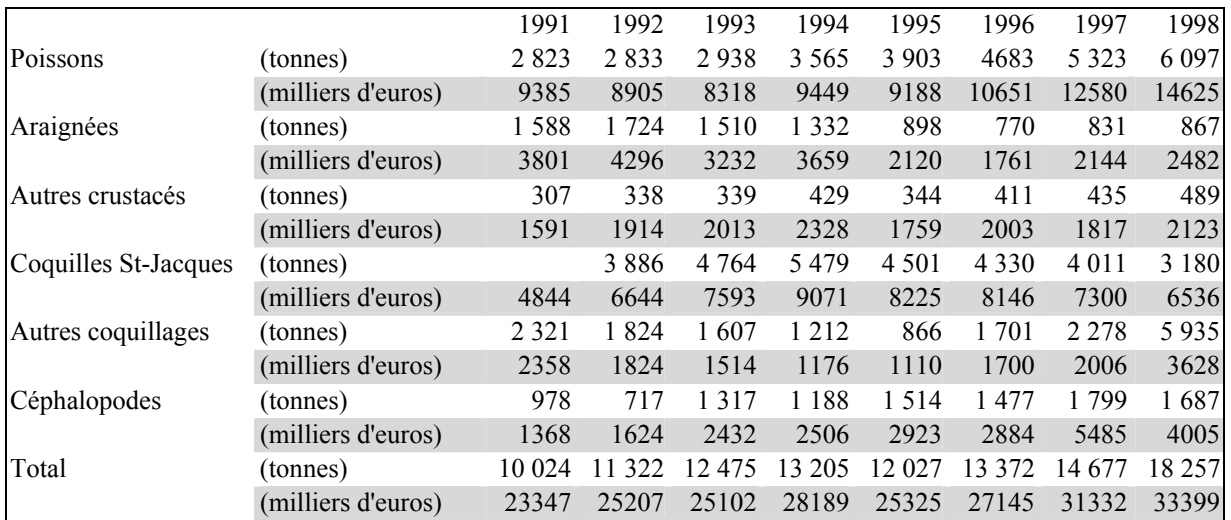

Pour l'étude des tonnages par catégorie pour des années données (1992 et 1998), l'utilisation d'un diagramme en tuyaux d'orgue est déjà exploitable.

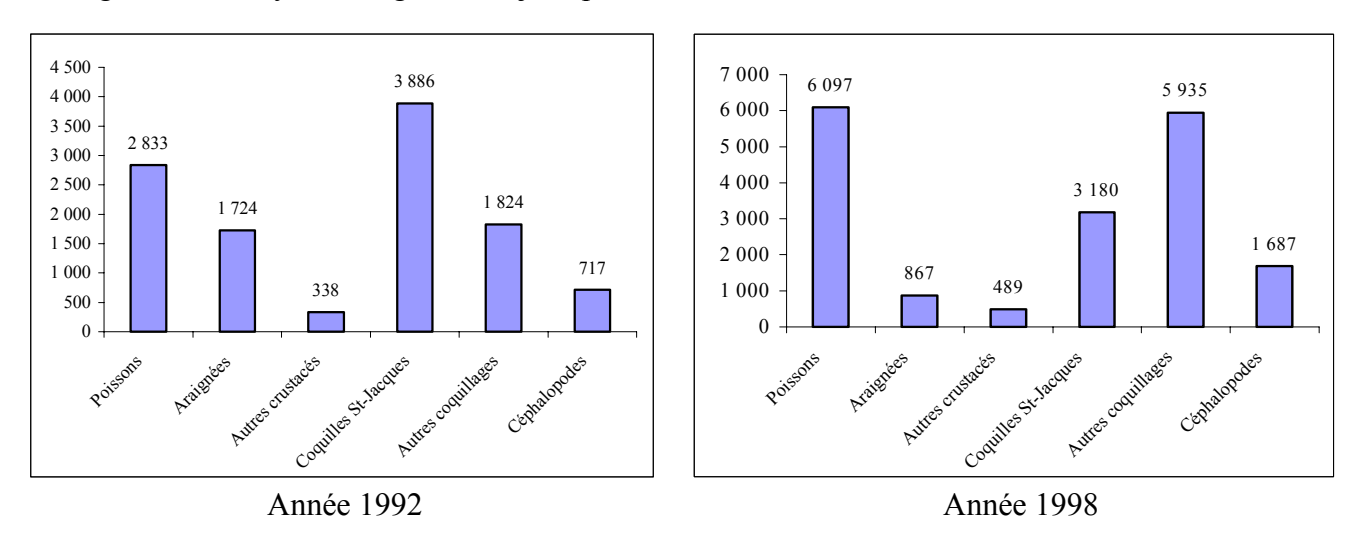

Des réponses simples aux questions suivantes, nécessitant des lectures directes, peuvent être sollicitées dès la sixième :

- *Quel est le tonnage de poissons pêchés en 1998 ?* 

- *Quelle est la catégorie la plus pêchée en 1992, en 1998 ?* 

*- Quelles sont les différences les plus significatives entre les deux années ?* 

*- …* 

Il est à noter que ces réponses peuvent être données aussi à partir du tableau mais l'utilisation du graphique facilite le travail à condition que l'élève soit en mesure d'estimer visuellement certains rapports entre les hauteurs des « tuyaux ».

En outre, les questions posées, lors d'une étude de population, peuvent induire le type de graphique retenu. Ainsi, pour la troisième des questions ci-dessus, la représentation des deux années « sur le même graphique » facilite les comparaisons.

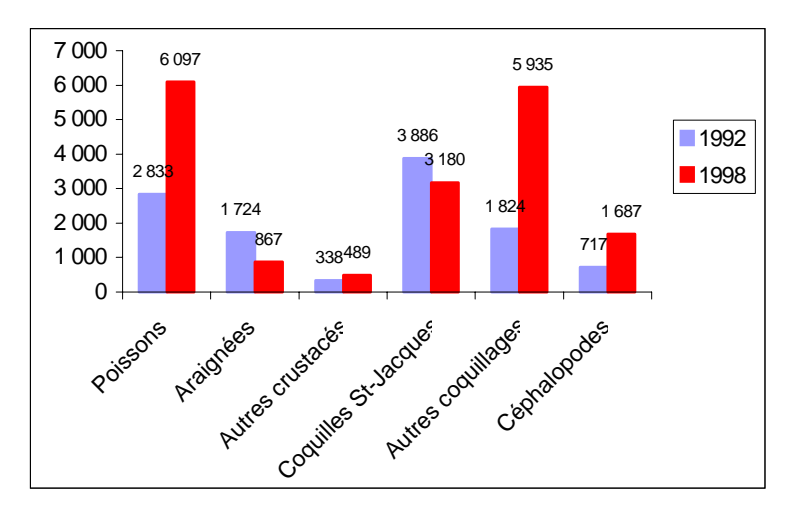

Pour réaliser des études relatives, par exemple la place d'une catégorie parmi un tout, le recours aux diagrammes en bandes ou à secteurs est plus adapté. Ils sont souvent associés aux fréquences des différentes catégories. Ainsi la pêche, par catégorie, en 1992, peut se résumer par le diagramme circulaire suivant :

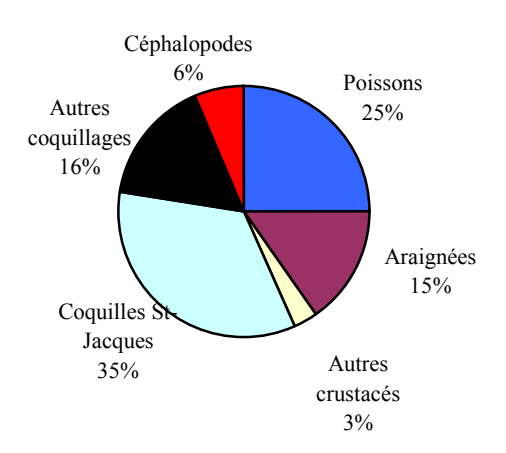

La représentation par un diagramme en bandes obéit à la même démarche. Il s'agit de découper la surface d'un rectangle en sous-surfaces dont les aires sont proportionnelles aux effectifs de chaque catégorie (c'est-à-dire dont les longueurs sont proportionnelles aux effectifs ou aux fréquences de chaque catégorie).

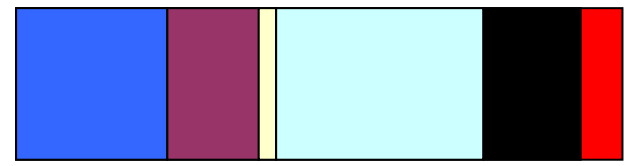

La prise d'information à partir de ces représentations s'appuie essentiellement sur la capacité à estimer visuellement les rapports partie/tout ou partie *a*/partie *b* et inversement, de telles constructions contribuent à développer cette capacité chez les élèves.

L'évolution du tonnage de la pêche à l'araignée au cours de la période 1991-1998 est une donnée à caractère quantitatif discret, comme la plupart des séries chronologiques. L'utilisation d'un diagramme en bâtons<sup>4</sup> est ici appropriée.

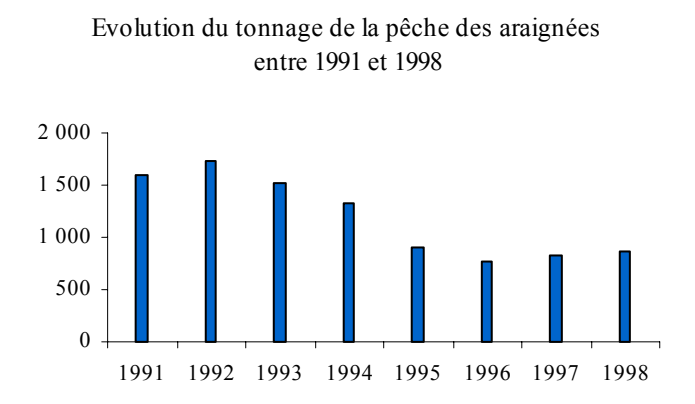

Il faut remarquer que des représentations graphiques voisines sont souvent utilisées : par exemple, un nuage de points ou une courbe représentative. Il importe alors d'indiquer aux élèves le lien avec la représentation standard et de leur faire comprendre les différences d'implicites qu'elles introduisent<sup>5</sup>.

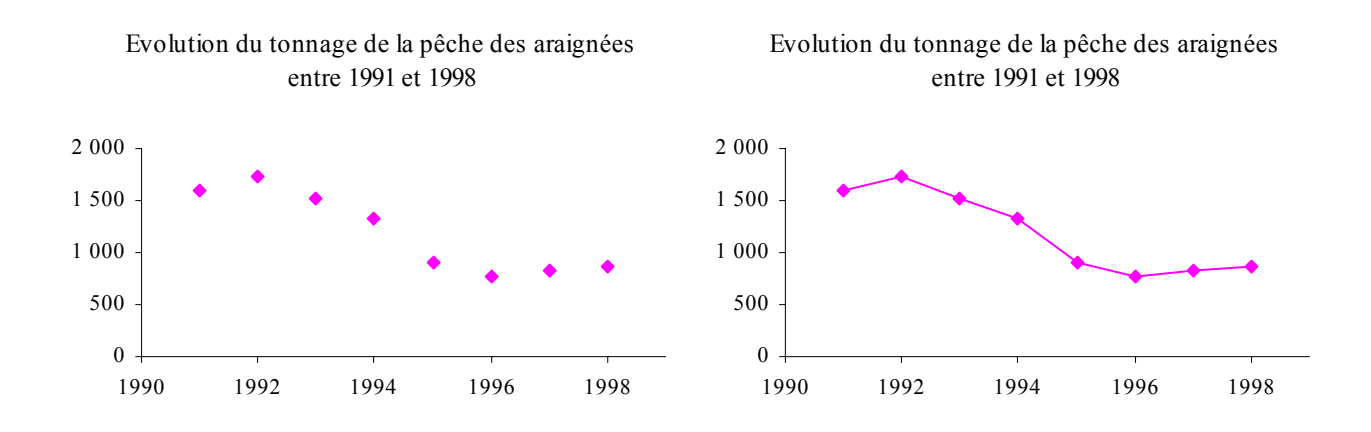

Lorsque les valeurs possibles pour un caractère quantitatif discret sont très nombreuses, par exemple les notes moyennes (arrondies au dixième) d'un groupe d'élèves, il devient difficile voire impossible d'utiliser un diagramme en bâtons. Il convient alors de réaliser des regroupements par classes et d'avoir recours à un histogramme<sup>6</sup> pour représenter les données. Il en est de même pour les données qui peuvent prendre toutes les valeurs d'un intervalle réel, par exemple la taille des

Il s'agit simplement d'avoir un aperçu plus "parlant" de l'évolution étudiée.

 $\overline{a}$ 

Direction générale de l'enseignement scolaire-Bureau des programmes d'enseignement

Projet de document d'accompagnement**- Organisations et gestion des données-** page 4

<sup>&</sup>lt;sup>4</sup> Les logiciels les plus fréquemment utilisés ne permettent pas de réaliser des diagrammes en bâtons. Il faut faire un diagramme en tuyaux d'orgue et réduire la largeur des barres en choisissant un écartement maximum entre deux barres. Dans la représentation de droite, le fait de relier les points ne correspond à aucune réalité concrète ou théorique.

 $6$  C'est à partir de la classe de cinquième que sont introduits les histogrammes dans le programme de mathématiques

nouveaux-nés de l'année 2004 ou plus généralement tout caractère faisant l'objet d'une mesure physique.

Le choix de l'amplitude des classes dépend de la nature du problème étudié. Pour étudier les irrégularités d'une distribution, les intervalles doivent être assez petits. Si c'est la forme générale qui présente de l'intérêt, les intervalles sont plus grands. Ainsi, l'exemple ci-dessous, construit à partir de tableaux de l'INSEE (recensement 1999), décrit le nombre de régions de France suivant le nombre d'habitants. L'amplitude des classes est 0,5 million pour l'histogramme de gauche, de 1 million pour celui de droite. Il est possible de constater l'existence de quatre régions "peu peuplées" sur l'histogramme de gauche, ce que ne révèle pas celui de droite. Les programmes précisent que les exemples étudiés se limitent au cas de classes d'égale amplitude<sup>7</sup>. L'histogramme se lit alors comme un diagramme en bâtons.

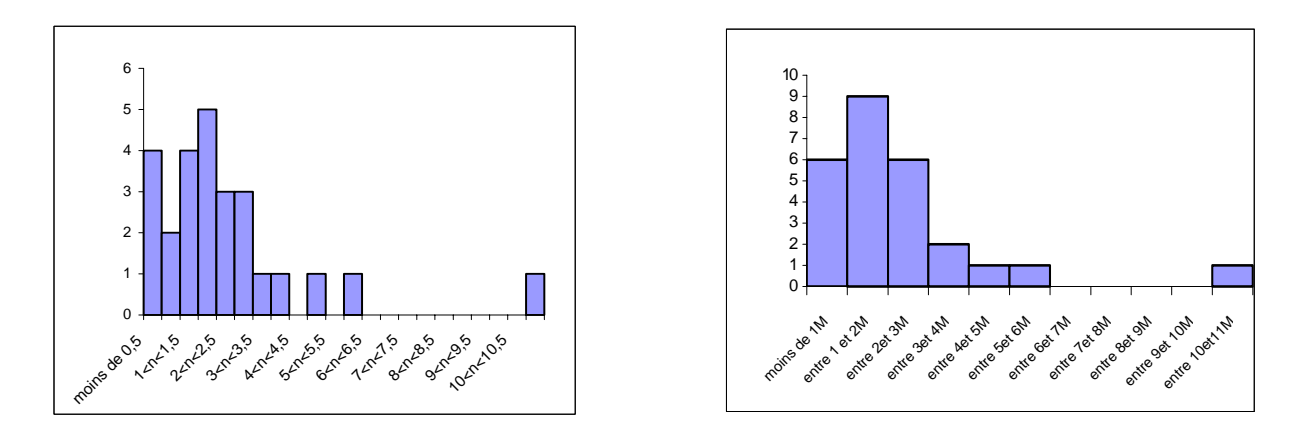

Le choix de l'amplitude des classes joue donc un rôle fondamental car certaines caractéristiques importantes peuvent être gommées par le choix d'une amplitude trop grande.

Toutes les représentations précédentes sont rencontrées dès la classe de sixième<sup>8</sup>, voire au niveau de l'école primaire, dans de nombreuses disciplines. A ce niveau, il n'est pas encore question de série statistique. Les données, sur lesquelles le travail s'effectue, peuvent ou non constituer les valeurs prises par un caractère (quantitatif ou non) défini sur une population. Dans de nombreuses situations réelles, que les élèves peuvent rencontrer, notamment dans les autres disciplines, il est difficile, voire impossible, de définir une population au sens statistique du terme mais le recours aux outils de représentation précédents est néanmoins légitime.

#### 3-LE PASSAGE A LA STATISTIQUE

Ce sont les problèmes à résoudre et les calculs éventuels qui orientent le choix d'un type d'organisation et de représentation et introduisent alors la nécessité d'un traitement statistique. L'exemple suivant, construit à partir d'observations météorologiques locales (plan d'eau au large d'un port de la côte nord de la Bretagne), permet d'illustrer les notions statistiques de population, de caractère qualitatif ou quantitatif et en s'appuyant sur les diverses représentations évoquées au paragraphe précédent, est sensé souligner le passage de la pure gestion de données au domaine de la Statistique.

Le recueil des données, réalisé jour par jour par une école de voile afin de mieux connaître son plan d'eau, a permis d'obtenir le tableau suivant.

Direction générale de l'enseignement scolaire-Bureau des programmes d'enseignement Projet de document d'accompagnement- Organisations et gestion des données- page 5

Sauf éventuellement pour les classes extrêmes.

Il s'agit en sixième essentiellement de lecture et d'interprétation. La construction de telles représentations par les élèves relève de la cinquième.

### Observation du vent- Eté 2005

Chaque jour, un relevé météorologique est réalisé en début d'après midi.. La vitesse indiquée est la moyenne donnée par l'anémomètre lors d'une mesure durant 1 minute.

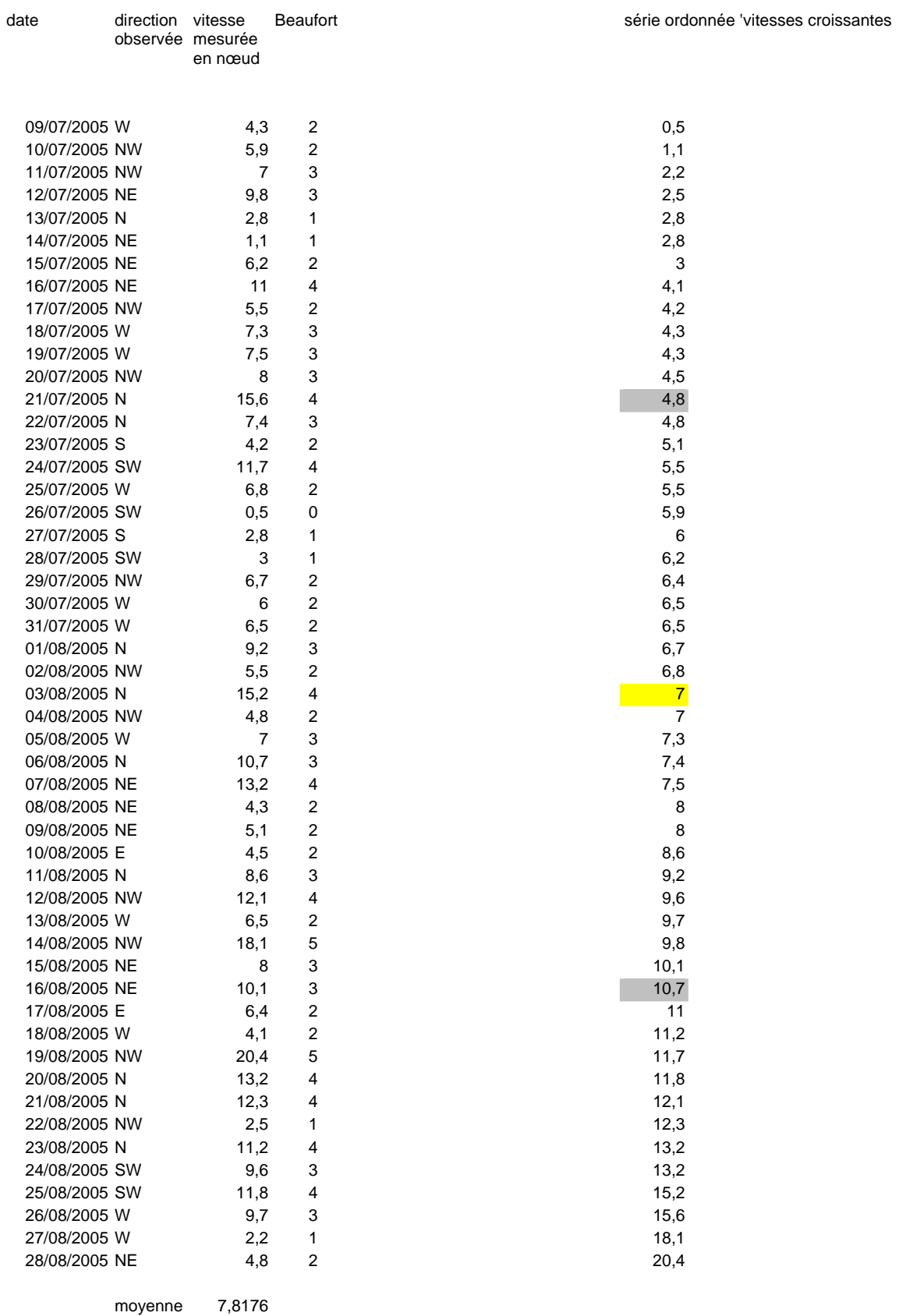

La population est ici constituée des jours d'observation. Il est alors possible, entre autres, d'étudier la direction du vent (caractère qualitatif) ou bien sa « force » (c'est à dire sa vitesse, caractère quantitatif). Le traitement statistique s'effectue à partir du moment où on « s'affranchit » des individus (les jours datés ici) pour s'intéresser à la façon dont ces individus se distribuent vis à vis du caractère observé : toute l'information, relative à ce caractère, considérée comme utile est contenue dans la distribution d'effectifs

Dans l'exemple précédent, si l'étude porte sur la direction des vents, les résultats peuvent être synthétisés dans un tableau du type suivant :

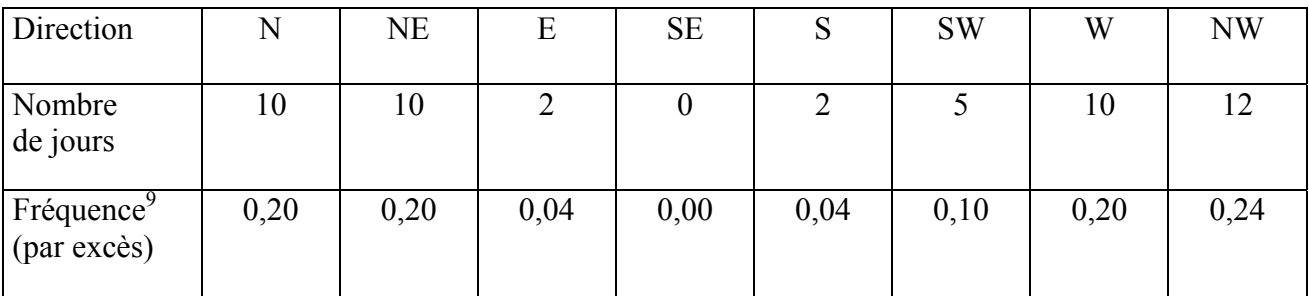

Les différentes représentations graphiques évoquées précédemment sont disponibles. Dans le cas présent, un diagramme circulaire est approprié. Une autre représentation, le diagramme en toile d'araignée, peut aussi bien rendre compte sur le plan visuel de la distribution du caractère observé.

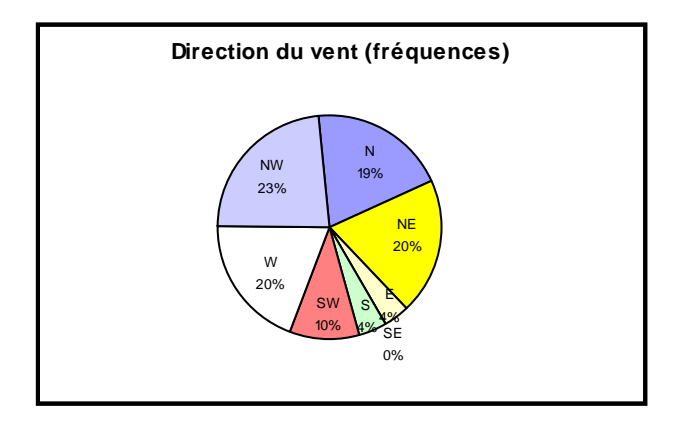

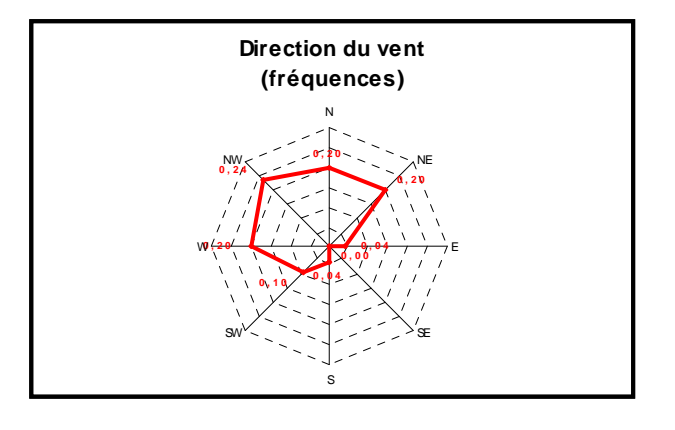

A partir des graphiques, aussi bien que sur le tableau, il est possible de dégager le fait que les vents de secteur SUD (SW, S, SE) sont très peu fréquents, ce qui souligne la puissance de suggestion d'une représentation visuelle.

 $9$  La gestion des fréquences serait plus simple s'il n'y avait que 50 données.

Dans le cas de l'étude des vitesses observées, un premier diagramme en bâtons (basique) peut représenter la série des vitesses de vent observées, jour après jour. Cette représentation n'est pas facile à exploiter sous cette forme.

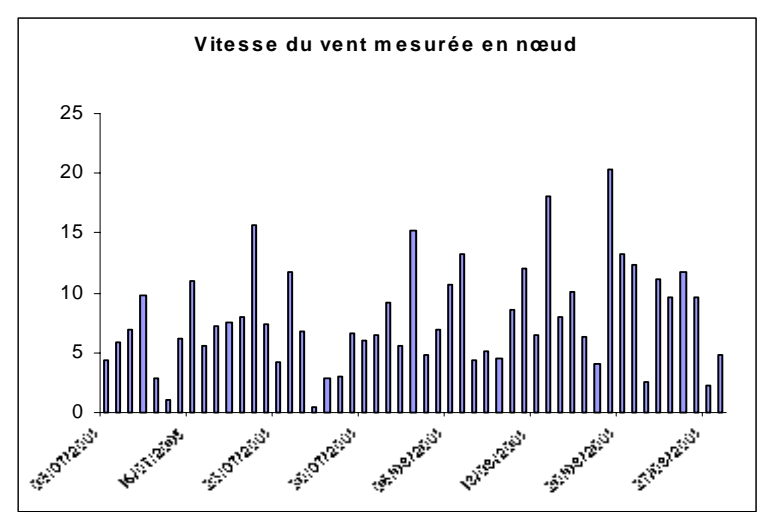

Les responsables de l'école de voile s'intéressent au nombre de jours où il est impossible de faire sortir les stagiaires pour des raisons de sécurité. Le travail porte alors, par exemple, sur le nombre de jours où le vent a dépassé un certain seuil.

Une simple réorganisation des données (suivant les vitesses croissantes), à l'aide du tableur, sur le tableau précédent (page 6) permet de mettre en évidence médiane et quartiles. Elle correspond aussi à une réorganisation graphique.

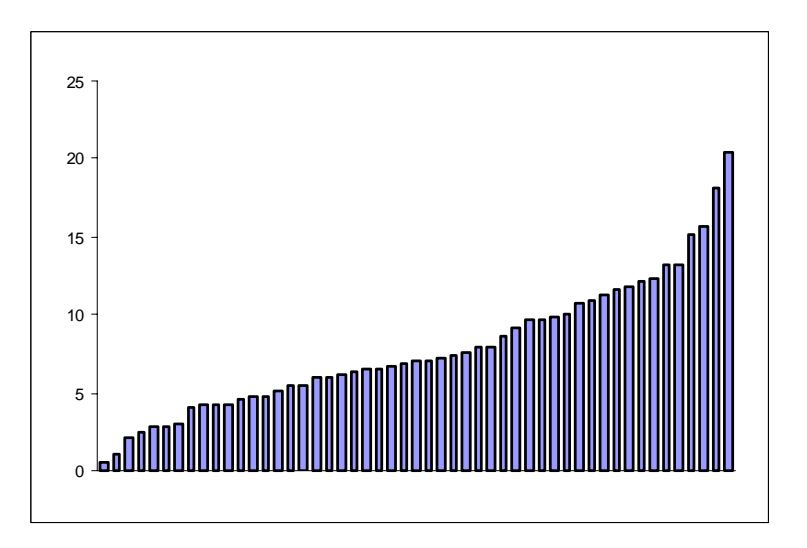

Il est alors possible de rendre compte des observations sous différents aspects comme par exemple " la moitié du temps (les 3/4 du temps), le vent a été inférieur à 7 nœuds (10,7 nœuds)"....

Pour répondre à d'autres problématiques<sup>10</sup>, par exemple " un vent de vitesse supérieure à 12 nœuds est-il un vent « fort » sur ce plan d'eau ? " en lien avec le domaine de la prévision (donc celui des probabilités : "Combien de chances a-t-on d'avoir un vent de 12 nœuds ou plus ?"), il est alors nécessaire d'approfondir l'étude en s'intéressant au rapport entre le nombre de jours où le vent dépasse les 12 nœuds et le nombre total de jours d'observation, c'est-à-dire à la fréquence de cet

<sup>&</sup>lt;sup>10</sup> Problématiques qui conditionnent pour le club l'organisation des activités sur l'eau

ÈvÈnement et plus globalement ‡ la distribution des frÈquences pour construire un modËle de loi de probabilité (approche fréquentiste) $11$ .

Dans le cas présent, la distribution des fréquences des vitesses observées (valeurs discrètes et nombreuses) n'est pas directement facilement exploitable. Le travail est donc plus complexe du fait de la nature quantitative continue du caractère observé. Il consiste à regrouper les données par classes et à les représenter à l'aide d'un histogramme.

Dans le cas de l'étude du vent, le choix d'intervalles d'amplitude 2 (nœuds), permet d'obtenir la représentation ci-dessous.

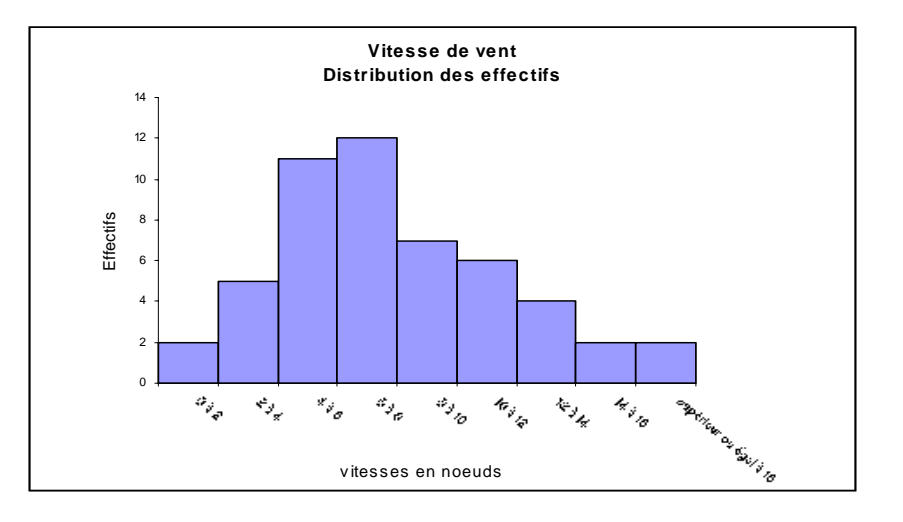

Remarque: la météorologie marine internationale utilise habituellement l'échelle Beaufort. Il est possible de la considérer comme un regroupement par classes<sup>12</sup> (puisqu'à un chiffre (degré) de l'échelle correspond un intervalle de nombres réels) et de garder ainsi le caractère quantitatif sousjacent. Il est aussi envisageable de considérer que les chiffres de l'échelle Beaufort permettent de décrire un caractère qualitatif. C'est d'ailleurs ce qui est souvent réalisé dans le descriptif des états du vent correspondant : calme, très légère brise, légère brise, petite brise, jolie brise, bonne brise, vent frais,...Dans ces conditions, les diagrammes (en tuyaux d'orgue, circulaire) sont tout aussi pertinents.

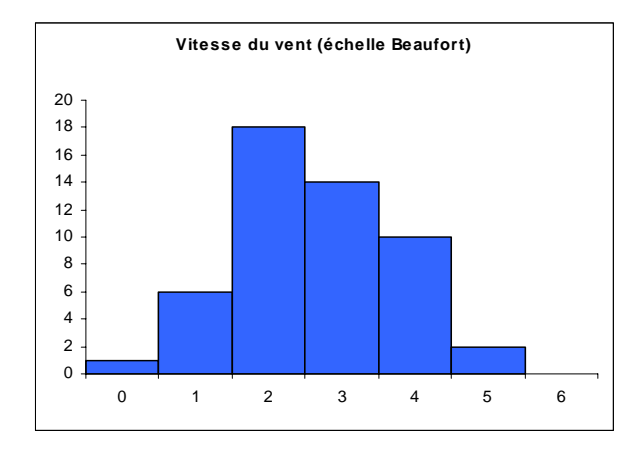

 $\overline{a}$ 

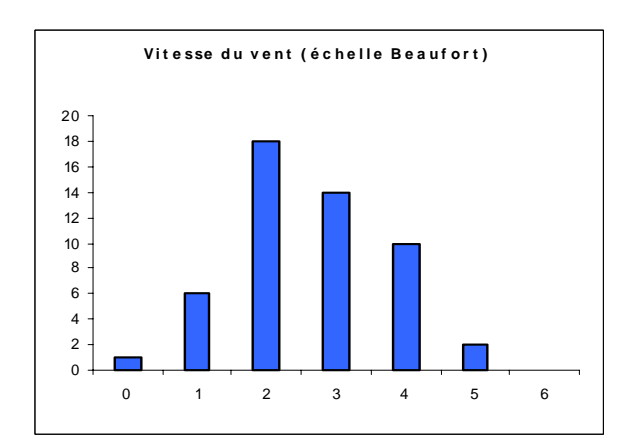

Mais, la représentation de gauche est à éviter. Elle peut entretenir la confusion avec un histogramme.

 $11$  Il importe particulièrement de faire la différence entre la distribution de fréquences observée et la loi de probabilité déduite. Le modèle construit à partir de 51 observations serait très rustique. Les observations réalisées sur 3 périodes estivales successives, d'une cinquantaine de jours chacune, mettent en évidence une grande fluctuation des échantillons. La fluctuation d'échantillonnage sera étudiée en seconde.

<sup>&</sup>lt;sup>12</sup> Ce regroupement ne se fait pas suivant des classes de taille constante.

### 3- LES PREMIERES NOTIONS DE RESUME STATISTIQUE

#### 3.1 Effectifs et fréquences

La notion de fréquence est introduite en classe de cinquième. Son utilisation peut être légitimée par des questions de comparaison de sous-populations ayant un caractère donné dans des populations d'effectifs différents. A partir de là, le premier objectif est de savoir calculer des fréquences dans un contexte donné. Diverses écritures peuvent être utilisées pour désigner une fréquence mais, le plus souvent, une valeur décimale exacte ou approchée ou un pourcentage permettent de mieux fixer les idées. C'est ainsi que, dans l'exemple de l'étude du vent, la fréquence du vent de Nord Est est

donnée sous la forme 20 % ou 0,20 plutôt que  $\frac{10}{51}$ .

Dans un deuxième temps, la notion de fréquence peut être utilisée dans quelques exemples de comparaison de deux distributions d'une même variable qualitative. Il importe alors de choisir des contextes dans lesquels cette comparaison a un sens.

#### 3.2• Moyenne, moyenne pondérée

Les diagrammes et les histogrammes sont des outils de description des données assez complets mais leur mise en œuvre est parfois lourde. Pour effectuer des travaux plus globaux ou des études comparatives, il s'avère nécessaire de synthétiser davantage l'information.

La moyenne est la première caractéristique de position étudiée. Les élèves connaissent cette notion dans la mesure où elle est très présente dans leur scolarité<sup>13</sup>. Ils doivent approfondir leurs connaissances à son sujet : différents procédés de calcul, compréhension des effets de regroupements (la moyenne des moyennes partielles n'est pas forcément égale à la moyenne), dépendance des valeurs extrêmes, fait qu'une même moyenne peut résumer des ensembles de données très différents (par exemple : forte concentration autour de la moyenne ou forte dispersion par rapport à celle-ci), à partir de situations variées et significatives au delà du classique travail sur les notes obtenues par les élèves.

Le recours à des regroupements en classes pour l'estimation d'une moyenne<sup>14</sup> n'est pas un objectif des programmes. Il peut être entrepris sur un exemple pour faire constater d'une part la perte d'information et d'autre part le confort et la fiabilité qu'apporte l'utilisation d'un tableur pour effectuer un tel calcul.

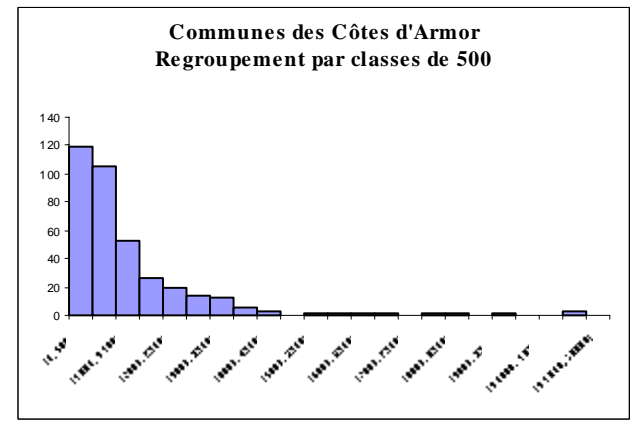

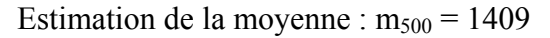

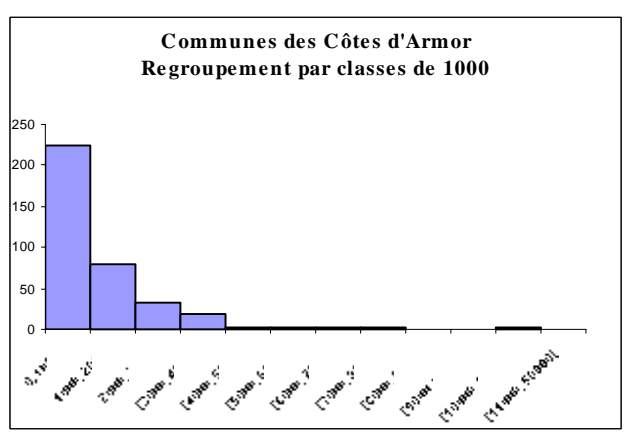

Estimation de la moyenne :  $m_{1000} = 1444$ 

La moyenne donnée par un calcul direct au tableur est 1458<sup>15</sup>.

<sup>&</sup>lt;sup>13</sup> Moyenne des notes trimestrielles calculée le plus souvent comme moyenne arithmétique des notes aux contrôles.

<sup>&</sup>lt;sup>14</sup> En utilisant les milieux des classes, affectés de l'effectif de la classe correspondante.

<sup>&</sup>lt;sup>15</sup> L'exemple montre aussi que, contrairement à une idée répandue, une amplitude plus petite ne garantit pas une meilleure estimation.

#### 3.3• Médiane, quartiles

La médiane est, comme la moyenne, un indicateur de tendance centrale.

La définition qui est retenue en collège pour la médiane d'une série est celle qui est adoptée dans le programme de seconde. Elle s'appuie sur la pratique :

MÈdiane (empirique) *: La série des données est ordonnée par ordre croissant. Si la série est de taille impaire (2n+1), la médiane est la valeur du terme de rang n+1. Si la série est de taille paire (2n), la médiane est la demi-somme des valeurs des termes de rang n et n+1.* 

D'autres définitions sont parfois utilisées ; par exemple, la médiane est le deuxième quartile<sup>16</sup>. Dans la pratique statistique, ces différences n'ont pas d'importance. Pour les élèves, connaître la signification de la médiane en terme de position est l'objectif principal. La détermination de la médiane nécessite le classement des données, ce qui n'est pas le cas pour le calcul de la moyenne. De plus, contrairement à la moyenne, la médiane n'est pas sensible aux valeurs extrêmes, ce qui est mis en évidence sur des exemples. La position relative de la médiane et de la moyenne d'une série peut être interprétée quand cela est significatif. Ainsi des expressions comme « la moyenne des salaires est... » et « la médiane des salaires est ... » doivent pouvoir être traduites par les élèves sous d'autres formes, par exemple : « Avec la masse des salaires distribués, si chacun recevait le même salaire, celui-ci serait de ... », « La moitié de la population gagne plus de ... et l'autre moitié moins de  $\ldots$  ».

Pour mieux comprendre la notion de médiane, il est utile de mettre en évidence, sur quelques exemples, d'autres caractéristiques de position : les premier et troisième quartiles.

Pour mémoire, les définitions concernant les quartiles sont les suivantes :

Premier quartile (empirique) *: c'est le plus petit élément q des valeurs des termes de la série, tel qu'au moins 25 % des données sont inférieures ou égales à q.* 

TroisiËme quartile (empirique) *: c'est le plus petit élément q' des valeurs des termes de la série, tel qu'au moins 75 % des données sont inférieures ou égales à q'.* 

#### 3.4 · Etendue

 $\overline{a}$ 

Le seul paramètre relatif à la dispersion<sup>17</sup> d'une série de données dans les programmes de collège est l'étendue. Ce premier élément concernant la notion de dispersion est rudimentaire. Il présente un inconvénient : sa très grande sensibilité aux extrêmes. La détermination des quartiles peut alors compléter la connaissance de la distribution, en considérant l'intervalle interquartile (voir schéma ci-dessous).

Une fois déterminés ces différents paramètres, il est possible de donner un premier résumé statistique d'une série.

Remarque : Dans de nombreuses disciplines, il est d'usage de présenter ce résumé sous une forme graphique : le diagramme en boîte (ou à moustaches ou de Tuckey). Comme les histogrammes, les diagrammes en boîte représentent graphiquement une série de données. Au lieu de partager l'ensemble des valeurs possibles en intervalles d'amplitude constante, on le partage en segments qui contiennent une proportion fixée des valeurs de la série. La configuration la plus classique s'appuie simplement sur les quartiles.

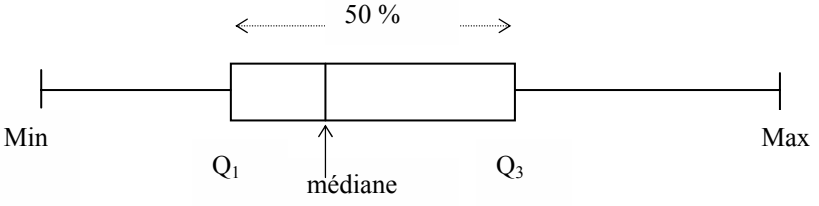

<sup>&</sup>lt;sup>16</sup> En théorie, on définit, pour toute série numérique de données à valeur dans un intervalle *I*, la fonction quantile *O*, de [0,1] dans *I*, par :  $Q(t) = \inf \{x, F(x) \ge t\}$ , où  $F(x)$  désigne la fréquence des éléments de la série inférieurs ou égaux à *x*. La médiane est alors Q(0,50).

<sup>&</sup>lt;sup>17</sup> L'intérêt de la notion de dispersion peut se dégager de la nécessité de distinguer deux séries de même tendance centrale.

Les diagrammes en boîtes ne font l'objet d'aucune étude spécifique au collège. Cependant, pour quelques exemples, il peut être intéressant de les faire matérialiser pour mieux visualiser la distribution des valeurs et notamment comparer plusieurs répartitions comme dans l'exemple de l'étude de la population en Bretagne (cf. annexe 2).

### 4-LES INTERACTIONS AVEC D'AUTRES DOMAINES D'ETUDE

#### 4.1 • Liens avec le calcul

A l'évidence, le premier domaine des programmes de mathématiques qui entre en interaction avec la représentation et le traitement des données est celui des nombres et du calcul. Le classement des données, la détermination des différentes caractéristiques, des fréquences...sont des occasions de manipuler les nombres entiers et décimaux, de travailler sur les diverses représentations d'un même nombre et d'organiser des calculs. Les calculs induits par les problèmes posés sont élémentaires (quatre opérations) et restent ainsi accessibles à la plupart des élèves. C'est aussi l'occasion, quand la situation s'y prête, de pratiquer le calcul mental en lui donnant un objectif précis (ordre de grandeur, anticipation des résultats...). D'un autre point de vue, la nécessité (voulue) de traiter des situations réelles présentant des grands effectifs de données limite la pratique, dans ce domaine, du calcul "à la main". Le recours au calcul instrumenté est alors naturellement mis en œuvre. Il n'est évidemment pas inutile, cependant, d'aborder, sans instrument de calcul, des situations plus simples lors de la mise en place des notions pour en renforcer la compréhension.

L'utilisation du tableur-grapheur est intimement liée au travail de traitement des données dans la mesure où il permet non seulement d'exécuter les différents calculs nécessaires dans des conditions favorables mais aussi d'obtenir directement les représentations graphiques souhaitées. C'est donc une nécessité de débuter l'apprentissage de cet outil dès la cinquième (le niveau auquel on commence à construire de l'information)!

#### 4.2 Liens avec la proportionnalité

La proportionnalité intervient très souvent dans le travail de traitement des données. C'est ainsi que la graduation d'un axe prend appui sur la proportionnalité des distances entre deux points et des écarts entre les deux valeurs qu'ils représentent. De même, la détermination des fréquences de différents caractères d'une même série fait intervenir la proportionnalité à leurs effectifs. L'élaboration de diagrammes circulaires ou en bande est une occasion particulière de faire fonctionner la proportionnalité dans la détermination des angles ou des longueurs. Il peut être aussi utile de faire remarquer, dans un histogramme, la proportionnalité de l'aire<sup>18</sup> d'un rectangle et de la fréquence correspondante. Il convient donc, à chaque occasion, d'expliciter la présence et l'utilisation de la proportionnalité et de travailler ainsi à consolider la cohérence interne des programmes.

#### $4.3\cdot$  Liens avec les autres disciplines

L'interaction de la partie "Organisation et gestion de données" avec les autres disciplines enseignées au collège se fait essentiellement sous deux formes. Dans un sens, les savoirs et savoir-faire construits dans le cadre de l'enseignement des mathématiques sont opérationnalisés dans des études spécifiques à la discipline concernée. La plupart des compétences travaillées en mathématique sont mobilisables : lecture de tableaux et lecture graphique, traitements calculatoires et graphiques

<sup>&</sup>lt;sup>18</sup> Même si les histogrammes en classes inégales ne sont pas abordés au collège.

divers, élaboration d'un résumé statistique... C'est le cas en particulier des disciplines expérimentales : Sciences de la vie et de la Terre et Physique-Chimie dans lesquelles les relevés d'observations ou de mesures nécessitent un traitement statistique, mais aussi de la géographie qui fait un usage important des représentations graphiques et des statistiques, ou de la technologie... Dans l'autre sens, les disciplines peuvent fournir aux mathématiques les exemples sur lesquels les notions à mettre en évidence sont dégagées ou exploitées.

L'étude de certains thèmes de convergence propres à l'ensemble des disciplines scientifiques : météorologie, santé, sécurité, environnement offre une occasion particulièrement pertinente de mettre en œuvre ces implications mutuelles.

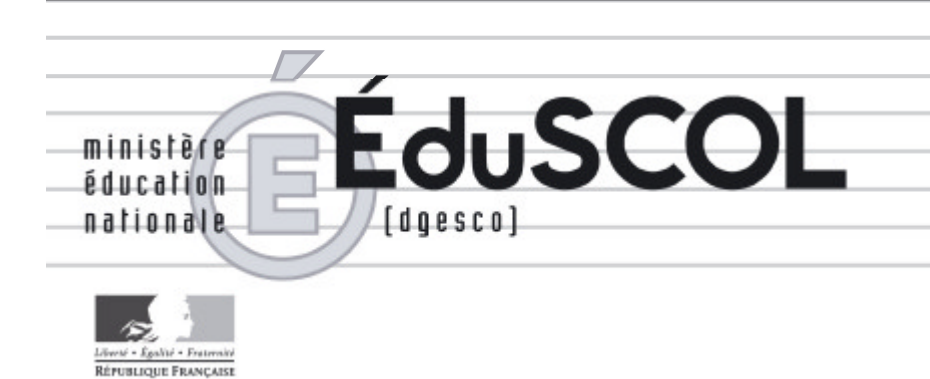

# *Mathématiques*

*Collège*

# **- Ressources pour les classes de 6<sup>e</sup> , 5<sup>e</sup> , 4<sup>e</sup> , et 3<sup>e</sup> du collège -**

# *- Probabilités au collège -*

*Ce document peut être utilisé librement dans le cadre des enseignements et de la formation des enseignants.*

*Toute reproduction, même partielle, à d'autres fins ou dans une nouvelle publication, est soumise à l'autorisation du directeur général de l'Enseignement scolaire.*

*Mars 2008*

#### **Probabilités**

« Pour comprendre l'actualité, une formation à la statistique est aujourd'hui indispensable ; c'est une formation qui développe des capacités d'analyse et de synthèse et exerce le regard critique. Le langage élémentaire de la statistique (avec ses mots tels que moyenne, dispersion, estimation, fourchette de sondage, différence significative, corrections saisonnières, espérance de vie, risque, etc.) est, dans tous les pays, nécessaire à la participation aux débats publics : il convient donc d'apprendre ce langage, ses règles, sa syntaxe, sa sémantique ; l'enseignement de la statistique étant, par nature, associé à celui des probabilités, il s'agit en fait d'une " formation à l'aléatoire ". »<sup>1</sup>. Le rapport de la commission de réflexion sur l'enseignement des mathématiques, d'où la citation précédente est extraite, évoque dans les termes suivants l'enseignement au collège et au lycée : « L'objectif d'une initiation aux probabilités et à la statistique aux niveaux collège et lycée est d'enrichir le langage, de repérer des questions de nature statistique, de définir des concepts qui fonderont un mode de pensée pertinent, rassurant, remarquablement efficace. Les modes usuels de représentation graphique (histogrammes, diagrammes en bâtons notamment), c'est-à-dire les éléments de base du langage graphique de la statistique sont aujourd'hui enseignés en collège et une introduction à l'aléatoire, appuyée sur le calcul de probabilités et la simulation, est proposée dans les nouveaux programmes de lycée ». La mise en place du socle commun modifie cette répartition, en demandant que les élèves, à la fin de la scolarité obligatoire, connaissent « les notions de chance ou de probabilité ». Alors qu'un enseignement des probabilités a depuis longtemps trouvé sa légitimité au niveau du lycée, un tel enseignement est une nouveauté en France au niveau du collège, contrairement à la situation existant dans de nombreux pays voisins (Allemagne, Espagne, …). Le programme de troisième comporte la rubrique reproduite ci-dessous :

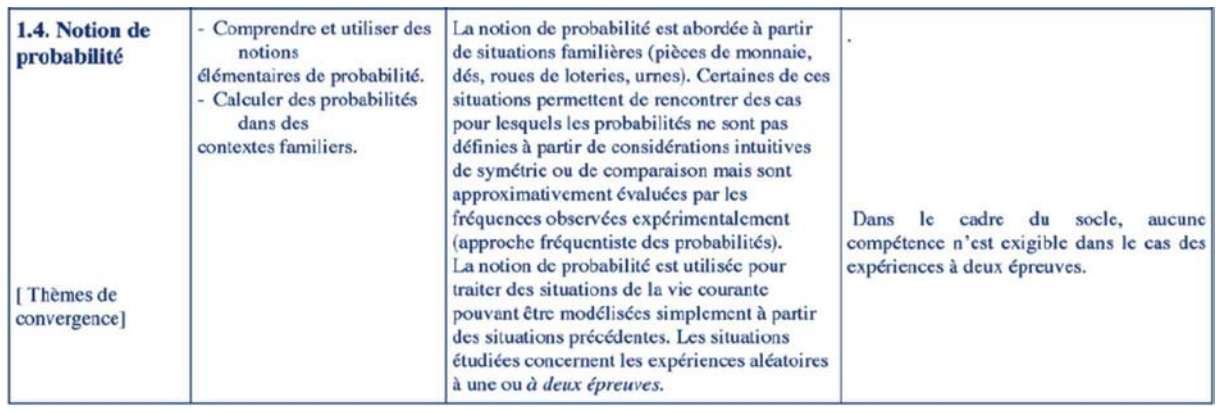

Ce document **explicite les choix faits dans le programme de troisième**, en précisant dans les paragraphes 1 et 2 les contextes qui seront privilégiés dans les premières situations d'enseignement, dans les paragraphes 3 et 4 les moyens de représentation et de traitement.

Le paragraphe 5 **traite des expériences aléatoires à deux épreuves**, **sur lesquelles aucune compétence n'est exigible dans le cadre du socle commun**.

L'annexe 1 donne les diverses interprétations de la notion de chance (ou probabilité) et l'annexe 2 donne quelques éléments sur l'émergence de la notion de probabilité. Dans ces annexes, certains développements ou calculs, justifiant les résultats importants, font référence à la théorie enseignée dans l'enseignement supérieur.

 $\overline{a}$ 1

Voir en bibliographie l'ouvrage [1], pages 52 et 53.

#### **1. Probabilités définies à partir de considérations de symétrie ou de comparaison**

Dans chacune des situations ci-dessous, deux issues (ou résultats) sont possibles, et on a 1 chance sur 2 de tirer "Pile", de tirer une boule rouge, ou de tomber sur la région P, ce que l'on traduit en disant que la probabilité de chacune d'elles est égale à  $1/2^2$ .

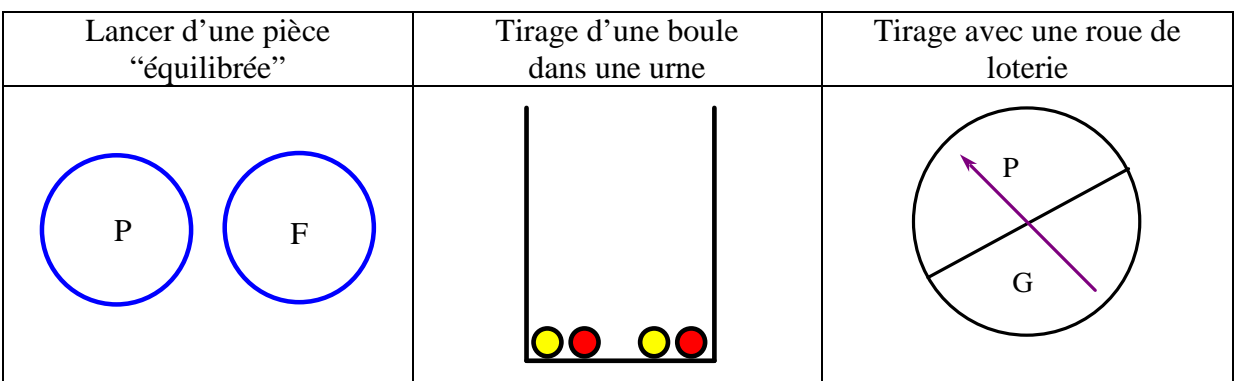

 D'autres situations classiques permettent d'obtenir d'autres valeurs pour les probabilités des différentes issues (ou événements) :

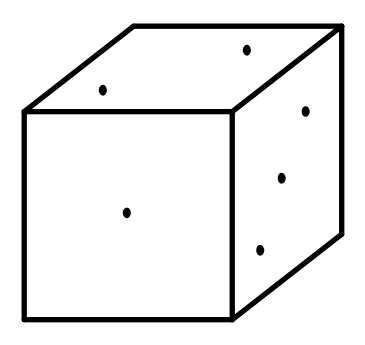

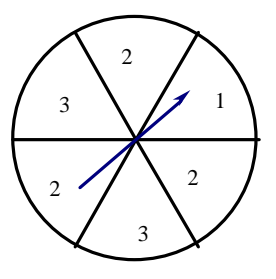

 Les dispositifs précédents peuvent être adaptés pour mettre en évidence des événements n'ayant pas la même probabilité.

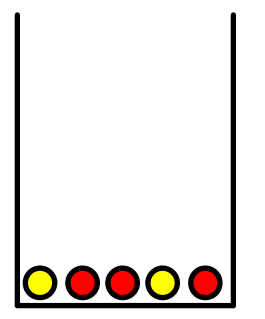

Dans le tirage au hasard d'une boule dans l'urne,

- on a 3 chances sur 5 d'obtenir une boule rouge.

- la probabilité d'obtenir une boule jaune est 2/5. Il y a 40% de chance d'obtenir une boule jaune.

<sup>&</sup>lt;sup>2</sup> Les justifications solliciteront l'une quelconque des interprétations de la probabilité (cf. annexe 1) : interprétation fréquentiste dans sa variante « propension » ; mais certains élèves feront certainement appel à l'interprétation épistémique, dans sa variante personnelle ou interpersonnelle ; la variante logique conduisant à faire appel au principe d'indifférence (ou de raison insuffisante).

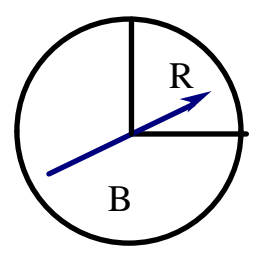

R En lançant cette roue de loterie « équilibrée », la probabilité de tomber sur la région R est 1/4, …

Par tirage dans une urne ayant la composition suivante :

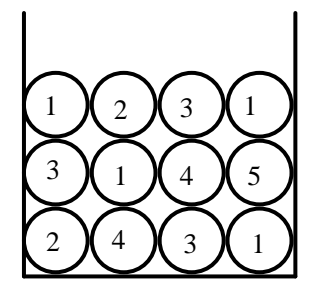

où chacune des boules a la même probabilité d'être tirée, les « résultats » 1, 2, 3, 4 et 5 ont respectivement comme probabilités : 1/3, 1/6, 1/4, 1/6 et 1/12. L'exploitation de tels exemples peut déboucher sur la mise en place de la formule de Laplace : la probabilité d'un résultat est égale au quotient du nombre d'issues favorables (issues dans lesquelles on obtient le résultat) par le nombre total d'issues possibles lors du tirage. Par exemple, quatre issues sont favorables au résultat « 1 », sur un total de 12 issues possibles.

 On peut en déduire que la probabilité de l'événement « ne pas tirer une boule portant le numéro 1 » est égale à 8/12 ou 2/3, et que celle d'obtenir un résultat pair est égale à 1/3, premier contact avec la recherche de la probabilité d'un événement contraire ou de la probabilité d'obtenir l'un ou l'autre de deux événements.

 L'exercice suivant, tiré de l'évaluation PISA, fait appel à ce mode de calcul d'une probabilité :

La mère de Kevin lui permet de prendre un bonbon dans un sachet opaque. Kevin ne voit donc pas les bonbons. Le nombre de bonbons de chaque couleur contenus dans le sachet est illustré par le graphique suivant :

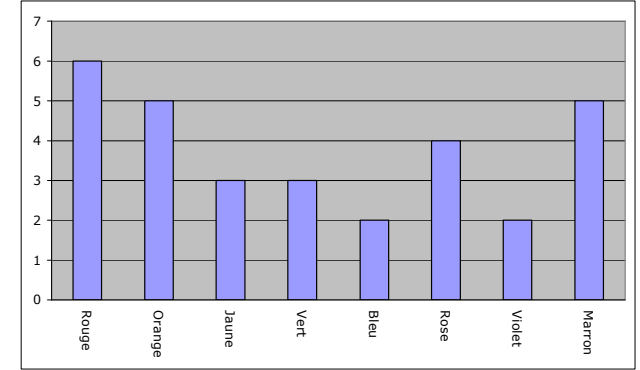

Quelle est la probabilité que Kevin prenne un bonbon rouge ? A 10%

C 25%

D 50%

B 20%

 Des exemples de calculs de probabilités « géométriques » tels que ceux qui suivent permettent également de calculer les probabilités des événements du type « atteindre une région précise de la cible » ou « obtenir un écho radar dans une zone précise de l'écran de contrôle » :

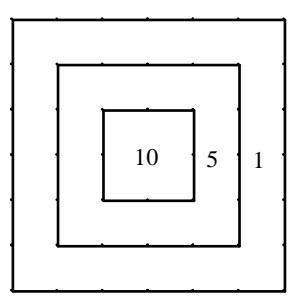

On imagine qu'un tireur tire parfaitement au hasard sur la cible ci-contre, sans jamais la rater (!). Tous les carrés sont concentriques et leurs côtés ont pour mesure *a*, 2*a* et 3*a*. Quelles sont les probabilités pour qu'il gagne 10 points,

5 points, 1 point ?

La probabilité relative à une région est proportionnelle à son aire : c'est le rapport de son aire à celle de la cible.

Réponse : 1/9, 1/3 ou 3/9, 5/9.

La recherche de la probabilité de tirer dans une région portant un numéro supérieur ou égal à 5 permet de mettre en place que l'on peut additionner les probabilités d'événements incompatibles ou qu'il est parfois plus facile de calculer d'abord la probabilité de l'événement contraire.

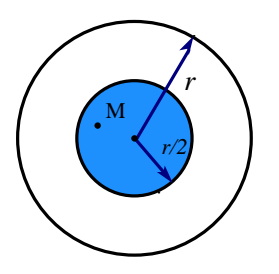

Sur l'écran circulaire de rayon *r* d'un radar, on suppose que le point M représentant un avion se projette au hasard sur l'écran.

Quelle est la probabilité pour qu'il apparaisse dans la zone colorée, disque de rayon *r*/2 ?

Réponse : 1/4.

On peut étudier des exemples plus compliqués du même type que le premier :

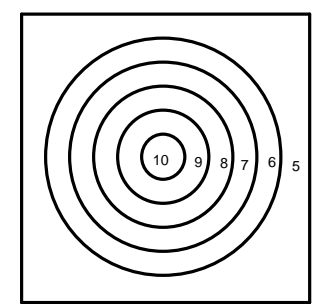

Un tireur tire parfaitement au hasard sur cette nouvelle cible, sans jamais la rater. Tous les cercles sont concentriques, leurs rayons sont *r*, 2*r*, 3*r*, 4*r*, 5*r* et le carré a un côté de longueur 12*r*.

Quelles sont les probabilités pour qu'un point d'impact appartienne à chacune des régions 10, 9, …, 5 ?

Réponse : 0,022 ; 0,065 ; 0,109 ; 0,153 ; 0,196 ; 0,455. (Valeurs approchées).

#### **2. Approche fréquentiste de la probabilité**

Les situations précédentes ne sont guère pertinentes pour aborder l'interprétation fréquentiste de la probabilité comme « fréquence limite ». Or cette interprétation est très importante pour les applications des probabilités dans des situations de la vie courante. Elle permet en outre de donner une justification des calculs de probabilités dans des expériences à deux épreuves, traités au paragraphe 5.

L'approche fréquentiste exige que des fréquences soient observées expérimentalement ; le lancer d'une punaise (pouvant tomber suivant la position « 1 » ou la position «  $0 \times$  ci-dessous) a longtemps servi d'exemple dans les pays anglo-saxons<sup>3</sup> :

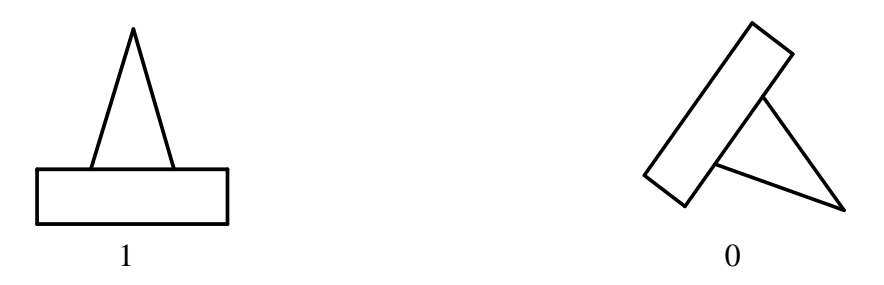

Pour un petit nombre de lancers successifs, la suite des résultats semble ne suivre aucune loi. Mais, en lançant un grand nombre de fois la punaise, la suite de résultats « 1 » et « 0 » laisse apparaître une régularité dans la fréquence de chacune des deux issues. Ainsi, les fréquences observées du résultat « 1 » en fonction du nombre de lancers connaissent au début une forte variabilité qui tend à se réduire avec le nombre de lancers. L'intérêt du lancer de punaise réside dans le fait que seule l'expérimentation permet de proposer une probabilité au résultat  $\ll 1$  ».

 Il est important, dans un premier temps, que les élèves puissent constater matériellement ce phénomène de stabilisation des fréquences. Toutefois, pour éviter les lancers de punaises (!), on peut proposer la situation du jeu du « Franc Carreau »<sup>4</sup>, en cherchant à déterminer approximativement la probabilité de gagner.

Le jeu de « Franc Carreau » consiste à prendre une pièce de monnaie (de 1 cm de rayon, par exemple), et à la lancer sur un carrelage dont les carreaux sont des carrés (de 10 cm de côté, par exemple). On fait « Franc Carreau » quand la pièce tombe sur une seule case, dont elle peut toucher les bords, mais sans empiéter sur une autre case. Dans ce cas, on gagne un euro ; sinon, on perd un euro.

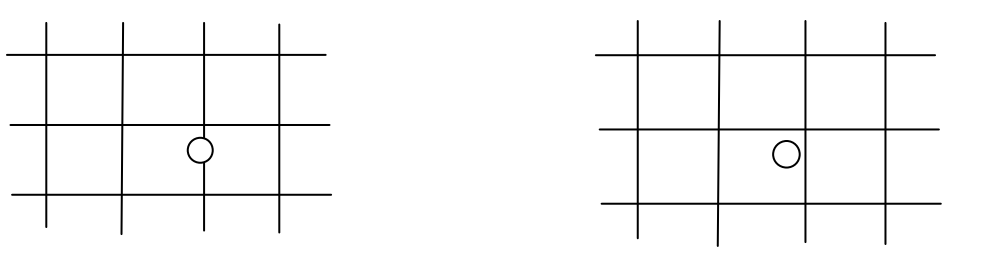

Le joueur perd  $1 \in \mathbb{R}$  « Franc Carreau » : le joueur gagne  $1 \in \mathbb{R}$ 

Le joueur a-t-il davantage de chance de gagner que de perdre ?

L'idée d'entreprendre une série de lancers et de s'intéresser à la fréquence de succès est alors assez naturelle, et s'appuie sur la connaissance naïve de la loi des grands nombres

<sup>&</sup>lt;sup>2</sup><br>3 Voir [8] en bibliographie.

<sup>4</sup> Par exemple, on peut remplacer le carrelage du sol par un quadrillage sur papier.

évoquée par Bernoulli : « plus on fait d'observations, moins on risque de s'écarter de notre but »<sup>5</sup>. Pour augmenter le nombre de lancers, on peut mettre en commun les résultats obtenus par des groupes d'élèves, puis par l'ensemble de la classe<sup>6</sup>.

Cette situation présente l'avantage que l'on peut déterminer cette probabilité à l'aide de considérations géométriques, sans que cette valeur soit connue au départ (comme c'est le cas avec le jeu de pile ou face avec une pièce « équilibrée », ou le jeu du lancer d'un dé cubique « non truqué »). On peut conduire cette justification avec les élèves en leur posant la question : « Dans quelle partie du carré doit se trouver le centre de la pièce pour que le joueur puisse faire " Franc Carreau " ? » La réponse (carré de côté 8 cm, dans l'exemple) permet de calculer la probabilité à l'aide du rapport des aires des deux carrés.

 Dans un second temps, pour disposer facilement d'un grand nombre d'épreuves et interpréter graphiquement les résultats, on peut faire usage d'une simulation sur un tableur. Par exemple, la situation suivante :

Sur un segment S, on prend au hasard deux points A et B. On considère l'événement « La longueur du segment [AB] est strictement supérieure à la moitié de celle du segment S ». Quelle est la probabilité de cet événement ?

peut être simulée à l'aide d'un tableur de la manière suivante. En prenant la longueur de S comme unité, A et B peuvent être déterminés par leurs abscisses qui sont des nombres compris entre 0 et 1, nombres que l'on peut obtenir à l'aide de la fonction ALEA().

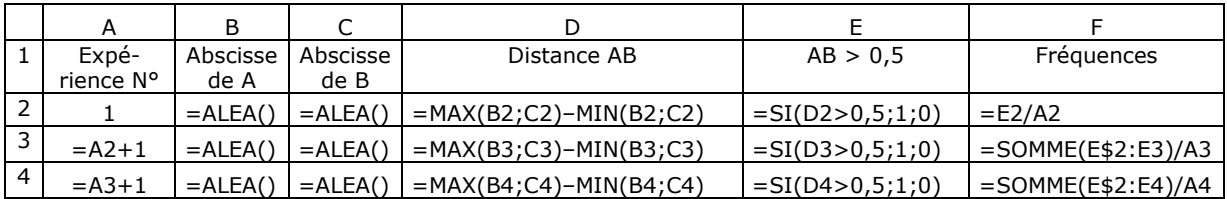

En recopiant la dernière ligne jusqu'à ce qu'on obtienne par exemple 500 expériences, et en utilisant le calcul sur ordre<sup>7</sup>, on obtient ainsi les fréquences relatives de l'événement dans autant de séries de 500 expériences qu'on le souhaite. En exploitant les ressources graphiques du tableur, on peut visualiser l'évolution des fréquences au fur et à mesure de l'augmentation du nombre d'expériences.

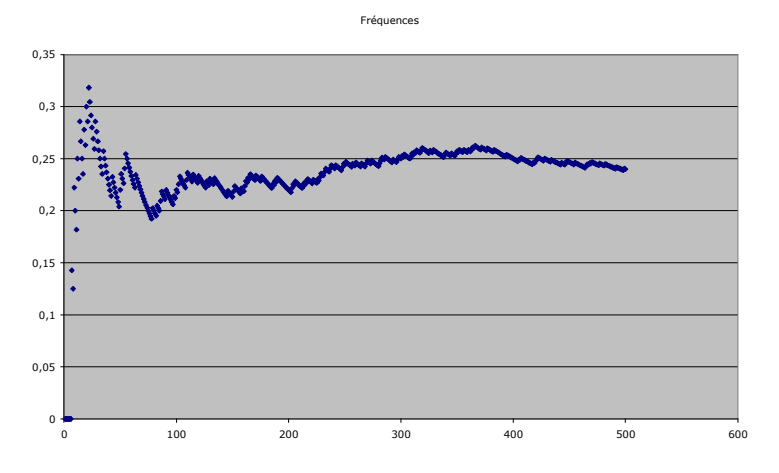

 5 Voir le paragraphe 2.1 de l'annexe 2.

<sup>6</sup> Le jeu du Franc Carreau est évoqué dans [9] et [10].

<sup>7</sup> Il convient pour cela de désactiver le mode de calcul automatique du tableur, et de passer dans un mode qui selon les logiciels s'appelle "calcul sur ordre" ou "recalculer", et s'obtient au clavier à l'aide de raccourcis utilisant la touche F9, selon des combinaisons dépendant du système d'exploitation.
Une telle représentation met en évidence que les fréquences obtenues pour un faible nombre d'expériences évoluent de manière assez chaotique, mais qu'à la longue, elles tendent à se stabiliser autour de 0,25, même si le phénomène n'est pas toujours aussi visible, comme le montre les résultats au cours d'une autre série de 500 expériences.

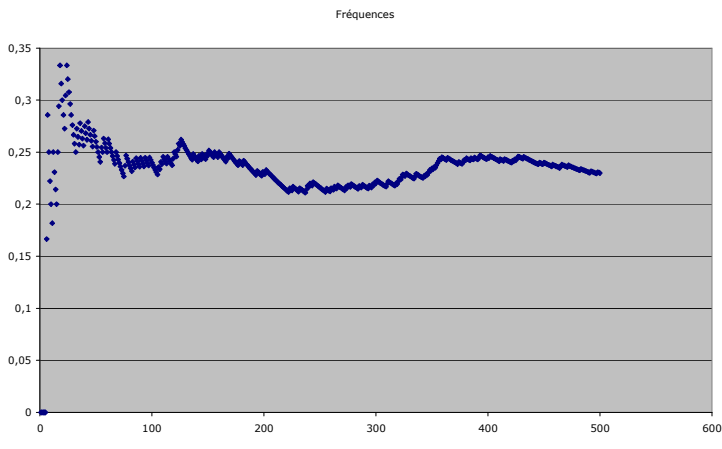

Ce dernier résultat n'est guère étonnant car l'intervalle de fluctuation au niveau 0,95 pour *n* égal à 500 est approximativement [20,5% , 29,5%] (Voir le paragraphe 2.2 de l'annexe 2).

L'emploi d'un tableur dans de telles simulations permet de donner une formulation naïve de la loi des grands nombres, que les élèves admettent volontiers : lorsque le nombre d'expériences augmente, la fréquence empirique se rapproche de la probabilité 0,25. D'une manière plus précise, on peut dire qu'il est d'autant plus probable que l'écart entre les deux soit proche de 0 que le nombre d'expériences *n* est grand.

Cet exemple<sup>8</sup> présente le même avantage que le jeu du Franc Carreau : on peut justifier que 0,25 est bien la valeur de la probabilité, en ramenant la question à un problème de « probabilités géométriques ». Toutefois, la justification complète présentée ci-dessous est moins facile d'accès aux élèves que dans le cas du jeu du Franc Carreau.

*Justification géométrique* 

On prend la longueur du segment comme unité, et on repère tout point du segment par son abscisse, nombre compris entre 0 et 1.

En désignant par *x* et *y* les abscisses respectives de A et B :

- si  $y > x$ , AB > 0,5 est équivalent à  $y - x > 0.5$ , c'est-à-dire  $y > x + 0.5$ .

- si  $y \le x$ , AB > 0,5 est équivalent à  $x - y > 0.5$ , c'est-à-dire  $x - 0.5 > y$ , ou encore  $y < x - 0.5$ .

Représentons chaque segment [AB] par le point du plan dont les coordonnées dans un repère orthonormal sont (*x*, *y*).

Les segments [AB] dont la mesure est strictement supérieure à 0,5 sont ceux qui sont représentés par un point appartenant à la région grisée ci-dessous :

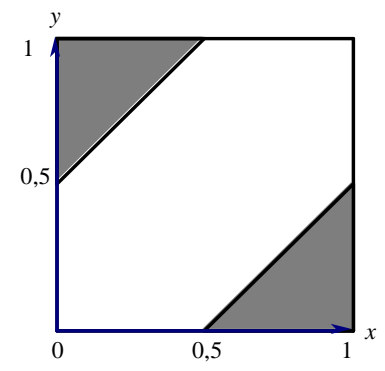

La probabilité recherchée est donc le rapport de l'aire grisée à celle du carré unité.

Que l'on trouvera, entre autres, dans [11], pages 57 à 59.

8

Pour éviter les difficultés liées au régionnement qui précède, on peut se contenter d'une illustration avec un tableur, en faisant afficher sur un graphique les seuls points qui satisfont la condition : ils se répartissent dans la zone grisée ci-dessus.

L'exercice suivant, tiré de l'évaluation PISA, sollicite la connaissance de l'interprétation fréquentiste de la probabilité.

Le bulletin météorologique du jour prévoit que, de 12 à 18 heures, les probabilités de pluie sont de 30 %.

Laquelle des affirmations suivantes est la meilleure interprétation de ce bulletin ?

A - Il va pleuvoir sur 30 % de la zone concernée par les prévisions.

B - Il pleuvra pendant 30 % des 6 heures (un total de 108 minutes).

C - Dans cette zone, 30 personnes sur 100 auront de la pluie.

D - Si la même prévision était faite pour 100 jours, il pleuvrait à peu près 30 jours sur 100.

E - La quantité de pluie tombée sera 30 % de celle tombée lors d'une forte pluie (mesurée en termes de précipitations par unité de temps).

La réponse attendue est la réponse D.

#### **3. Moyens de représentation et de traitement**

Les exemples d'expériences à une seule épreuve, évoqués ci-dessus, sont mis à profit pour mettre en place un moyen de représentation et de traitement qui sera réutilisé dans les expériences à deux épreuves, qui sont évoquées dans le paragraphe 5 : l'arbre. Ce dernier permet de représenter les différentes issues d'une expérience aléatoire, puis en le pondérant de faire apparaître les probabilités de chacune d'elles, comme le montrent les exemples suivants.

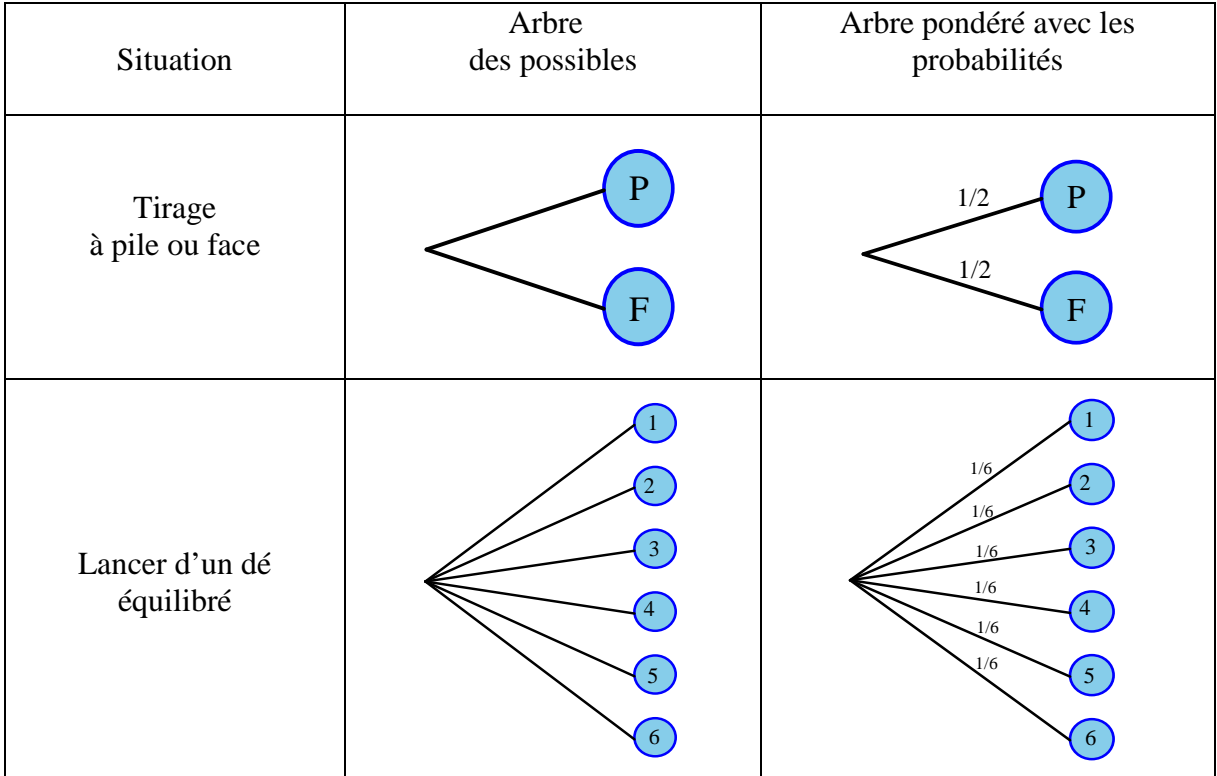

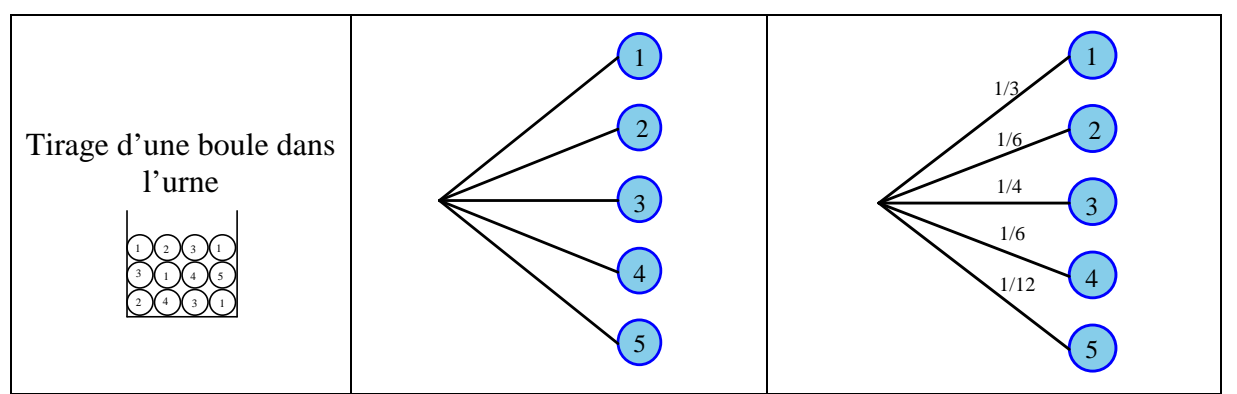

On exploite ce dernier exemple pour mettre en évidence l'emploi de l'arbre pondéré pour calculer la probabilité de l'événement "ne pas tirer une boule portant le numéro 1" :

- en additionnant les probabilités figurant sur les branches relatives aux résultats autres que 1 : on trouve 8/12, c'est-à-dire 2/3 ;
- en utilisant le fait que la somme des probabilités figurant sur l'ensemble des branches est égale à 1, et en prenant le complément à 1 de celle figurant sur la première branche.

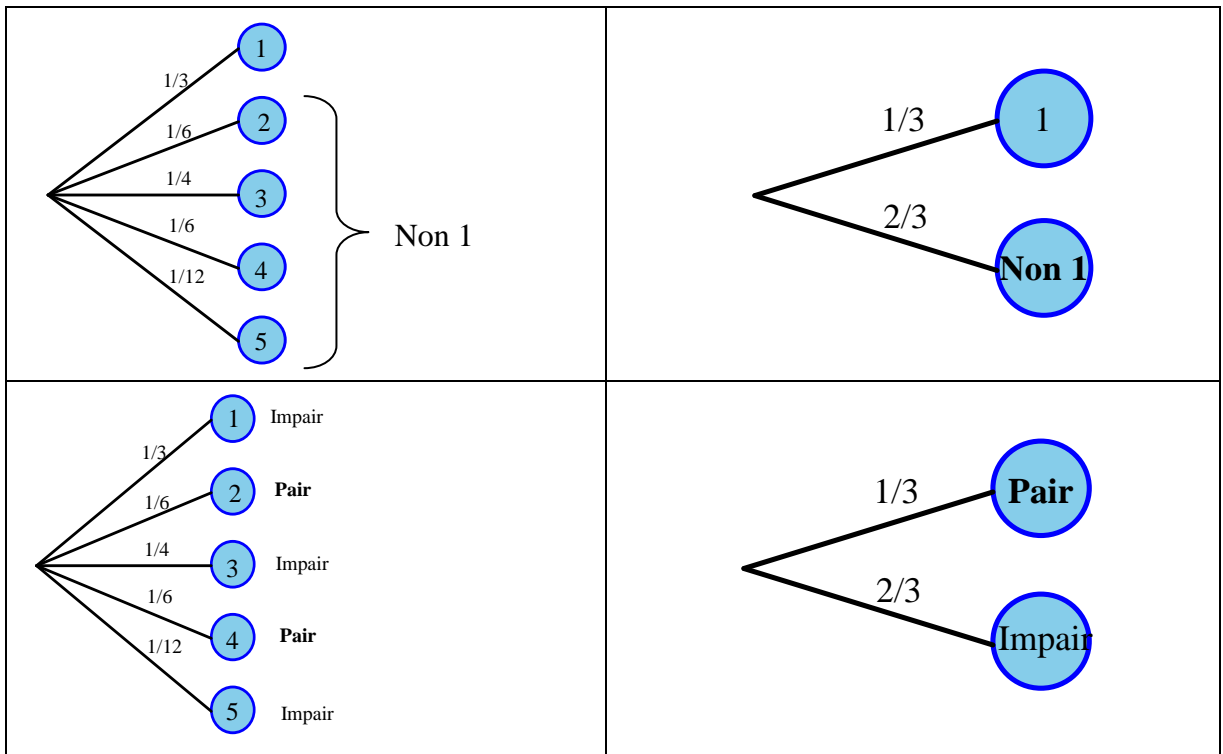

Un traitement avec l'arbre permet de calculer la probabilité de tirer une boule portant un numéro pair, en additionnant les probabilités figurant sur les branches relatives à un numéro pair.

#### **4. Langage et propriétés**

À partir des exemples traités, quelques éléments de langage et propriétés sont institutionnalisés, en employant le langage des événements.

• Deux événements sont incompatibles s'ils ne peuvent se produire en même temps.

• L'événement contraire d'un événement est celui qui se réalise lorsque l'événement n'a pas lieu.

• La probabilité d'un événement est comprise entre 0 et 1. On peut l'exprimer sous diverses

formes (décimale, fractionnaire, pourcentage).

• La probabilité d'un événement qui se produit nécessairement (événement certain) est égale à 1.

• Si deux événements sont incompatibles, la probabilité que l'un ou l'autre se réalise est égale à la somme de leurs probabilités. Plus généralement, on peut additionner les probabilités d'événements deux à deux incompatibles.

• Un événement et son contraire sont incompatibles et la réalisation de l'un ou de l'autre est certaine. Donc la somme de leurs probabilités est égale à 1.

En particulier, la probabilité d'un événement qui ne peut pas se produire (événement impossible) est égale à 0.

Pour faciliter les échanges, les événements (obtenir « Face », obtenir un nombre impair, …) peuvent être désignés par des lettres ou des symboles (ici, par exemple, la lettre F, la lettre I). La probabilité d'obtenir « Face » peut alors être notée *p*(obtenir « Face ») ou *p*(Face) ou *p*(F).

#### **5. Expériences à deux épreuves**

Aucune compétence sur les expériences à deux épreuves n'est exigible dans le cadre du socle commun. Les situations proposées aux élèves doivent rester élémentaires. On se bornera à des expériences conduisant à un maximum de 6 cas (2×2, 2×3 ou 3×2) et on n'abordera pas les cas de tirages successifs dans une urne (avec ou sans remise)<sup>9</sup>.

On considère l'expérience suivante, qui se déroule en deux étapes : d'abord, on fait tourner la roue de loterie située ci-dessous à gauche (on obtient la couleur « Rouge » avec une probabilité de 0,25 et la couleur « Bleu » avec une probabilité de 0,75). Ensuite, on fait tourner la deuxième roue de loterie (on obtient le numéro 1 avec la probabilité 1/6, le numéro 2 avec la probabilité 1/2 et le numéro 3 avec la probabilité 1/3).

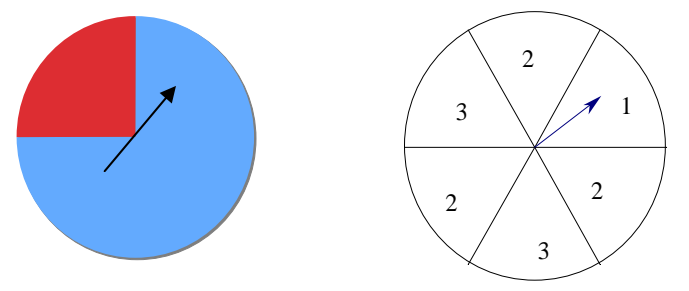

Un arbre non pondéré permet de déterminer tous les résultats possibles à l'issue de ces deux étapes. Les résultats possibles peuvent être notés ainsi : (R, 1), (R, 2), (R, 3), (B, 1), (B, 2), (B, 3). Chacun de ces résultats est représenté dans l'arbre ci-dessous par la succession de deux  $branches<sup>10</sup>$ .

 $\overline{a}$ 

<sup>&</sup>lt;sup>9</sup> Sont seulement envisageables le tirage d'une boule dans une urne, le tirage d'une boule dans une urne suivi du tirage d'une boule dans une autre urne, situations très proches des exemples proposés ci-dessous.

 $10$  Une telle succession de branches est souvent appelée "chemin".

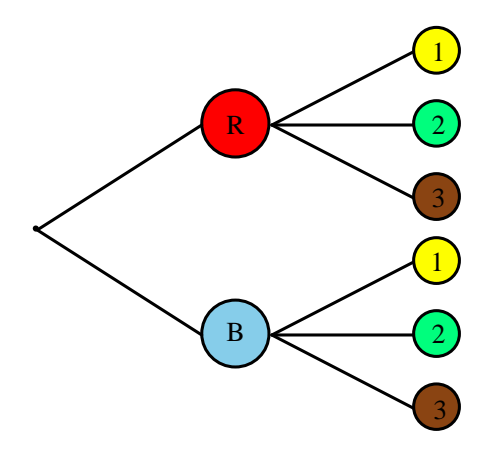

On cherche la probabilité d'obtenir chacun des six résultats possibles à l'issue des deux étapes :  $(R, 1), ..., (B, 3)$ .

On peut pondérer l'arbre avec les probabilités :

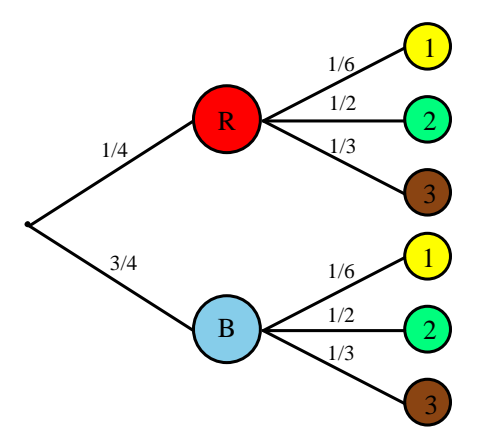

Comment évaluer la probabilité du résultat (R, 1) ?

L'approche fréquentiste de la probabilité permet la justification suivante :

Imaginons que l'on reproduise 120 000 (ou *N*) fois l'expérience. 1/4 de ces expériences environ suivront la branche vers R, et parmi celles-ci 1/6 environ iront vers 1.

Donc il y en a environ  $\frac{1}{2}$   $\frac{1}{2}$   $\times$  120000 | ou  $\frac{1}{2}$   $\frac{1}{2}$   $\times$  N | J  $\left(\frac{1}{\cdot} \times N\right)$ l  $\alpha \frac{1}{2} \left( \frac{1}{2} \times \right)$ J  $\left(\frac{1}{2} \times 120000\right)$ J ſ  $\times$ 120000 | ou  $\frac{1}{\epsilon}$   $\frac{1}{\epsilon}$   $\times$  N 4 1 6  $\left( \frac{120000}{2} \right)$ ou $\frac{1}{5}$ 4 1 6  $\frac{1}{2} \left( \frac{1}{2} \times 120000 \right)$ ou  $\frac{1}{2} \left( \frac{1}{2} \times N \right)$ , soit 5 000 (ou *N*/24) qui conduiront au

résultat (R,1). La fréquence correspondante est 5 000/120 000 ou 1/24.

De manière plus générale, ceci conduit à admettre que la probabilité d'obtenir R à la première épreuve et 1 à la deuxième est égale au produit des probabilités 1/4 et 1/6, rencontrées sur le chemin représentant le résultat (R, 1).

Ce résultat peut être institutionnalisé, par exemple sous la forme suivante :

Dans un arbre, la probabilité du résultat auquel conduit un chemin est égal au produit des probabilités rencontrées le long de ce chemin.

Mais cette connaissance n'est pas un objectif du programme et on ne proposera que des exemples très simples dans lesquels un raisonnement permet facilement de trouver les résultats en leur donnant du sens.

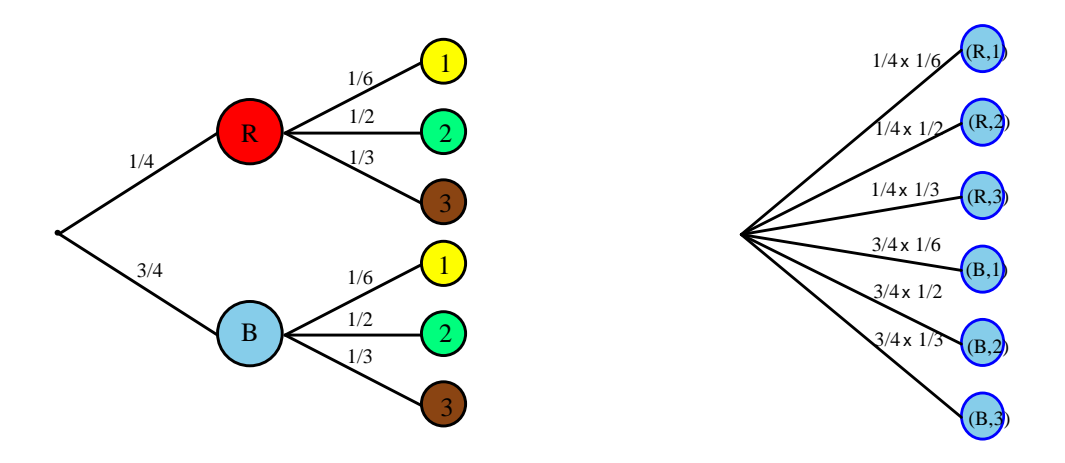

L'exercice suivant, inspiré de l'évaluation PISA 2003, peut être utilisé de diverses manières pour l'étude des expériences à deux épreuves :

Un stand à la foire du printemps propose un jeu dans lequel il faut d'abord faire tourner une roulette. Ensuite, si la roulette s'arrête sur un nombre pair, le joueur peut tirer une bille dans un sac. La roulette et le sac de billes sont représentés ci-dessous : Des prix sont distribués aux joueurs qui tirent une bille noire. Suzy tente sa chance une fois.

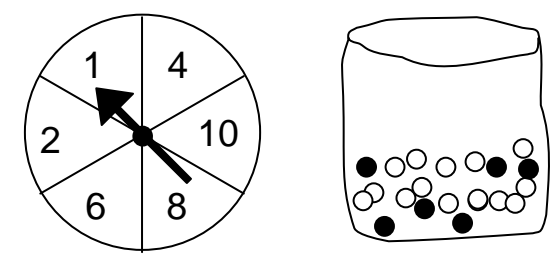

Concernant le fait que Suzy gagne un prix, peut-on dire que :

- A C'est impossible.
- B C'est peu probable.
- C Il y a environ une chance sur deux.
- D C'est très probable.
- E C'est certain.

L'exemple suivant, cité dans [12], montre l'intérêt d'une représentation par un arbre dans une situation de la vie courante. Reposant essentiellement sur des calculs de pourcentages (pourcentages de pourcentages), cet exercice conforte l'explication proposée dans l'exemple introductif pour le calcul de (R, 1). On peut proposer, comme variante, de déterminer les effectifs de chaque catégorie d'électeurs, en donnant le nombre d'habitants de la ville.

Un scrutin a été organisé pour renouveler le conseil municipal d'une ville. Pour l'analyse des résultats, on distingue d'une part les électeurs, c'est-à-dire les personnes qui ont le droit de vote, d'autre part les votants, c'est-à-dire les personnes qui ont effectivement pris part au vote. De plus, pour cette analyse du scrutin, les électeurs sont répartis en trois groupes, en fonction de leur âge :

- le groupe I, comprenant les électeurs de moins de 35 ans, représente 38% de l'ensemble des électeurs ;
- le groupe II, comprenant les électeurs de 35 à 60 ans, représente 43% de l'ensemble des électeurs ;
- le groupe III, comprenant les électeurs de plus de 60 ans, représente 19% de l'ensemble des électeurs.

Enfin, les taux de participation ont pu être déterminés dans chacun des groupes : 81% dans le groupe I, 84% dans le groupe II, 69% dans le groupe III.

On choisit au hasard un électeur. Quelle est la probabilité pour qu'il ait voté ?

L'énoncé permet de construire l'arbre pondéré ci-dessous :

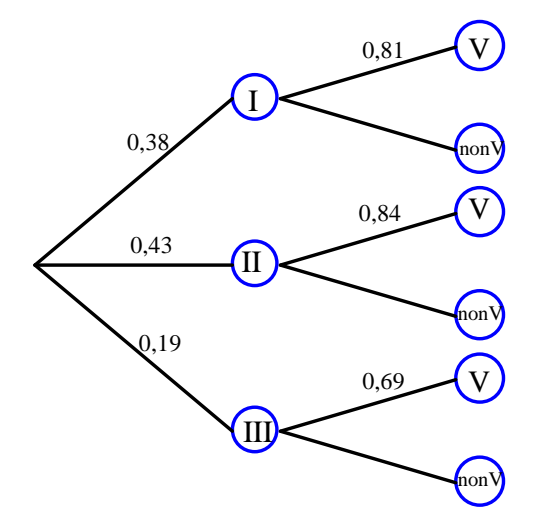

Pour trouver la probabilité en question, il suffit d'additionner les probabilités des chemins qui aboutissent à V :  $0.38 \times 0.81 + 0.43 \times 0.84 + 0.19 \times 0.69$ c'est-à-dire environ 80%.

Un autre type d'exemples liés à la vie courante concernant la qualité de produits manufacturés permet de réinvestir les méthodes précédentes.

Un même produit manufacturé P est fabriqué dans deux usines A et B. Sur le marché concerné, l'usine A assure  $p\%$  de la production et l'usine B  $(1 - p\%)$ . Une enquête a permis d'établir que *q*% des produits fabriqués par A satisfont aux normes, le pourcentage correspondant pour l'usine B étant de *r*%. On demande quelle est la probabilité qu'un produit P acheté au hasard soit conforme aux normes.

L'arbre suivant correspond aux valeurs suivantes de *p*, *q* et *r* : 65, 95, 75.

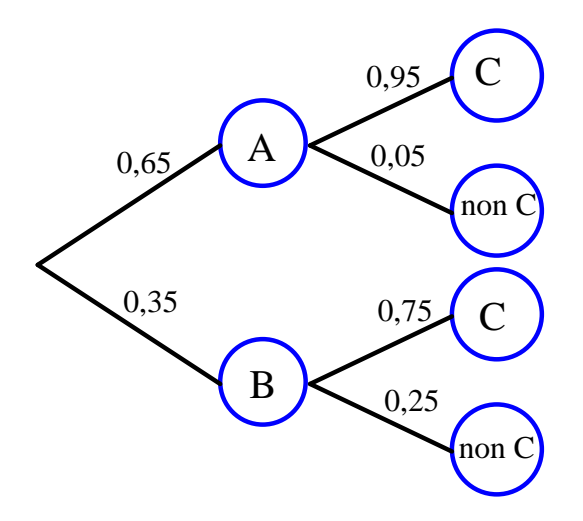

Cet arbre permet de répondre à la question.

Pour ce type d'exemple, il pourra être proposé, en variante, de déterminer les effectifs de chaque branche en donnant un nombre total assez grand d'objets manufacturés.

Exemple de situation se prêtant à expérimentation : (d'après le site www.statistix.fr): *Art et hasard* : Des enfants réalisent des tableaux aléatoires avec des gommettes bleues, jaunes et vertes. Pour cela ils lancent plusieurs fois deux dés : À chaque lancer

- si les deux faces obtenues sont impaires, ils collent une gommette bleue ;
- si les deux faces obtenues sont paires, ils collent une gommette jaune;
- si les deux faces sont de parités différentes, ils collent une gommette verte.

Que penser des proportions de gommettes de chaque couleur ?

Après un temps d'expérimentation nécessaire à l'appropriation de la situation, on peut éventuellement simuler au tableur le tirage aléatoire :

| Tirage 1°           | Tirage 2   | Parité du dé 1                      | Parité du dé 2              | Couleur gommette                          |
|---------------------|------------|-------------------------------------|-----------------------------|-------------------------------------------|
| $=$ ALEA( $\degree$ | $=$ ALEA() | $ $ = SI(A2 < 0,5; "I"; "P")        | $I = SI(B2 < 0.5; "I"; "P"$ | $=SI(C2=D2;SI(C2="1" ; "B" ; "J")$ ; "V") |
| $=$ ALEA $\cap$     |            | $=$ ALEA() $ $ = SI(A3<0,5;"I";"P") | $=$ SI(B3<0,5;"I";"P")      | $=SI(C3=D3;SI(C3="I" ; "B" ; "J")$ ; "V") |

On peut ensuite expliquer les fréquences observées en numérotant les deux dés pour représenter la situation aléatoire par un arbre dont les chemins sont les résultats du dé 1 puis du dé 2 : (I,I), (I,P), (P,I), (P,P).

 On trouvera ci-dessous deux exercices proposés dans l'évaluation PISA, permettant d'évoquer avec les élèves des idées fausses concernant les jeux de hasard.

#### **LOTERIE**

Pour une loterie nationale, six boules sont tirées au hasard chaque semaine parmi quarante boules identiques numérotées de 1 à 40. Les gagnants du gros lot sont les joueurs qui ont choisi les six numéros tirés.

Le montant total du prix est partagé entre les gagnants.

Un journal publie les numéros gagnants de la semaine précédente ainsi qu'une liste des numéros qui ne sont plus sortis depuis longtemps.

Entourez soit « Vrai », soit « Faux » pour chacune des affirmations ci-dessous :

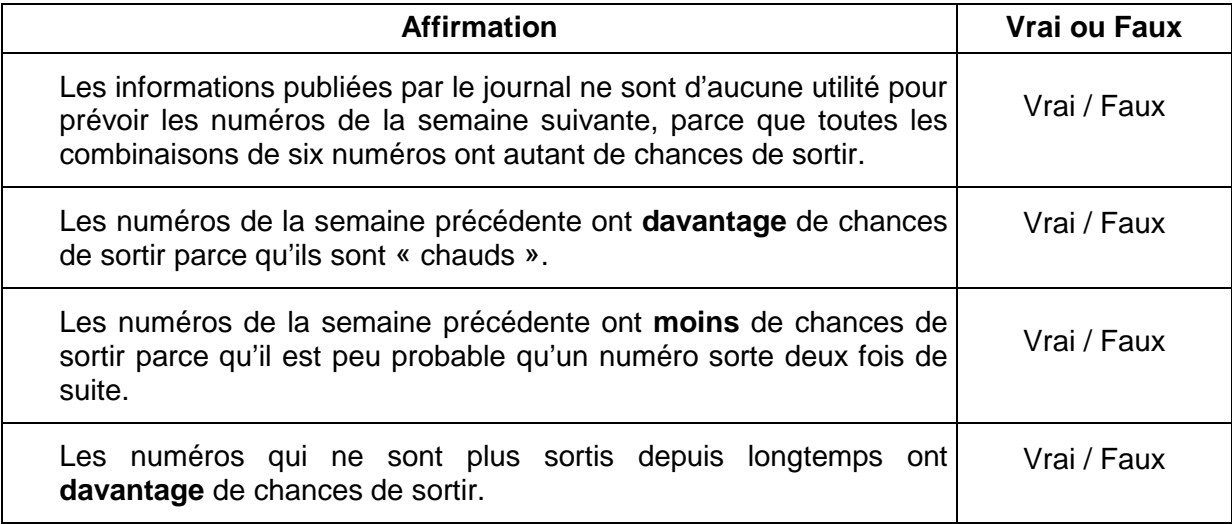

#### **PILE OU FACE**

On a lancé 4 fois de suite une pièce de monnaie non truquée et chaque fois le résultat a été face.

Si on lance la même pièce une fois de plus, laquelle des affirmations suivantes sera correcte ?

- A On a autant de chances d'obtenir pile que face.
- B On a plus de chances d'obtenir pile.
- C On a plus de chances d'obtenir face.
- D On ne peut pas obtenir à nouveau face.

#### **6. Continuité avec l'enseignement au lycée**

L'arbre est un mode de représentation et de traitement que les élèves retrouveront s'ils poursuivent leur scolarité<sup>11</sup>. Il permet de traiter les questions faisant intervenir des probabilités conditionnelles. De manière générale, un chemin (succession de plusieurs branches) tel que ceux qui ont été utilisés précédemment sera interprété de la manière suivante dans le cadre de la théorie des probabilités :

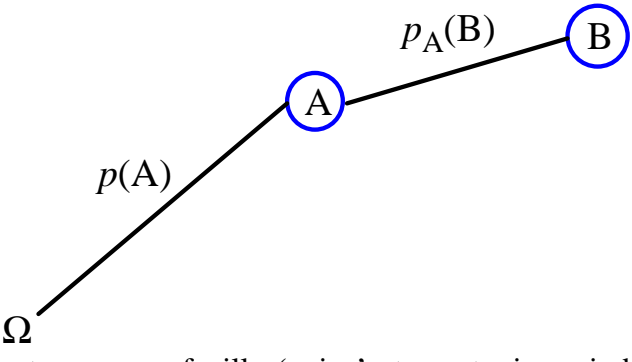

Au bout du chemin, se trouve une feuille (qui n'est pas toujours indiquée), qui représente l'événement "A et B". Sa probabilité est le produit des probabilités rencontrées sur les branches le long du chemin :  $p(A \text{ et } B) = p(A) \times p_A(B)$ .

Puisque "A et B" et "B et A" désignent le même événement, on a également :

 $p(A \text{ et } B) = p(B) \times p_B(A)$ .

 Le cas où les événements A et B sont (stochastiquement) indépendants est un cas particulier important. On a alors  $p(A \text{ et } B) = p(A) \times p(B)$ .

 $\overline{a}$ 

<sup>&</sup>lt;sup>11</sup> Pour davantage de détails sur l'emploi des arbres, voir [12], [13] et [14] et plus généralement sur l'enseignement des probabilités au lycée, voir [15].

#### **Éléments de bibliographie :**

[1] Kahane J.-P. (dir.), 2002, *Rapport au ministre de l'Education nationale, L'enseignement des sciences mathématiques*, Commission de réflexion sur l'enseignement des mathématiques, CNDP & Éditions Odile Jacob.

[2] Hacking I., 2002, *L'émergence de la probabilité*, Editions du Seuil.

[3] Hacking I., Dufour M., 2004, *L'ouverture au probable, Eléments de logique inductive*, Armand Colin.

[4] HENRY M., 1994, L'enseignement du calcul des probabilités dans le second degré : perspectives historiques, épistémologiques et didactiques, *Repères IREM* N° 14.

[5] PICHARD J.-F., 1998, Approche épistémologique et diverses conceptions de la probabilité, *Repères IREM* N° 32.

[6] de Finetti B., 1937, La prévision : ses lois logiques, ses sources subjectives, Annales de l'I.H.P., Tome 7, n°1, 1-68. Téléchargeable sur le site : http://www.numdam.org/item?id=AIHP\_1937\_7\_1\_1\_0.

[7] Picard P., 2007, *Hasard et probabilités. Histoire, théorie et application des probabilités*, Vuibert.

[8] Engel A., 1975, *L'enseignement des probabilités et de la statistique*, Cedic.

[9] GIRARD J.-C., HENRY M., PICHARD J.-F., 2001, Quelle place pour l'aléatoire au collège ? *Repères IREM* N° 42.

[10] HENRY M., 2003, Des lois continues, pourquoi et pour quoi faire ? *Repères IREM* N° 51.

[11] DUTARTE P., 2006, *L'induction statistique au lycée*, Didier.

[12] PARZYSZ B, 1990, Un outil sous-estimé : l'arbre probabiliste, Bulletin de l'APMEP n° 372, pp. 47-52.

[13] PARZYSZ B., 1993, *Des statistiques aux probabilités : exploitons les arbres*, Repères IREM  $n^{\circ}$  10.

[14] GRANGE J.-P., Arbres et tableaux en probabilités conditionnelles, in *Probabilités au lycée*, Commission Inter-IREM "Statistique et Probabilités", Brochure APMEP n° 143, 2003.

[15] HENRY M., 1999, L'introduction des probabilités au lycée : un processus de modélisation comparable à celui de la géométrie, *Repères IREM* N° 36.

#### **Annexe 1 : Différentes interprétations de la probabilité**

La théorie moderne des probabilités s'édifie axiomatiquement ; l'exposé complet en a été donné en 1933 par Kolmogorov. Par ailleurs, le rôle de la combinatoire dans la naissance du calcul des probabilités (travaux de Pascal par exemple) a beaucoup été étudié et vulgarisé. Cependant l'émergence du concept de probabilité ne peut se réduire à la résolution de problèmes issus de jeux de hasard, et l'axiomatisation de la théorie ignore volontairement l'interprétation de la probabilité et l'utilisation qui peut en être faite. Des travaux récents (Voir  $[2]$ ,  $[3]$  et  $[5]$ ), notamment ceux de Ian Hacking, professeur au Collège de France<sup>12</sup>, montrent la complexité de cette évolution, faisant apparaître essentiellement deux interprétations de la probabilité : en terme de croyance ou bien en terme de fréquence<sup>13</sup>. Dans la première, que Hacking nomme « probabilité épistémique », le mot « probable » est associé aux notions de croyance, confiance, crédibilité, indice ; dans la deuxième, nommée « probabilité de type fréquentiste », son usage est associé aux notions de fréquence, disposition, tendance, symétrie, propension. Ces deux interprétations de la probabilité sont parfois dénommées autrement : subjective / objective ; épistémique / aléatoire ; ... <sup>14</sup> La description de la première peut être affinée en distinguant la probabilité personnelle, la probabilité interpersonnelle, et la probabilité logique. On peut illustrer ces différentes interprétations en prenant l'exemple d'une loterie de 1000 boules numérotées<sup>15</sup>.

#### *La probabilité personnelle*

En ce qui me concerne, je ne vois pas pourquoi sortirait une boule plutôt qu'une autre. Et donc, la probabilité de tirer l'une quelconque des boules est de 1/1000.

#### *La probabilité interpersonnelle* (*ou personnaliste)*

Aucune personne sensée ne donnerait une probabilité plus forte à une boule qu'à une autre. Et donc, la probabilité de tirer l'une quelconque des boules est de 1/1000.

L'approche personnaliste est une variante de l'approche épistémique qui est opposée à une autre variante :

*La probabilité logique* 

La relation logique entre l'hypothèse *h<sup>j</sup>* (hypothèse de tirage de la boule n°*j*) et les données expérimentales est la même que celle existant entre toute autre hypothèse *h<sup>j</sup>* et ces mêmes faits.

Les probabilités sont donc identiques. Et donc, la probabilité de tirer l'une quelconque des boules est de 1/1000.

La probabilité logique est sensée être une relation entre des informations ou indices et une hypothèse. Lorsqu'il ne dispose d'aucune information ou indice, le partisan de la probabilité logique utilise un principe appelé principe d'indifférence ou principe de raison insuffisante :

*Le principe d'indifférence ou de raison insuffisante* 

Il n'y a aucun indice permettant de privilégier l'une des 1000 hypothèses qui sont exclusives et conjointement exhaustives. Il faut donc attribuer à chacune d'elles la probabilité 1/1000.

On peut affiner de même l'interprétation fréquentiste, en distinguant deux interprétations opposées : celle de la "fréquence limite" et celle de propension, que l'on peut illustrer ainsi, à l'aide du même exemple :

*La probabilité comme "fréquence limite"* 

Lors de tirages répétés – avec remise – chaque boule est tirée aussi souvent qu'une autre. Et donc la probabilité de tirer l'une quelconque des boules est la fréquence relative du tirage de cette boule, à savoir 1/1000.

Cette interprétation repose sur la notion de fréquence relative "à long terme", idéalisée en

 $12 \overline{)}$  $\frac{12}{13}$  Chaire de philosophie et histoire des concepts scientifiques.

<sup>&</sup>lt;sup>13</sup> Voir [3], chapitres 11 et 12.

Les différentes interprétations de la probabilité (et les dénominations variées les concernant) sont abordées dans [4] et [5].

Les exemples qui suivent sont tirés de [3], page 160.

considérant une suite infinie d'essais dont l'indépendance est postulée. Elle insiste plus sur les résultats que l'on peut voir apparaître que sur les causes sous-jacentes à ces résultats, même si ce sont ces causes qui sont à l'origine de la stabilité des fréquences relatives. C'est précisément l'objet de l'interprétation en termes de tendance ou de propension, que l'on peut illustrer ainsi :

#### *La probabilité comme propension*

L'urne, les boules, et la procédure de tirage sont agencées de telle sorte que la propension d'une boule à être tirée est la même que celle d'une autre. Et donc, la probabilité de tirer l'une quelconque des boules est de 1/1000.

Cette dernière interprétation est pertinente pour la modélisation de phénomènes naturels tels que la radioactivité.

La conception numérique de la probabilité date des années 1650. Pour en faire comprendre l'intérêt, on fait alors appel aux loteries et jeux de hasard, alors très en vogue, et ce que l'on entendait par « probabilité » ne posait guère problème. Il n'y a pas vraiment lieu de distinguer les deux grandes interprétations de la probabilité, dans un exemple typique comme celui qui précède.

Au XVIII<sup>e</sup> siècle, on n'hésite pas à faire usage du calcul des probabilités dans des contextes géométriques, le problème type étant l'évaluation « des chances que l'on a de toucher une cible visée avec un projectile ». Les conditions du tirage au sort y sont moins bien définies que dans les jeux de hasard, mais ces contextes offrent des ensembles d'issues qui ne sont pas dénombrables : une probabilité est définie alors comme un rapport de longueurs, d'aires ou de volumes. Le problème le plus connu est sans doute celui de l'aiguille de Buffon (1733) :

On jette « au hasard » sur un plan – le sol par exemple – portant des droites parallèles formant des bandes de largeur *d*, une aiguille de longueur *l* (*l* < *d*). On demande la probabilité de rencontre entre l'aiguille et l'une des droites parallèles.

Le résultat,  $\frac{2l}{l}$ <sup>π</sup> *d* , peut être obtenu en calculant un rapport d'aires, l'une d'elles

nécessitant le recours au calcul intégral<sup>16</sup>. Un autre exemple, accessible en classe de  $3^e$ , est le jeu du « Franc Carreau » :

On jette « au hasard » une pièce de diamètre *d* sur un sol pavé avec des carrés dont les côtés sont de longueur *a*, *a* > *d*. On demande la probabilité de voir la pièce tomber entièrement à l'intérieur d'un seul carré.

Sa solution conduit à calculer le rapport des aires de deux carrés concentriques, de côtés

respectifs *a* – *d* et *a* : il est égal à  $\frac{(a-d)^2}{2}$  $\frac{a}{a^2}$ .

 $\overline{a}$ 

<sup>16</sup> On peut également le démontrer en s'intéressant à l'espérance mathématique E(*l*) du nombre de points de rencontre, en ignorant la restriction *l* < *d*. En utilisant la linéarité de l'espérance, il suffit de déterminer le nombre *k* tel que E(*l*) = *kl*, ce que l'on peut faire en considérant une aiguille de forme circulaire de diamètre *d*, pour laquelle on sait que l'espérance vaut 2. Cette méthode montre la puissance d'une autre approche des probabilités (Huygens et Van Schooten - 1657) reposant sur la notion d'espérance mathématique. Elle a été exploitée par Laplace, qui a généralisé le résultat de Buffon, en remplaçant les droites parallèles par un réseau à maille rectangulaire. En comptant le nombre de points d'intersection d'une courbe avec un tel réseau, on peut ainsi estimer cette espérance, et en déduire la longueur de la courbe.

#### **Annexe 2 : Éléments d'histoire de la notion de probabilité**

Comme on l'a vu dans l'annexe 1, il n'y a guère lieu de distinguer les deux grandes interprétations de la probabilité (la probabilité épistémique et la probabilité de type fréquentiste) dans l'exemple typique du tirage de boules dans une urne. Mais ces deux grandes interprétations refont surface quand on considère des exemples plus quotidiens (ainsi que dans la modélisation de situations plus complexes). Elles interviennent également dans l'enseignement des probabilités. C'est la raison pour laquelle ces deux interprétations sont présentées succinctement ci-dessous : la probabilité épistémique fait l'objet du paragraphe 1., la probabilité de type fréquentiste est traitée au 2.

#### **1. Probabilité épistémique**

On considère un événement E, et deux personnes qui ne savent pas si E va ou non se réaliser. La première personne *I* parie  $x \in \text{sur } E$  et la deuxième personne *J* parie  $y \in \text{contre } E : \text{si } I$ gagne le pari, elle empoche les  $y \in de J$ ; si *J* gagne, elle empoche les  $x \in de J$ . La somme (*x* + *y*)€ est appelée enjeu du pari, *x*/(*x* + *y*) est le taux de pari de *I* sur l'événement E, et  $y/(x + y)$  est le taux de pari de *J* contre l'événement E. Le taux de pari est égal à la mise divisée par l'enjeu.

Les joueurs ne parlent pas de taux de pari, mais plutôt de chance. Si les chances contre un événement E sont de *b* contre *a*, le taux de pari sur E est de *a*/(*a* + *b*). Parler de taux de pari ou de chance sont deux façons d'exprimer la même chose. Mais la notion de taux de pari ressemble davantage à la probabilité. Cependant, alors qu'un joueur qui parie escompte un gain<sup>17</sup>, une probabilité (personnelle ou épistémique) est un taux de pari *équitable p* : la personne concernée estime qu'il est indifférent de parier au taux *p* sur E ou de parier au taux  $(1-p)$  contre E. S'il s'agit de définir des taux de pari relatifs à plusieurs événements  $(p_1$  pour  $E_1, p_2$  pour  $E_2, \ldots$ ), le mathématicien italien Bruno de Finetti<sup>18</sup> explique dans les termes qui suivent comment on peut justifier les règles de calcul sur les probabilités :

Lorsqu'un individu a évalué les probabilités de certains événements, deux cas peuvent se présenter : ou bien il est possible de parier avec lui en s'assurant de gagner à coup sûr, ou bien cette possibilité n'existe pas. Dans le premier cas, on doit dire évidemment que l'évaluation de la probabilité donnée par cet individu contient une incohérence. C'est précisément cette condition de cohérence qui constitue le seul principe d'où l'on puisse déduire tout le calcul des probabilités : ce calcul apparaît alors comme l'ensemble des règles auxquelles l'évaluation subjective des probabilités de divers événements par un même individu doive être assujettie si l'on ne veut pas qu'il y ait entre elles une contradiction fondamentale.

Il démontre ensuite que si  $E_1, E_2, \ldots, E_n$  constituent ce que l'on nomme aujourd'hui un système complet d'événements, *p*1, *p*2, …, *pn* étant leurs probabilités respectives, la cohérence oblige à imposer la condition  $p_1 + p_2 + ... + p_n = 1$ .

 Le lecteur trouvera dans [4] la démonstration de toutes les règles du calcul des probabilités à partir de cette notion de cohérence<sup>19</sup>, y compris la formule de Bayes, qui joue un rôle très important dans les applications de la notion de probabilité épistémique, comme le montre l'exemple ci-dessous également tiré de [3].

 $17$ <sup>17</sup> Un joueur *I* qui pense que "Non E" a trois fois plus de chance de se produire que E, misera 1€ sur E en espérant gagner plus que  $3 \in \mathfrak{c}$  ( $3 + x \in \mathbb{C}$ ) Son taux de pari sur E est donc  $1/(1 + 3 + x)$ . Son adversaire *J* qui mise 3 € contre E, veut gagner plus que 1 € : (1 + *y*)€ , il offre 3 € pour gagner (1 + *y*)€ au cas où E ne se produit pas. Son taux de pari contre E est donc de 3/(1 + 3 + *y*). La somme des deux taux de pari est strictement inférieure à  $\frac{1}{18}$ 

<sup>18</sup> Voir [6] en bibliographie. La première théorie systématique de la probabilité épistémique a été présentée en 1926 par Franck Ramsey. Les travaux de de Finetti datent de 1930 (alors que ceux de Kolmogorov datent de 1933).

<sup>19</sup> Voir [3], chapitre 14, intitulé "Cohérence".

Vous êtes médecin. Vous estimez tout à fait probable que l'un de vos patients ait une angine, mais vous n'en êtes pas sûr. Vous faites quelques prélèvements buccaux que vous envoyez au laboratoire pour analyse. Comme quasiment tous les tests, celui-ci n'est pas parfait.

Si le patient a une angine, dans 70% des cas le laboratoire dit « oui, il y a une angine ». Mais dans 30% des cas il dit qu'il n'y a pas d'angine.

Si le patient n'a pas d'angine, dans 90% des cas le laboratoire dit que le patient n'a pas d'angine. Mais dans 10% des cas, il prétend qu'il en a une.

Vous envoyez successivement cinq prélèvements (issus du même patient) pour analyse. Et voici les réponses : oui, non, oui, non, oui.

Qu'en concluez-vous :

- (a) Ces résultats ne valent rien.
- (b) Il est probable que le patient n'ait pas d'angine.
- (c) Il est juste un peu plus probable qu'il ait une angine.
- (d) Il est très nettement plus probable qu'il ait une angine.

On trouvera ci-dessous la justification du fait que la bonne réponse est (d) : en supposant que la probabilité que le patient ait une angine soit pour le médecin de 90% (probabilité antérieure ou *a priori*), la probabilité que le patient ait une angine sachant que les résultats aux cinq tests (supposés indépendants) sont "oui – non – oui – non – oui" (probabilité postérieure ou *a posteriori*) est égale à 343/344, soit environ 0,997. Si l'on remplace le médecin par une personne ignorante en la matière, cette dernière pourra fixer la probabilité a priori à 50%. Les mêmes calculs conduisent à une probabilité a posteriori de 343/352 soit environ 0,974. Justification :

Désignons par A l'événement "Le patient a une angine", par O le fait que le test soit positif, et par N le fait qu'il soit négatif.

On connaît les probabilités conditionnelles suivantes :

 $p_A(O) = 0.7$ ;  $p_A(N) = 0.3$ ;  $p_{\overline{A}}(O) = 0.1$ ;  $p_{\overline{A}}(N) = 0.9$ .

On cherche la probabilité que le patient ait une angine (A) sachant que les résultats aux cinq tests successifs sont respectivement : O, N, O, N, O, que nous noterons  $p_{O \text{ et } N \text{ et } O \text{ et } N \text{ et } O}(A)$ . On suppose que les résultats aux tests sont indépendants.

On a donc :

$$
p_A
$$
(O et N et O et N et O) = 0,7×0,3×0,7×0,3×0,7

et  $p_{\overline{A}}(O \text{ et } N \text{ et } O \text{ et } N \text{ et } O) = 0,1 \times 0,9 \times 0,1 \times 0,9 \times 0,1.$ 

En appliquant la formule de Bayes, on obtient :

$$
p_{\text{O et N et O et N et O}}(A) = \frac{p(A) \times p_A \text{ (O et N et O et N et O)}}{p(A) \times p_A \text{ (O et N et O et N et O)} + p(A) \times p_{\overline{A}} \text{ (O et N et O et N et O)}
$$

Le médecin prend 0,9 comme valeur pour *p*(A). On trouve alors que  $p_{O \text{ et } N \text{ et } O \text{ et } N \text{ et } O}(A)$  vaut 343/344, soit 0,997 environ.

La personne ignorante préfère prendre 0,5 comme valeur pour *p*(A). Les calculs conduisent alors au résultat 343/352, c'est-à-dire 0,974 environ.

Rappels :

• La formule suivante :

 $p(B) = p_A(B) \times p(A) + p_{\overline{A}}(B) \times p(\overline{A})$ 

est appelée formule des probabilités totales.

• La formule de Bayes permet de calculer  $p_B(A)$  connaissant  $p_A(B)$  et  $p_{\overline{A}}(B)$ .

En effet:  $p_B(A) = \frac{p(B \text{ et } A)}{p(B)}$  $\frac{p(A)}{p(B)}$ . Or  $p(B \text{ et } A) = p_A(B) \times p(A)$  et d'après la formule des probabilités totales :  $p(B) = p_A(B) \times p(A) + p_{\overline{A}}(B) \times p(\overline{A})$ . Donc :

 $p_{\rm B}(\rm A) = \frac{p_{\rm A}(\rm B) \times p(\rm A)}{(p_{\rm A}(\rm A)) \times p(\rm A)}$  $\frac{P_A(P) \cdot P(Y)}{P_A(B) \times P(A) + P_{\overline{A}}(B) \times P(\overline{A})}.$ 

Cette formule se généralise en remplaçant le système complet d'événements {A,  $\overline{A}$ } par un système complet (ou partition) formés de *n* événements, souvent notés  $H_1, H_2, ..., H_n$ .

Dans cet exemple, la probabilité de type épistémique est clairement mise en jeu.

#### **2. Probabilité de type fréquentiste**

Cette interprétation de la probabilité est beaucoup plus familière, car tout étudiant en mathématiques en entend parler lorsqu'on traite des lois des grands nombres.

#### 2.1 Le théorème de Bernoulli

Du point de vue historique, le résultat fondamental permettant de comprendre la façon dont se stabilisent les fréquences des résultats au fur et à mesure que le nombre des essais augmente est le théorème de Bernoulli<sup>20</sup>. Ce théorème, qui confirme l'intuition sur la stabilité des fréquences, est plus difficile à démontrer que la formule de Bayes. La démonstration "moderne" dans la théorie axiomatique de Kolmogorov repose sur une majoration assez grossière donnée par la formule de Bienaymé - Tchebychev, majoration peu utile en pratique. La démonstration donnée par Bernoulli est beaucoup plus compliquée, mais présente l'intérêt de présenter très clairement sa problématique : il remarque que, dans les jeux de dés ou de tirages dans une urne, la détermination des probabilités a priori ne pose pas de problème : il suffit de prendre le ratio entre le nombre de tirages "fertiles" et le nombre total de tirages ou le ratio entre le nombre de tirages "fertiles" et le nombre de tirages "stériles". Mais, il constate que cette méthode est inutilisable dans des problèmes concernant les maladies, la météorologie, où les causes sont cachées, et où l'énumération des cas équiprobables est impossible. Au lieu de cela, il propose de déterminer la probabilité d'un cas favorable a posteriori :

« On peut supposer qu'une chose particulière se produira ou non autant de fois qu'elle s'est produite ou non dans le passé, dans des circonstances semblables ».

Il cherche donc à déterminer empiriquement la proportion de cas favorables dans le cas où elle est inconnue. L'originalité de la tentative de Bernoulli consiste à donner un traitement formel de la vague notion qu'il décrit ainsi :

« Même le plus stupide des hommes, par quelque instinct de la nature, par lui-même et sans aucune instruction (et c'est une chose remarquable), est convaincu que plus on fait d'observations, moins on risque de s'écarter de notre but ».

Bernoulli veut démontrer ce principe, et montrer que la "certitude morale" à propos de la proportion inconnue peut être approchée d'aussi près que l'on veut. Il considère une urne contenant 3000 galets blancs et 2000 galets noirs. On tire un galet, avec remise. On regarde combien de fois on tire un galet blanc, combien de fois on tire un galet noir. Se pose alors la question : Peut-on tirer un nombre suffisant de fois de manière à ce qu'il devienne 10 fois, 100 fois, 1000 fois plus probable que les nombres de galets blancs et noirs tirés soient dans le ratio 3:2 plutôt que dans tout autre ratio ? Bernoulli précise :

« Pour éviter les malentendus, on doit noter que le ratio que nous essayons de déterminer expérimentalement ne doit pas être considéré comme précis et indivisible (sinon, c'est le contraire

 $20$ <sup>20</sup> Ce théorème est démontré par J. Bernoulli dans *Ars Conjectandi* (1713), alors que la formule de Bayes figure dans un texte posthume de Thomas Bayes intitulé *Essai en vue de résoudre un problème de la doctrine des chances*.

qui se produirait, et il deviendrait moins probable que le vrai ratio soit trouvé en augmentant les observations). Ce que l'on veut, en revanche, c'est un ratio pris avec quelque latitude, c'est-à-dire situé entre deux limites qui peuvent être aussi proches l'une de l'autre que l'on veut. Par exemple, on prend deux ratios 301:200 et 299:200 ou 3001:2000 et 2999:2000 … l'un qui est immédiatement supérieur et l'autre immédiatement inférieur au ratio 3:2. On prouvera que l'on peut rendre plus probable que le ratio trouvé après des expériences répétées tombe entre ces limites plutôt qu'il tombe à l'extérieur. »

 Avec les notations modernes usuelles, où *X* désigne le nombre de cas "fertiles" et *n* le nombre d'expériences répétées, il veut démontrer :

$$
P\left(\left|\frac{X}{n} - p\right| \le \varepsilon\right) > cP\left(\left|\frac{X}{n} - p\right| > \varepsilon\right) \text{ avec } c = 10,100 \text{ ou } 1000, \text{ ou encore : } P\left(\left|\frac{X}{n} - p\right| \le \varepsilon\right) > \frac{c}{c+1},
$$

avec  $p = \frac{r}{r}$ *r+s* où *r* désigne le nombre de galets blancs et *s* celui des noirs. Après avoir fait la démonstration<sup>21</sup>, il traite l'exemple où  $r = 30$ ,  $s = 20$ ,  $p = 3/5$  et  $\varepsilon = 1/50$ . Il trouve  $n = 25,550$ pour  $c = 1000$ , ce qui se traduit ainsi en termes modernes :  $P\left| \frac{X}{255}\right|$ 25550  $-\frac{3}{5}$ 5  $\mathbb{L}$  $\sqrt{2}$  $\begin{bmatrix} X & 3 \end{bmatrix}$  $\frac{3}{5} \leq \frac{1}{50}$ 50 ſ  $\setminus$  $\mathsf{I}$  $\backslash$ J  $> \frac{1000}{1001}$ 1001 .

25 550 est à l'époque un nombre astronomique, inutilisable dans la pratique (Il est pourtant bien meilleur que celui obtenu en employant l'inégalité de Bienaymé Tchebychev, qui est égal à 600 600) : ceci conduit Bernoulli à ne pas publier ses travaux. Remarquons que Bernoulli ne répond pas à la question qu'il s'est posée au départ, car la proportion est ici connue au départ. Il détermine le nombre de tirages suffisant pour que, avec une probabilité très forte (supérieure à 0,999, alors qu'aujourd'hui on se contente selon les secteurs d'activité des niveaux 0,95 ou 0,99), la proportion de cas favorables ne s'écarte pas de 3/5 de plus de 1/50. En d'autres termes, il détermine *n* pour un intervalle de probabilité<sup>22</sup> au niveau 1000/1001 d'amplitude donnée, alors qu'il cherchait *n* pour en faire un intervalle de  $\text{confidence}^{23}$  au même niveau.

Bayes s'est posé et a résolu un problème voisin de celui de Bernoulli, qu'il formule  $\text{ainsi}^{24}$  :

« Etant donné le nombre de fois qu'un événement inconnu s'est réalisé ou non, on cherche la chance que la probabilité de sa réalisation lors d'une seule épreuve soit comprise entre deux degrés quelconques de probabilité que l'on puisse assigner. »

problème que l'on peut traduire avec un langage plus moderne de la manière suivante :

Un événement se produit à chaque tirage avec la probabilité θ. Soit *X* le nombre de fois qu'il se produit au cours de *n* essais. On demande  $P(a < \theta < b \mid X)$ , probabilité que  $\theta$  soit comprise entre *a* et *b*, connaissant le nombre de fois où l'événement s'est produit au cours des *n* essais.

Il a illustré sa résolution avec un dispositif original et intéressant, connu sous le nom de "billard de Bayes". Mais ses travaux n'ont connu aucune diffusion, en raison des difficultés de calcul des intégrales mises en jeu dans la solution.

2.2 Théorèmes de convergence et fluctuation d'échantillonnage

 $21$ <sup>21</sup> On trouvera une version modernisée de cette démonstration dans [7], pages 115 à 117 et la version originale dans Barbin E. & Lamarche J.-P., 2004 (dir.), *Histoires de probabilités et de statistiques*, Ellipses, pages 121 à 140, article écrit par Michel Henry.

 $\frac{22}{23}$  Voir le paragraphe 2.2 de cette annexe.

 $\frac{23}{24}$  Voir le paragraphe 2.3 de cette annexe.

<sup>24</sup> Voir le chapitre 1 de Droesbeke J -J., Fine J., Saporta G, 2002, *Méthodes bayésiennes en statistique*, Editions Technip. Les auteurs, remarquant que Bayes emploie simultanément les mots « probabilité » et « chance », expliquent que si la « probabilité » peut correspondre au même concept que celui envisagé par Bernoulli, la « chance » représente plutôt une « raison de croire ».

Les travaux de De Moivre sur le développement du binôme, de De Moivre et de Laplace sur le théorème qui porte leurs noms (et qui est un cas particulier du théorème "central limite" établi par Laplace) et ceux de Gauss sur la loi de Laplace - Gauss vont permettre d'obtenir les résultats essentiels et de prolonger le travail de Bernoulli (et de Bayes).

 On peut modéliser *n* tirages au hasard et avec remise dans une urne contenant des boules noires et des boules blanches, la proportion de boules noires dans l'urne étant égale à *p*, en introduisant *n* variables aléatoires indépendantes *X<sup>i</sup>* , prenant la valeur 1 si la *i* ème boule tirée est noire, et 0 si elle est blanche. La somme *Sn* des *X<sup>i</sup>* , *i* variant de 1 à *n*, donne le nombre de boules noires obtenu à l'issue des *n* tirages. *Sn* suit la loi binomiale de paramètres *n* et *p*, son espérance mathématique est égale à *np* et son écart type est égal à *np*(1− *p*). On s'intéresse à la fréquence *Fn* du nombre de boules noires à l'issue des *n* tirages, égale à *S<sup>n</sup>* . *n* Le théorème de Moivre - Laplace dit que la variable aléatoire centrée réduite *Rn* associée à *Sn*,  $\acute{\text{e}}$ gale à  $\frac{S_n - np}{\sqrt{S_n}}$ *np*(1− *p*) , converge en loi vers la loi normale centrée réduite, c'est-à-dire que lorsque *n* tend vers l'infini, la probabilité pour que *Rn* prenne des valeurs comprises entre *a* et

*b* tend vers 
$$
\frac{1}{\sqrt{2\pi}} \int_{a}^{b} e^{-\frac{x^2}{2}} dx
$$
. La variable centreé réduite associée à  $F_n$  est  $R_n = \frac{F_n - p}{\sqrt{\frac{p(1-p)}{n}}}$ .

Plus précisément, sous les hypothèses suivantes : *n* > 30, *np* > 5 et *n*(1 – *p*) > 5, on approxime avec une très bonne précision la probabilité pour que *Rn* soit dans l'intervalle [*a*, *b*] par sa limite donnée par le théorème de Moivre - Laplace.

À l'aide d'une table de la loi normale ou d'un tableur, on peut trouver une valeur approchée du nombre réel *u* tel que  $\frac{1}{\sqrt{2}}$  $2\pi$  $e^{-\frac{x^2}{2}}$ 2 −*u*  $\int_{a}^{\mu} e^{-\frac{x}{2}} dx$ , intégrale notée  $\phi(u)$ , prenne une valeur donnée.

Il est utile de retenir que  $\phi(1,96) \approx 0.95$ ;  $\phi(1,65) \approx 0.90$ ;  $\phi(3) \approx 0.99$ . Par exemple, sous les conditions rappelées plus haut :  $P(-1,96 \le R_n \le 1,96) \approx 0,95$ . Or  $-1,96 \le R_n \le 1,96$  équivaut à :

$$
p-1,96\sqrt{\frac{p(1-p)}{n}} \le F_n \le p+1,96\sqrt{\frac{p(1-p)}{n}}
$$

.

Donc avec une probabilité voisine de 95%, l'inégalité précédente est vraie. L'intervalle ayant pour extrémités  $p-1,96\sqrt{\frac{p(1-p)}{p}}$ *n* et  $p+1,96\sqrt{\frac{p(1-p)}{p}}$ *n* est appelé intervalle de probabilité (ou de pari) de niveau 95%, ou encore intervalle de fluctuation de niveau 95%. Son interprétation est la suivante : dans 95% des séries de *n* tirages que l'on peut faire, la fréquence empirique *fn* obtenue expérimentalement (modélisée par *Fn*) appartient à cet intervalle.

Reprenons l'exemple traité par Bernoulli, dans lequel  $p = 3/5$  et  $\sqrt{\frac{p(1-p)}{p(1-p)}}$ *n*  $=\frac{\sqrt{6}}{1}$ 5 *n* ; il cherchait *n* tel que  $P\left(\frac{3}{2}\right)$  $\frac{3}{5} - 0.02 \le F_n \le \frac{3}{5}$ 5 *+*0,02 ſ L L  $\backslash$  ≈ 0,999. En utilisant le théorème de Moivre – Laplace, on est conduit à chercher *u* tel que  $\phi(u) = 0.999$ . Une table de la loi normale donne *u* ≈ 3,29 : ainsi *P*(-3,29 ≤ *R<sub>n</sub>* ≤ 3,29) ≈ 0,999. Or  $\frac{3}{7}$  $\frac{3}{5} - 0.02 \le F_n \le \frac{3}{5}$ 5 *+*0,02

équivaut à −0,02 <sup>5</sup> *<sup>n</sup>*  $\frac{\sqrt{n}}{6} \le R_n \le 0.02 \frac{5\sqrt{n}}{\sqrt{6}}$ . Il suffit donc de choisir *n* tel que  $0.02 \frac{5\sqrt{n}}{\sqrt{n}}$ 6  $\approx$  3,29, c'est-à-dire *n* ≈ 6495 (à comparer avec 25 550 obtenu par Bernoulli et à 600 600 obtenu avec l'inégalité de Bienaymé – Tchebychev).

#### 2.3 Théorèmes de convergence et estimation d'une probabilité

Tout ce qui précède suppose que la probabilité *p* de succès lors d'un tirage est connue. On peut donner une interprétation graphique de l'intervalle de probabilité (ou de pari), ou de

fluctuation au niveau 95%. L'inégalité −1,96 $\sqrt{\frac{p(1-p)}{p(1-p)}}$ *n*  $\leq f_n - p \leq +1,96$ *p*(1− *p*) *n* est

équivalente à  $(f_n - p)^2 \le \frac{1,96^2}{n}$ <sup>90</sup> *p*(1− *p*), qui est l'équation de l'intérieur d'une ellipse<sup>25</sup> dans un repère où l'on porte *fn* en abscisse et *p* en ordonnée : on lit l'intervalle de probabilité (ou de fluctuation) sur l'axe des abscisses, comme l'indique la représentation graphique ci-dessous. Elle permet par ailleurs de constater la réduction de l'intervalle lorsque *n* augmente.

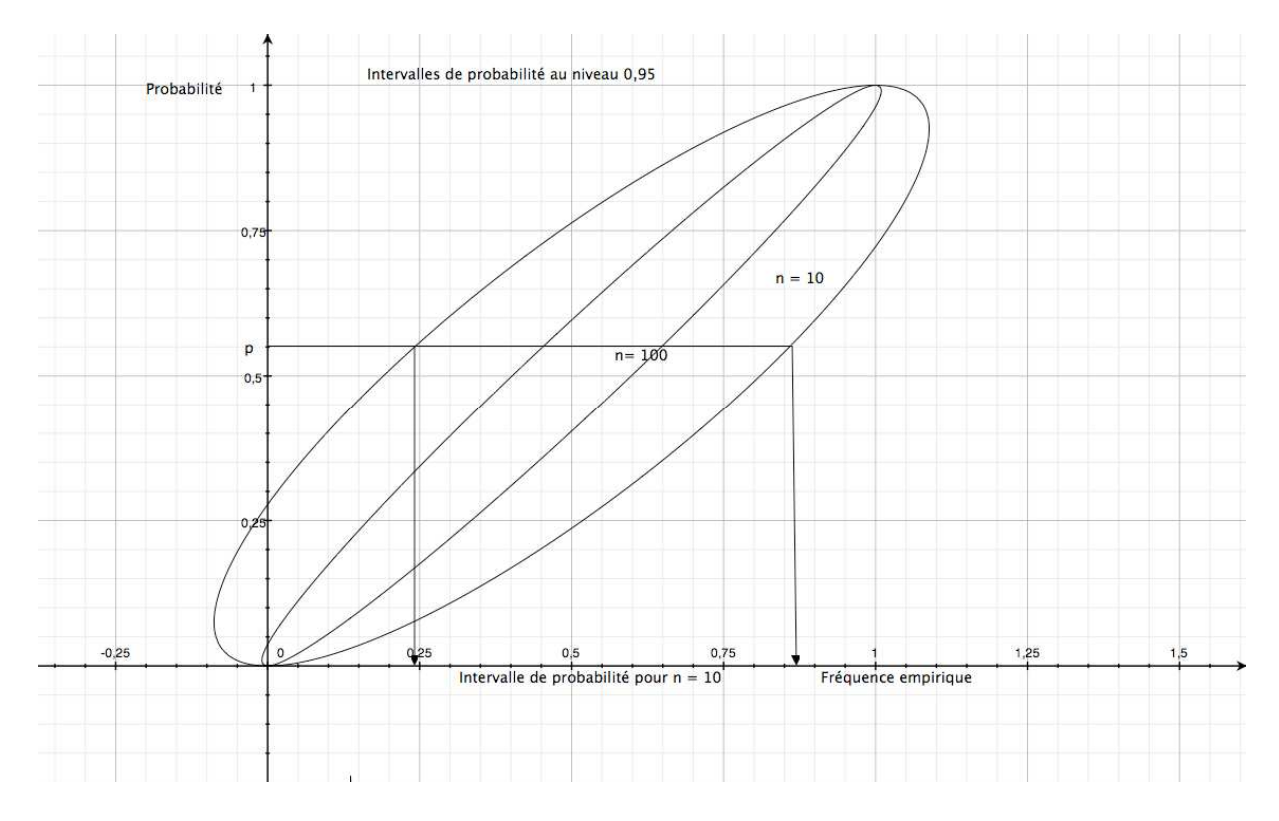

Le problème précédent fait partie de la théorie de l'échantillonnage, qui fournit, pour chaque valeur de *p* fixée, un intervalle de probabilité où la variable aléatoire prend ses valeurs avec une certaine probabilité (ici, 95%).

 Ce problème est en quelque sorte l'inverse de celui dans lequel on cherche à estimer une probabilité à partir de la fréquence empirique obtenue lors d'une série de *n* tirages.

Ce problème fait partie de la théorie de Neyman<sup>26</sup>, et sa solution est connue sous le nom d'intervalle de confiance à un niveau donné. En gardant le même niveau de 95%, le graphique

 $25$ <sup>25</sup> Seuls les points de l'intérieur de l'ellipse dont les deux coordonnées sont comprises entre 0 et 1 sont à prendre en considération.

<sup>26</sup> Jerzy Neyman (1894 – 1981) a développé dans les années 1930 la théorie moderne des tests d'hypothèse avec Egon Pearson, fils de Karl Pearson, puis a développé ensuite celle des intervalles de confiance.

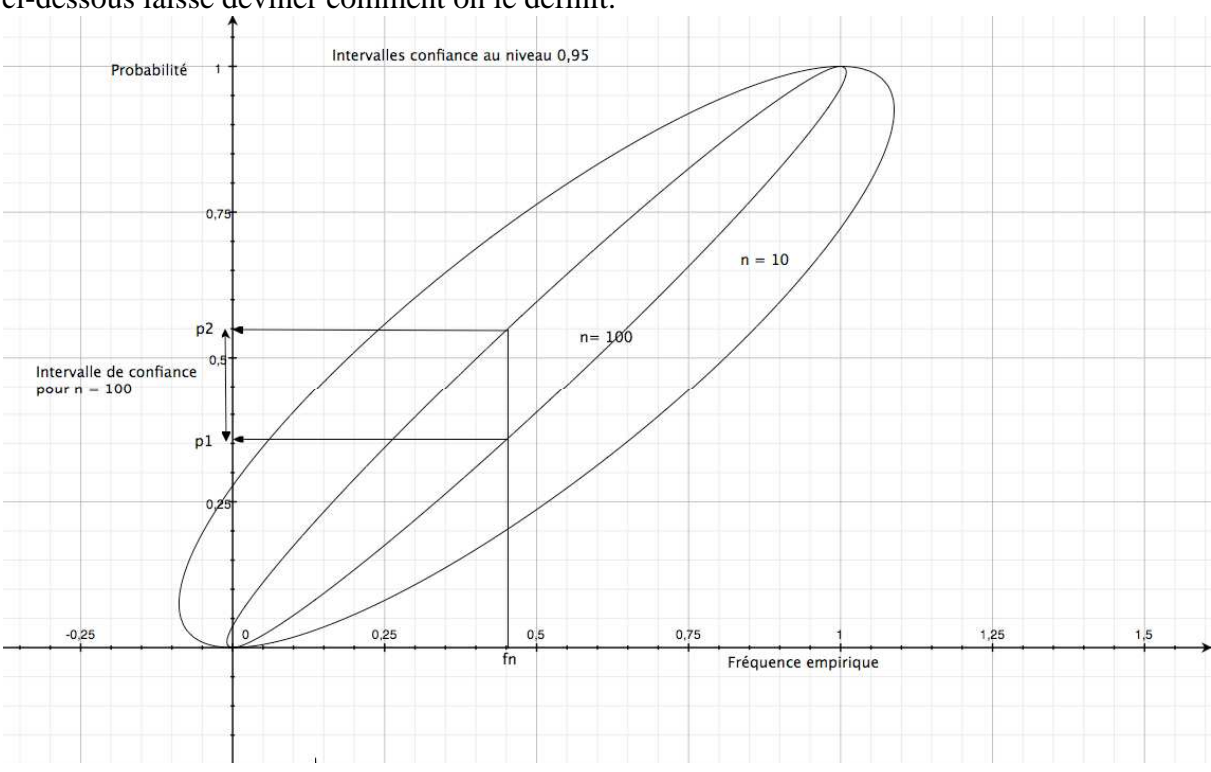

ci-dessous laisse deviner comment on le définit.

Dans le cas simple traité ici, il est possible de déterminer par le calcul les bornes  $p_1$  et  $p_2$  de l'intervalle de confiance au niveau 0,95. Il suffit pour cela de résoudre l'inéquation du second degré  $(f_n - p)^2 \le \frac{1,96^2}{r}$ *n p*(1− *p*) d'inconnue *p*. L'intervalle [*p*<sub>1</sub>, *p*<sub>2</sub>] obtenu est aléatoire, car ses bornes dépendent de *fn*, qui lui-même l'est. Il est incorrect de dire que la proportion *p* de boules noires a une probabilité de 95% de se trouver dans l'intervalle [*p*1, *p*2]. En effet, une fois cet intervalle déterminé, ou bien il recouvre *p*, ou bien il ne la recouvre pas.

La probabilité est dans la procédure, pas dans le résultat. Autrement dit, l'estimation de *p* à l'aide de l'intervalle de confiance est faite avec une méthode dont la probabilité d'être juste  $est^{27}$  de 95% : sur un grand nombre d'intervalles de confiance, obtenus à partir d'un grand nombre d'échantillons, 95% recouvrent effectivement la valeur *p*.

Il reste à déterminer les bornes  $p_1$  et  $p_2$  de l'intervalle de confiance. On sait que la probabilité pour que l'inégalité *p* −1,96 *p*(1− *p*) *n* ≤ *f <sup>n</sup>* ≤ *p +*1,96 *p*(1− *p*) *n* soit vraie est de 0,95 environ.

Cette inégalité est équivalente à *f <sup>n</sup>* −1,96 *p*(1− *p*) *n* ≤ *p* ≤ *f <sup>n</sup> +*1,96 *p*(1− *p*) *n* . Mais les nombres encadrant *p* dépendent de *p* ! On peut évidemment penser à remplacer dans leurs expressions *p* par *fn*, c'est-à-dire remplacer la quantité inconnue *p* par la valeur observée *fn*, comme l'a fait Neyman en présentant sa méthode, suscitant ainsi la méfiance de son collègue Bowley<sup>28</sup>. En fait, on peut légitimer cette pratique en montrant que les solutions de l'inéquation du second degré  $(f_n - p)^2 \le \frac{1.96^2}{r}$  $\frac{p_0}{p_1}$  *p*(1− *p*) sont très voisines de

 $27$ <sup>27</sup> Cette probabilité est en fait de 95% environ, si l'on tient compte de l'approximation par la loi normale.<br><sup>28</sup>  $V_1$ : [11]  $27.28$ 

Voir [11], pages 87 à 89.

*f <sup>n</sup>* −1,96  $f_n(1-f_n)$ *n* et de  $f_n + 1,96$  $f_n(1-f_n)$ *n* , à condition que *n* soit suffisamment grand (de l'ordre d'une centaine) et si  $p$  n'est ni trop grande, ni trop petite ( $np$  et  $n(1 - p)$  sont de

l'ordre de 10 au plus). Le programme de seconde propose une "fourchette de sondage au niveau de confiance 0,95",  $f_n - \frac{1}{\sqrt{n}}$  $\frac{1}{n}$ ,  $f_n + \frac{1}{\sqrt{n}}$ *n*  $\overline{\phantom{a}}$ L  $\overline{\phantom{a}}$ , dont l'expression est plus simple, et qui contient l'intervalle de confiance

au niveau 0,95 : en effet,  $f_n(1-f_n)$  est inférieur à 1/4, et donc 1,96 $\sqrt{f_n(1-f_n)}$  est inférieur à

1. La probabilité qu'une telle fourchette recouvre la valeur *p* est donc supérieure à 0,95. Les conditions d'utilisation de cette fourchette ( $n > 30$ , et  $0,3 < f_n < 0,7$ ) permettent d'assurer la validité de l'approximation par la loi normale et de s'assurer que la "fourchette" n'est pas trop différente de l'intervalle de confiance.

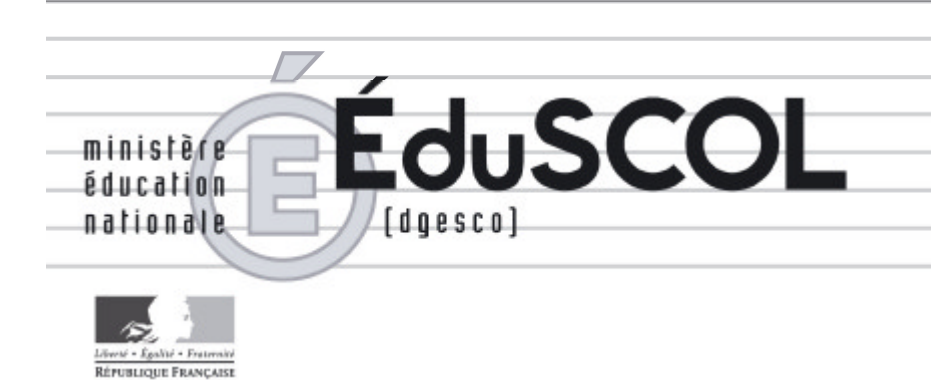

## *Mathématiques*

*Collège*

## **- Ressources pour les classes de 6<sup>e</sup> , 5<sup>e</sup> , 4<sup>e</sup> , et 3<sup>e</sup> du collège -**

## *- Proportionnalité au collège -*

*Ce document peut être utilisé librement dans le cadre des enseignements et de la formation des enseignants.*

*Toute reproduction, même partielle, à d'autres fins ou dans une nouvelle publication, est soumise à l'autorisation du directeur général de l'Enseignement scolaire.*

*Juillet 2005*

### **PROPORTIONNALITÉ - FONCTIONS**

La proportionnalité est un thème autour duquel peuvent être pensés et organisés de nombreux apprentissages mathématiques. Une bonne maîtrise par les élèves des connaissances relatives à ce thème est fondamentale, aussi bien pour son usage dans la vie courante, son utilisation dans diverses disciplines ou dans le cadre professionnel que pour son importance dans divers domaines des mathématiques.

Le fait que toutes les situations de proportionnalité, quels que soient leurs contextes, puissent être modélisées par un seul type de fonctions numériques de la variable réelle, la fonction linéaire, est mis en évidence en classe de troisième où ce type de fonctions est étudié et intégré au type des fonctions affines, inaugurant ainsi l'étude de la notion de fonction qui est poursuivie tout au long du lycée, notamment dans l'enseignement de l'analyse. Cependant, dès le cycle 3 de l'école primaire. l'étude de telles situations est abordée. en mettant en œuvre de manière moins formelle, moins économique mais également moins abstraite certains aspects de ce modèle mathématique.

#### I - Proportionnalité

La fonction linéaire est le modèle mathématique numérique actuellement privilégié pour modéliser une situation de<br>proportionnalité. A une époque plus ancienne, la définition de deux suites de nombres proportionnelles était donnée dans le cadre de la théorie des proportions<sup>1</sup> qui était utilisée.

Or la fonction linéaire ne fait l'objet d'une première étude qu'en classe de troisième alors que le travail sur la proportionnalité commence au cycle 3 de l'école primaire. Il s'agit donc de concevoir les étapes d'un enseignement de la proportionnalité qui ne prend pas directement appui sur la notion de fonction linéaire et qui doit tenir compte de l'évolution du domaine numérique disponible pour les élèves : entiers naturels, puis nombres décimaux, puis nombres rationnels (et quelques nombres réels) pour ce qui concerne la scolarité obligatoire.

#### I-1. Différents aspects de la proportionnalité

a) La proportionnalité peut être envisagée dans trois cadres différents, qui souvent peuvent être mis en interaction (passage d'un cadre à l'autre pour résoudre un problème, par exemple) :

- le cadre des grandeurs : c'est celui dans lequel se rencontrent le plus souvent les situations de proportionnalité, mettant en relation deux grandeurs (masse et prix, masse et longueur dans le cas de l'allongement d'un ressort, longueurs dans le cas du périmètre du cercle en fonction de son rayon, longueur et aire dans le cas de triangles de même base et de hauteur variable, distance et durée dans le cas d'un mouvement uniforme...);

- le cadre numérique, dans lequel on s'intéresse uniquement aux relations entre nombres;

- le cadre graphique : représentation de la relation entre les grandeurs ou entre les nombres dans un système d'axes gradués :

b) Dans le cadre des grandeurs, la proportionnalité peut être mise en évidence de plusieurs manières différentes qui dépendent notamment des contextes utilisés :

- dans certains cas, la proportionnalité a un caractère arbitraire et relève d'une décision sociale : le prix peut être décidé comme étant ou non proportionnel à la masse (le plus souvent, dans un intervalle déterminé). Cela pose la question du caractère implicite de nombreux énoncés ; cet implicite devrait être levé par une discussion avec les élèves :

- dans d'autres cas, la reconnaissance d'une relation de proportionnalité entre grandeurs relève d'une expérimentation (notamment en physique) qui permet de déterminer dans quelles

limites le modèle proportionnel est utilisable : c'est le cas déjà évoqué de l'allongement du ressort en fonction de la masse suspendue:

- dans le contexte de la géométrie et de la mesure, la mise en évidence de la proportionnalité relève d'une preuve formelle (démonstration), qui est ou non à la portée des élèves : ainsi, un élève de quatrième peut démontrer, dans le cas du carré, la relation de proportionnalité entre longueurs des diagonales et longueurs des côtés... alors que, dans le cas du cercle, il ne peut que vérifier expérimentalement celle qui existe, entre longueurs des périmètres et longueurs des rayons ;

- enfin, la proportionnalité est utilisée comme outil pour définir de nouvelles notions, à partir d'une hypothèse de proportionnalité (en général non vérifiée), comme lorsqu'il s'agit d'exprimer des proportions ou des pourcentages : 3 fumeurs sur 5 (ou 6 fumeurs sur 10 ou encore 60 % des fumeurs) ont arrêté de fumer permet d'exprimer une proportion qui n'est vérifiée que pour la population toute entière et pas, en général, pour des sous populations.

Il est important que les élèves soient confrontés à des situations relevant de ces différentes catégories, dans des contextes variés, notamment en exploitant des situations empruntées à d'autres disciplines ou à des questions de société (sécurité routière, par exemple). En particulier, la réalisation de graphiques nécessite la mobilisation de connaissances relatives à la proportionnalité par exemple celle d'un diagramme en bâtons repose sur le principe de construction de hauteurs de bâtons proportionnelles aux effectifs représentés.

Il est également essentiel qu'ils soient confrontés, très tôt, à des situations dans lesquelles le modèle proportionnel n'est pas pertinent (longueur du ressort en fonction de la masse suspendue, aire du carré en fonction de la longueur du côté, prix de l'affranchissement en fonction de la masse de la lettre ou du colis, prix d'une course en taxi en fonction de la distance parcourue...).

#### I-2. Différents problèmes à propos de la proportionnalité

Les élèves peuvent être confrontés à différents types de questions :

- reconnaître, à partir d'une série de données, si l'hypothèse de proportionnalité peut être formulée ou non;

- rechercher une ou plusieurs données manquantes dans une situation de proportionnalité (problème de recherche d'une quatrième proportionnelle):

- comparer des proportions (par exemple des mélanges : tel mélange eau-sucre est-il plus ou moins sucré que tel autre ?);

- passer du cadre des grandeurs ou du cadre numérique au cadre graphique et inversement.

#### I-3. Différents moyens de résolution

Toutes les procédures de résolution utilisables peuvent être reliées à des propriétés de la fonction linéaire qui sont d'abord utilisées de facon implicite :

- utilisation de la propriété d'additivité, qui peut être exprimée, en troisième par :  $f(x+y) = f(x) + f(y)$ ;

- utilisation de la propriété d'homogénéité (appelée aussi procédure scalaire), qui peut être exprimée, en  $3^e$  par :  $f(\lambda x) = \lambda f(x)$  avec le cas particulier « du passage par l'unité » ou « règle de trois »<sup>2</sup>;

- utilisation d'une combinaison linéaire, faisant intervenir les deux

<sup>&</sup>lt;sup>1</sup> Le cours de Philippe & Dauchy (1920) précise ainsi que « Deux suites de nombres qui se correspondent un à un sont proportionnelles lorsque les rapports de deux nombres correspondants sont égaux ».

 $2$  La « règle de trois » a longtemps été enseigné comme un procédé permettant de résoudre les problèmes de recherche d'une quatrième proportionnelle. Un problème cette époque comme « En 6 jours, un ouvrier gagne 250 F.

Combien gagne-t-il en 15 jours ? » donne lieu à la mise en forme suivante :

 $\frac{250F \times 15}{25}$ , avec la recommandation de simplifier avant d'effectuer les  $\boldsymbol{\delta}$ calculs.

procédures précédentes :

- utilisation du coefficient de proportionnalité (appelée aussi procédure fonctionnelle);

- utilisation de l'égalité des rapports ;

- utilisation de l'égalité des produits en croix ;

- utilisation d'une représentation graphique.

Trois objectifs peuvent être assignés à l'enseignement au cours de la scolarité obligatoire :

- augmenter la capacité à mobiliser une procédure donnée et en accroître l'efficacité, notamment en permettant aux élèves de l'utiliser avec d'autres types de nombres que ceux avec lesquels elle a d'abord fonctionné ;

- augmenter la variété des procédures utilisables et inciter les élèves à opérer le choix le plus approprié à la situation particulière à traiter;

- renforcer la compréhension des liens qui existent entre ces différentes procédures, avec, en fin de collège, une synthèse possible à l'aide de la fonction linéaire et de ses propriétés.

#### I-4. La proportionnalité dans la scolarité obligatoire : différentes étapes d'un apprentissage.

Le tableau suivant met en évidence les principales étapes de l'apprentissage des moyens de traiter une situation de proportionnalité, les langages utilisés, les types de nombres rencontrés et les cadres dans lesquels elle est étudiée, avec quelques commentaires explicatifs.

A chaque étape, différents contextes doivent être mobilisés et la diversité des problèmes doit être aussi grande que possible.

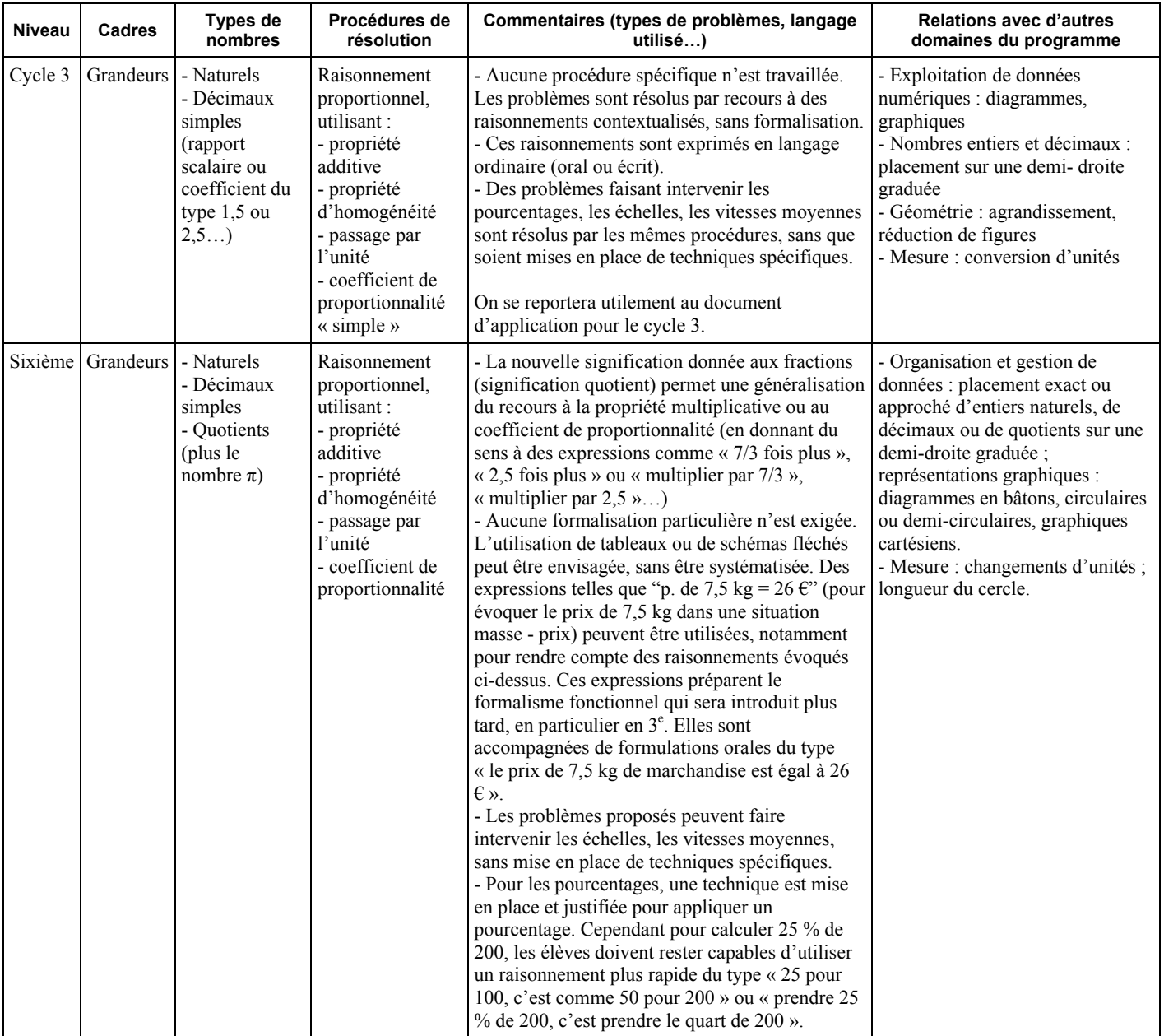

| Cinquième | Grandeurs<br>Numérique              | - Naturels<br>- Décimaux<br>- Quotients<br>(plus le<br>nombre $\pi$ )                           | Formulation et<br>utilisation des<br>propriétés :<br>- propriété additive<br>- propriété<br>d'homogénéité<br>- passage par<br>l'unité<br>- coefficient de<br>proportionnalité               | - La proportionnalité commence à être<br>étudiée dans le cadre purement numérique<br>(tableaux de nombres représentant une<br>relation de proportionnalité, explicitation des<br>propriétés), mais la plupart des activités<br>restent contextualisées.<br>- Aucune nouvelle procédure de résolution<br>n'est introduite, mais le recours à des mises<br>en forme (tableaux, schémas fléchés) est<br>exigé. L'usage des expressions utilisées en<br>sixième peut être poursuivi et évoluer, en<br>cinquième ou en quatrième, vers celui<br>d'expressions du type $p(7,5 \text{ kg}) = 26 \text{ } \infty$ .<br>- Les problèmes restent diversifiés, mais les<br>notions de proportion (pour un mélange),<br>d'échelle, de mouvement uniforme sont<br>explicitées.<br>- Des techniques sont mises en place pour<br>traiter les problèmes faisant intervenir ces<br>notions, ainsi que pour calculer un<br>pourcentage. Ces techniques n'ont à être<br>utilisées que lorsque la complexité de la<br>situation l'exige. Dans des cas simples, un<br>raisonnement fondé sur le sens suffit à traiter<br>la situation, comme par exemple pour<br>calculer la distance parcourue en 1h30 par<br>une voiture qui roule à 100 km/h (le calcul de<br>$100 \text{ km} + 50 \text{ km}$ suffit pour trouver la<br>réponse !).<br>- Le lien avec le cadre graphique est abordé,<br>sans justification. | - Organisation et gestion de<br>données : placement exact ou<br>approché d'entiers, de décimaux<br>ou de quotients sur une demi-droite<br>graduée ; repérage dans le plan ;<br>notion de fréquence ;<br>représentations graphiques :<br>diagrammes rectangulaires,<br>circulaires, demi-circulaires,<br>graphiques cartésiens,<br>histogramme.<br>- Mesure : changements d'unités ;<br>relation entre aire ou volume d'une<br>figure ou d'un solide et une de ses<br>dimensions, lorsque les autres sont<br>fixées. |
|-----------|-------------------------------------|-------------------------------------------------------------------------------------------------|----------------------------------------------------------------------------------------------------|----------------------------------------------------------------------------------------------------|----------------------------------------------------------------------------------------------------|
| Quatrième | Grandeurs<br>Numérique<br>Graphique | - Naturels<br>- Décimaux<br>- Quotients<br>(plus le<br>nombre $\pi$ )                           | - Utilisation des<br>propriétés<br>travaillées en 6 <sup>e</sup> et<br>$5^e$<br>- Egalité de<br>quotients et<br>produits en croix<br>- Caractérisation<br>graphique (sans<br>justification) | - A partir du travail sur l'égalité de quotients,<br>la procédure appelée « produit en croix »<br>peut maintenant être justifiée et donc utilisée.<br>Son usage ne doit cependant pas être<br>systématisé. Elle est difficile à interpréter du<br>point de vue des grandeurs.<br>- La non additivité des pourcentages est mise<br>en évidence.<br>- La notion d'indice est abordée.<br>- Les problèmes de changement d'unités<br>dans la cas de grandeurs quotients (vitesse,<br>débit, change) peuvent être traités en<br>utilisant le calcul sur les grandeurs ou en<br>utilisant la proportionnalité.                                                                                                    | - Géométrie : propriété de Thalès ;<br>notion de cosinus ; agrandissement<br>et réduction de figures.<br>- Mesure : relation entre aire ou<br>volume d'une figure ou d'un solide<br>et une de ses dimensions, lorsque<br>les autres sont fixées ; relation $d =$<br>vt ; changements d'unités de<br>vitesse.                                                                                                    |
| Troisième | Grandeurs<br>Numérique<br>Graphique | - Naturels<br>- Décimaux<br>- Quotients<br>(plus les<br>nombres $\pi$ ,<br>$\sqrt{2}, \sqrt{3}$ | - Modélisation et<br>traitement à l'aide<br>d'une fonction<br>linéaire<br>- Les procédures<br>envisagées<br>antérieurement<br>restent disponibles.                                          | - Le travail sur la fonction linéaire permet<br>une synthèse des différentes propriétés<br>rencontrées antérieurement.<br>- Le langage fonctionnel $x \mapsto ax$ est<br>introduit. Des écritures comme $f(x_1 + x_2) =$<br>$f(x_1) + f(x_2)$ et $f(\lambda x) = \lambda f(x)$ peuvent être<br>utilisées <sup>3</sup> . La mise en place de ce langage a<br>été préparée dans les classes antérieures par<br>des formulations du type p. de 7 kg = p. de 3<br>$kg + p$ . de 4 kg, puis éventuellement par des<br>formulations du type $p(7kg) = p(3 kg) + p(4$<br>kg).<br>- La caractérisation graphique de la<br>proportionnalité peut faire l'objet d'une<br>justification, grâce à l'énoncé de Thalès et le<br>coefficient de proportionnalité peut être                                                                                                    | Géométrie : théorème de Thalès,<br>notions de sinus et de tangente<br>Mesure : agrandissement et<br>réduction de figures ou de solides<br>(effets sur les longueurs, les aires<br>ou les volumes); changements<br>d'unités sur des grandeurs produits<br>ou des grandeurs quotients.                                                                                                    |

<sup>&</sup>lt;sup>3</sup> Ce type de notation permet, sur des valeurs numériques, de rendre compte des traitements utilisés. Par exemple, si une donnée est formalisée à l'aide d'une fonction linéaire f par  $f(5) = 12$  et que la question conduit

$$
7 = \frac{7}{5} \times 5
$$
, donc que f(7) = f( $\frac{7}{5} \times 5$ ) =  $\frac{7}{5} \times$  f(5) =  $\frac{7}{5} \times 12$ 

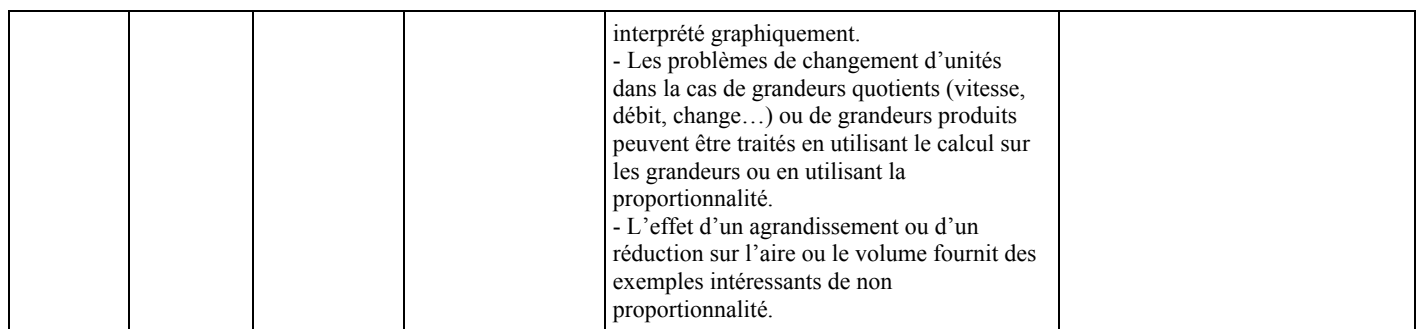

#### **II** - Fonctions

Le travail sur la proportionnalité, et plus largement sur l'étude de relations entre grandeurs ou données numériques, a permis d'utiliser des formules, des tableaux de nombres et des représentations dans le plan muni d'un repère, en particulier comme outils pour résoudre des problèmes. Ainsi, à l'occasion du traitement de situations de proportionnalité dans divers contextes, les élèves ont été amenés à passer d'un langage à un autre (par exemple, d'une formule ou d'un graphique à un tableau de nombres). Mais, si des expressions telles que « en fonction de » ou « est fonction de » ont été utilisées, si des désignations telles que " prix de 7,5 kg" ou "p. de 7,5 kg" ou éventuellement "p(7.5kg)" ont été utilisées dans les raisonnements, les fonctions numériques associées à ces formules, à ces tableaux ou à ces représentations ou désignations n'ont pas été explicitées de manière formelle et décontextualisée. Le passage des grandeurs aux mesures permet justement une telle formalisation, et c'est alors que le modèle unique de la fonction linéaire trouve sa légitimité. Dans le contexte de l'exemple précédent, on est alors amené à simplifier les écritures et à noter plus simplement  $p(7,5)$ . La nécessité de trouver une lettre indépendante de tout contexte permet de justifier l'introduction de la lettre f, et de donner du sens à des expressions telles que  $f(7,5)$  et plus généralement f(x).

#### II-1. Un premier contact avec la notion de fonction

La classe de troisième est l'occasion du premier véritable contact des élèves avec cette notion de fonction numérique (sous son aspect formel), dans sa conception actuelle qui fait correspondre à tout élément d'un ensemble un élément d'un autre ensemble. Il ne s'agit pas de donner une définition générale de la notion de fonction. même si les exemples travaillés ne doivent pas être limités à des fonctions linéaires ou affines. Des exemples de fonctions simples sont également utilisés, en particulier pour montrer que toute représentation graphique ne se réduit pas à un ensemble de points alignés (par exemple, en représentant quelques points dont les coordonnées sont obtenues à l'aide de la fonction « carré », sur un intervalle). La notation  $x \mapsto f(x)$  est utilisée, ainsi que les termes *image* et *antécédent*.

La notation  $f(x)$  est donc introduite pour des valeurs particulières de 1a variable du type  $f(2)$ ,  $f(-3)$ ,..., en veillant à différencier avec les élèves le statut des parenthèses dans ce type de notation de leur signification dans un calcul algébrique, ce que le travail fait dans les classes antérieures dans le cadre des grandeurs avec des expressions telles que p. de 7,5 kg, puis  $p(7.5 \text{ kg}) = 26 \text{ } \epsilon$ , facilité grandement. Les notations fonctionnelles amènent en effet à utiliser des lettres avec une nouvelle signification : successivement, au collège, les lettres ont ainsi été utilisées de façon « expressive » en référence à des grandeurs (comme dans la formule de l'aire du rectangle), pour désigner des inconnues (dans les équations), des valeurs indéterminées (dans les identités remarquables, par exemple) et enfin; des variables (dans le langage des fonctions).

#### II-2. Fonction linéaire et fonction affine

La notion de fonction linéaire permet, en classe de troisième, d'opérer une synthèse des différents aspects de la proportionnalité rencontrés tout au long du collège et de les exprimer et de les traiter dans un nouveau langage. Toute situation de proportionnalité est modélisable par une fonction linéaire. Dans cette perspective, il convient d'être attentif, avec les élèves, aux questions soulevées par le domaine d'adéquation du modèle mathématique avec la situation traitée, en avant soin de préciser, chaque fois, le domaine de signification de la fonction - définie, elle, sur l'ensemble des (réels) - dans le contexte de la situation traitée (qui impose souvent une restriction à un intervalle ou à un nombre fini de valeurs).

Les élèves sont amenés à remarquer que la fonction affine caractérise une situation dans laquelle il existe une relation de proportionnalité entre les accroissements des 2 variables en jeu.

La notation  $x \mapsto ax$  n'est introduite que pour des valeurs particulières de a, en liaison avec le coefficient de proportionnalité et d'expressions verbales du type « L'image d'un nombre est obtenue en multipliant ce nombre par  $a \rightarrow a$ .

La fonction linéaire doit aussi apparaître comme un cas particulier de la fonction affine.

Le travail sur des situations modélisables par de telles fonctions est l'occasion de formuler un même problème dans différents cadres et d'habituer les élèves à passer d'un cadre à l'autre, pour interpréter des résultats ou des propriétés : formules, tableaux de nombres, fonctions, représentations graphiques. C'est en particulier ce qui permettra d'utiliser une représentation graphique pour obtenir une solution (souvent approchée) d'un système d'équations à deux inconnues.

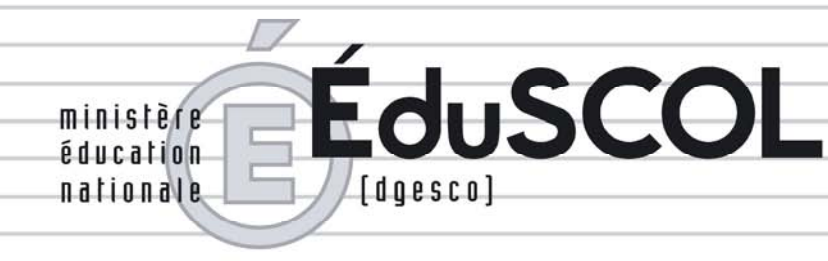

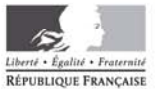

## *Mathématiques*

*Collège*

# **- Ressources pour les classes de 6e, 5e, 4e, et 3e du collège -**

## *- Raisonnement et démonstration -*

*Ce document peut être utilisé librement dans le cadre des enseignements et de la formation des enseignants.*

*Toute reproduction, même partielle, à d'autres fins ou dans une nouvelle publication, est soumise à l'autorisation du directeur général de l'Enseignement scolaire.*

*Juin 2009*

## **Raisonnement et démonstration au collège**

### **SOMMAIRE**

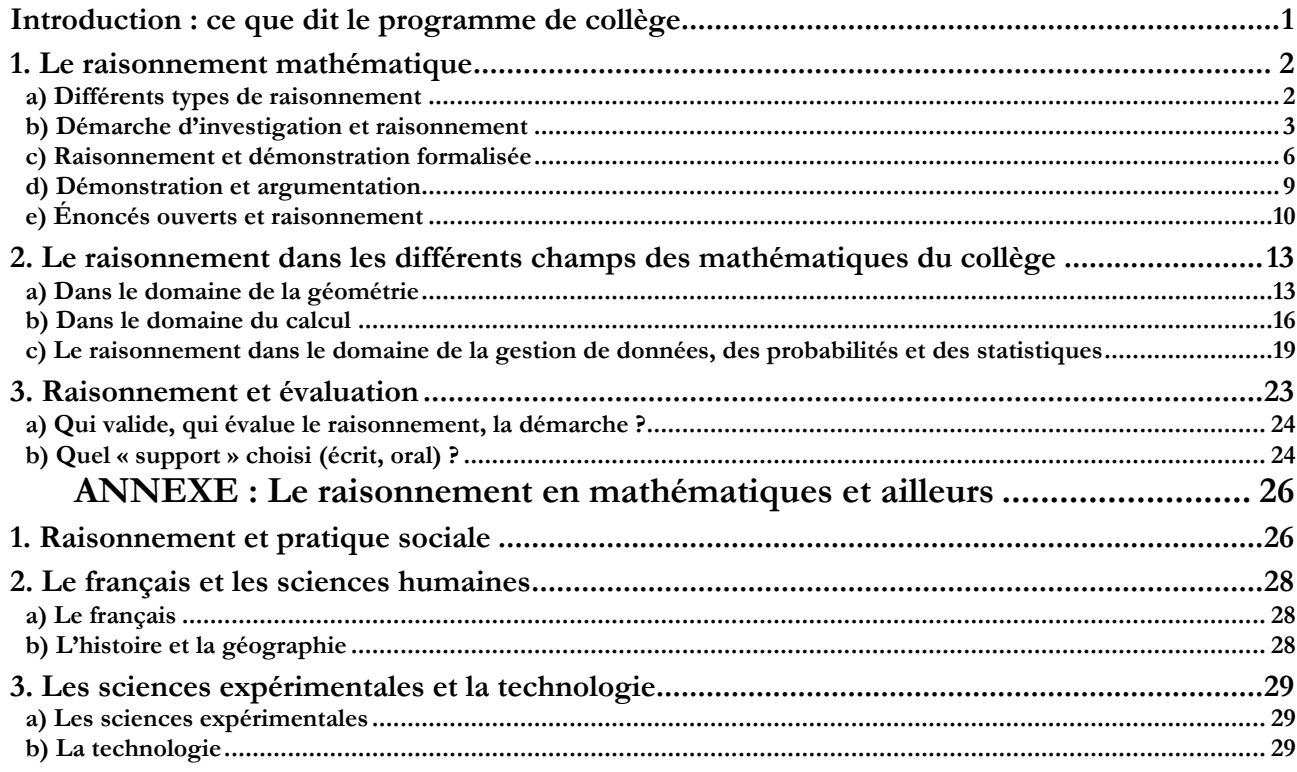

#### **Introduction : ce que dit le programme de collège**

Le programme de mathématiques du collège accorde une place centrale à la résolution de problèmes. Il insiste en particulier fortement sur l'importance de la résolution de problèmes dans l'acquisition du socle commun de connaissances et de compétences. La résolution de problèmes constitue en effet, dans le champ des mathématiques, la mise en œuvre de la méthode d'investigation. Cette nécessité de structurer l'activité mathématique des élèves autour de la résolution de problèmes est affirmée dans l'introduction générale des programmes de mathématiques, mais est aussi rappelée dans l'en-tête de chaque partie du programme de chaque classe avec des indications précises sur les objectifs assignés.

La résolution de problèmes, en mathématiques, recouvre plusieurs activités qui, toutes, s'appuient sur le raisonnement de l'élève. Ces activités, parfois successives mais souvent imbriquées, peuvent se décliner en compétences :

- lire, interpréter et organiser l'information ;
- s'engager dans une démarche de recherche et d'investigation ;
- mettre en relation les connaissances acquises, les techniques et les outils adéquats pour produire une preuve ;
- communiquer par des moyens variés et adaptés aptes à convaincre la solution du problème.

À cet égard, l'introduction du programme de mathématiques décrit deux étapes dans le raisonnement mathématique :

« *[…] deux étapes doivent être clairement distinguées : la première, et la plus importante, est la recherche et la production d'une preuve ; la seconde, consistant à mettre en forme la preuve, ne doit pas donner lieu à un formalisme prématuré. En effet des préoccupations et des exigences trop importantes de rédaction risquent d'occulter le rôle essentiel du raisonnement dans la recherche et la production d'une preuve. C'est pourquoi il est important de ménager une grande progressivité dans l'apprentissage de la démonstration et de faire une large part au raisonnement, enjeu principal de la formation mathématique au collège*. »

et distingue le raisonnement – constitué de la recherche, de la découverte et de la production d'une preuve – de la démonstration formalisée qui est la forme aboutie – structurée sous forme déductive et rédigée – de ce raisonnement.

#### *C'est dans ce sens que l'expression « démonstration formalisée » est utilisée dans ce document*.

L'objet de ce document ressource pour la classe est d'essayer de dégager comment on peut, dans les classes de collège, favoriser le raisonnement et ouvrir ainsi le champ de la résolution de problèmes au plus grand nombre d'élèves, y compris à ceux qui ont des difficultés à entrer dans les codes de la rédaction d'une démonstration. On peut rappeler à cet égard que « *la mise en forme écrite [d'une preuve] ne fait pas partie des exigibles* » du socle commun.

Ainsi, ce document a l'ambition de rappeler que :

- **•** *raisonner en mathématiques, ce n'est pas seulement pratiquer le raisonnement déductif,*
- *• un raisonnement déductif peut être considéré comme complet même s'il n'a pas une mise en forme canonique,*

et de contribuer à la prise en compte dans les classes de cette diversité.

#### **1. Le raisonnement mathématique**

#### **a) Différents types de raisonnement**

On peut distinguer, dans le domaine scientifique, deux types de raisonnement :

- le raisonnement par induction et présomption : de l'étude de plusieurs exemples concordants (et si possible représentatifs) on déduit, par présomption, une propriété générale ;
- le raisonnement par déduction : à partir de propriétés reconnues comme vraies, par enchaînement logique, on déduit une propriété.

Dans le domaine des sciences expérimentales, le raisonnement par induction se suffit à lui-même si la méthode employée est suffisamment rigoureuse : la présomption qui résulte d'observations concordantes débouche sur la mise en place d'un protocole expérimental destiné à vérifier les « hypothèses » émises. L'expérience doit être reproductible et la preuve qui en résulte s'apparente à une preuve statistique (par estimateur ou intervalle de confiance).

En mathématiques, le raisonnement inductif ne se conçoit, en général, que comme une première étape<sup>1</sup>, conduisant à une conjecture. Il restera ensuite, par un raisonnement déductif, à démontrer la véracité de cette conjecture.

Alors que le raisonnement déductif fonctionne selon le schéma classique :

« Sachant que (A est vraie) et que (A implique B) est vraie, je déduis que (B est vraie) »,

le raisonnement inductif fonctionne selon un schéma présomptif :

« Constatant que dans les exemples où (A est vraie), alors (B est vraie), je présume que (A implique B) est vraie »

ou un schéma explicatif :

« Sachant que (A implique B) est vraie, j'explique que (B est vraie) en présumant que (A est vraie) »

 <sup>1</sup> Il y a une exception notable : celle de l'invalidation, par la production d'un contre-exemple, d'une propriété universelle.

Le raisonnement inductif prend toute sa place en mathématiques dans la phase de recherche, en particulier sous la forme du schéma explicatif dans le raisonnement par chaînage arrière – essentiel en géométrie<sup>2</sup>.

Dans la phase de recherche, cela conduirait à se poser la question de ce qu'il suffirait d'avoir pour emporter la conclusion.

En revanche, une preuve apportée sur un exemple générique est une forme de raisonnement déductif, car il s'agit d'une démonstration faite sur un exemple mais transférable. Dans ce cadre, il faut faire identifier aux élèves en quoi l'exemple est générique, par exemple pour établir des propriétés des opérations, alors même que le professeur choisit de ne pas formaliser avec tous les élèves la généralisation du raisonnement utilisant le recours au calcul littéral. Dans ce cas, la démonstration formalisée, telle qu'elle est définie plus haut, n'est pas faite.

Lorsqu'on demande une démonstration à un élève, on lui demande de s'engager au préalable dans une phase d'investigation pendant laquelle la démarche est essentiellement inductive. En revanche, une fois la preuve trouvée, seul le raisonnement déductif est utilisé dans la phase de mise en forme. Une des difficultés majeures pour le professeur va donc consister à faire vivre dans la classe des moments où il va faire pratiquer à ses élèves des raisonnements inductifs (notamment pour expliquer comment on trouve des résultats), tout en devant les leur refuser et leur apprendre à les remplacer par des raisonnements déductifs dans les démonstrations. En fait, pour l'élève, la difficulté est double :

• il faut passer d'un raisonnement inductif à un raisonnement déductif pour établir la preuve ;

• il faut ensuite mettre en forme ce raisonnement déductif pour en faire une démonstration c'està-dire une preuve communicable.

#### **b) Démarche d'investigation et raisonnement**

Dans le domaine scientifique, la démarche d'investigation occupe une place essentielle à chaque fois qu'une question est posée et que la réponse ne peut être donnée immédiatement à partir de connaissances disponibles. La mise en œuvre d'une telle démarche dans une séquence d'enseignement doit déboucher sur des acquisitions de connaissances et de compétences.

En mathématiques, elle trouve véritablement sa place dans la résolution de problèmes (ou de questions ouvertes) et doit donner l'occasion, par sa mise en œuvre, d'acquérir ou de consolider des compétences pour concevoir ou utiliser un raisonnement.

#### *Les étapes possibles d'une démarche d'investigation en mathématiques*

Réflexion sur le problème posé :

- 1. appropriation du problème, vocabulaire, contexte,
- 2. confrontation avec les savoirs disponibles (il est donc nécessaire de « connaître son cours »),

3. recherche éventuelle d'informations sur le thème.

Élaboration d'une conjecture :

- 1. recherche, avec mise en place éventuelle d'une première expérimentation,
- 2. émission de la conjecture,
- 3. confirmation, avec mise en place éventuelle d'une seconde expérimentation.

Mise en place d'une preuve argumentée.

Ce travail, inclus dans une séquence d'enseignement, est suivi d'un temps de synthèse identifiant clairement les points à retenir puis d'une institutionnalisation des acquis (notions, savoir-faire, démarches) et de leur mise en œuvre. En fin de séance, l'institutionnalisation peut être simplement : « Aujourd'hui, on a appris à calculer la longueur de l'hypoténuse connaissant la longueur des deux autres côtés … ».

 <sup>2</sup> Voir le document ressource « Géométrie » des programmes de collège : http://eduscol.education.fr/D0015/doc\_acc\_clg\_geometrie.pdf.

#### *Place du raisonnement dans cette démarche*

Les élèves seront amenés à raisonner en alternant :

- 1. des temps de recherches individuelles laissant une certaine autonomie à l'élève qui doit choisir des directions, émettre des hypothèses (en mathématique on dira faire des conjectures), faire des essais (expérimentations) avec des allers-retours possibles. Le professeur observe la progression des élèves, peut échanger avec quelques-uns pour ne pas les laisser en situation de blocage ou éviter qu'ils se dirigent trop longtemps sur une voie sans issue, et surtout repère tous les éléments qui lui permettront de gérer la réflexion collective ;
- 2. des temps d'échanges oraux permettant aux élèves de proposer leurs idées, de les argumenter, de les justifier, de valider ou de rejeter les propositions de leurs camarades.

De nombreux types de raisonnement peuvent être mis en œuvre : le raisonnement par inductionprésomption y est très présent puisque, dans une activité d'investigation, la démarche à suivre n'est pas suggérée par l'énoncé, mais il peut être aussi déductif, par l'absurde, par exhaustivité des cas, … Cependant, il est important que la mise en œuvre, orale ou écrite, ne soit pas gênée par un formalisme prématuré.

La rédaction finale, l'application des résultats obtenus, entamées ou non en classe, peuvent être données à faire en dehors de la classe, les demandes pouvant être diversifiées en fonction des élèves et des objectifs d'apprentissage visés. Toutefois, la rédaction et la mise en forme d'une preuve gagnent à être travaillées collectivement, avec l'aide du professeur et à être présentées comme une façon convaincante de communiquer un raisonnement aussi bien à l'oral que par écrit.

#### *Le raisonnement déductif dans la démarche d'investigation*

**Exemple 1**, en troisième :

 $\sqrt{2}$  est-il un nombre décimal ?

Première expérimentation : la calculatrice donne, cpmme valeur de  $\sqrt{2}$  une première conjecture :

1,414213562

qui doit amener la remarque : « Quelle est la dixième décimale ? ».

Une deuxième expérimentation pourrait être d'effectuer 1,414213562 × 1,414213562 avec la calculatrice, ce qui donne 2.

L'infirmation de la conjecture : « 2 = 1,414213562 » pourrait être élaborée à partir de la remarque d'un élève qui a commencé à poser l'opération et qui dit, « le dernier chiffre après la virgule est un 4 ».

Émission d'une nouvelle conjecture : « il n'y a pas de nombre décimal dont le carré est 2 ».

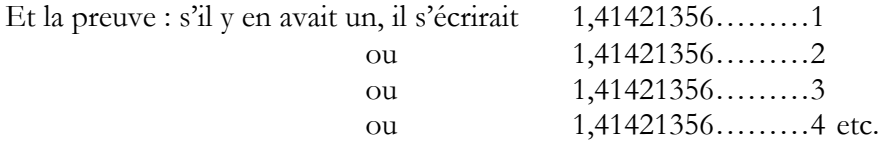

• tous les cas peuvent être examinés avec le raisonnement précédent, *raisonnement par disjonction des cas.*

• d'où la conclusion : *raisonnement par l'absurde.*

**Exemple 2**, à partir de la quatrième :

Deux points A et B étant donnés, déterminer l'ensemble de tous les points C tel que le triangle ABC soit un triangle rectangle en C

Première expérimentation : tracé d'un certain nombre de points avec une équerre ou avec un logiciel de géométrie dynamique (dans les deux cas, l'élève est amené à raisonner pour faire sa construction). Observation : cela semble être un cercle. Mais quel est son centre ?

Émission d'une conjecture : l'ensemble des points est le cercle de diamètre [AB].

Vérification expérimentale avec une règle graduée, un compas ou le logiciel : la distance du milieu de [AB] aux points tracés est-elle égale à la moitié de AB ?

Un triangle tracé en partant d'un point du cercle est-il toujours rectangle ?

Justification :

Qu'est-ce qui permet de montrer que C est sur le cercle de centre M et de diamètre [AB] (privé des deux points A et B) ?

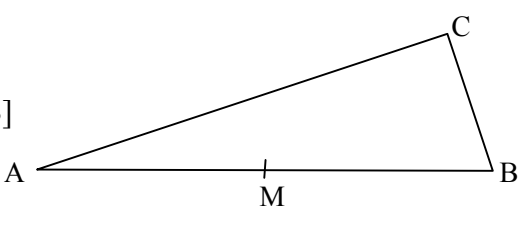

La diagonale d'un rectangle ?

Des triangles isocèles (grâce aux angles) ?

Les médiatrices des cotés de l'angle droit ? Et réciproquement ?

#### *Raisonnements par induction-présomption puis par déduction*

Quelle que soit la méthode choisie, la rédaction de la preuve peut être visée, mais seulement dans un second temps.

**Exemple 3**, en troisième :

Quand on lance successivement deux dés, en additionnant les nombres présents sur les deux faces supérieures, la probabilité d'obtenir dix estelle la même que celle d'obtenir neuf ?

Première expérimentation : une approche fréquentielle (éventuellement faite à la maison avec trente fois 2 lancers par élève, par exemple) n'apparaît pas vraiment significative.

L'idée de la simulation peut alors être utilisée mais la première question qui se pose alors est :

- comment, avec la fonction ALEA (ou la fonction ALEA entre bornes) d'un tableur, simuler le lancer d'un dé ?

On peut amener les élèves à faire le lien avec le tirage au sort d'un point sur un segment partagé en six segments de même longueur.

- comment simuler alors la situation proposée ?

L'émission d'une conjecture est alors aisée, mais l'estimation de la probabilité est ici plus délicate car les fréquences 1/12 et 1/9 ne se devinent pas à partir de l'affichage décimal du tableur.

<sup>©</sup> Ministère de l'Éducation nationale > http://www.education.gouv.fr/ 5 / 30

Dans les deux cas, la création de la simulation nécessite un véritable raisonnement (la fonction ALEA donne un nombre au hasard entre 0 et 1 donc en multipliant par 6 on obtient un nombre au hasard entre 0 et 6, du moins on l'admettra ; la fonction ENT pourra aussi être utile) et apporte au bout du compte un apprentissage en terme d'appréhension du hasard.

On peut alors proposer de déterminer la probabilité grâce à un arbre (pas nécessairement à tous les élèves car l'appel à un raisonnement sur deux épreuves successives n'est pas exigible dans le cadre du socle).

#### **c) Raisonnement et démonstration formalisée**

**Exemple 4**, à partir de la cinquième :

L'affirmation : « la somme de deux multiples de 7 est un multiple de 7 » est-elle vraie ou fausse ?

Voici quelques productions d'élèves en réponse à la question posée ainsi que quelques éléments d'analyse au regard des compétences relatives à la résolution de problèmes :

> $4st+8t$  0  $\,$  $19 - 4$

Cet élève montre qu'il a compris le problème (C1). On peut considérer qu'il a engagé une démarche de type expérimental en allant chercher des exemples sur des grands nombres dans le but de vérifier une certaine généralité de l'affirmation. Même si sa production ne constitue pas une preuve acceptable (un débat de classe doit permettre de reconnaître ce point), il a néanmoins conduit un travail qui touche à la capacité (C2).

Il calcule efficacement et maîtrise la notion de multiple : ce qui se réfère ici à la capacité (C3) est maîtrisé.

La mise en forme (C4) est également bien réalisée avec un usage rigoureux du signe d'égalité et des égalités bien disposées qui ne laissent aucun doute sur la démarche proposée.

 $\blacksquare$  Elève A :

Élève B :

Cet élève propose une solution qui est incontestablement une preuve et même une démonstration. Il serait intéressant d'en demander une formulation en français(« Un multiple de sept est une somme de sept. La somme de deux sommes de sept est encore une somme de sept »).Il a parfaitement compris le problème (C1), il élabore un raisonnement valide (C2) et la mise en forme est claire (C4). L'usage des trois points et du signe plus entouré est ici légitime.

Quant à la capacité (C3), la production de l'élève ne permet pas de l'apprécier.

 $\blacksquare$  Elève C :

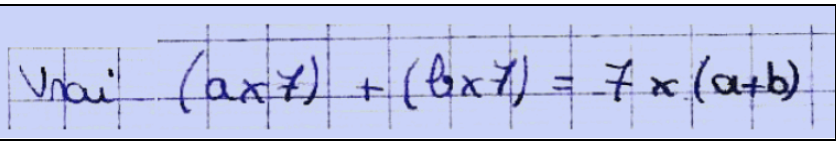

Cet élève propose une preuve elliptique. Un débat de classe devrait faire surgir la nécessité de communiquer de façon plus explicative (en particulier, quelle est la nature des nombres *a* et *b*). La compétence (C4) est donc à renforcer.

Néanmoins, on constate qu'il s'est approprié le problème (C1), qu'il est capable d'utiliser la définition d'un multiple et la distributivité de la multiplication sur l'addition (C3).

Enfin, même si la rédaction est très courte, l'argument qui est donné est très pertinent (C2).

 $\blacksquare$   $\blacksquare$   $\blacksquare$   $\blacksquare$   $\blacksquare$ 

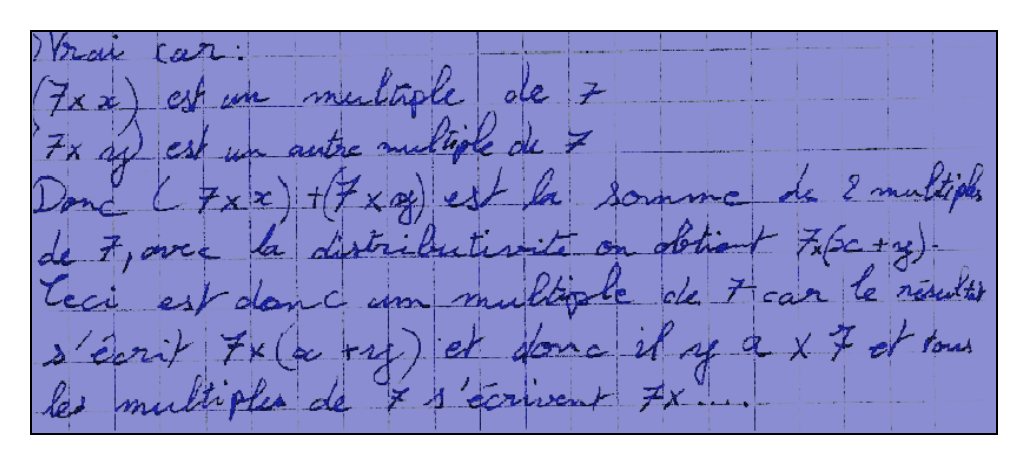

Cet élève propose une preuve similaire à celle de l'élève C avec un souci d'explicitation plus prononcé.

Élève E :

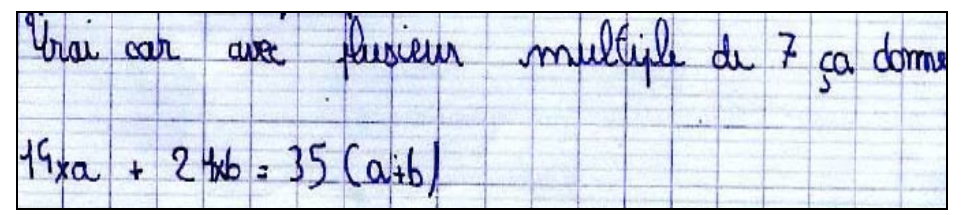

Cet élève s'est engagé dans une démarche avec recours à des lettres dans un souci de généralité (C2). Le choix des nombres 14, 21 et 35 et le signe + laissent supposer une certaine appropriation du contexte  $(C1)$ .

**Exemple 5**, à partir de la quatrième :

Une corde non élastique de 101 mètres est attachée au sol entre deux piquets distants de 100 mètres. Tam tire la corde en son milieu et la lève aussi haut qu'il peut.

Sachant qu'il mesure 1,68 m, peut-il passer en dessous sans se baisser ?

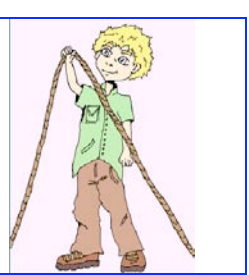

Voici quelques solutions d'élèves :

 $tan = 1$  metric 68 cm  $100 m$  $c_{\text{pade}} = 101 \text{ meters}$ L'aiguets distants 100 mettres D'après le théoreme de pathagone 101-100 = 1 metre  $+50^{2}$  $SOS$ BD  $1550 = BD^2 + 2500$  $=2550 - 2500$  $BD^2 - 7550 - 2500$  $BD^2 = 50$  $BD = \sqrt{50}$  $BDQ71m$ donc tam peut passer facilement sous là conde

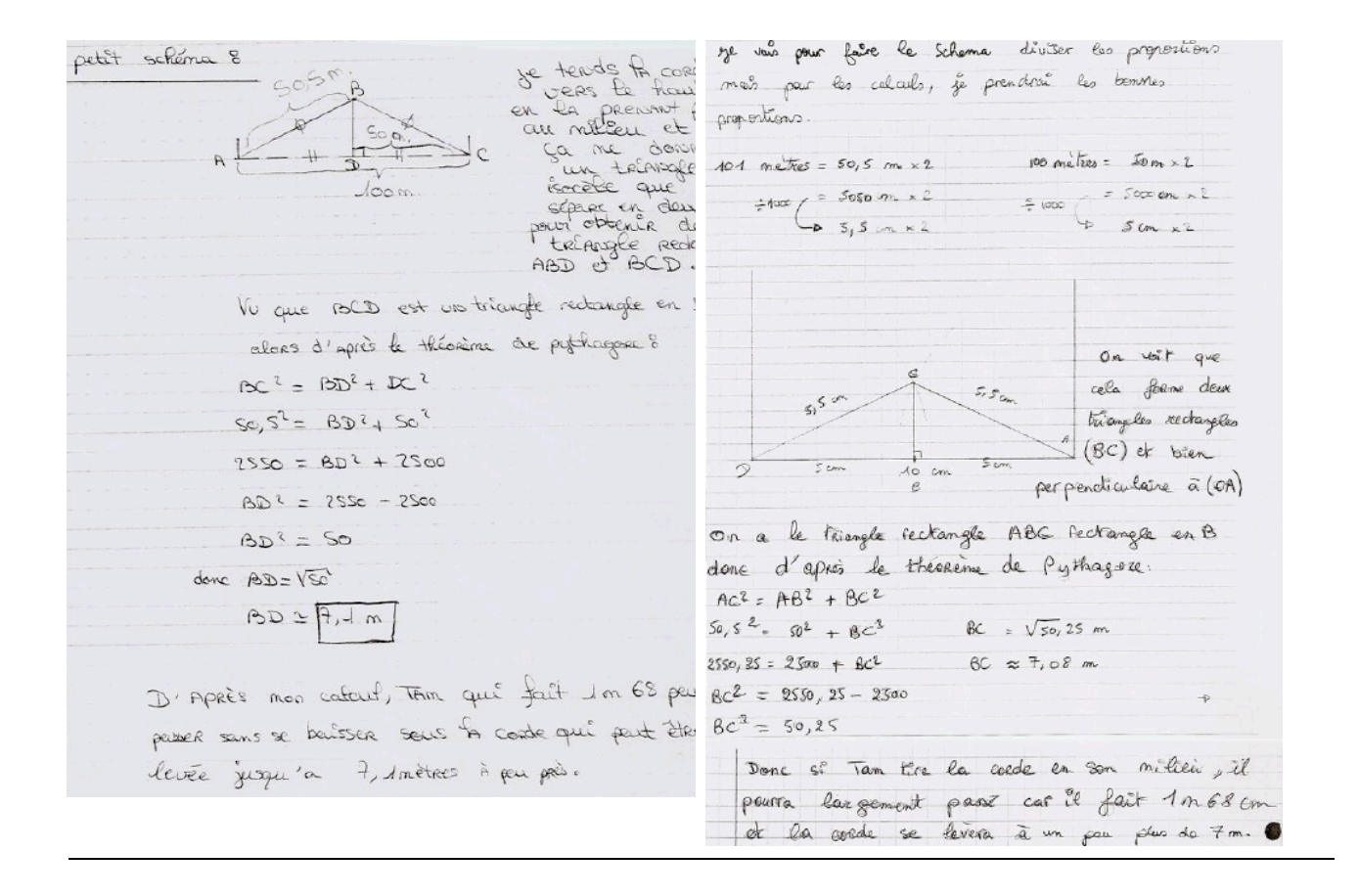

#### *Du raisonnement à la démonstration*

Dans la phase d'apprentissage du raisonnement, il est impératif de valoriser les écrits intermédiaires même approximatifs. En voici un exemple :

**Exemple 6**, à partir de la quatrième :

Le côté d'un losange mesure 27,4 cm et l'une de ses diagonales 42 cm. Quelle est la longueur de sa seconde diagonale ?

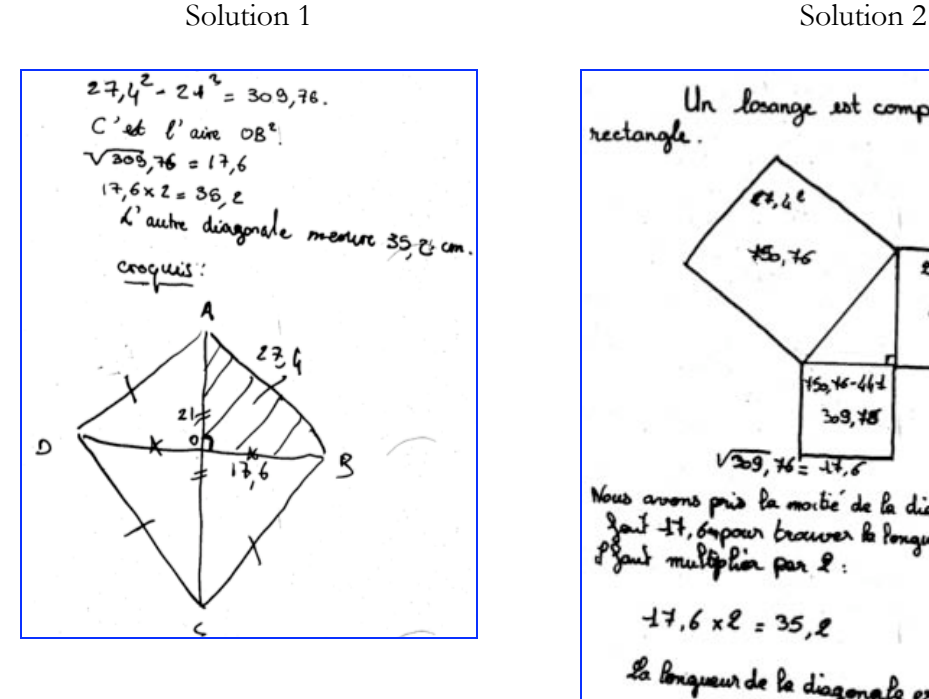

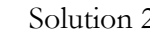

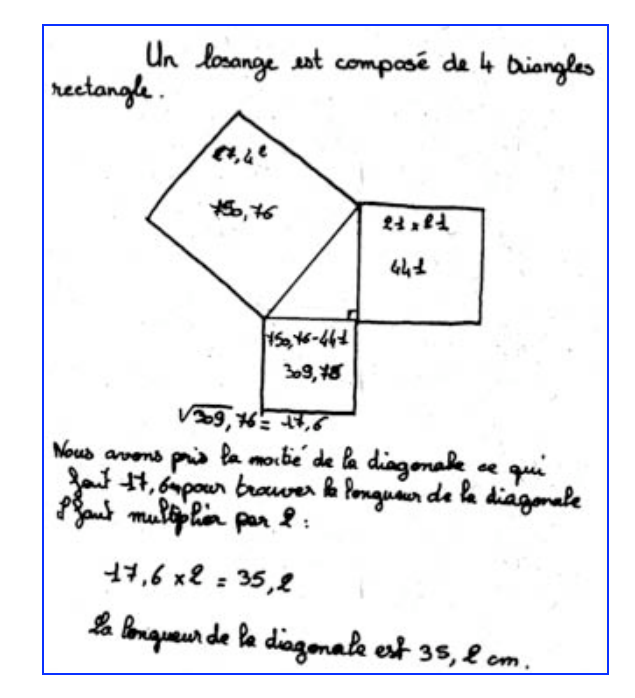

Ces deux rédactions originales constituent des écrits de communication aboutis, même si elles n'entrent pas dans le cadre des démonstrations normalisées. Elles sont, en tous cas, la preuve de raisonnements de grande qualité et méritent d'être valorisées.

#### **d) Démonstration et argumentation**

Dans ce paragraphe, on cherche à comparer l'argumentation en mathématiques et l'argumentation dans la vie courante ou dans d'autres disciplines. Persuader, convaincre en mathématique, ne vient pas de la force de conviction: cela n'a pas de sens en mathématiques.

Il faut identifier les arguments qui ont légitimité en mathématiques, où un exemple ne suffit pas même s'il est produit par celui qui parle le plus fort. Certains arguments peuvent nous persuader (pour une conjecture) mais ils sont trop faibles pour convaincre en mathématique car ils n'ont pas valeur de preuve. Dans la classe, il faut autoriser une parole assez libre (débat mathématique) et la mise en avant d'arguments personnels, car ils ont toute leur place en particulier dans la recherche de conjecture : **Exemple :** voir plus loin **Exercice 18**
## **e) Énoncés ouverts et raisonnement**

L'exemple suivant montre l'intérêt de laisser ouverte la formulation d'un problème pour favoriser l'engagement des élèves dans sa résolution et laisser émerger des démarches variées.

**Exemple 7**, à partir de la quatrième :

Quel est le dernier chiffre de 2 puissance 50 ?

Voici quelques productions d'élèves :

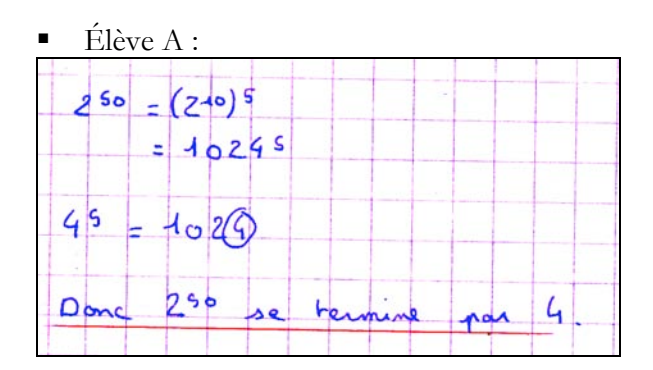

 $\blacksquare$  Élève B :

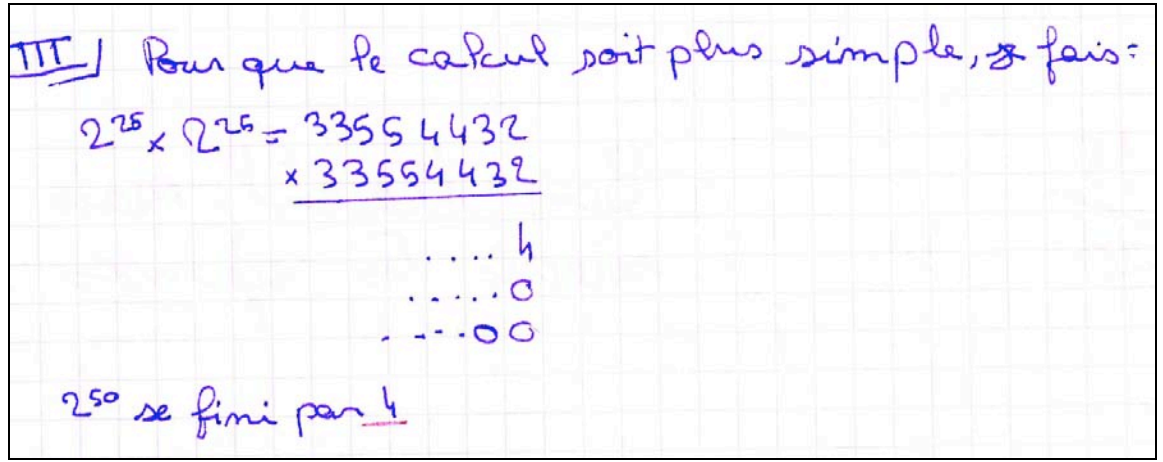

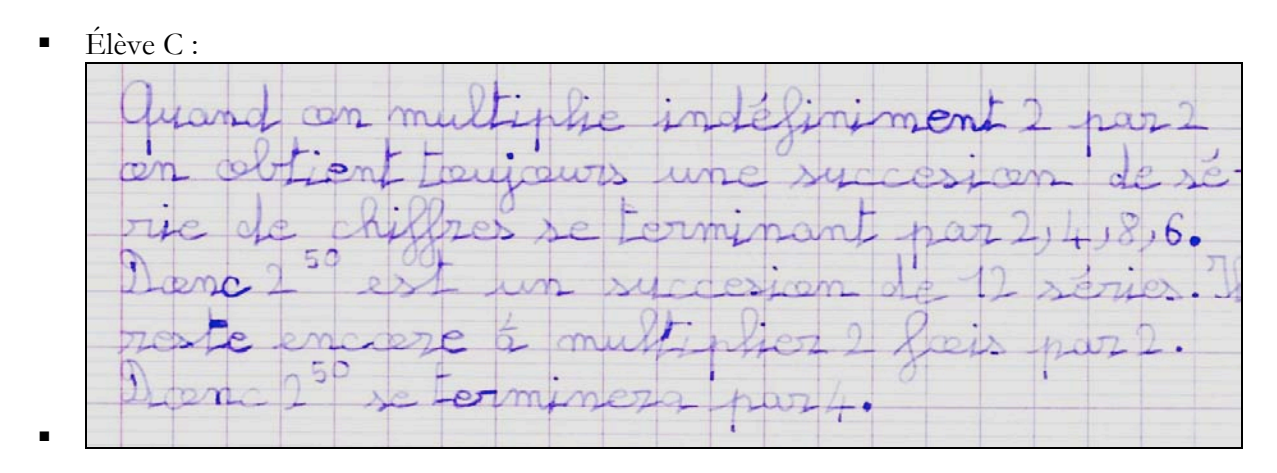

 $\blacksquare$   $\blacksquare$   $\blacksquare$   $\blacksquare$   $\blacksquare$   $\blacksquare$   $\blacksquare$ 

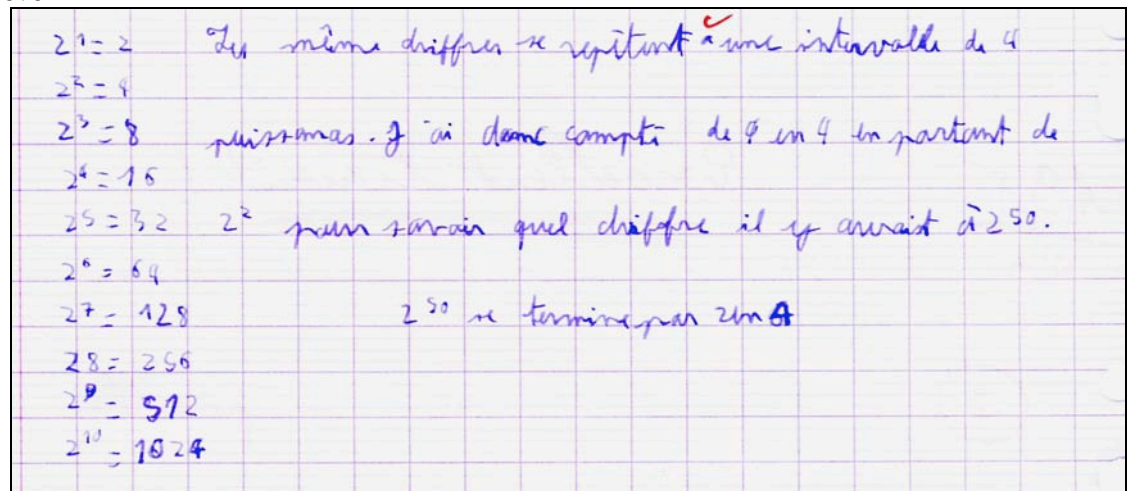

 $\blacksquare$  Élève E :

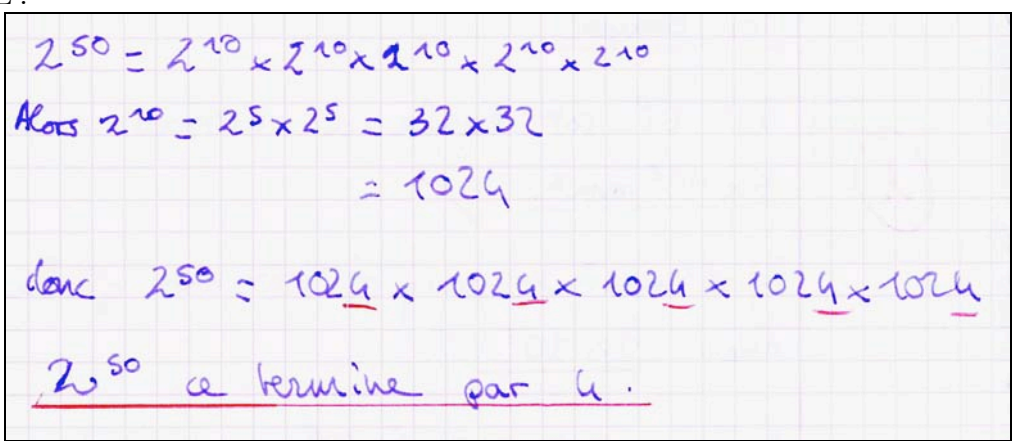

 $\blacksquare$   $\blacksquare$   $\blacks$ 

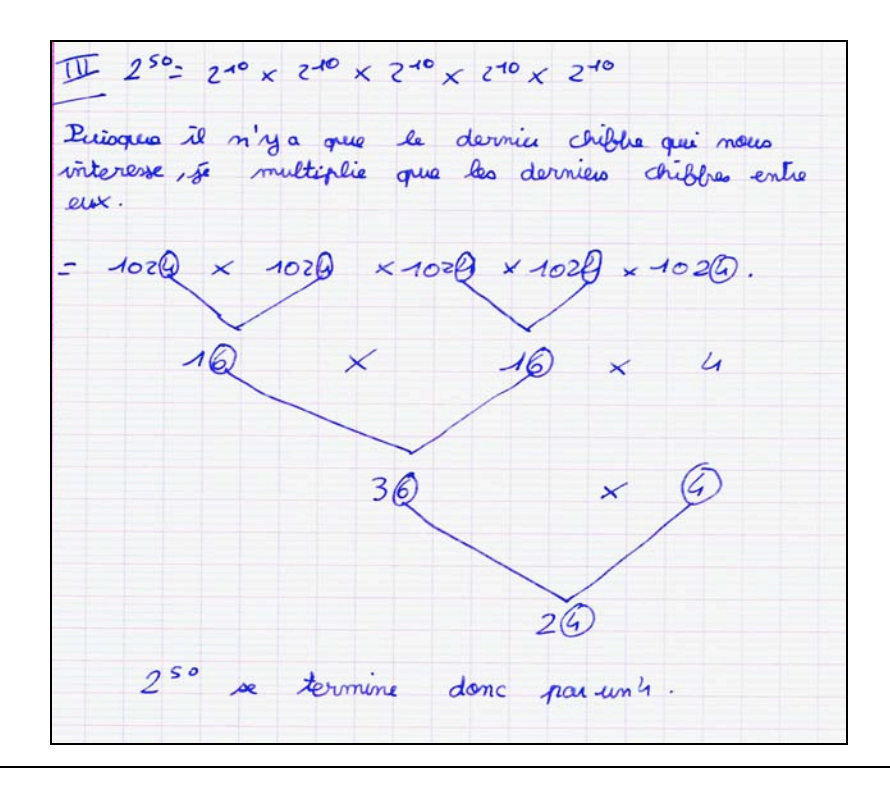

#### **Voici la solution que pensait proposer le professeur :**

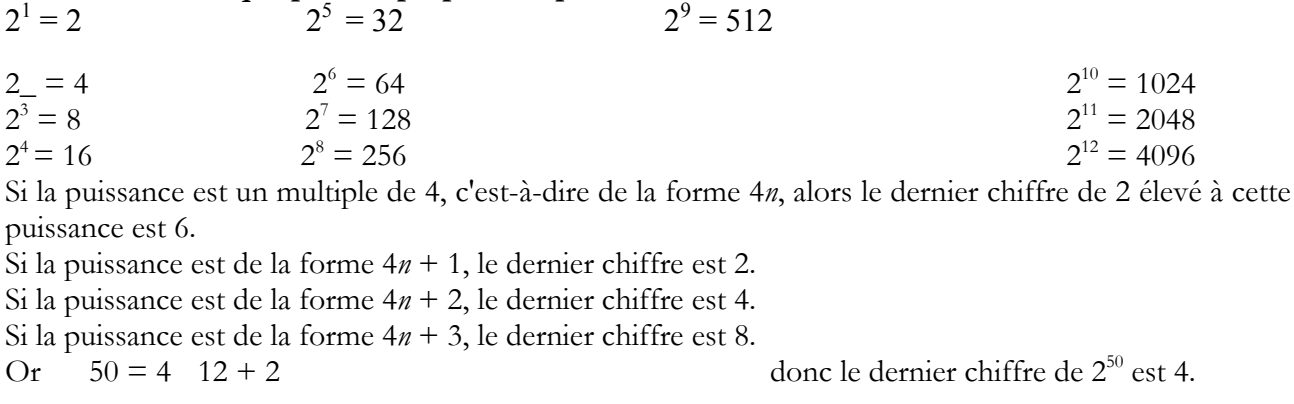

Voici les commentaires *a posteriori* du professeur :

*Aucun de mes élèves n'a fait de raisonnement de ce type. Ma solution est-elle une démonstration ? L'utilisation de n estelle intéressante pour la suite de l'apprentissage des mathématiques ? Ceci a-t-il été ma première idée car j'ai derrière la tête un joli raisonnement par récurrence ? (bien rassurant celui-là.) Au vu des copies, j'ai projeté des solutions d'élèves qui me semblent plus simples et performantes.*

\_\_\_\_\_\_\_\_\_\_\_\_\_\_\_\_\_\_\_\_\_\_\_\_\_\_\_\_\_\_\_\_\_\_\_

On peut analyser ces productions comme celles du paragraphe c).

On peut constater que deux grands types de démarches ont été utilisés :

- 1. Celui majoritaire, parmi les productions proposées, qui consiste à décomposer la puissance étudiée en utilisant des diviseurs de 50, 10 et 5 dans un cas ce qui permet un calcul facile à la main, 25 et 2 dans un autre cas ce qui conduit à un calcul réalisable avec les calculatrices courantes au collège. La méthode est élémentaire mais efficace et elle constitue une démonstration.
- 2. Celui qui consiste à expérimenter sur les premières puissances de 2 et à conjecturer que la suite des derniers chiffres est périodique. Pour devenir une démonstration, un raisonnement par récurrence, dont il n'est évidemment pas question en quatrième, serait nécessaire. C'est aussi, la méthode que le professeur avait pensé proposer à ses élèves. Elle est aussi riche et intéressante que la première pour un travail en classe mais elle est mathématiquement moins efficace à ce niveau de classe.

Le commentaire du professeur enrichit ici l'analyse qu'on peut faire de ce travail.

Ce commentaire, qui fait apparaître le point de vue du professeur avant d'avoir mis ses élèves au travail, permet :

- de prendre conscience du fait que les élèves sont en général, face à un problème ouvert bien choisi, plus imaginatifs et plus performants que ne le prévoit le professeur,

- de comprendre, dès lors, qu'il est indispensable que le problème soit présenté de façon ouverte. Si le professeur le ferme en essayant de guider le travail des élèves pour les diriger vers son propre raisonnement, la situation est compromise pour un certain nombre d'élèves et perd une grande partie de sa richesse.

- de préciser qu'un problème bien choisi est un problème dont tous les élèves peuvent comprendre la question et dans lequel ils peuvent s'engager par des méthodes variées.

- de rappeler l'importance de l'analyse *a priori* que le professeur doit faire avant de proposer un tel exercice à ses élèves. En particulier, envisager les différentes procédures qui leur sont accessibles permet de décider si le choix du problème est pertinent ou non.

# **2. Le raisonnement dans les différents champs des mathématiques du collège**

### **a) Dans le domaine de la géométrie**

La géométrie constitue un support privilégié pour la pratique du raisonnement déductif. Mais le raisonnement en géométrie s'appuie aussi sur l'observation et la construction de figures, la mise en place d'expérimentations, de procédures d'essais-erreurs, l'élaboration et la critique de conjectures. Pour le raisonnement mathématique, c'est un domaine riche, varié, présentant un aspect visuel et esthétique, voire ludique, et qui donne lieu à différents types de raisonnement. Pour que l'apprentissage du raisonnement géométrique s'exerce de manière efficace, il ne doit pas se réduire à l'apprentissage formel de la démonstration. À cette fin, les énoncés ne doivent pas être systématiquement donnés sous une forme fermée : « montrer que » suivie d'une propriété apparaissant aux élèves aussi évidente que les hypothèses. L'activité géométrique devient alors pour eux un jeu incompréhensible et stérile.

De plus, le découpage des textes en sous-questions trop détaillées transforme l'élève en ouvrier spécialisé n'ayant à exécuter que des tâches parcellaires dont il ne perçoit pas la cohérence et ne laisse pas une part assez grande à l'initiative, l'inventivité ou la maîtrise de la complexité. Identifions à présent différents types de raisonnements à partir de situations géométriques, chacun étant assorti d'un ou plusieurs exemples.

### *Raisonnement par disjonction de cas*

Exercice 8, à partir de la sixième<sup>3</sup>:

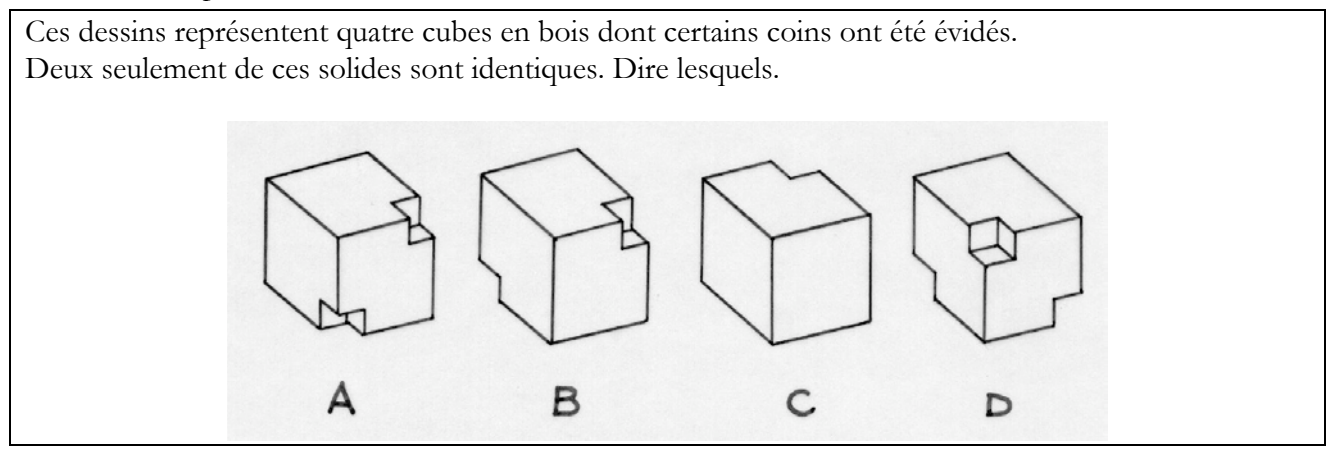

## *Infirmation par production d'un contre-exemple*

C'est l'occasion de travailler sur le sens des énoncés mathématiques et la quantification universelle implicite.

**Exercice 9**, à partir de la sixième :

Les propriétés suivantes sont-elles vraies ou fausses ?

- Deux rectangles de même périmètre ont aussi la même aire.
- Deux rectangles de même aire ont aussi le même périmètre.

#### **Exercice 10**,

Si le triangle A'B'C' a deux côtés égaux respectivement à deux des côtés du triangle ABC et un angle égal à l'un des angles du triangle ABC , peut-on conclure à l'égalité des troisièmes côtés des deux triangles ?

 <sup>3</sup> d'après un exercice de « Mathématiques sans frontières »

### *Raisonnement par l'absurde*

Le raisonnement par l'absurde est pratiqué par le professeur, comme forme plus simple d'un raisonnement par contraposée, par exemple pour démontrer la réciproque du théorème de Pythagore.

Si l'on considère un triangle ABC tel que AB = *c*, AC = *b* et BC = *a*, avec  $a^2 = b^2 + c^2$ , il s'agit de démontrer que le triangle est rectangle « en A ». Pour cela, *on suppose qu'il ne l'est pas* et on trace la droite D perpendiculaire à AB en A. Sur cette droite, il existe deux points  $C_1$  et  $C_2$  tels que  $AC_1 = AC_2 = b$  et on a, d'après le théorème de Pythagore direct  $BC_1 = BC_2 = a = BC$ . Le point C est donc à l'intersection des cercles C<sub>1</sub> de centre A et de rayon *b* et C<sub>2</sub> de centre B et de rayon *a*. Ces deux cercles se coupant en  $C_1$  et  $C_2$ , le point C est l'un des deux, le triangle ABC est donc soit  $ABC_1$  soit  $ABC_2$  donc est rectangle en A, d'où la contradiction.

Pour les élèves, toujours dans la configuration de Pythagore, mais pour démontrer qu'un triangle n'est pas rectangle, on utilise le raisonnement par l'absurde comme forme plus accessible d'un raisonnement par contraposée. Pour démontrer qu'un triangle ABC tel que  $AB^2 + AC^2 \ne BC^2$  n'est pas rectangle en A, il est plus facile d'exprimer la preuve sous la forme :

« Si ABC était rectangle en A, on aurait  $AB^2 + AC^2 = BC^2$ , ce qui est absurde, puisque l'on sait que  $AB^2 + AC^2 \ne BC^2$  ».

**Exercice 11,** à partir de la cinquième :

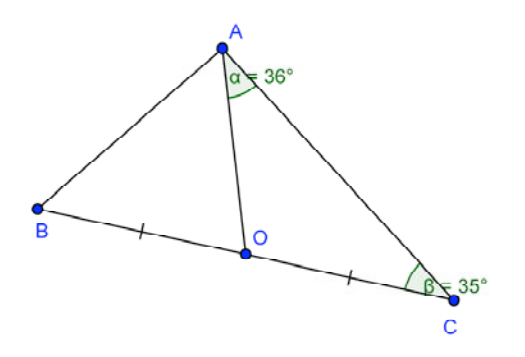

Si A′ est le symétrique de A par rapport à O, le quadrilatère ABA′C est-il un rectangle ?

#### *Raisonnements liés à une construction géométrique*

Dans ces exercices, il s'agit de faire le lien entre une description par un texte mathématique et une figure géométrique codée. La construction peut être décrite pas à pas (exercice 12) ou être implicite (exercice 13) :

**Exercice 12**, à partir de la sixième :

1. Tracer un carré ABCD et placer un point E sur le segment [AB] au 1/8 de la longueur à partir de A.

- 2. Reporter AE sur [BC] à partir de B ; on obtient le point F.
- 3. Reporter AE sur [CD] à partir de C ; on obtient le point G.
- 4. Reporter AE sur [DA] à partir de D ; on obtient le point H.
- 5. Tracer le carré EFGH.

6. Recommencer les opérations à partir du carré EFGH, c'est-à-dire prendre un point au

1/8 de [EF], etc. jusqu'à obtenir un nouveau carré dans lequel on recommence …

### **Exercice 13,** à partir de la quatrième :

Si  $\mathcal C$  est un cercle et M un point extérieur au cercle, tracer une tangente au cercle  $\mathcal C$  passant par le point par le point

### **Exercice 14,** à partir de la quatrième :

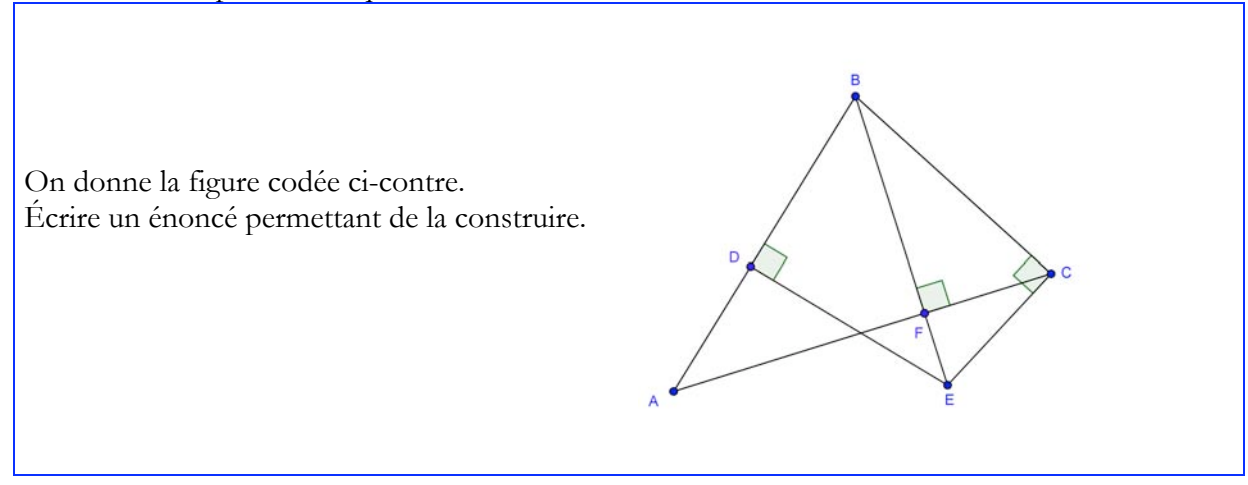

Dans cet exercice, il s'agit d'analyser une figure codée afin de produire une consigne de construction : l'élève doit identifier en particulier l'ordre et les modalités des constructions. On peut compléter un tel exercice en demandant à l'élève d'imaginer des questions à poser à partir de cette figure.

### **Exercice 154 ,** à partir de la sixième :

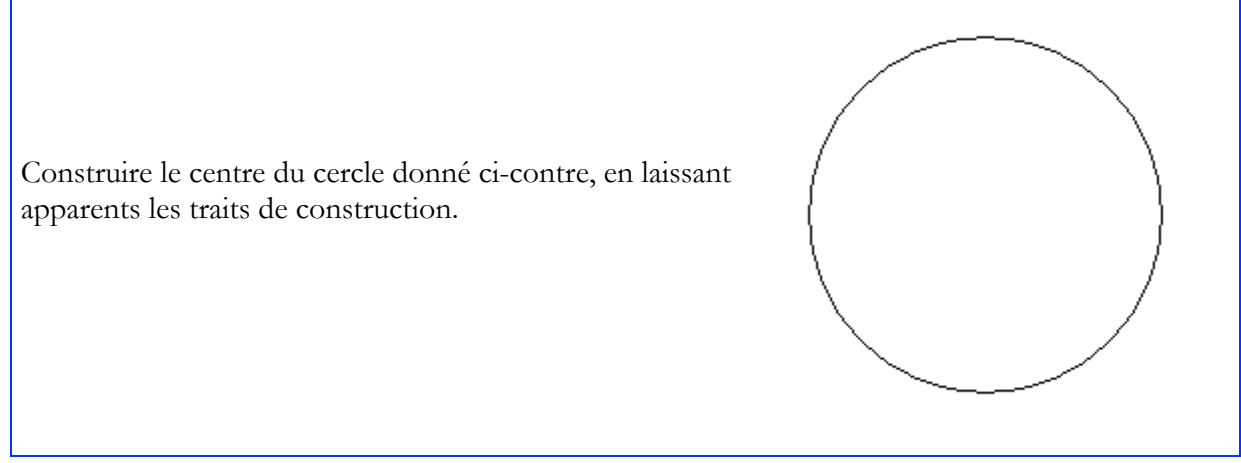

Cet exercice permet la mise en œuvre de différentes stratégies :

- Milieu d'une corde de longueur maximale (utilisation d'un logiciel de géométrie dynamique, d'un compas, d'une règle graduée).
- Milieu de l'hypoténuse d'un triangle rectangle inscrit dans le cercle.
- Intersection des diagonales d'un rectangle inscrit dans le cercle.
- Milieu d'une corde perpendiculaire à deux tangentes parallèles ; (méthode dite « du pied à coulisse »).

· Intersection des médiatrices de deux cordes (méthode experte disponible dès la 6<sup>e</sup>).

Ces méthodes dépendent du niveau de l'élève, de son aptitude à expérimenter et de son imagination.

 <sup>4</sup> issu de la banque d'exercices pour le socle

**Exercice 165 ,** à partir de la cinquième :

Dans un carré de 56 cm de périmètre, on inscrit un cercle. Des 4 sommets du carré on trace des quarts de cercle, selon le schéma ci-contre.

1- Construire la figure à l'échelle 1/2. 2- Calculer l'aire de la surface hachurée (qui représente un motif décoratif sur une boiserie ancienne).

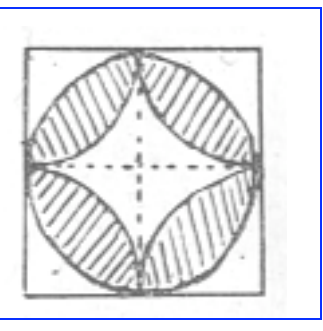

Dans cet exercice, la construction demandée nécessite des calculs préliminaires (passage du périmètre au côté, application d'une échelle).

Le fait d'avoir réalisé la construction est un élément facilitateur pour le calcul qui suit.

### **b) Dans le domaine du calcul**

Alors que le raisonnement en mathématiques au collège est traditionnellement associé à la résolution de problèmes géométriques, le champ numérique donne la possibilité d'engager des activités déductives sur des supports d'une autre nature pouvant susciter l'intérêt d'élèves plus à l'aise dans ce domaine. Il offre de plus un contexte privilégié pour explorer des modes de raisonnement diversifiés : déductif, par l'absurde, contre-exemple, disjonction de cas, etc.

Les exemples suivants illustrent cette diversité à travers des situations pouvant parfois donner lieu à plusieurs types de raisonnement.6

## *Contre-exemples*

Parallèlement au travail mené dans les classes pour convaincre que la vérification d'un énoncé par quelques exemples ne suffit pas à prouver que celui-ci est vrai, il importe de sensibiliser les élèves au concept de contre-exemple. L'arithmétique procure de nombreuses situations parfaitement adaptées à la mise en œuvre d'un raisonnement simple.

#### **Exercice 17,** à partir de la cinquième :

La somme des chiffres de 42 est un multiple de 6 et 42 est un multiple de 6 (idem pour 84). Peut-on en déduire que si la somme des chiffres d'un nombre entier est un multiple de 6, alors ce nombre est un multiple de 6 ?

**Exercice 18,** à partir de la quatrième :

Vrai ou faux : pour tout entier *n*, l'entier  $n^2 - n + 11$  n'admet que deux diviseurs

Ce dernier exercice, propice à mettre en œuvre une démarche d'investigation, donne également l'occasion d'engager la réflexion sur le caractère universel d'une propriété.

Certains problèmes ouverts favorisent de plus un travail sur la notion de réciproque.

On peut, par exemple, se demander si la « preuve par 9 » garantit l'exactitude du résultat obtenu.

 <sup>5</sup> D'après un exercice de certificat d'études primaires

<sup>6</sup> On trouvera d'autres exemples dans le document « Initiation au raisonnement » (académie de Bordeaux, mars 2003) ; http://mathematiques.ac-bordeaux.fr/profplus/publica/public.htm

**Exercice 19,** à partir de la cinquième :

1- Si deux entiers sont multiples de 7, leur somme est-elle un multiple de 7 ? et leur différence ?

2- Si la somme de deux entiers est multiple de 7, ces deux entiers sont-ils multiples de 7 ?

3- Si la somme et la différence de deux entiers sont des multiples de 7, ces deux entiers sont-ils multiples de 7 ?

#### **Exercice 20,** à partir de la cinquième :

1- Démontrer que si un nombre est multiple de 60, alors il est multiple de 6 et de 15.

2- La réciproque est-elle vraie ?

De la même façon, le recours à un contre-exemple constitue un moyen efficace et formateur pour réfuter certaines identités ou règles de calcul : en ajoutant le même nombre au numérateur et au dénominateur d'une fraction, obtient-on une fraction égale ? La racine d'un produit est-elle égale au produit des racines ? etc.

Ce type d'activités donne l'occasion de conforter le principe selon lequel une propriété n'est validée que si elle est vraie dans tous les cas possibles.

De plus, les raisonnements mis en œuvre dans le domaine numérique peuvent consolider la représentation des nombres : étant donnés deux nombres décimaux *m* et *n* tels que *m* a pour arrondi 13 et *n* pour troncature 12, peut-on affirmer que *m* est supérieur à *n* ?

### *Raisonnement par l'absurde*

Certaines questions courantes du domaine numérique sont traitées grâce à un raisonnement par l'absurde.

On démontre ainsi qu'en divisant le numérateur et le dénominateur d'une fraction par leur PGCD, on obtient une fraction irréductible.

Des considérations sur les produits en croix permettent de se prononcer sur l'égalité de deux fractions

comme 941664 665857 et  $\frac{665857}{4700000}$ 470832 .

Les problèmes à support concret ou issus d'autres disciplines peuvent également donner lieu à un raisonnement, par exemple autour du thème de la proportionnalité, en faisant éventuellement intervenir des arguments graphiques.

**Exercice 21,** à partir de la cinquième :

À partir du tableau ci-dessous, peut-on dire que la distance d'arrêt d'un véhicule est proportionnelle à sa vitesse ?

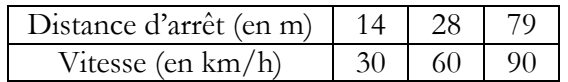

### *Disjonction de cas*

Comme cela a déjà été vu plus haut à propos du caractère non décimal de racine de deux, la disjonction de cas est un mode de raisonnement efficace pour résoudre dès le collège certains problèmes qui seront traités d'une autre façon à un autre niveau.

**Exercice 22,** à partir de la cinquième :

- 1- Si deux nombres sont multiples de 3, alors leur produit est multiple de 3.
- 2- Si deux nombres ne sont pas multiples de 3, alors leur produit n'est pas multiple de 3.

Ce type de raisonnement permet de démontrer des propriétés des nombres entiers par des procédés s'apparentant aux congruences :  $n(n+1)$  ( $2n+1$ ) est-il un multiple de 3 ?

Il peut aussi être utilisé dans certains cas pour résoudre des systèmes d'équations ou d'inéquations à inconnues entières.

En vue d'un travail sur les ordres de grandeur et sur certaines règles opératoires, on peut proposer de déterminer le résultat d'une opération sans utiliser de calculatrice, ni poser d'opération, sous forme d'un QCM. Par exemple :

Combien vaut 241 × 5,7 : 133,7 ; 1373,7 ; 13773,7 ; 256,7 ?

## *Calcul littéral*

Le calcul littéral constitue en lui-même un mode de raisonnement, grâce auquel on dépasse le stade de l'investigation sur quelques cas particuliers pour accéder au niveau de la généralisation.

C'est par exemple une démarche naturelle pour s'assurer de l'exactitude d'une conjecture émise dans le cadre d'un programme de calcul.

Le calcul littéral permet de démontrer certaines propriétés arithmétiques (la somme de deux nombres pairs est paire, etc.).

Il donne par ailleurs la possibilité d'activités spécifiques amenant à un travail sur les notions de propriété directe et de réciproque, en particulier lors de la résolution d'équations ou d'inéquations.

Dès la classe de cinquième, la pratique de tests d'égalité peut amener à se poser des questions du type : si  $x = 15$  et  $y = 12$ , alors  $2x + y = 42$ , mais l'égalité  $2x + y = 42$  entraîne-t-elle que  $x = 15$  et  $y = 12$  ?

Le calcul littéral est utilisé dans la résolution de problèmes à support concret, comme par exemple celui du volume d'une boîte réalisée à partir d'un carré tronqué en chacun de ses coins.

**Exercice 23,** à partir de la quatrième :

Combien doit mesurer le côté du carré que l'on découpe dans chaque coin d'un carré de côté 10 pour que le volume de la boîte soit maximal ?

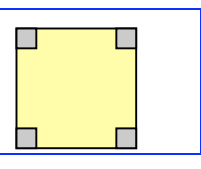

Dans cet exemple, une approximation de la réponse pourra être obtenue à partir de considérations graphiques ou en faisant appel à un tableur. Le recours à la notion de fonction permettra de formaliser le problème, préparant ainsi l'approche qui sera plus tard envisagée au lycée.

Comme suggéré dans le document ressource sur le calcul littéral<sup>7</sup>, il importe d'avoir à l'esprit que, selon les cas, la lettre est utilisée dans les calculs avec des statuts différents : variable, indéterminée, inconnue ou paramètre. Dans ce dernier document, l'exemple développé en pages 1 et 2 met en évidence plusieurs usages possibles de la lettre autour d'une même situation.

 <sup>7 «</sup> Ressources pour les classes du collège - Du numérique au littéral au collège » (DGESCO, février 2008)

**Exercice 24,** à partir de la cinquième :

Trouver un moyen permettant de calculer le nombre de carreaux grisés d'une figure construite sur le modèle ci-contre, quel que soit le nombre de carreaux sur le côté du carré. 8

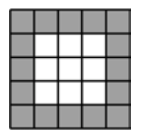

## **c) Le raisonnement dans le domaine de la gestion de données, des probabilités et des statistiques**

Cette partie du programme mobilise des raisonnements très variés qui ne se formalisent pas souvent sous la forme de démonstrations.

Il s'agit essentiellement de rationaliser des décisions ou des choix, d'argumenter des affirmations ou d'exercer son esprit critique, en procédant au traitement ou à l'analyse de données brutes ou de représentations graphiques.

Pour cela, les différents raisonnements nécessitent souvent des allers-retours entre des représentations graphiques et des données numériques, voire des informations figurant dans un texte. Il s'agit alors de sélectionner les informations pertinentes et de les mettre en relation. Ces raisonnements sont constitutifs de la culture mathématique du citoyen qui est amené à mobiliser ses connaissances mathématiques pour argumenter ses affirmations, ses choix ou ses décisions.

Le domaine des probabilités permet d'aborder des raisonnements nouveaux au collège pour décider ou choisir en situation d'incertitude.

## *Gestion de données, fonctions*

Ce premier exemple est illustratif de plusieurs situations (cf. document ressource sur le socle) où le raisonnement consiste à traduire graphiquement une variation en lien avec la notion de pente. Ces situations se prêtent volontiers à des échanges oraux amenant les élèves à expliciter leurs raisonnements pour argumenter leurs choix.

 <sup>8 «</sup> Les débuts de l'algèbre au collège », Combier, Guillaume, Pressiat (INRP, 1996)

**Exercice 24,** à partir de la quatrième<sup>9</sup> :

*Vu à la Cité des Sciences et de l'Industrie à Paris.*

« Six réservoirs de formes différentes, de même volume, de même hauteur se remplissent dans le même temps. Il s'agit d'associer à une forme de récipient une jauge et une courbe indiquant la hauteur du liquide en fonction du temps. »

Les graduations des six jauges A, B, C…indiquent les hauteurs de liquide correspondant à 1 litre, 2 litres… pour les six réservoirs. Les courbes 1, 2, 3… indiquent la hauteur atteinte par le liquide en fonction du temps lorsque les six réservoirs se remplissent.

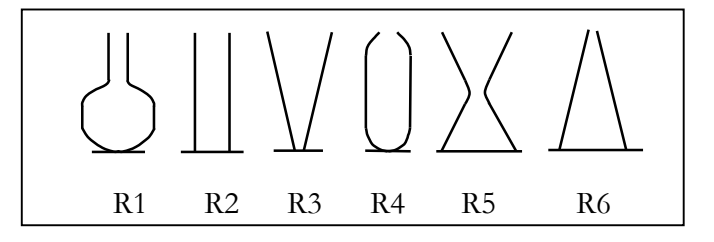

Les récipients ont tous le même volume 10 litres et la même hauteur. Leurs formes sont représentées grossièrement par les dessins ci-dessus. Pendant le remplissage, le débit de l'eau est constant et identique d'un récipient à l'autre. Ainsi, à un instant donné, le volume d'eau contenu dans chaque récipient est le même mais la hauteur d'eau n'est pas nécessairement la même.

Associer à chaque récipient  $R_1$ ,  $R_2$ ,  $R_3$ ,  $R_4$ ,  $R_5$ ,  $R_6$ : *a*. la jauge qui lui correspond (parmi les jauges reproduites ci-contre) ; *b*. la courbe qui lui correspond (parmi les courbes 1, 2, 3, 4, 5, 6 reproduites ci-après).

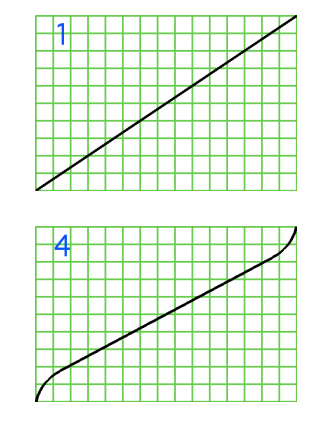

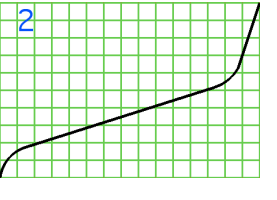

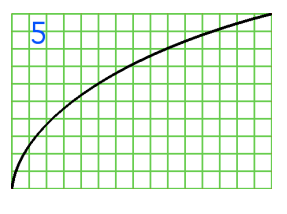

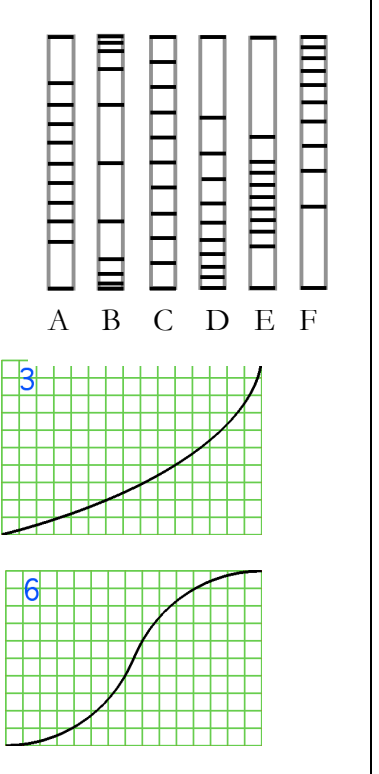

 <sup>9</sup> Extrait du CRPE, session 2006, groupe 5.

## *Statistiques descriptives*

L'exemple ci-dessous conduit à raisonner sur les écarts absolus et les écarts relatifs à partir d'un graphique tronqué.

 $\bm{\mathrm{Exercise\ 25,\hat{a}}}$  partir de la cinquième $^{10}$  :

Lors d'une émission télévisée, un journaliste tient les propos suivants : « Ce graphique montre qu'il y a eu une très forte augmentation du nombre de cambriolages entre 1998 et 1999. » Considérez-vous que l'affirmation du journaliste est une interprétation correcte du graphique ? Justifiez votre réponse par une explication.

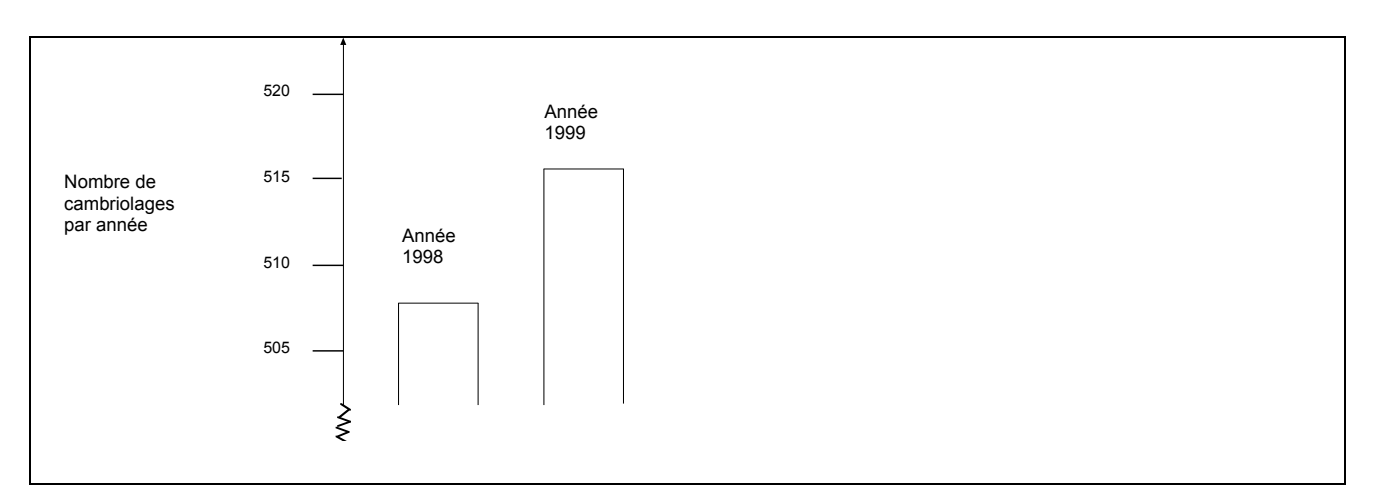

Il importe toutefois, pour que ces distinctions entre variations absolues et variations relatives prennent sens, de proposer aussi des situations où ce type de graphique tronqué est pertinent, en particulier pour manifester des variations absolues qui seraient invisibles avec une représentation complète. C'est par exemple le cas lorsqu'on représente l'évolution sur les dernières années de l'espérance de vie à la naissance (cf. www.ined.fr).

Ce deuxième exemple mobilise des raisonnements destinés à imaginer et organiser le travail pour décoder un message à partir d'informations statistiques.

**Exercice 26,** à partir de la cinquième<sup>11</sup>

Voici une citation. Chaque lettre de l'alphabet a été remplacée par un signe. La ponctuation et les espaces ont été supprimés.

$$
4+\Box*5\times\times+\Box\triangle\rightarrow 3\Box\Box+\triangle\star+\star\bullet+\times+1\leftarrow+\triangle\star431\leftarrow+\Box+\star+1
$$
\n
$$
\rightarrow1\blacksquare+\triangle\bullet\leftarrow53\star\Box4+\Box\bullet3\Box\star3\triangle\star\star35\triangle\Box\Box5\star3\rightarrow4+\Box\triangle+\Theta
$$
\n
$$
+16+\triangle\star+\star\leftarrow+25\triangle\bullet++\Box\blacktriangledown1+\Box1\leftarrow41\star343\star+\star5\times\times1\triangle+\Box
$$

Décoder cette citation en utilisant le diagramme en bâtons qui indique la fréquence d'apparition de chaque lettre dans le texte.

 <sup>10</sup> D'après une épreuve PISA

<sup>11</sup> D'après Maths sans frontières

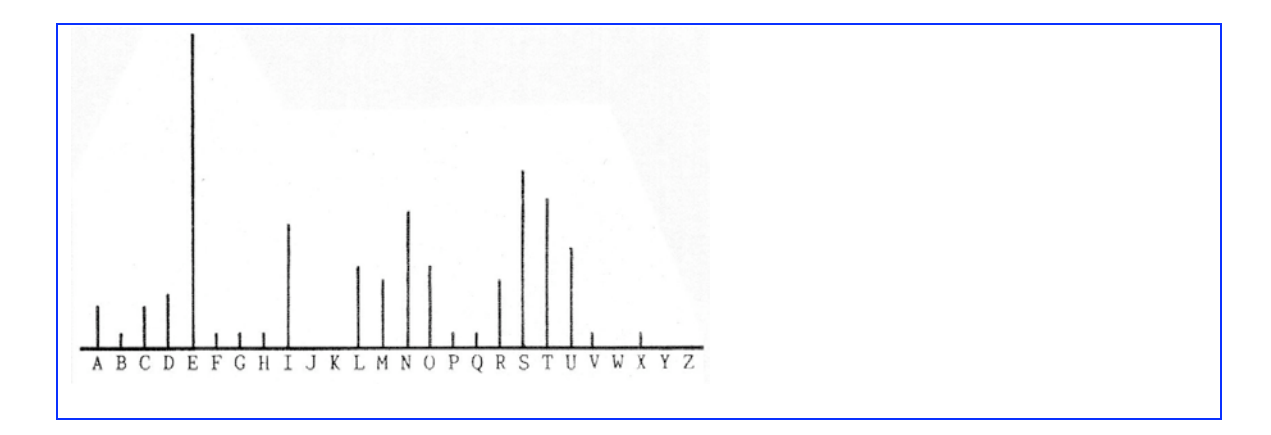

Il est par ailleurs formateur de confronter les élèves à des données réelles car leur étude mobilise des raisonnements variés, notamment pour comprendre des tableaux de données ou pour mettre en relation des données avec des représentations graphiques ou des indicateurs statistiques. On trouvera sur le site de l'INSEE (http://www.insee.fr) ou sur celui de l'INED (www.ined.fr) de très nombreuses informations chiffrées.

On peut par exemple interpréter les positions relatives de la moyenne et de la médiane d'une série statistique (salaire moyen et salaire médian, âge moyen et âge médian etc.) ou bien demander aux élèves de modifier, à l'aide d'un tableur, certaines données d'une série de sorte que la moyenne devienne supérieure à la médiane ou l'inverse. Des raisonnements par essais et erreurs peuvent alors être mis en œuvre.

Enfin, on peut examiner ce problème qui mobilise des raisonnements déductifs, après avoir, le cas échéant, procédé par essais et erreurs sur des exemples : on considère deux séries de données numériques S et S' et on se demande s'il est possible de choisir un élément de la série S de sorte qu'en l'adjoignant à la série S' les deux moyennes baissent. Il est alors intéressant de rechercher une condition nécessaire et suffisante.

## *Probabilités*

Les raisonnements dans le domaine des probabilités permettent de guider des choix ou des décisions. Ce sujet suscite volontiers l'intérêt des élèves qui peuvent s'impliquer dans des choix et disposer d'outils pour les valider ou les réfuter (simulation ou calcul de probabilités).

L'exemple suivant est essentiellement fondé sur la notion de proportion, qui se traduit ici en termes de probabilités. Les effectifs de bonbons ont été choisis de sorte que le pot contenant le plus de bonbons au citron soit celui qui en ait la moindre proportion.

Il va de soi que les probabilités étant très proches, une simulation de cette situation nécessiterait un nombre important de tirages avec remise pour que la différence entre les deux pots soit perceptible.

### **Exercice 27**, en troisième<sup>12</sup> :

Dans un premier pot, Grand-mère met 6 bonbons à l'orange et 10 au citron.

Dans un deuxième pot, elle met 4 bonbons à l'orange et 7 au citron.

Les bonbons sont de même forme et enveloppés de la même façon. Comme Grand-mère sait que Julien n'aime pas le goût du citron, elle lui dit :

« Tu peux prendre un bonbon. Je te laisse choisir le pot dans lequel tu pourras glisser ta main, sans regarder à l'intérieur. »

Julien réfléchit et choisit enfin le pot où il pense avoir la meilleure chance de prendre un bonbon à l'orange.

À la place de Julien, quel pot auriez-vous choisi ? Justifiez votre réponse en expliquant votre raisonnement.

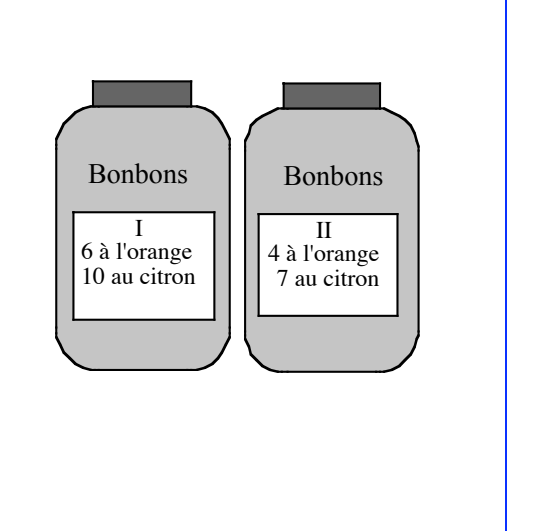

Enfin, cette dernière situation propose de décider d'une stratégie de jeu en s'aidant d'un calcul de probabilités.

**Exercice 28,** en troisième<sup>13</sup> :

On dispose de trois cartes de même format. La première a deux faces bleues, la deuxième a deux faces rouges et la dernière une face bleue et une face rouge. Quelqu'un choisit au hasard une carte puis la pose sur la table en choisissant au hasard la face visible. Le joueur doit « deviner » la couleur de la face cachée. Quelle stratégie lui conseiller ? Toujours choisir la couleur vue ? Toujours choisir l'autre couleur ? Choisir au hasard la couleur ?

Une expérimentation ou une simulation, suivie d'un calcul de probabilités permettent de justifier ce choix.

### **3. Raisonnement et évaluation**

Raisonner logiquement, pratiquer la déduction, démontrer sont des capacités qui relèvent du socle commun de connaissances et de compétences et qui sont à acquérir progressivement, tout au long de la scolarité au collège.

L'évaluation de ces capacités s'effectue dans le cadre d'une réponse à une question posée ou, plus largement, d'une résolution de problèmes. C'est pourquoi, les modalités d'une telle évaluation ne diffèrent pas de celles relatives à l'évaluation ordinaire d'un savoir ou d'un savoir-faire. Elles sont diverses et induites, notamment, par les réponses aux questions suivantes.

 <sup>12</sup> Extrait du Rallye Mathématique Transalpin année scolaire 2005-2006

<sup>13</sup> Issu de www.statistix.fr

### **a) Qui valide, qui évalue le raisonnement, la démarche ?**

Le professeur, l'élève lui-même, un autre élève ou un groupe d'élèves

### *Évaluation de raisonnements par le professeur :*

Ce procédé est porteur d'apprentissage à la condition d'un dialogue effectif entre l'élève et le professeur quant aux procédures utilisées, au raisonnement suivi : un retour aux productions et un travail sur l'erreur s'imposent. Cela est vrai dans le cadre d'une évaluation diagnostique ou formative pour accéder aux représentations des élèves. Par exemple, suite à un item non réussi d'un QCM, permettre à l'élève de se justifier : « *j'ai mis que c'était proportionnel car plus on vieillit, plus on grandit* » montre à l'enseignant que cet élève associe proportionnalité à croissance et lui donne des pistes de remédiation. Mais cela reste vrai également lors d'une évaluation sommative. Ainsi, proposer systématiquement des exercices du type « Les affirmations suivantes sont-elles vraies ou fausses ? Justifier la réponse. » permet d'accéder aux raisonnements suivis par les élèves et ce, loin de toute formalisation attendue.

### *Évaluation de raisonnements par l'élève lui-même :*

Cela est rendu possible par le choix des situations proposées, en l'occurrence, celles qui proposent de façon intrinsèque une validation de la procédure utilisée ou du raisonnement suivi (on peut ou non reconstituer le puzzle agrandi<sup>14</sup>, on trouve une somme identique ou non pour chaque ligne, chaque colonne et chaque diagonale d'un carré magique, on fait bouger le sommet M d'un quadrilatère à l'aide de la souris et celui-ci reste à l'écran un parallélogramme,…).

### *Évaluation de raisonnements par un autre élève ou un groupe d'élèves :*

Celle-ci est rendue possible par l'instauration d'un débat entre pairs pour résoudre le problème posé dans lequel celui qui a la parole doit confronter son raisonnement à ceux des autres et convaincre ceuxci de sa pertinence (au sein du groupe-classe ou des groupes de travail constitués).

### **b) Quel « support » choisi (écrit, oral) ?**

### *Évaluation de raisonnements à partir de traces écrites :*

Deux principes sont essentiels :

### • *On distingue le fond de la forme :*

Comme il a déjà été dit en introduction, la mise en forme de la production d'une preuve ne doit pas donner lieu à un formalisme excessif et/ou prématuré. Cela est vrai au cours de l'apprentissage et, *a fortiori*, lors d'une évaluation sommative. Par conséquent, il y a lieu de distinguer l'évaluation du raisonnement proprement dit de sa mise en forme<sup>15</sup>.

#### *• On valorise les écrits intermédiaires :*

Des raisonnements écrits sont demandés lors de la résolution de problèmes. Toute solution incomplète et/ou partiellement erronée doit être prise en compte. Autrement dit, il y a lieu de valoriser les réussites partielles des élèves telles que :

- raisonnement exact mais résultat final erroné,
- ébauche de raisonnement avec texte, figure codée ou schéma,
- présence explicite de pistes de résolution mais travail non abouti,

 <sup>14</sup> Il s'agit de la situation d'agrandissement d'un puzzle, activité devenue classique de Guy Brousseau et décrite dans le numéro 2.1 de la revue Recherches en didactique des mathématiques, La pensée sauvage, 1981.

<sup>15</sup> On pourra se reporter utilement au document ressource pour le socle commun dans lequel, notamment, des exemples de situations sont développés dans la partie « qu'évalue-t-on dans la résolution de problèmes ?

- mobilisation de la « bonne » opération mais erreurs de calcul,

- …

À ce sujet, on peut lire dans le document ressource pour le socle commun : « *Il y a donc nécessité d'évaluer distinctement chacune des différentes capacités. En particulier, ce n'est pas parce que le résultat est faux ou que l'élève n'a pas trouvé le résultat escompté qu'il a « tout raté ». Il va donc falloir analyser les écrits imparfaits des élèves, leurs solutions erronées, leurs essais inaboutis pour extraire des éléments positifs d'évaluation de certaines capacités du socle commun.* »

### *Évaluation de raisonnements exprimés oralement :*

Pour éviter de bloquer les élèves avec des exigences trop fortes dans les mises en forme écrites, le recours à l'oral pour des évaluations ponctuelles s'avère pertinent.

Par exemple, lors de la résolution d'un problème en classe, la réponse orale d'un élève peut permettre au professeur de valider, de façon annexe, telle ou telle compétence dans le cadre du socle commun de compétences. Concrètement, un élève en difficulté qui produirait une réponse orale du type : *« j'ai trouvé 13 car j'ai fait Pythagore et ça m'a donné 25 + 144 égale à 169* » donnerait l'opportunité au professeur de lui valider les capacités à « identifier un problème et mettre au point une démarche de résolution » et à « utiliser la propriété de Pythagore pour traiter une situation simple » 16 .

 <sup>16</sup> Il est indiqué, en page 13, du document « livret de connaissances et de compétences, grille de référence » (http://eduscol.education.fr/D0231/Grille\_pilier3.pdf) que « l'exigence porte sur la capacité à mobiliser une propriété pour élaborer une déduction simple » et « l'évaluation s'effectue oralement ou en situation, sans exigence particulière de formulation des justifications ».

### **ANNEXE : Le raisonnement en mathématiques et ailleurs**

### **1. Raisonnement et pratique sociale**

Si le terme « Opinion » ne prête guère à discussion, il n'en va pas de même des termes « argumentation » et « raisonnement » qui font l'objet de définitions multiples. Selon G. Gauthier<sup>17</sup>, « une opinion est une proposition démunie de justification, c'est un point de vue, une thèse, un jugement, une position ou toute autre chose semblable, mise en avant sans être appuyée par quelque motif, motivation ou autre genre de raison […] Un argument se distingue d'une opinion en ce qu'il consiste en un ensemble articulé d'une proposition et d'une ou plusieurs justifications ».

« Argumenter concerne le monde des opinions où s'expriment des thèses de toute espèce sur tout ce qui peut être objet d'une discussion : jugement de valeur, bien fondé d'une décision, justesse d'une prise de position [...] argumenter consiste à justifier la préférence que l'on accorde à telle ou telle façon de voir et que l'on cherche à faire partager<sup>18</sup> ». Convaincre et persuader constituent deux grandes visées de l'argumentation. « Celui qui cherche à convaincre s'attache au cheminement des raisons dans le but d'obtenir l'adhésion réfléchie de son auditoire ». Même s'il ne s'adresse qu'à un seul auditeur ou lecteur, il vise à travers celui-ci un destinataire plus général. « Celui qui veut persuader cherche à obtenir une adhésion spontanée et affective de son destinataire ». La persuasion vise un destinataire particulier, individu ou groupe, dont on sollicite les attentes, les rêves ou les émotions.

L'argumentation commune vise plus à persuader par des procédés rhétoriques, par accumulation d'arguments, qu'à convaincre par des arguments de raison, c'est le cas par exemple de la publicité.

Pour ce qui est de la distinction entre argument et raisonnement, nous adopterons ici le point de vue de S. Toulmin<sup>19</sup>, selon lequel un raisonnement est un type particulier d'argumentation. « Un raisonnement est une opération discursive par laquelle on conclut qu'une ou plusieurs propositions (prémisses) impliquent la vérité, la probabilité ou la fausseté d'une autre proposition (conclusion)<sup>20</sup> ». Ainsi, le raisonnement apparaît comme indissociable de la notion de vérité et de la volonté de convaincre.

Le raisonnement n'est pas unique, on distingue différents types qu'on retrouve aussi bien dans les pratiques sociales que dans les différents champs disciplinaires. Les plus fréquemment utilisés dans la vie courante sont la déduction, l'induction, l'analogie et l'induction.

« On qualifie un raisonnement de déductif lorsqu'il énonce logiquement une conclusion nécessaire à partir de propositions données<sup>21</sup> ». Au quotidien, la conclusion formule expressément une information déjà virtuellement contenue dans les prémisses. C'est le cas lorsque « Sherlock Holmes déduit du fait que le meurtre du rabbin a eu lieu un samedi que son assassin n'est pas juif pratiquant<sup>22</sup> ».

L'induction est la « formulation d'un énoncé général à partir de la constatation d'un ensemble de faits particuliers<sup>23</sup>». Cette forme de raisonnement est d'une pratique courante tant dans la vie quotidienne que dans le discours politique.

Ce qui distingue essentiellement ces deux types de raisonnement, c'est que la déduction est générale dans ses prémisses alors que l'induction l'est dans sa conclusion.

 <sup>17</sup> G. Gauthier, *Les langages du politique*, revue Mots, n°78, juillet 2005

<sup>18</sup> *Document d'accompagnement du programme 2001, Français, classes de seconde et de première,* Collection Textes de référence, SCEREN (CNDP).

<sup>19</sup> Stephen. Toulmin, 1993, *Les usages de l'argumentation,* Paris PUF.

<sup>20</sup> André Lalande, philosophe, 1863-1967

<sup>21</sup> G. Durozoi et A. Roussel, 2002, *Dictionnaire de philosophie,* Paris, Nathan

<sup>22</sup> A. Lercher, 1985, *Les mots de la philosophie,* Paris, Belin

<sup>23</sup> A. Bienvenu, 2003, « *Déduction* », in *Grand dictionnaire de la philosophie*, Paris, Larousse et CNRS éditions

Dans la vie courante, il est fréquent qu'un raisonnement déductif soit développé de manière abrégée, certains de ses éléments n'étant pas explicités. C'est le cas dans le raisonnement suivant qui pouvait être tenu il y a peu encore, quand EDF était une entreprise nationalisée.

« Les profits d'EDF appartiennent au gouvernement et donc à l'ensemble de la collectivité. Ils ne doivent pas servir à subventionner les consommateurs qui choisissent l'électricité plutôt qu'une autre énergie pour se chauffer ».

Dans ce discours manque la proposition qui permet d'articuler la prémisse et la conclusion, à savoir : « Quand des profits appartiennent à l'état, ils ne doivent pas servir à subventionner un groupe de consommateurs ».

Cette attitude se retrouve dans la classe de mathématique, où l'élève a du mal à faire la part des choses entre sa pratique de la vie courante qu'il transfère au cours de mathématique et le contrat de classe installé par l'enseignant qui lui, évolue au cours de l'apprentissage.

Ainsi, en début de l'enseignement de la notion de parallélogramme, le professeur exigera une production qui peut s'énoncer de la manière suivante : ABCD est un parallélogramme, les côtés opposés d'un parallélogramme ont même longueur, donc AB = CD. Alors que, lorsque la question ne sera plus problématique, il se satisfera de : ABCD est un parallélogramme, donc AB = CD.

Le raisonnement par analogie consiste à tirer des conclusions d'une ressemblance entre les objets sur lesquels on raisonne. Faisant valoir que l'élément comparé (celui sur lequel on cherche à produire des connaissances) est analogue à l'élément de comparaison (celui sur lequel on possède déjà des connaissances) sous un ou plusieurs aspects donnés, l'analogie stipule qu'il doit aussi l'être sous l'aspect qui est objet d'étude. Le raisonnement par analogie est de tous les modes de raisonnement le plus spontané, le plus naturel à l'enfant mais, bien souvent par manque de réserve dans les conclusions, celui-ci va d'un bond aux affirmations les plus téméraires. C'est ainsi le cas lorsque partant du constat que par leurs formes, leurs révolutions…, les planètes sont analogues à la Terre, il conclut qu'elles doivent être habitées comme la Terre. Mais l'analogie peut être féconde, il en a été ainsi pour B. Fanklin à qui il a semblé que les étincelles d'une machine électrique étaient analogues à ce que l'éclair est en grand. La circonspection, la méthode avec la mise en place d'expériences, la précision dans l'examen, lui ont permis de vérifier dans les détails l'identité soupçonnée.

L'induction consiste à formuler les explications les plus plausibles à partir de faits constatés. Les explications ainsi formulées sont incertaines et peuvent être retirées si elles deviennent inconsistantes avec de nouvelles informations. L'exemple qui suit éclaire cette définition : « Si on observe un gazon mouillé, on peut supposer que la cause en est la pluie ou un arrosage à l'aide de gicleurs. Si on remarque ensuite que la rue adjacente est sèche, alors on doit éliminer l'hypothèse de la pluie ».

L'induction est une forme de raisonnement communément utilisée tant dans notre pratique la plus quotidienne que dans la découverte scientifique. Pour preuve, ces quelques exemples :

- Des fossiles en forme de poisson ont été trouvés au milieu des terres. La mer devait autrefois aller jusque là.

- Tiens, Jean n'est pas encore arrivé : il a dû être retenu au bureau, ou alors il aura été pris dans des embouteillages.

- La formulation de diagnostics dans le domaine médical ou autre.

- Les méthodes d'investigation utilisées dans les enquêtes policières.

- L'enseignant qui analyse une erreur faite par un élève en vue d'apporter une réponse appropriée, recourt à l'induction pour émettre des hypothèses plausibles sur l'origine de l'erreur, de la démarche intellectuelle de l'élève qui a conduit à cette erreur. Il doit ensuite mettre en place les tests qui lui permettront de choisir entre les différentes hypothèses.

# **2. Le français et les sciences humaines**

## **a) Le français**

Concernant les acquisitions grammaticales, le programme de français pour le collège suggère une démarche inductive : observation d'un texte ou d'un corpus de textes, repérage guidé par des questions d'un certain nombre d'éléments, mise en évidence à partir de ces éléments du fait grammatical, objet de l'étude et enfin mise en application immédiate de la notion découverte. Lors de la production d'un texte ou de l'écriture d'un texte sous la dictée, comme par exemple pour accorder un participe passé, l'élève doit repérer les éléments pertinents dans le texte : le genre et le nombre du sujet, le sens du verbe (transitif ou intransitif), et identifier la règle grammaticale qui s'applique. Son raisonnement est alors de type déductif.

Concernant les formes de discours en début du collège, l'essentiel du travail, tant à l'oral qu'à l'écrit, est axé sur le pôle narratif. Un premier travail est véritablement engagé sur le pôle argumentatif à partir de la classe de quatrième à travers l'étude du discours explicatif. Mais ce n'est qu'avec la classe de troisième que l'initiation à l'argumentation devient un axe directeur du programme. L'accent y est mis sur la prise en compte de l'autre afin d'ajuster le travail d'écriture ou de dialogue aux attentes de celui-ci, c'est l'occasion pour l'élève de percevoir la double dimension rationnelle et affective de l'argumentation. Une direction de travail est l'utilisation d'un exemple pour venir en appui d'un argument, le particulier vient en appui du général dans le but soit de préciser la pensée, soit de renforcer l'argumentation. En fin de collège, on exige seulement la présentation d'une prise de position écrite étayée par quelques arguments et exemples.

Le travail conduit en collège porte principalement sur l'aspect persuasif de l'argumentation, sans exclure totalement l'aspect convaincant. Il faut attendre la classe de seconde pour que soit développée la capacité à rédiger des textes argumentatifs fondés sur des raisonnements déductifs et que les élèves distinguent démontrer et argumenter d'une part, convaincre et persuader d'autre part, qui constituent les principales opérations de l'argumentation.

## **b) L'histoire et la géographie**

« …le discours historique, comme le discours géographique, tend vers la vérité sans en être l'expression avérée : le développement de l'esprit critique […] et la formation du jugement personnel […] sont des objectifs permanents<sup>24</sup>... »

Les programmes font de l'argumentation un objectif de première importance pour le collège en histoire-géographie mais des recherches récentes montrent que, dans la pratique, la mémorisation de savoirs factuels demeure bien souvent la principale activité des élèves. Ils considèrent d'ailleurs l'histoire comme un savoir « donné » par le professeur, une accumulation de faits et de dates à apprendre et à restituer.

Placé en situation d'argumentation en histoire, l'élève va chercher à comprendre une situation, éclairer un fait en procédant par analogie en utilisant soit une situation passée déjà connue de lui, soit la connaissance qu'il a du monde actuel. Plus rarement, il peut lui arriver de recourir à un raisonnement par présomption comme par exemple pour justifier qu'une poignée d'espagnols et de portugais a pu conquérir les empires amérindiens alors que leur nombre et la connaissance du terrain jouaient en leur défaveur. Le raisonnement déductif est également présent pour, à la lumière de documents et de faits établis, produire une information sur une situation particulière.

En géographie, l'étude part de situations particulières ou spécifiques pour ensuite dégager par une démarche inductive des savoirs d'ordre général. La géographie sollicite largement l'analogie pour dégager des similitudes mais aussi des oppositions de situations. Une fois mises en place en classe de

 <sup>24</sup> *Histoire, Géographie, Instruction civique, Programmes et accompagnement,* 2000, Collection Enseigner au collège, SCEREN (CNDP).

sixième, les trois planisphères de la répartition mondiale de la population, des grands domaines climatiques et des grands ensembles de reliefs, des mises en relations et un raisonnement déductif permettent à partir du cycle central d'analyser une situation particulière. Pour traiter de l'organisation des territoires, l'histoire peut être sollicitée pour fournir des arguments explicatifs.

# **3. Les sciences expérimentales et la technologie**

### **a) Les sciences expérimentales**

Bien souvent, le point de départ de la démarche scientifique tient en une analogie entre la situation qui est l'objet d'étude et une situation d'un domaine déjà étudié, c'est cette analogie qui guide le choix des observations qui seront faites, des mesures qui seront prises. À partir de cette prise d'informations, des hypothèses vont être formulées, fruit d'un raisonnement inductif qui amène à postuler un principe de fonctionnement, une loi. Un raisonnement déductif permet ensuite d'anticiper les effets observables qu'on devrait obtenir en tenant l'hypothèse pour vraie. Les conclusions de ce raisonnement sont soumises à l'épreuve de l'expérience. Si les résultats des expérimentations sont conformes aux prédictions, l'hypothèse est dite validée, elle est admise comme provisoirement vraie, tant qu'elle résistera à l'épreuve des faits.

L'enseignement au collège consiste à travailler les différentes étapes de la démarche, la validation des hypothèses se faisant soit par recours à l'observation, à la confrontation à des documents ou encore par la mise en place d'expériences. En début de collège, l'accent est mis sur l'observation dans le but de susciter un questionnement, de classer en reliant des faits, de comprendre. L'expérience prend le relais de l'observation quand celle-ci ne suffit plus pour apporter des réponses. Seule la cohérence, et non la vérité, est attendue ; le critère de recevabilité d'un argument étant qu'il possède un pouvoir explicatif pour le problème étudié et qu'il ne soit pas en contradiction avec les acquis.

La géologie constitue un domaine particulier des sciences de la vie et de la Terre où le raisonnement par analogie est sollicité pour comprendre l'activité interne du globe terrestre ou encore pour reconstituer par un raisonnement les phénomènes géologiques anciens à partir de phénomènes actuels.

Un des objectifs de l'enseignement des sciences expérimentales au collège est d'amener l'élève à passer d'une vision assurée mais subjective à une vision relative, probable mais objective qui caractérise l'esprit scientifique.

## **b) La technologie**

« *La démarche technologique est caractérisée par un mode de raisonnement fait de transpositions, de similitudes de situations-problème et d'analogies, adossées à un champ de contraintes pour obtenir une solution*<sup>25</sup> ».

Tout comme dans les disciplines expérimentales, l'élève confronté à un problème est conduit à émettre des conjectures, des hypothèses (recherche d'explications ou de causes). Pour ce faire, l'élève conduit un raisonnement inductif, postulant par exemple à partir de l'observation, un principe de fonctionnement qui expliquerait le résultat d'une action réalisée avec un objet technique. Cette hypothèse est ensuite mise en débat, intervient alors la déduction, et si l'hypothèse résiste à cette étape, elle est soumise à l'épreuve de l'expérimentation pour être validée. Cette démarche est sollicitée dès la classe de sixième où est inscrite au programme l'analyse du fonctionnement d'un objet technique.

Le raisonnement déductif est très présent dans l'activité technologique et sa place va croissant au fil des années de collège. Ainsi, en classe de troisième dans le cadre de conduite d'un projet, l'élève est amené à proposer des solutions techniques. Il doit par exemple effectuer le choix d'un matériau approprié à la réalisation d'un objet, justifier l'enchaînement opérations de réalisation.

Le document d'accompagnement du programme de technologie mentionne que la phase de structuration des connaissances qui clôt l'étude d'une situation d'investigation et de résolution d'un problème technique, est fondée sur une démarche inductive. Les conclusions dégagées qui ont une portée générale le sont à partir du concret et de l'action sur une situation particulière.

 <sup>25</sup> *Programme de technologie pour le collège, document d'accompagnement*

Si les deux types de raisonnement inductif et déductif sont sollicités en technologie, le raisonnement inductif par présomption occupe une place privilégiée qui tient à la nature même de la démarche technologique qui procède par adaptation en tenant compte des différentes contraintes induites par les propriétés des matériaux, les processus de réalisation, les coûts de fabrication…, pour satisfaire au mieux à un cahier des charges préalablement défini.